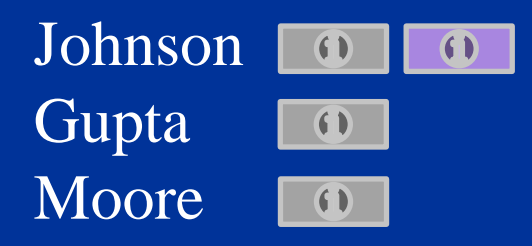

**Métodos** *Scheduling*

- Outra regra de sequenciamento é a heurística conhecida como "Regra de Johson", que minimiza o *lead time* total de um conjunto de ordens processadas em dois recursos sucessivos (máquina A e máquina B) desde que as seguintes condições sejam satisfeitas:
- a) Os tempos de processamento das ordens (incluindo os *setups*) devem ser conhecidos e constantes, bem como independentes da sequência de processamento escolhida;
- b) Todas as ordens são processadas na mesma direção, da máquina A para a B;
- c) Não existem prioridades; e,
- d) As ordens são transferidas de uma máquina para outra apenas quando completadas.

*Observação:* Johnson sugere no caso de empate fazer uso do índice ou posição da tarefa para o desempate, ou seja, a tarefa posicionada na lista de tarefas próximo do início da lista de tarefas deve ser alocada em primeiro lugar. A contra establecidad e a contra establecidad e a contra establecidad e a contra establecidad

- Uma vez cumpridas essas condições, a determinação da sequência pela regra de Johnson segue os seguintes passos:
- 1) Selecione o menor tempo entre todos os tempos de processamento da lista de ordens a serem processadas nas máquinas A e B (no caso de empate escolha qualquer uma).
- 2) Se o tempo escolhido for na máquina A, programe esta ordem no início. Se o tempo escolhido for na B, programe esta ordem para o final.
- 3) Elimine a ordem escolhida da lista de ordens a serem processadas e retorne ao 1º passo até programar todas as ordens.

#### **Exemplo:**

Cinco ordens de fabricação precisam ser estampadas na máquina A e, em seguida, usinadas na máquina B. Os tempos de processamento, incluindo *setups*, e as prioridades atribuídas são apresentadas na Tabela. Para aplicação da regra PEPS, consideraremos que as ordens deram entradas em carteira na sequência de sua numeração. <sup>4</sup>

# **Regra de Johnson (Fonte: Nilson Ribeiro)**

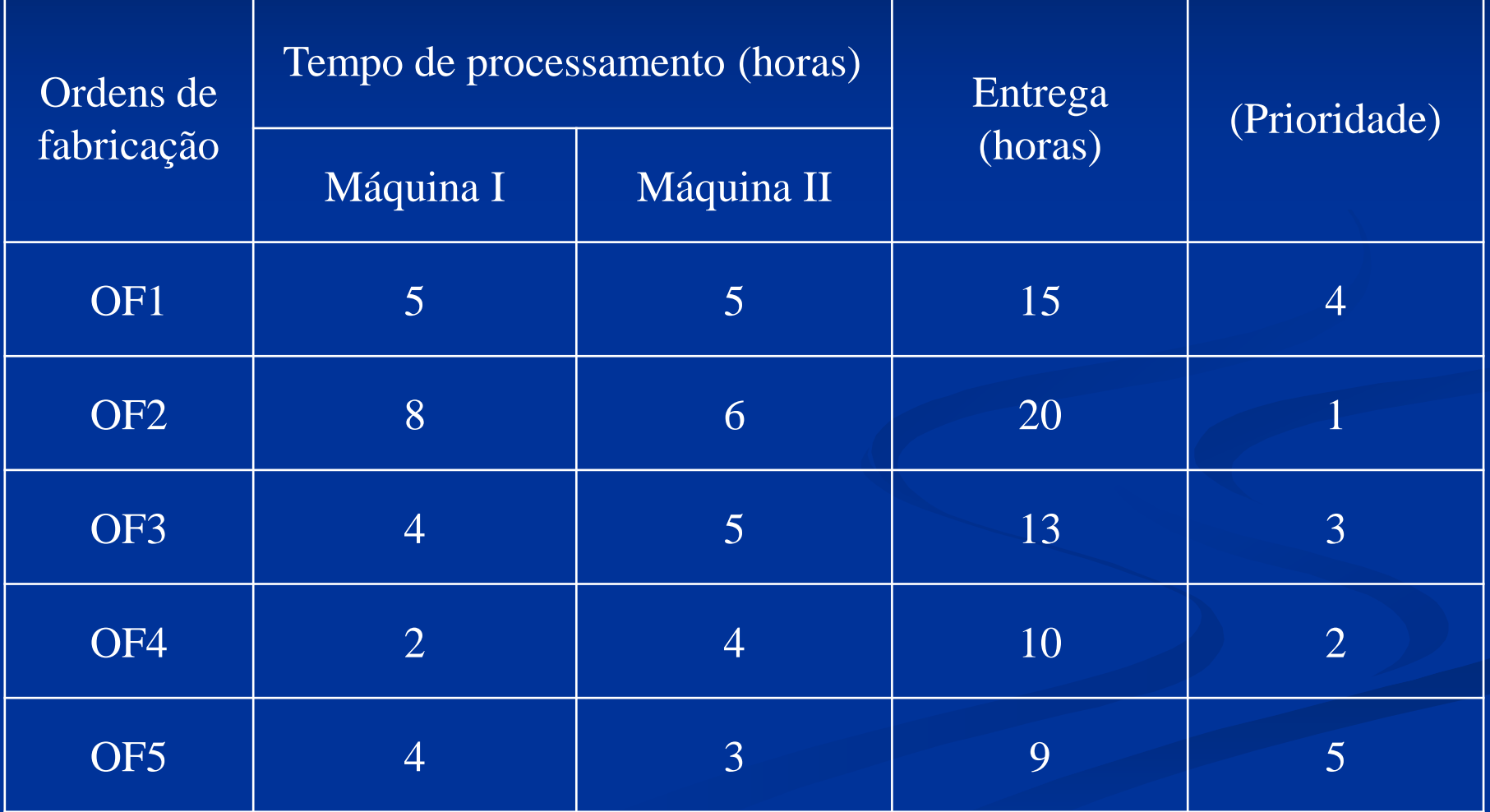

# **Regra de Johnson (Fonte: Nilson Ribeiro)**

A Tabela a seguir mostra as sequências obtidas pelas regras apresentadas, exceto a regra do índice de falta (IFA) por falta de dados de estoque.

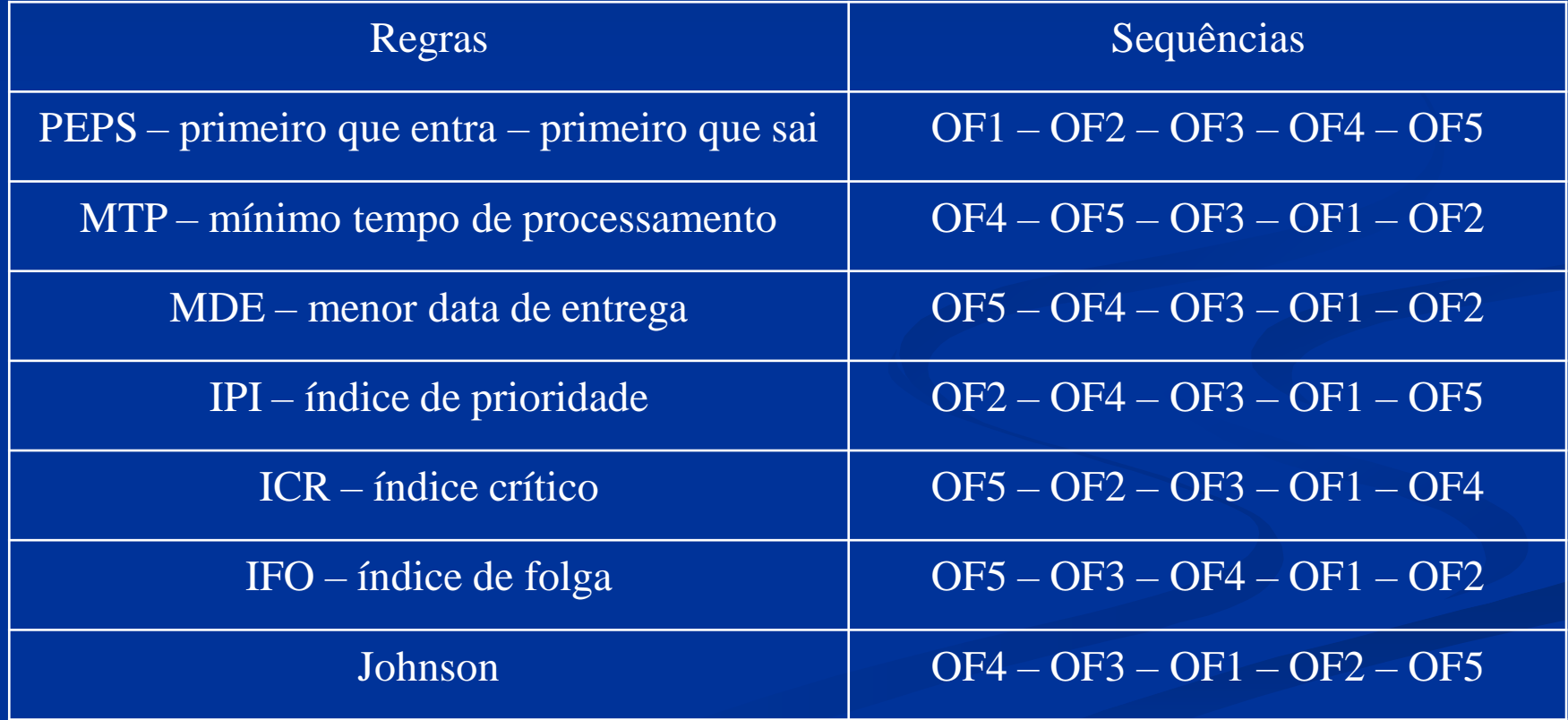

#### Gráfico de Gantt para a Regra PEPS

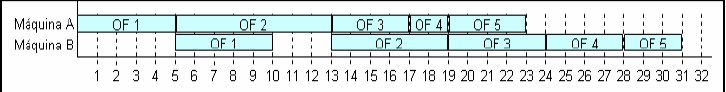

#### Gráfico de Gantt para a Regra MTP

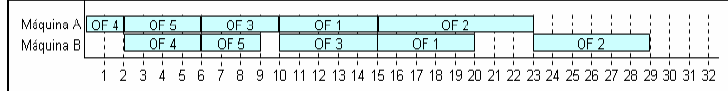

#### Gráfico de Gantt para a Regra MDE

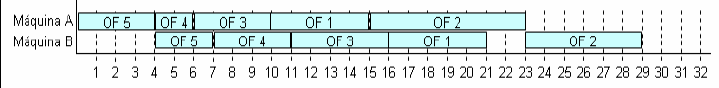

#### Gráfico de Gantt para a Regra IPI

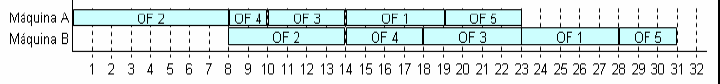

#### Gráfico de Gantt para a Regra ICR

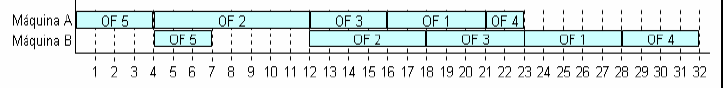

#### Gráfico de Gantt para a Regra IFO

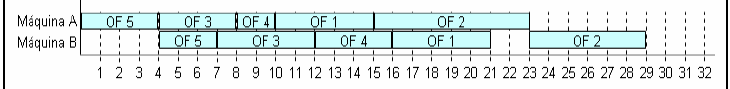

#### Gráfico de Gantt para a Regra de Johnson

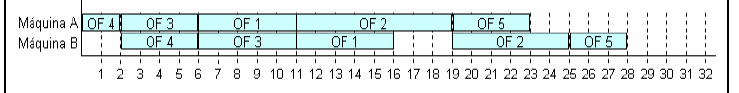

#### **Fonte: Nilson Ribeiro (PlanProd -Cap4)**

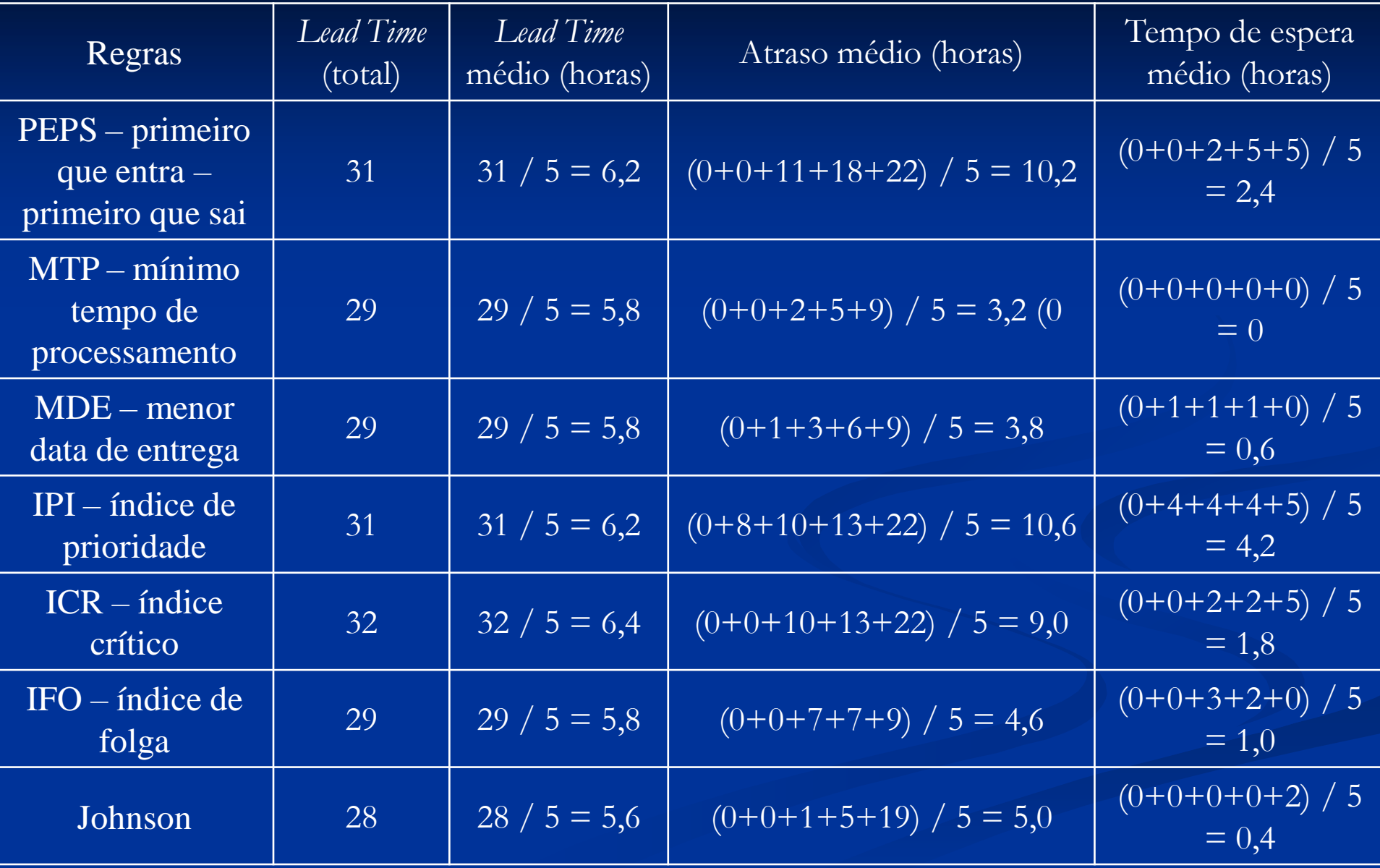

#### COMENTÁRIOS:

Regra PEPS:

- $\cdot$  É a mais simples, sendo pouco eficiente.
- · É muito empregada quando o cliente está presente.

· Faz com que lotes com tempo grande retardem toda a sequência de produção, gerando tempo ocioso nos processos à frente, fazendo com que o tempo de espera médio seja elevado (2,4 h).

Regra MTP

· Obtém um índice de *lead time* médio baixo, reduzindo os estoques em processo, agilizando o carregamento das máquinas à frente e melhorando o nível de atendimento ao cliente.

· No exemplo foi a regra com o melhor desempenho global, perdendo apenas para a regra de Johnson no que se refere ao *lead time.*

· Como ponto negativo, a regra MTP faz com que as ordens com tempos de processamento longos sejam sempre preteridas, principalmente se for grande a dinâmica de chegada de novas ordens com tempos menores.

· Uma solução para este problema seria associarmos ume regra complementar que possibilitasse à uma ordem que fosse preterida um determinado número de vezes, ou após um determinado tempo, avançar para o topo da lista.

#### **Regra de Johnson Regra MDE**

· Como prioriza as datas de entrega dos lotes, faz com que os atrasos se reduzam, o que é conveniente nos processos sob encomenda.

· Porém, como não leva em consideração o tempo de processamento, pode fazer com que lotes com potencial de conclusão rápido fiquem aguardando.

· Nos processos repetitivos em lotes, onde trabalhamos com estoques, as vantagens em priorizar apenas as datas de entrega não são muito claras.

#### **Regra IPI**

· Baseada em atribuirmos um índice de prioridade para cada ordem, esta regra teve o pior desempenho entre as sete regras testadas quanto ao atraso e tempo de espera médios.

· Seu uso é mais conveniente apenas como critério de desempate para outra regra.

#### **Regra de Johnson** Regras ICR, IFO e ITA

· Baseadas em cálculos de índices, são normalmente empregadas em sistemas MRPII, dentro de um módulo chamado "controle de fábrica", que se encarrega de gerar prioridades para as ordens liberadas pelo módulo MRP.

· As regras ICR e IFO são baseadas no conceito de folga entre a data de entrega do lote e o tempo de processamento, sendo que a regra IFO considera não só a operação imediata, como todas as demais à frente.

· As regras ICR e IFO privilegiam o atendimento ao cliente, porém, devido a simplicidade do exemplo, a regra ICR obteve o pior *lead time* (32 h) e um atraso médio alto.

· A regra IFA relaciona os estoques atuais com a demanda, buscando evitar que os estoquem se esgotem, o que causa prejuízo ao fluxo produtivo, sendo mais empregada para os itens intermediários que compõem os produtos acabados.

Regra de Johnson

· Apresentou o menor *lead time* (28 h) e um baixo tempo de espera para processamento na 2ª máquina, garantido pela sua heurística de sequenciar tempos rápidos de início para o 1º recurso e tempos rápidos de conclusão para o 2º.

· Infelizmente as restrições desta regra são muito fortes, fazendo com que ela seja de aplicação limitada.

#### Exercícios – Programação da Produção

- 1) Sequenciar as tarefas pelas regras MTP (Menor Tempo de Processamento) e DD (Data Devida) e, em ambos os casos determinar:
	- Tempo médio de término;
	- Atraso médio;
	- Número de tarefas atrasadas.

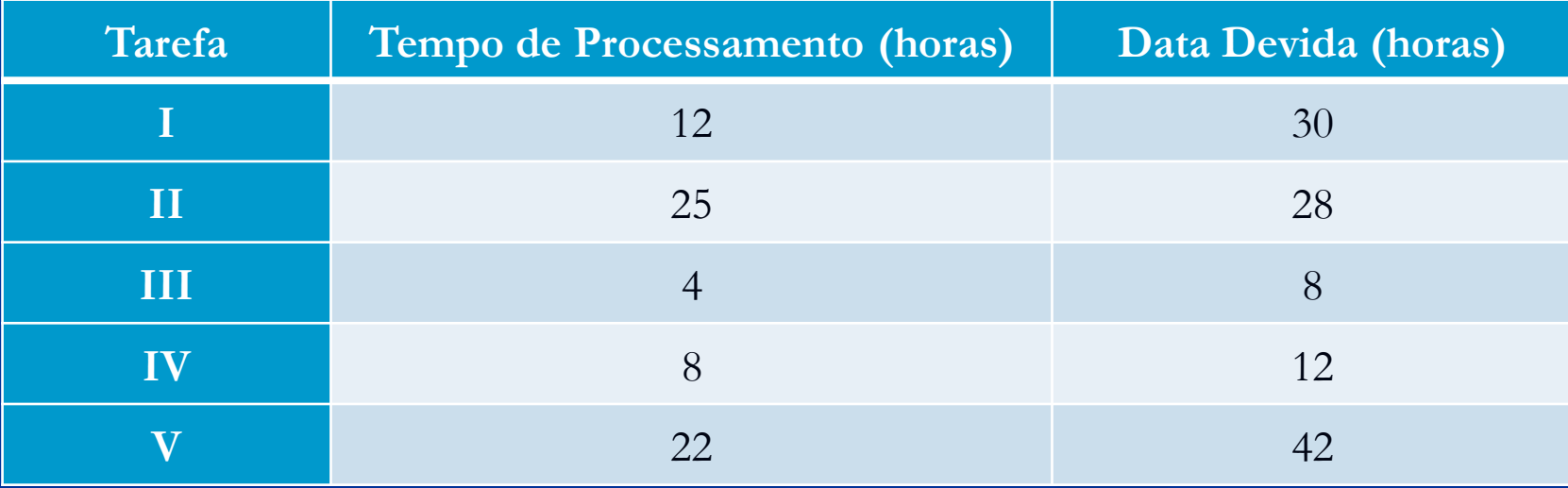

2) Existem seis ordens de fabricação aguardando processamento em duas máquinas I e II, sendo essa a ordem obrigatória de processamento, com os seguintes tempos de processamento em horas:

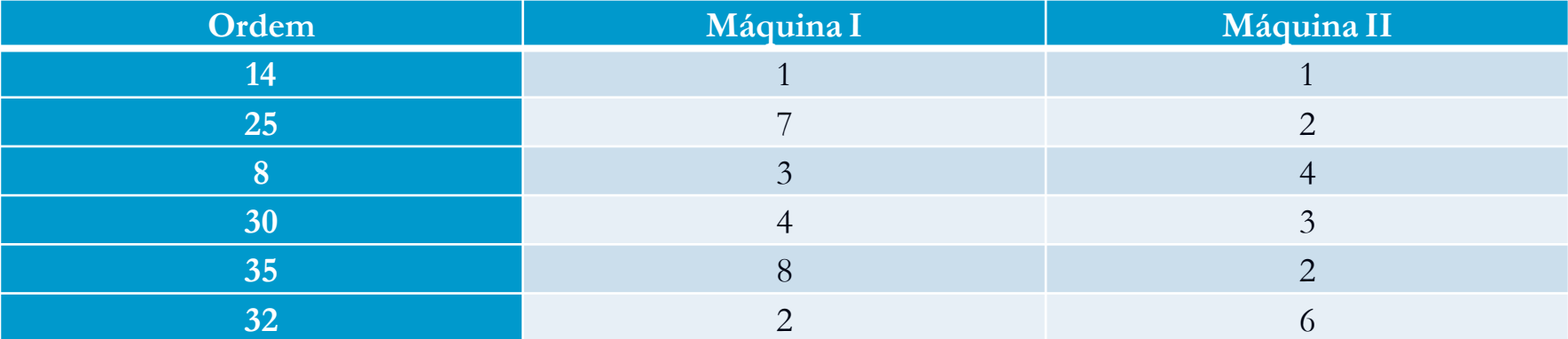

Sequenciar as tarefas pela regra de Johnson. Reparar que a ordem 14 tanto pode ser sequenciada em primeiro como em último lugar. Sequenciar então dessas duas formas e calcular o tempo de término do último trabalho sequenciado. Calcular também nos dois casos a eficiência conjunta das máquinas. Existe alguma diferença conforme se sequencie a ordem 14 em primeiro ou em último lugar?

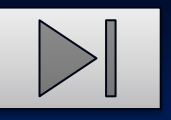

3) Balancear a linha seguinte pela técnica do peso da posição. Usar 30 minutos como tempo de ciclo.

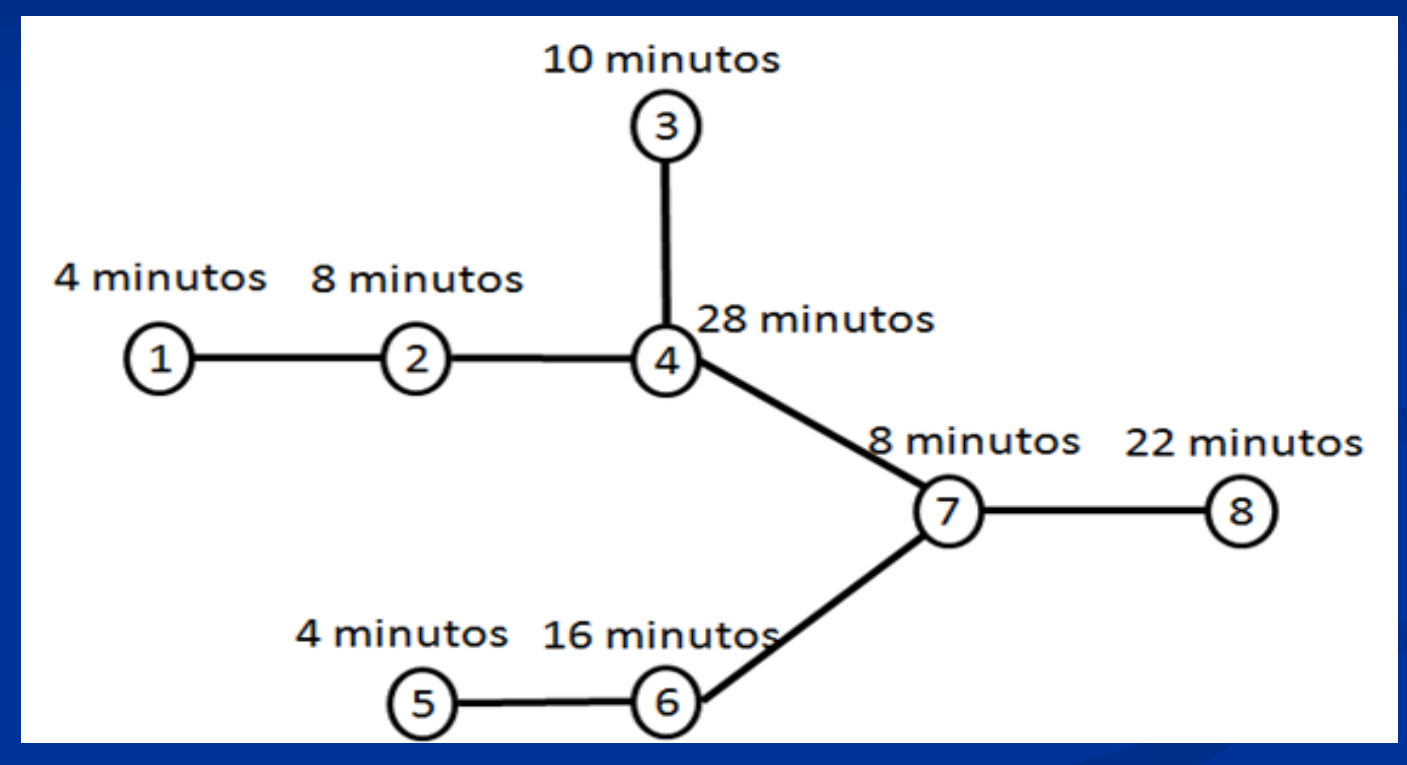

- a) Qual é o número mínimo de estações de trabalho?
- b) Qual é o número definitivo de estações de trabalho após o balanceamento? 19

4) A empresa Alfa deve definir a sequência do plano de produção das ordens de produção da Tabela.

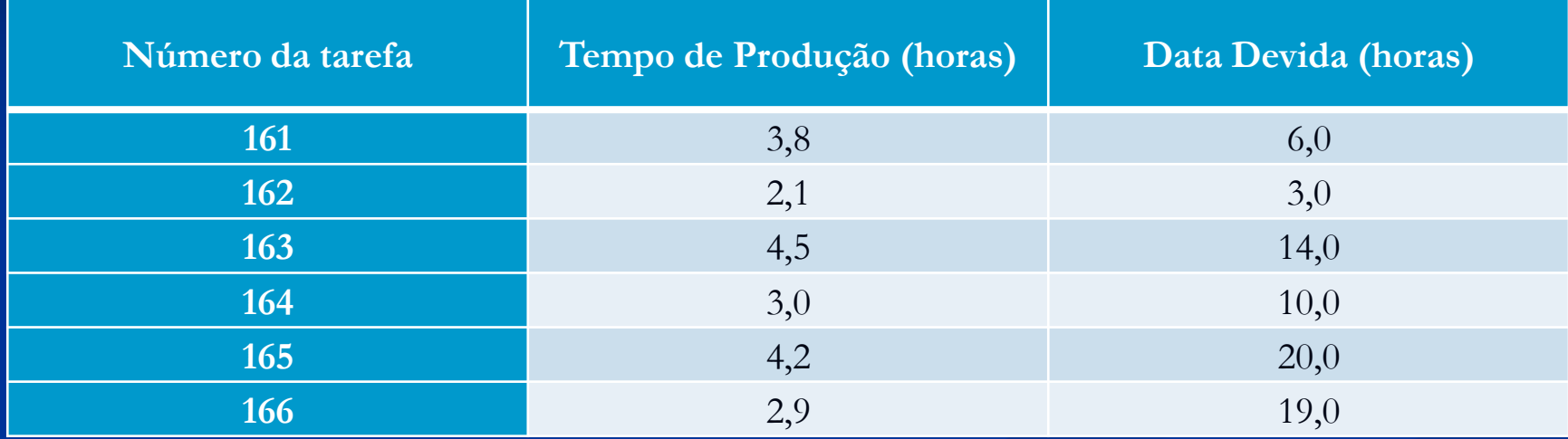

a) Determine a sequência de produção usando:

a.1) Menor Tempo de Processamento

- a.2) Razão Crítica
- a.3) Data Devida

b) Compare as sequências usando como critério o Atraso Médio. c) Construa o gráfico de *Gantt* para a melhor sequência.

5) Para os trabalhos descritos na Tabela, que chegaram na ordem 1, 2, 3, 4, 5 e devem ser obrigatoriamente sequenciados na Furação e depois no Corte. Calcular a economia de tempo obtida pela aplicação do algoritmo de Johnson em relação ao critério PEPS.

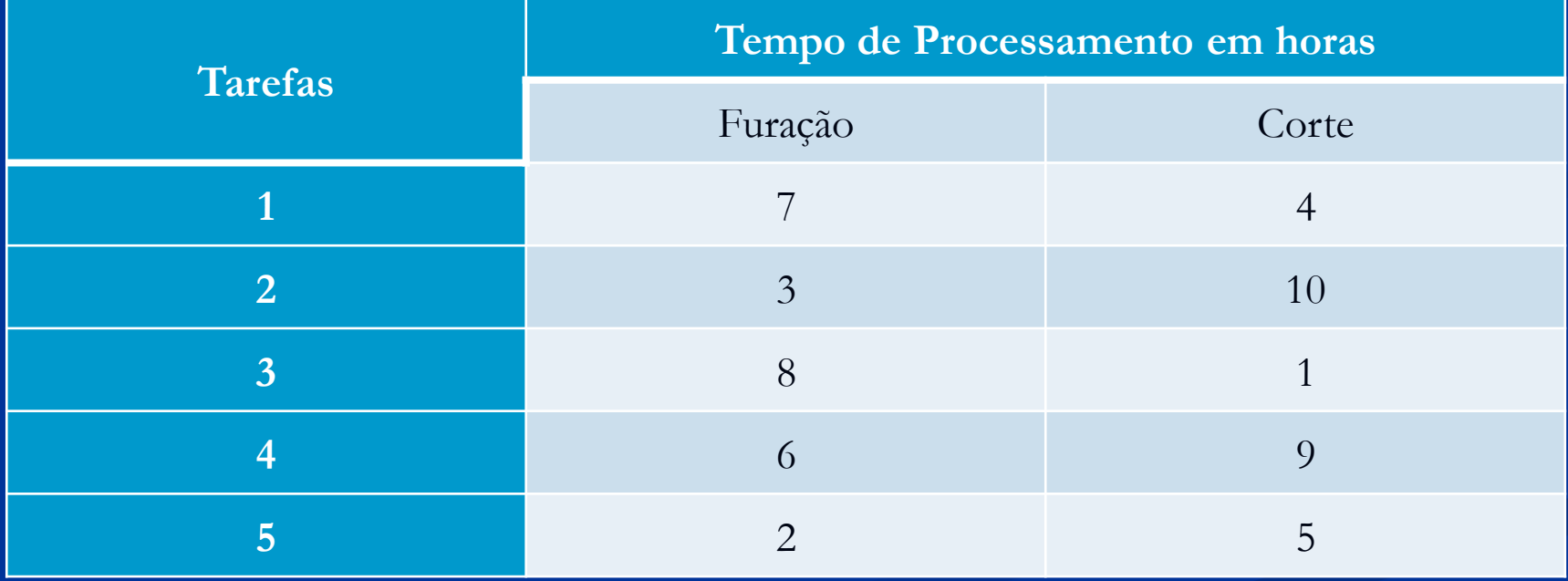

6) Cinco produtos estão aguardando para serem produzidos em uma marcenaria. Todos os produtos têm a mesma sequência de produção, isto é, passam pelas mesmas máquinas e na mesma ordem de processamento. Os tempos de processamento em cada máquina são apresentados na Tabela.

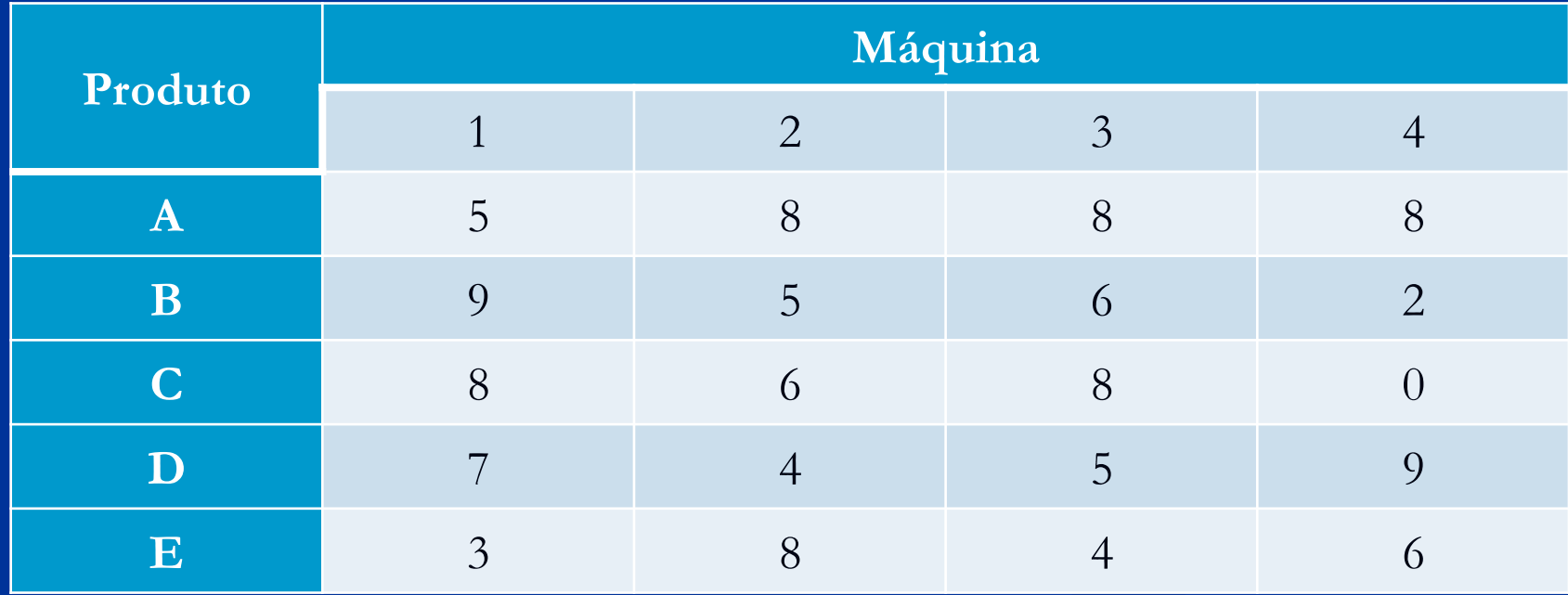

Determine a sequência de produção, e compare os resultados fornecidos pelas heurísticas de:

- a) Gupta
- b) Palmer

c) Johnson (sem atender à condição de otimalidade)

c.1) Somando os tempos

c.2) Só para as duas primeiras máquinas.

**Regras de prioridades (J) – Heurística de Gupta (vale para 3 máquinas)**

 $\pi$ [ = [e]] / [min (t]1 + t]2 + t[3]

 $e$ [ = 1 se t[1 < t[2

 $eJ = -1$  se tJ1  $\ge$  tJ2

**Regras de Palmer (prioridades)**

Para 3 máquinas =  $\pi$ J = -2tJ1 – 0tJ2 + 2tJ3 Para 4 máquinas =  $\pi$ J = -3tJ1 – 1tJ2 + 1tJ3 + 3tJ4

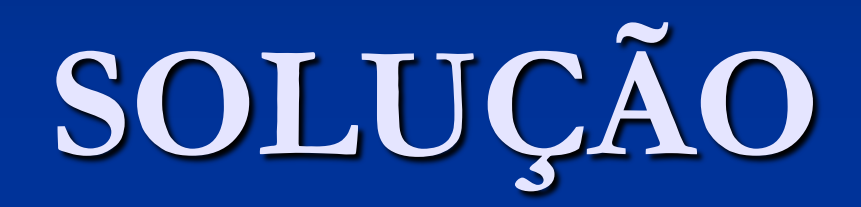

#### EXERCÍCIOS PROGRAMAÇÃO DA PRODUÇÃO

1) Solução.

#### **Alternativa a)** MTP – Menor Tempo de Processamento

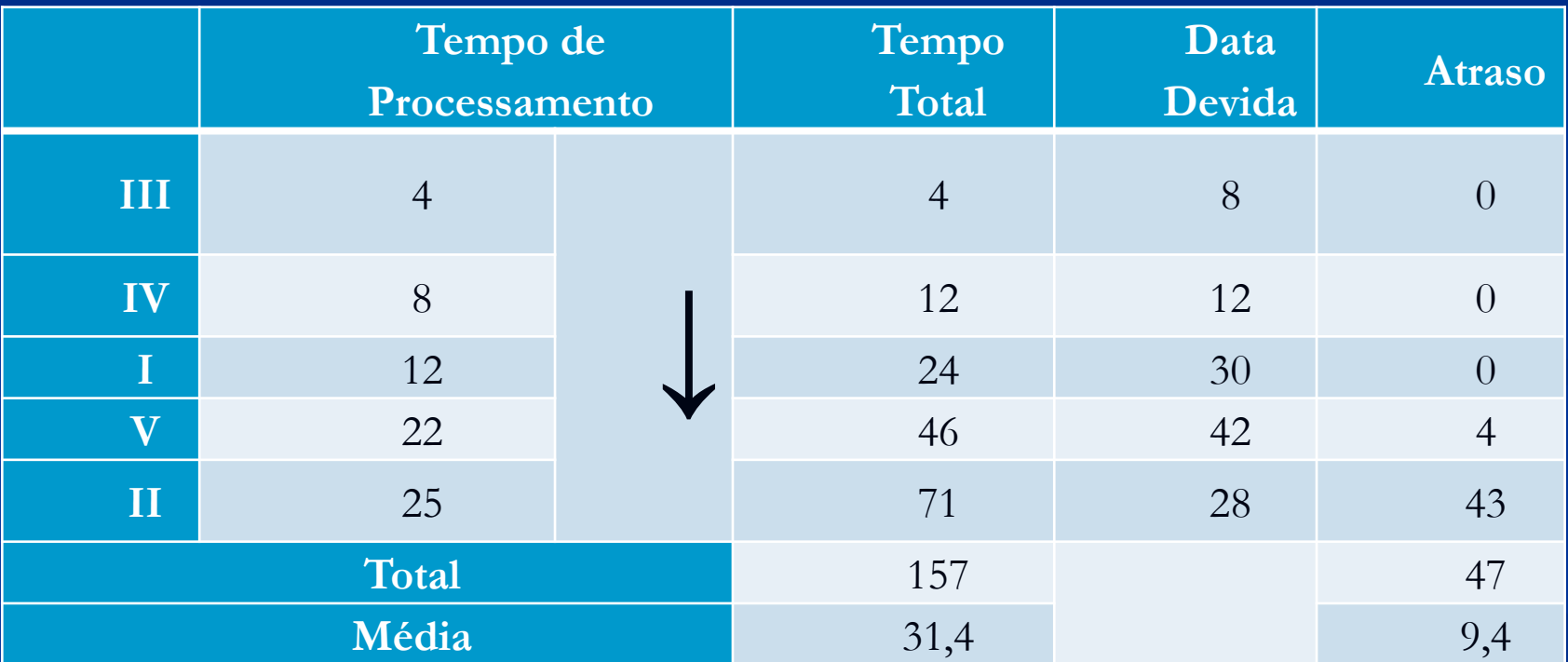

Número de tarefas atrasadas = 2. Atraso médio =  $(2 / 5)$  \*100 = 40%. **Alternativa b)** DD – Data Devida 29

#### 1) Solução.

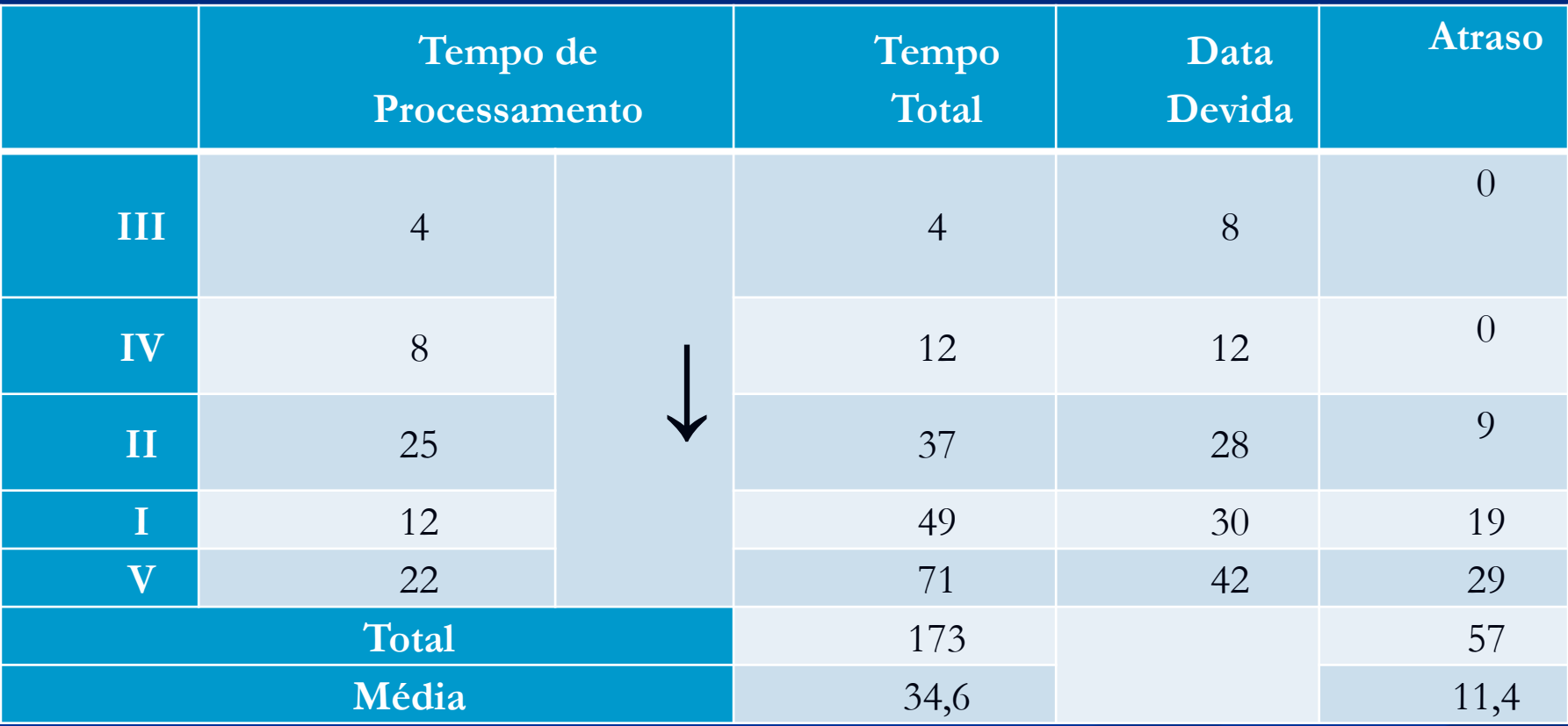

Número de tarefas atrasadas = 3.

Atraso médio =  $(3 / 5) * 100 = 60\%$ .

# **HEURÍSTICA**

**JOHNSON** 

1) Solução.

Usando a Regra de Johnson: **Sequência 1**

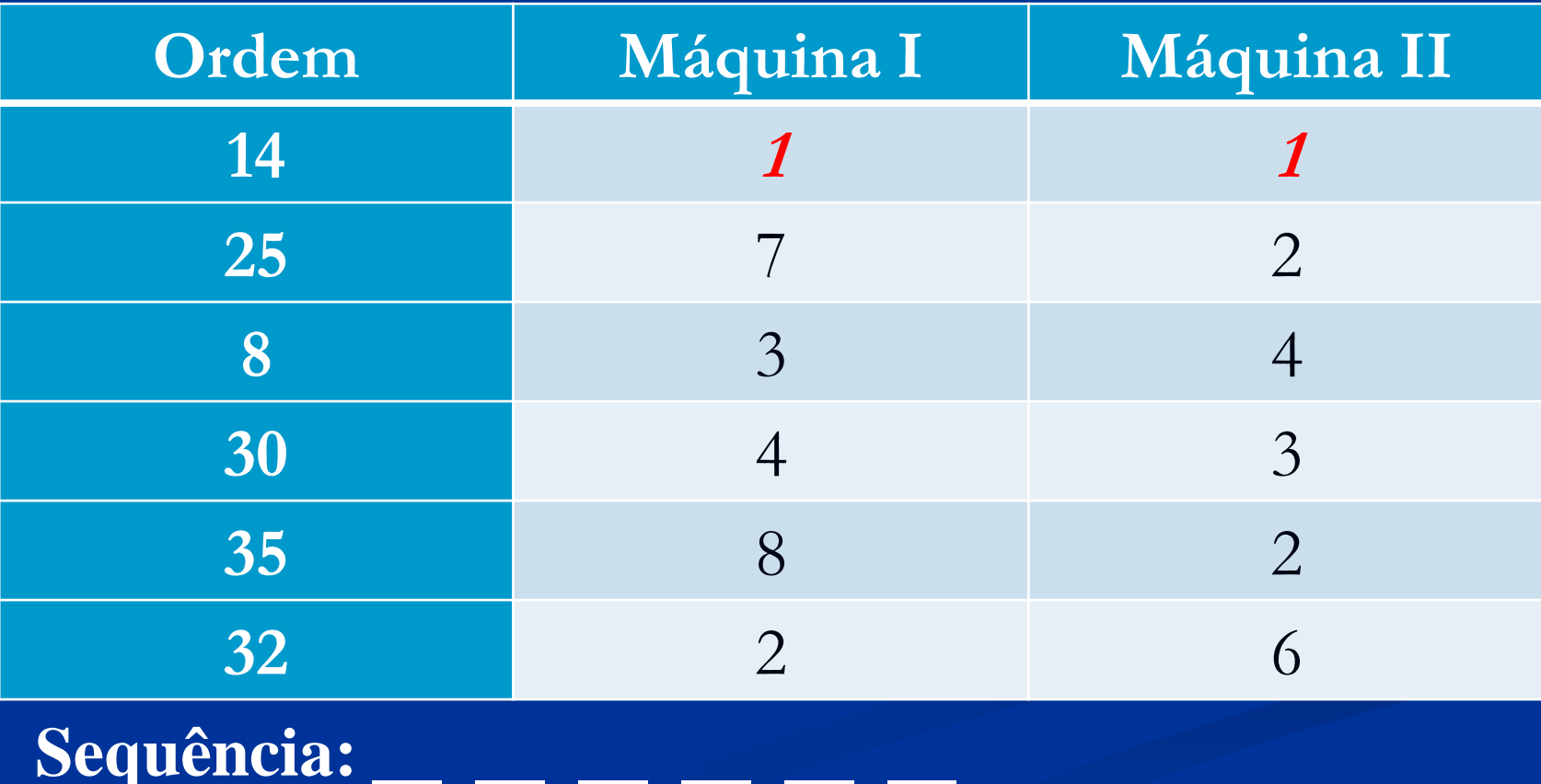

1) Solução.

#### **Sequência: 14 32 \_\_ \_\_ \_\_ \_\_**

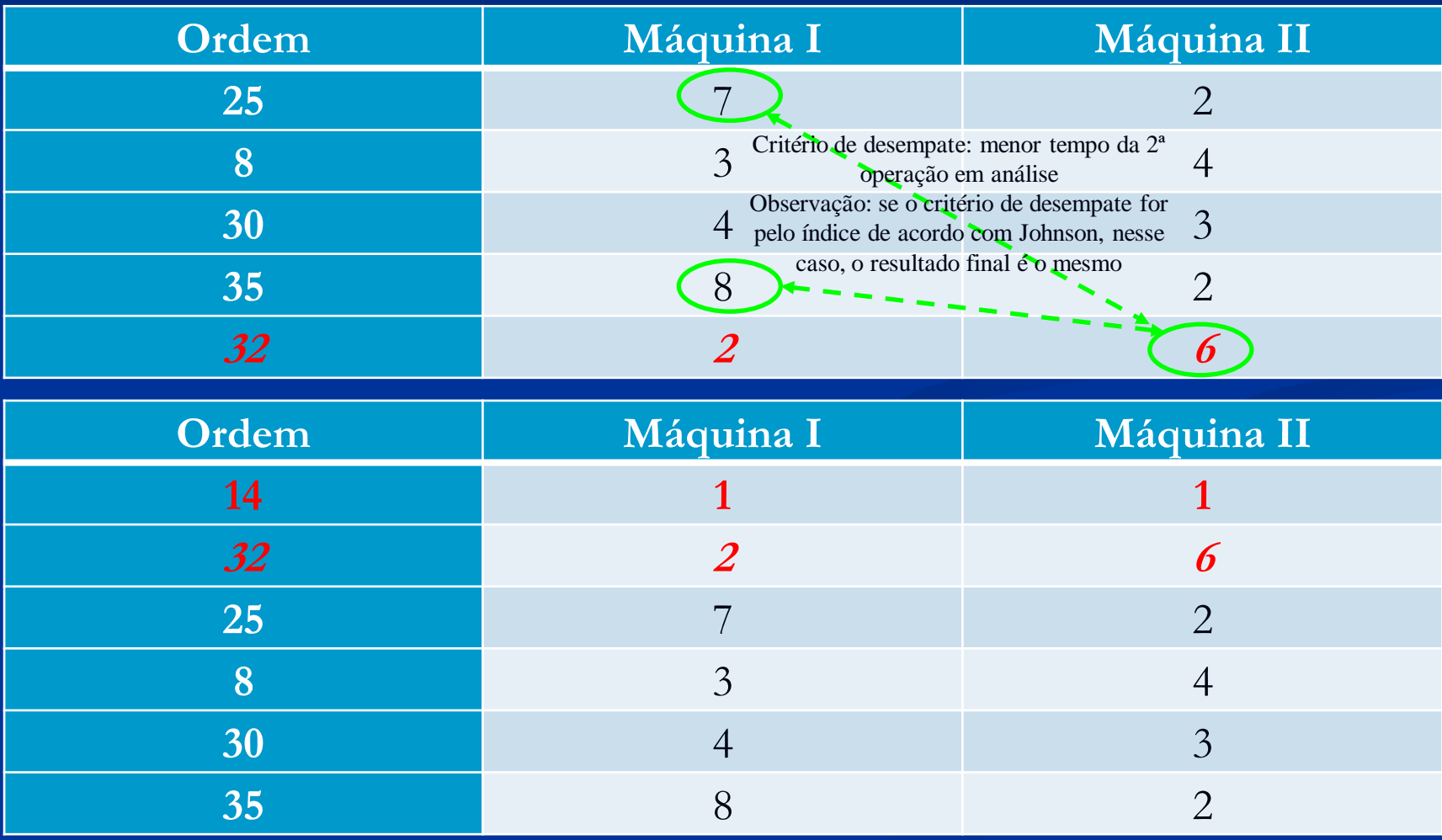

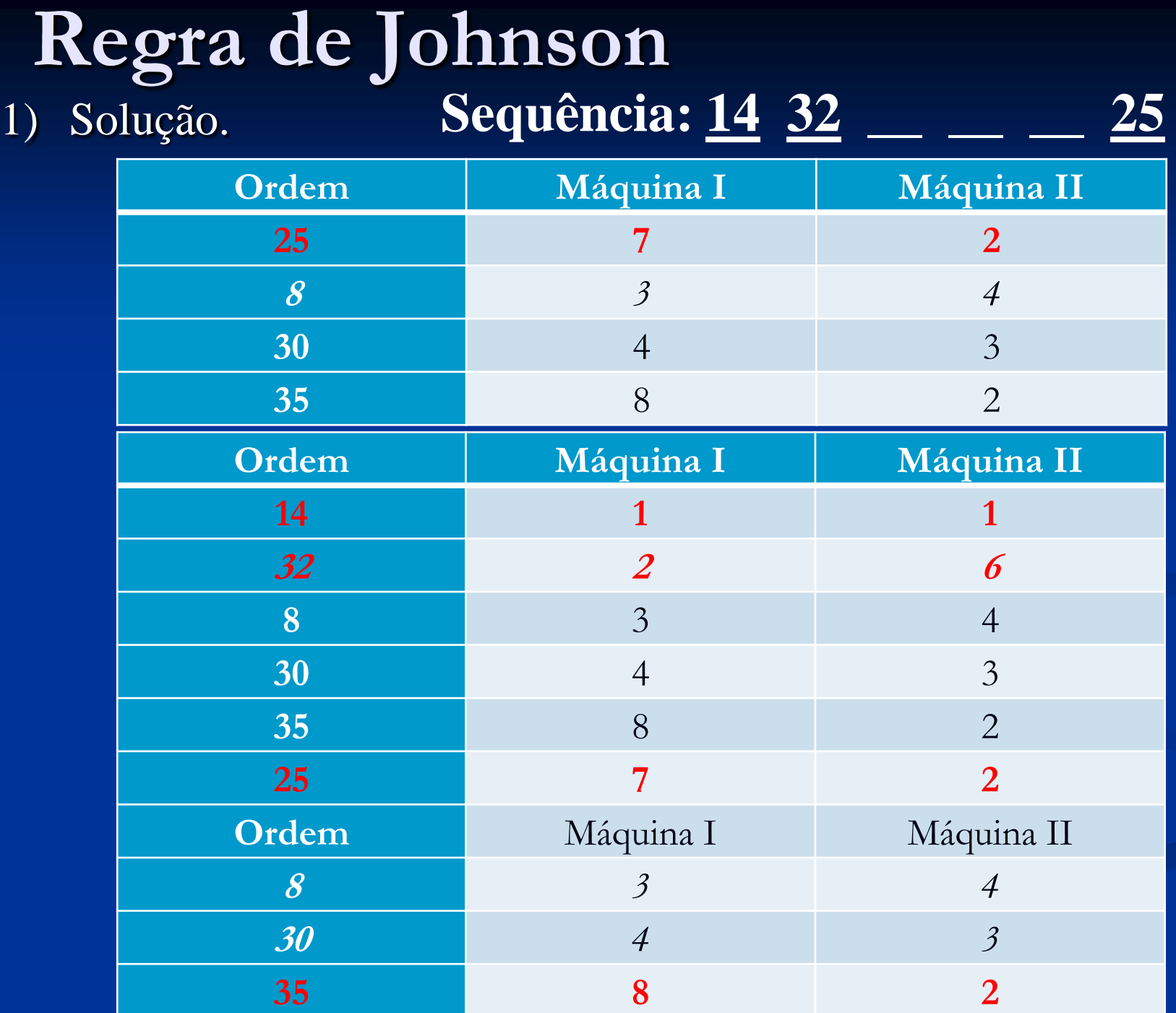

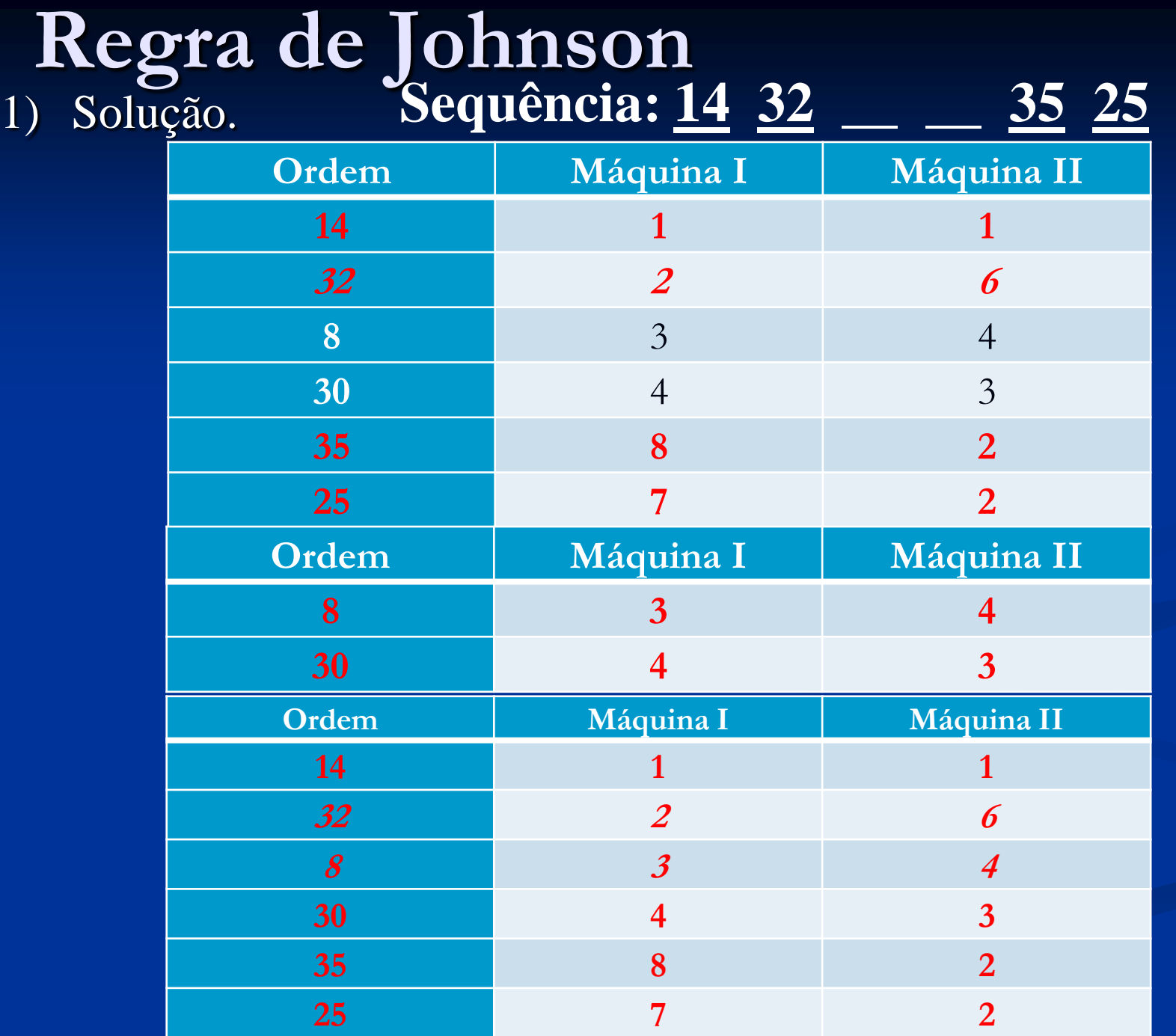
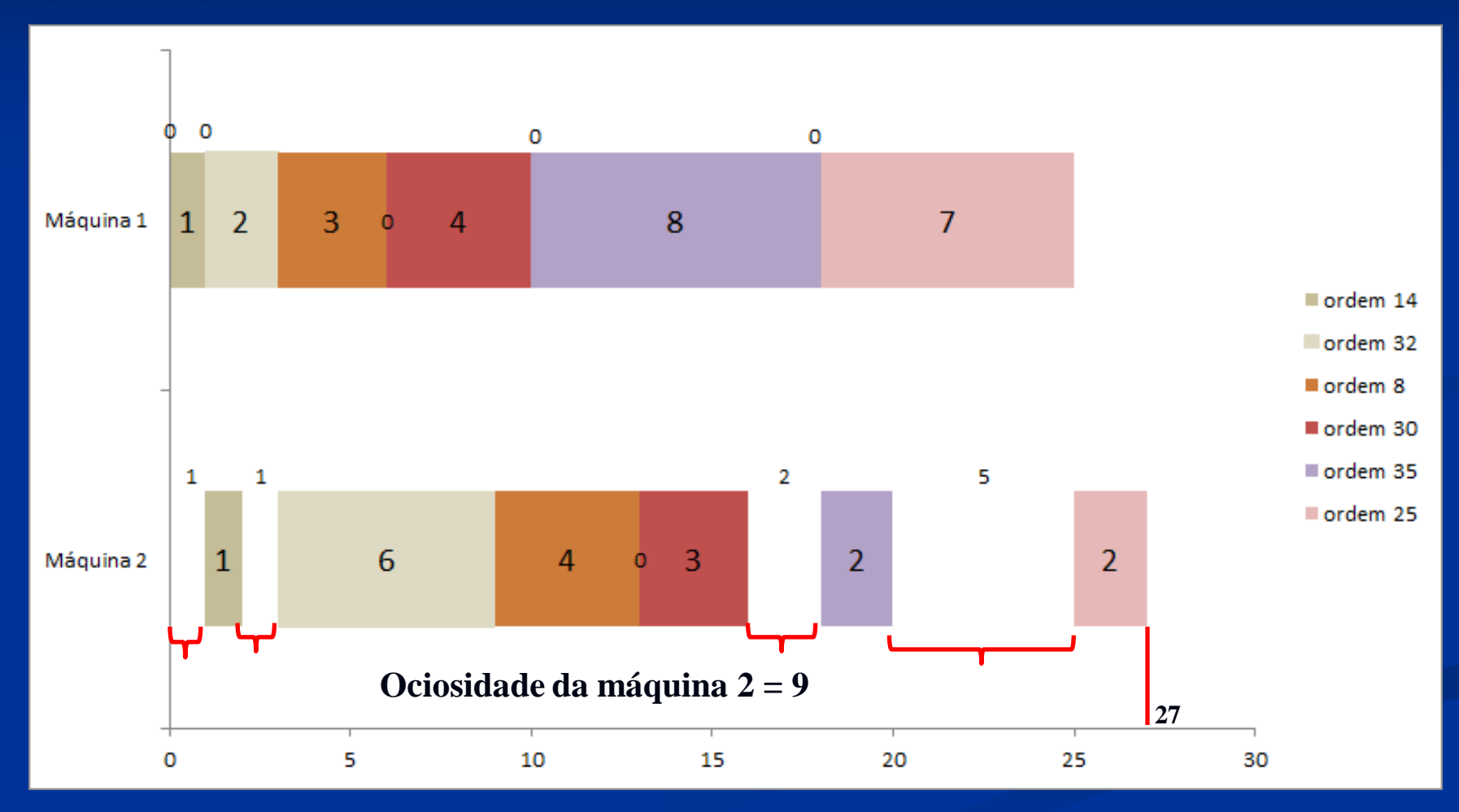

## **ANÁLISE**

**SCHEDULING**

#### **SEQUÊNCIA 1 MENOR TEMPO DE PROCESSAMENTO MÁQUINA I**

1) Solução.

Usando a Regra de Johnson: **Sequência 1**

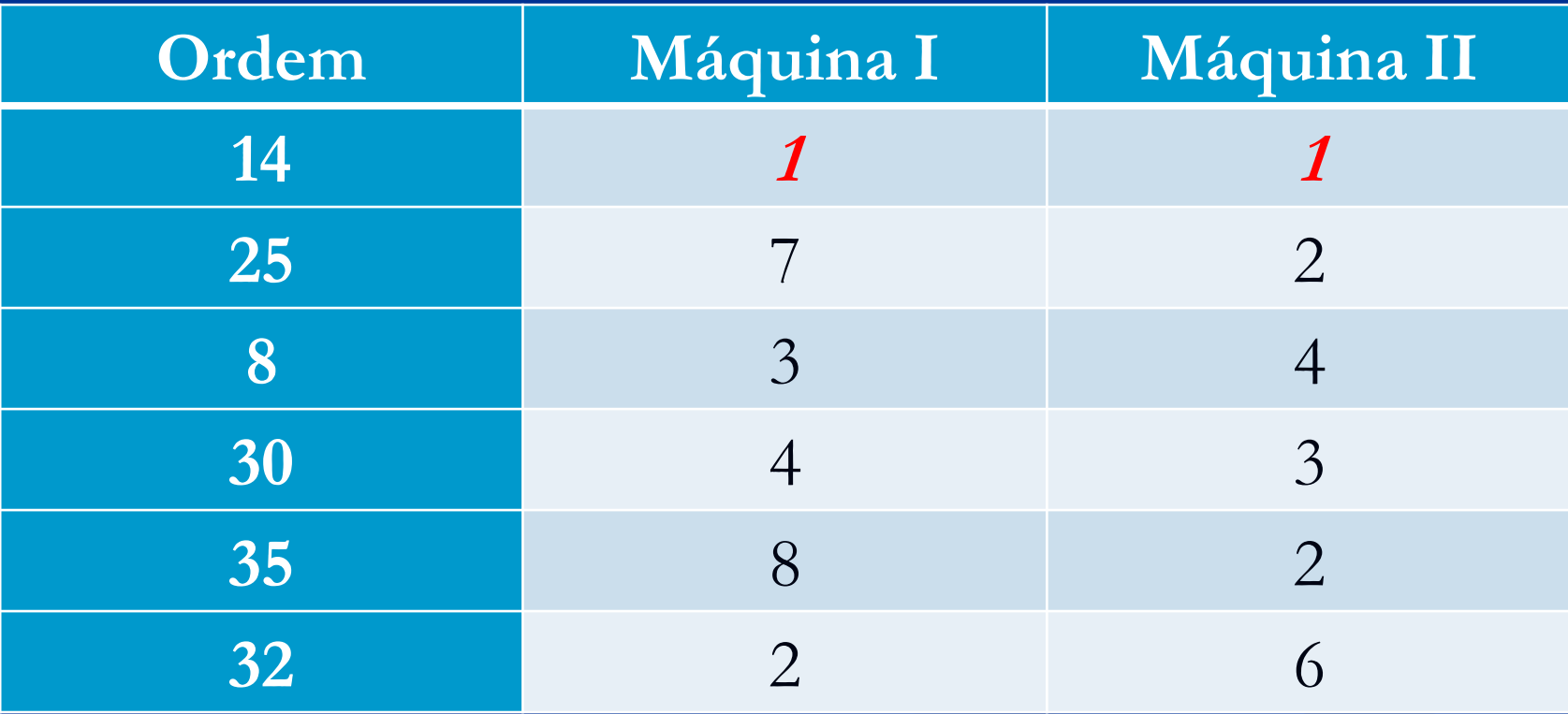

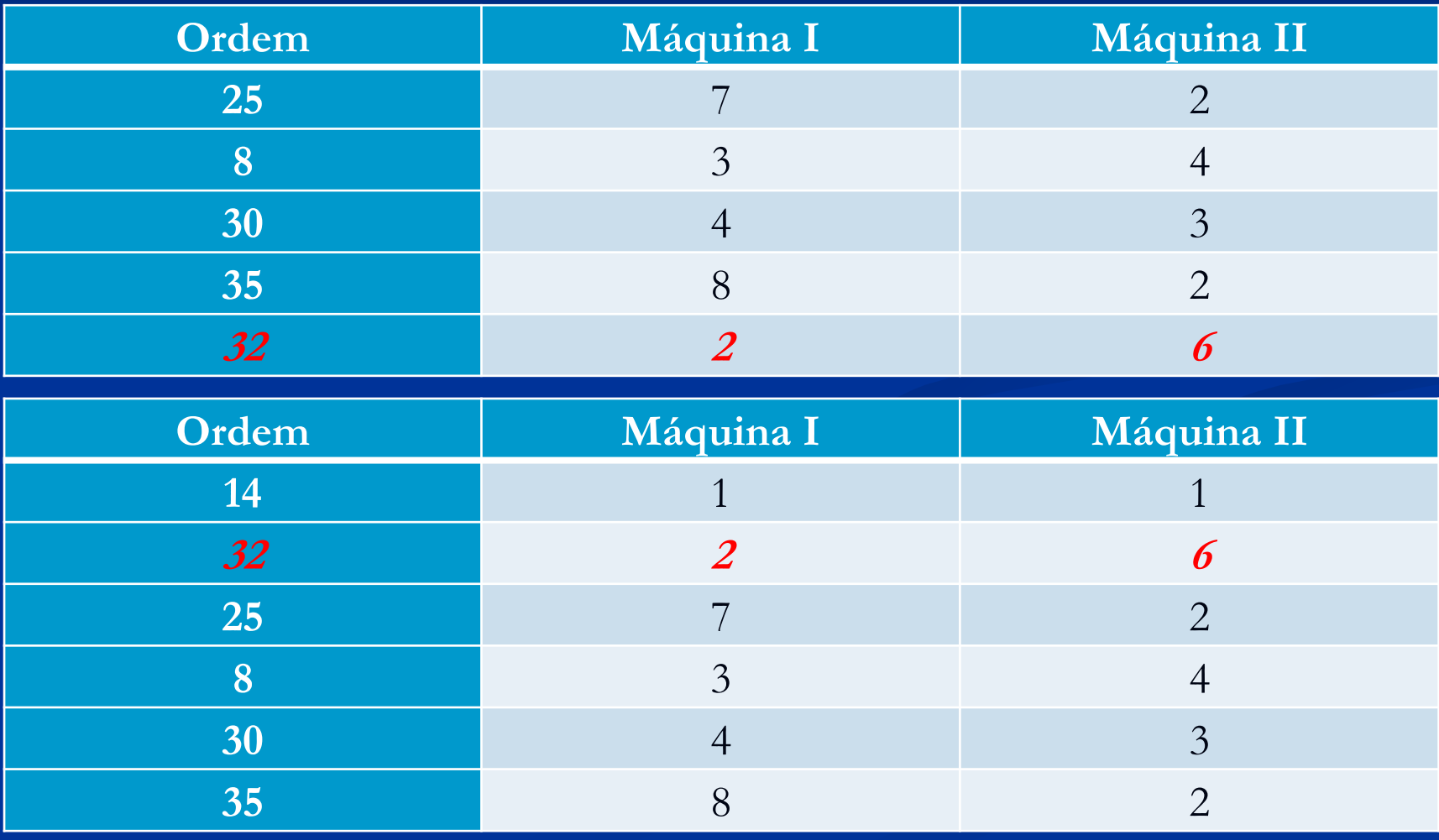

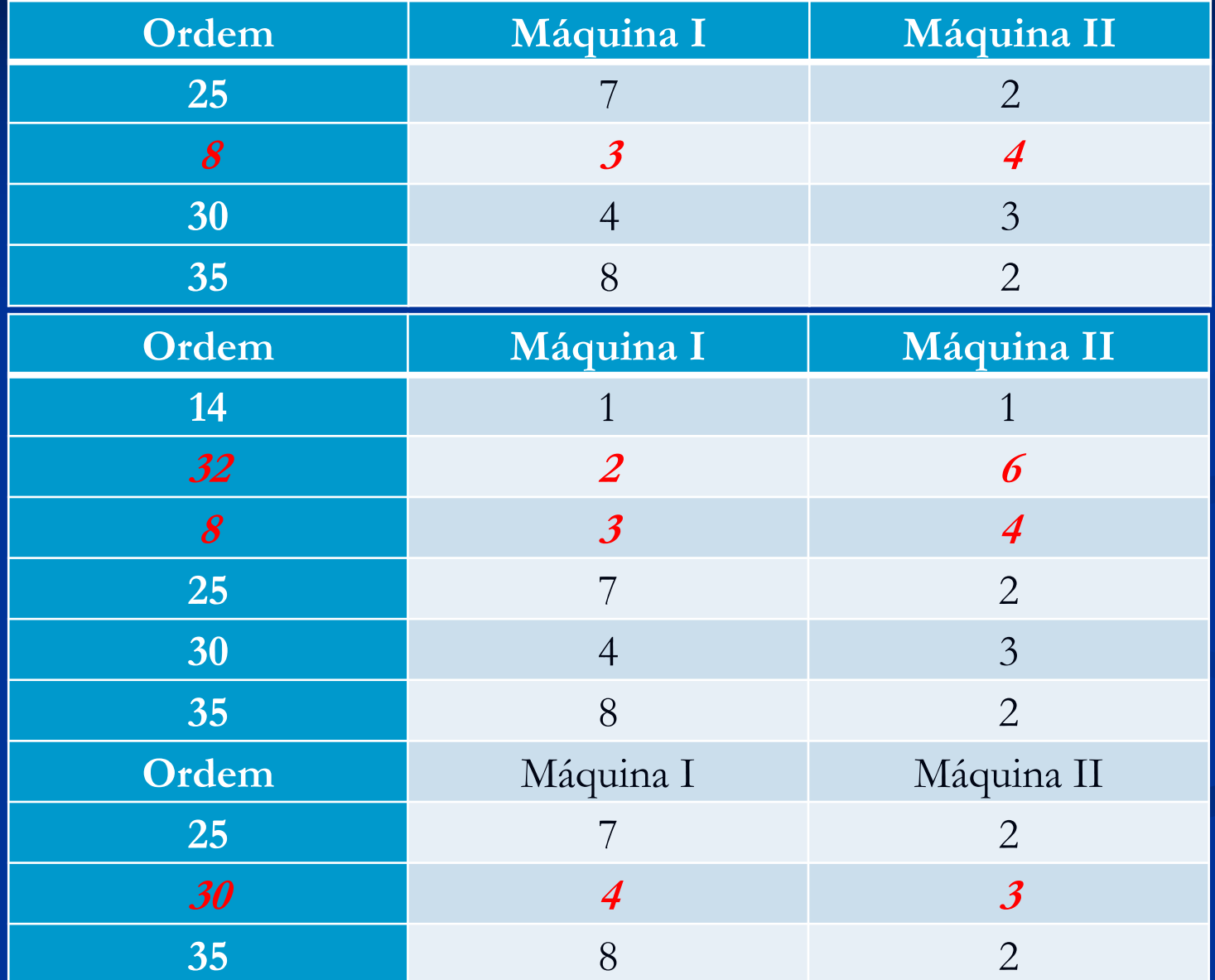

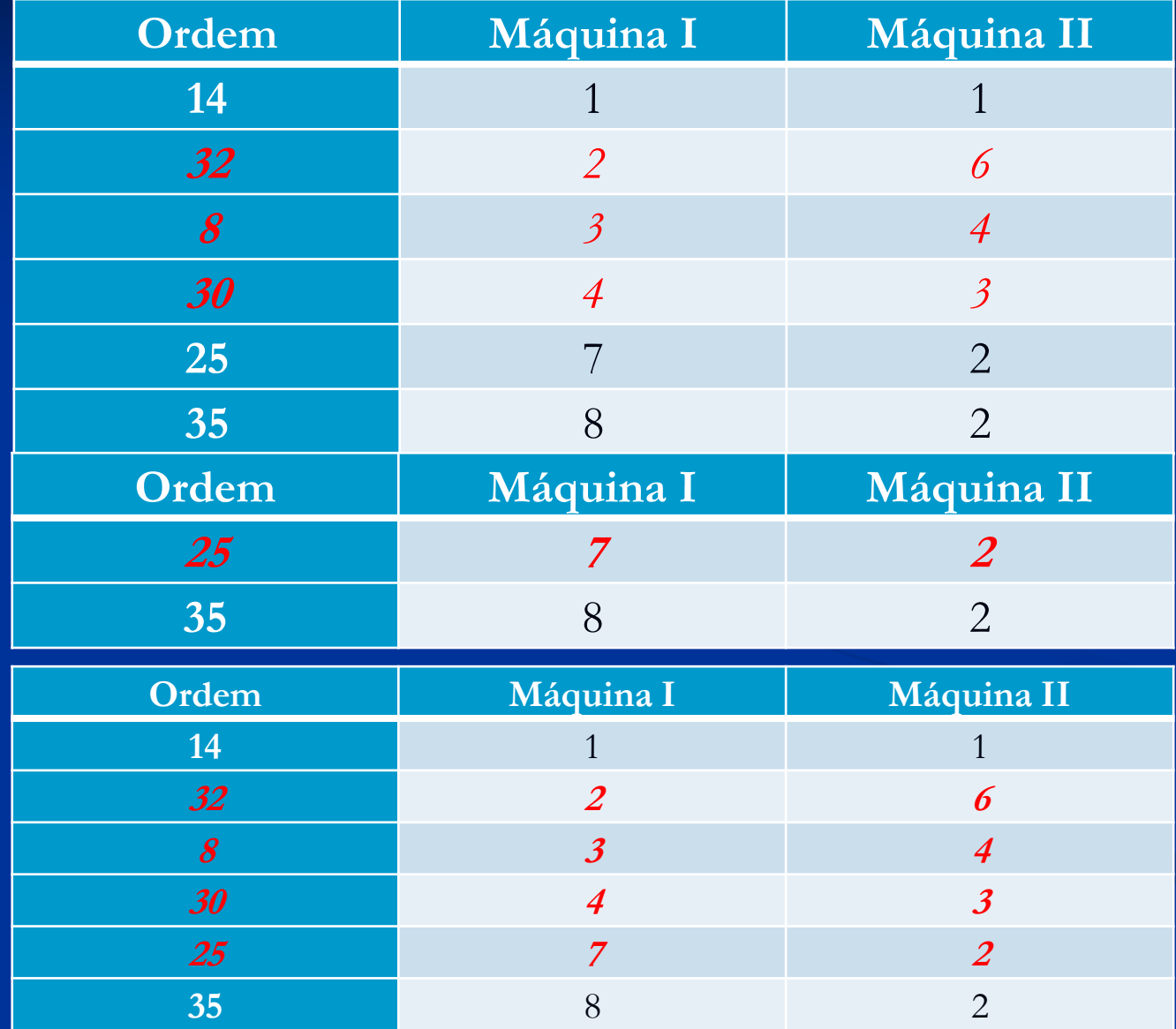

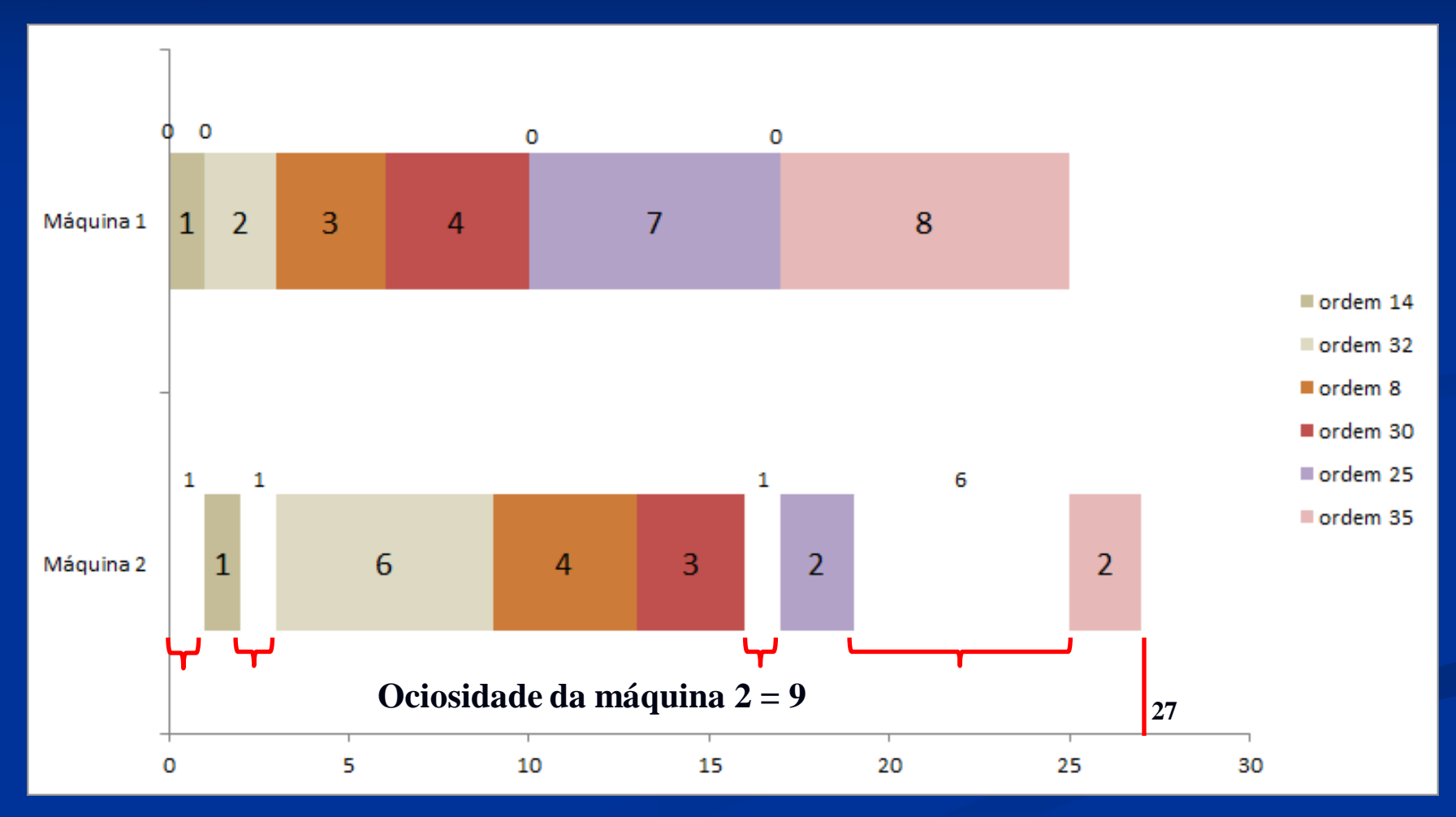

#### **SEQUÊNCIA 2 MENOR TEMPO DE PROCESSAMENTO MÁQUINA I**

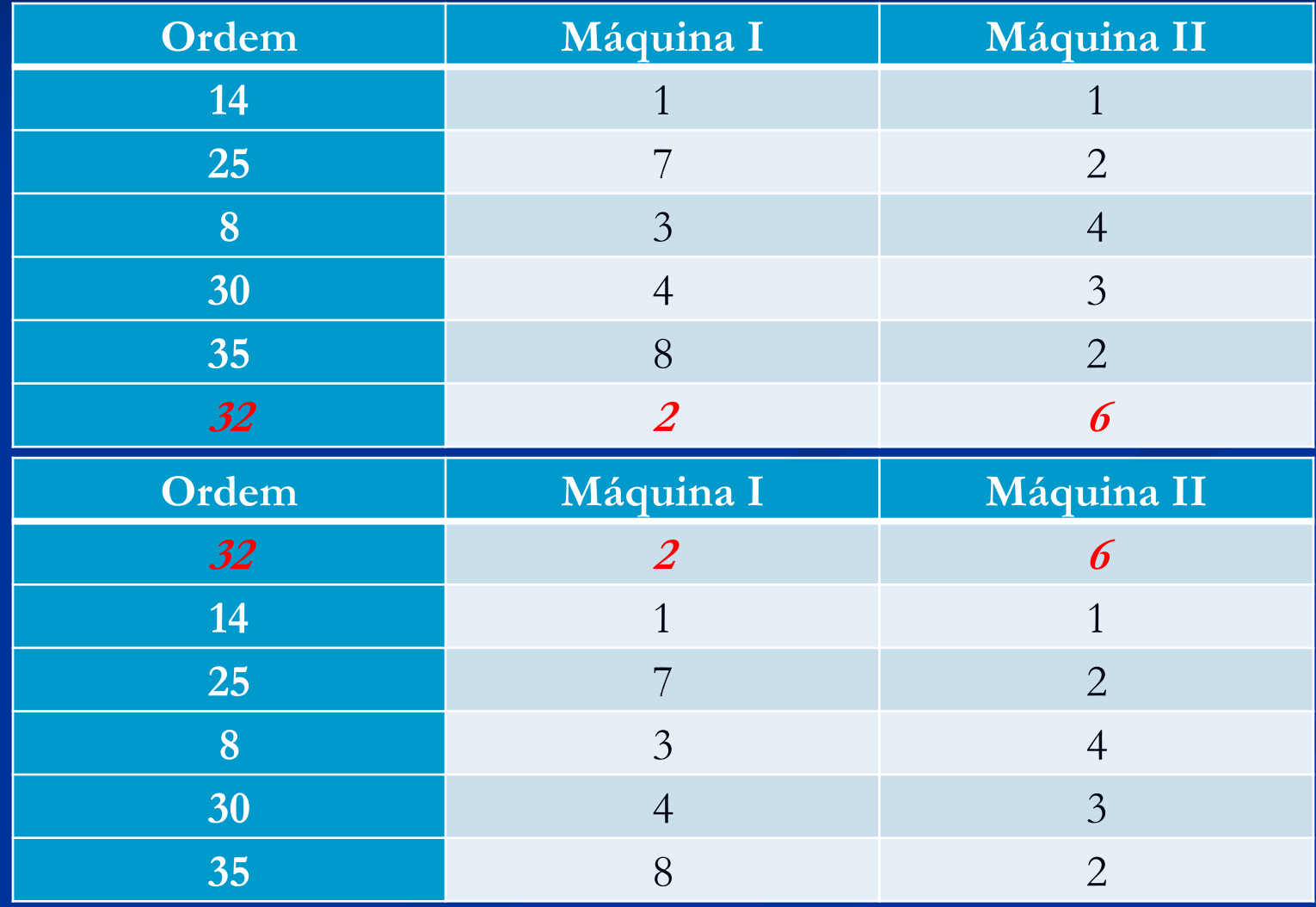

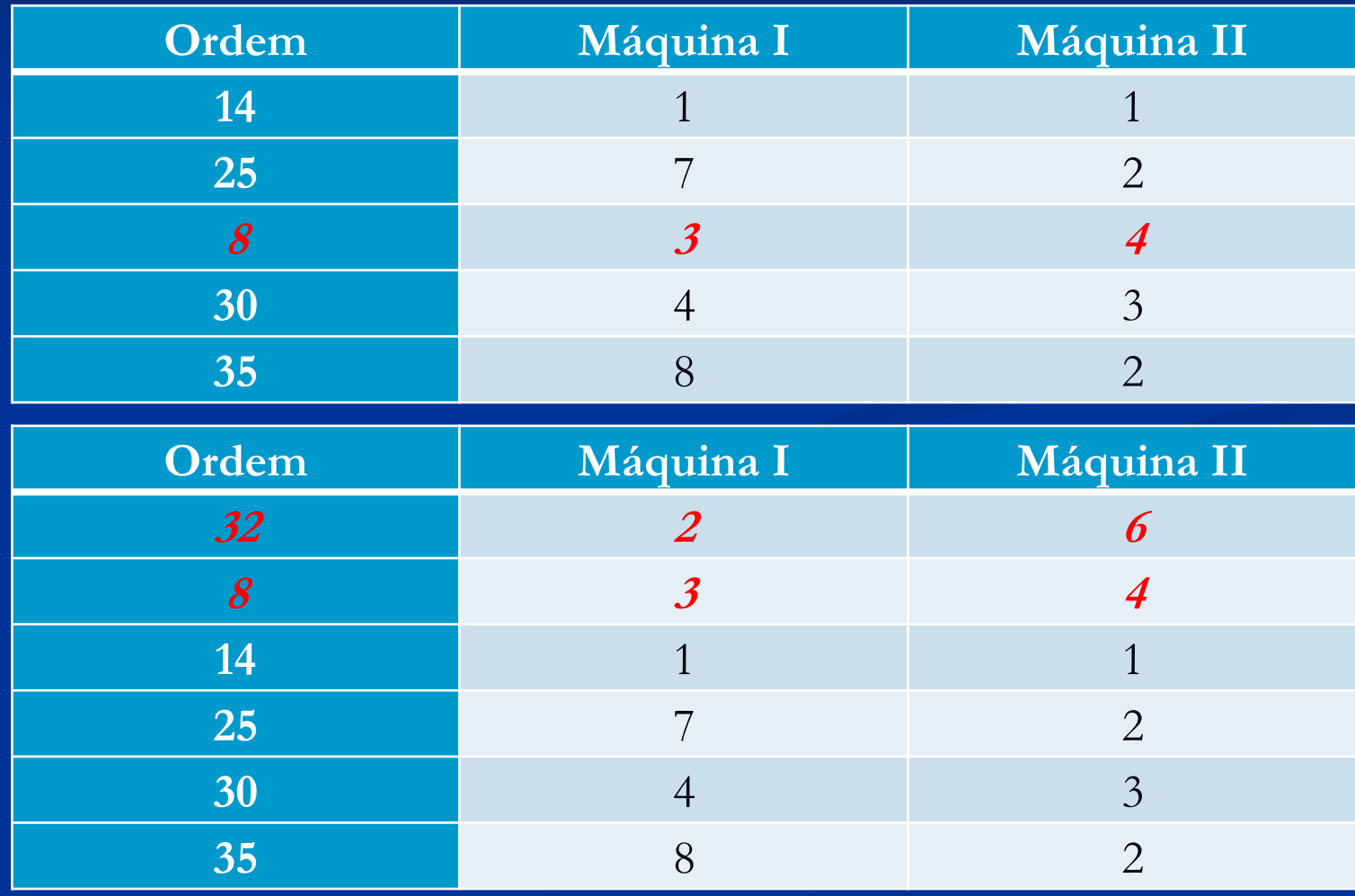

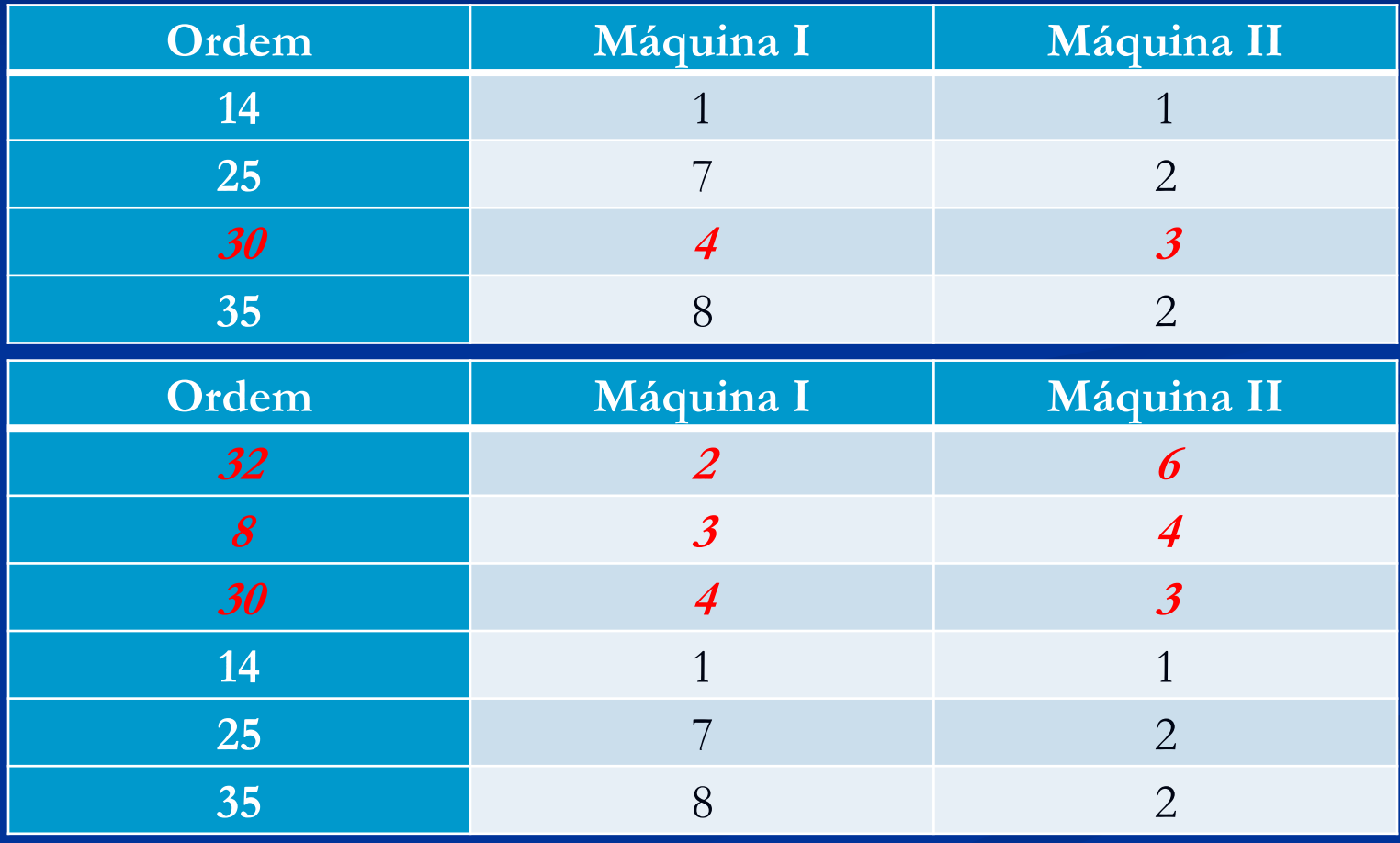

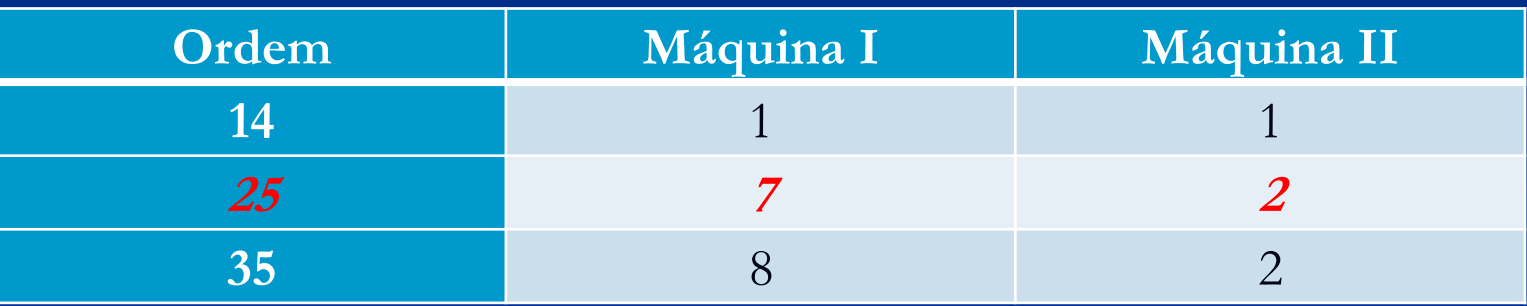

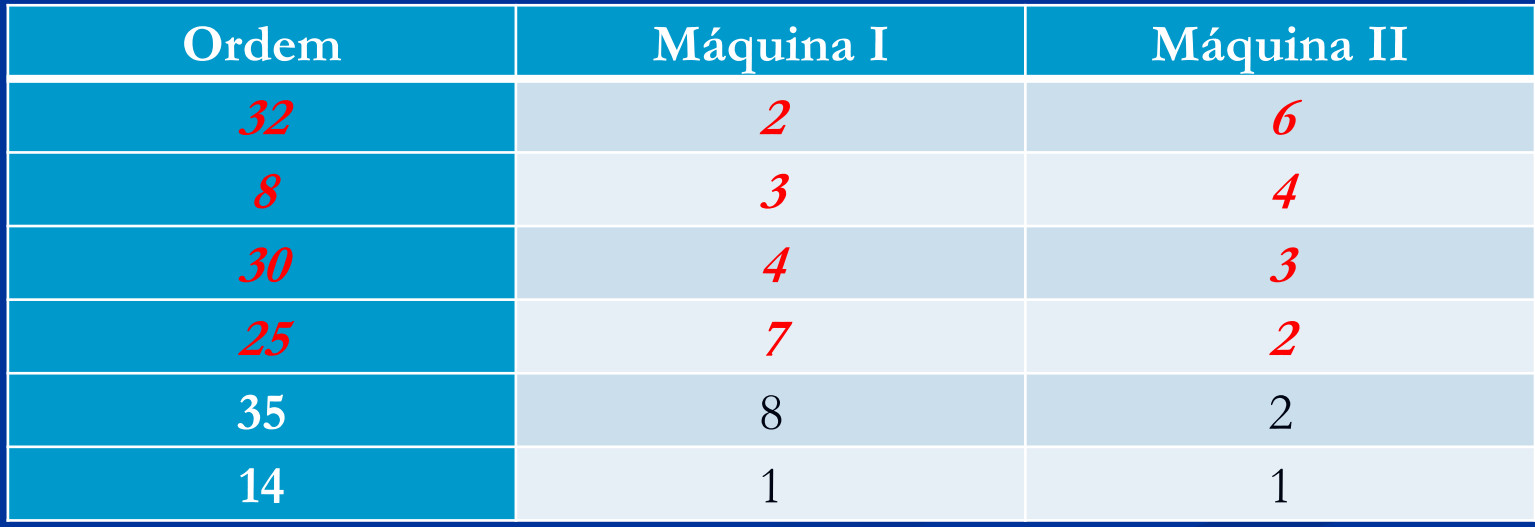

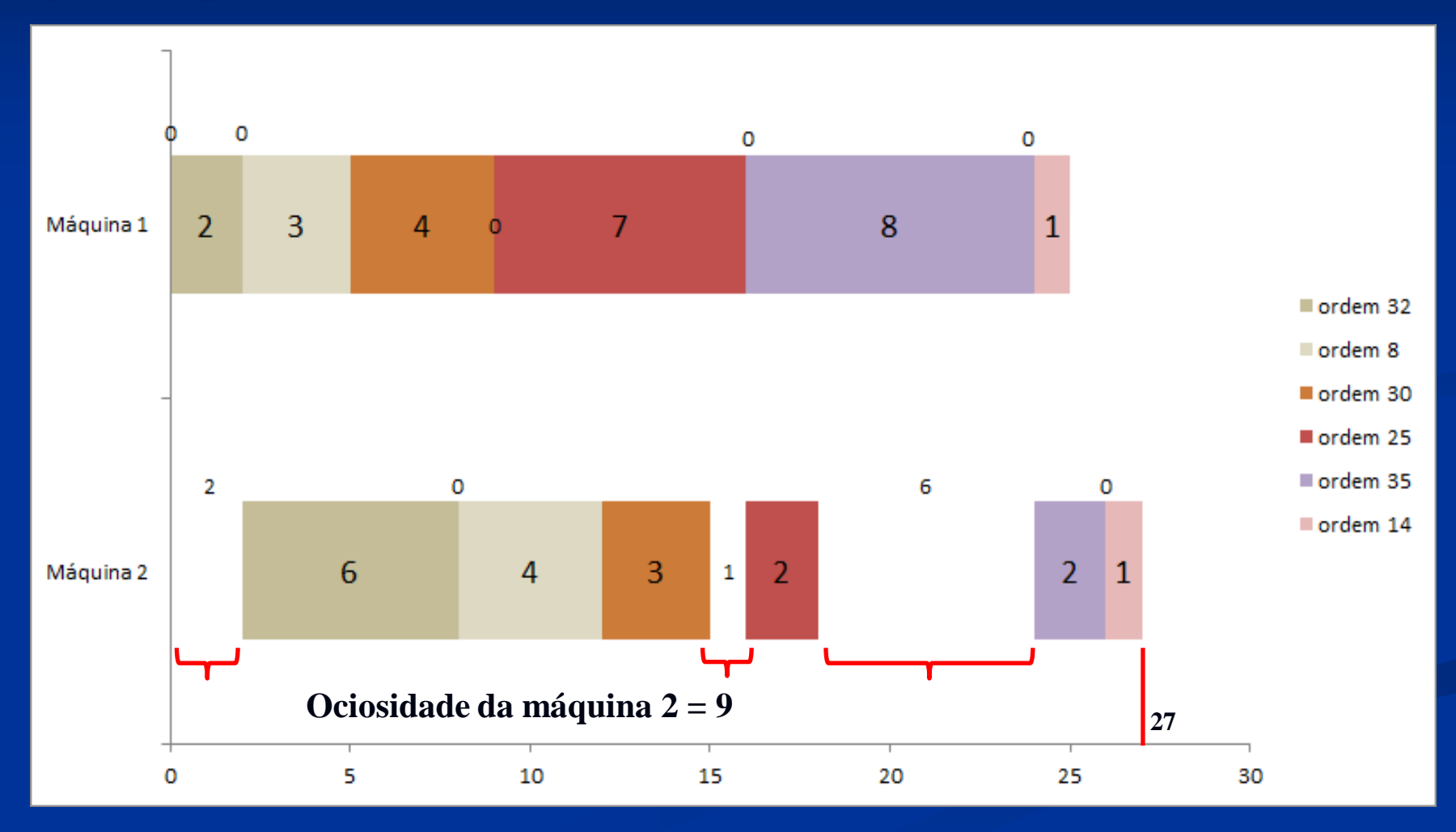

**SEQUÊNCIA 3 MENOR TEMPO DE PROCESSAMENTO MÁQUINA II AÇÃO CONTRÁRIA DA HEURÍSTICA DE JOHNSON**

3) Solução.

Não usando a Regra de Johnson: **Sequência 3**

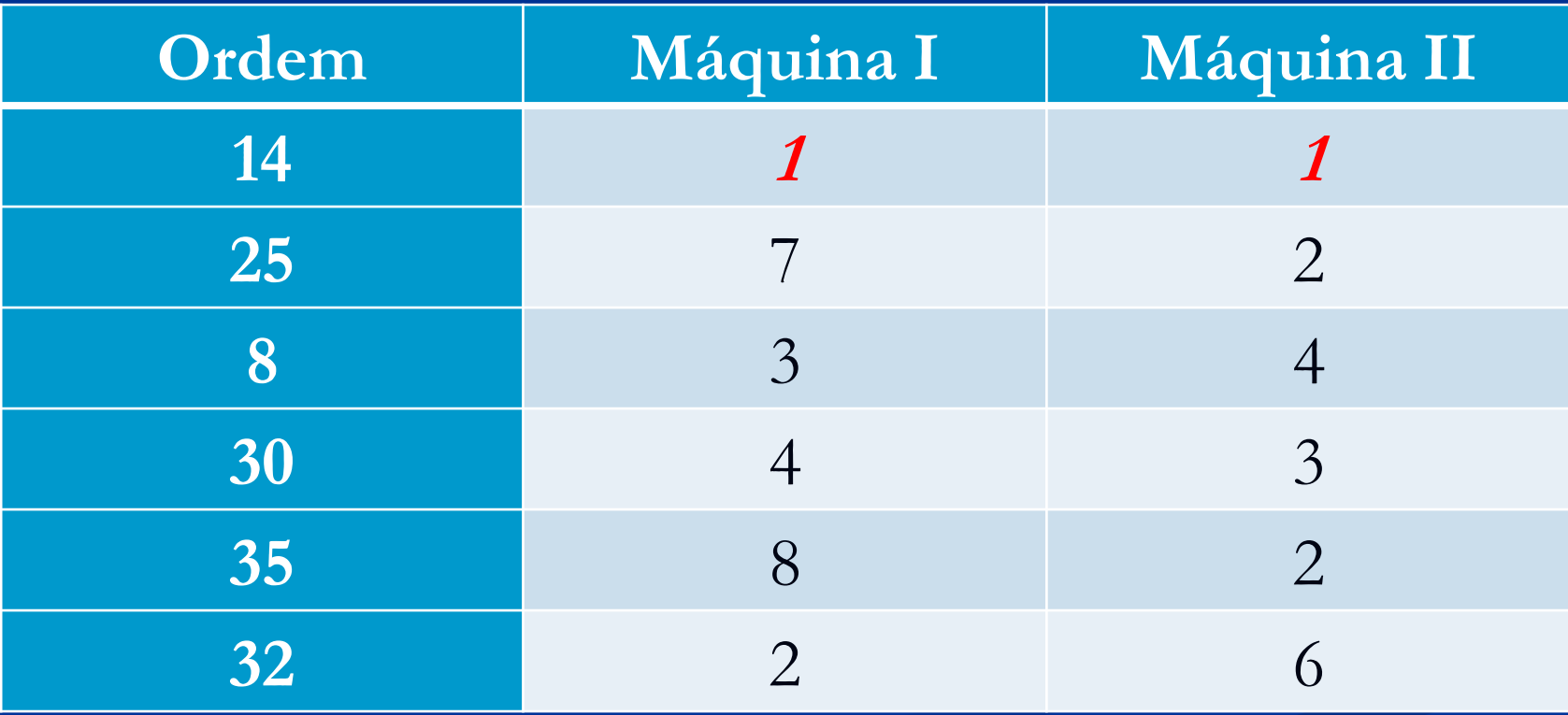

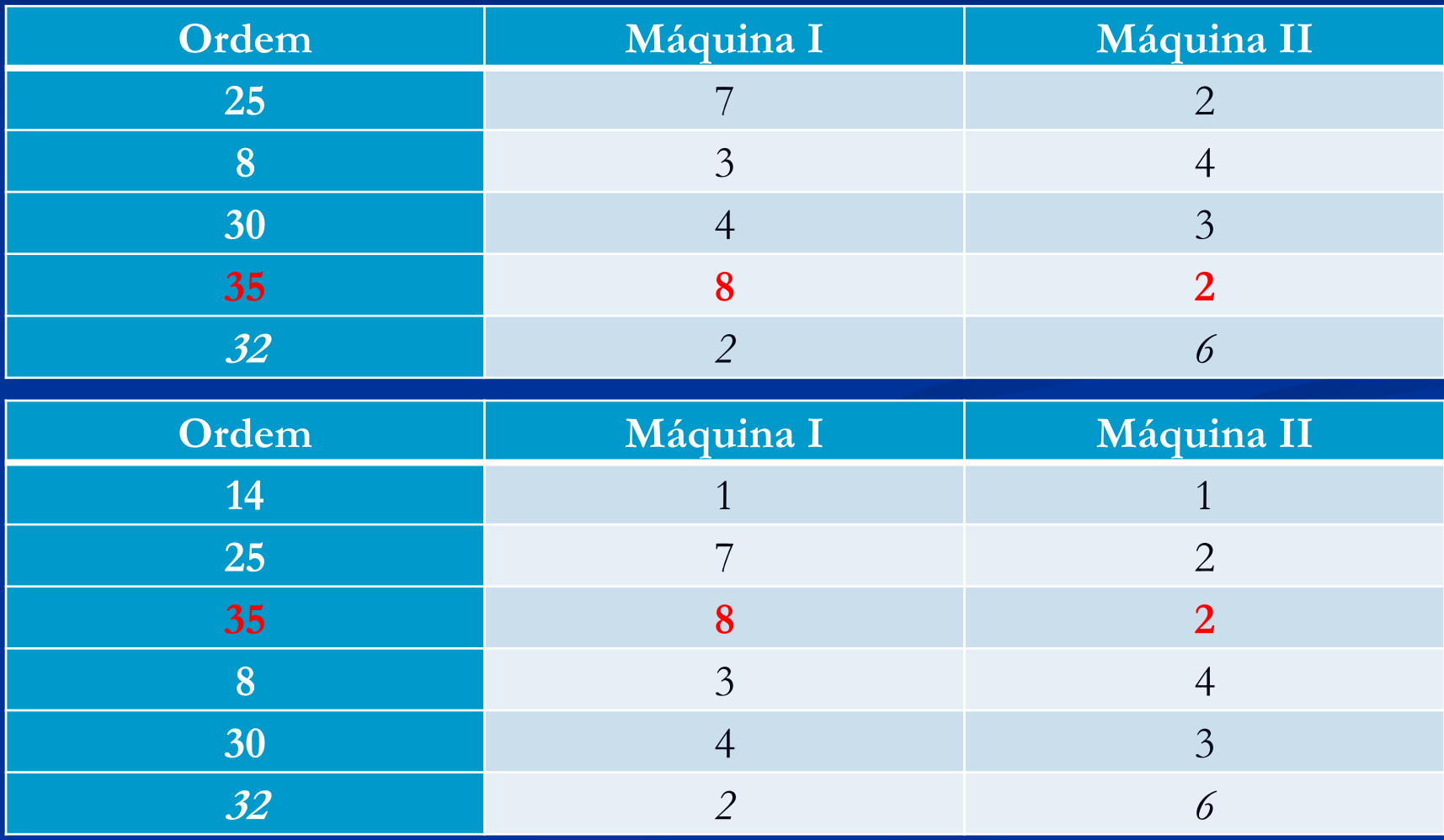

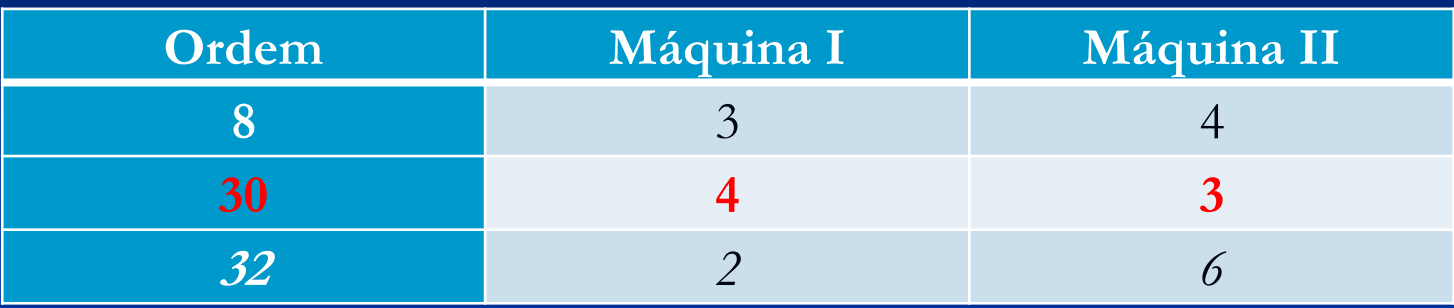

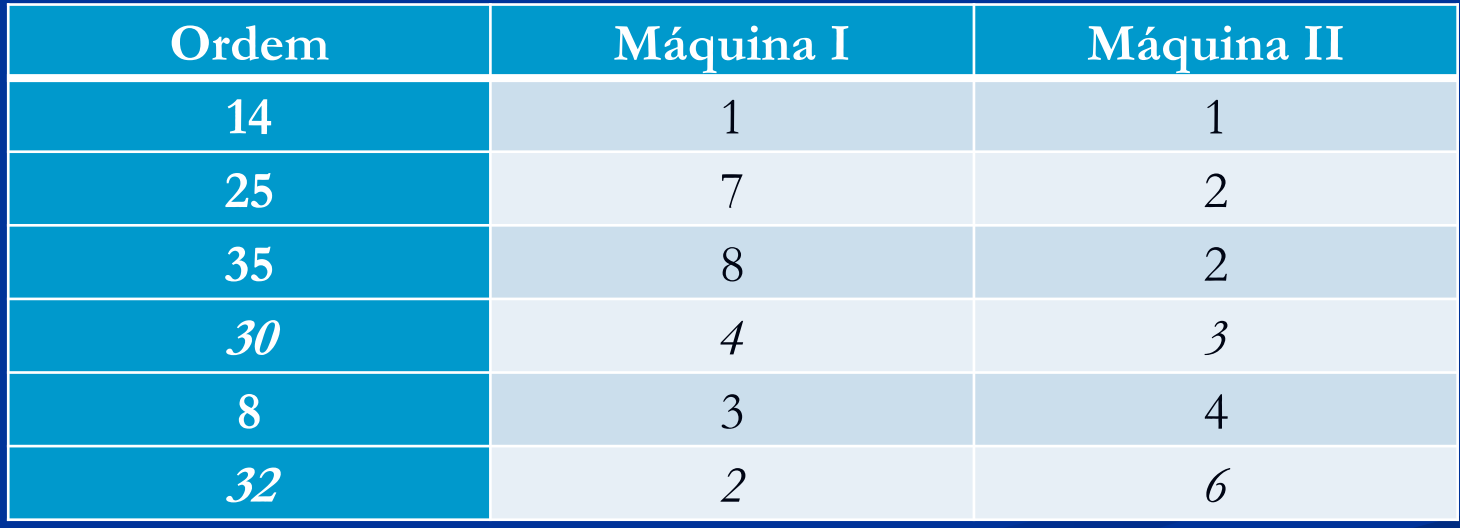

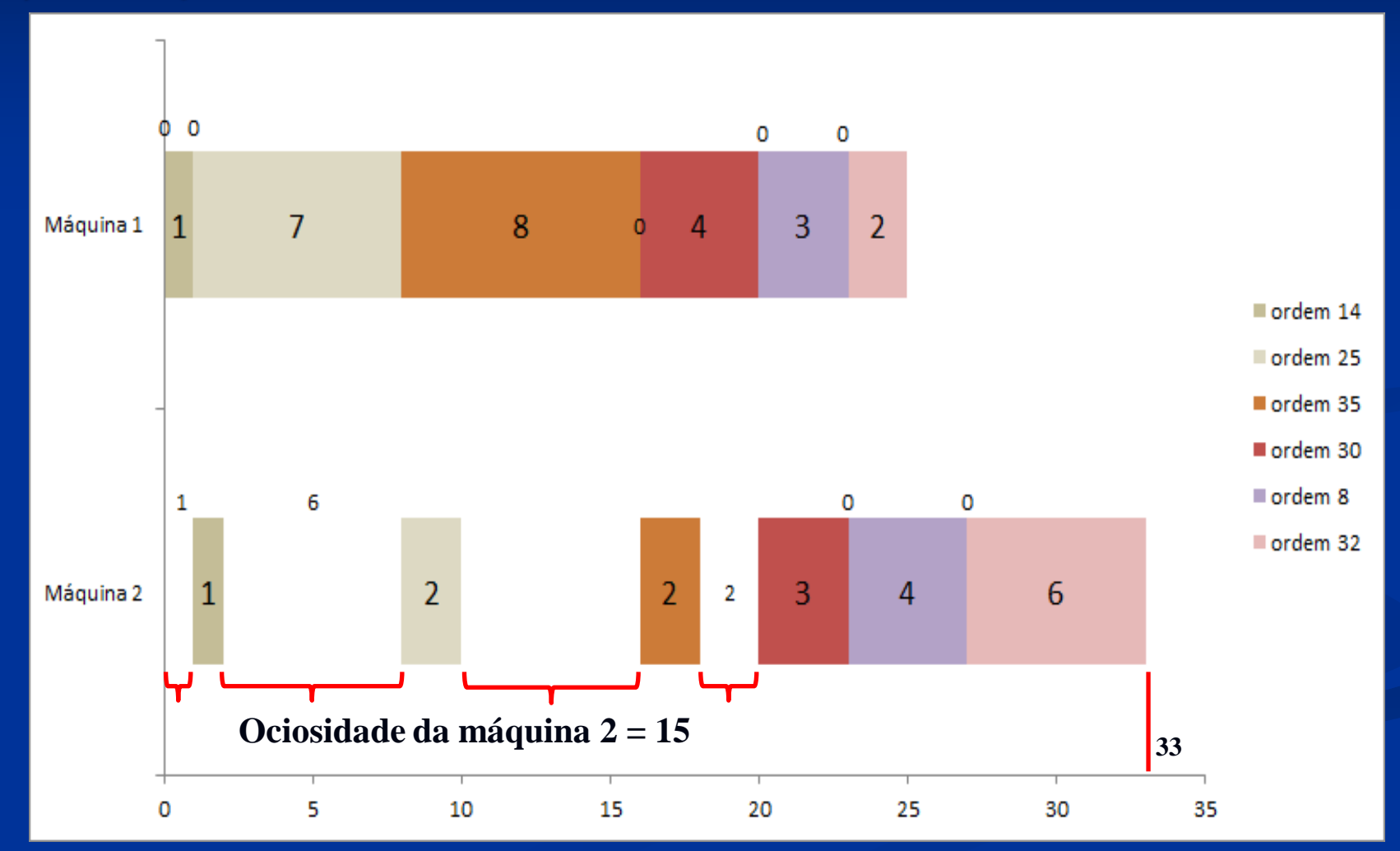

**SEQUÊNCIA 4 MENOR TEMPO DE PROCESSAMENTO MÁQUINA II AÇÃO CONTRÁRIA DA HEURÍSTICA DE JOHNSON**

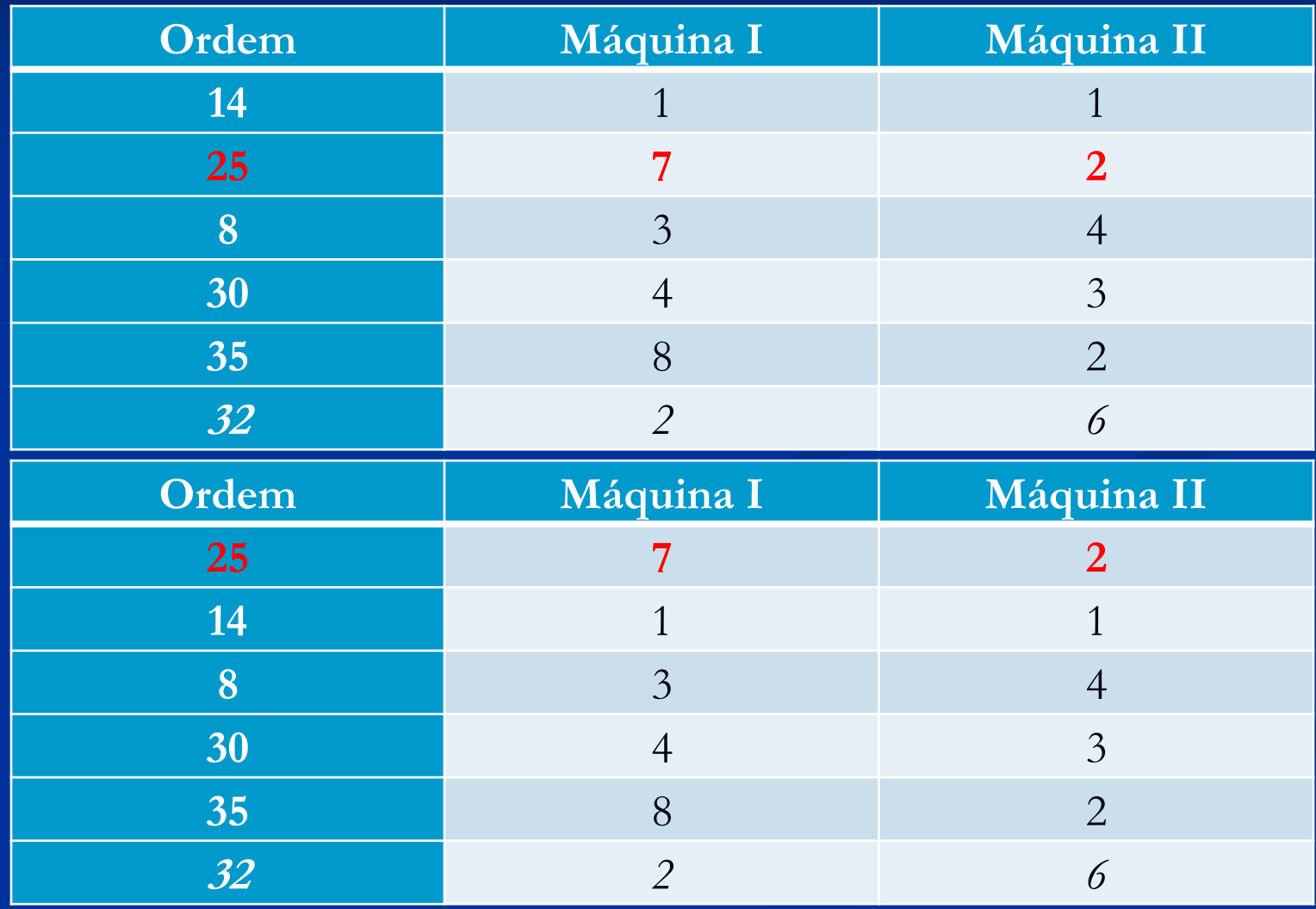

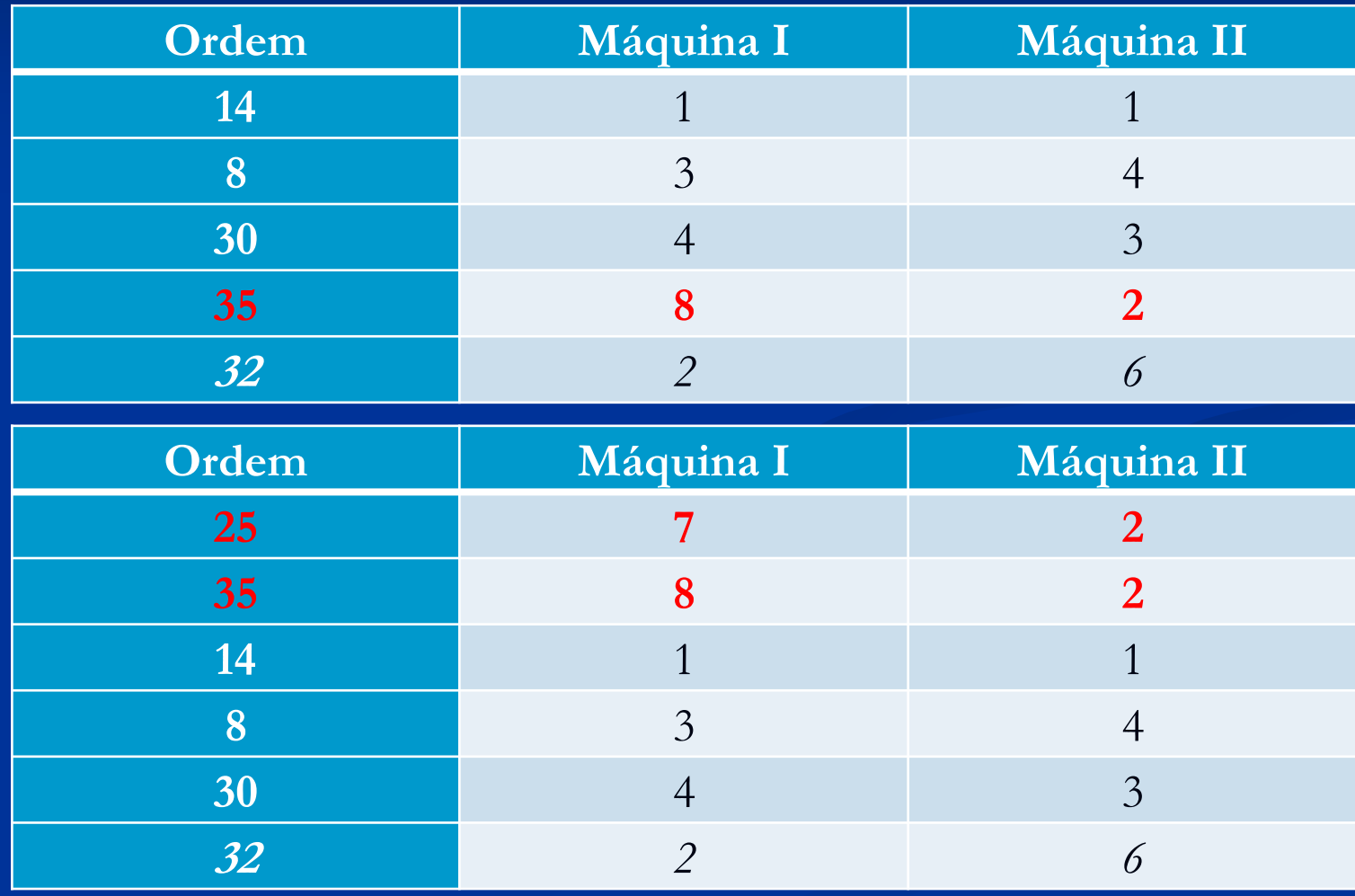

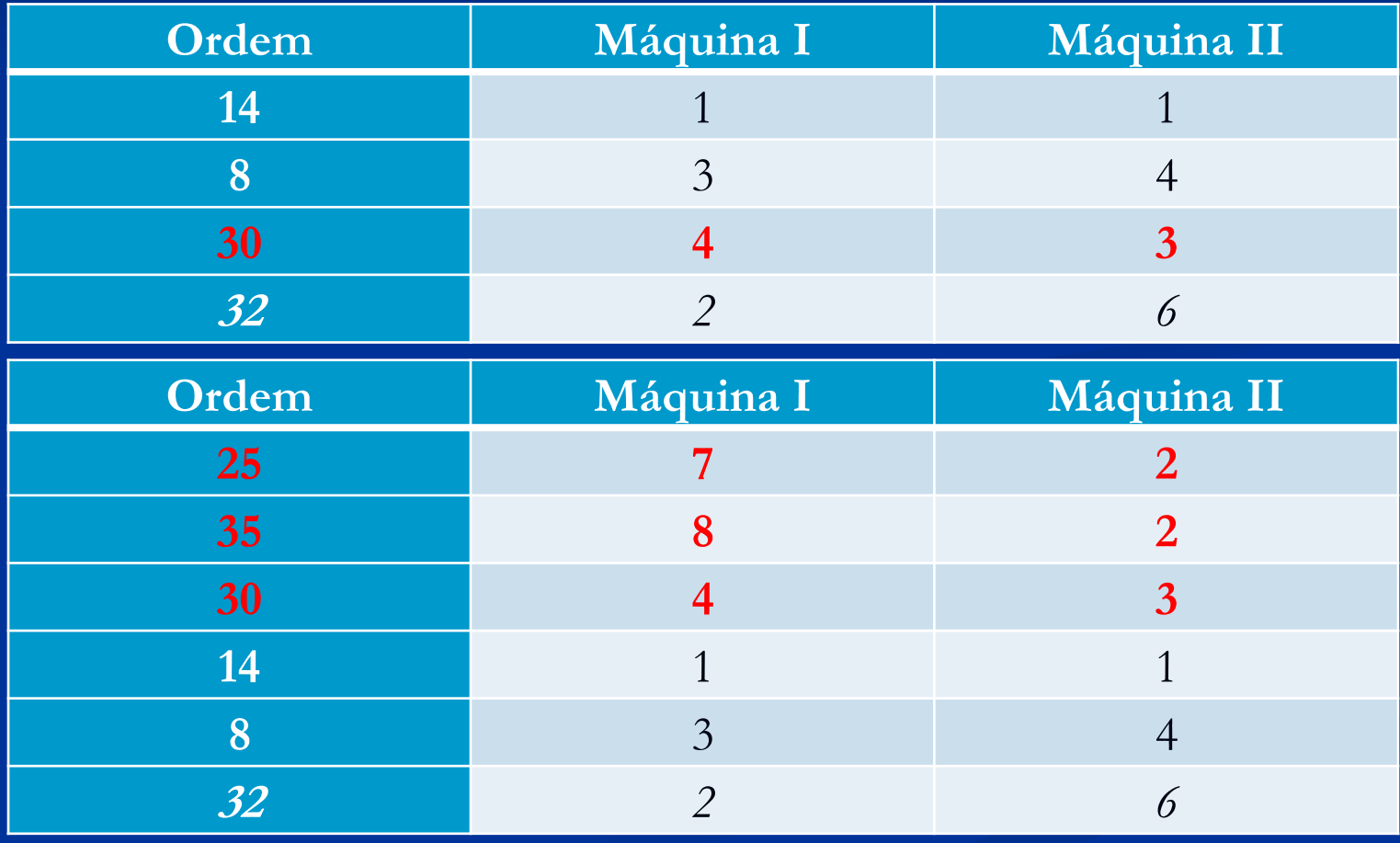

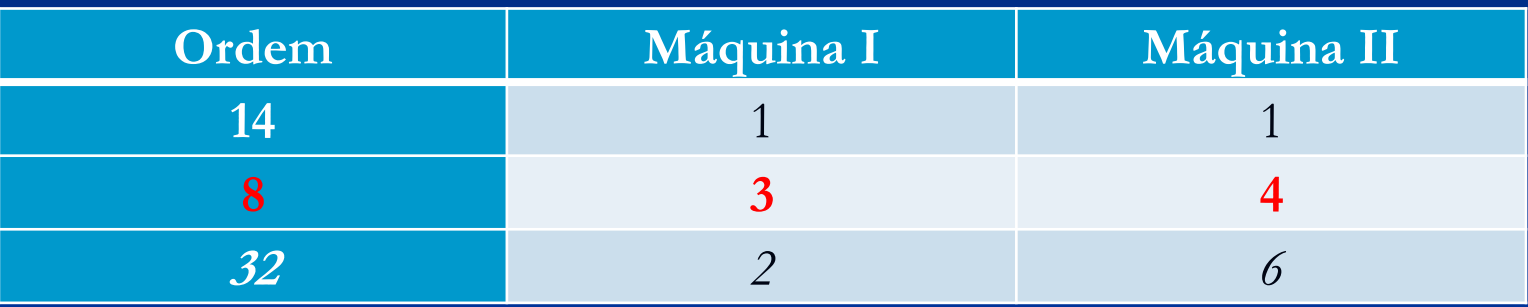

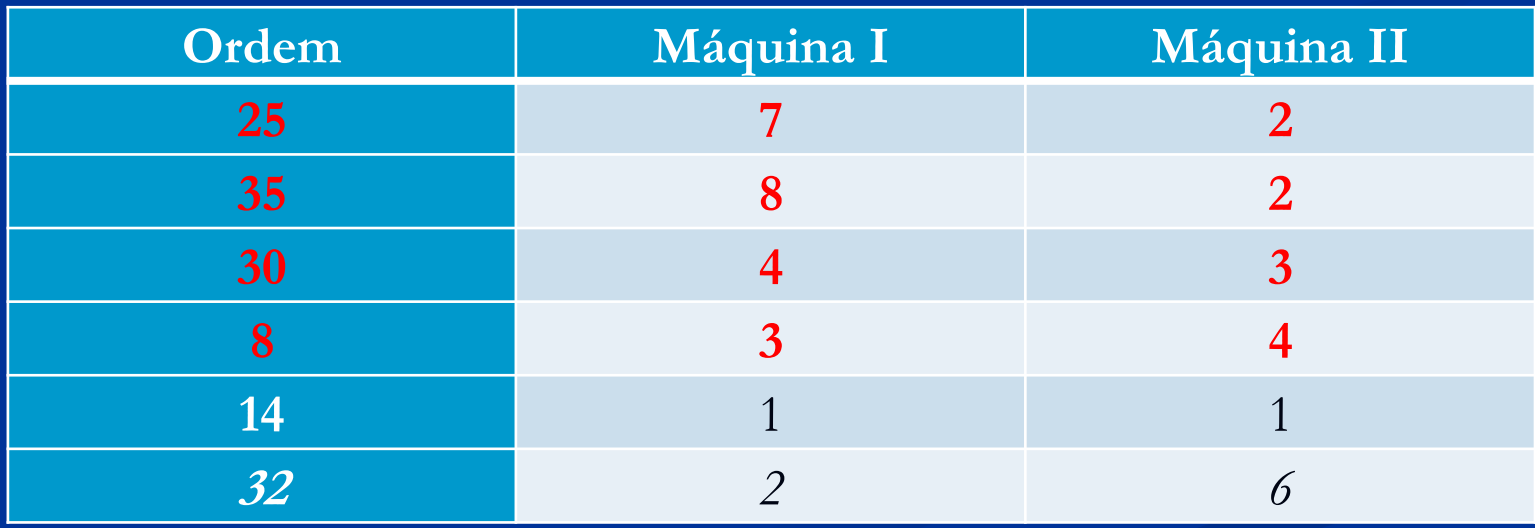

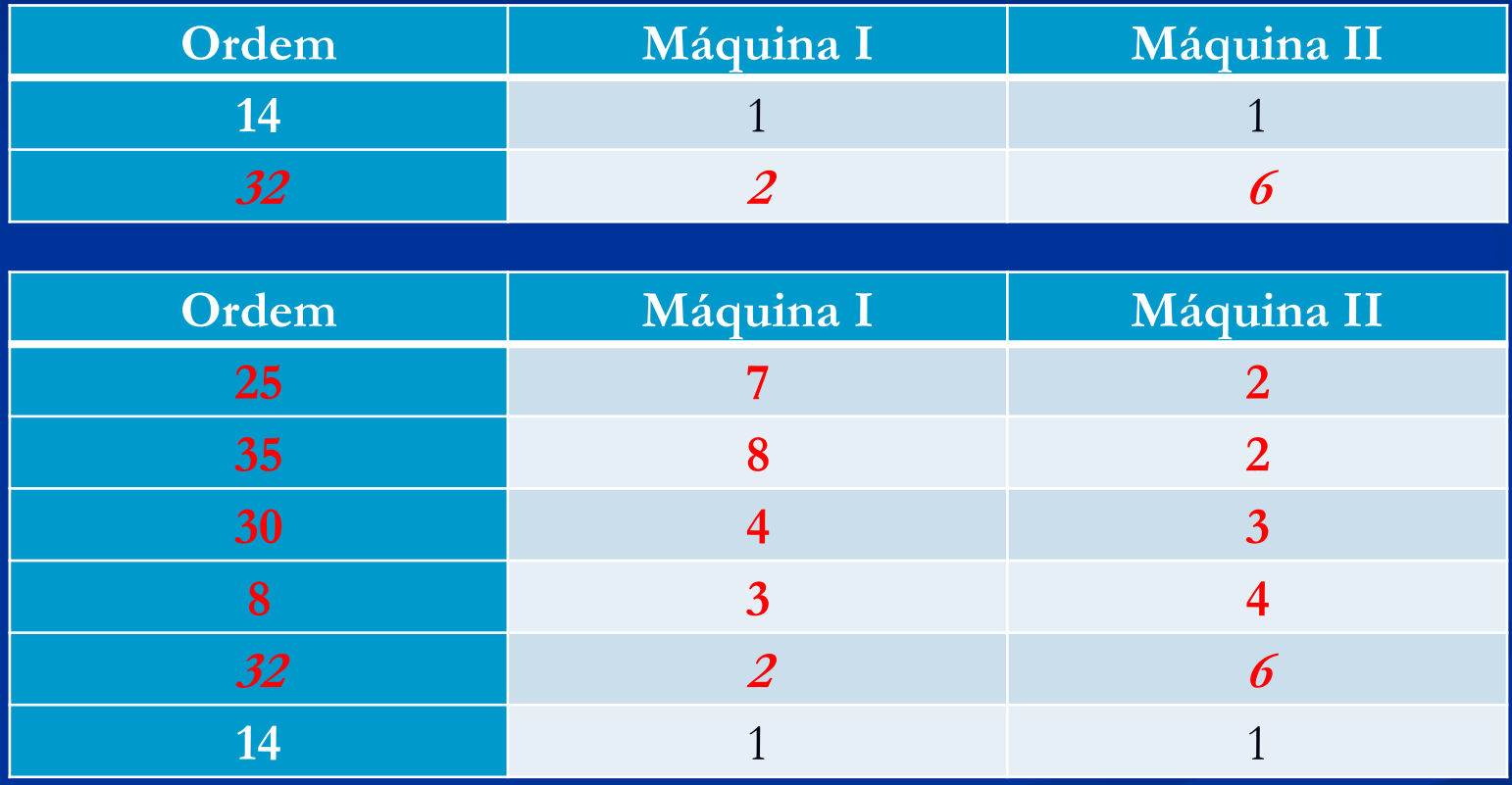

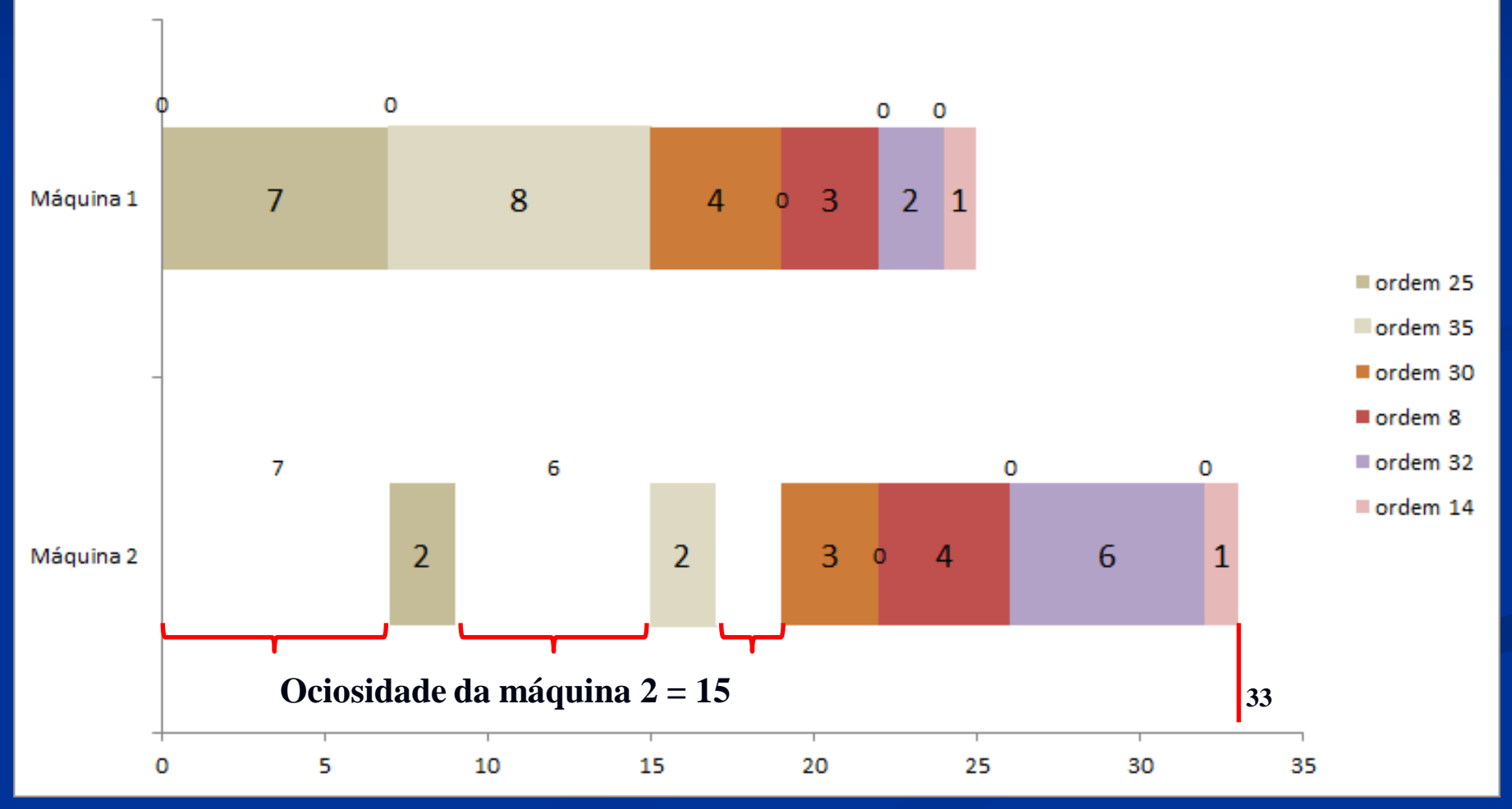

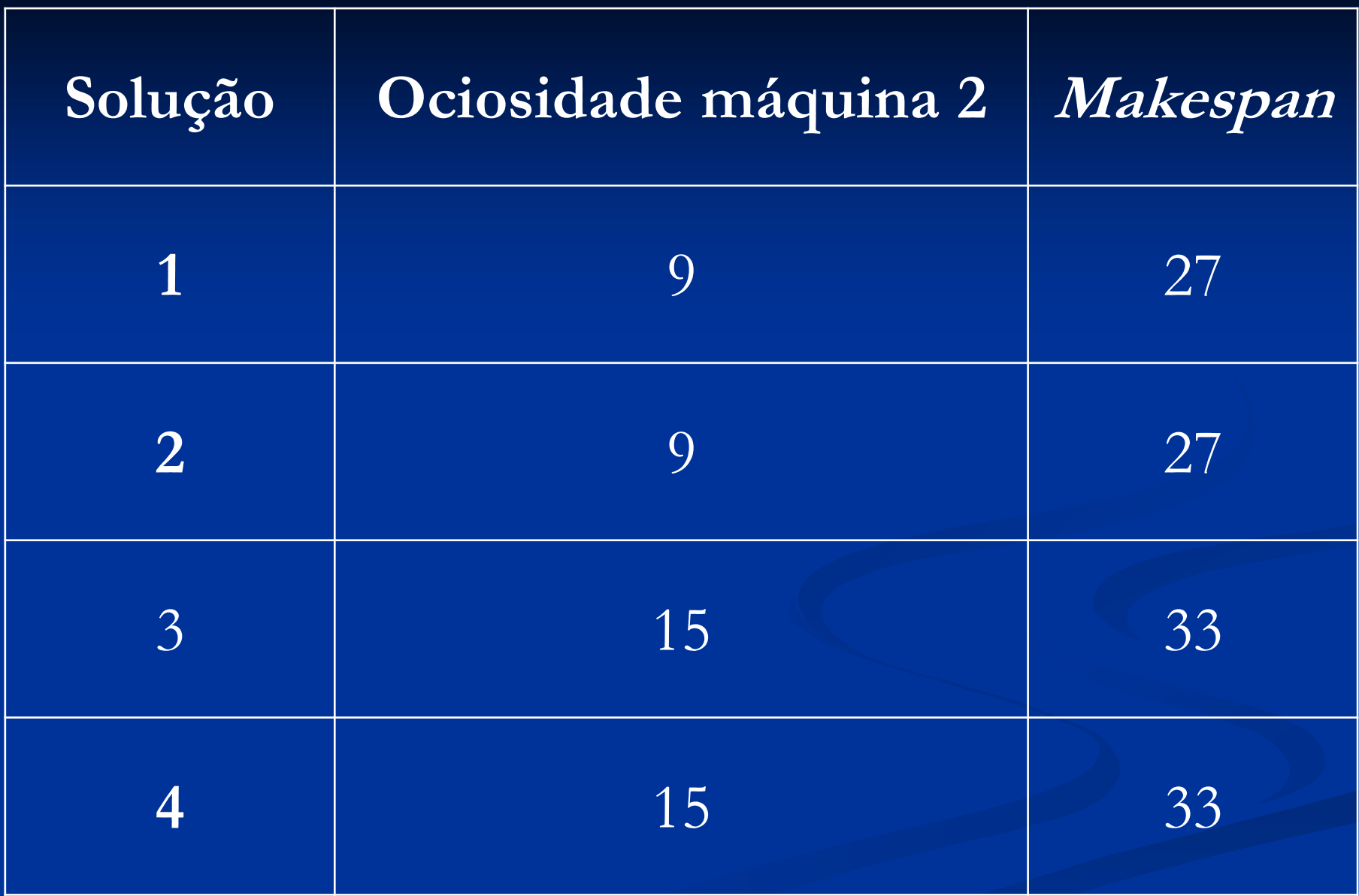

# **HEURÍSTICA DE JOHNSON**

MÁQUINA II Maior tempo de processamento para o menor

**SEQUÊNCIA 5 MAIOR TEMPO DE PROCESSAMENTO MÁQUINA II HEURÍSTICA DE JOHNSON**

5) Solução.

Usando a Regra de Johnson: **Sequência 5**

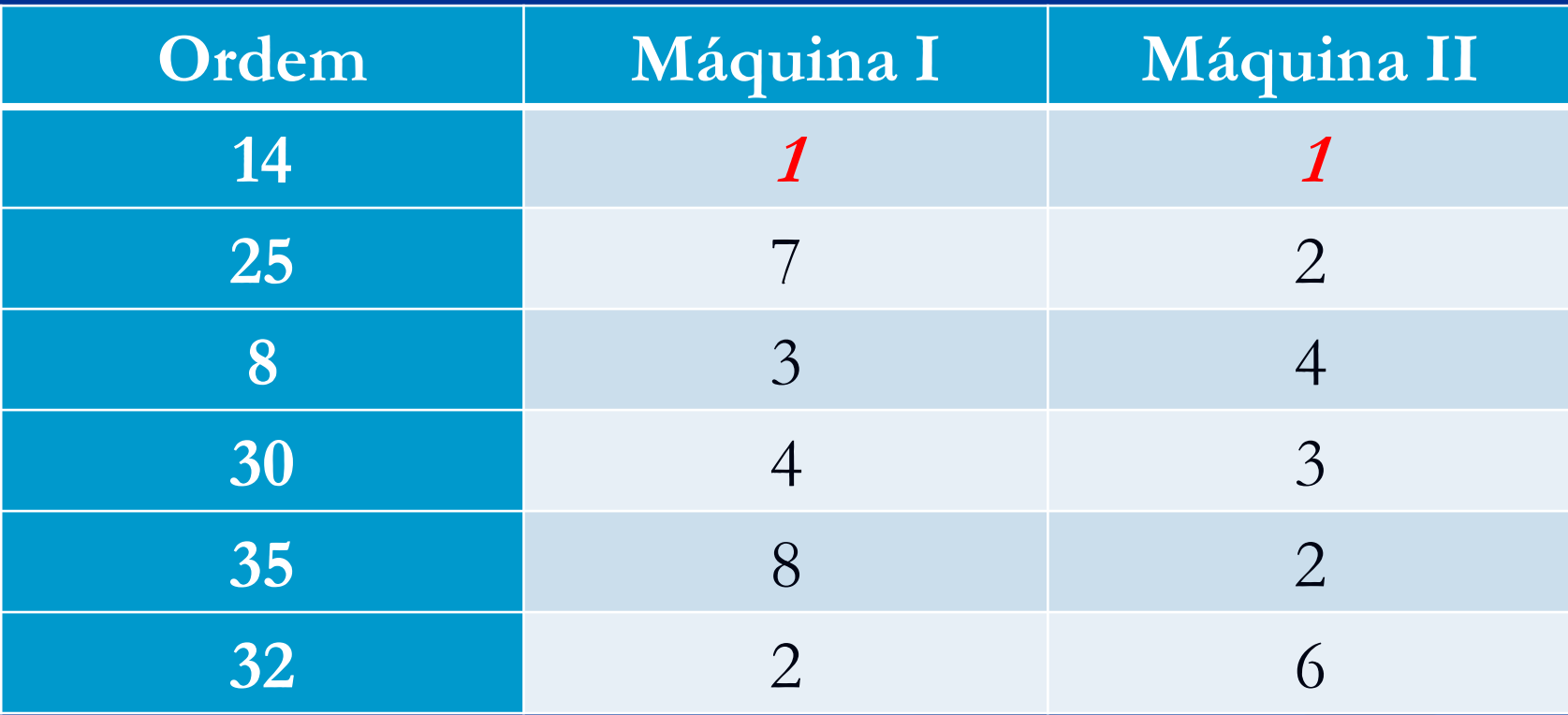

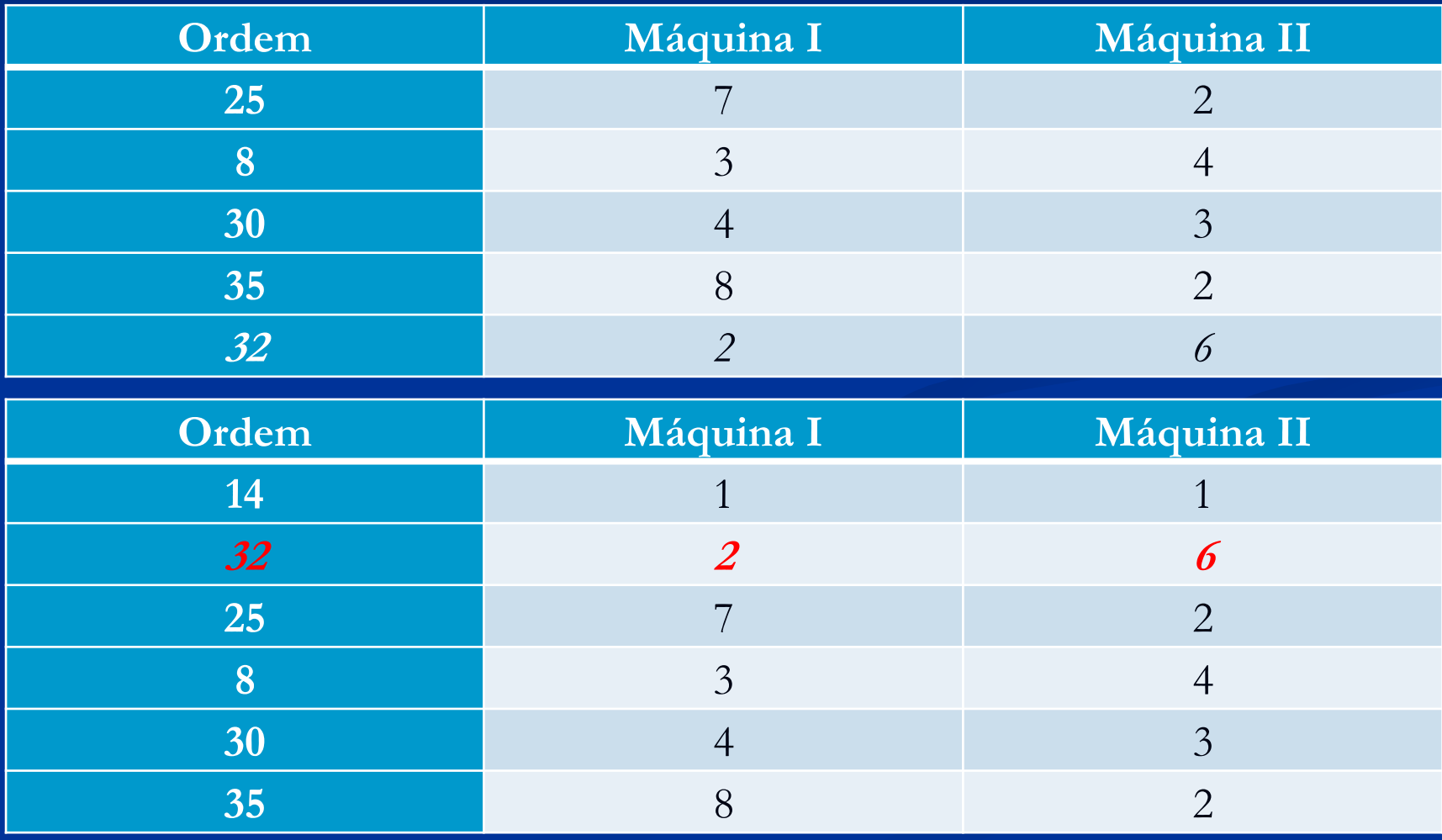

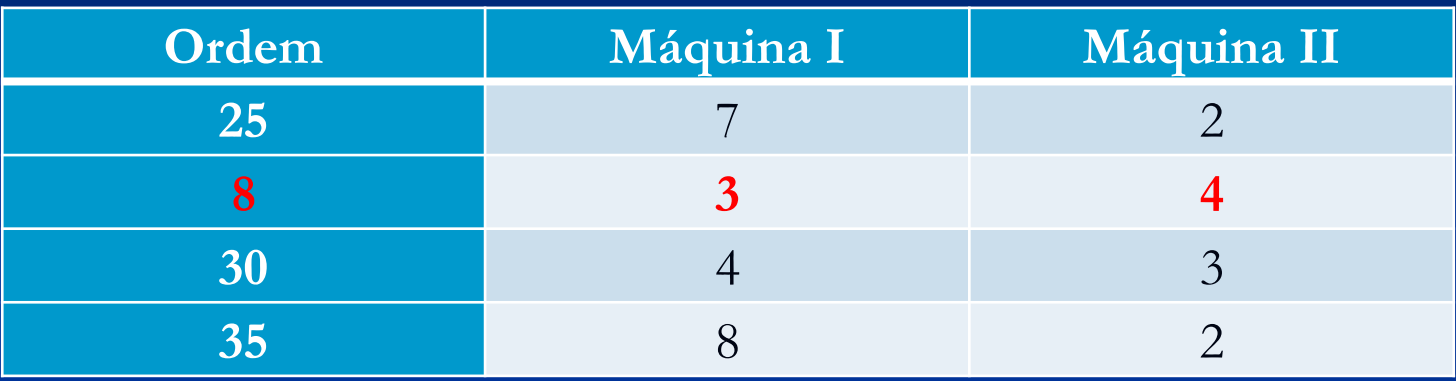

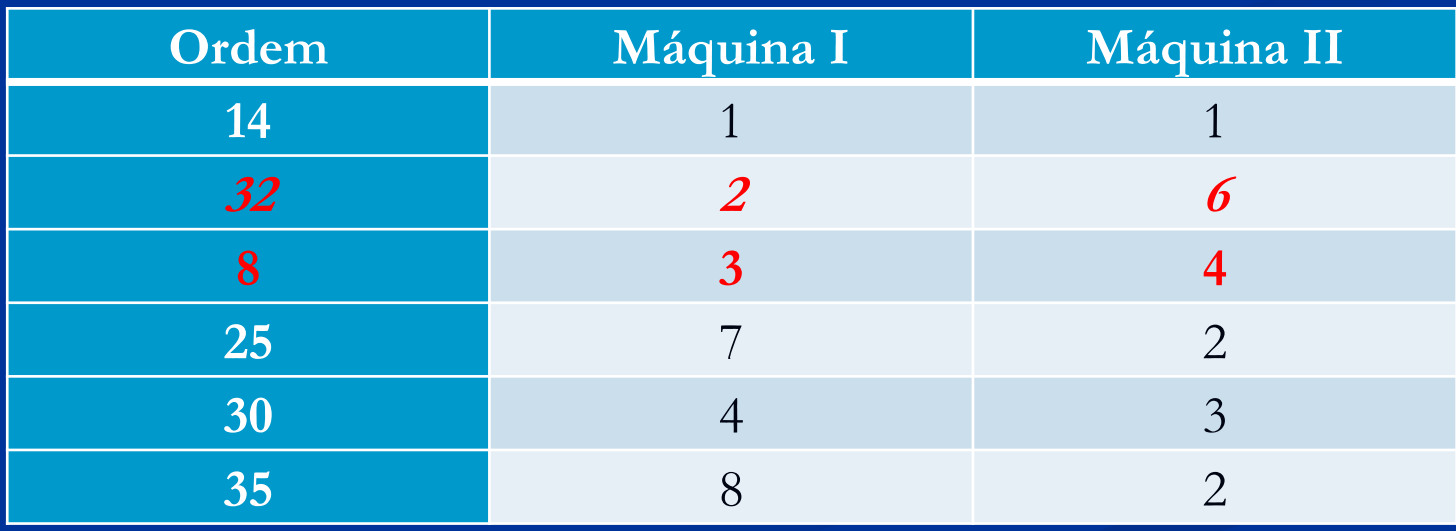

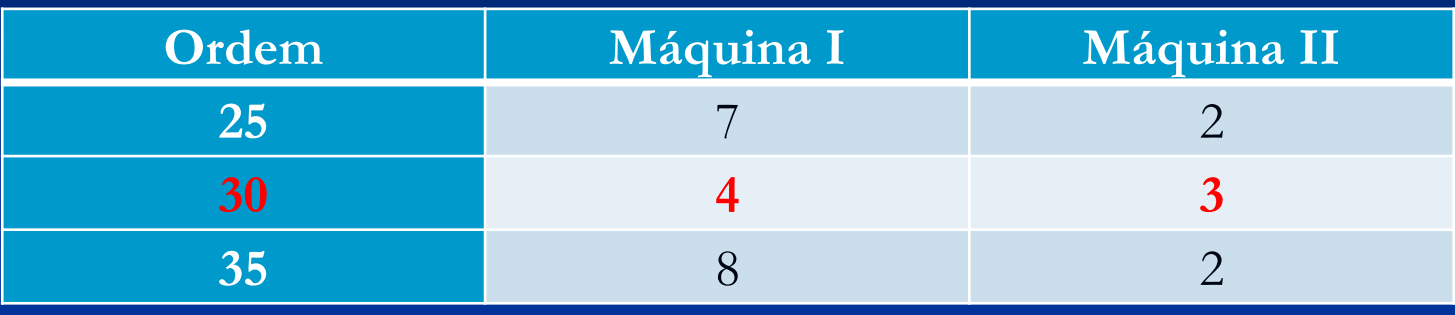

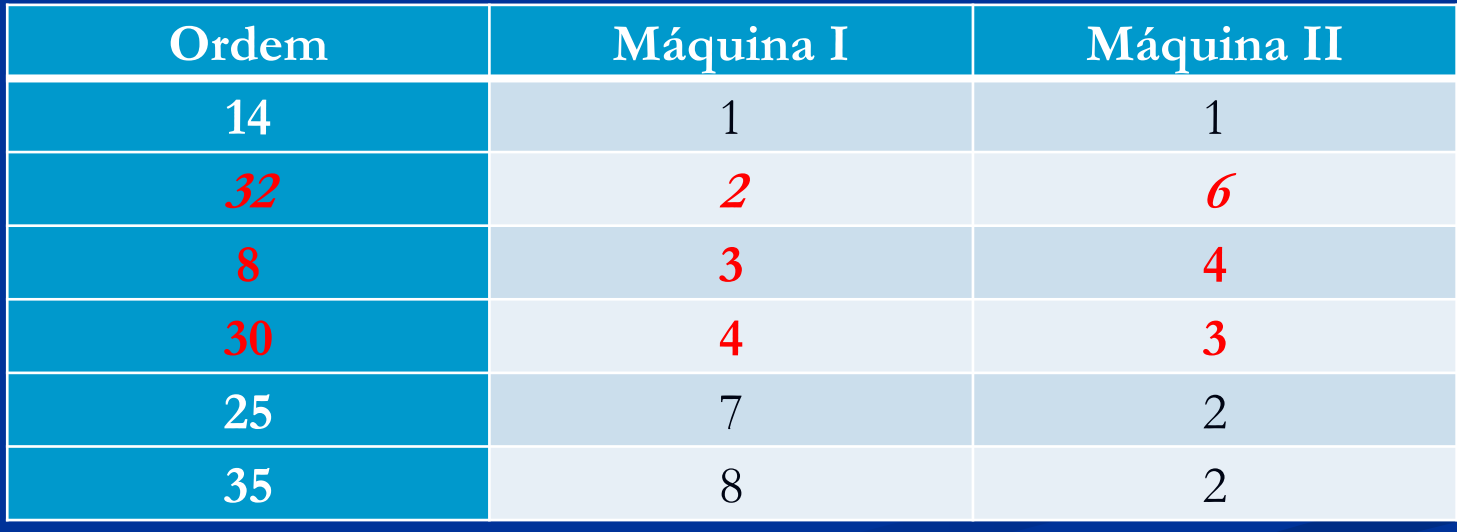

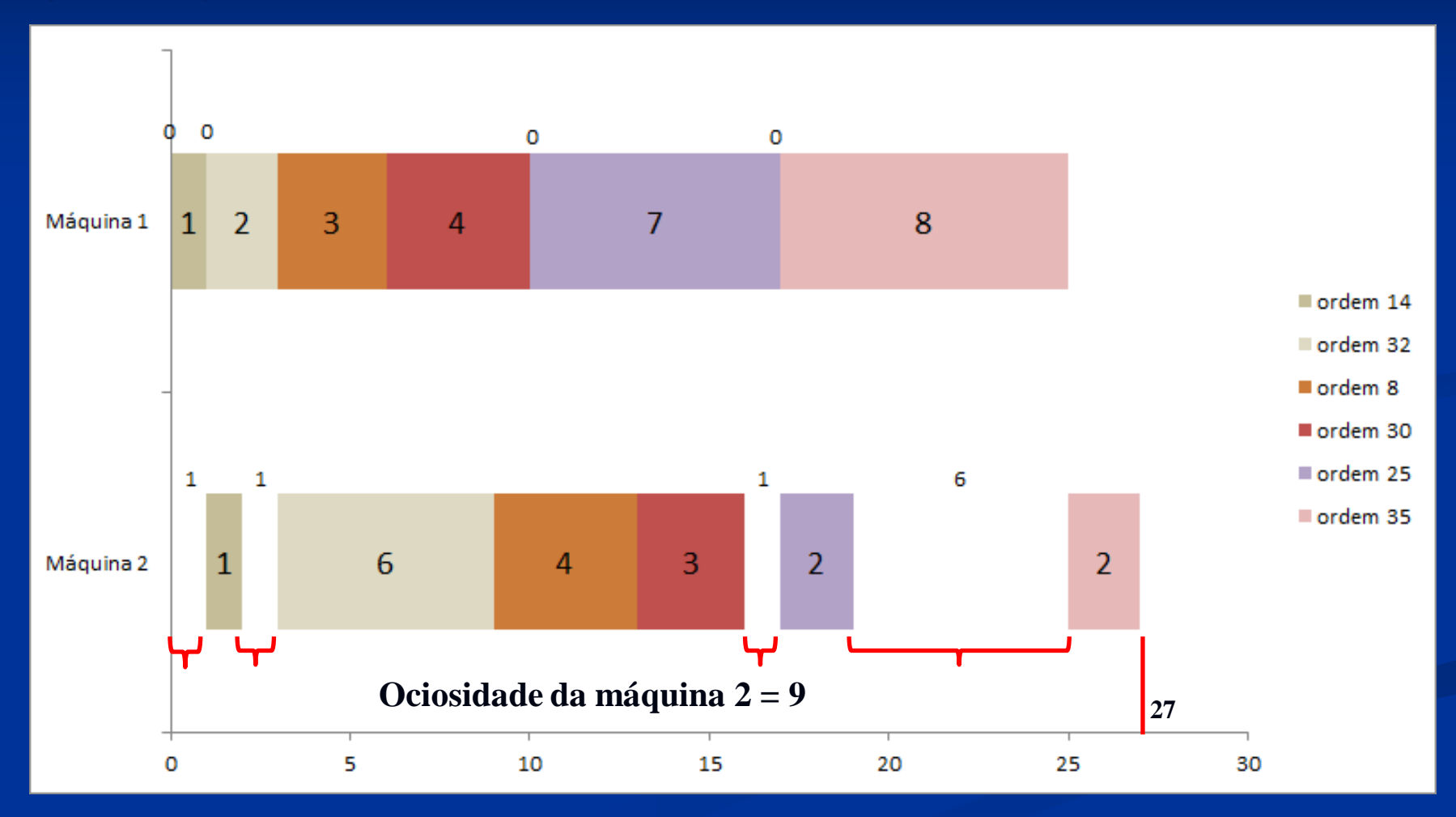

**SEQUÊNCIA 6 MAIOR TEMPO DE PROCESSAMENTO MÁQUINA II HEURÍSTICA DE JOHNSON**

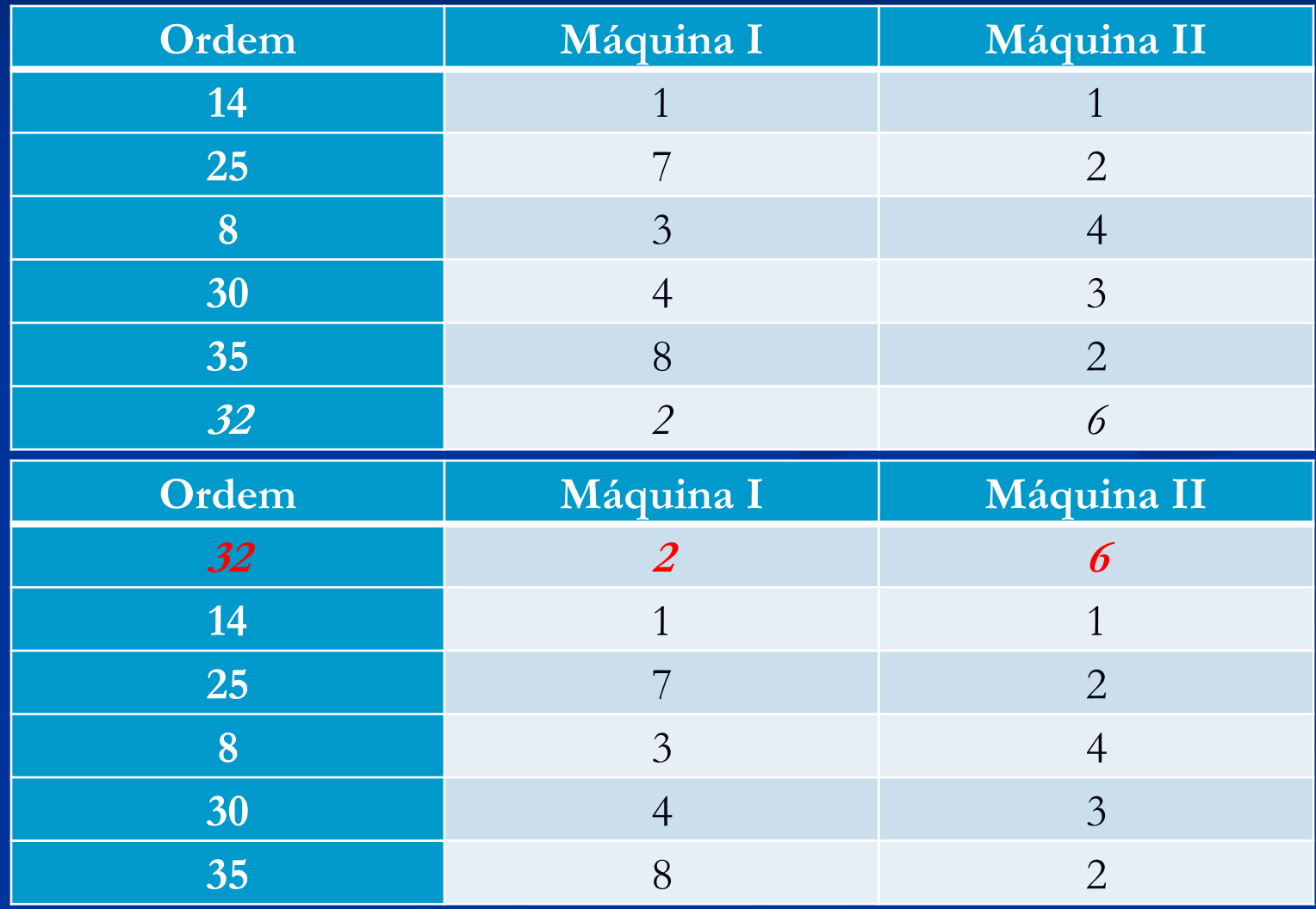
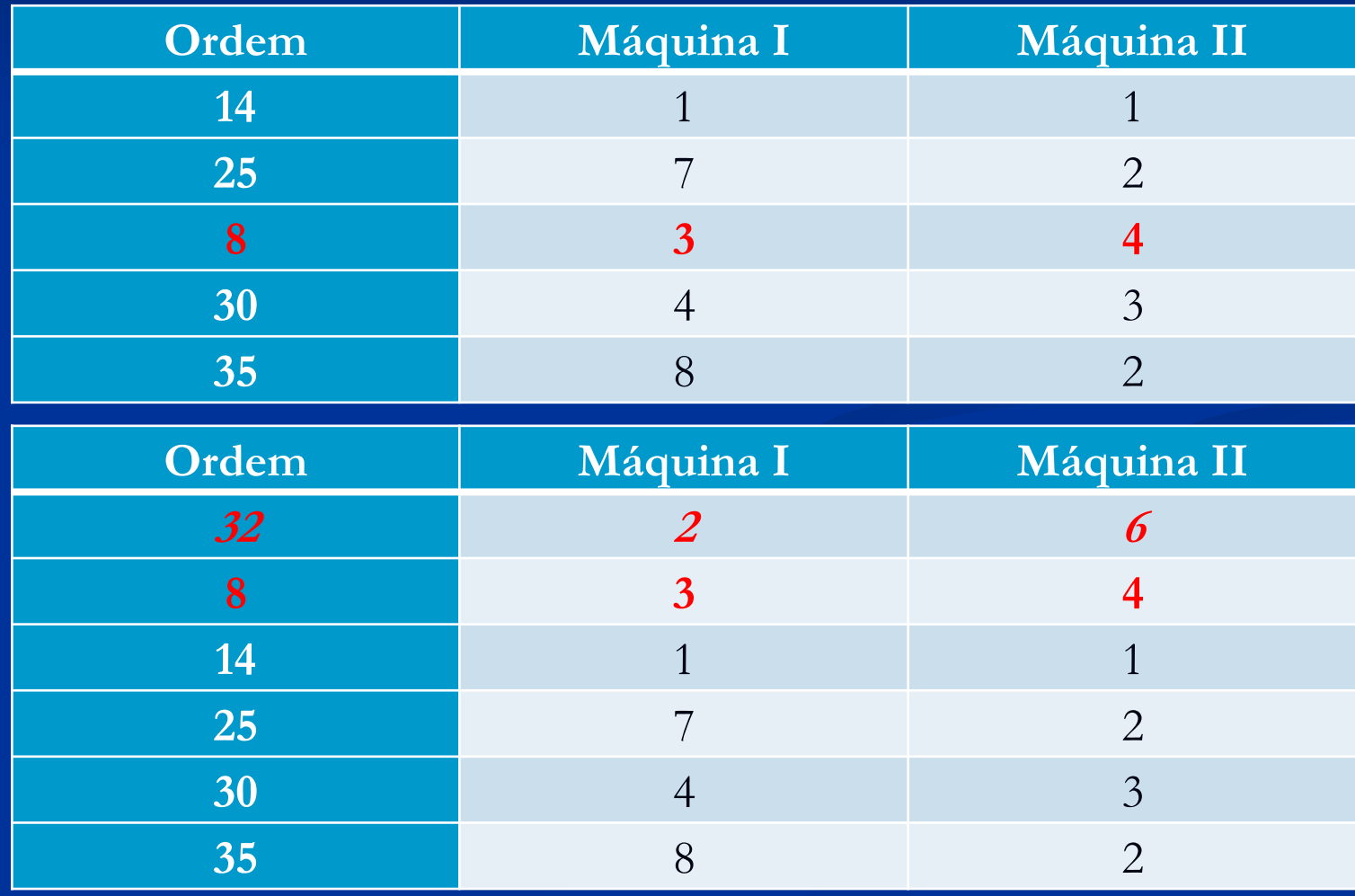

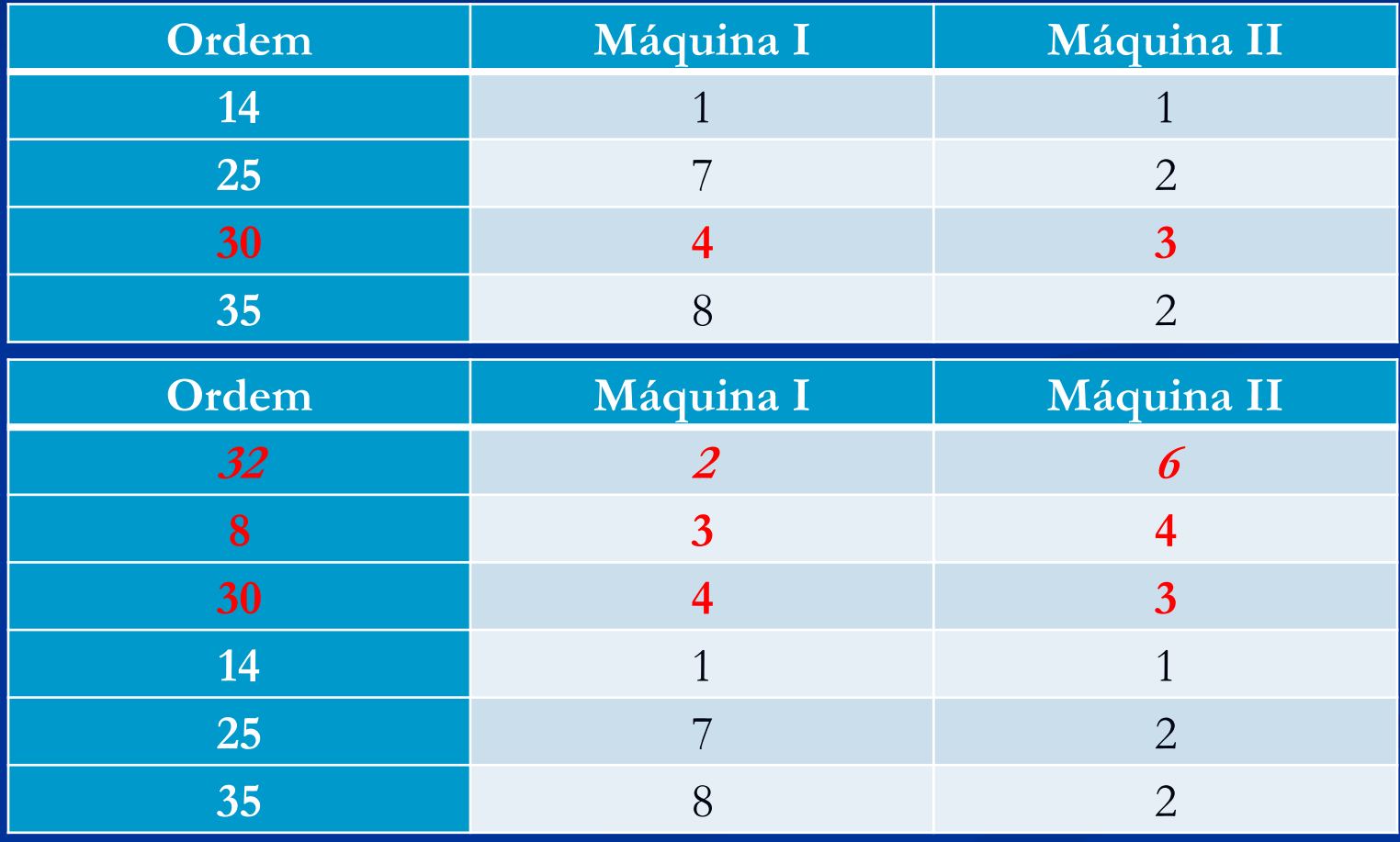

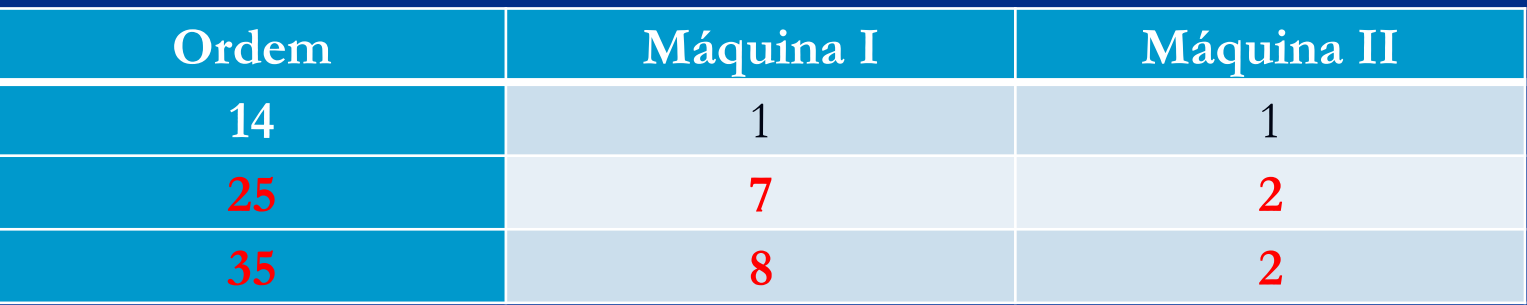

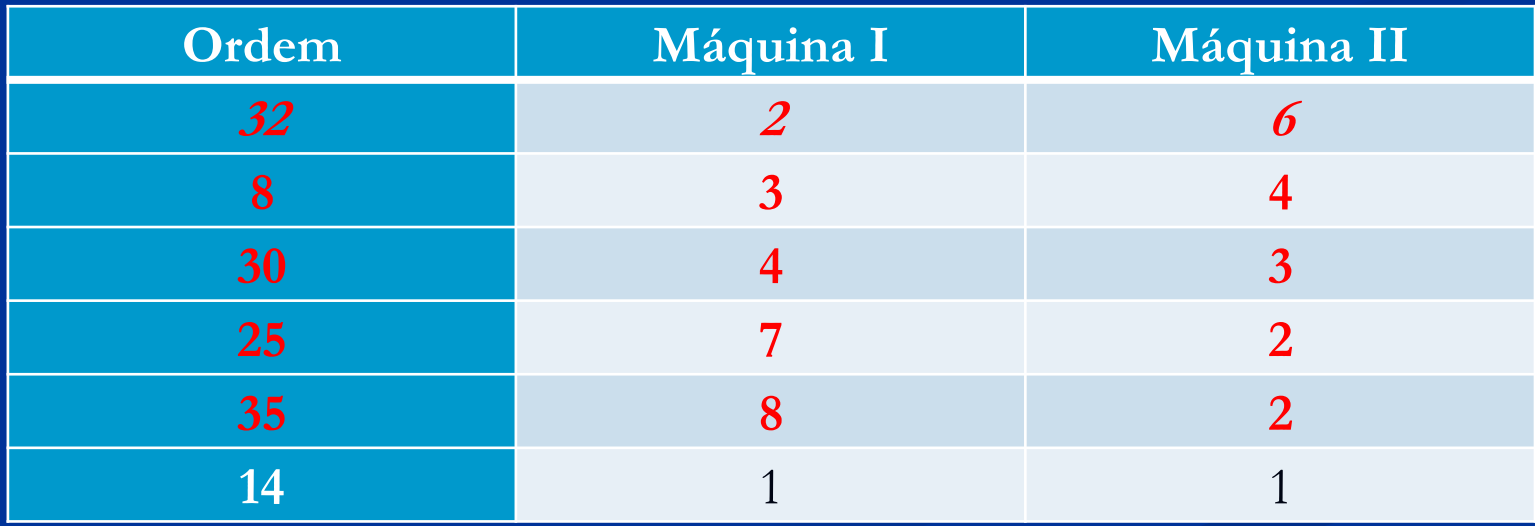

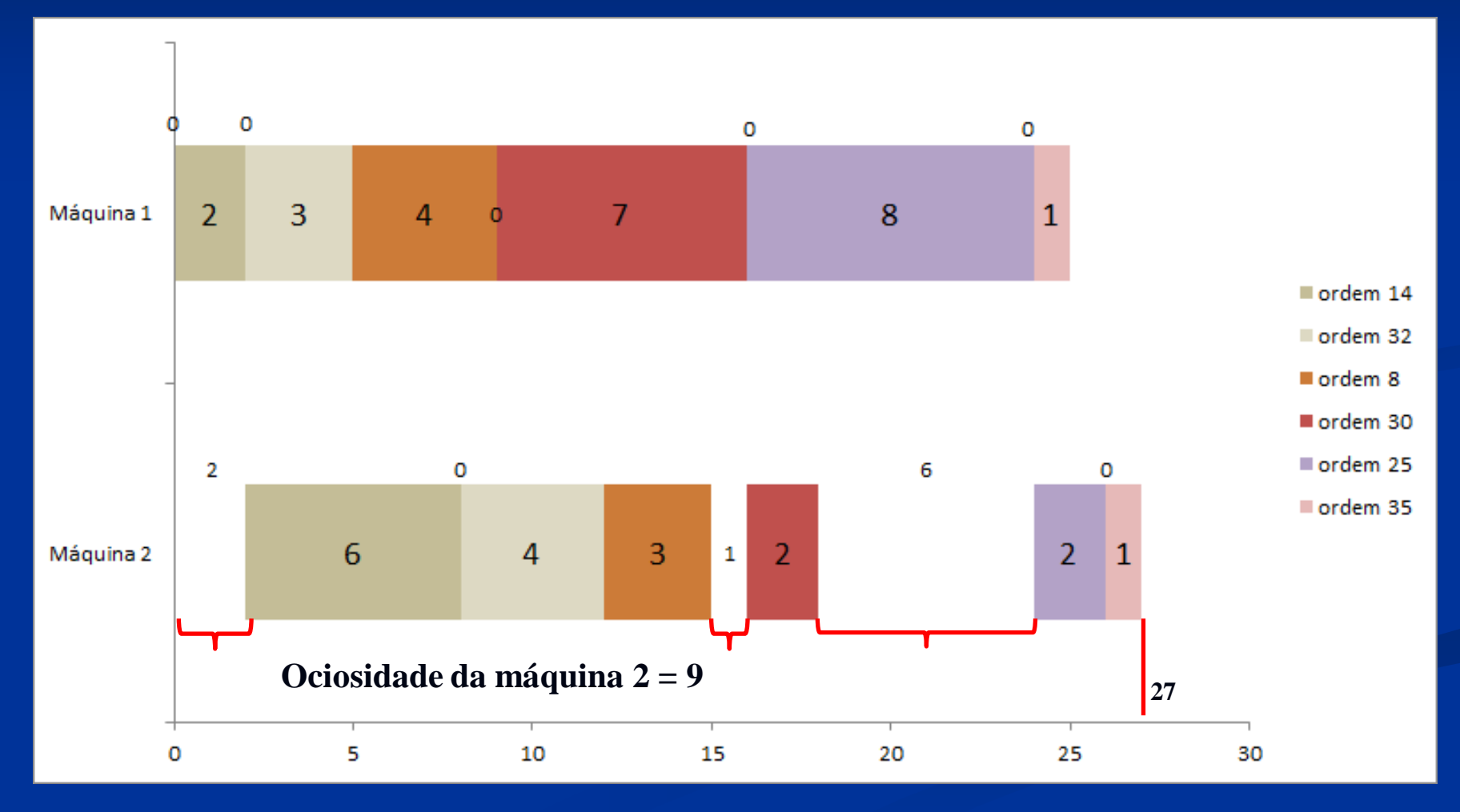

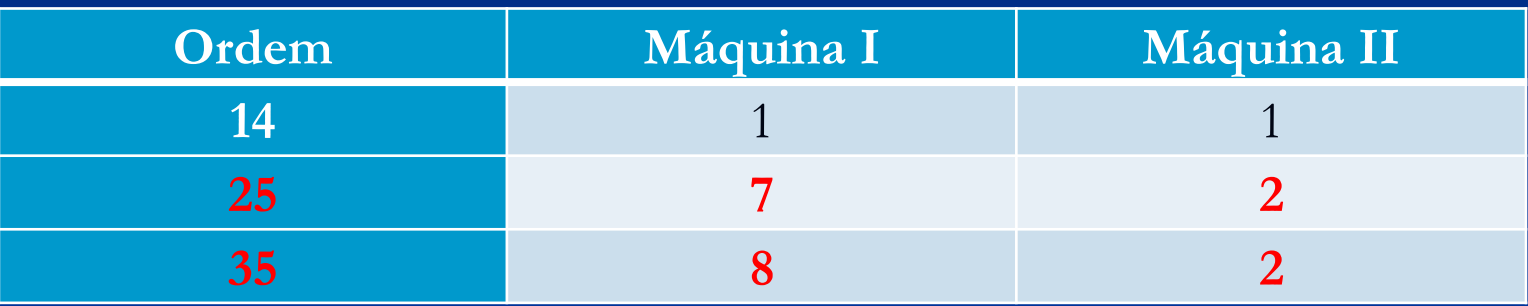

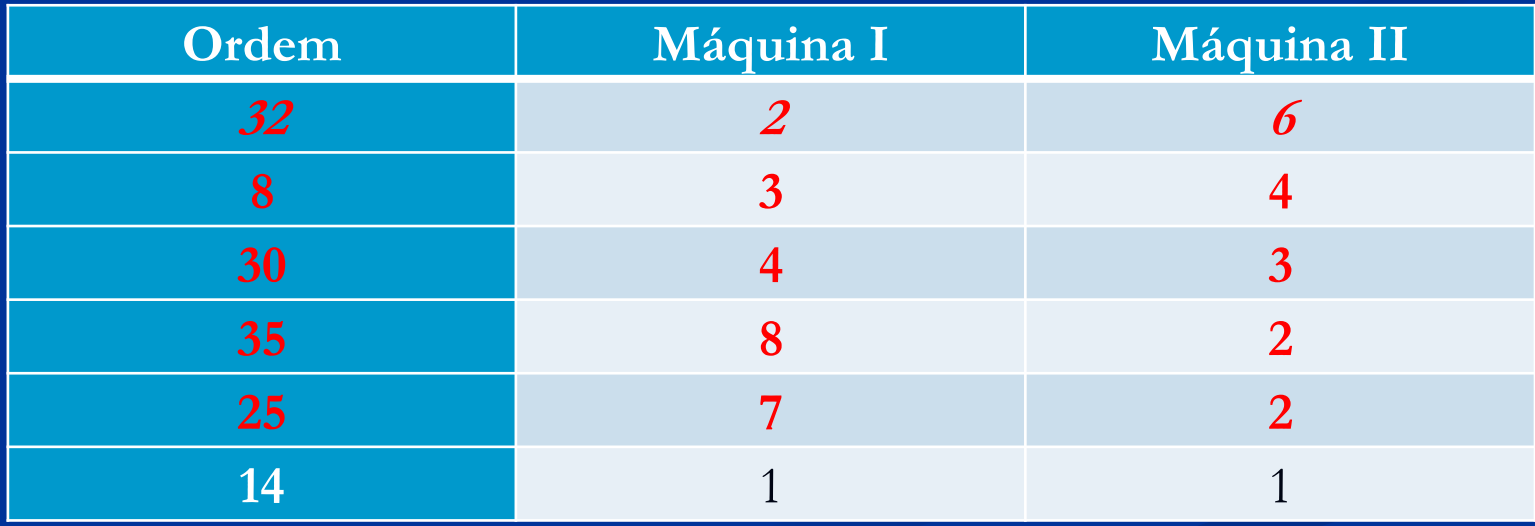

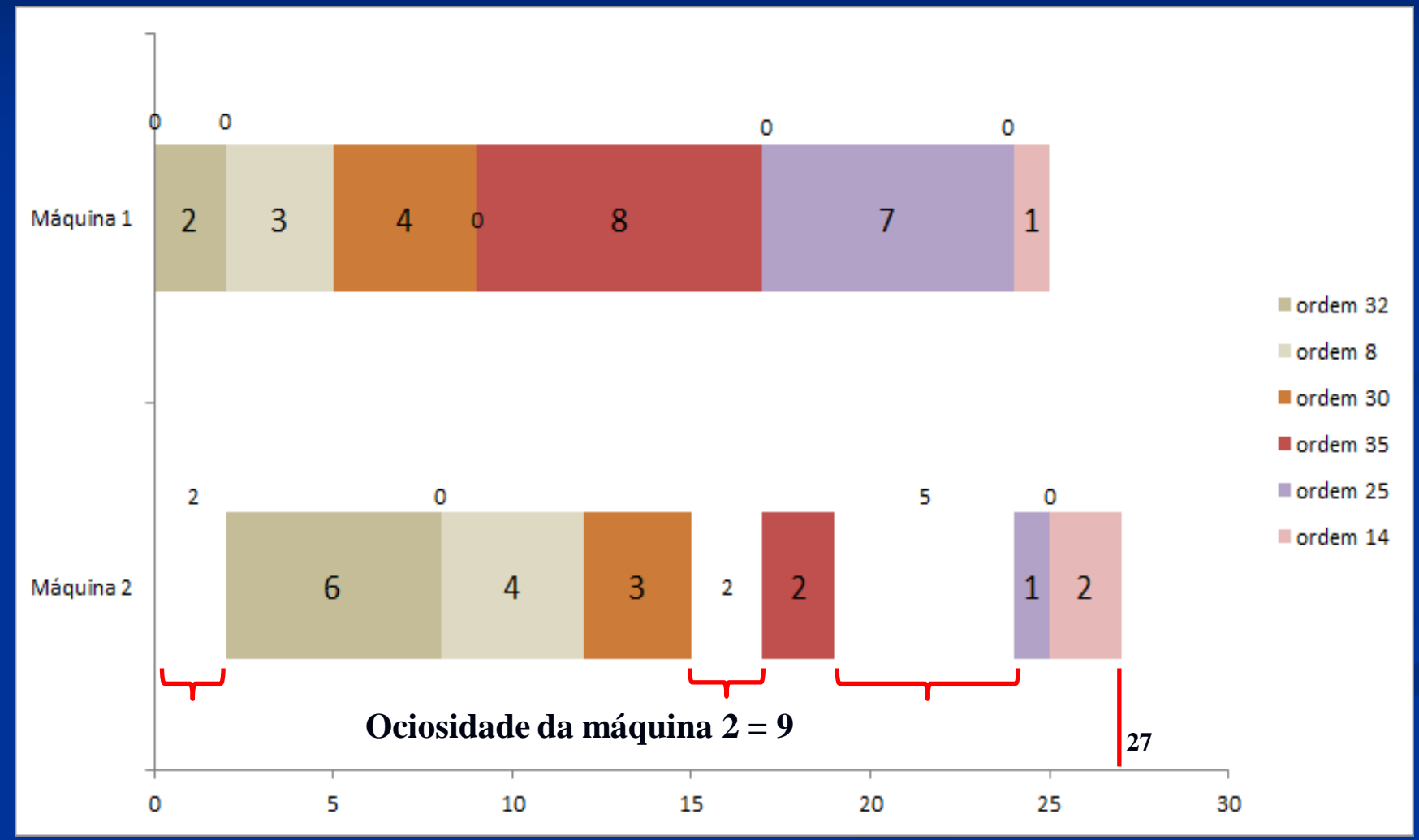

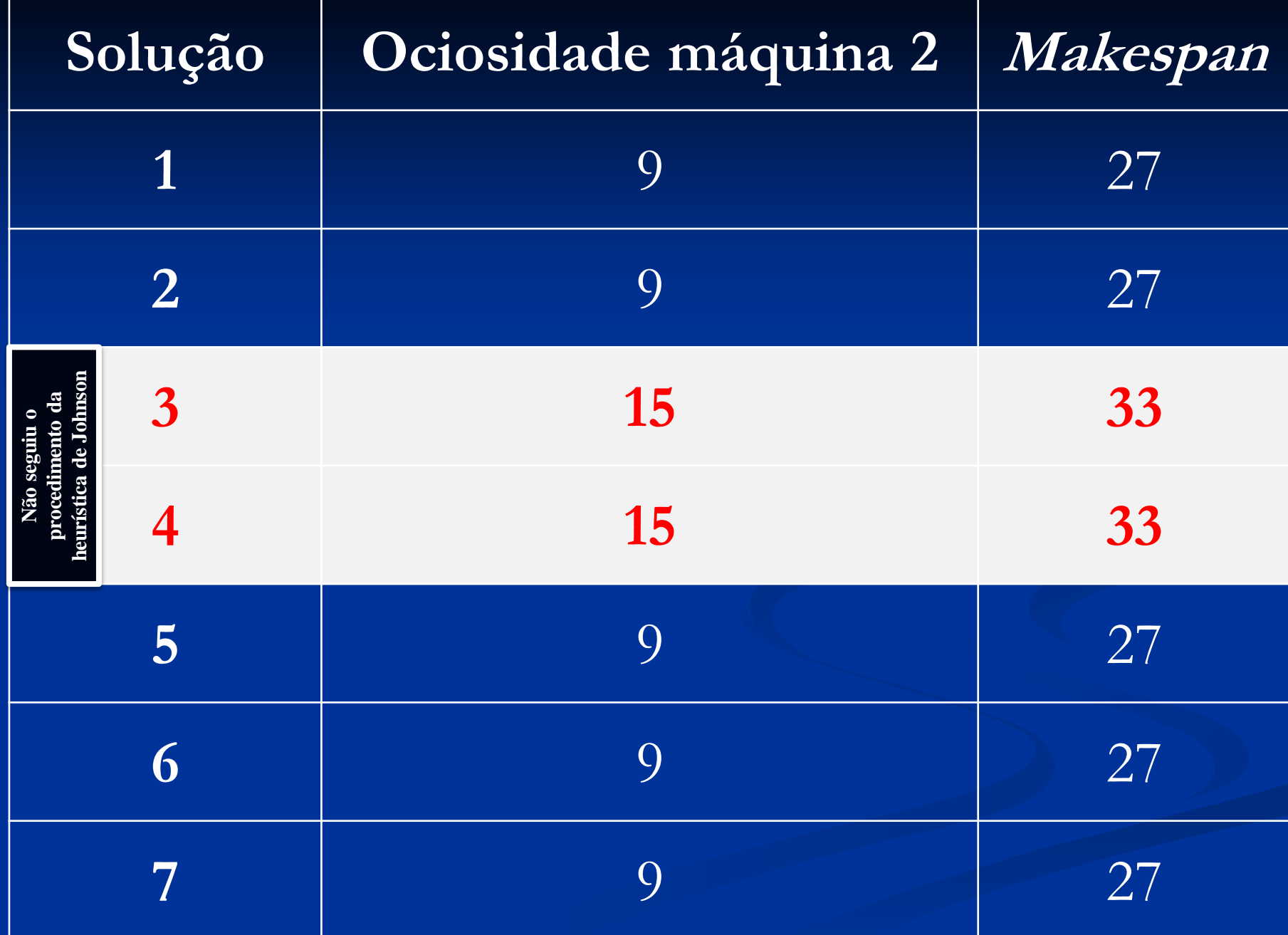

### **EXERCÍCIO 3**

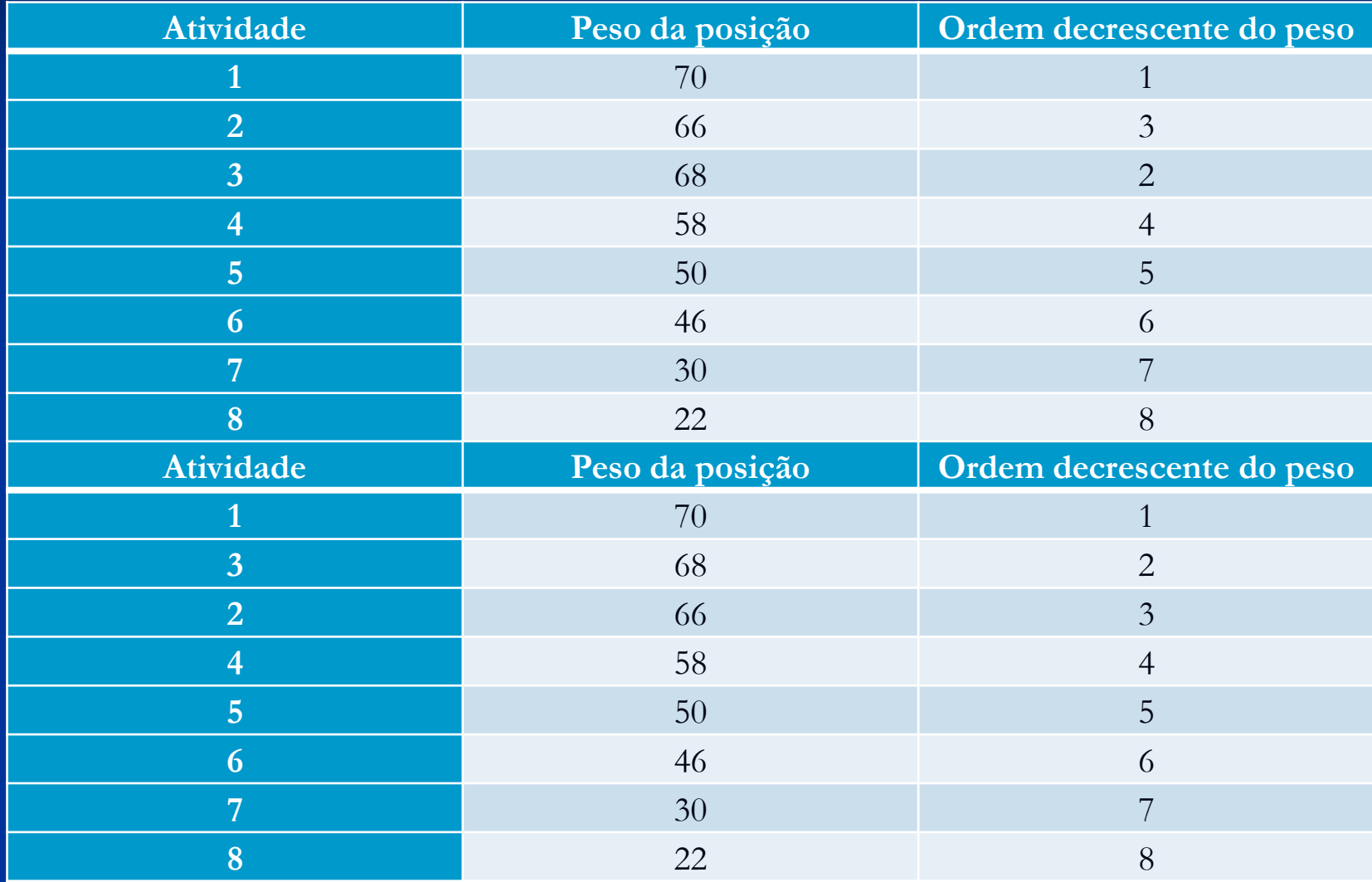

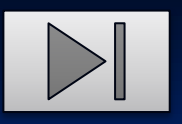

#### 3) Solução.

Tempo total do fluxo =  $4 + 8 + 10 + 28 + 4 + 16 + 8 + 22 = 100$  minutos

Tempo de ciclo = 30 minutos

 $N = 100 / 30 = 3,3 = 4$  postos de trabalho

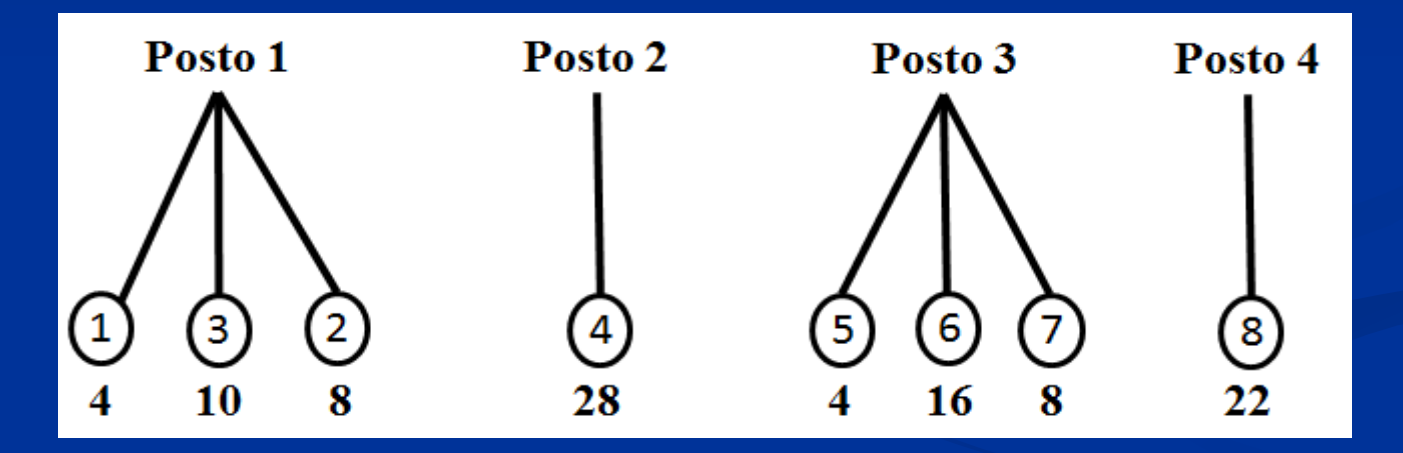

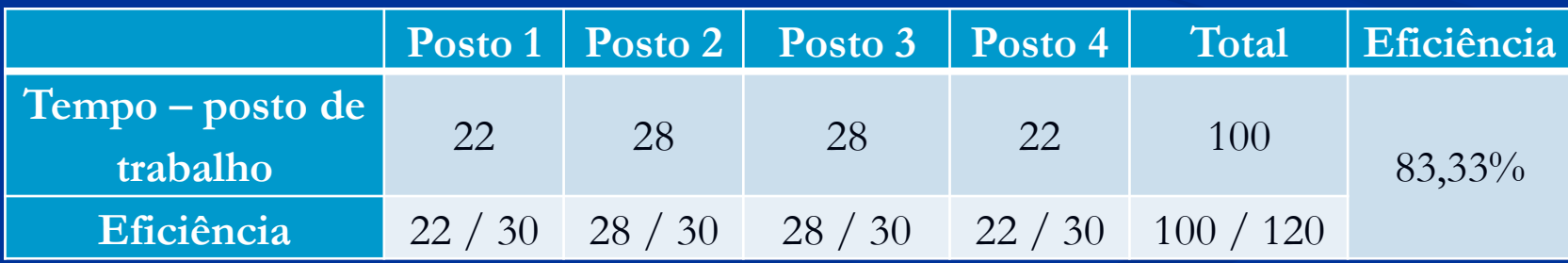

### **EXERCÍCIO 4**

- 4) Solução.
- **a) Menor Tempo de Processamento**

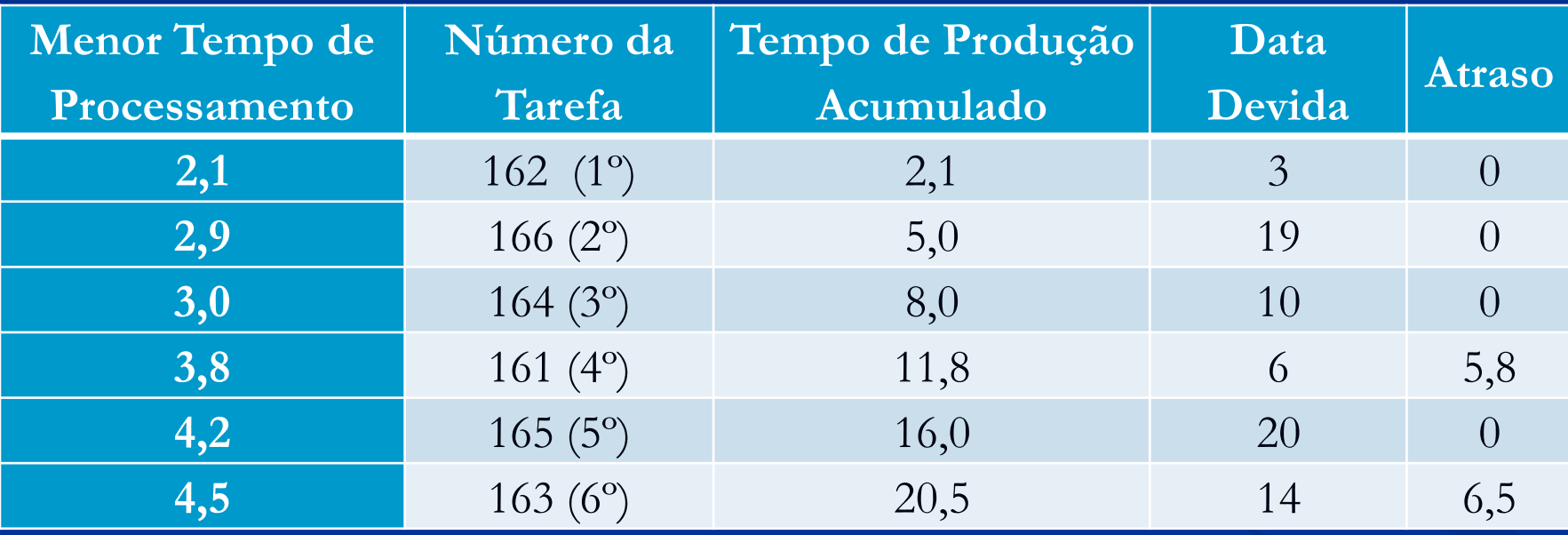

- 4) Solução.
- **b) Razão Crítica**

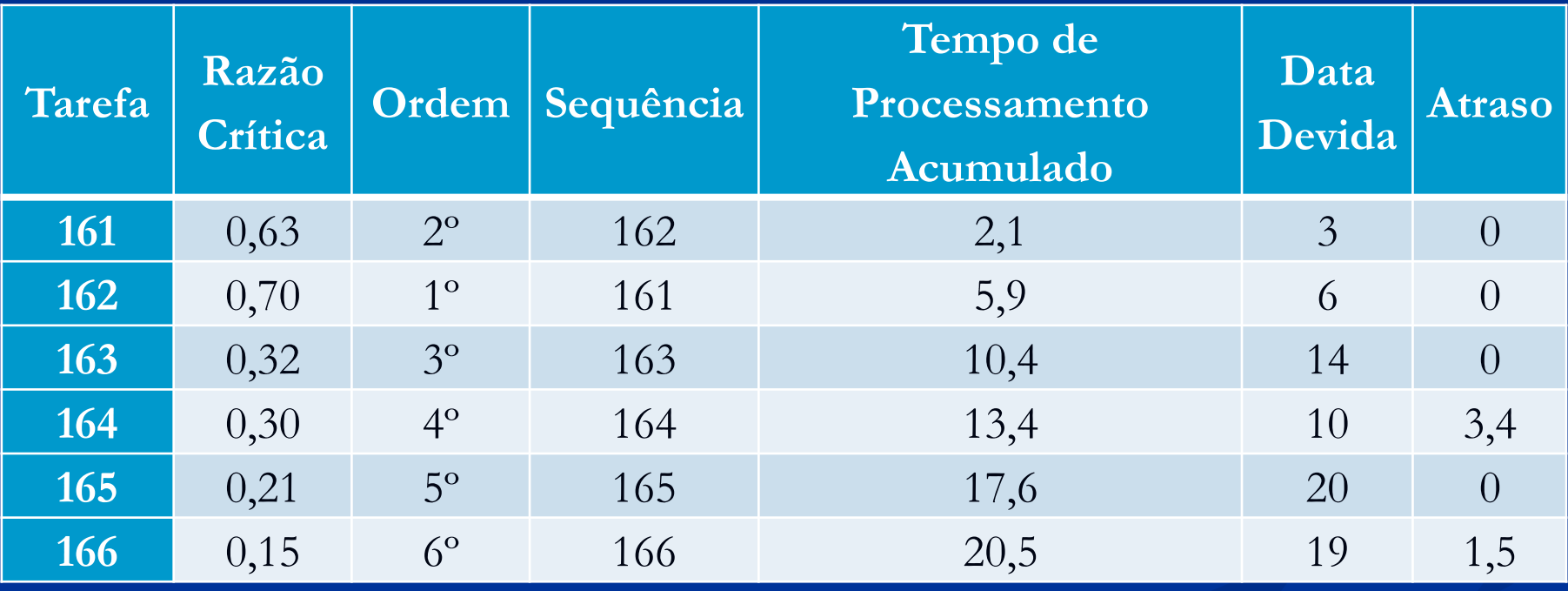

- 4) Solução.
- **c) Data Devida**

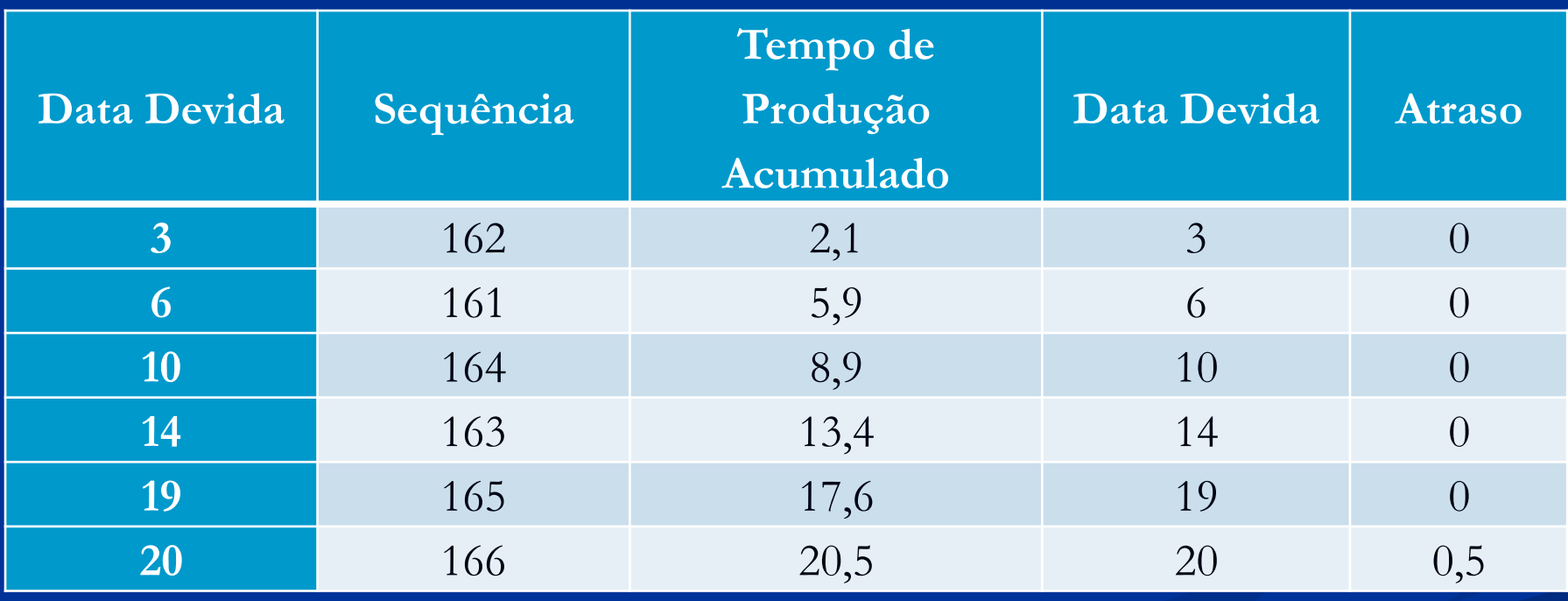

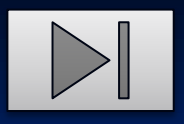

4) Solução.

#### **c) Data Devida**

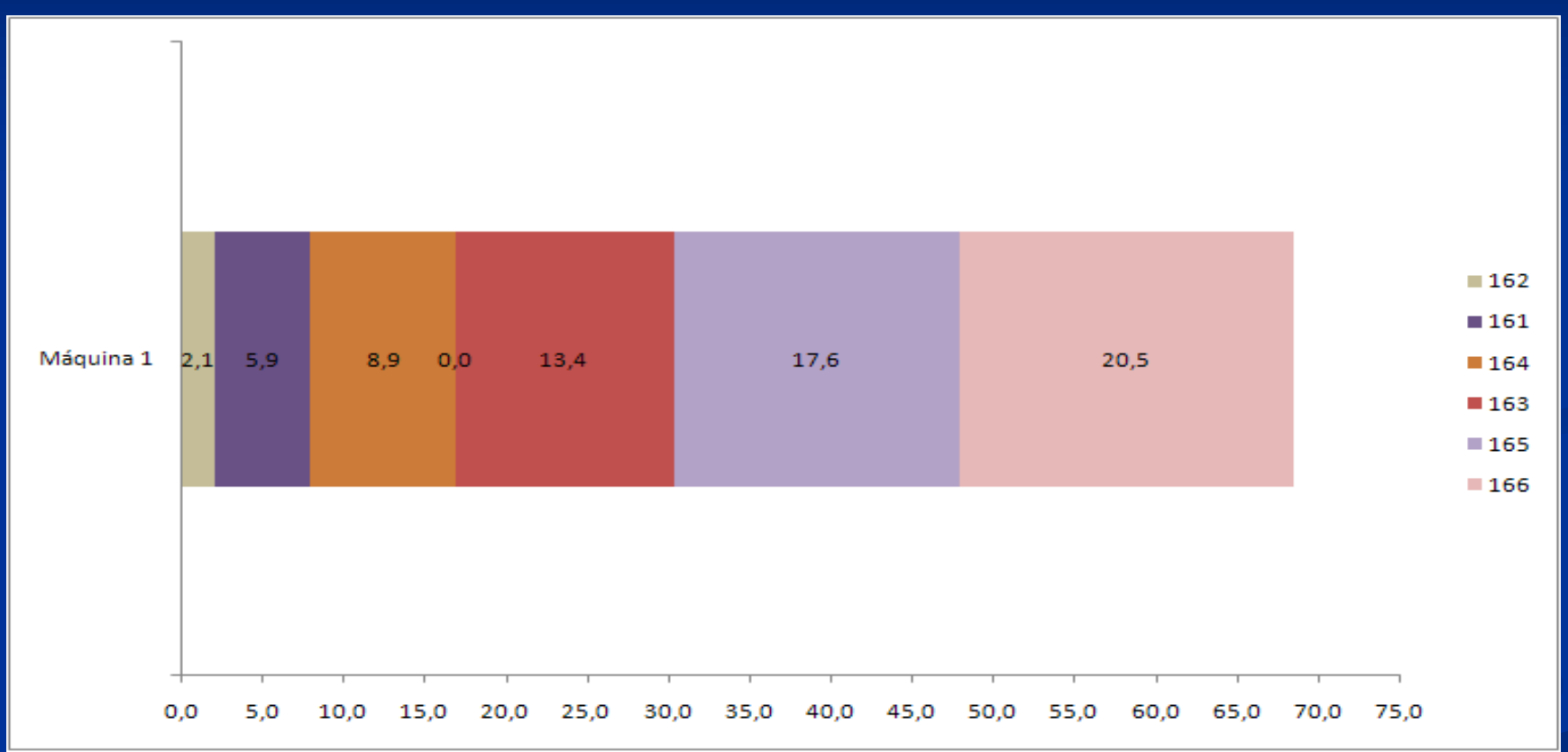

De acordo com o critério do atraso médio, a melhor sequência é aquela baseada na Data Devida. Além de ter o menor atraso médio, atrasa somente na Data Devida do último produto da sequência. 87

### **EXERCÍCIO 5**

5) Solução.

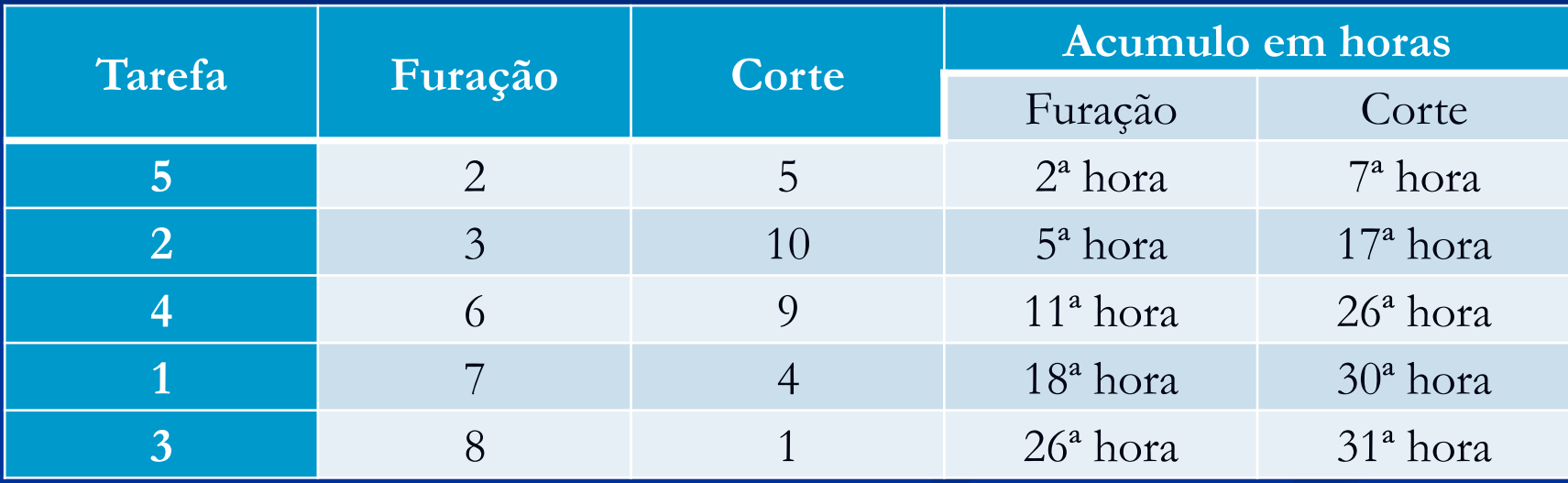

Entre as operações  $3 e 4 - 24^2 - 22^2 = 2$  horas de espera.

 $\rightarrow$  38 – 31 = 7 horas.

Em relação ao critério PEPS, a aplicação do algoritmo de Johnson gerou uma economia de 7 horas.

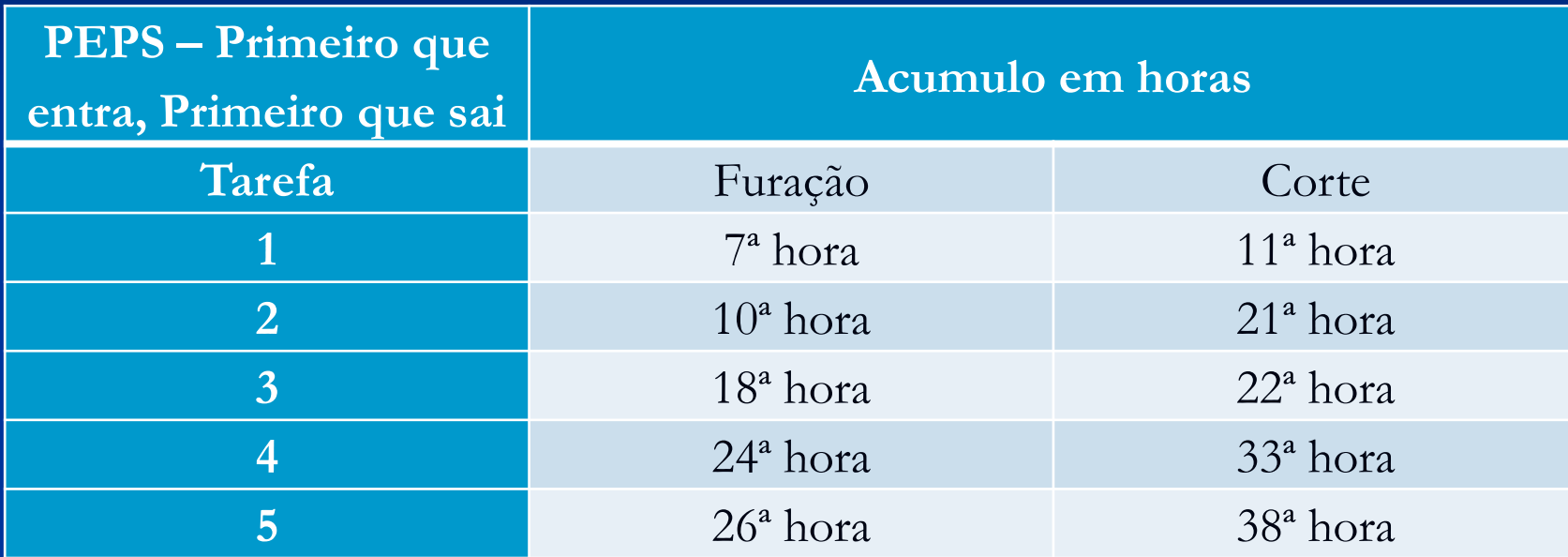

### **EXERCÍCIO 6**

#### 6) Solução.

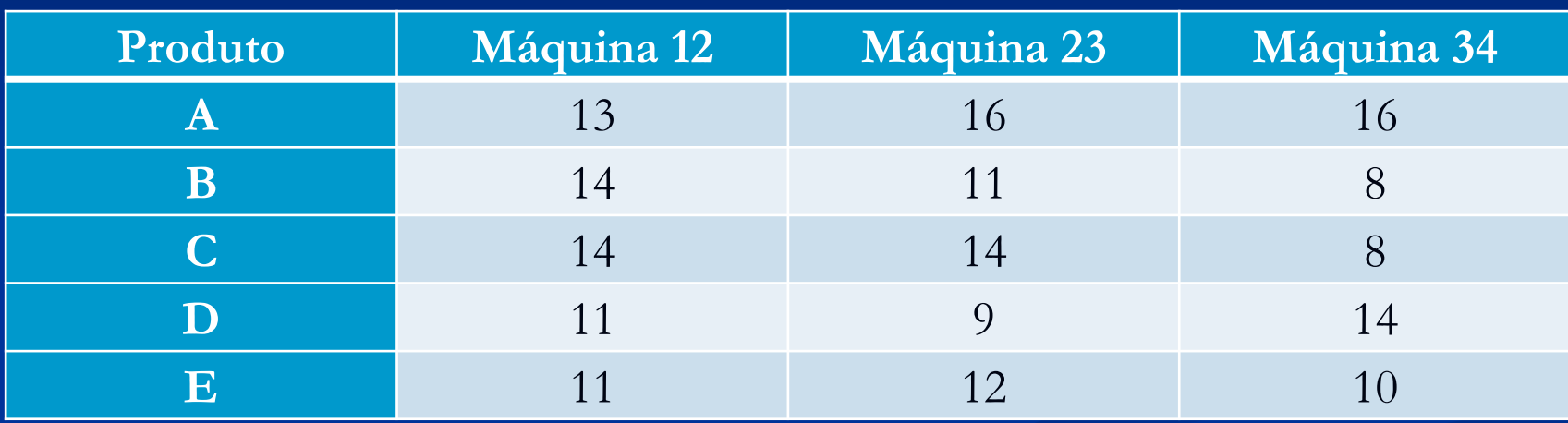

**De acordo com Gupta**  $\Rightarrow$  **n**  $*$  (**n** – 1)  $\Rightarrow$  5 **tarefas**  $\Rightarrow$  5  $*$  (5 – 1) **= 20 pares:**

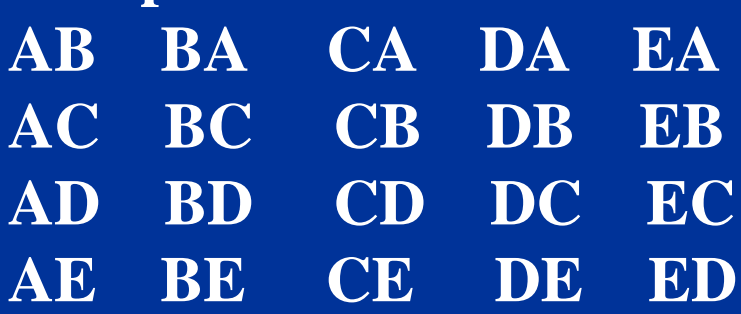

# **Subgrupo de tarefas**

 $\pi A$ 

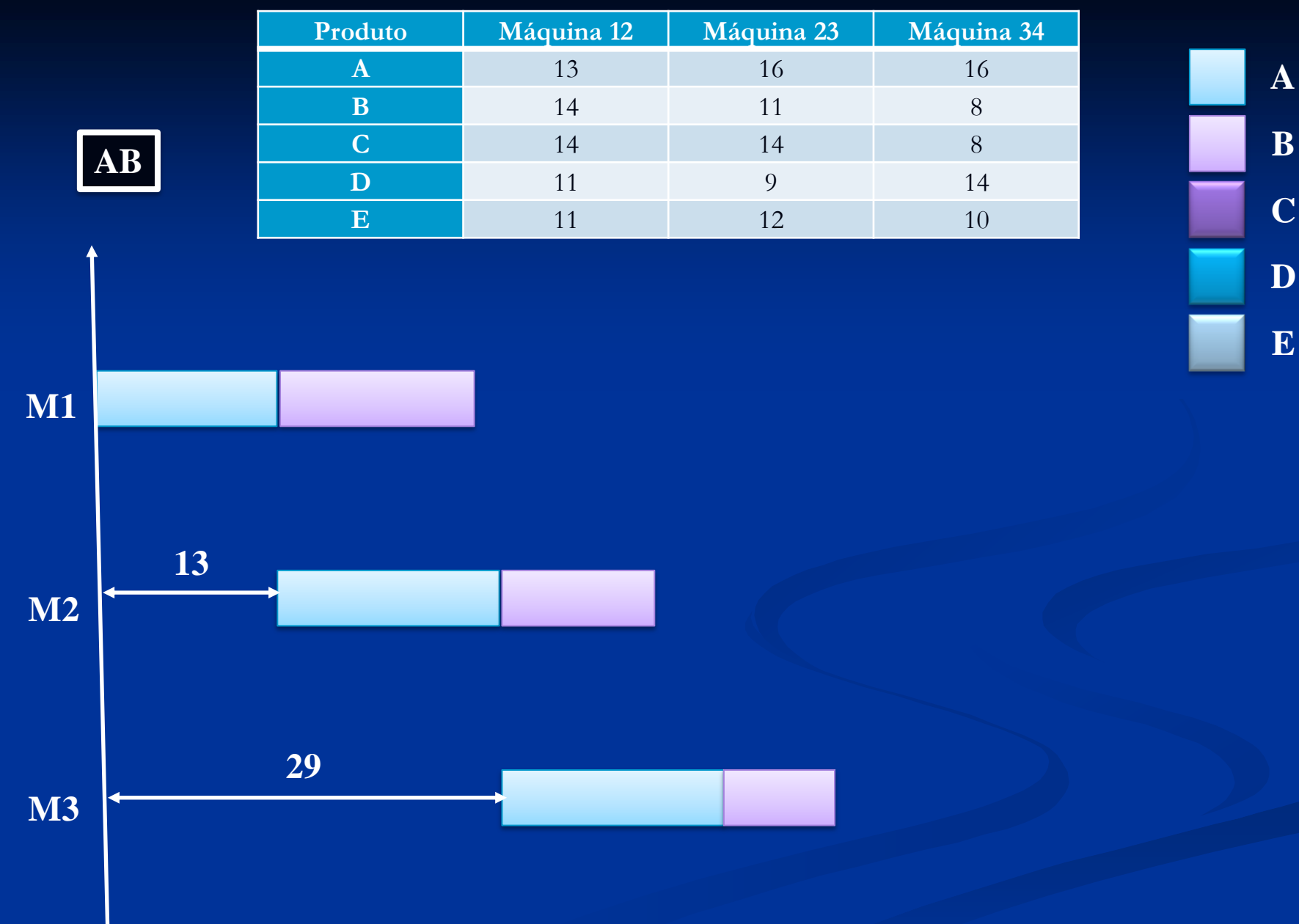

 $\rightarrow$ 

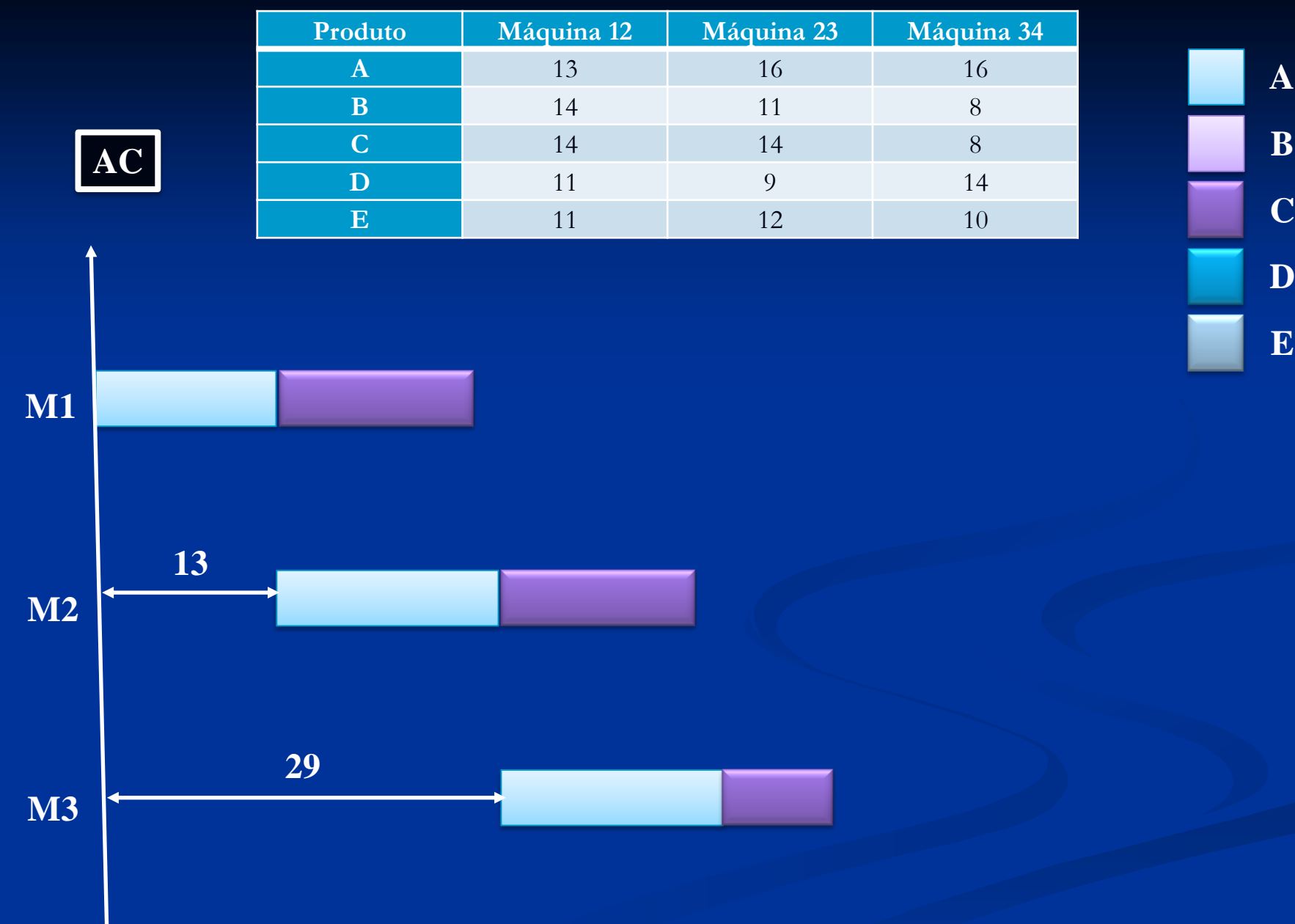

 $\ddot{\phantom{1}}$ 

**B**

**E**

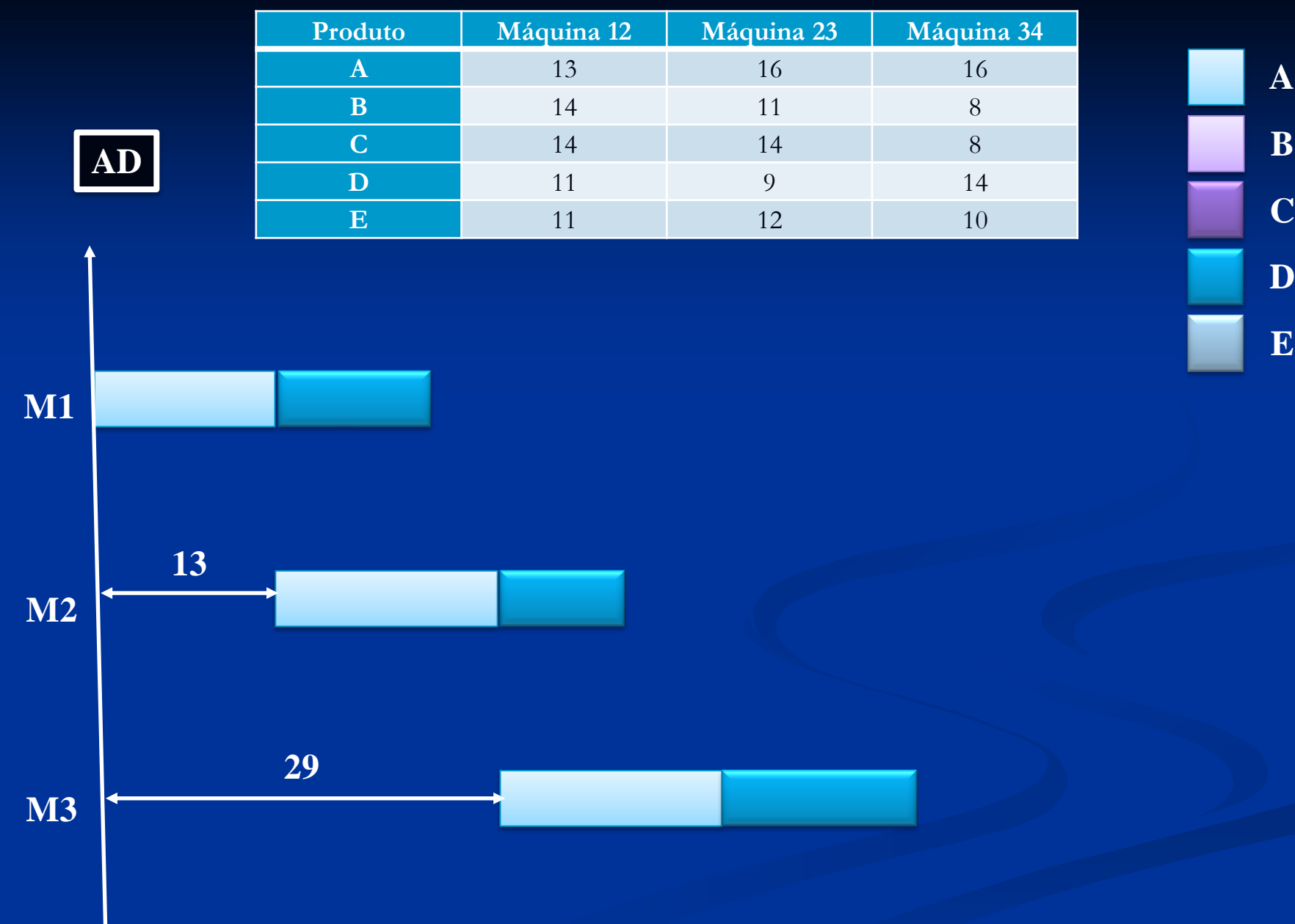

 $\rightarrow$ 

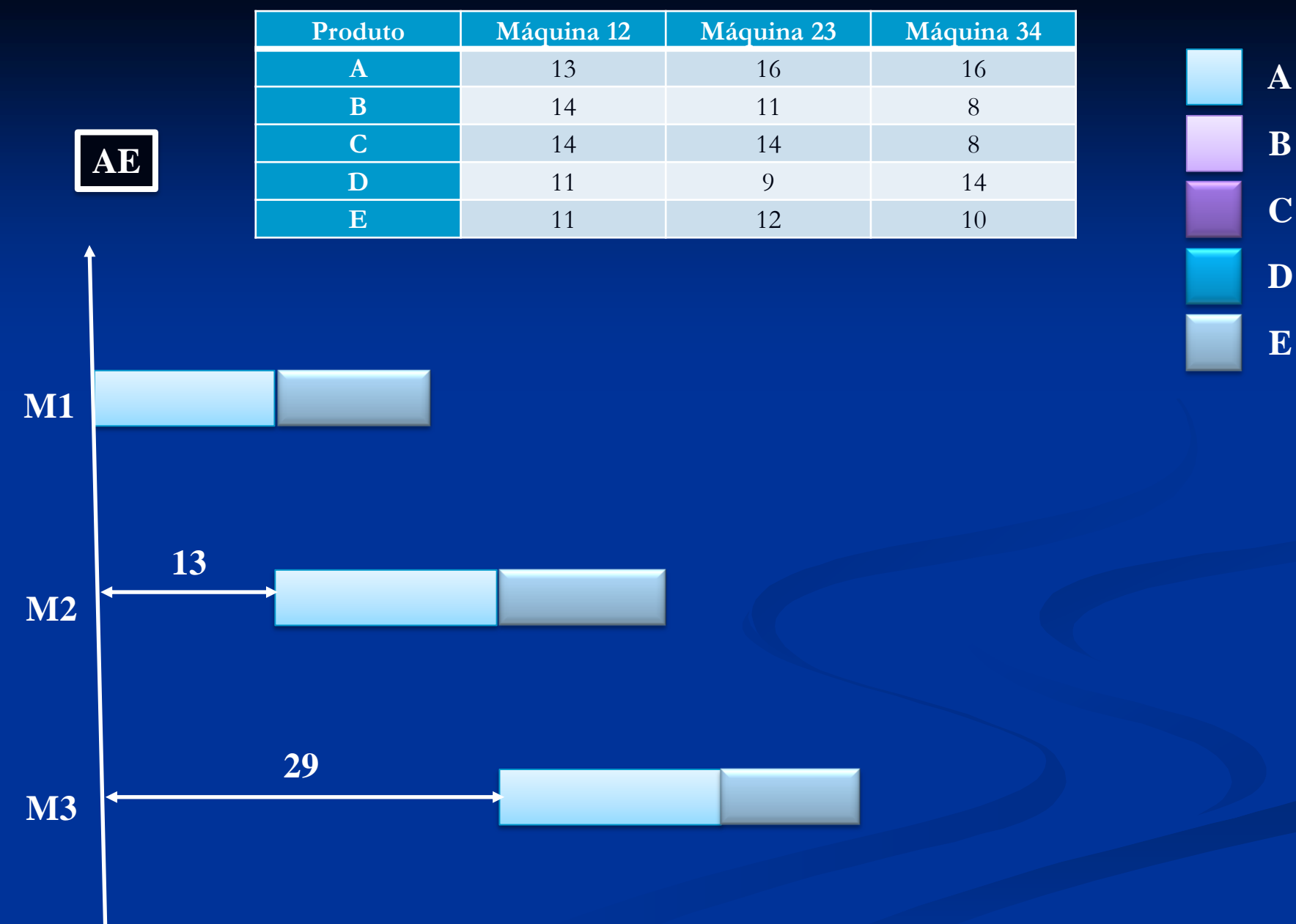

 $\rightarrow$ 

# **Subgrupo de tarefas**

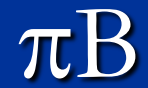

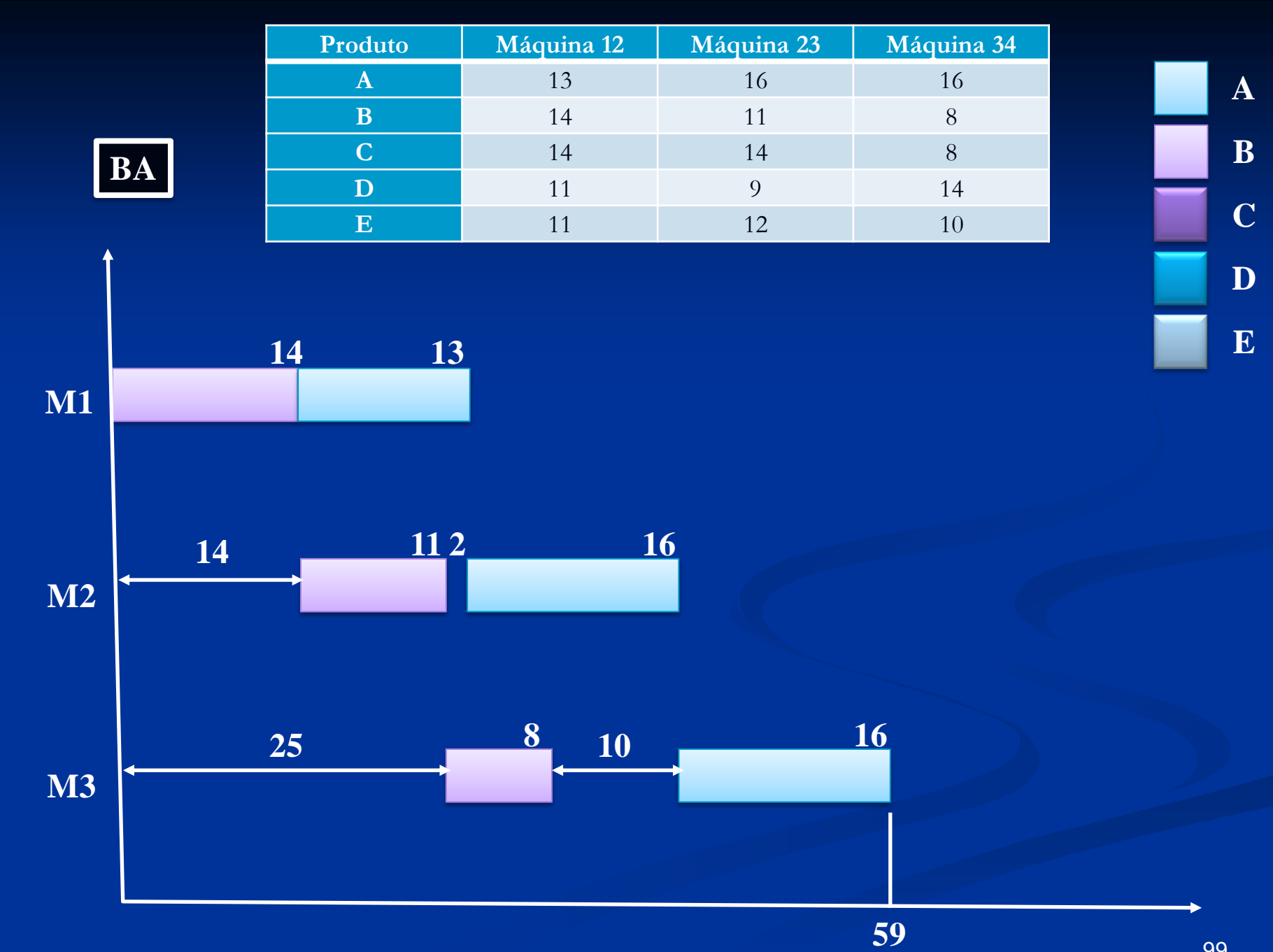

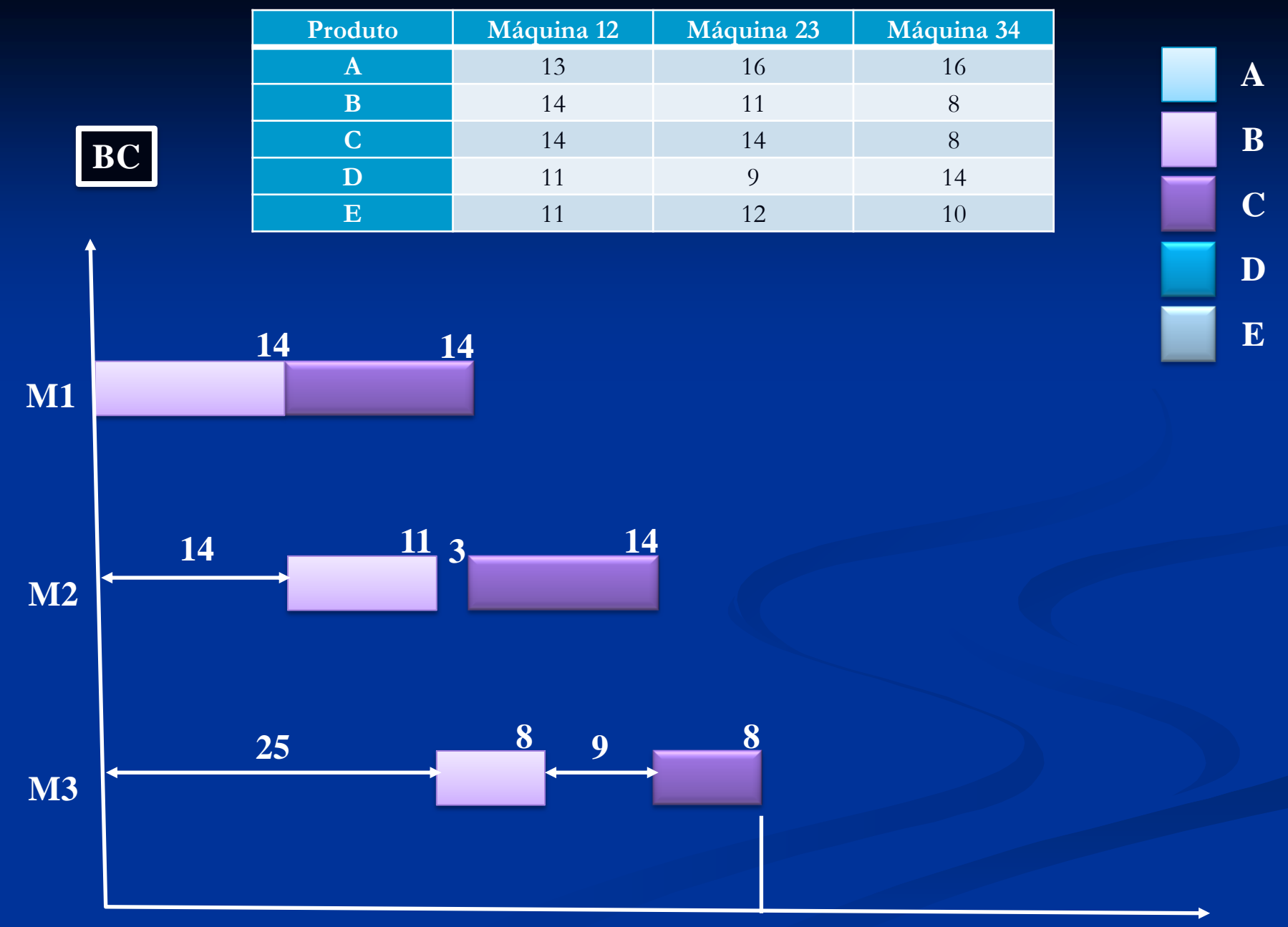

100

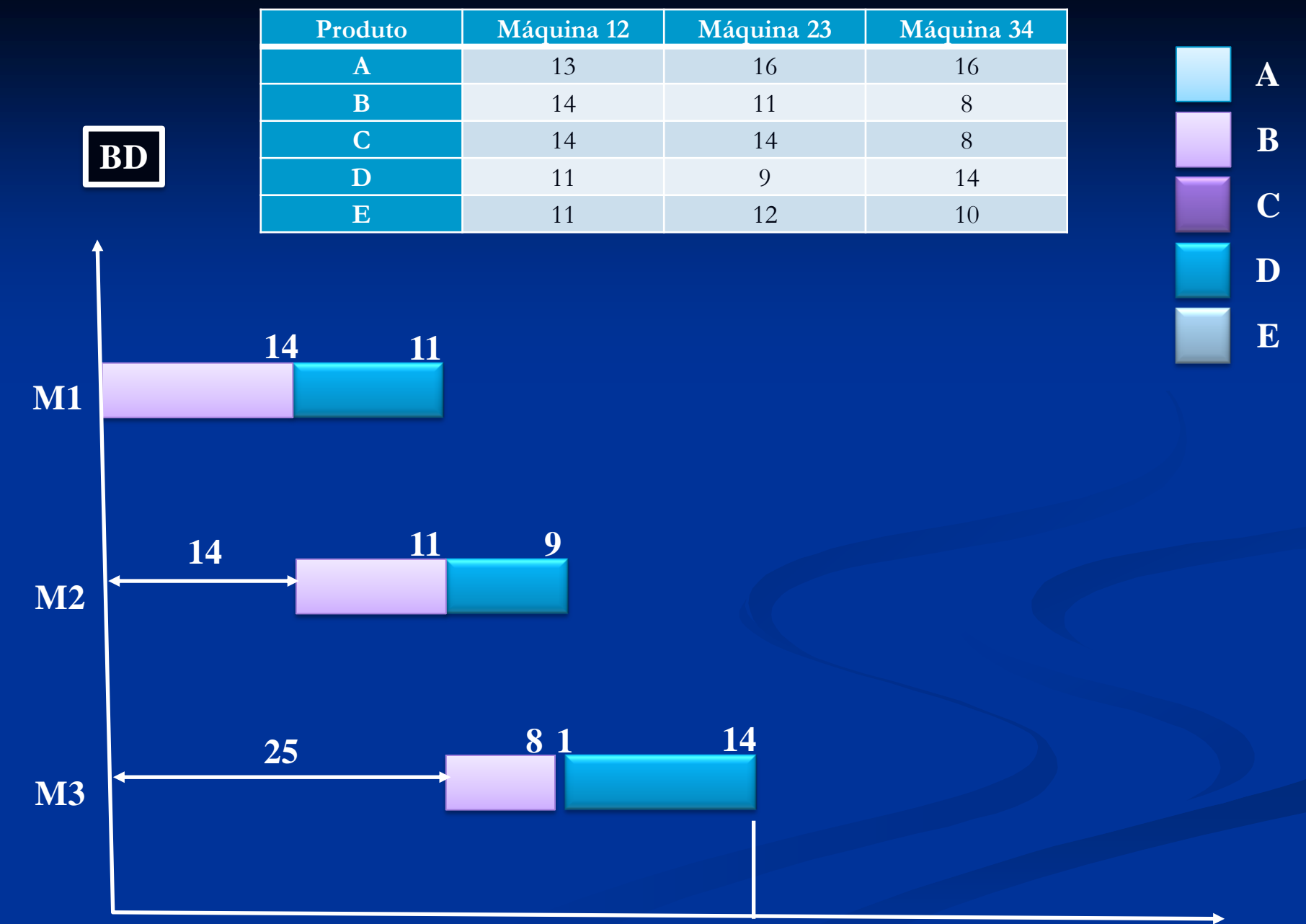

101

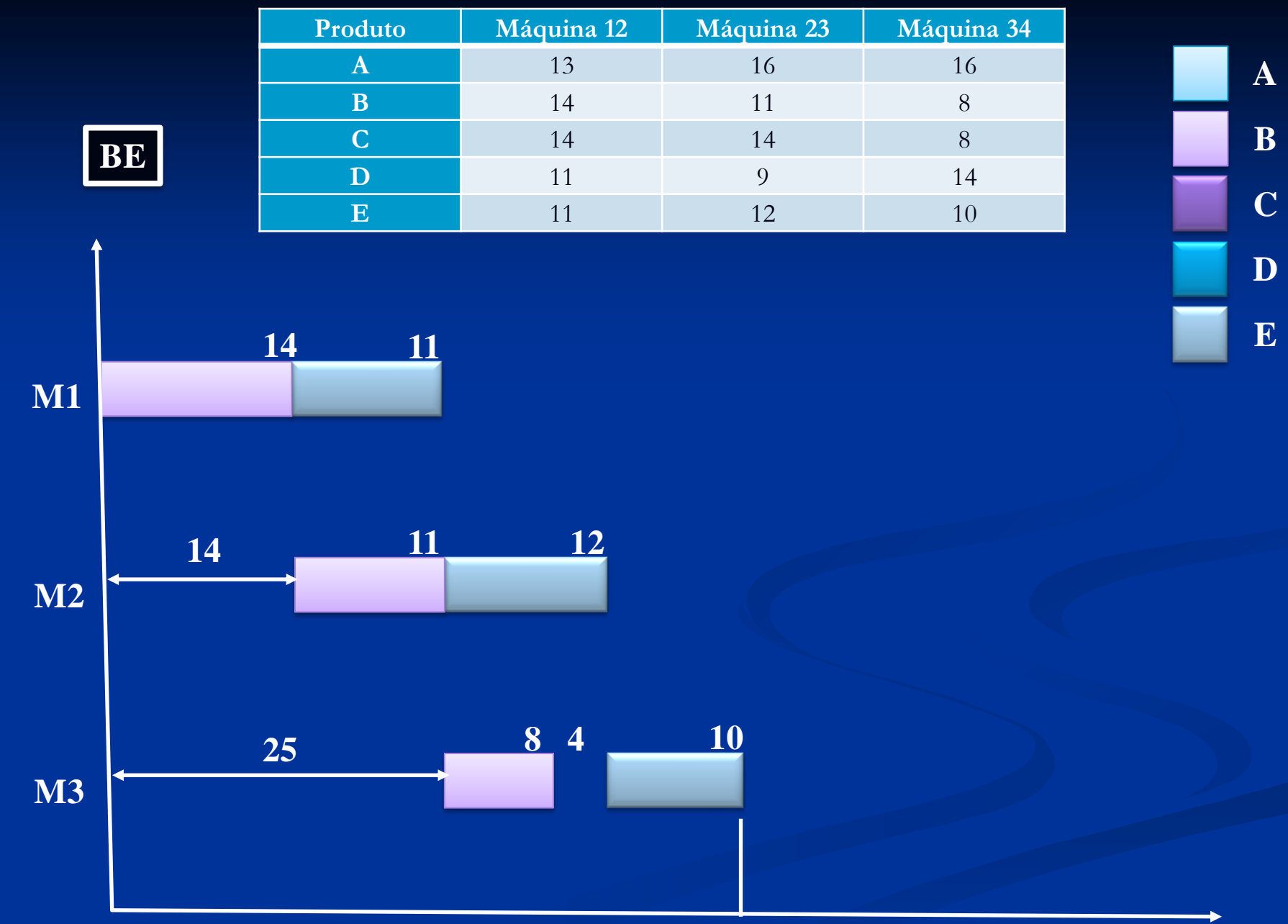

102

6) Solução .

#### **Gupta**

- para máquina 1, 2 e 3
- $\triangleright$   $\pi A = + 1 / 13$
- $\triangleright$   $\pi B = -1/11$
- $\triangleright$   $\pi C = -1/14$
- $\triangleright$   $\pi D = -1/9$
- $\triangleright$   $\pi E = + 1 / 11$
- $\checkmark$  Sequência: E, A, C, B, D para máquina 2, 3 e 4
- $\triangleright$   $\pi A = -1/16$
- $\triangleright$   $\pi B = +1/8$
- $\triangleright \pi C = + 1 / 8$
- $\triangleright$   $\pi D = + 1 / 9$
- $\triangleright$   $\pi E = -1/10$
- $\checkmark$  Sequência: B, C, D, A, E ou C, B, D, A, E

6) Solução.

**Palmer**

 $\triangleright \pi A = -3(5) - 1(8) + 1(8) + 3(8) = +9$  $\triangleright \pi B = -3(9) - 1(5) + 1(6) + 3(2) = -20$  $\triangleright \pi C = -3(8) - 1(6) + 1(8) + 3(0) = -22$  $\triangleright \pi D = -3(7) - 1(4) + 1(5) + 3(9) = +7$  $\triangleright \pi E = -3(3) - 1(8) + 1(4) + 3(6) = +5$ Sequência: A, D, E, B, C

6) Solução.

#### **Johnson**

 $\triangleright$  \* somando os tempos

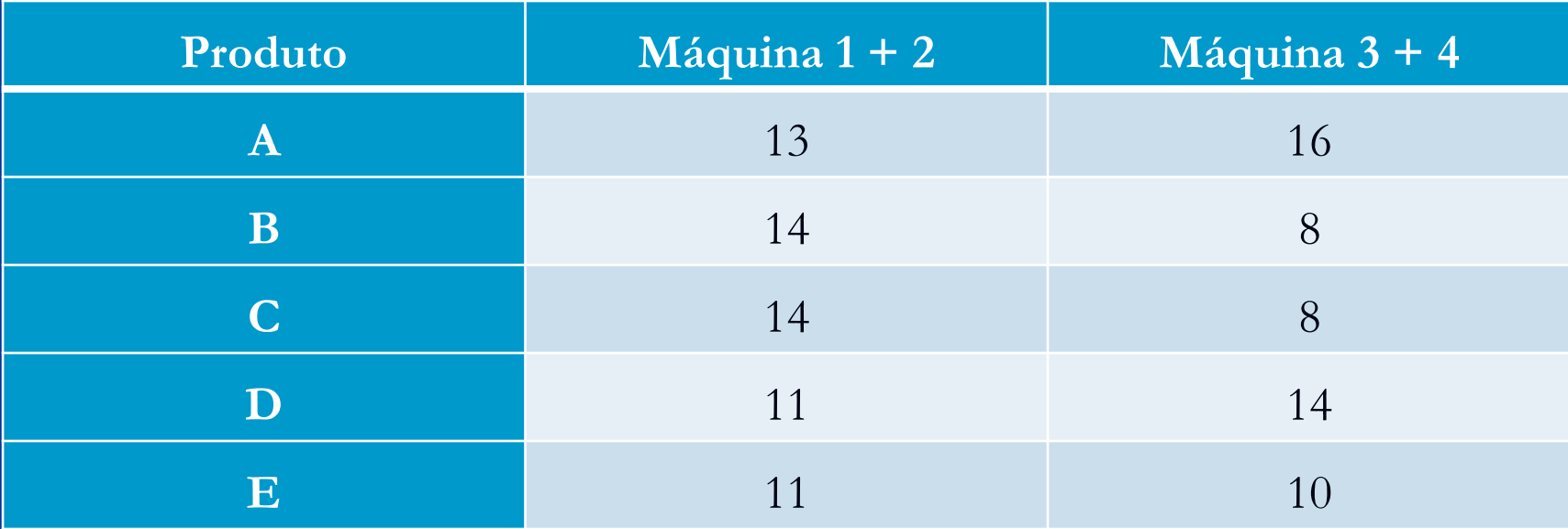

 $\triangleright \rightarrow$  sequência D, A, E, C, B ou D, A, E, B, C Johnson só para as duas primeiras máquinas  $\checkmark$  Sequência: E, A, C, B, D 105

- 6) Solução.
- Relação de resultados

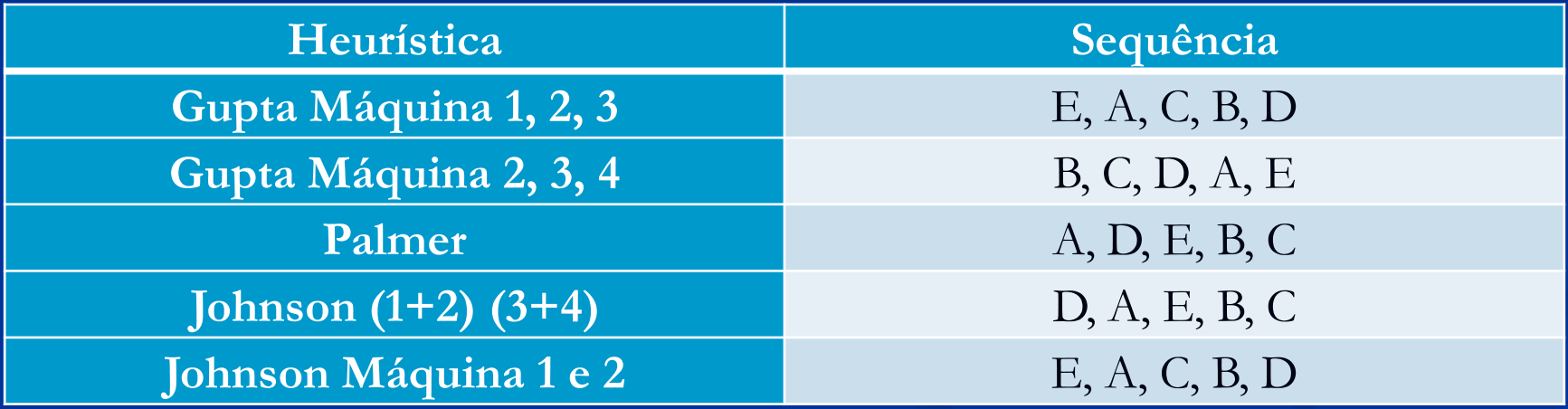

 As sequências de Palmer e de Johnson (somando os tempos) são muito parecidas, e provavelmente são as melhores dentre as sequências descritas na Tabela.

# **Exemplo Johnson**

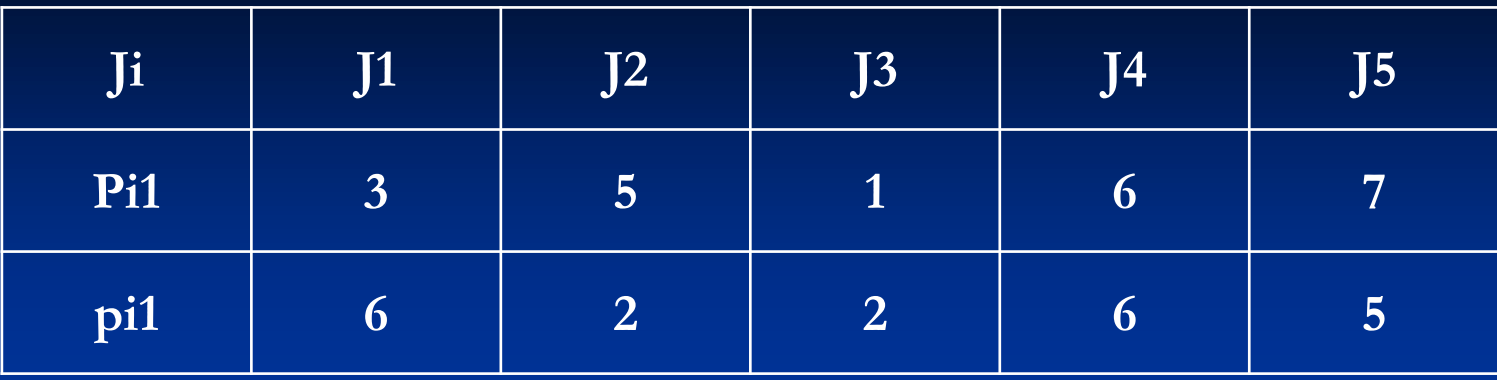

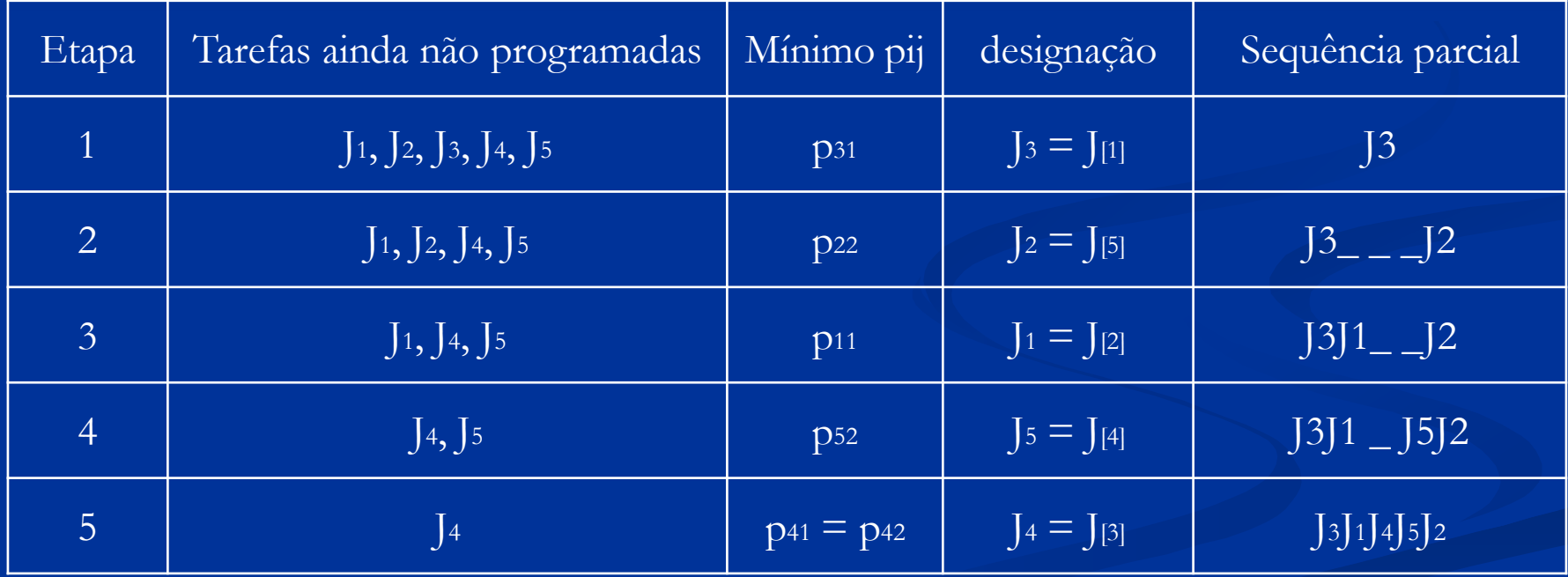
# **Exemplo**

**Matriz D**

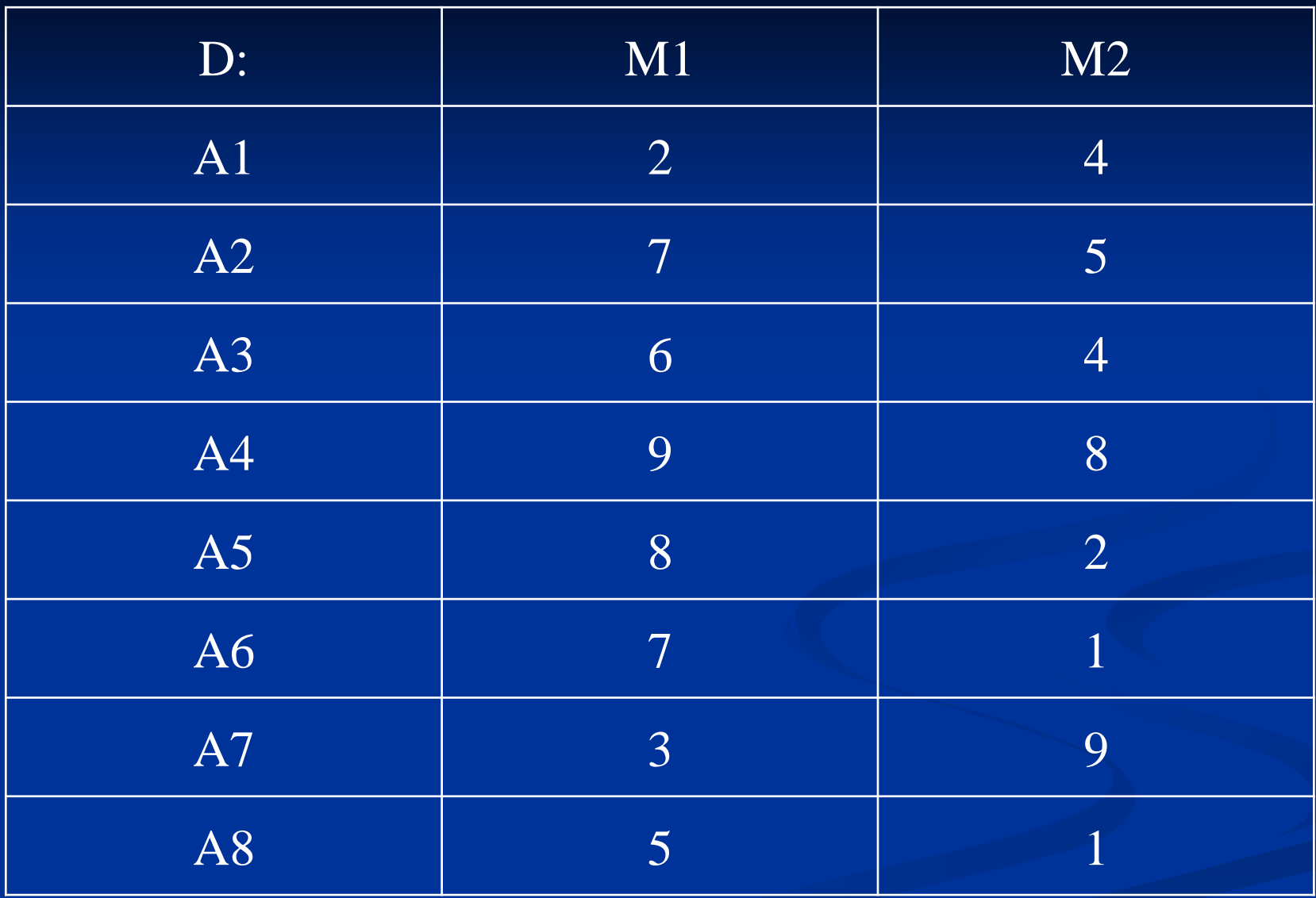

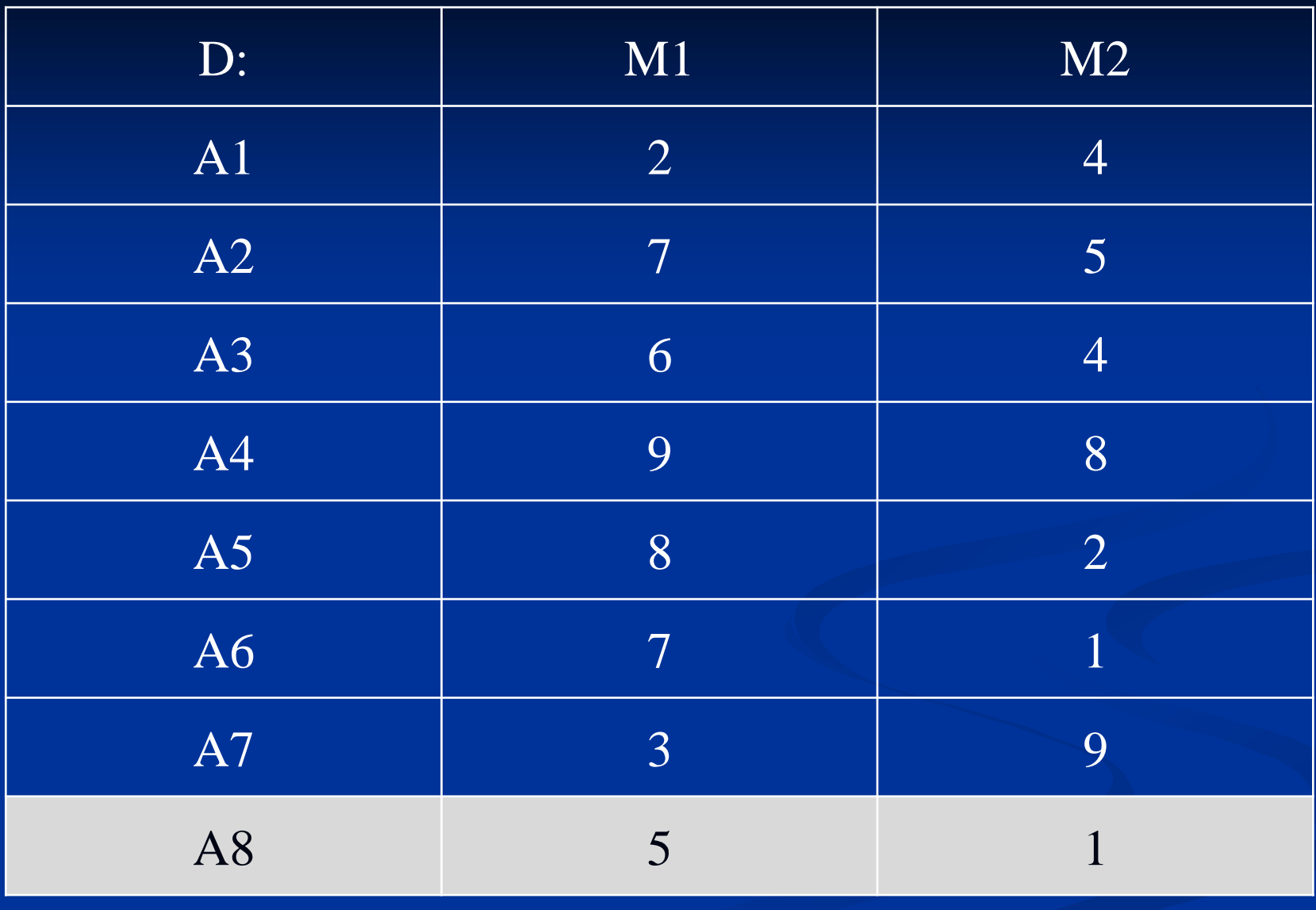

Sequência: \_ \_ \_ \_ \_ \_ \_ A8

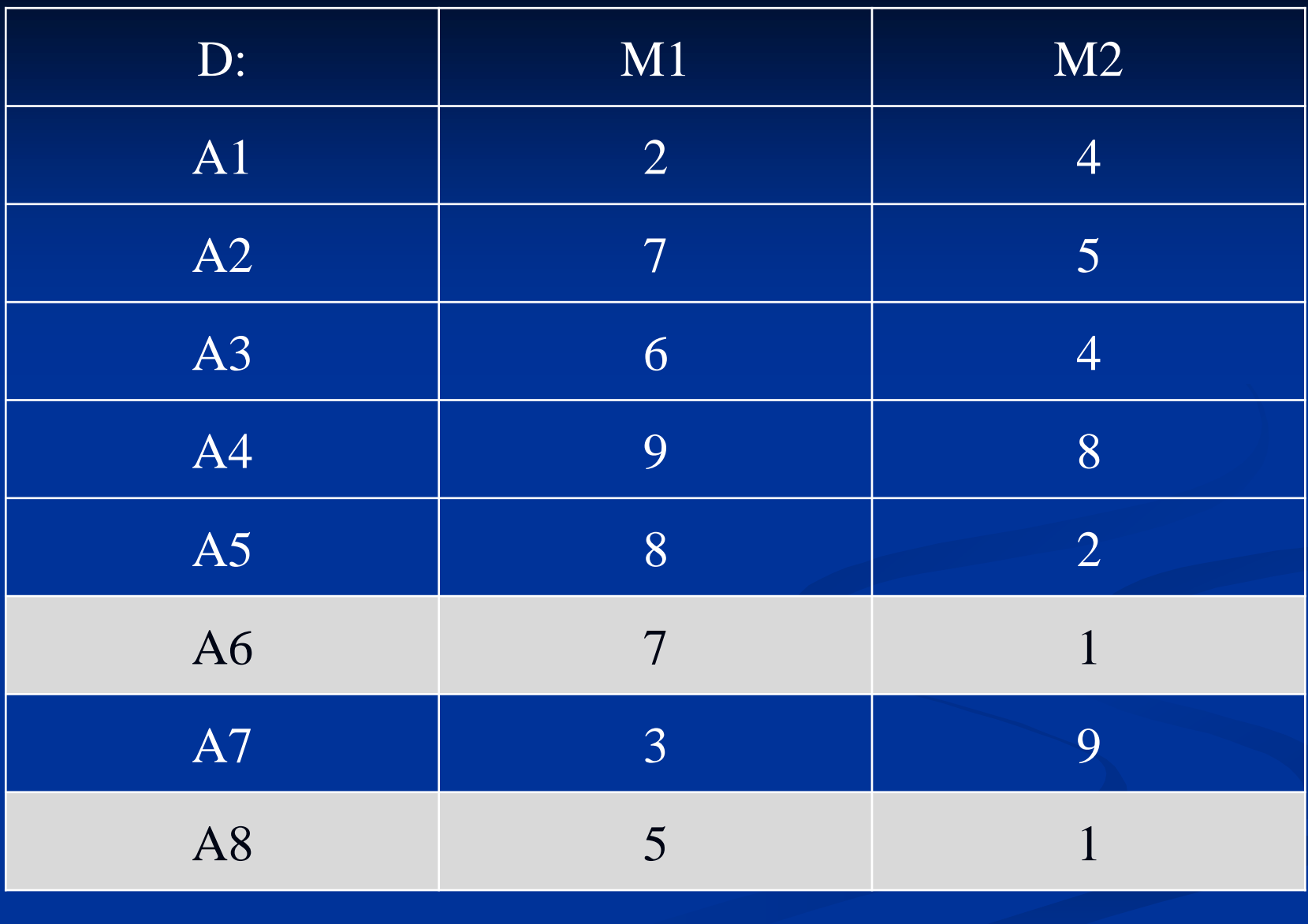

Sequência: \_ \_ \_ \_ \_ \_ \_ A6A8

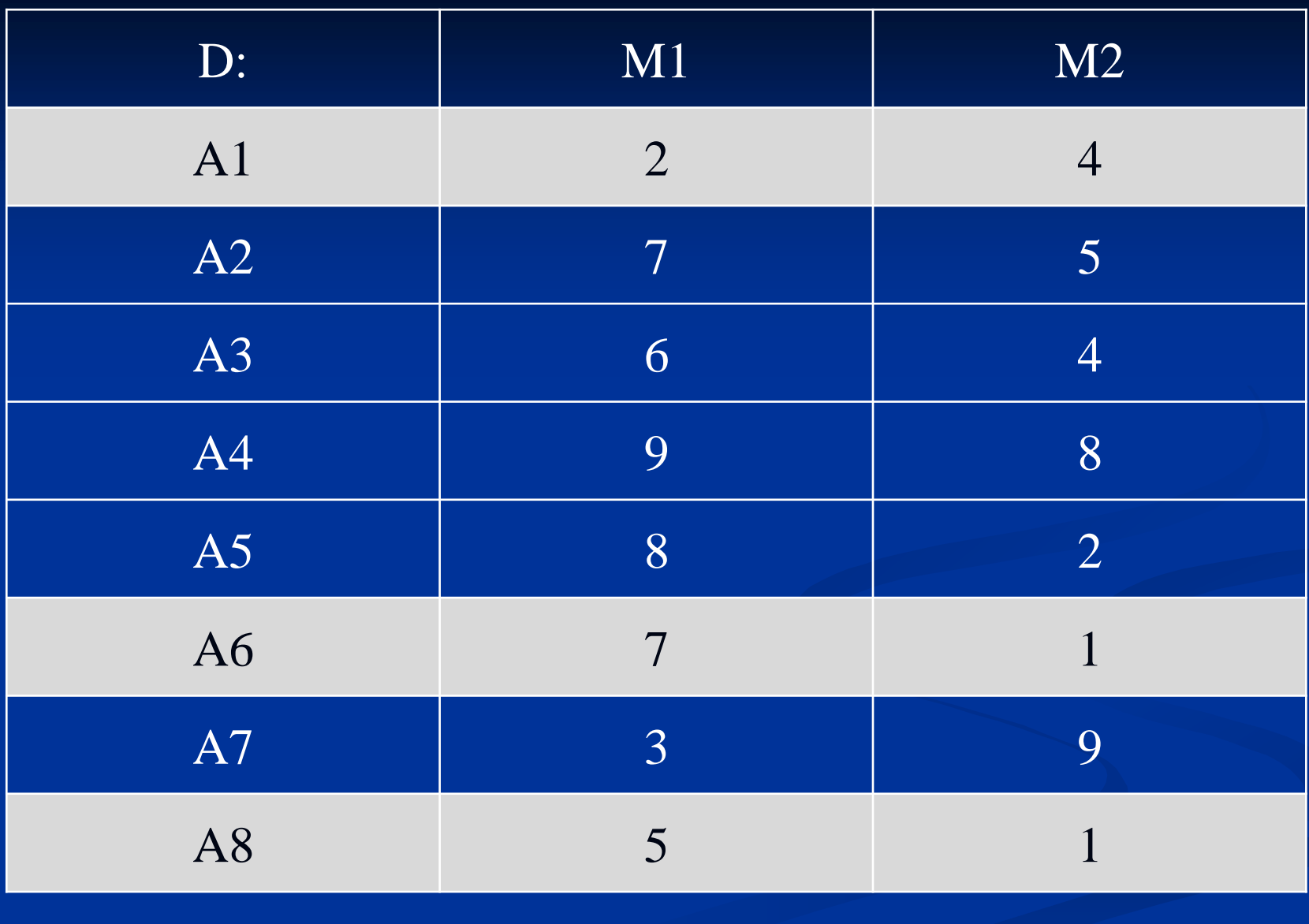

Sequência: A1 \_ \_ \_ \_ \_ \_ A6A8

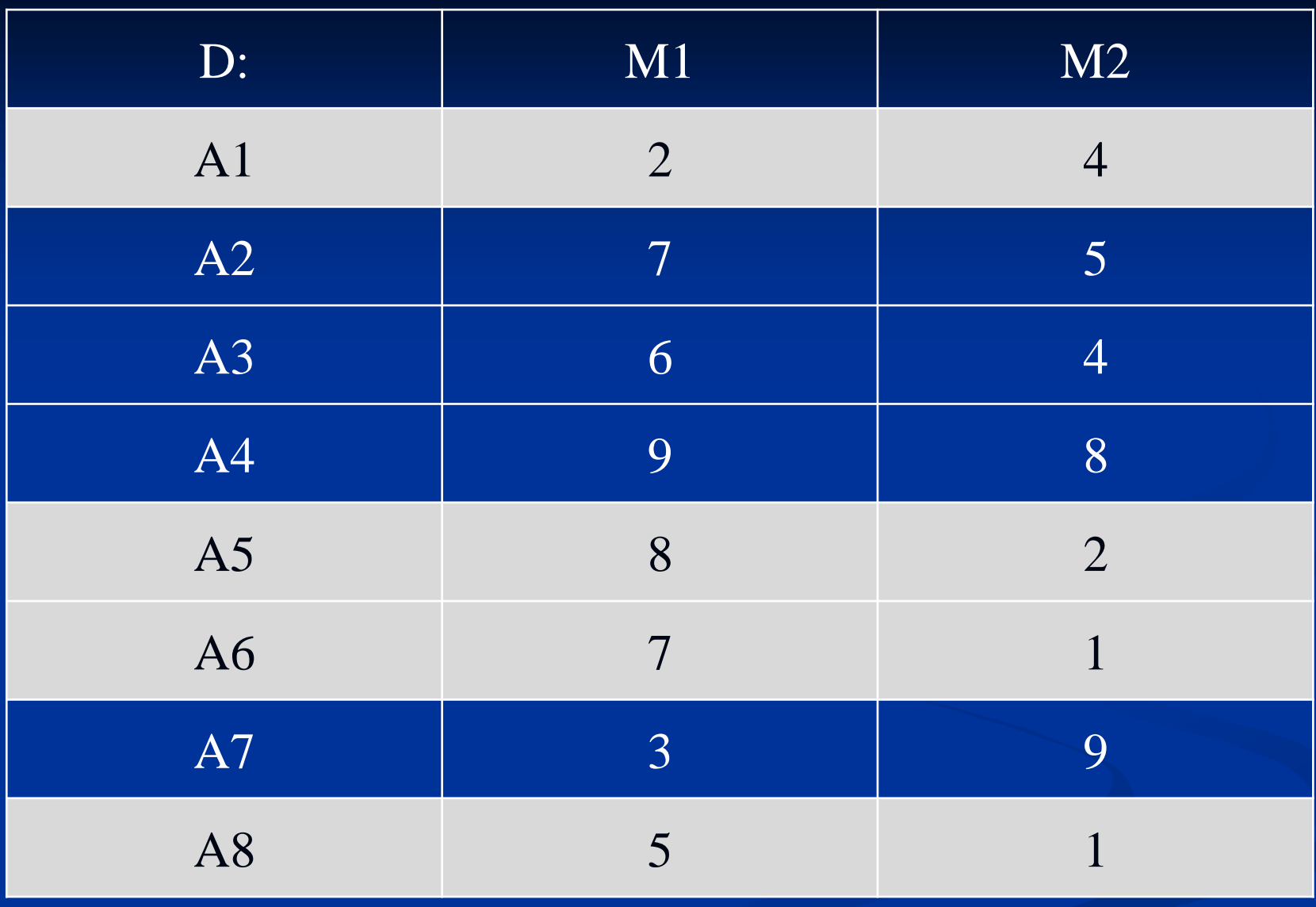

Sequência: A $1 - 2 - 45A6A8$ 

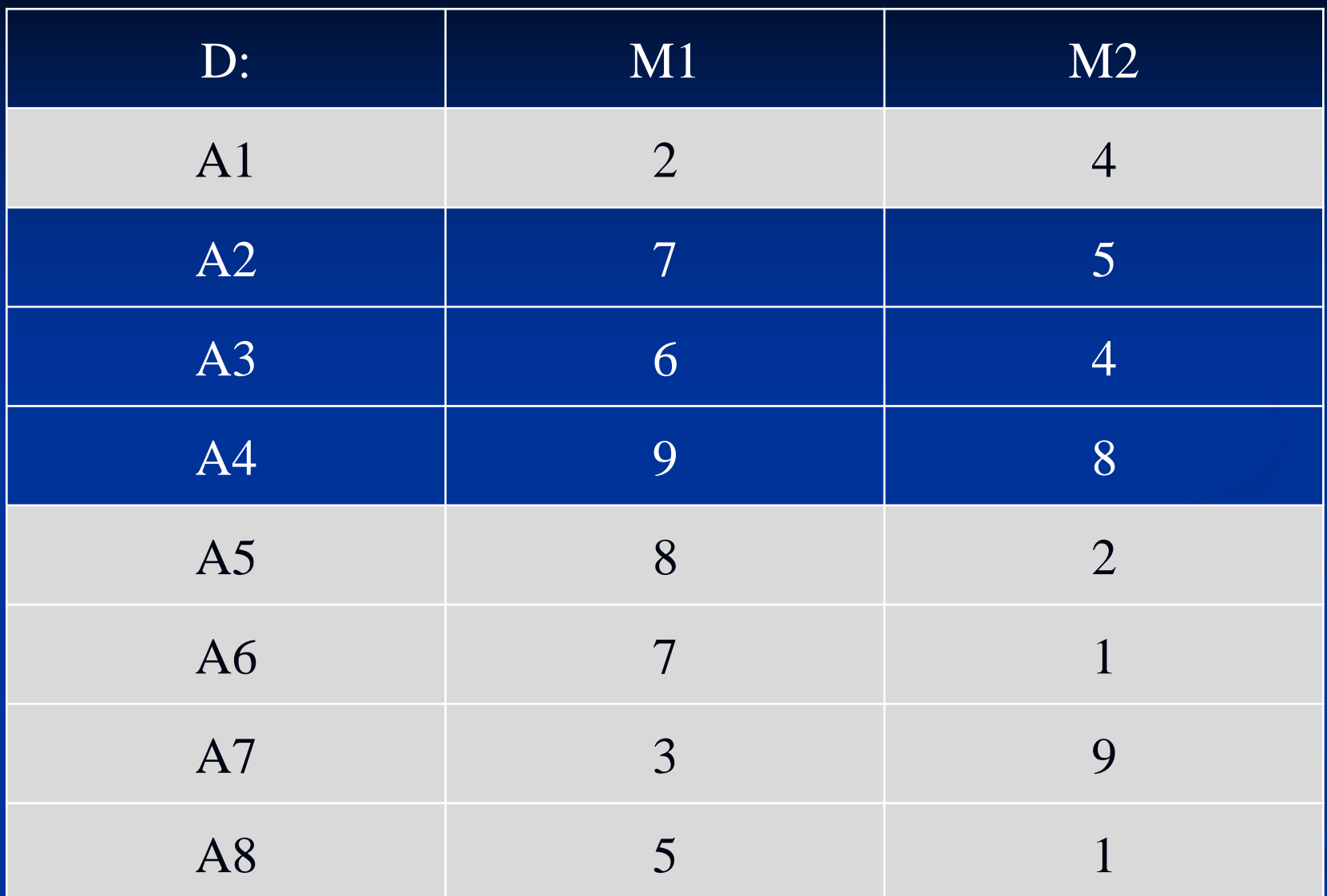

Sequência: A1A7 \_ \_ \_ A5A6A8

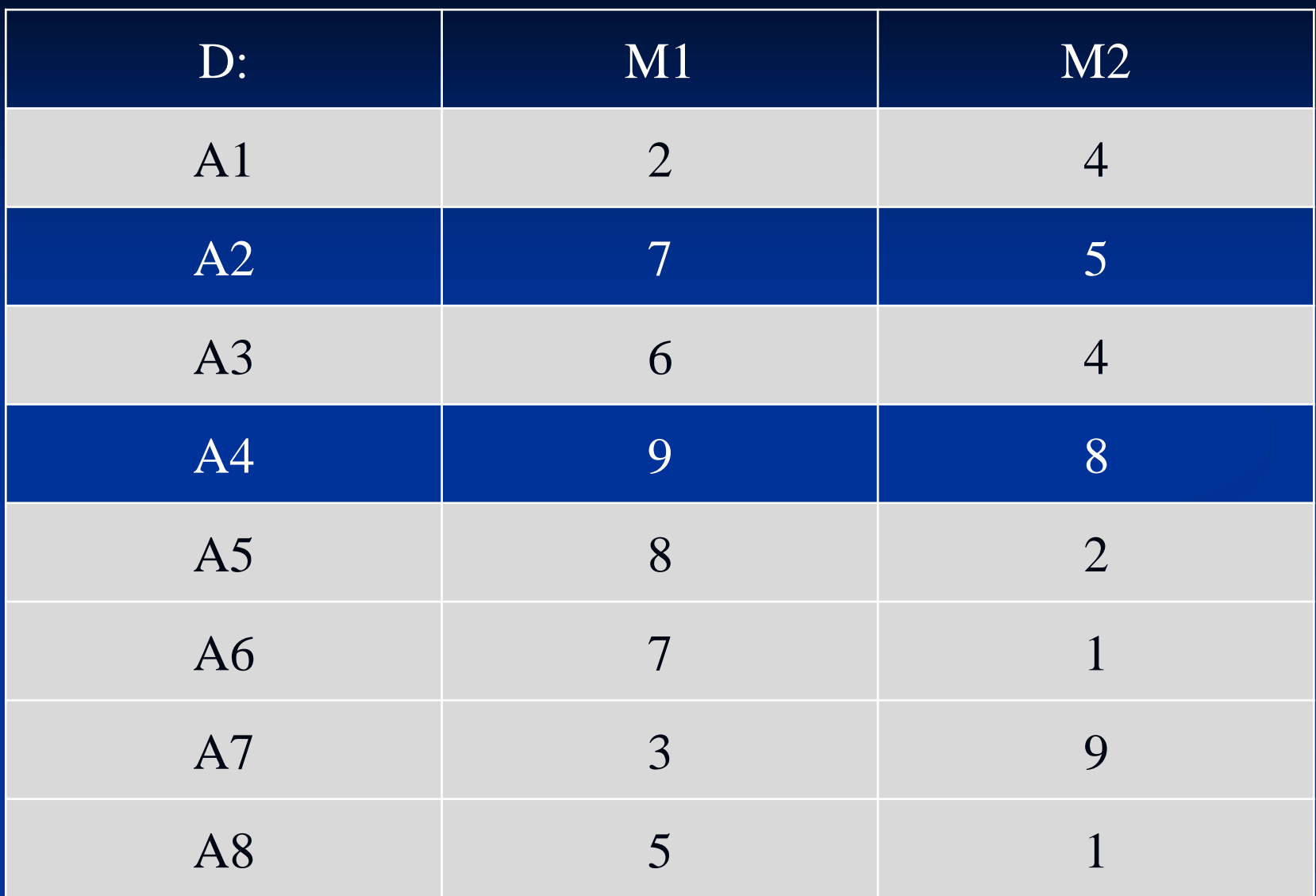

Sequência: A1A7 \_ \_ A3A5A6A8

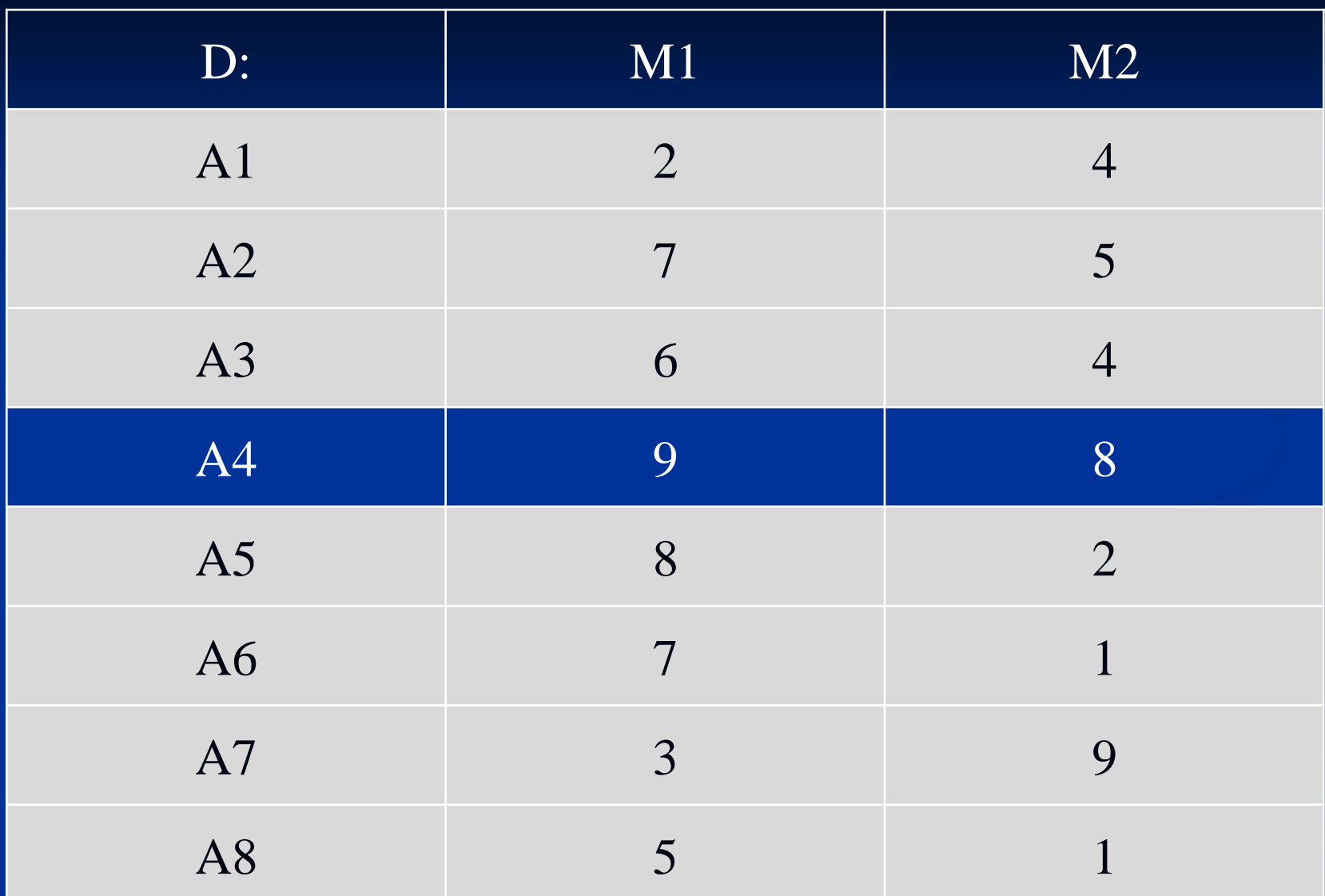

#### Sequência: A1A7 \_ A2A3A5A6A8

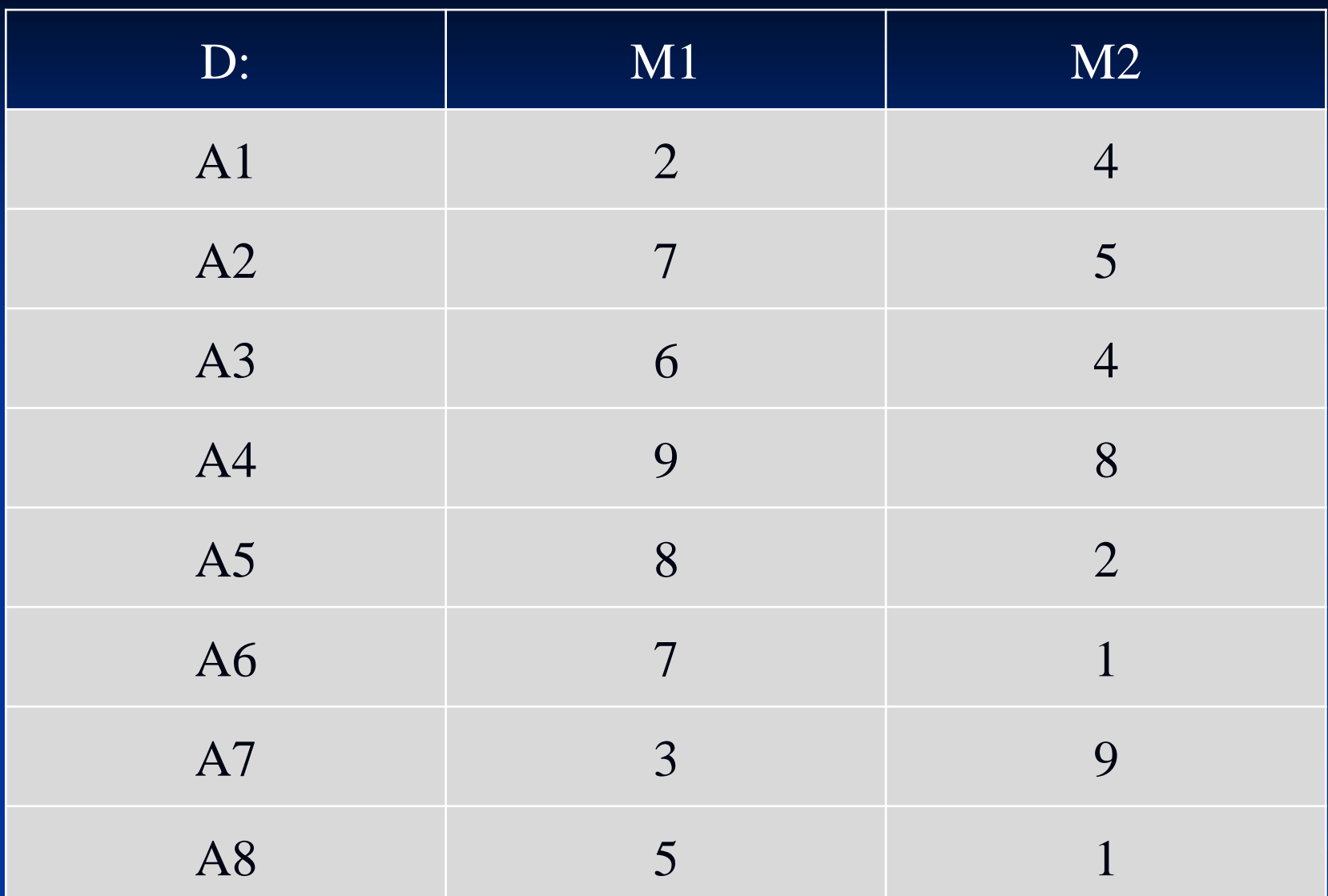

#### Sequência: A1A7A4A2A3A5A6A8

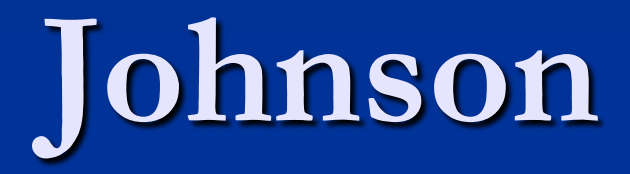

**Caso especial**

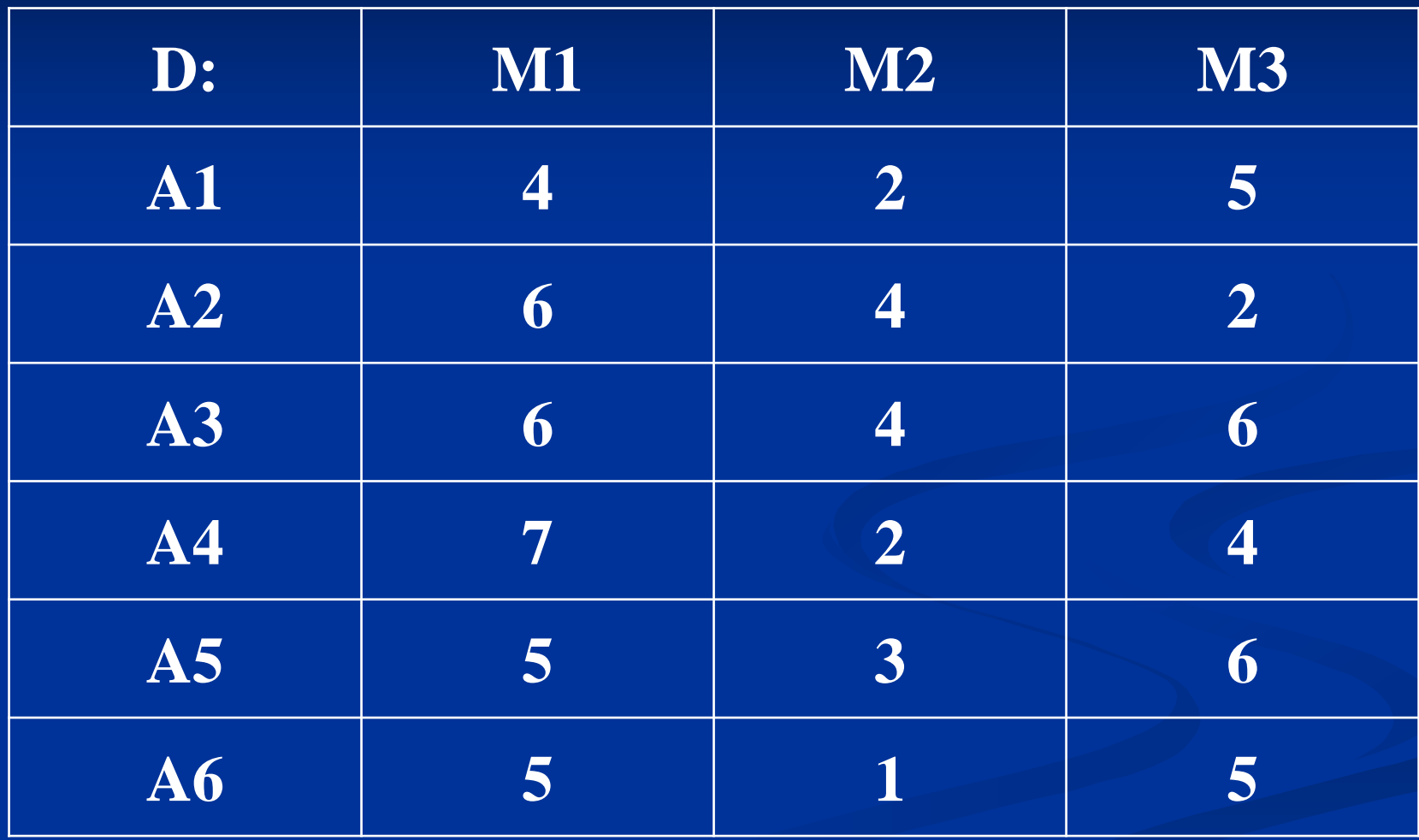

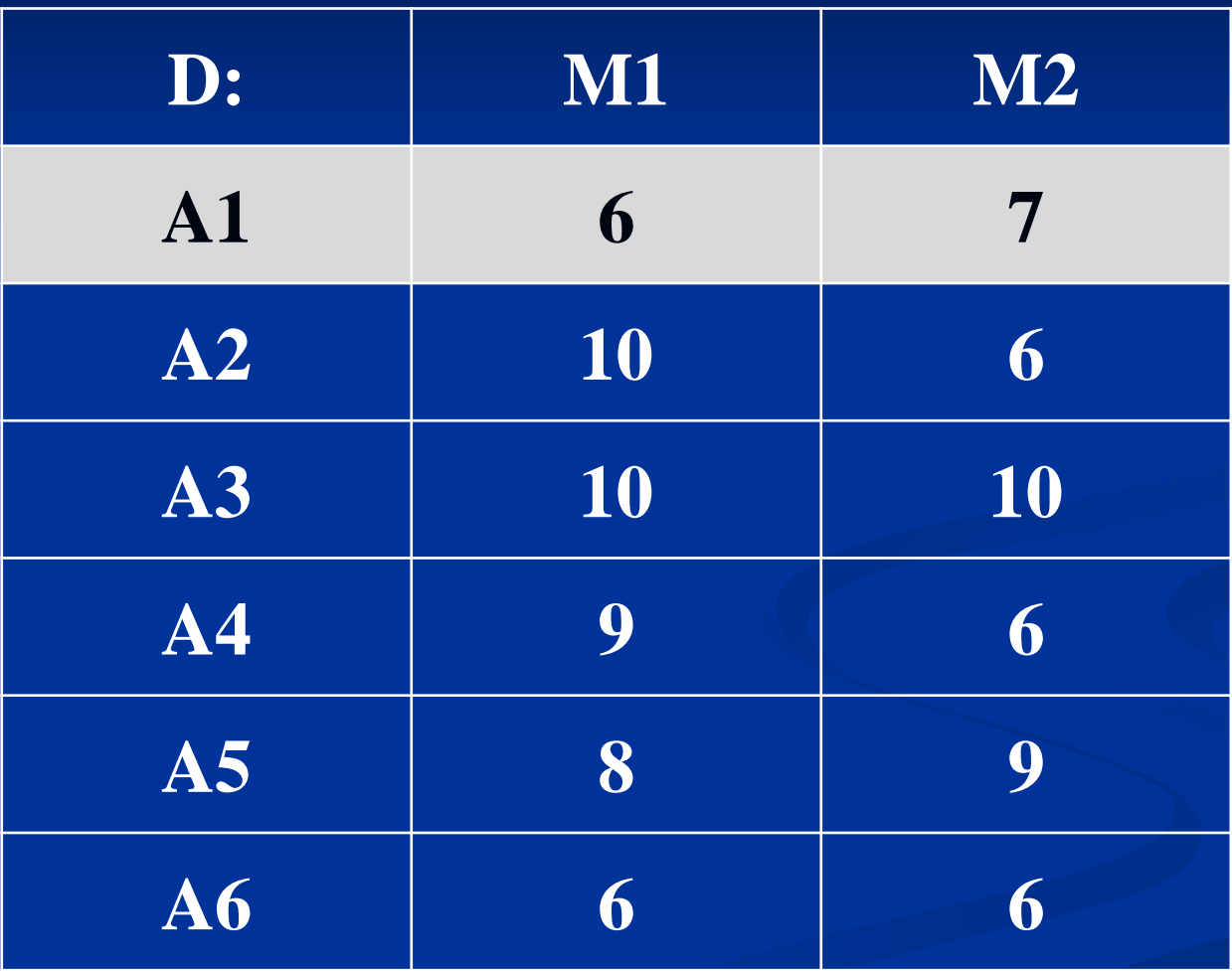

Sequência: A1

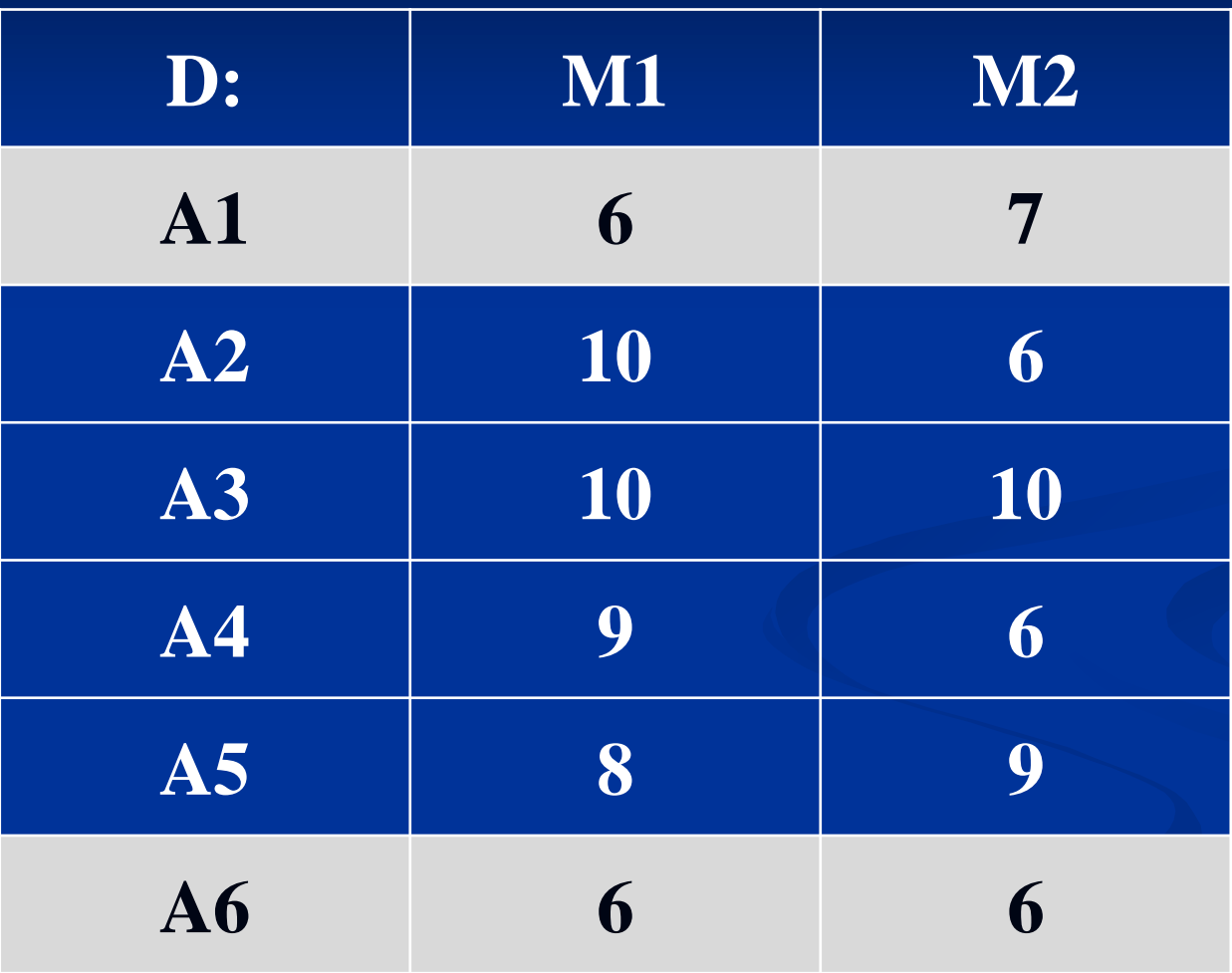

Sequência: A1A6

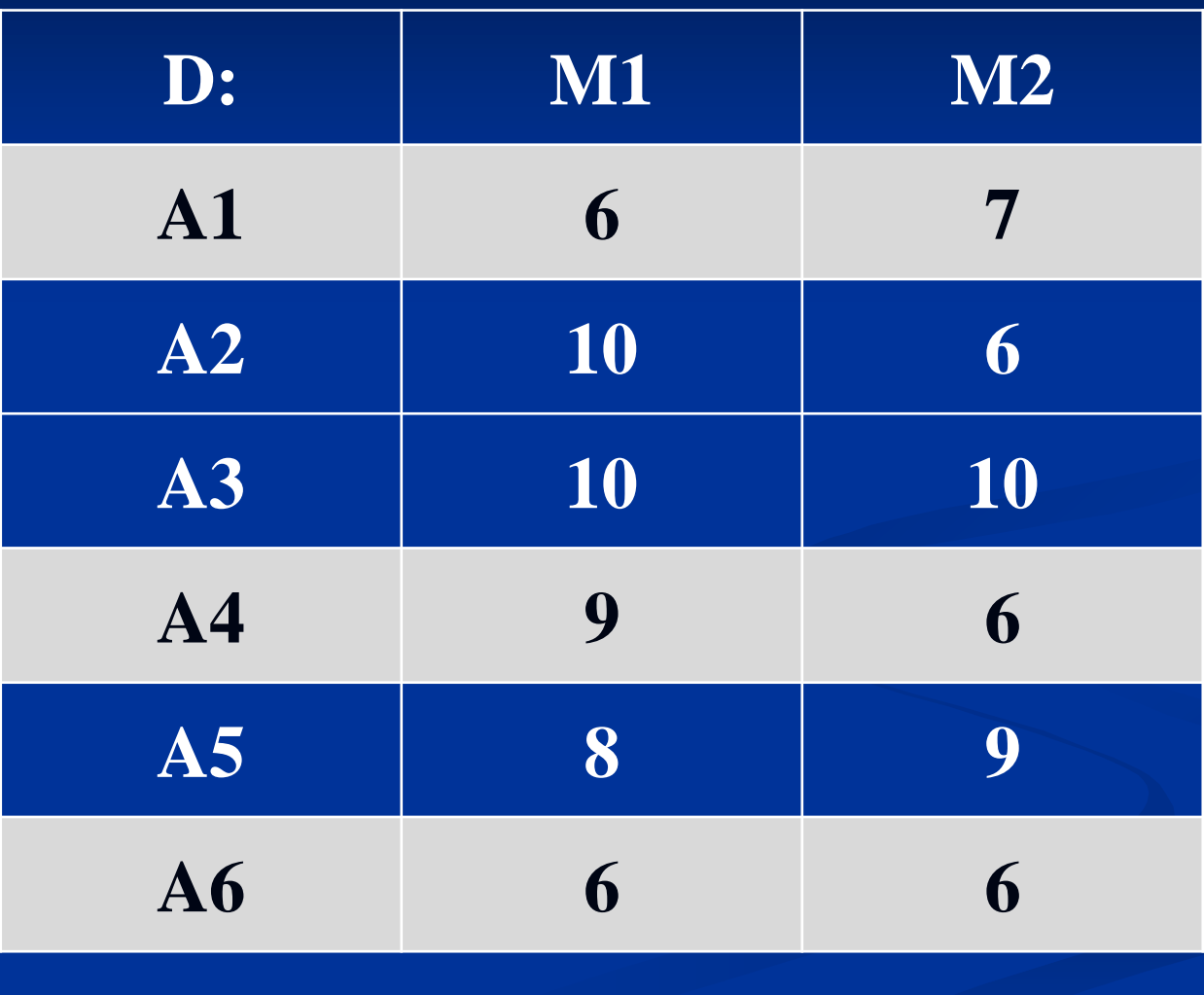

Sequência:  $A1A6$  \_ \_ \_ A4

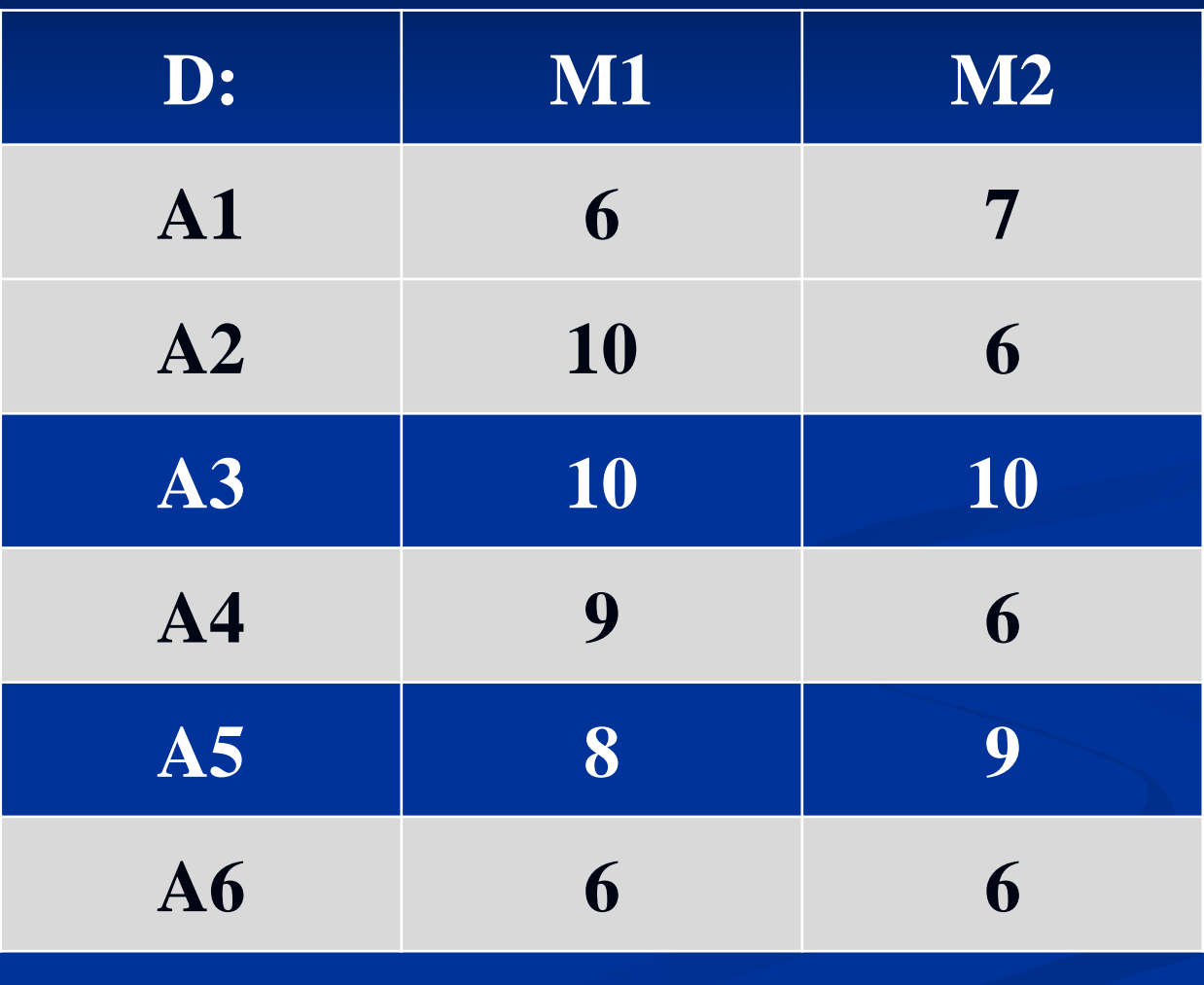

Sequência: A1A6 \_ \_ A2A4

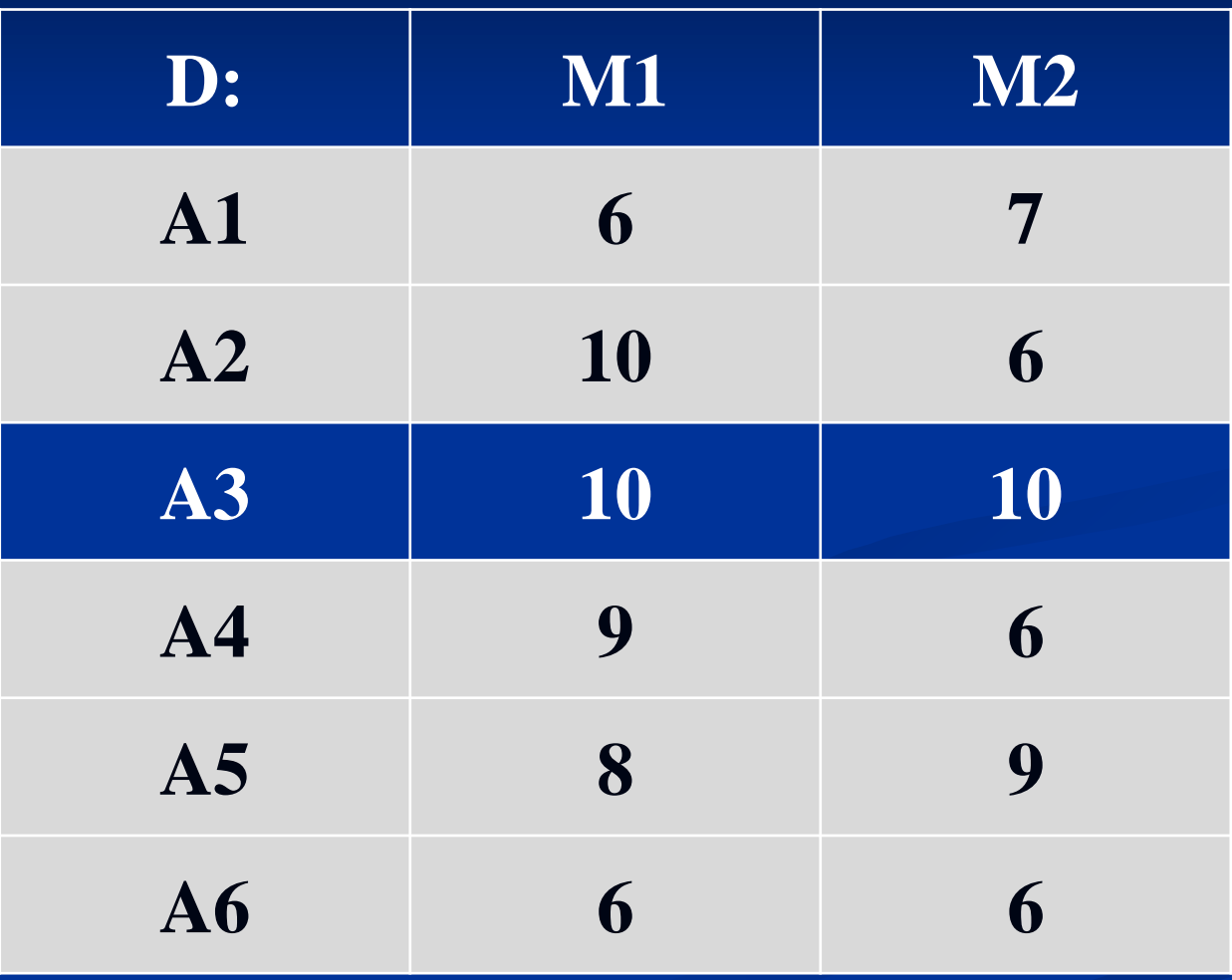

Sequência: A1A6A5\_ A2A4

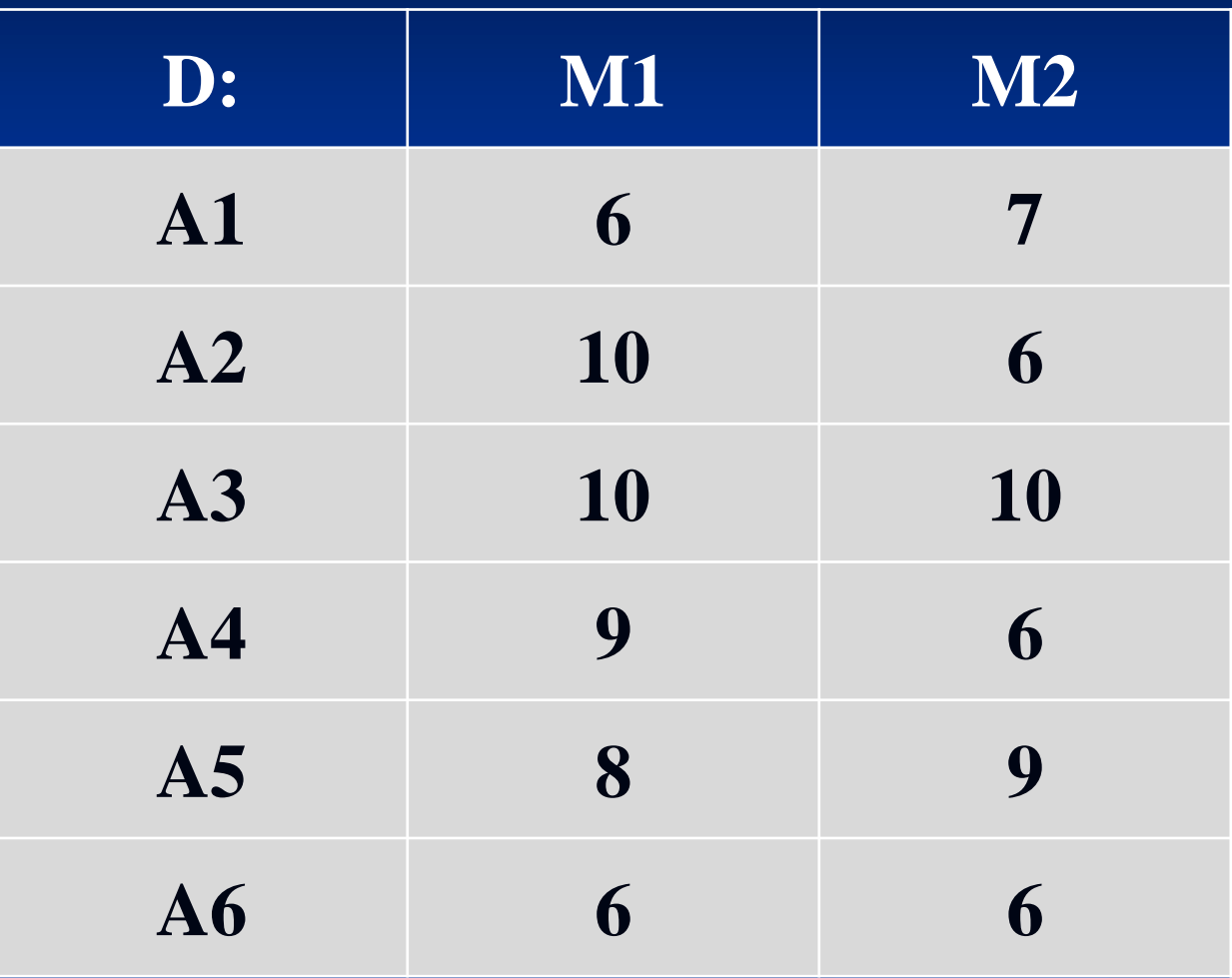

Sequência: A1A6A5A3A2A4

### **Heurística de Johnson**

- **Passo 1.** Encontrar min  $\{t_{i1}, t_{i2}\}$
- **Passo 2 (a).** Se o menor tempo de processamento requer a 1ª máquina, colocar a entidade respectiva na primeira posição disponível. Ir para o passo 3.
- **Passo 2 (b).** Se o menor tempo de processamento requer a 2ª máquina, colocar a entidade respectiva na última posição disponível. Ir para o passo 3.
- **Passo 3.** Retirar a entidade atribuída e voltar ao passo 1 até que todos as entidades sejam atribuídas.

*Observação:* Johnson sugere no caso de empate fazer uso do índice ou posição da tarefa para o desempate, ou seja, a tarefa posicionada na lista de tarefas próximo do início da lista de tarefas deve ser alocada em primeiro lugar.

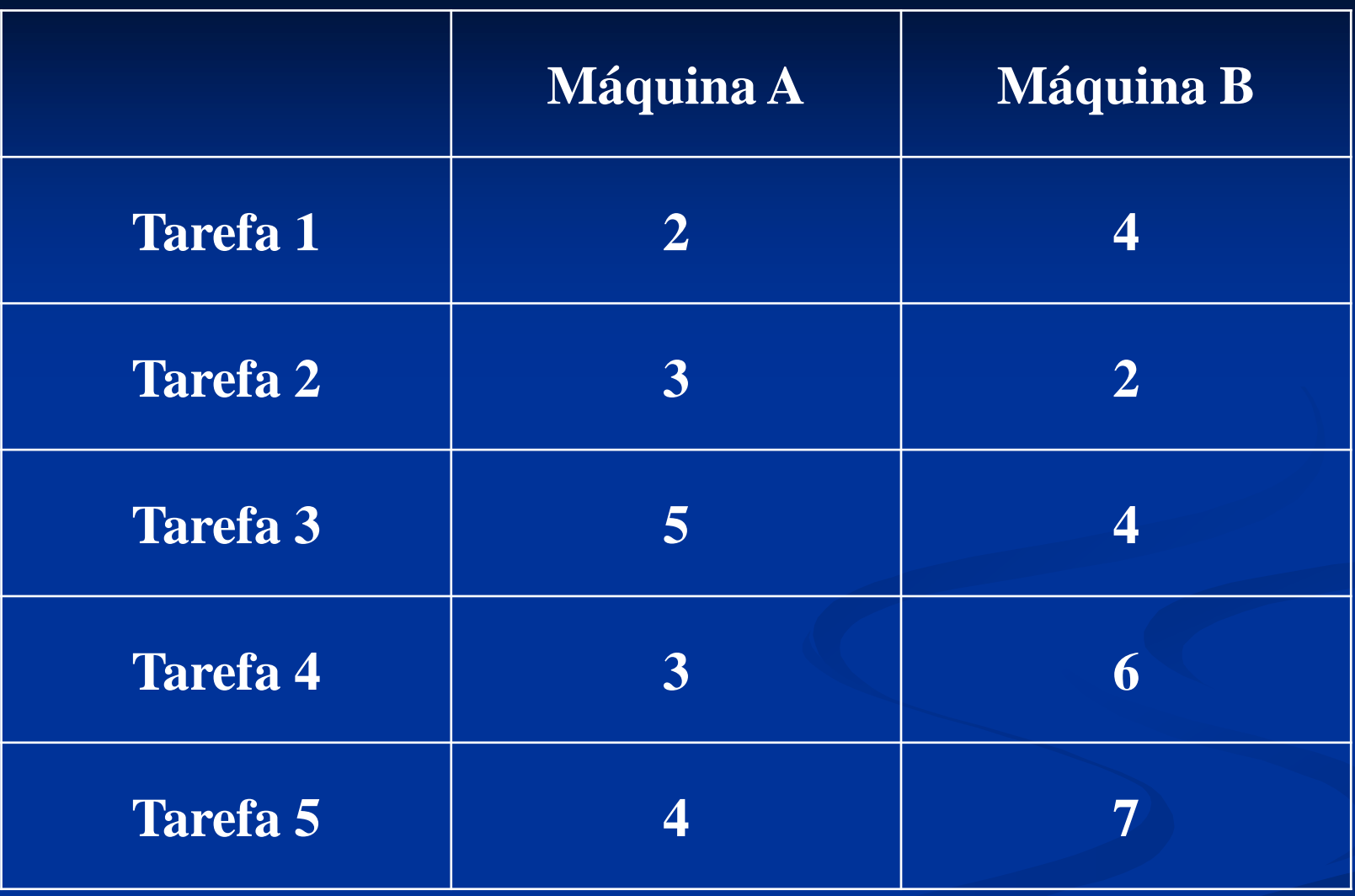

# **Apenas ordenando as tarefas na máquina 1**

Do menor para o maior tempo de processamento

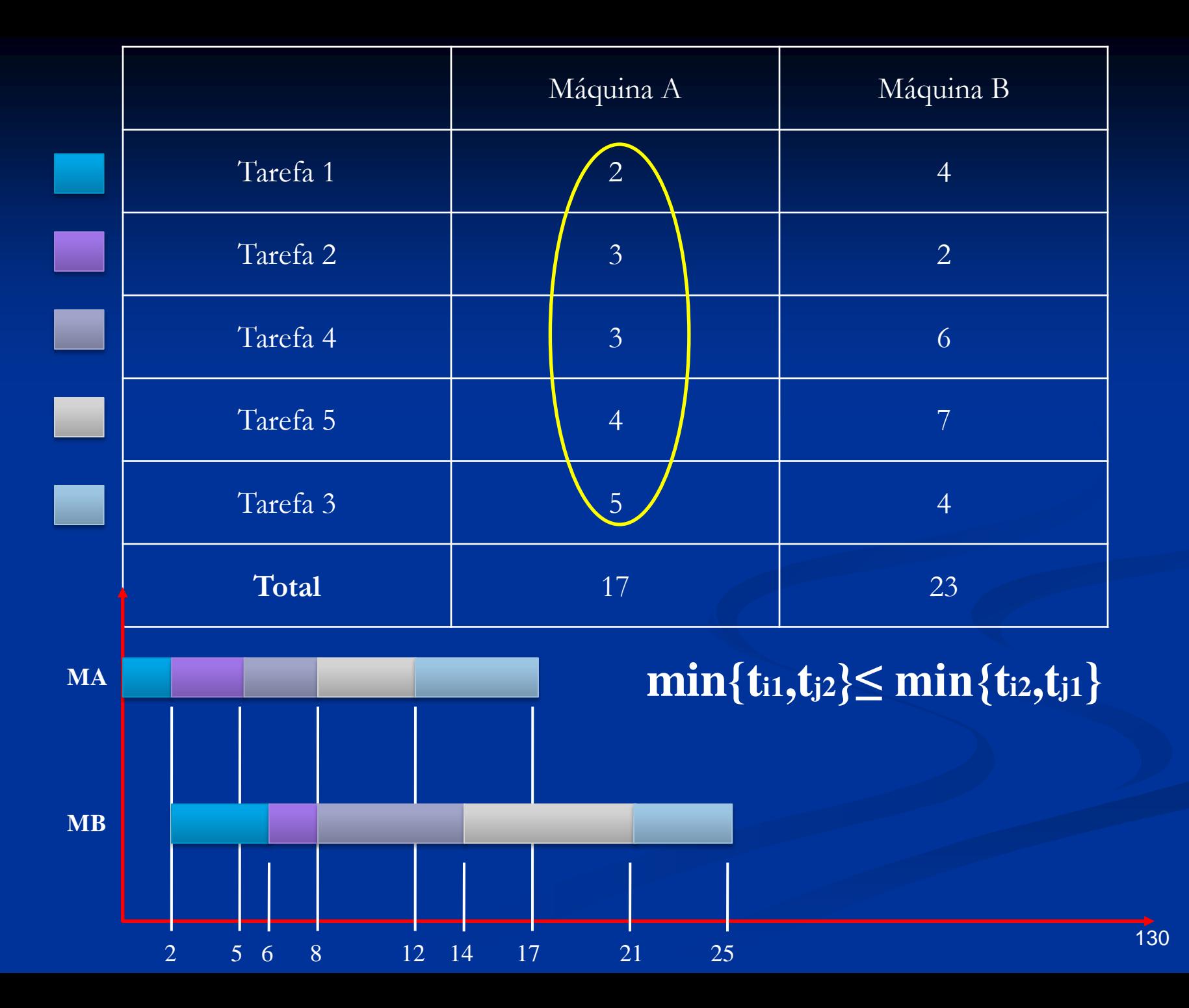

# **Apenas ordenando as tarefas na máquina 2**

Do maior para o menor tempo de processamento

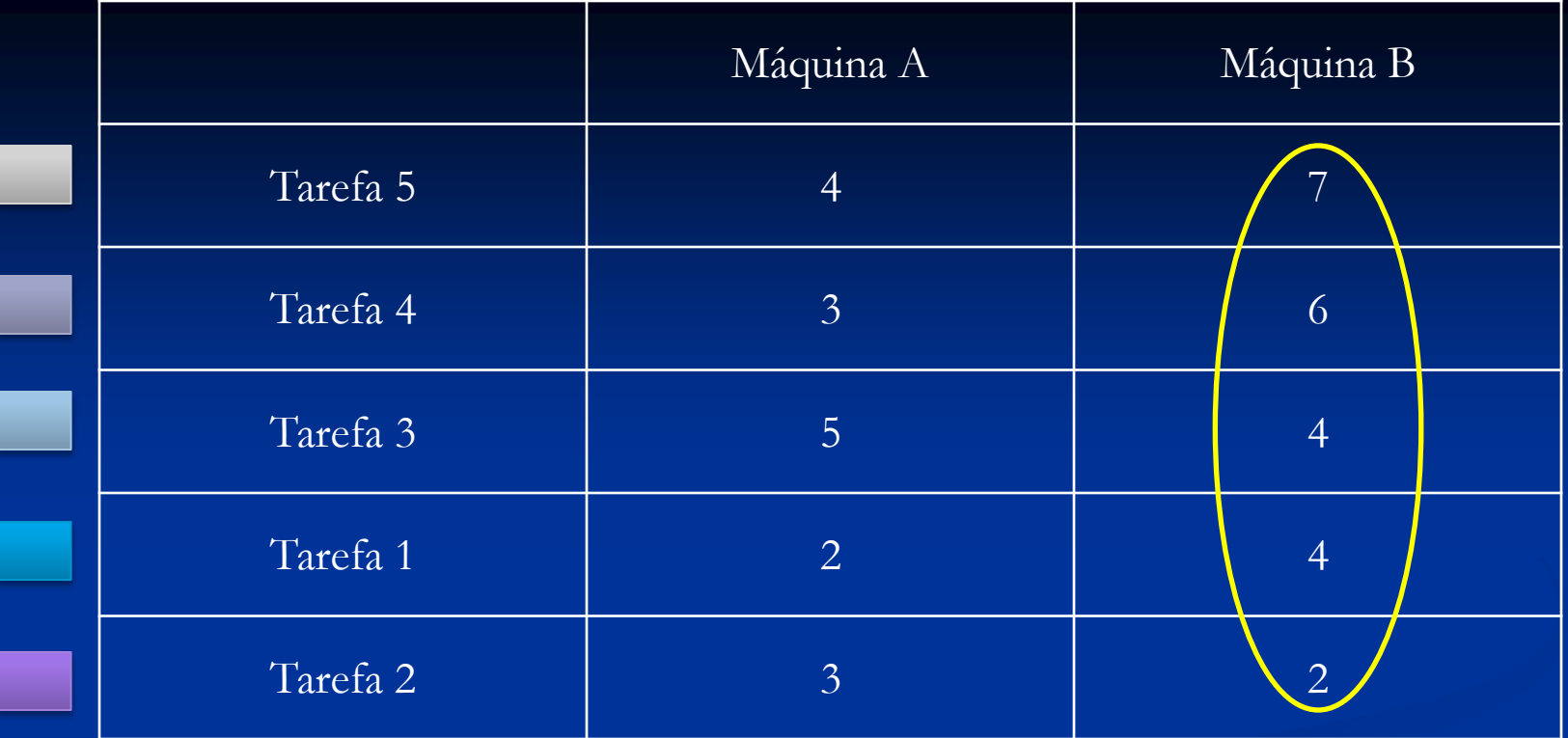

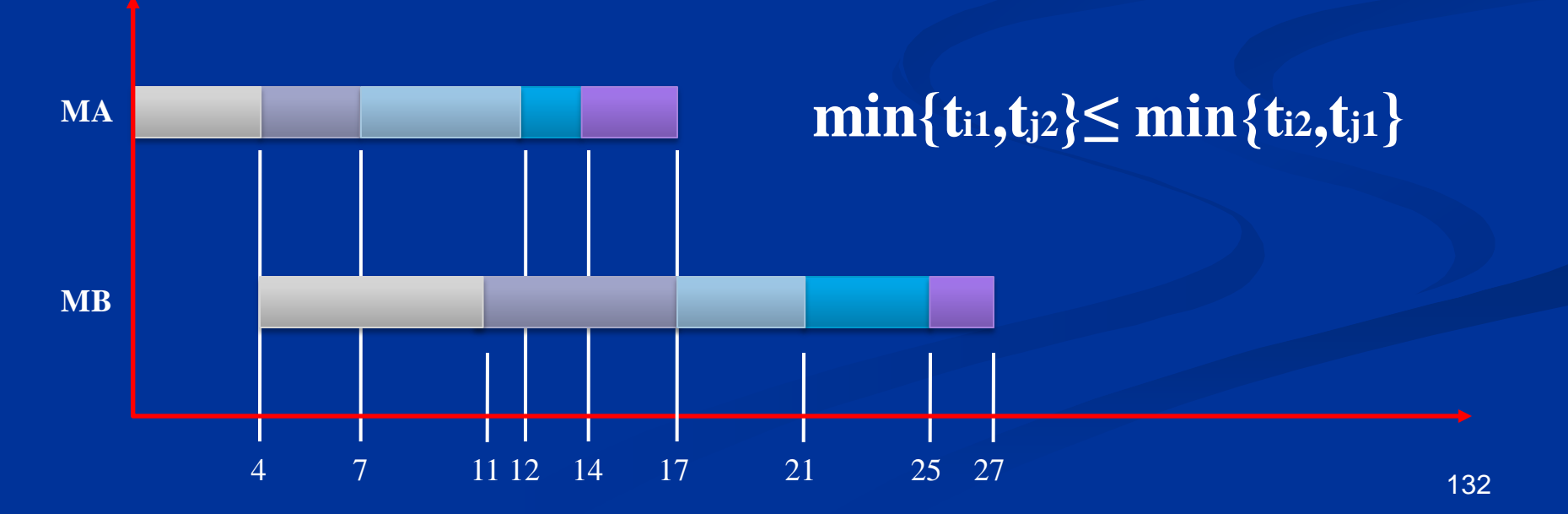

## **Heurística de Johnson**

Alocação das tarefas: menor tempo de processamento na máquina 1 (alocação máquina 1), menor tempo de processamento na máquina 2 (alocação máquina 2)

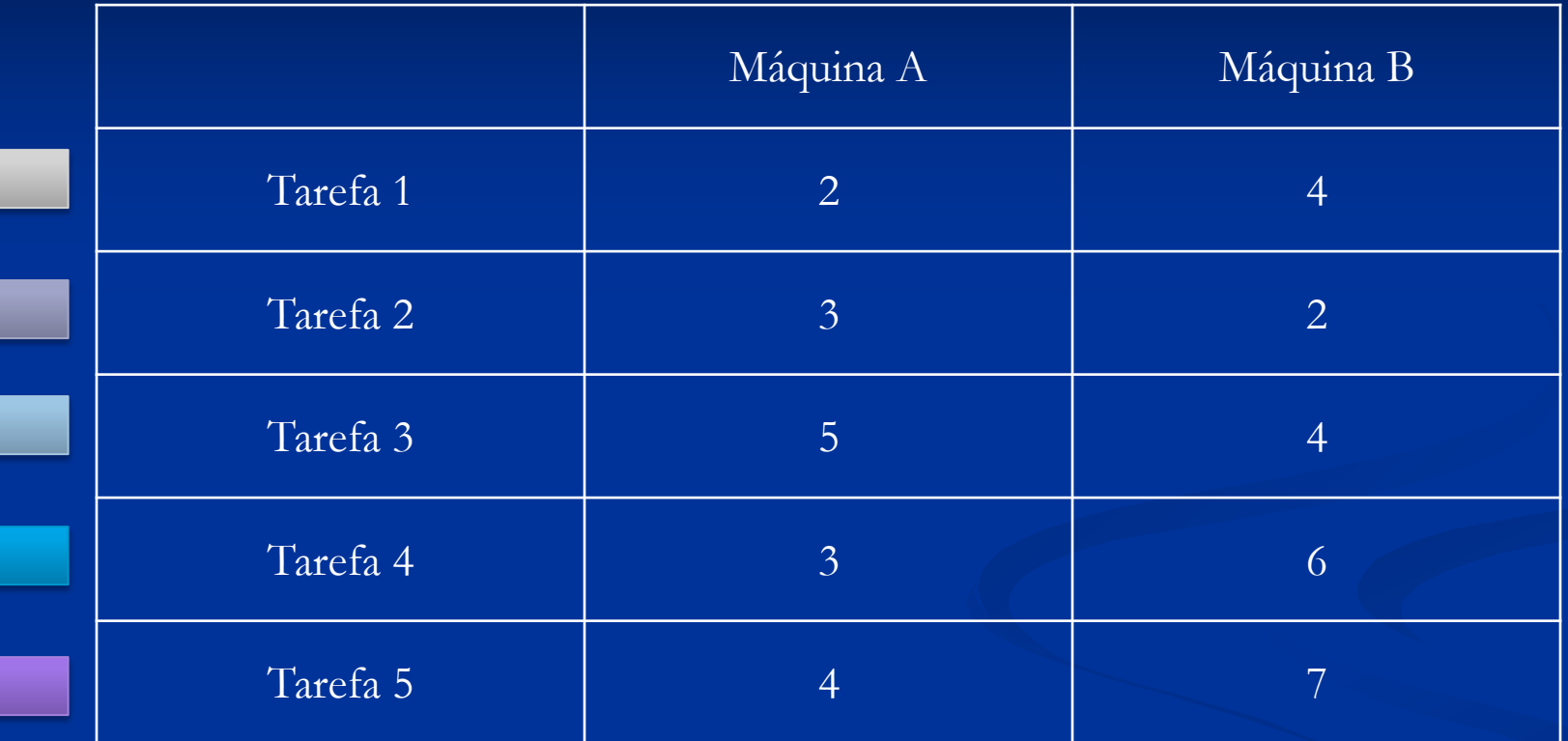

**min{ti1,tj2}≤ min{ti2,tj1}**

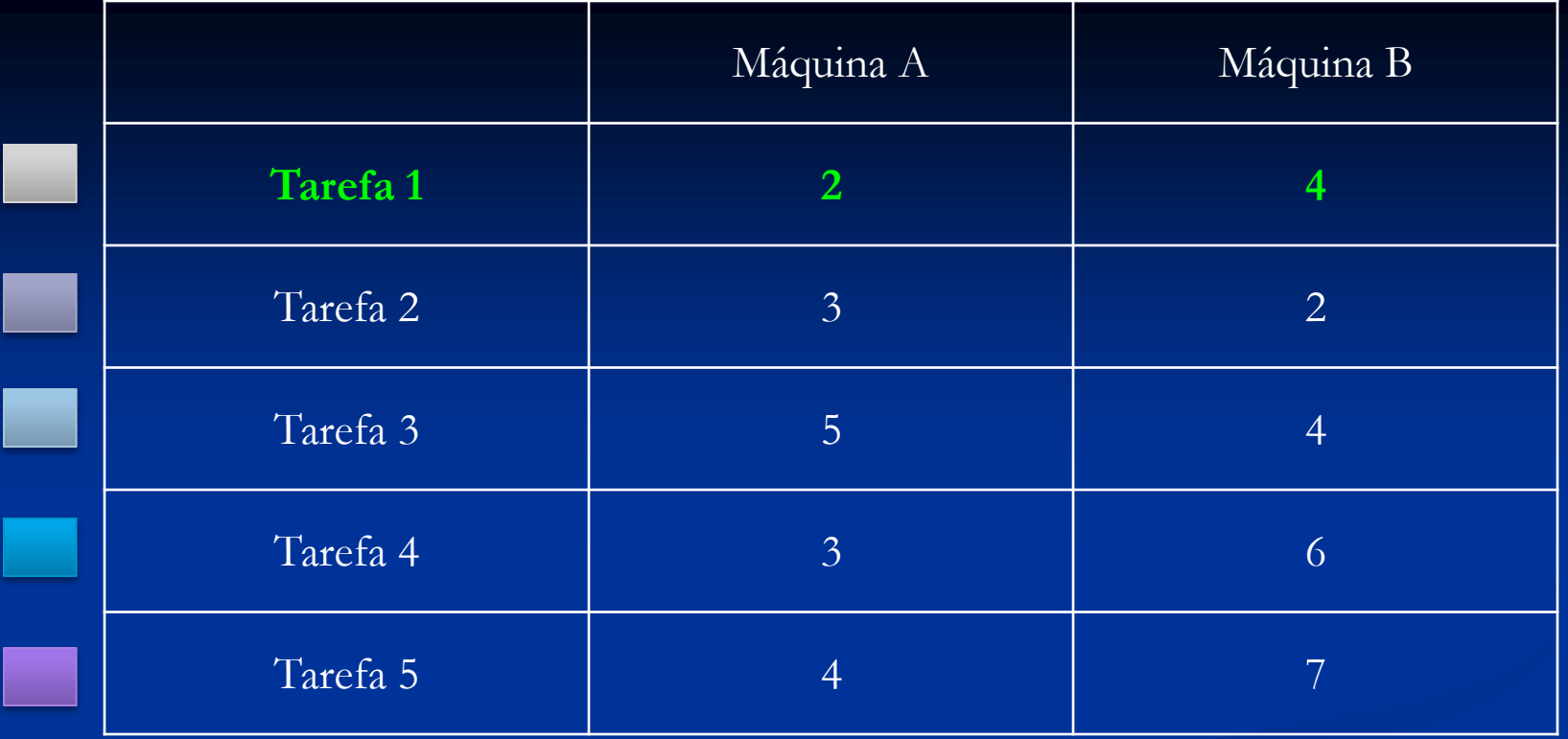

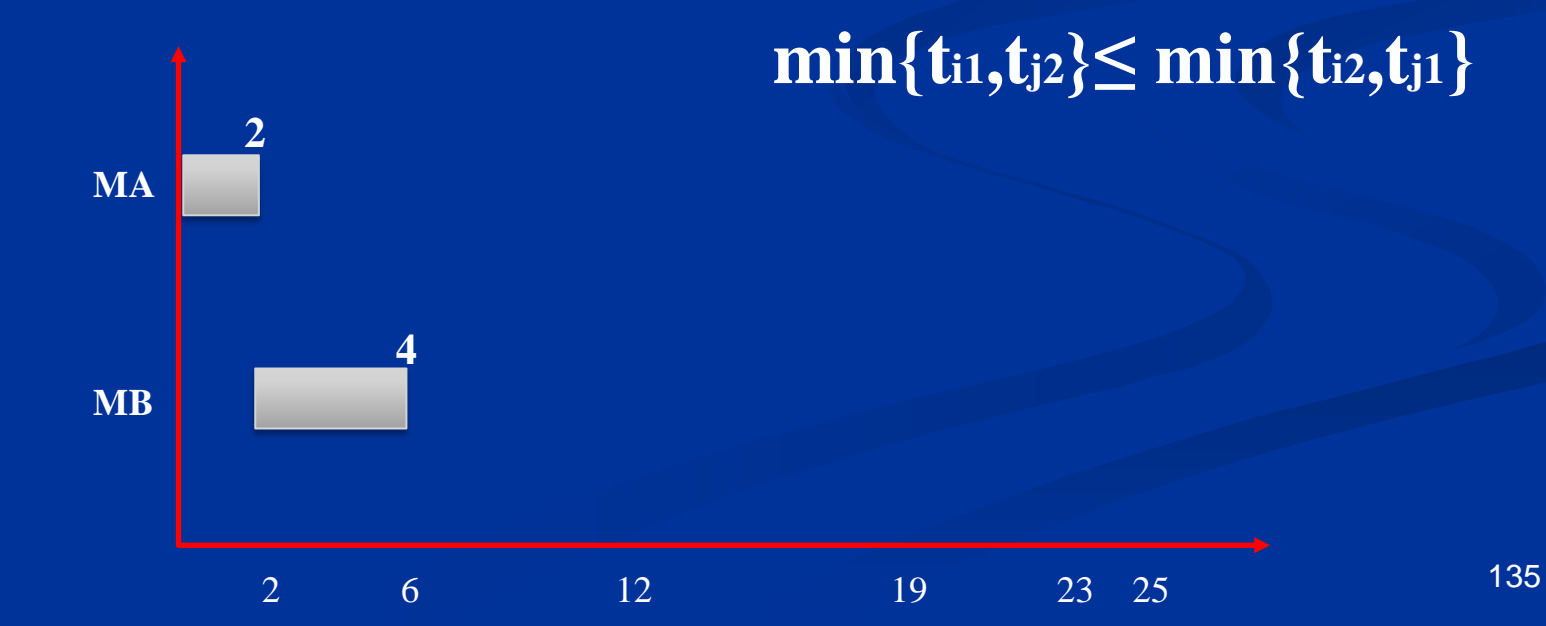

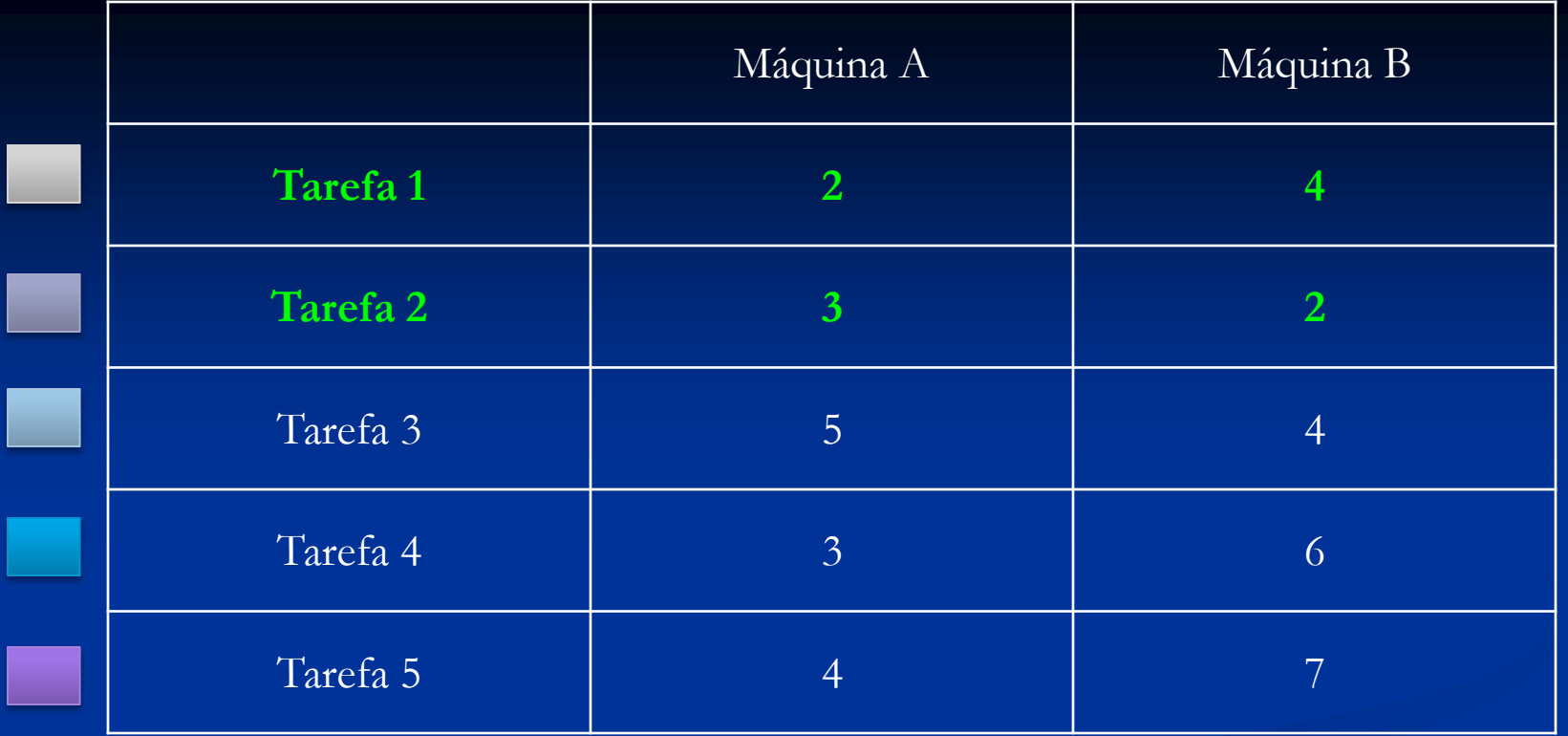

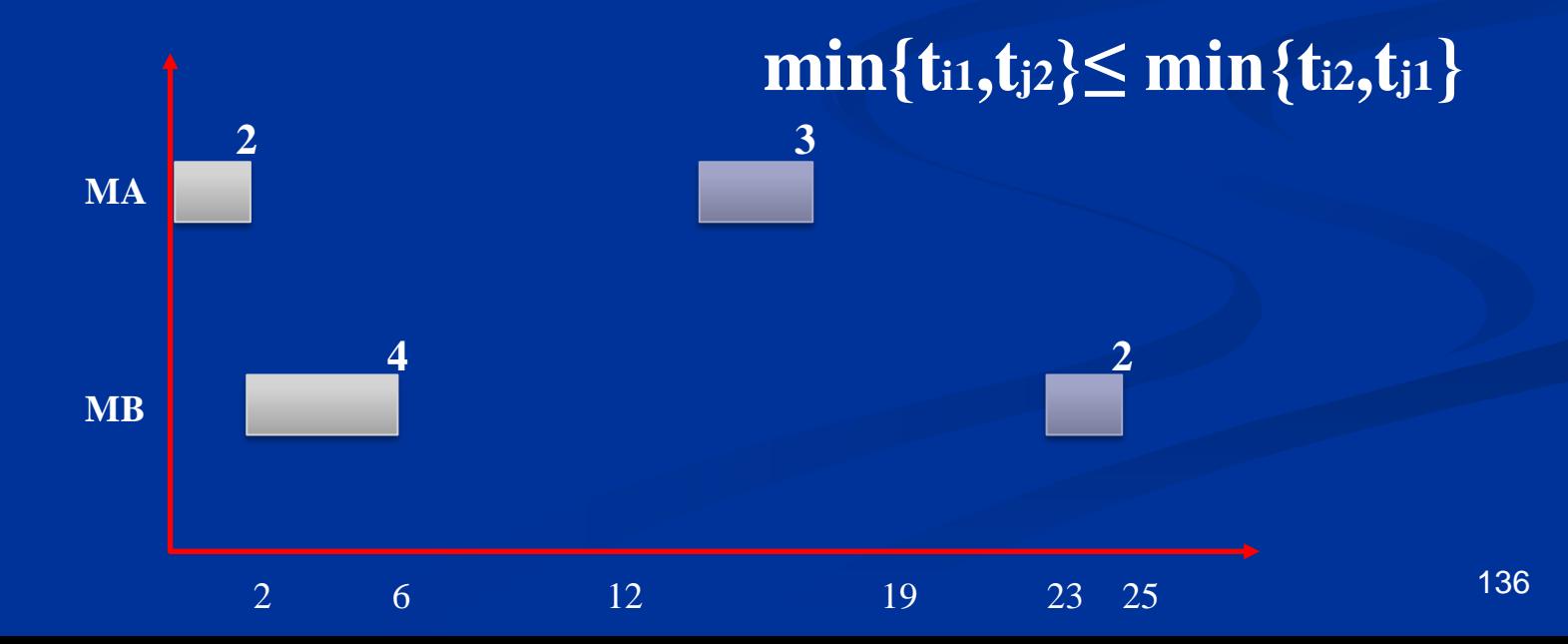

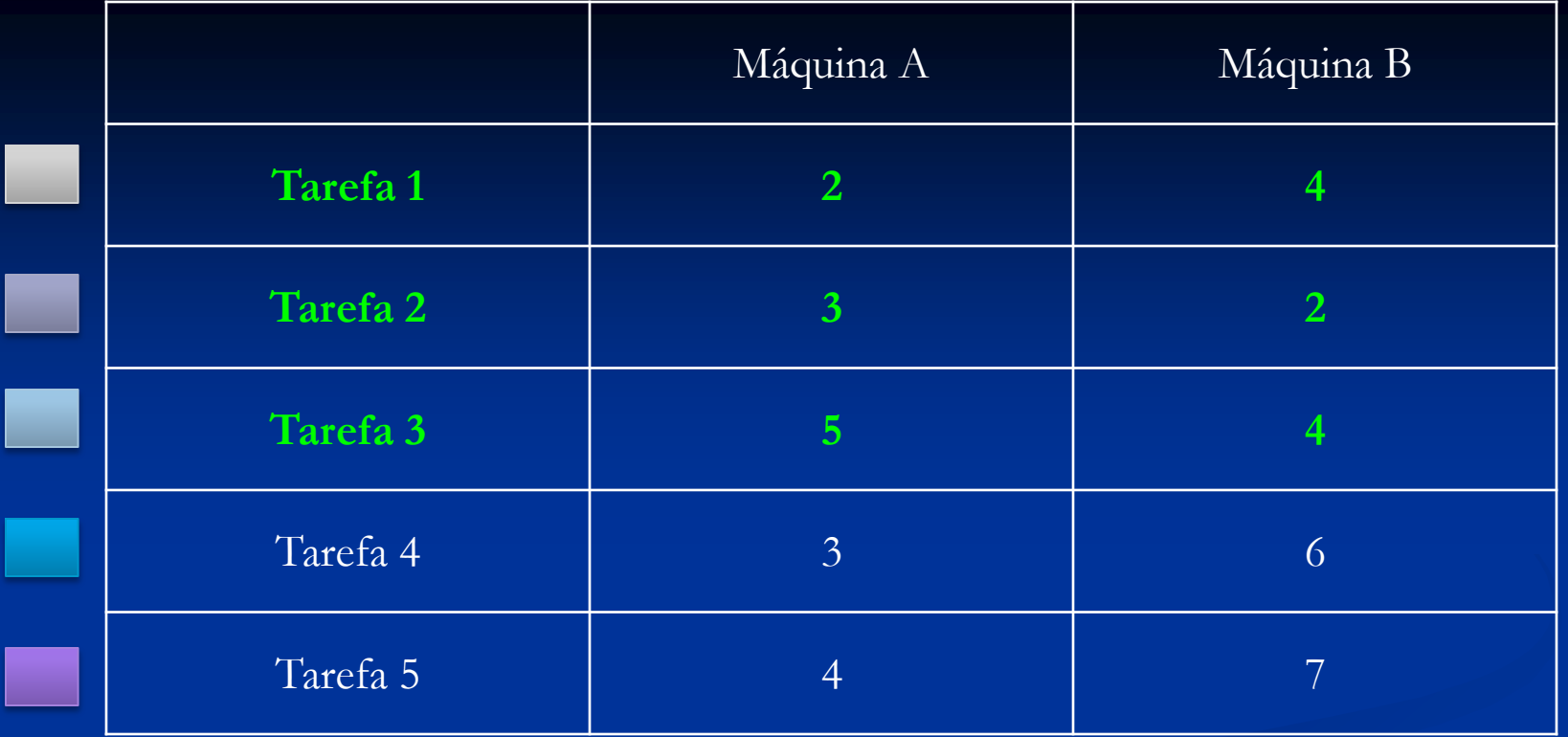

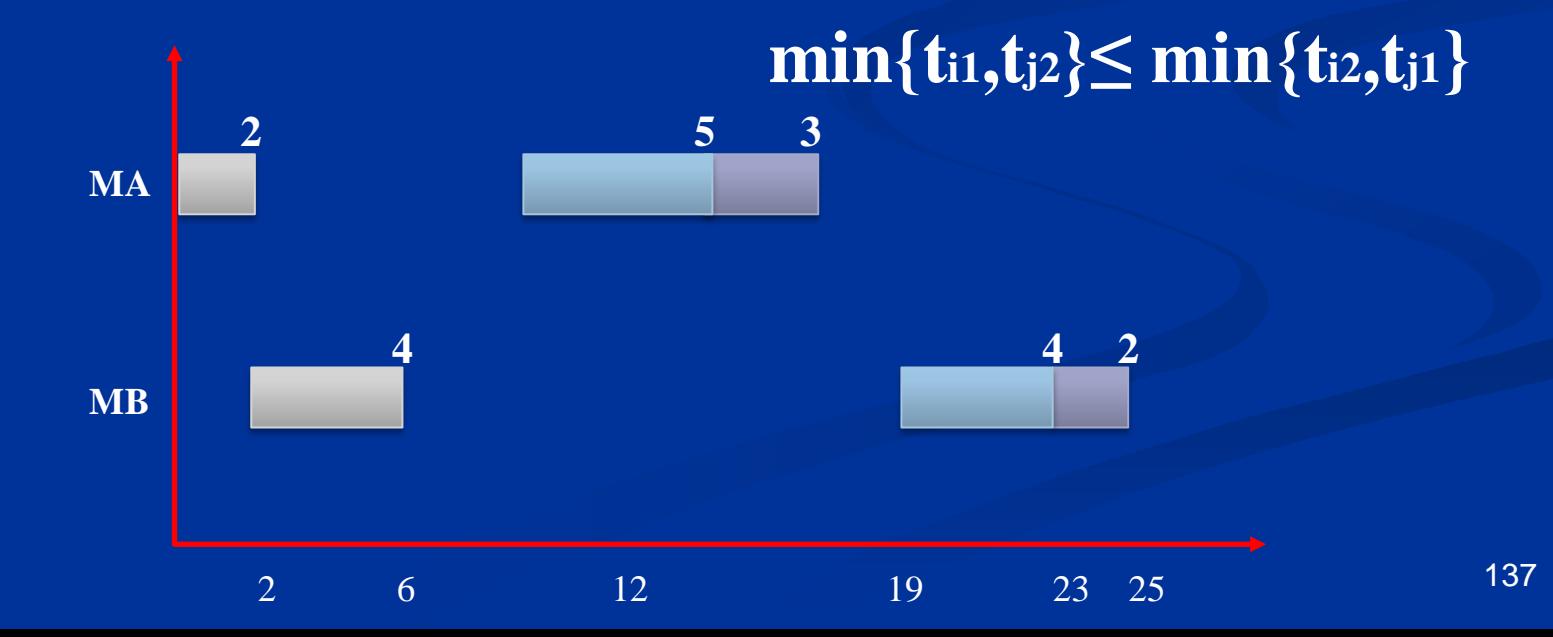

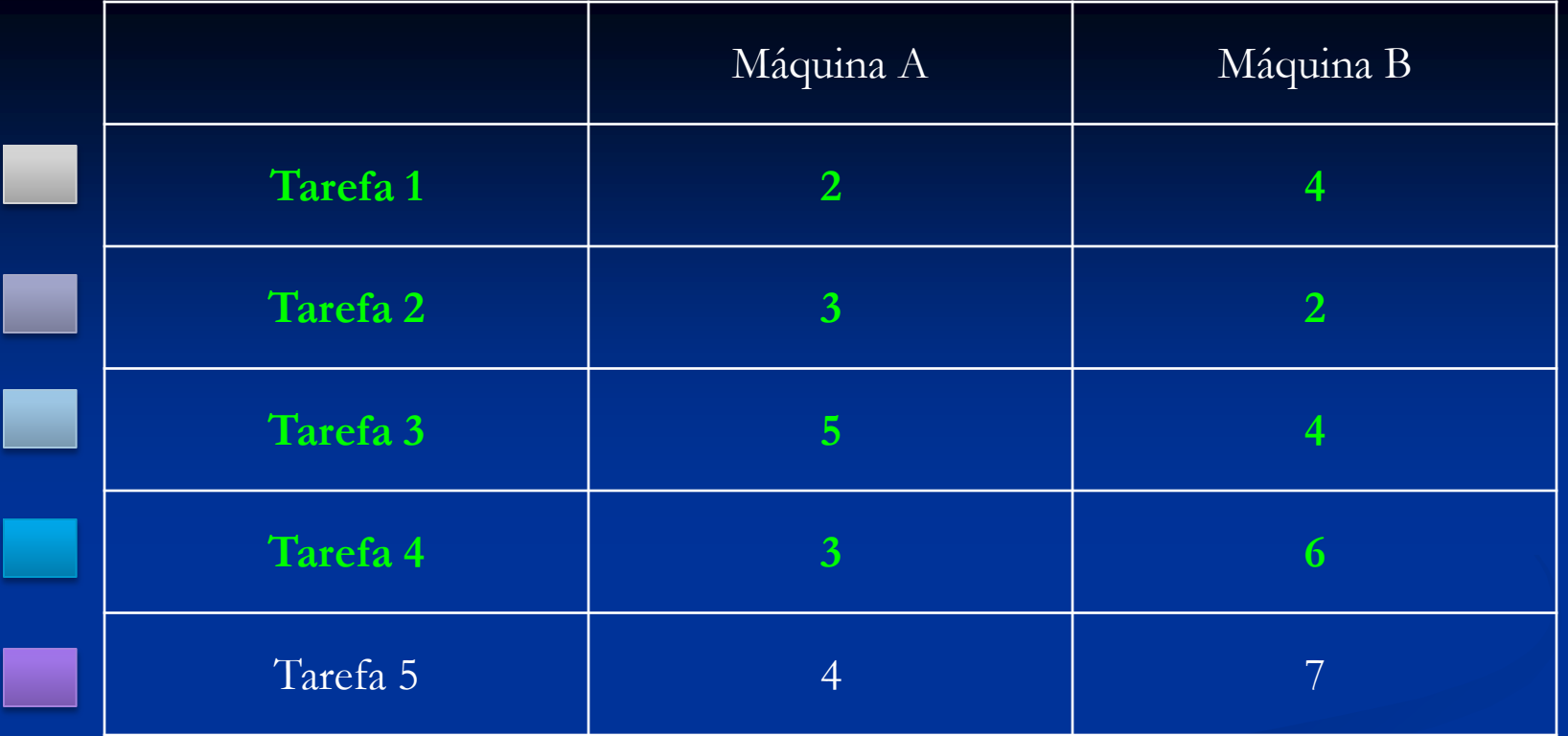

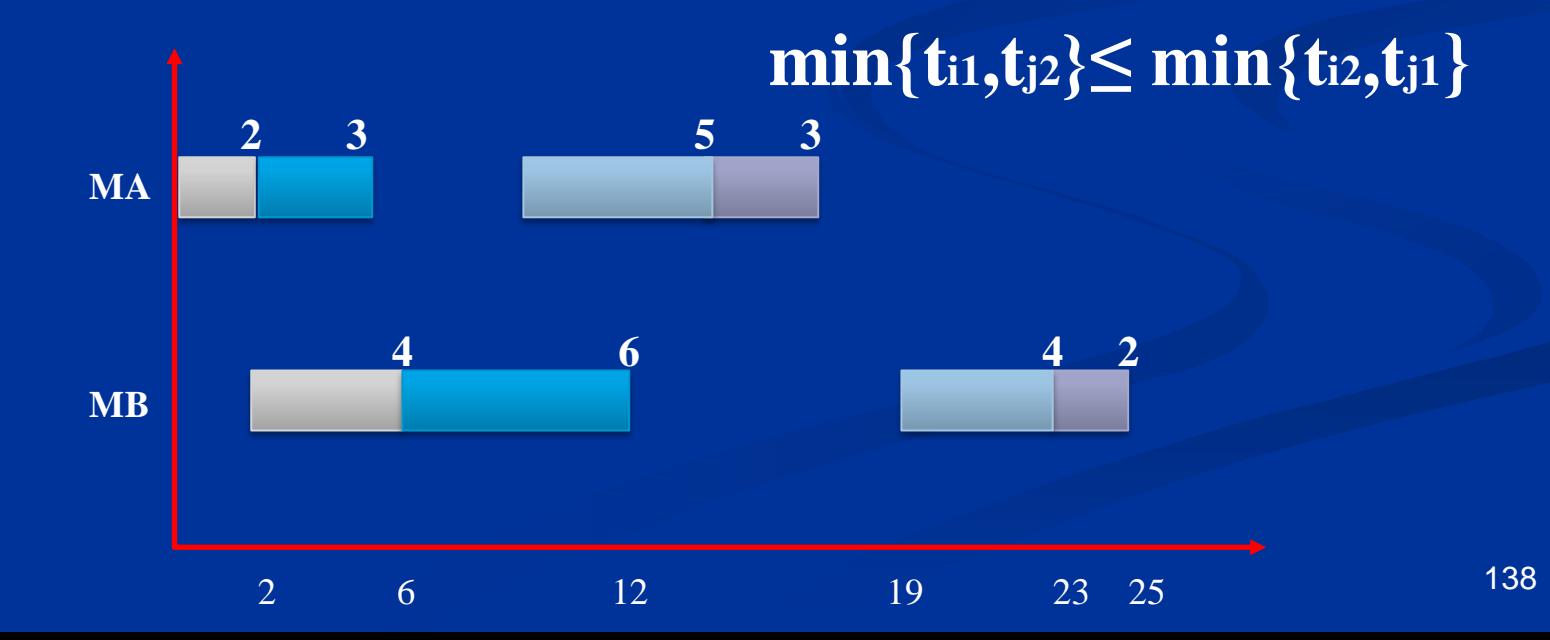

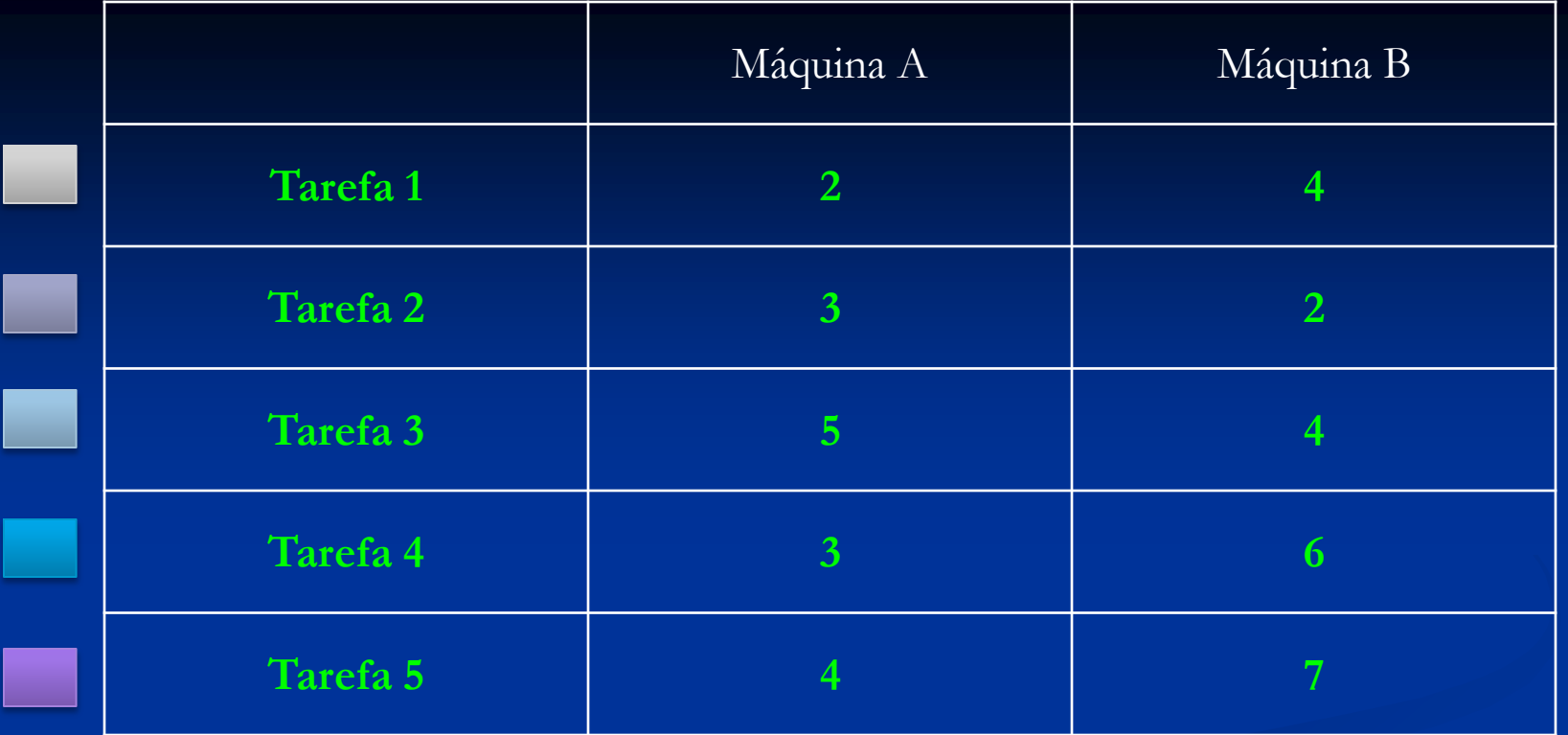

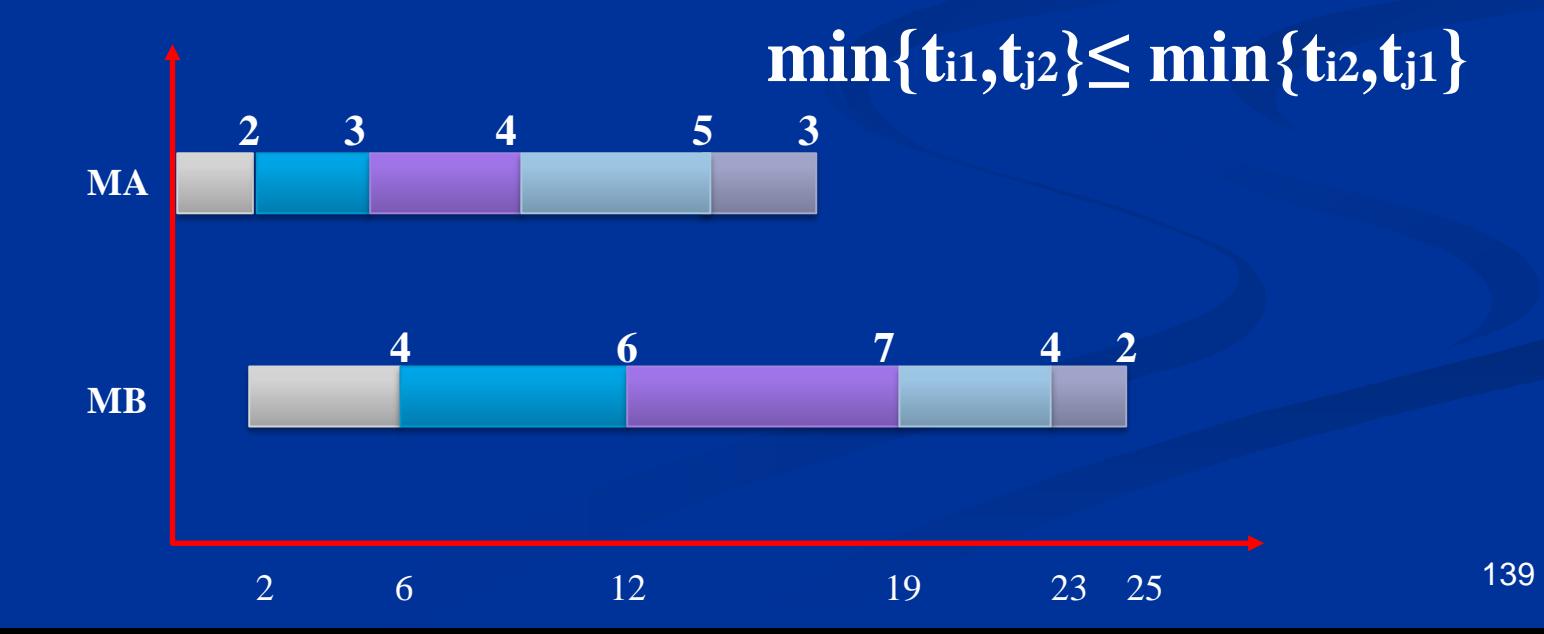

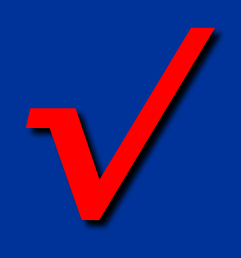

 $\boxed{\phantom{1}0}$ 

## **EXEMPLO GUPTA**

*Heuristic Algorithms for Multistage Flowshop Scheduling Problem 1972*

### **Procedimento**

Heurística de Gupta

#### **Procedimento heurística de Gupta**

1) Formar o par (a, b) a partir das n tarefas disponíveis e calcular C(ab, m) para todas as máquinas "m", pares a e b. encontrar o C(ab, m) mínimo. Se um único par ab é encontrado, vá para o passo 2(c), caso contrário para o passo 2(a);

2) (a) Considere os pares com vínculo (i, j) e (r, s) – o menor C(ab, m). Selecione o par com o tempo ocioso (*idle*) mínimo acumulado nas máquinas (M – 1, (M – 2) .... até a última máquina de modo a quebrar o empate. Se o vínculo for resolvido, processe o passo 2(c) até encontrar (a,b) como o par selecionado, caso contrário processe o passo  $2(b)$ .

#### **Procedimento heurística de Gupta**

(b) se  $(i, j) = (s, r)$  selecione algum par arbitrariamente como par (a, b) e processe o passo 2(c), caso contrário quebre o vínculo a partir da seleção do par com a maior soma dos tempos de processo na máquina M, (M – 1), ... até a máquina a qual é possível resolver o vínculo e chamar o par selecionado (a, b). Processar o passo 2(c).

(c) considere  $\sigma = ab$ ,  $k = 2$ . Vá para o passo 3.

3) Entre as tarefas não alocadas, examine cada uma das tarefas e calcule  $C(\sigma a, m)$  para todo a e m. Encontre o mínimo  $C(\sigma a, M)$ . Se um único  $\sigma a$  existe, vá para o passo 5; caso contrário vá para o passo 4.
### **Procedimento heurística de Gupta**

- 4) Considere o vínculo entre  $\sigma$ a e  $\sigma$ b. Resolva o vínculo em favor de uma tarefa com tempo de processo máximo na máquina M, (M – 1), ...., até a máquina suficiente para quebrar o vínculo. No caso de uma ruptura, selecione o *schedule* parcial com o menor tempo *idle* nas máquinas m para m =  $(M - 1)$ ,  $M - 2)$ , ... até a máquina suficiente para quebrar o vínculo. Processar o passo 5.
- 5) Considere  $k = k + 1$ ,  $\sigma = \sigma a$ .

 $\acute{\rm e}$  K =  $(n-2)$ ? (a) Sim. Vá para o passo 6. (b) Não. Retorne para o passo 3.

### **Procedimento heurística de Gupta**

6) Gere duas *schedules* (programações) completas através da alocação das duas tarefas remanescentes em ambas as posições das sequências, e aceite o *schedule* que tem o mínimo custo quanto a melhor *schecule*.

### **Exemplo**

 Para compreender a operação ou execução do algoritmo MINIT, considere a Tabela 1.

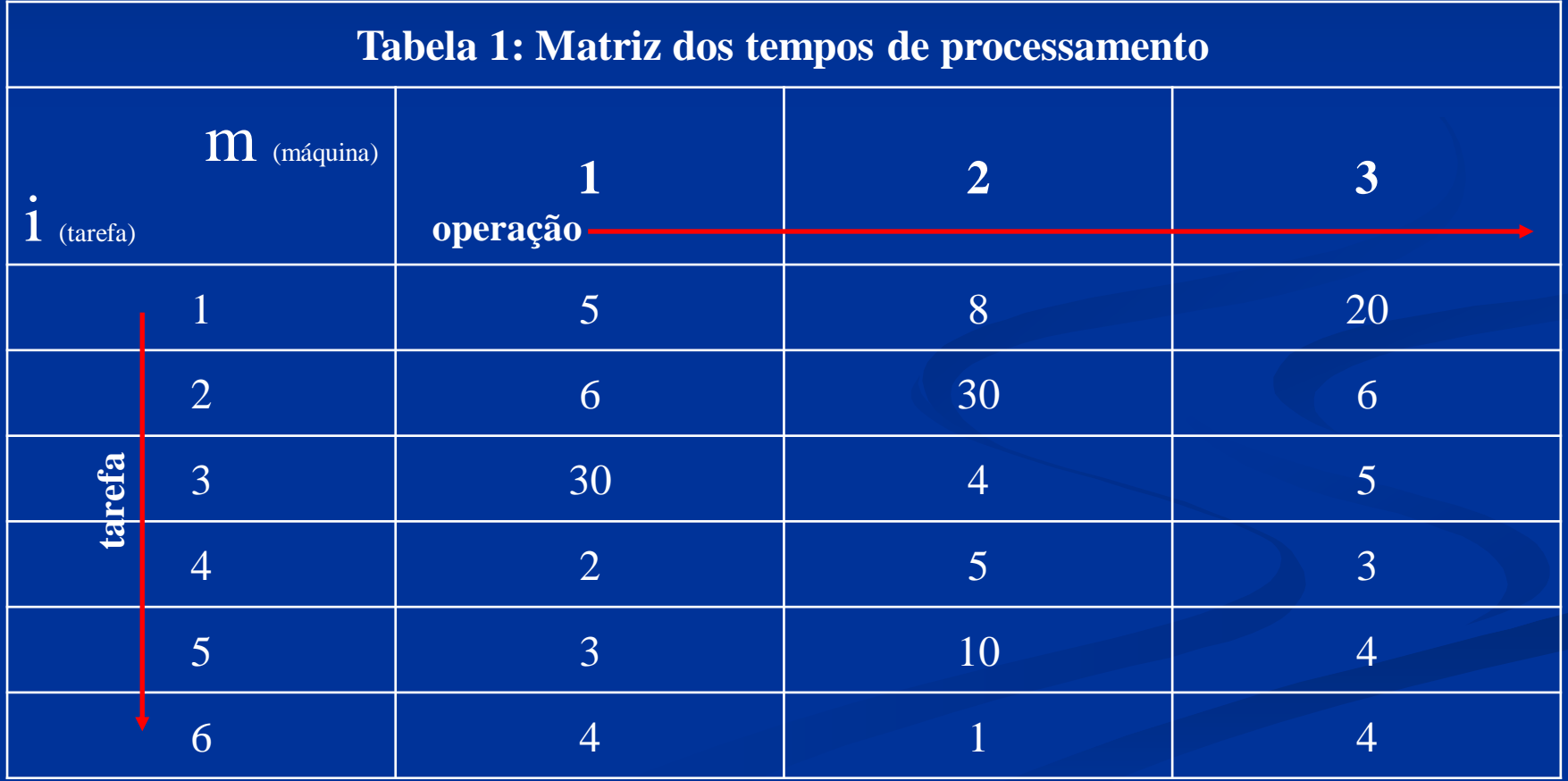

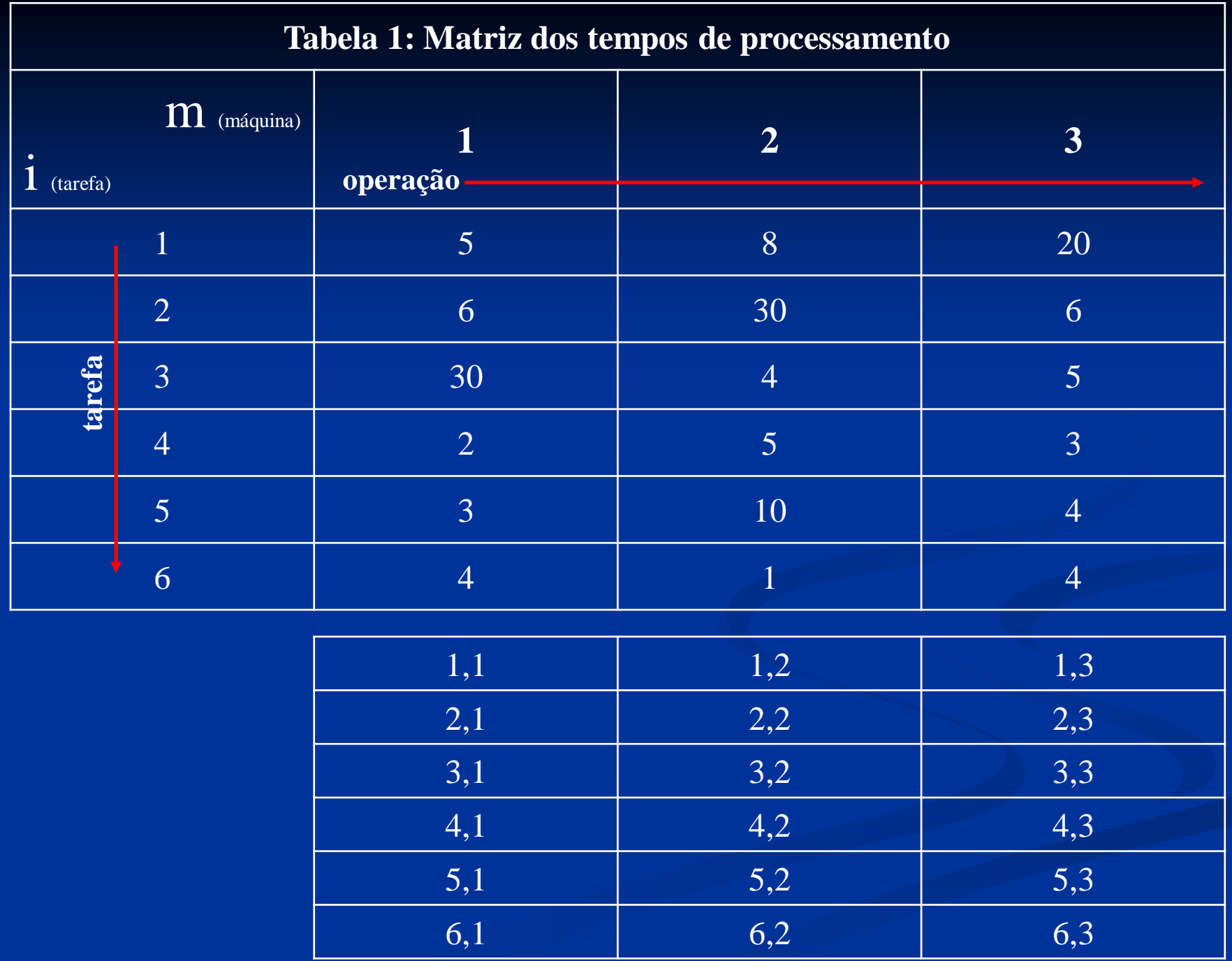

### **Exemplo**

 Há seis tarefas e contudo 30 pares (número de pares =  $n * (n - 1) \Rightarrow 6 * (6 - 1) = 6 * 5 = 30$ pares). Estes 30 pares são formados e os tempos de ociosidade e de execução são calculados de acordo com a Tabela 2. Os pares (4, 6) e (6, 4) tem um tempo de ociosidade mínimo na máquina 3. Visto que **C(46,2) < C(64,2)** (Etapa 2(a) do algoritmo acima), par  $(4,6)$  é selecionado  $\sigma = 46$ . A partir dos passos 3, 4 e 5 do algoritmo, os resultados da Tabela 3 são obtidos.

 $C(46,2) = 2 < C(64,2) = 5$ 

|       |                         |                                                     |                                                            | $\mu$ and $\mu$ and $\mu$ are the eight of the substance was various part of $\mu$ part of |                         |                |
|-------|-------------------------|-----------------------------------------------------|------------------------------------------------------------|--------------------------------------------------------------------------------------------|-------------------------|----------------|
| Par   |                         |                                                     | T(ab, m)                                                   |                                                                                            |                         | C(ab, m)       |
| (a,b) |                         | $\mathbf{1}$                                        | $\overline{2}$                                             | 3 <sup>1</sup>                                                                             | $\overline{2}$          | 3              |
| (4,1) |                         | $\overline{7}$                                      | 15                                                         | 35                                                                                         | $\overline{2}$          | 12             |
| (4,2) |                         | 8                                                   | 38                                                         | 44                                                                                         | 3                       | 35             |
| (4,3) |                         | 32                                                  | 36                                                         | 41                                                                                         | 27                      | 33             |
| (4,5) |                         | 5 <sup>5</sup>                                      | 17                                                         | 21                                                                                         | $\frac{2}{C(46,2)}$ = 2 | 14             |
| (4,6) |                         | 6                                                   | 8<br>$2 + 5 + 1$ (4,1 $\Rightarrow$ 4,2 $\Rightarrow$ 6,2) | 14                                                                                         | $\mathbf{2}_{-}$        | $\overline{7}$ |
|       |                         |                                                     |                                                            | Tabela 1: Matriz dos tempos de processamento                                               |                         |                |
|       | $\mathbf{i}$ (tarefa)   | M (máquina)                                         | operação                                                   | $\overline{2}$                                                                             |                         | 3              |
|       | efa                     | $\overline{4}$                                      |                                                            | 5 <sup>1</sup>                                                                             |                         | $\overline{3}$ |
|       | $\overline{\mathbf{s}}$ | 6                                                   | 4                                                          |                                                                                            |                         | $\overline{4}$ |
|       |                         | Se $t_{6,1} \le t_{4,2} \Rightarrow idle = t_{4,1}$ | 4,1                                                        | (4,2)                                                                                      |                         | 4,3            |
|       |                         |                                                     | (6,1)                                                      | 6,2                                                                                        |                         | 6,3            |

**Tabela 2 – Tempos de execução e ociosidade dos vários pares (1ª parte)**

 $-1150$ 

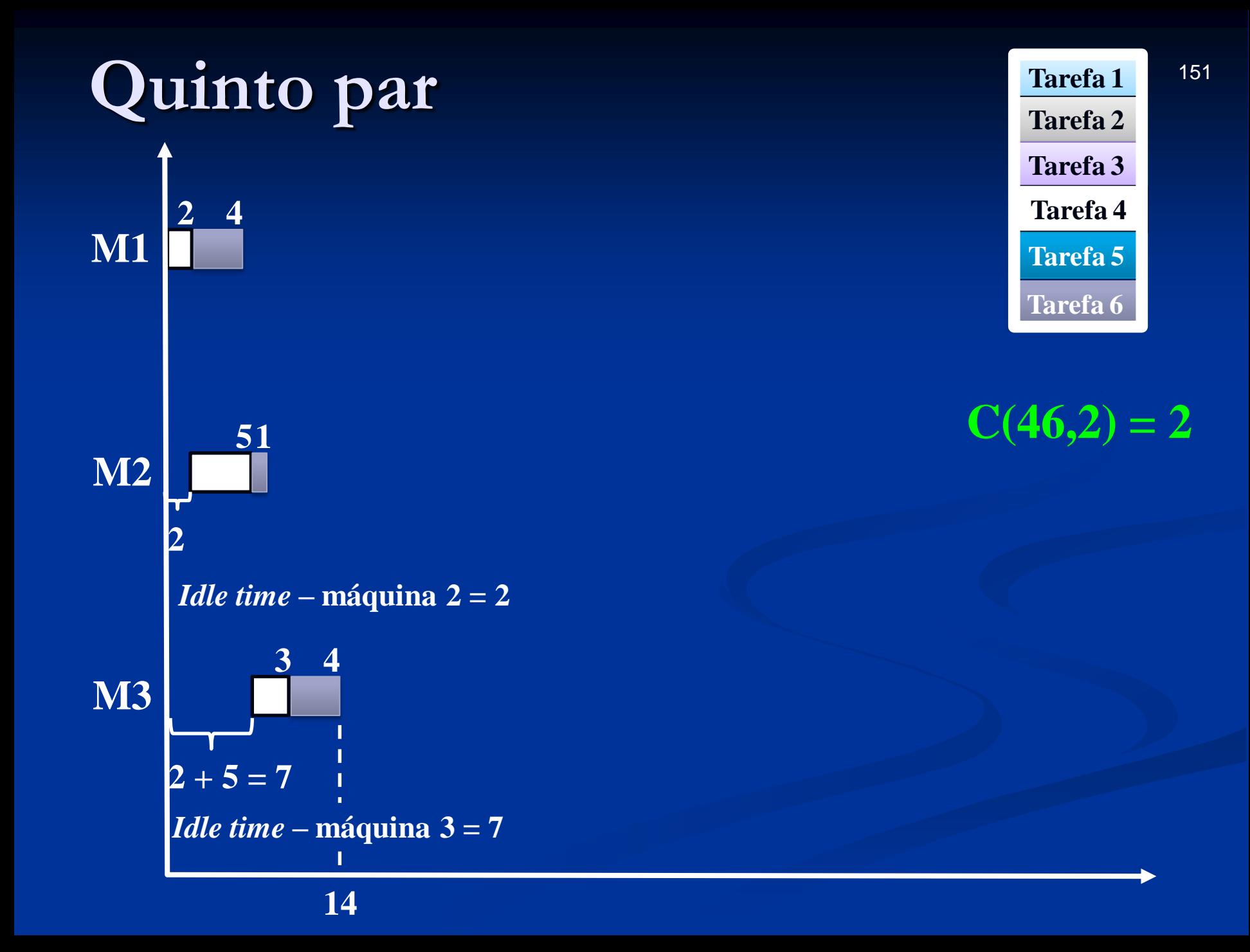

|       |                                 |                                               |                | Tabela $2 - 1$ empos de execução e ociosidade dos varios pares (1 parte) |                          |                |     |
|-------|---------------------------------|-----------------------------------------------|----------------|--------------------------------------------------------------------------|--------------------------|----------------|-----|
| Par   |                                 |                                               | T(ab, m)       |                                                                          |                          | C(ab, m)       |     |
| (a,b) |                                 | $\mathbf{1}$                                  | $\overline{2}$ | $\overline{\mathbf{3}}$                                                  | $\overline{2}$           | $\overline{3}$ |     |
| (6,1) |                                 | 9                                             | 17             | 37                                                                       | 8                        | 13             |     |
| (6,2) |                                 | 10                                            | 40             | 46                                                                       | 9                        | 36             |     |
| (6,3) |                                 | 34                                            | 38             | 43                                                                       | $\frac{33}{C(64,2)} = 5$ | 34             |     |
| (6,4) |                                 | 6                                             | 11<br>$6 + 5$  | 14                                                                       | $5-$                     | $\overline{7}$ |     |
| (6,5) |                                 | $\overline{7}$                                | 17             | 21                                                                       | 6                        | 13             |     |
|       |                                 |                                               |                | Tabela 1: Matriz dos tempos de processamento                             |                          |                |     |
|       | $i$ (tarefa)                    | M (máquina)                                   | operação       | $\overline{2}$                                                           |                          | $\overline{3}$ |     |
|       | tarefa                          | 6                                             |                |                                                                          |                          | $\overline{4}$ |     |
|       |                                 | $\overline{4}$                                |                | $\overline{5}$                                                           |                          | $\overline{3}$ |     |
|       | Se $t_{4,1} > t_{6,2} \implies$ | <i>idle</i> = $(t_{4,1} - t_{6,2}) + t_{6,1}$ | 6,1            | (6,2)                                                                    |                          | 6,3            |     |
|       | $(2-1) + 4 \leq 5$              |                                               | (4,1)          | 4,2                                                                      |                          | 4,3            | 152 |

**Tabela 2 – Tempos de execução e ociosidade dos vários pares (1ª parte)**

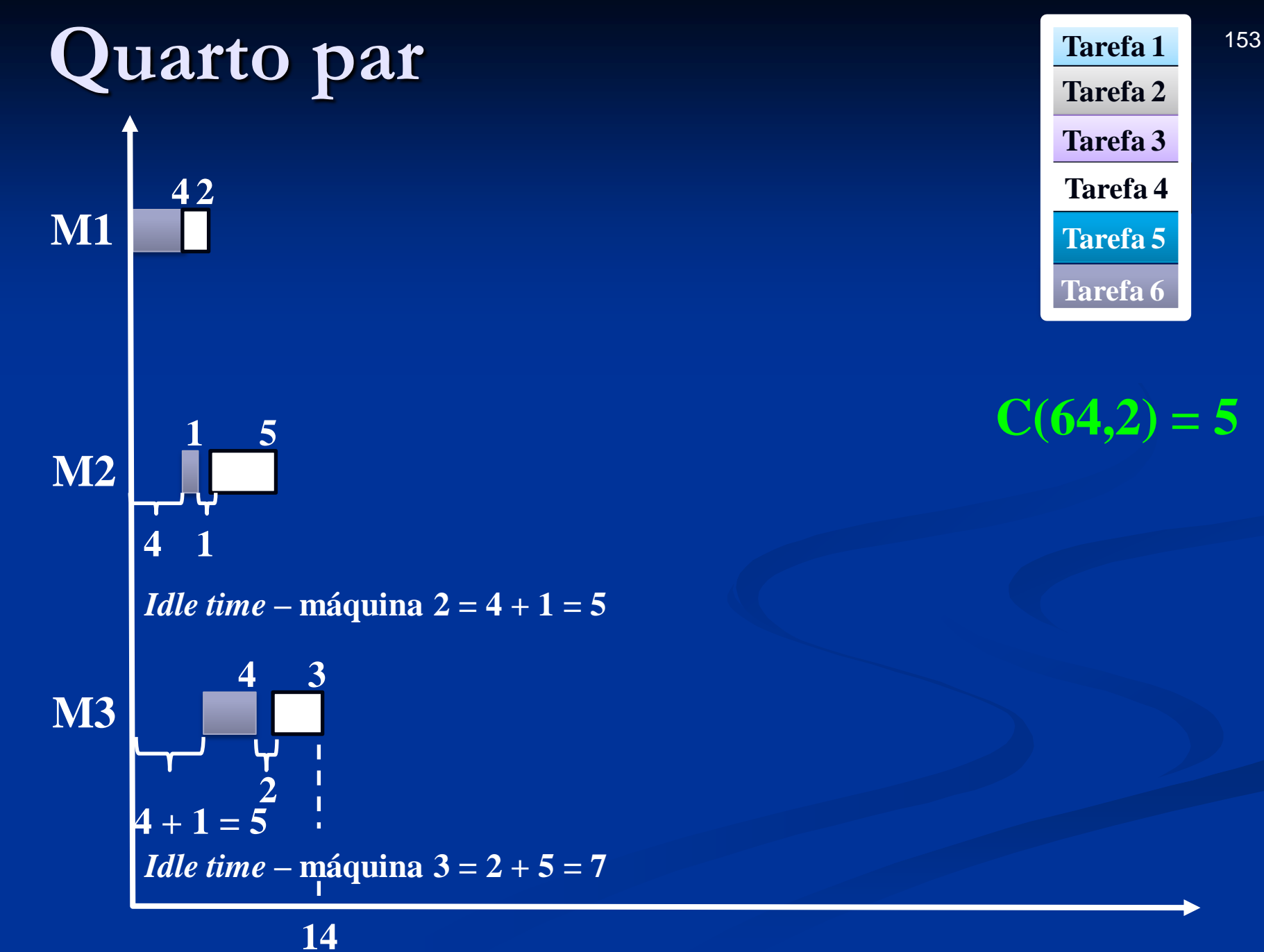

# **Passo 1 do procedimento do algoritmo MINIT**

**Passo 1** – Formar o par (a, b) entre as tarefas disponíveis e calcular C(ab, m) para todas as máquinas m, a e b. Encontrar o C(ab, m) mínimo. Se um único par ab é encontrado, vá para o passo 2(c), caso contrário vá para o passo 2(a).

## **1ª série**

Tarefa 1

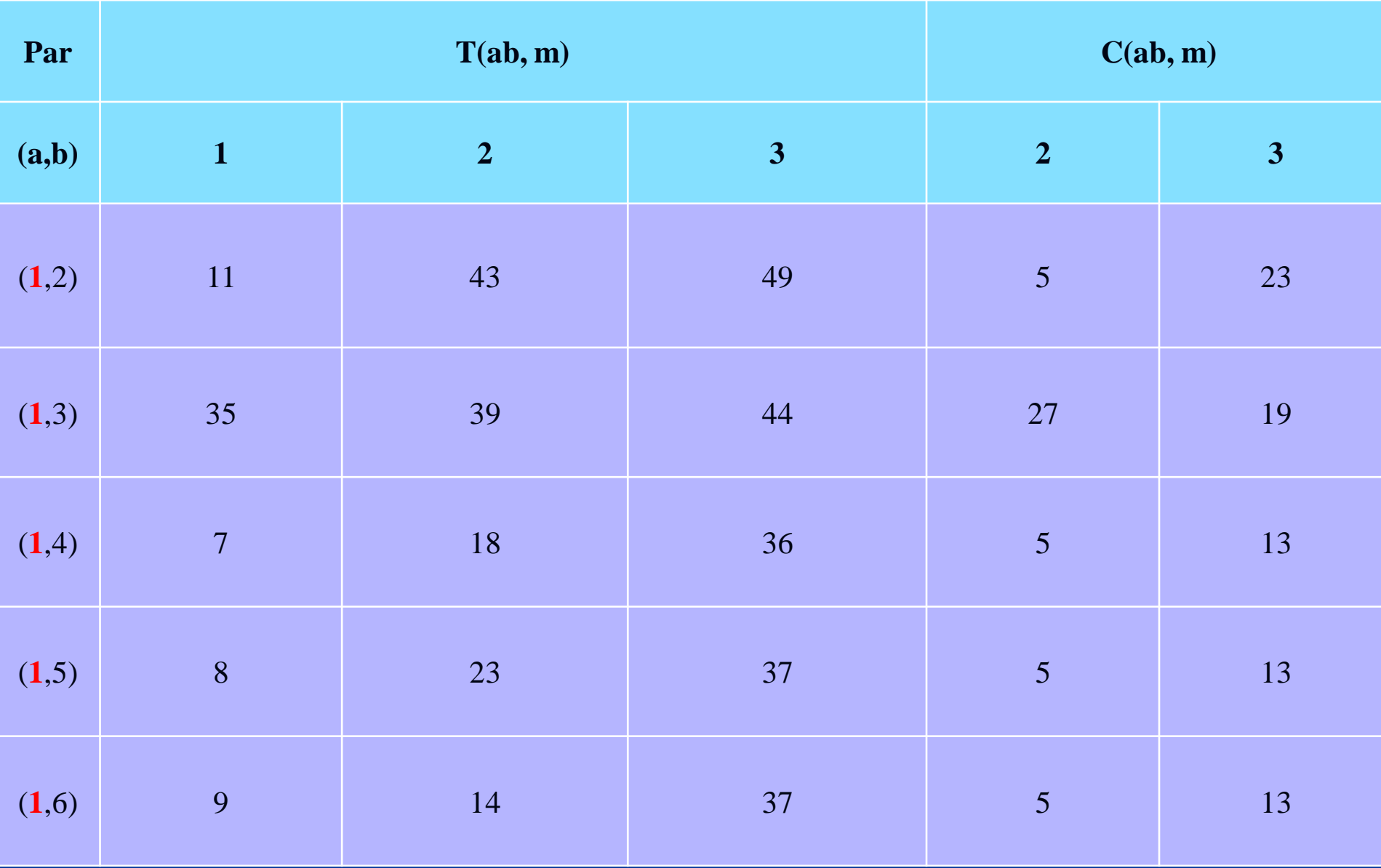

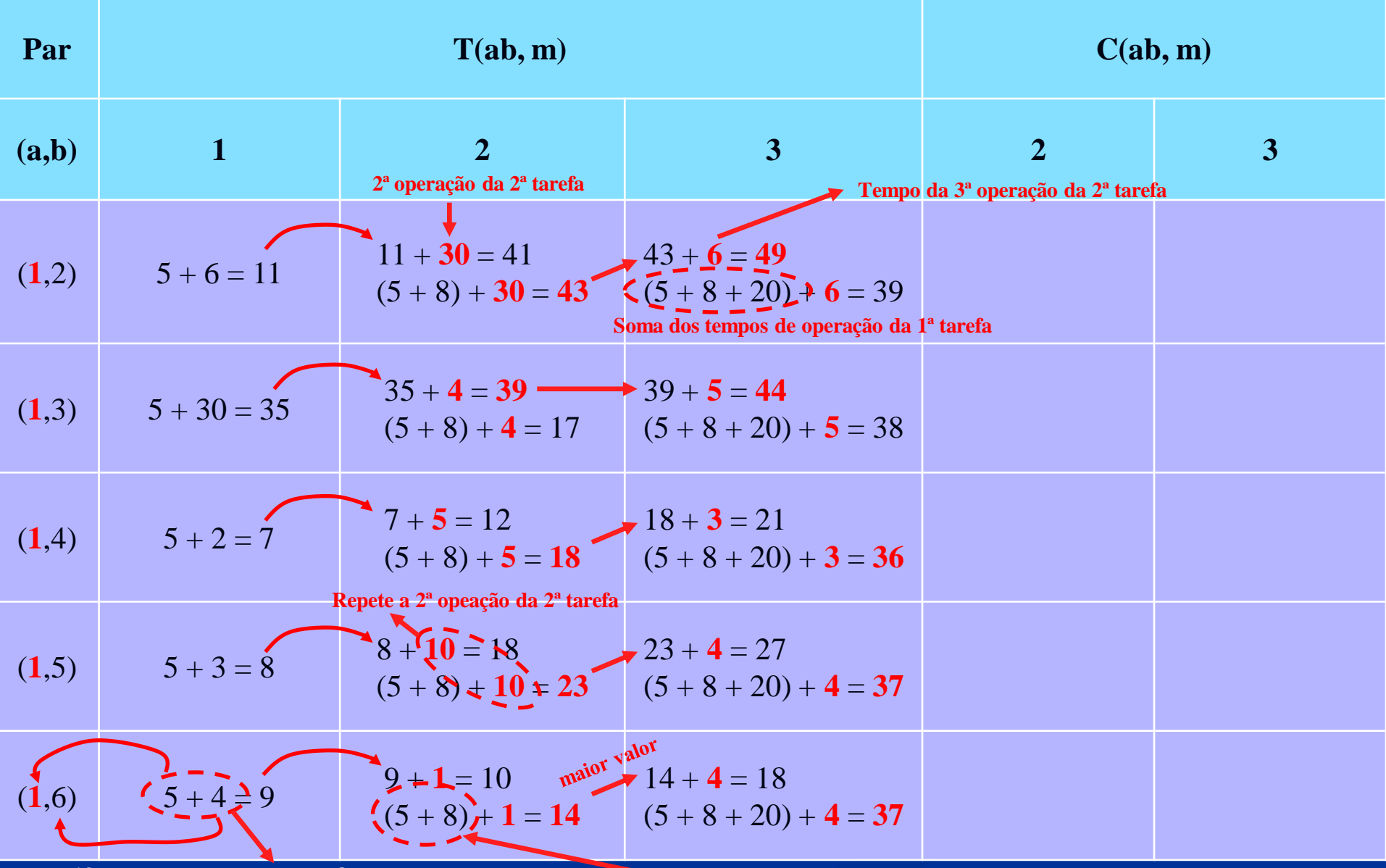

**1ª operação das tarefas**

**Soma da 1ª e da 2ª operação da 1ª tarefa**

## **Máquina 2**

*Idle time*

| Par   |                                                     | $=$ $\frac{1}{2}$ $\frac{1}{2}$ $\frac{1}{2}$ $\frac{1}{2}$ $\frac{1}{2}$ $\frac{1}{2}$ $\frac{1}{2}$ $\frac{1}{2}$ $\frac{1}{2}$ $\frac{1}{2}$ $\frac{1}{2}$ $\frac{1}{2}$ $\frac{1}{2}$ $\frac{1}{2}$ $\frac{1}{2}$ $\frac{1}{2}$ $\frac{1}{2}$ $\frac{1}{2}$ $\frac{1}{2}$ $\frac{1}{2}$ $\frac{1}{2}$ $\frac{1}{2$<br>T(ab, m) |                                              | C(ab, m)                    |     |
|-------|-----------------------------------------------------|----------------------------------------------------------------------------------------------------|----------------------------------------------|-----------------------------|-----|
| (a,b) | $\mathbf{1}$                                        | $\overline{2}$                                                                                                    | $\overline{3}$                               | $\overline{2}$              | 3   |
| (1,2) | $11\,$                                              | 43<br>$5+8+30$ $(1,1 \Rightarrow 1,2 \Rightarrow 2,2)$                                                                                                    | 49                                           | $\overline{(\overline{5})}$ | 23  |
| (1,3) | 35                                                  | 39                                                                                                    | 44                                           | $27\,$                      | 19  |
| (1,4) | $\overline{7}$                                      | 18                                                                                                    | 36                                           | $5\overline{)}$             | 13  |
| (1,5) | 8                                                   | 23                                                                                                    | 37                                           | $5\overline{)}$             | 13  |
| (1,6) | 9                                                   | 14                                                                                                    | 37                                           | $\overline{5}$              | 13  |
|       |                                                     |                                                                                                    |                                              |                             |     |
|       |                                                     |                                                                                                    | Tabela 1: Matriz dos tempos de processamento |                             |     |
|       | M (máquina)<br>$\mathbf{i}$ (tarefa)                | operação-                                                                                                    | $\overline{2}$                               |                             | 3   |
|       | 1                                                   | 5 <sub>1</sub>                                                                                                    | 8                                            |                             | 20  |
|       | 68<br>$\overline{\mathbf{s}}$<br>$\overline{2}$     | 6                                                                                                    | 30                                           |                             | 6   |
|       | Se $t_{2,1} \le t_{1,2} \Rightarrow idle = t_{1,1}$ | 1,1                                                                                                    | (1,2)                                        |                             | 1,3 |

**Tabela 2 – Tempos de execução e ociosidade dos vários pares (1ª parte)**

| Par   |              |                                                     | T(ab, m)                                                       |                                              |                 | C(ab, m)       |  |
|-------|--------------|-----------------------------------------------------|----------------------------------------------------------------|----------------------------------------------|-----------------|----------------|--|
| (a,b) |              | $\mathbf{1}$                                        | $\overline{2}$                                                 | 3                                            | $\overline{2}$  | $\overline{3}$ |  |
| (1,2) |              | 11                                                  | 43                                                             | 49                                           | 5               | 23             |  |
| (1,3) |              | 35                                                  | 39                                                             | 44                                           | 27              | 19             |  |
| (1,4) |              | $\overline{7}$                                      | <b>18</b><br>$5+8+5$ (1,1 $\Rightarrow$ 1,2 $\Rightarrow$ 4,2) | 36                                           | $5 -$           | 13             |  |
| (1,5) |              | 8                                                   | 23                                                             | 37                                           | $5\overline{)}$ | 13             |  |
| (1,6) |              | 9                                                   | 14                                                             | 37                                           | $\overline{5}$  | 13             |  |
|       |              |                                                     |                                                                |                                              |                 |                |  |
|       |              |                                                     |                                                                | Tabela 1: Matriz dos tempos de processamento |                 |                |  |
|       | $i$ (tarefa) | $\overline{m}$ (máquina)                            | 1<br>operação                                                  | $\overline{2}$                               |                 | $\overline{3}$ |  |
|       |              |                                                     | 5                                                              | 8                                            |                 | 20             |  |
|       | tarefa       | $\overline{4}$                                      | $\overline{2}$                                                 |                                              |                 | $\overline{3}$ |  |
|       |              | Se $t_{4,1} \le t_{1,2} \Rightarrow idle = t_{1,1}$ | 1,1                                                            | $\frac{1}{2}$                                |                 | 1,3            |  |

**Tabela 2 – Tempos de execução e ociosidade dos vários pares (1ª parte)**

| Par   |                       |                                                     | $x = \frac{1}{2} \sin \frac{1}{2} \cos \alpha$ is encouraged to decomputed that $\cos \beta$ matrix $(1 - \cos \beta)$<br>T(ab, m) |                                              |                | C(ab, m)       |
|-------|-----------------------|-----------------------------------------------------|----------------------------------------------------------------------------------------------------|----------------------------------------------|----------------|----------------|
| (a,b) |                       | $\mathbf{1}$                                        | $\overline{2}$                                                                                                    | $\overline{\mathbf{3}}$                      | $\overline{2}$ | 3 <sup>1</sup> |
|       |                       |                                                     |                                                                                                    |                                              |                |                |
| (1,2) |                       | 11                                                  | 43                                                                                                    | 49                                           | $\overline{5}$ | 23             |
| (1,3) |                       | 35                                                  | 39                                                                                                    | 44                                           | 27             | 19             |
| (1,4) |                       | $\overline{7}$                                      | 18                                                                                                    | 36                                           | 5              | 13             |
| (1,5) |                       | 8                                                   | 23<br>$5 + 8 + 10 (1,1 \Rightarrow 1,2 \Rightarrow 5,2)$                                                                           | 37                                           | $\overline{5}$ | 13             |
| (1,6) |                       | 9                                                   | 14                                                                                                    | 37                                           | 5              | 13             |
|       |                       |                                                     |                                                                                                    |                                              |                |                |
|       |                       |                                                     |                                                                                                    | Tabela 1: Matriz dos tempos de processamento |                |                |
|       | $\mathbf{i}$ (tarefa) | $m$ (máquina)                                       | operação                                                                                                    | $\overline{2}$                               |                | 3              |
|       |                       |                                                     | 5                                                                                                    | 8                                            |                | 20             |
|       | tarefa                | 5                                                   | 3                                                                                                    | $1\overline{0}$                              |                | $\overline{4}$ |
|       |                       | Se $t_{5,1} \le t_{1,2} \Rightarrow idle = t_{1,1}$ | 1,1                                                                                                    | $\binom{1,2}{ }$                             |                | 1,3            |

**Tabela 2 – Tempos de execução e ociosidade dos vários pares (1ª parte)**

|       |                       |                                                     |                                                       | $\mu$ and $\mu$ and $\mu$ are the eight of the substance was various part of $\mu$ part of |                 |                         |     |
|-------|-----------------------|-----------------------------------------------------|-------------------------------------------------------|--------------------------------------------------------------------------------------------|-----------------|-------------------------|-----|
| Par   |                       |                                                     | T(ab, m)                                              |                                                                                            |                 | C(ab, m)                |     |
| (a,b) |                       | $\mathbf{1}$                                        | $\overline{2}$                                        | $\overline{\mathbf{3}}$                                                                    | $\overline{2}$  | 3 <sup>1</sup>          |     |
| (1,2) |                       | 11                                                  | 43                                                    | 49                                                                                         | 5               | 23                      |     |
| (1,3) |                       | 35                                                  | 39                                                    | 44                                                                                         | 27              | 19                      |     |
| (1,4) |                       | $\overline{7}$                                      | 18                                                    | 36                                                                                         | 5               | 13                      |     |
| (1,5) |                       | 8                                                   | 23                                                    | 37                                                                                         | $5\overline{)}$ | 13                      |     |
| (1,6) |                       | 9                                                   | 14<br>$5+8+1$ $(1,1 \Rightarrow 1,2 \Rightarrow 6,2)$ | 37                                                                                         | $\boxed{5}$     | 13                      |     |
|       |                       |                                                     |                                                       | Tabela 1: Matriz dos tempos de processamento                                               |                 |                         |     |
|       | $\mathbf{i}$ (tarefa) | M (máquina)                                         | operação                                              | $\overline{2}$                                                                             |                 | $\overline{\mathbf{3}}$ |     |
|       | tarefa                |                                                     | $5\overline{)}$                                       | 8                                                                                          |                 | 20                      |     |
|       |                       | 6                                                   | $\overline{4}$                                        |                                                                                            |                 | $\overline{4}$          |     |
|       |                       | Se $t_{6,1} \le t_{1,2} \Rightarrow idle = t_{1,1}$ | 1,1                                                   | $\frac{1}{2}$                                                                              |                 | 1,3                     |     |
|       |                       |                                                     | $\frac{7}{2}$ 6,1                                     | 6,2                                                                                        |                 | 6,3                     | 162 |

**Tabela 2 – Tempos de execução e ociosidade dos vários pares (1ª parte)**

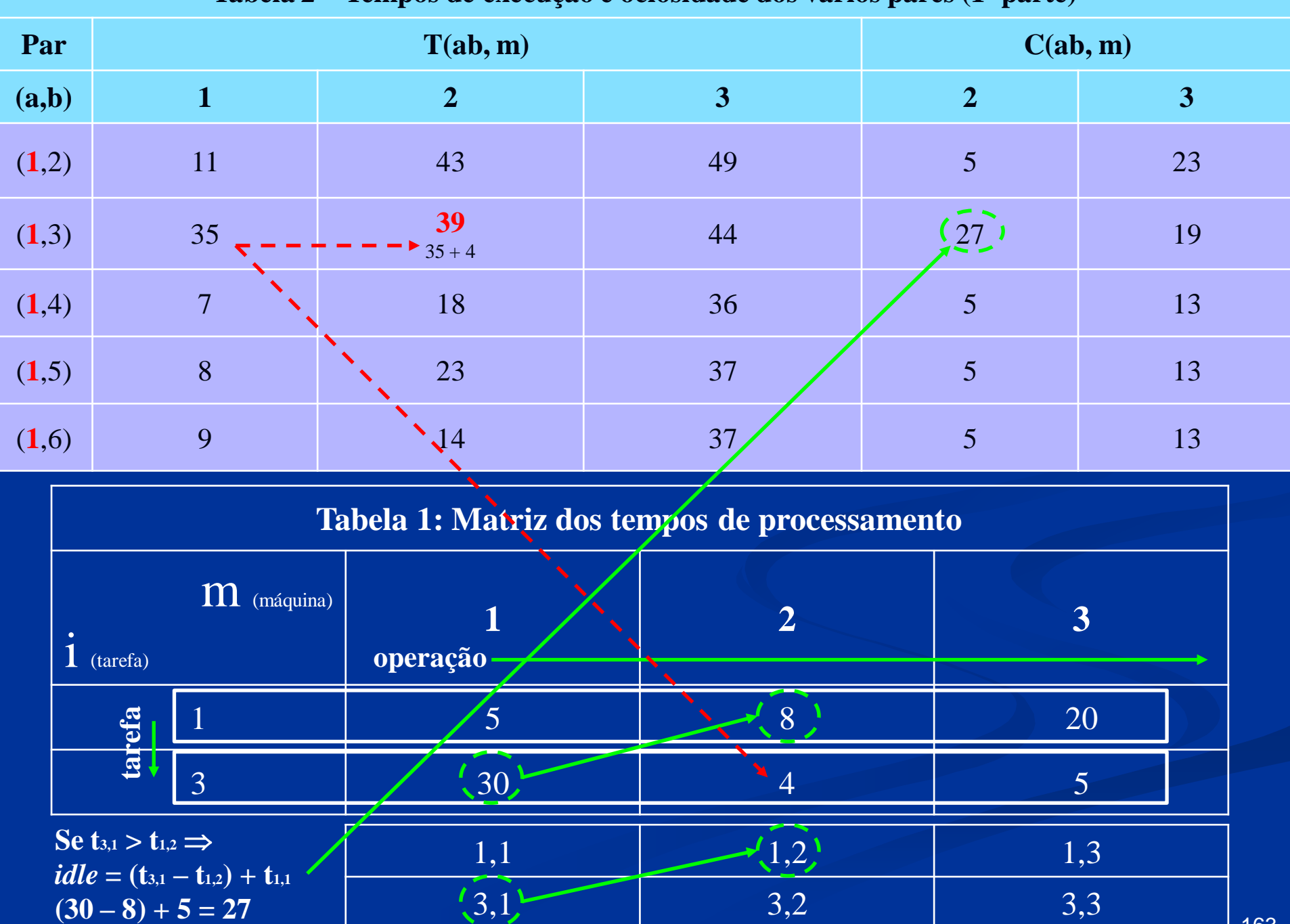

## **Máquina 3**

*Idle time*

| Par   |    | T(ab, m) |                | C(ab, m)       |           |
|-------|----|----------|----------------|----------------|-----------|
| (a,b) |    | 2        | 3              | $\overline{2}$ | 3         |
| (1,2) | 11 | 43       | 49<br>$43 + 6$ | 5              | <b>23</b> |
| (1,3) | 35 | 39       | 44             | 27             | 19        |
| (1,4) | ⇁  | 18       | 36             | 5              | 13        |
| (1,5) | 8  | 23       | 37             | $\overline{5}$ | 13        |
| (1,6) | 9  | 14       | $\sqrt{37}$    | 5              | 13        |

**Tabela 2 – Tempos de execução e ociosidade dos vários pares (1ª parte)**

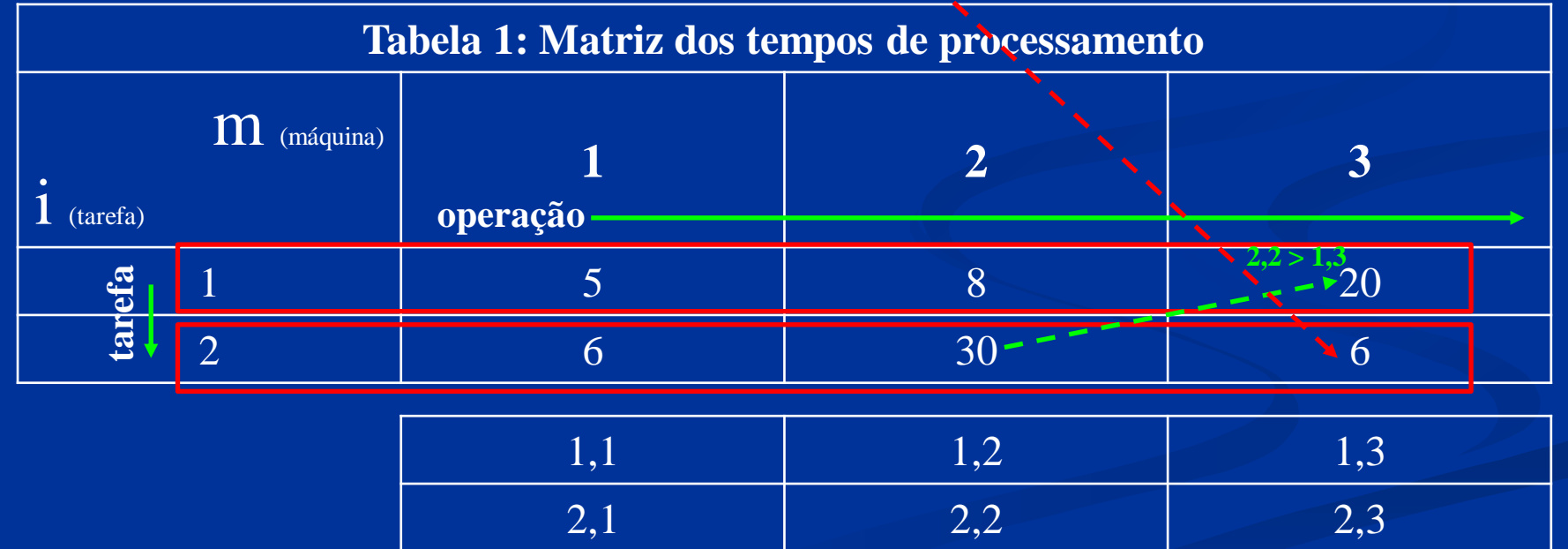

 $idle_2 = \{[(t_{1,2}+t_{2,2}) + idle_1] - [(t_{1,1}+t_{1,2}) + t_{1,3}]\} + (t_{1,1}+t_{1,2}) = [(8+30)+5] - [(5+8)+20] + 5 + 8 = 23$ 

|       |              |                                   |                | <b>Tubela</b> – Tempos ac execução é octosidade dos varios pares (1 parte) |                          |                |
|-------|--------------|-----------------------------------|----------------|----------------------------------------------------------------------------|--------------------------|----------------|
| Par   |              |                                   | T(ab, m)       |                                                                            |                          | C(ab, m)       |
| (a,b) |              | $\mathbf{1}$                      | $\overline{2}$ | 3                                                                          | $\overline{2}$           | $\overline{3}$ |
| (1,2) |              | 11                                | 43             | 49                                                                         | $\overline{5}$           | 23             |
| (1,3) |              | 35                                | 39             | 44<br>$(8 + 4 + 27) + 5$                                                   | 27                       | 19             |
| (1,4) |              | $\overline{7}$                    | 18             | 36                                                                         | $\overline{5}$           | 13             |
| (1,5) |              | 8                                 | 23             | 37                                                                         | $\overline{5}$           | 13             |
| (1,6) |              | 9                                 | 14             | 37                                                                         | $\overline{5}$           | 13             |
|       | $1$ (tarefa) | $\overline{\mathbf{m}}$ (máquina) | operação-      | Tabela 1: Matriz dos tempos de processamento<br>$\overline{2}$             |                          | 3              |
|       | efa          |                                   | 5              | 8                                                                          | $3.2 < 1.3$ $\sim$ $-20$ |                |
|       | tar          | $\overline{3}$                    | 30             | $\varDelta$                                                                | $\bullet$ 5              |                |
|       |              |                                   |                |                                                                            |                          |                |
|       |              |                                   | 1,1            | 1,2                                                                        |                          | 1,3            |

**Tabela 2 – Tempos de execução e ociosidade dos vários pares (1ª parte)**

|       |                                     |              |                             | <b>Tabela 2</b> Tempos de execução é ociosidade dos varios pares (1 parte)                                                                                                    |                 |                         |
|-------|-------------------------------------|--------------|-----------------------------|----------------------------------------------------------------------------------------------------|-----------------|-------------------------|
| Par   |                                     |              | T(ab, m)                    |                                                                                                    |                 | C(ab, m)                |
| (a,b) |                                     | $\mathbf{1}$ | $\overline{2}$              | $\overline{3}$                                                                                                    | $\overline{2}$  | $\overline{3}$          |
| (1,2) |                                     | 11           | 43                          | 49                                                                                                    | $\overline{5}$  | 23                      |
| (1,3) |                                     | 35           | 39                          | 44                                                                                                    | 27              | 19                      |
| (1,4) |                                     | 7            | 18                          | 36<br>$(5+8+20)+3$                                                                                                    | 5               | 13                      |
| (1,5) |                                     | 8            | 23                          | 37                                                                                                    | $\overline{5}$  | 13                      |
| (1,6) |                                     | 9            | 14                          | 37                                                                                                    | $5\overline{)}$ | 13                      |
|       |                                     |              |                             | Tabela 1: Matriz dos tempos de processamento                                                                                                    |                 |                         |
|       | $\overline{\mathbf{1}}$<br>(tarefa) | M (máquina)  | operação                    | $\overline{2}$                                                                                                    |                 | $\overline{3}$          |
|       | efa                                 |              | $\overline{5}$              | 8                                                                                                    | $4,2<1,3$ 20    |                         |
|       | tar                                 | 4            | $\mathcal{D}_{\mathcal{L}}$ | $5 - -$                                                                                                    |                 | $\overline{\mathbf{3}}$ |
|       |                                     |              | 1,1                         | 1,2                                                                                                    |                 | 1,3                     |
|       |                                     |              | 4,1                         | 4,2                                                                                                    |                 | 4,3                     |
|       |                                     |              |                             | $idle_2 = \{[(t_{1,2}+t_{4,2}) + idle_1] - [(t_{1,1}+t_{1,2}) + (t_{1,3})] + (t_{1,1}+t_{1,2}) = [(8+5) + 5] - [(5+8) + 20] + (5+1)$                                                                            |                 |                         |
|       | $\bullet - -$<br>167                |              |                             | $\text{[Se: }[(t_{1,2}+t_{4,2})+idle_1] \leq [(t_{1,1}+t_{1,2})+t_{1,3}] \Rightarrow [(8+5)+5] < [(5+8)+20] \Rightarrow$<br>18 < 33, sendo nesse caso: idle <sub>2</sub> = $(t_{1,1} + t_{1,2}) = (5 + 8) = 13$ |                 |                         |

**Tabela 2 – Tempos de execução e ociosidade dos vários pares (1ª parte)**

| Par   |               | T(ab, m) |                                                                                                    |                  | C(ab, m)       |
|-------|---------------|----------|----------------------------------------------------------------------------------------------------|------------------|----------------|
| (a,b) |               | 2        | $\boldsymbol{3}$                                                                                                    | $\boldsymbol{2}$ | $\overline{3}$ |
| (1,2) | 11            | 43       | 49                                                                                                    | 5                | 23             |
| (1,3) | 35            | 39       | 44                                                                                                    | 27               | 19             |
| (1,4) | $\mathcal{L}$ | 18       | 36                                                                                                    | 5                | 13             |
| (1,5) | 8             | 23       | 37<br>$(5+8+20)+4$<br><u> Andrew Barnett Barnett Barnett Barnett Barnett Barnett Barnett Barnett Barnett Barnett Barnett Barnett Barnett Barnett Barnett Barnett Barnett Barnett Barnett Barnett Barnett Barnett Barnett Barnett Barnett Barnett Barne</u> |                  | 13             |
| (1,6) | 9             | 14       | 37                                                                                                    |                  | 13             |
|       |               |          |                                                                                                    |                  |                |

**Tabela 2 – Tempos de execução e ociosidade dos vários pares (1ª parte)**

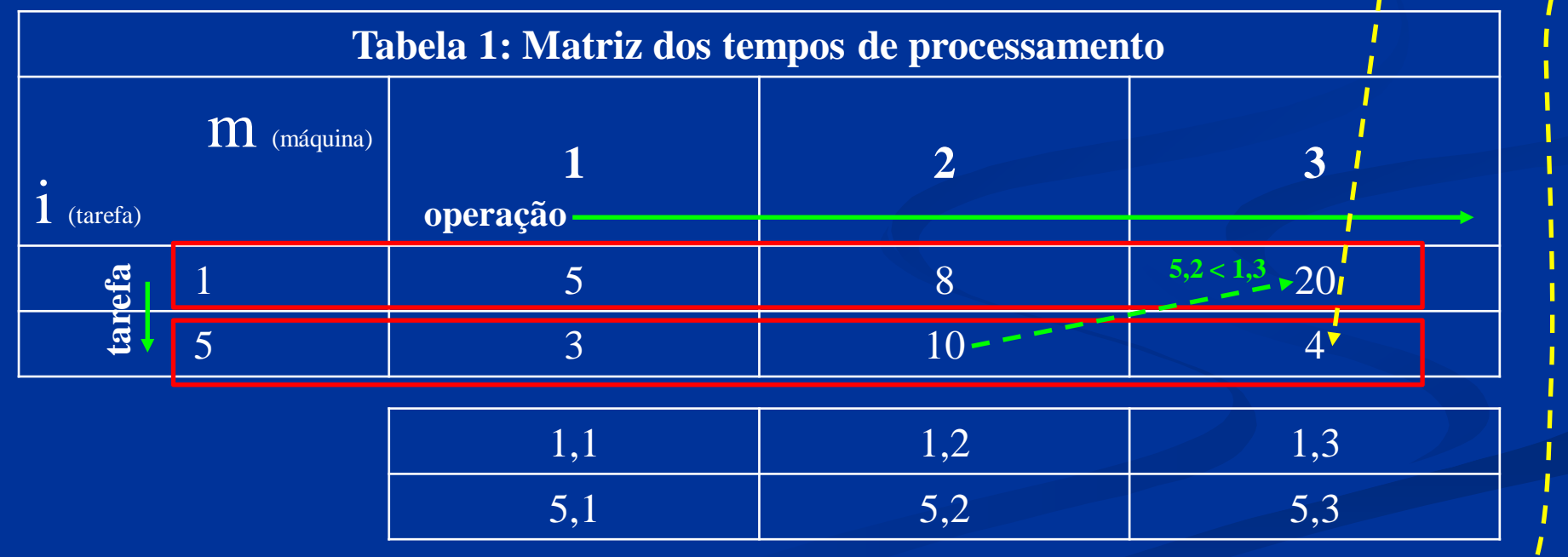

 $S$ **e:**  $[(t_{1,2} + t_{5,2}) + idle_1] \le [(t_{1,1} + t_{1,2}) + t_{1,3}] \Rightarrow [(8 + 10) + 5] < [(5 + 8) + 20] \Rightarrow 23 < 33$ *idle<sup>2</sup>* **= (t1,1 + t1,2) = (5 + 8) = 13**

|       |        | л.<br>э.       |                                              | $\mathbf{L}$ , $\mathbf{L}$ , $\mathbf{L}$ , $\mathbf{L}$ , $\mathbf{L}$ |          |  |
|-------|--------|----------------|----------------------------------------------|--------------------------------------------------------------------------|----------|--|
| Par   |        | T(ab, m)       |                                              |                                                                          | C(ab, m) |  |
| (a,b) |        | $\overline{2}$ | $\overline{\mathbf{3}}$                      | $\mathbf{2}$                                                             | 3        |  |
| (1,2) | 11     | 43             | 49                                           | 5                                                                        | 23       |  |
| (1,3) | 35     | 39             | 44                                           | 27                                                                       | 19       |  |
| (1,4) | ⇁      | 18             | 36                                           | 5                                                                        | 13       |  |
| (1,5) | 8      | 23             | 37                                           | 5                                                                        | 13       |  |
| (1,6) | 9      | 14             | 37<br>$(5+8+20)+4$                           |                                                                          |          |  |
|       |        |                | Tabela 1: Matriz dos tempos de processamento |                                                                          |          |  |
|       | $\sim$ |                |                                              |                                                                          |          |  |

**Tabela 2 – Tempos de execução e ociosidade dos vários pares (1ª parte)**

 $\prod$  (máquina)  $i$  (tarefa) **1 2 3** 1 6,2 < 1,3<sup>3</sup> × 20 6 4 1 4 **operação tarefa**  $1,1$  1,2 1,3 6,1 6,2 6,3

 $S$ **e**:  $[(t_{1,2} + t_{6,2}) + idle_1] \le [(t_{1,1} + t_{1,2}) + t_{1,3}] \Rightarrow [(8 + 1) + 5] < [(5 + 8) + 20] \Rightarrow 14 < 33$  $i$ *dle*<sub>2</sub> = (t<sub>1,1</sub> + t<sub>1,2</sub>) = (5 + 8) = 13

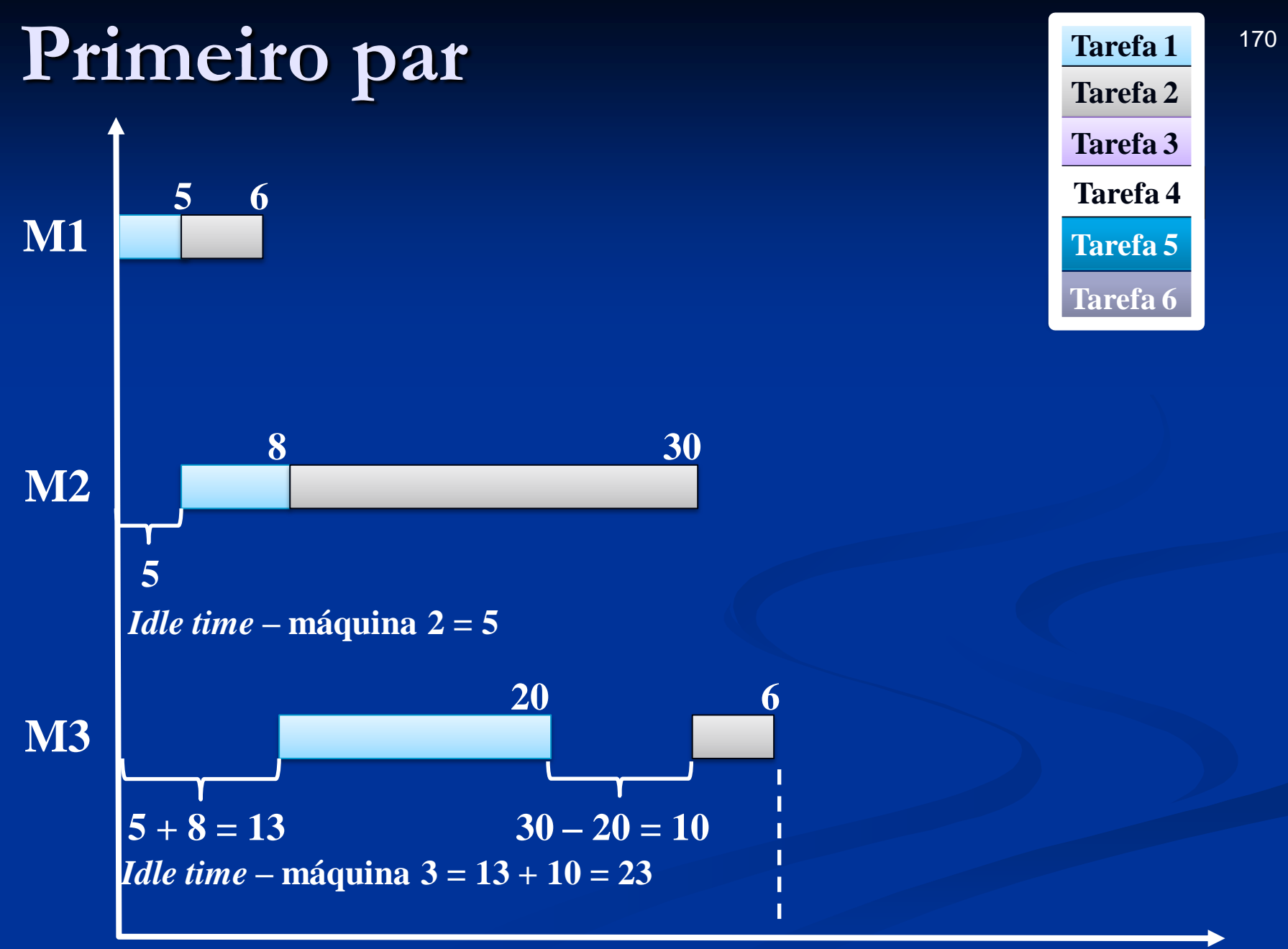

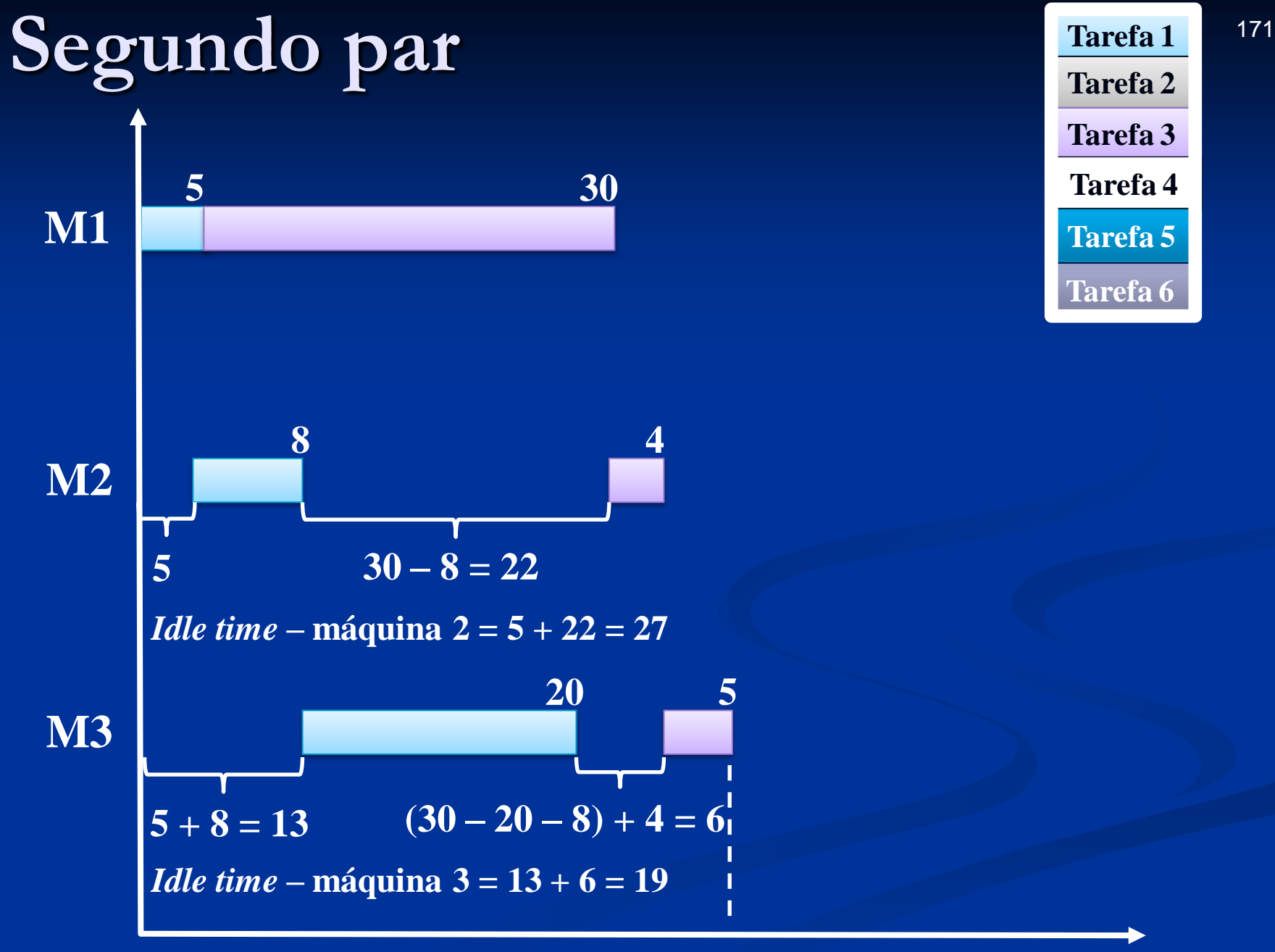

**Tarefa 1 Tarefa 2 Tarefa 3 Tarefa 4 Tarefa 5 Tarefa 6**

**44**

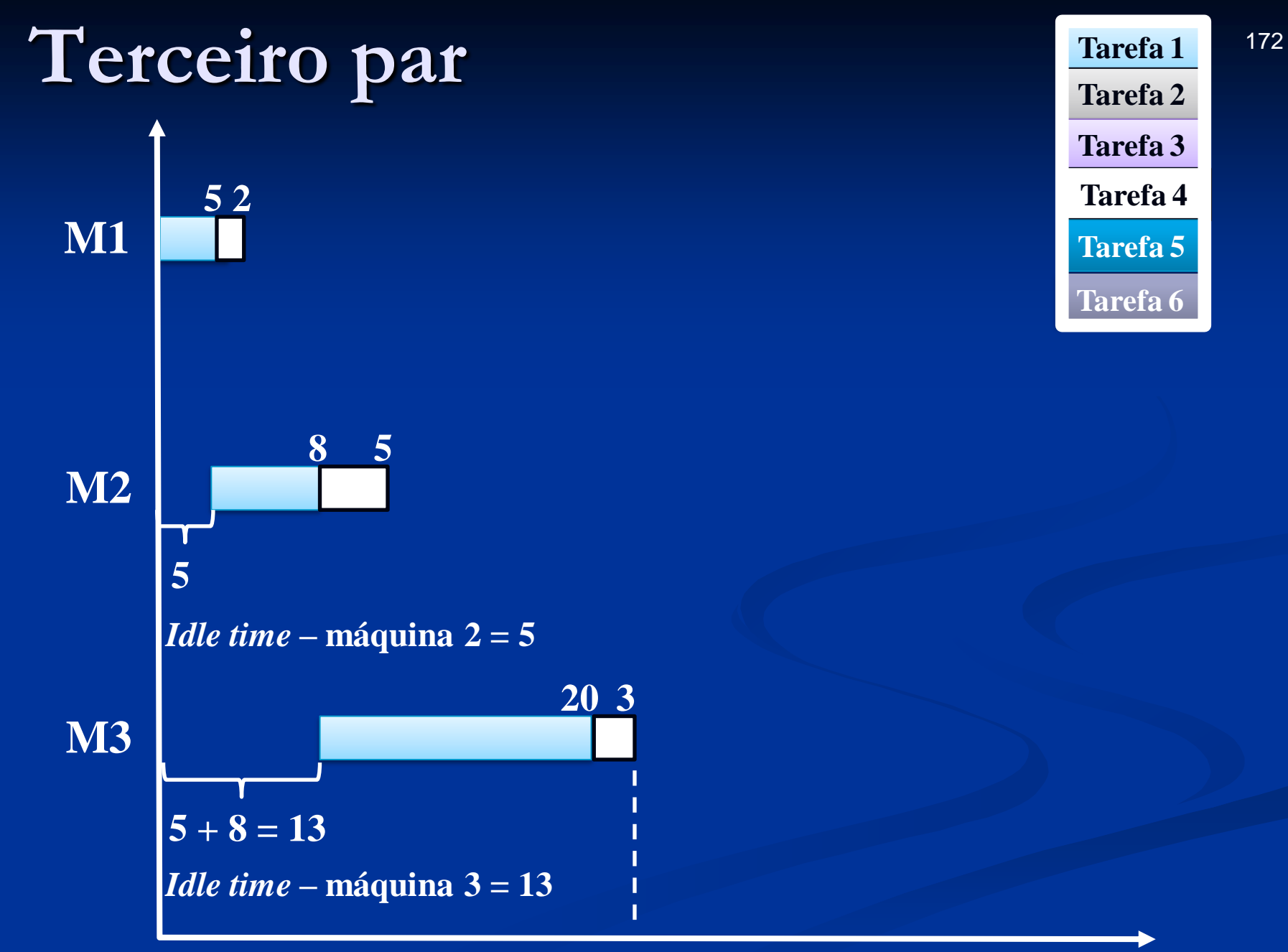

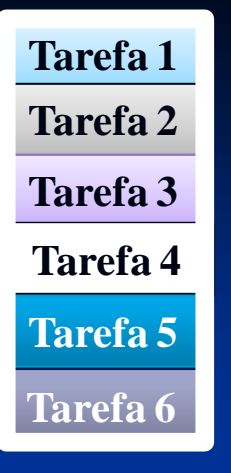

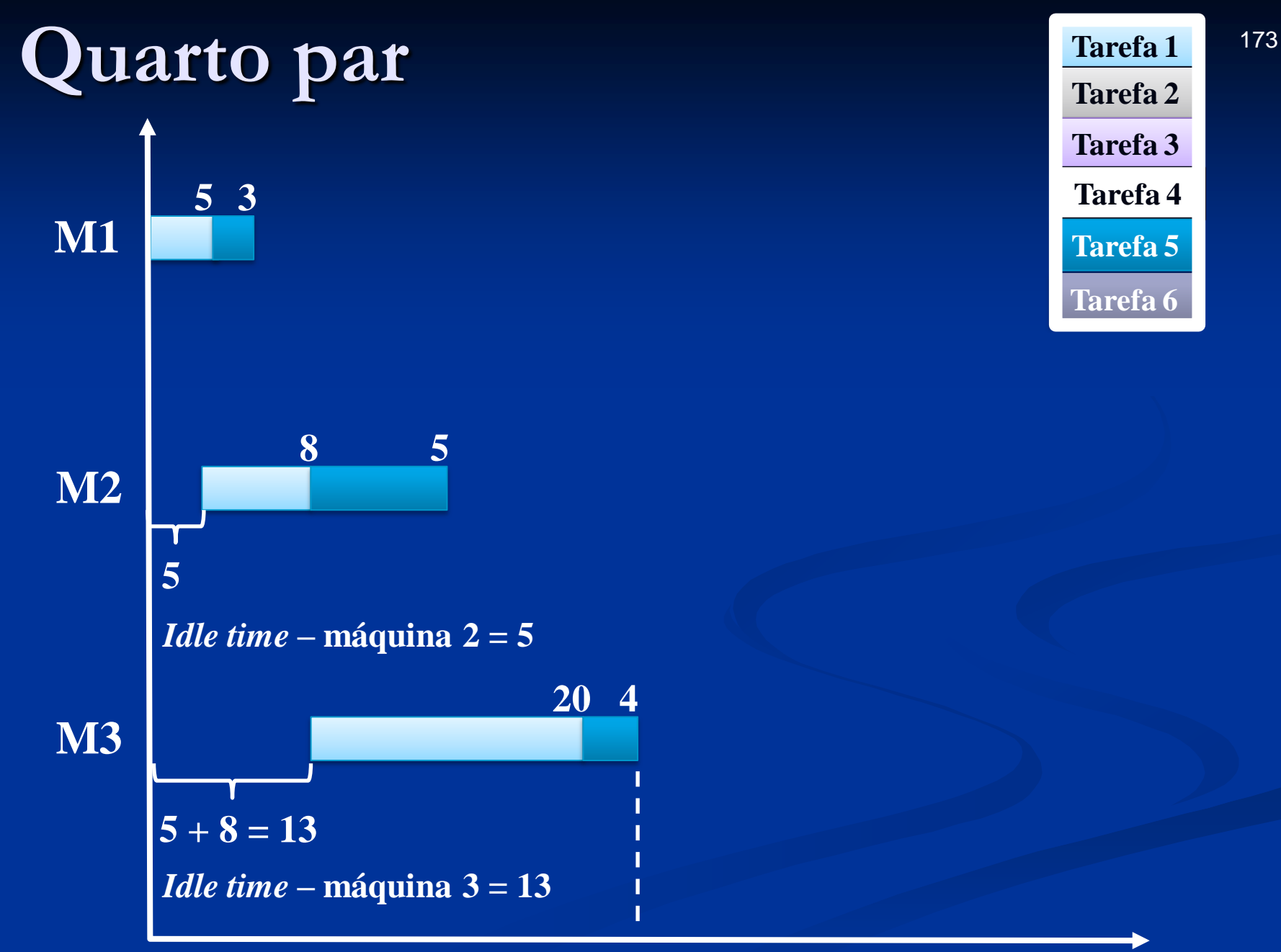

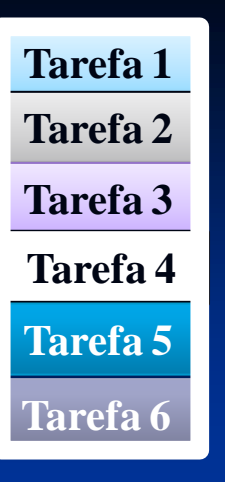

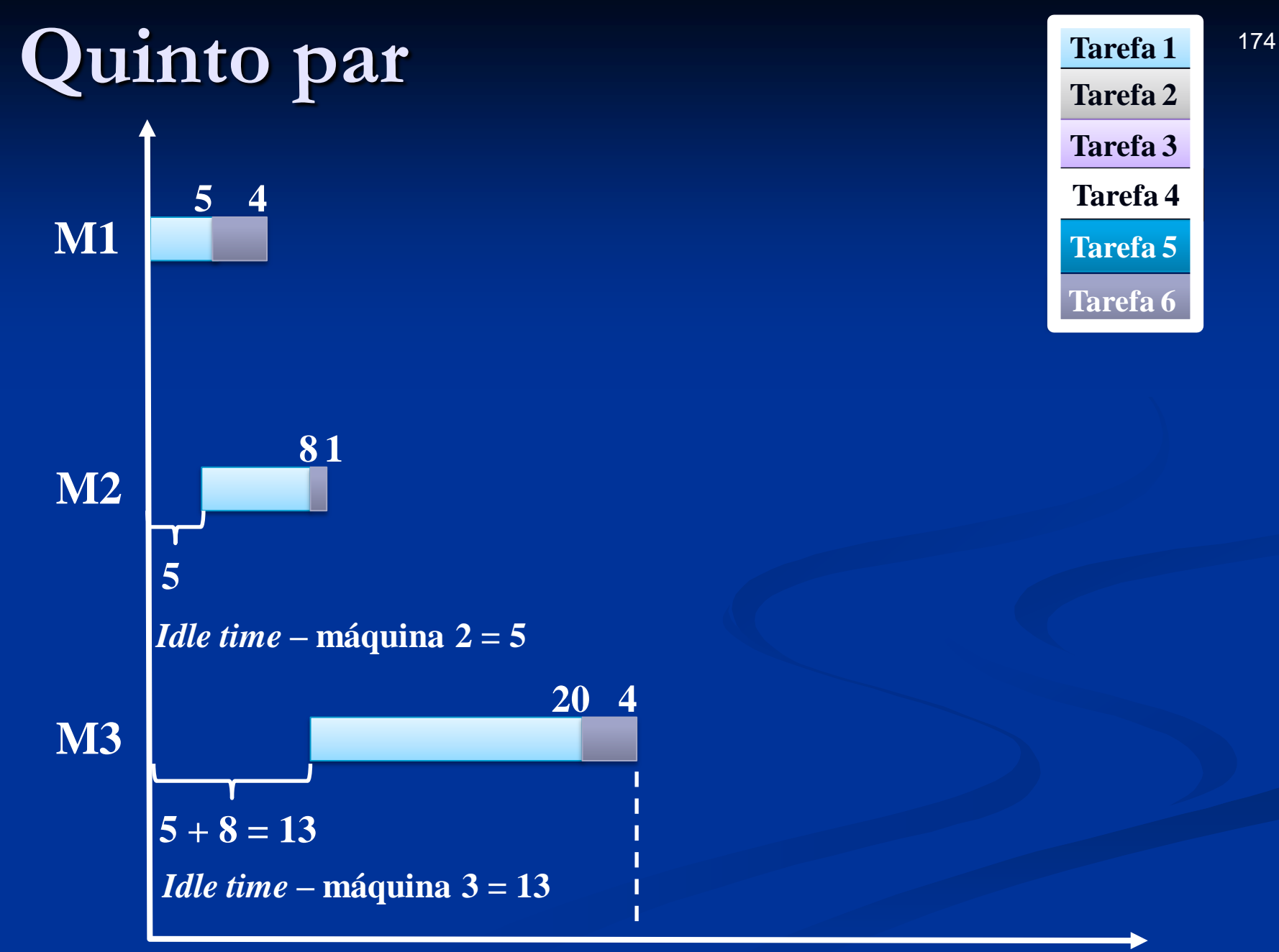

**Tarefa 1 Tarefa 2 Tarefa 3 Tarefa 4 Tarefa 5 Tarefa 6**

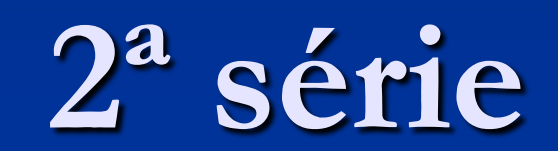

Tarefa 2

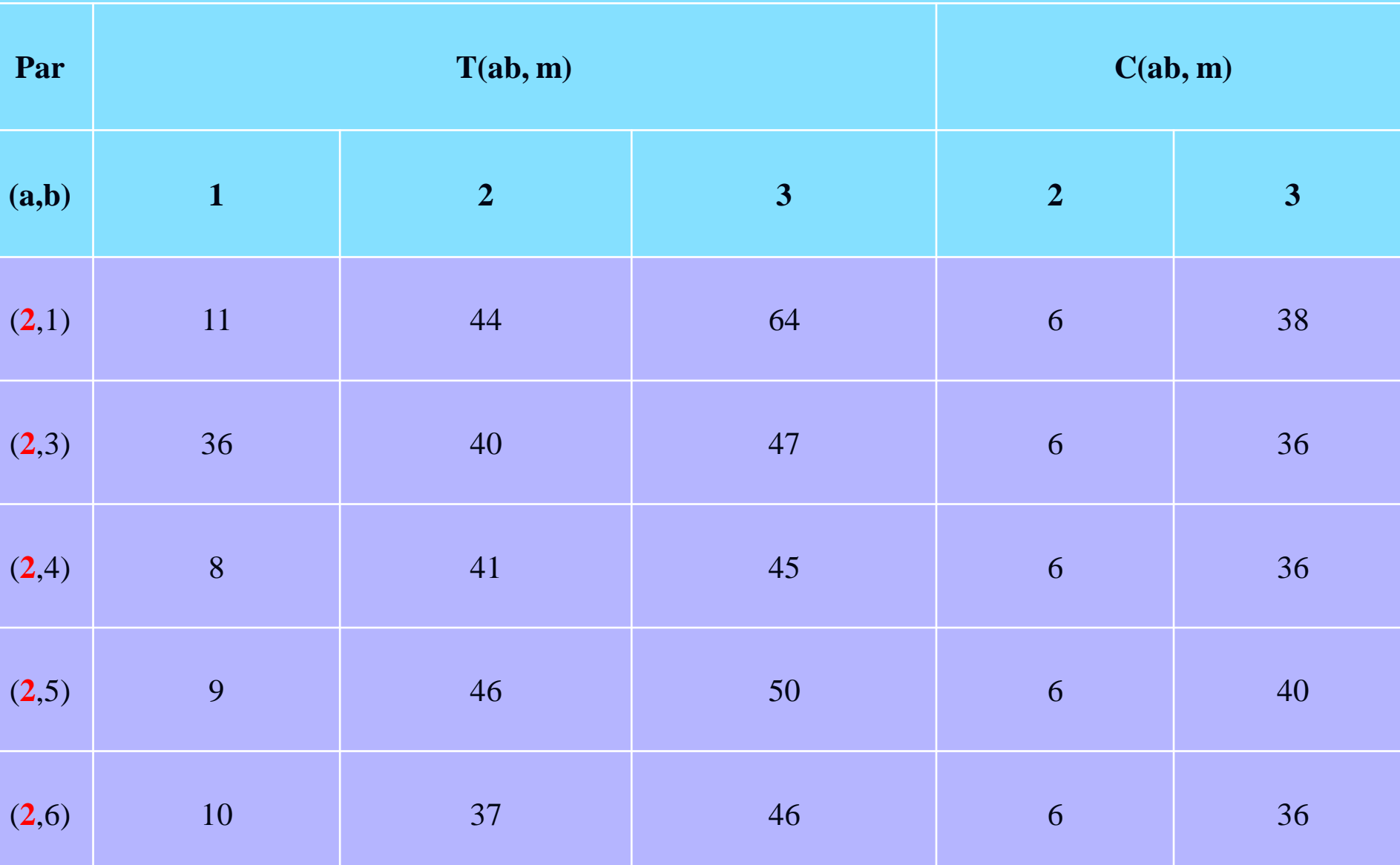

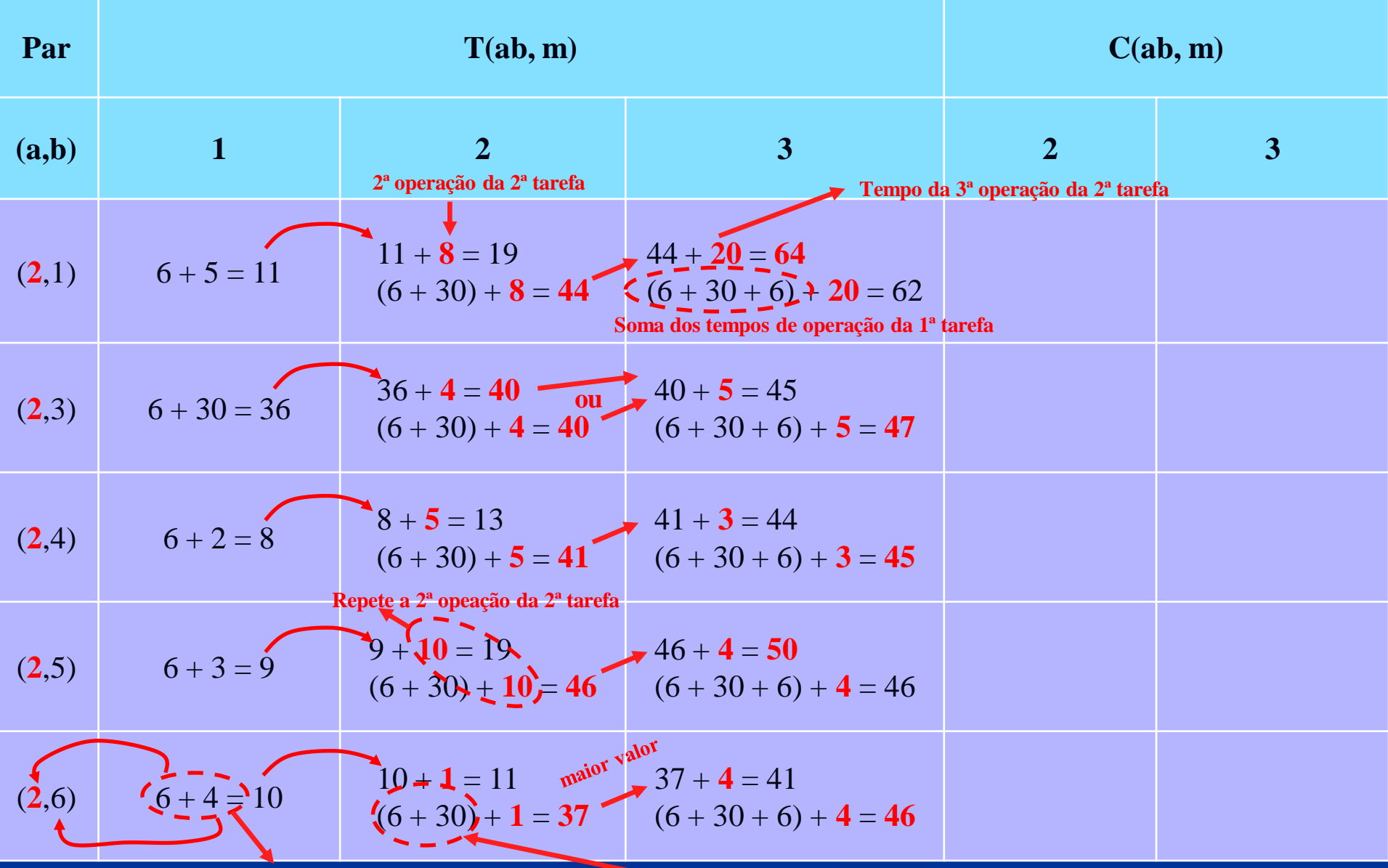

**1ª operação das tarefas**

**Soma da 1ª e da 2ª operação da 1ª tarefa**

## **Máquina 2**

*Idle time*

| Par   |                                                     | $=$ $\frac{1}{2}$ and $\frac{1}{2}$ are $\frac{1}{2}$ and $\frac{1}{2}$ are $\frac{1}{2}$ and $\frac{1}{2}$ and $\frac{1}{2}$ are $\frac{1}{2}$ and $\frac{1}{2}$ are $\frac{1}{2}$ and $\frac{1}{2}$ and $\frac{1}{2}$ and $\frac{1}{2}$ and $\frac{1}{2}$ and $\frac{1}{2}$ and $\frac{1}{2$<br>T(ab, m) |                                              | C(ab, m)                          |                         |
|-------|-----------------------------------------------------|----------------------------------------------------------------------------------------------------|----------------------------------------------|-----------------------------------|-------------------------|
| (a,b) | $\mathbf{1}$                                        | $\overline{2}$                                                                                                    | $\overline{\mathbf{3}}$                      | $\overline{2}$                    | $\overline{\mathbf{3}}$ |
| (2,1) | $11\,$                                              | 44<br>$6 + 30 + 8 (2,1 \Rightarrow 2,2 \Rightarrow 1,2)$                                                                                                    | 64                                           | $\begin{pmatrix} 6 \end{pmatrix}$ | 38                      |
| (2,3) | 36                                                  | 40                                                                                                    | 47                                           | 6                                 | 36                      |
| (2,4) | 8                                                   | 41                                                                                                    | 45                                           | 6                                 | 36                      |
| (2,5) | 9                                                   | 46                                                                                                    | 50                                           | 6                                 | 40                      |
| (2,6) | 10                                                  | 37                                                                                                    | 46                                           | 6                                 | 36                      |
|       |                                                     |                                                                                                    |                                              |                                   |                         |
|       |                                                     |                                                                                                    | Tabela 1: Matriz dos tempos de processamento |                                   |                         |
|       | M (máquina)<br>$\left  \int_{0}^{1}$ (tarefa)       | operação -                                                                                                    | $\overline{2}$                               |                                   | 3 <sup>1</sup>          |
|       | $\overline{2}$                                      | 6                                                                                                    | $\left 30\right\rangle$                      |                                   | 6                       |
|       | refa<br>$\overline{\mathbf{g}}$ ,                   | $\overline{5}$                                                                                                    | 8                                            |                                   | 20                      |
|       | Se $t_{1,1} \le t_{2,2} \Rightarrow idle = t_{2,1}$ | 2,1                                                                                                    | (2,2)                                        |                                   | 2,3                     |

**Tabela 2 – Tempos de execução e ociosidade dos vários pares (1ª parte)**

179

|                                                  |                                                                           |                          |  |                                                          | $\frac{1}{2}$ $\frac{1}{2}$ |                |                     |  |
|--------------------------------------------------|---------------------------------------------------------------------------|--------------------------|--|----------------------------------------------------------|----------------------------------------------------------------------------------------------------|----------------|---------------------|--|
| Par                                              |                                                                           |                          |  | T(ab, m)                                                 |                                                                                                    | C(ab, m)       |                     |  |
| (a,b)                                            |                                                                           | $\mathbf{1}$             |  | $\overline{2}$                                           | $\overline{3}$                                                                                                    | $\overline{2}$ | 3 <sup>1</sup>      |  |
| (2,1)                                            |                                                                           | 11                       |  | 44                                                       | 64                                                                                                    | 6              | 38                  |  |
| (2,3)                                            | 36                                                                        |                          |  | 40<br>$6 + 30 + 4 (2,1 \Rightarrow 2,2 \Rightarrow 3,2)$ | 47                                                                                                    | $\overline{6}$ | 36                  |  |
| (2,4)                                            |                                                                           | 8                        |  | 41                                                       | 45                                                                                                    | 6              | 36                  |  |
| (2,5)                                            |                                                                           | 9                        |  | 46                                                       | 50                                                                                                    | 6              | 40                  |  |
| (2,6)                                            |                                                                           | 10                       |  | 37                                                       | 46                                                                                                    | 6              | 36                  |  |
| Tabela 1: Matriz dos tempos de processamento     |                                                                           |                          |  |                                                          |                                                                                                    |                |                     |  |
|                                                  | $\mathbf{i}$ (tarefa)                                                     | $\overline{m}$ (máquina) |  | 1<br>operação                                            | $\overline{2}$                                                                                                    |                | 3                   |  |
|                                                  | <b>efa</b><br>$\overline{2}$<br>$\overline{\mathbf{S}}$<br>$\overline{3}$ |                          |  | 6.                                                       | 30                                                                                                    |                | 6<br>5 <sup>5</sup> |  |
|                                                  |                                                                           |                          |  | $\frac{1}{2}$ 30                                         |                                                                                                    |                |                     |  |
| Se $t_{3,1} \le t_{2,2} \implies idle = t_{2,1}$ |                                                                           |                          |  | 2,1                                                      | $\frac{2,2}{2}$                                                                                                    |                | 2,3                 |  |
|                                                  |                                                                           |                          |  | '3,1                                                     | 3,2                                                                                                    |                | 3,3                 |  |

**Tabela 2 – Tempos de execução e ociosidade dos vários pares (1ª parte)**
| Par   |              |                                                     | T(ab, m)                                           |                                              |                | C(ab, m)       |
|-------|--------------|-----------------------------------------------------|----------------------------------------------------|----------------------------------------------|----------------|----------------|
| (a,b) |              | $\mathbf{1}$                                        | $\overline{2}$                                     | $\overline{3}$                               | $\overline{2}$ | $\overline{3}$ |
| (2,1) |              | 11                                                  | 44                                                 | 64                                           | 6              | 38             |
| (2,3) |              | 36                                                  | 40                                                 | 47                                           | 6              | 36             |
| (2,4) |              | 8                                                   | 41<br>$6 + 30 + 5 (2,1 \implies 2,2 \implies 4,2)$ | 45                                           | $\overline{6}$ | 36             |
| (2,5) |              | 9                                                   | 46                                                 | 50                                           | 6              | 40             |
| (2,6) |              | 10                                                  | 37                                                 | 46                                           | 6              | 36             |
|       |              |                                                     |                                                    |                                              |                |                |
|       |              |                                                     |                                                    | Tabela 1: Matriz dos tempos de processamento |                |                |
|       | $i$ (tarefa) | $m$ (máquina)                                       | 11<br>operação                                     | $\overline{2}$                               |                | $\overline{3}$ |
|       |              | $\overline{2}$                                      | 6 <sub>1</sub>                                     | $\left 30\right\rangle$                      |                | 6              |
|       | tarefa       | 4                                                   | $\overline{2}$                                     |                                              |                | $\mathcal{E}$  |
|       |              | Se $t_{4,1} \le t_{2,2} \Rightarrow idle = t_{2,1}$ | 2,1                                                | $\frac{(2,2)}{2}$<br>4,2                     |                | 2,3            |

**Tabela 2 – Tempos de execução e ociosidade dos vários pares (1ª parte)**

| Par   |                        |                                                     | $x = \frac{1}{2} \sin \frac{1}{2} \cos \alpha$ is encouraged to decorrect the subsequence $(1 - \cos \alpha)$<br>T(ab, m) |                                              | C(ab, m)                          |                         |
|-------|------------------------|-----------------------------------------------------|----------------------------------------------------------------------------------------------------|----------------------------------------------|-----------------------------------|-------------------------|
| (a,b) |                        | $\mathbf{1}$                                        | $\overline{2}$                                                                                                    | $\overline{\mathbf{3}}$                      | $\overline{2}$                    | $\overline{\mathbf{3}}$ |
| (2,1) |                        | 11                                                  | 44                                                                                                    | 64                                           | 6                                 | 38                      |
| (2,3) |                        | 36                                                  | 40                                                                                                    | 47                                           | 6                                 | 36                      |
| (2,4) |                        | 8                                                   | 41                                                                                                    | 45                                           | 6                                 | 36                      |
| (2,5) |                        | 9                                                   | 46<br>$6 + 30 + 10 (2,1 \Rightarrow 2,2 \Rightarrow 5,2)$                                                                 | 50                                           | $\begin{pmatrix} 6 \end{pmatrix}$ | 40                      |
| (2,6) |                        | 10                                                  | 37                                                                                                    | 46                                           | 6                                 | 36                      |
|       |                        |                                                     |                                                                                                    |                                              |                                   |                         |
|       |                        |                                                     |                                                                                                    | Tabela 1: Matriz dos tempos de processamento |                                   |                         |
|       | $\frac{1}{1}$ (tarefa) | $\overline{m}$ (máquina)                            | operação                                                                                                    | $\overline{2}$                               |                                   | 3                       |
|       |                        | $\overline{2}$                                      | $\vert 6 \vert$                                                                                                    | $\overline{30}$                              |                                   | 6                       |
|       | tarefa                 | 5                                                   | 3                                                                                                    | 10                                           |                                   | $\overline{4}$          |
|       |                        | Se $t_{5,1} \le t_{2,2} \Rightarrow idle = t_{2,1}$ | 2,1                                                                                                    | $\sqrt{2,2}$                                 |                                   | 2,3                     |

**Tabela 2 – Tempos de execução e ociosidade dos vários pares (1ª parte)**

|       |                         |                                                     |                                                          | $\mu$ and $\mu$ and $\mu$ are the constructed on $\mu$ and $\mu$ and $\mu$ and $\mu$ and $\mu$ |                  |                |  |
|-------|-------------------------|-----------------------------------------------------|----------------------------------------------------------|------------------------------------------------------------------------------------------------|------------------|----------------|--|
| Par   |                         |                                                     | T(ab, m)                                                 |                                                                                                |                  | C(ab, m)       |  |
| (a,b) |                         | $\mathbf{1}$                                        | $\overline{2}$                                           | $\overline{3}$                                                                                 | $\overline{2}$   | 3 <sup>1</sup> |  |
| (2,1) |                         | 11                                                  | 44                                                       | 64                                                                                             | 6                | 38             |  |
| (2,3) |                         | 36                                                  | 40                                                       | 47                                                                                             | 6                | 36             |  |
| (2,4) |                         | 8                                                   | 41                                                       | 45                                                                                             | 6                | 36             |  |
| (2,5) |                         | 9                                                   | 46                                                       | 50                                                                                             | 6                | 40             |  |
| (2,6) |                         | 10                                                  | 37<br>$6 + 30 + 1 (2,1 \Rightarrow 2,2 \Rightarrow 6,2)$ | 46                                                                                             | $\left(6\right)$ | 36             |  |
|       |                         |                                                     |                                                          | Tabela 1: Matriz dos tempos de processamento                                                   |                  |                |  |
|       | $\mathbf{i}$ (tarefa)   | $\overline{m}$ (máquina)                            | operação                                                 | $\overline{2}$                                                                                 |                  | 3              |  |
|       | efa                     | $\overline{2}$                                      | 6                                                        | 30                                                                                             |                  | 6              |  |
|       | $\overline{\mathbf{B}}$ | 6                                                   | $\overline{4}$                                           |                                                                                                |                  | $\overline{4}$ |  |
|       |                         | Se $t_{6,1} \le t_{2,2} \Rightarrow idle = t_{2,1}$ | 2,1                                                      | $\frac{22}{2}$                                                                                 |                  | 2,3            |  |
|       |                         |                                                     | $\frac{7}{2}$ 6,1                                        | 6,2                                                                                            |                  | 6,3            |  |

**Tabela 2 – Tempos de execução e ociosidade dos vários pares (1ª parte)**

183

# **Máquina 3**

*Idle time*

| Par   |    | T(ab, m)     | C(ab, m)         |                         |    |
|-------|----|--------------|------------------|-------------------------|----|
| (a,b) |    | $\mathbf{2}$ | $\boldsymbol{3}$ | $\overline{\mathbf{2}}$ | 3  |
| (2,1) | 11 | 44           | 64<br>$44 + 20$  | 6                       | 38 |
| (2,3) | 36 | 40           | 47               | 6                       | 36 |
| (2,4) | 8  | 41           | 45               | 6                       | 36 |
| (2,5) | 9  | 46           | 50               | 6                       | 40 |
| (2,6) | 10 | 37           | $\cdot$ 46       | 6                       | 36 |

**Tabela 2 – Tempos de execução e ociosidade dos vários pares (1ª parte)**

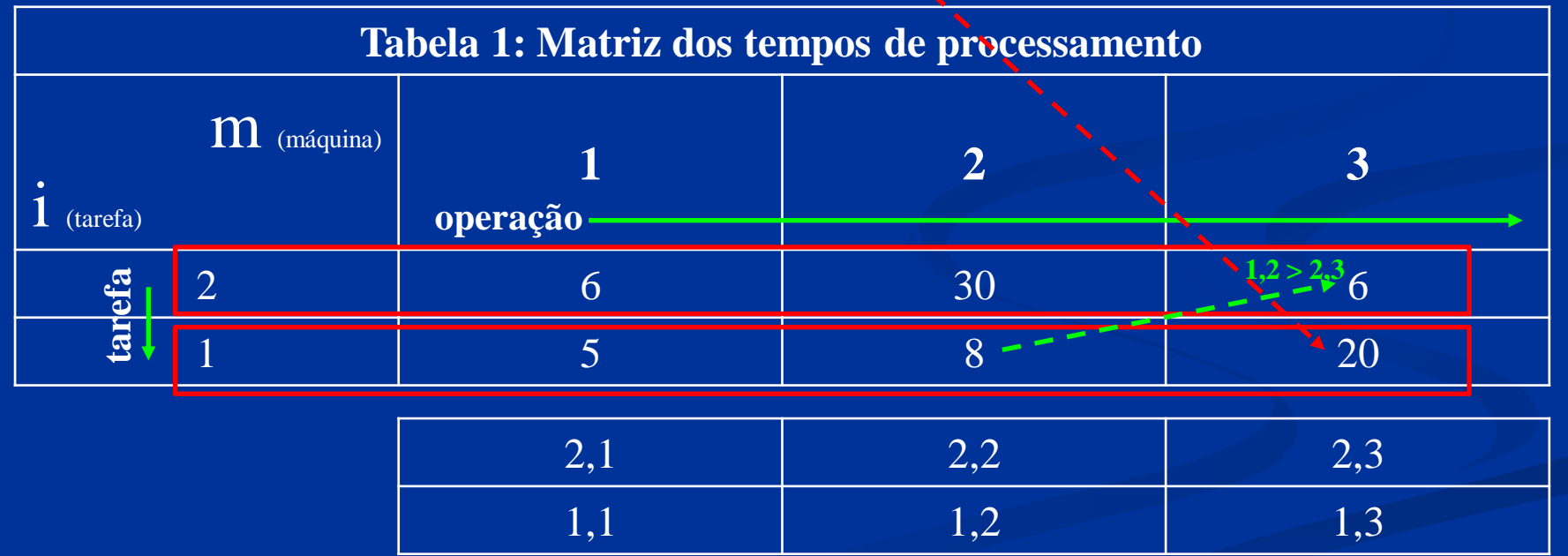

 $idle_2 = \{[(t_{2,2}+t_{1,2}) + idle_1] - [(t_{2,1}+t_{2,2}) + t_{2,3}]\} + (t_{2,1}+t_{2,2}) = [30+8)+6] - [(6+30)+6] + 6 + 30 = 38$ 

|       |                                       |                | Tabela 2 – Tempos de execução e ociosidade dos vários pares (1ª parte) |                    |                |                |  |
|-------|---------------------------------------|----------------|------------------------------------------------------------------------|--------------------|----------------|----------------|--|
| Par   |                                       |                | T(ab, m)                                                               |                    | C(ab, m)       |                |  |
| (a,b) |                                       | $\mathbf{1}$   | $\overline{2}$                                                         | $\overline{3}$     | $\overline{2}$ | $\overline{3}$ |  |
| (2,1) |                                       | 11             | 44                                                                     | 64                 | 6              | 38             |  |
| (2,3) |                                       | 36             | 40                                                                     | 47<br>$(6+30+6)+5$ | 6              | 36             |  |
| (2,4) |                                       | 8              | 41                                                                     | 45                 | 6              | 36             |  |
| (2,5) |                                       | 9              | 46                                                                     | 50                 | 6              | 40             |  |
| (2,6) |                                       | 10             | 37                                                                     | 46                 | 6              | 36             |  |
|       |                                       |                | Tabela 1: Matriz dos tempos de processamento                           |                    |                |                |  |
|       | $\left  \frac{1}{1} \right $ (tarefa) | $m$ (máquina)  | 1<br>operação                                                          | $\overline{2}$     |                |                |  |
|       | efa                                   | $\overline{2}$ | 6                                                                      | 30                 | 3,2 < 2,3 > 6  |                |  |
|       | tar                                   | $\overline{3}$ | 30                                                                     | $4 - -$            |                | $5^{\dagger}$  |  |
|       |                                       |                | 2,1                                                                    | 2,2                | 2,3            |                |  |
|       |                                       |                | 3,1                                                                    | 3,2                | 3,3            |                |  |

**Tabela 2 – Tempos de execução e ociosidade dos vários pares (1ª parte)**

 $\textbf{S}\textbf{e}: \textbf{I}(t_{2,2}+t_{3,2}) + idIe_1 \leq [(t_{2,1}+t_{2,2})+t_{2,3}] \Rightarrow [(30+4)+6] < [(6+30)+6] \Rightarrow 40 < 42$  $i$ *d***le**<sub>2</sub> = (**t**<sub>2,1</sub> + **t**<sub>2,2</sub>) = (**6** + 30) = 36

| Par                                          |    | T(ab, m) |                    | C(ab, m)       |    |  |
|----------------------------------------------|----|----------|--------------------|----------------|----|--|
| (a,b)                                        |    | 2        | $\overline{3}$     | $\overline{2}$ | 3  |  |
| (2,1)                                        | 11 | 44       | 64                 | 6              | 38 |  |
| (2,3)                                        | 36 | 40       | 47                 | 6              | 36 |  |
| (2,4)                                        | 8  | 41       | 45<br>$(6+30+6)+3$ | 6              | 36 |  |
| (2,5)                                        | 9  | 46       | 50                 | 6              | 40 |  |
| (2,6)                                        | 10 | 37       | 46                 | 6              | 36 |  |
| Tabela 1: Matriz dos tempos de processamento |    |          |                    |                |    |  |

**Tabela 2 – Tempos de execução e ociosidade dos vários pares (1ª parte)**

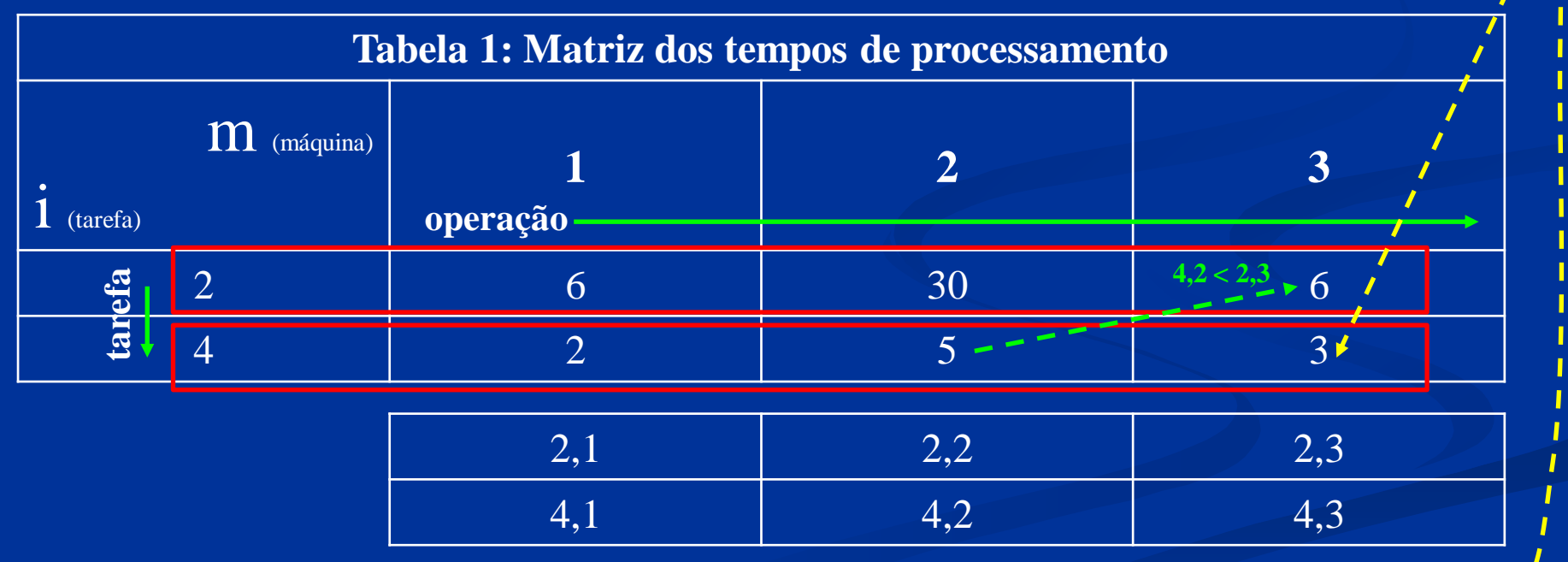

 $\text{[Set:}[(t_{2,2} + t_{4,2}) + idle_1] \leq [(t_{2,1} + t_{2,2}) + t_{2,3}] \Rightarrow [(6 + 5) + 6] < [(6 + 30) + 6] \Rightarrow 17 < 42$ *idle<sup>2</sup>* **= (t2,1 + t2,2) = (6 + 30) = 36**

| Par   |    | T(ab, m) | C(ab, m)       |                |    |
|-------|----|----------|----------------|----------------|----|
| (a,b) |    | 2        | 3              | $\overline{2}$ | 3  |
| (2,1) | 11 | 44       | 64             | 6              | 38 |
| (2,3) | 36 | 40       | 47             | 6              | 36 |
| (2,4) | 8  | 41       | 45             | 6              | 36 |
| (2,5) | 9  | 46       | 50<br>$46 + 4$ | 6              | 40 |
| (2,6) | 10 | 37       | 46             | 6              | 36 |

**Tabela 2 – Tempos de execução e ociosidade dos vários pares (1ª parte)**

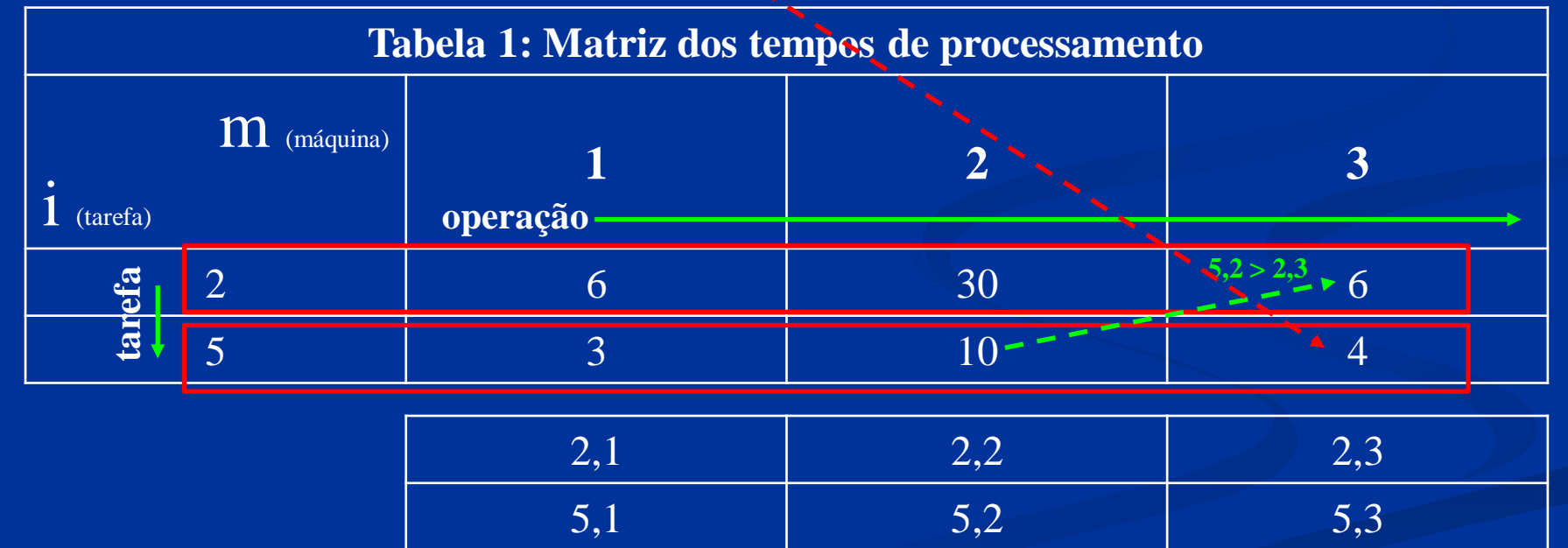

 $idle_2 = \{[(t_{2,2}+t_{5,2}) + idle_1] - [(t_{2,1}+t_{2,2}) + t_{2,3}]\} + (t_{2,1}+t_{2,2}) = [30+10) + 6] - [(6+30) + 6] + 6 + 30 = 40$ 

| Par   |    | T(ab, m) |                    | C(ab, m)             |    |
|-------|----|----------|--------------------|----------------------|----|
| (a,b) |    |          | $\mathbf{3}$       | 2                    | 3  |
| (2,1) | 11 | 44       | 64                 | 6                    | 38 |
| (2,3) | 36 | 40       | 47                 | 6                    | 36 |
| (2,4) | 8  | 41       | 45                 | 6                    | 36 |
| (2,5) | 9  | 46       | 50                 | 6                    | 40 |
| (2,6) | 10 | 37       | 46<br>$(6+30+6)+4$ | 6<br><b>ANTIQUES</b> | 36 |

**Tabela 2 – Tempos de execução e ociosidade dos vários pares (1ª parte)**

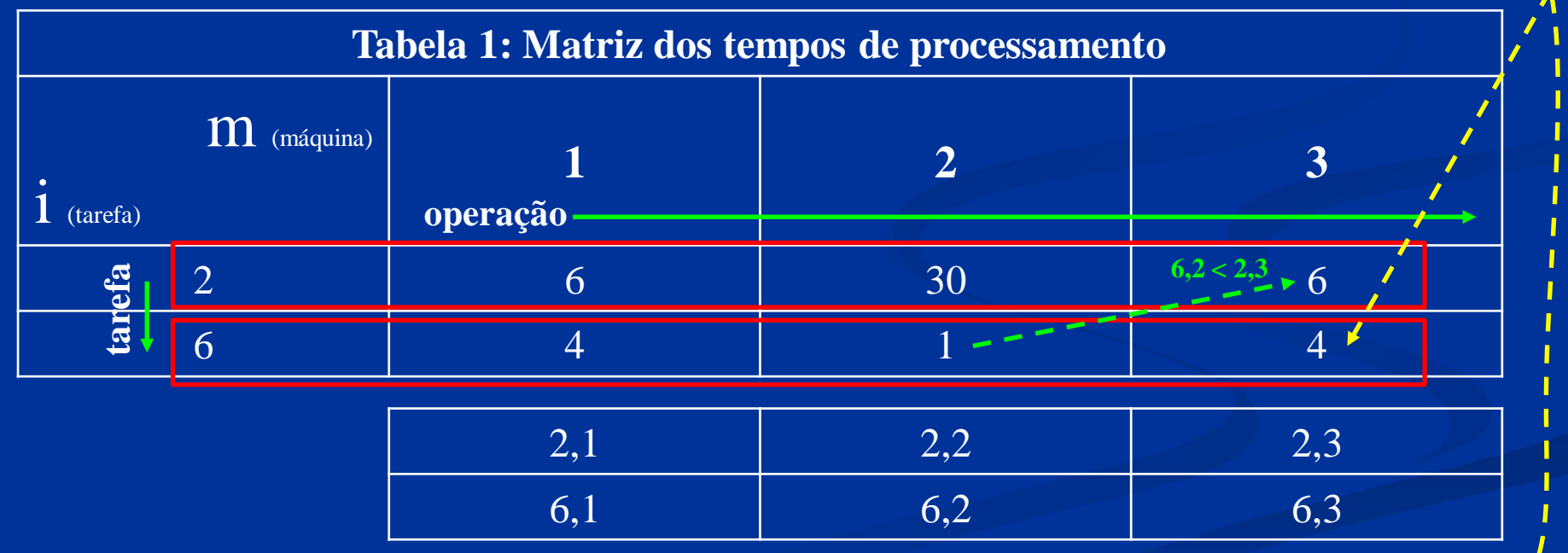

 $\text{[Set:}[(t_{2,2} + t_{6,2}) + idle_1] \leq [(t_{2,1} + t_{2,2}) + t_{2,3}] \Rightarrow [(30 + 1) + 6] < [(6 + 30) + 6] \Rightarrow 37 < 42$ *idle<sup>2</sup>* **= (t2,1 + t2,2) = (6 + 30) = 36**

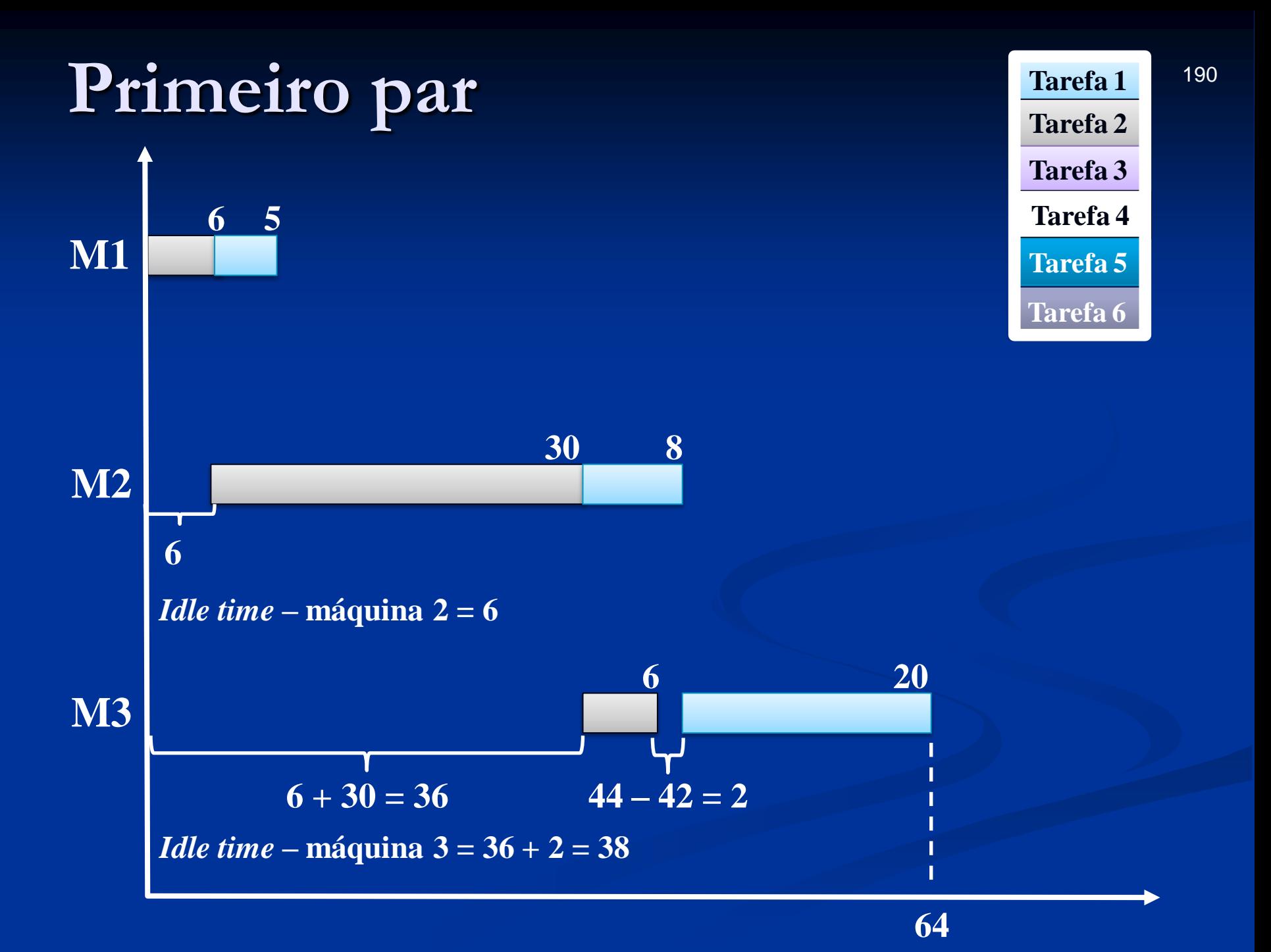

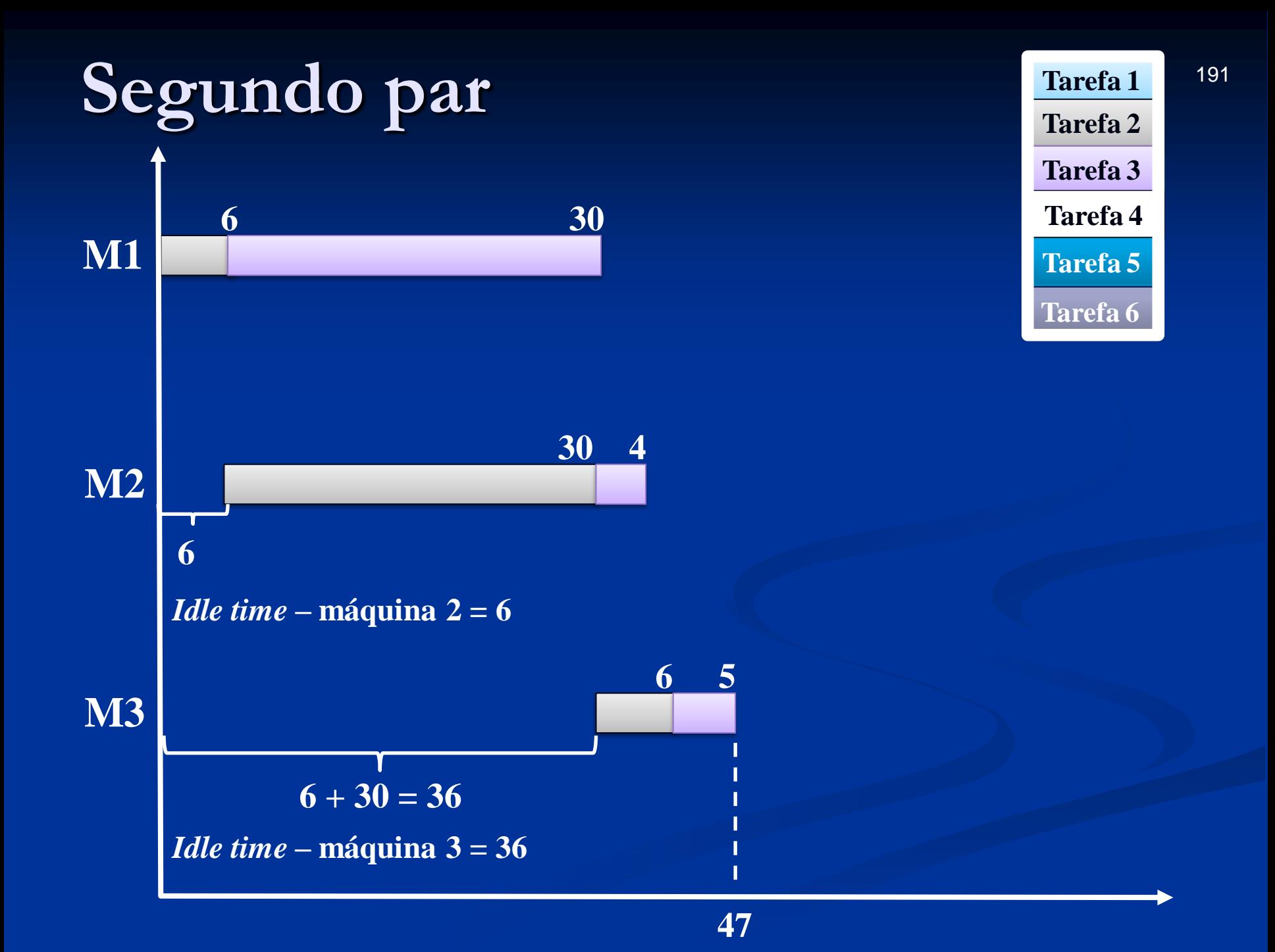

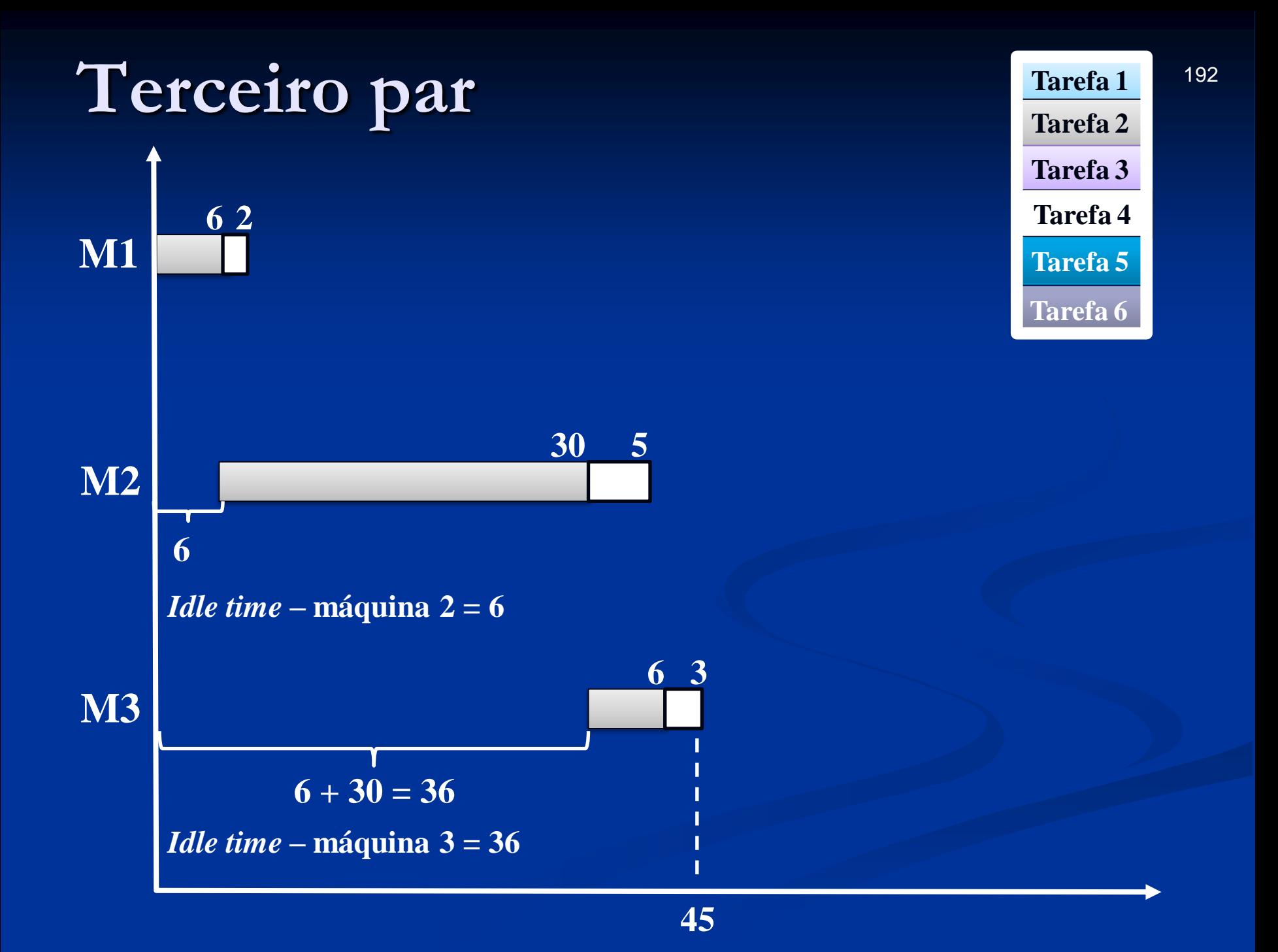

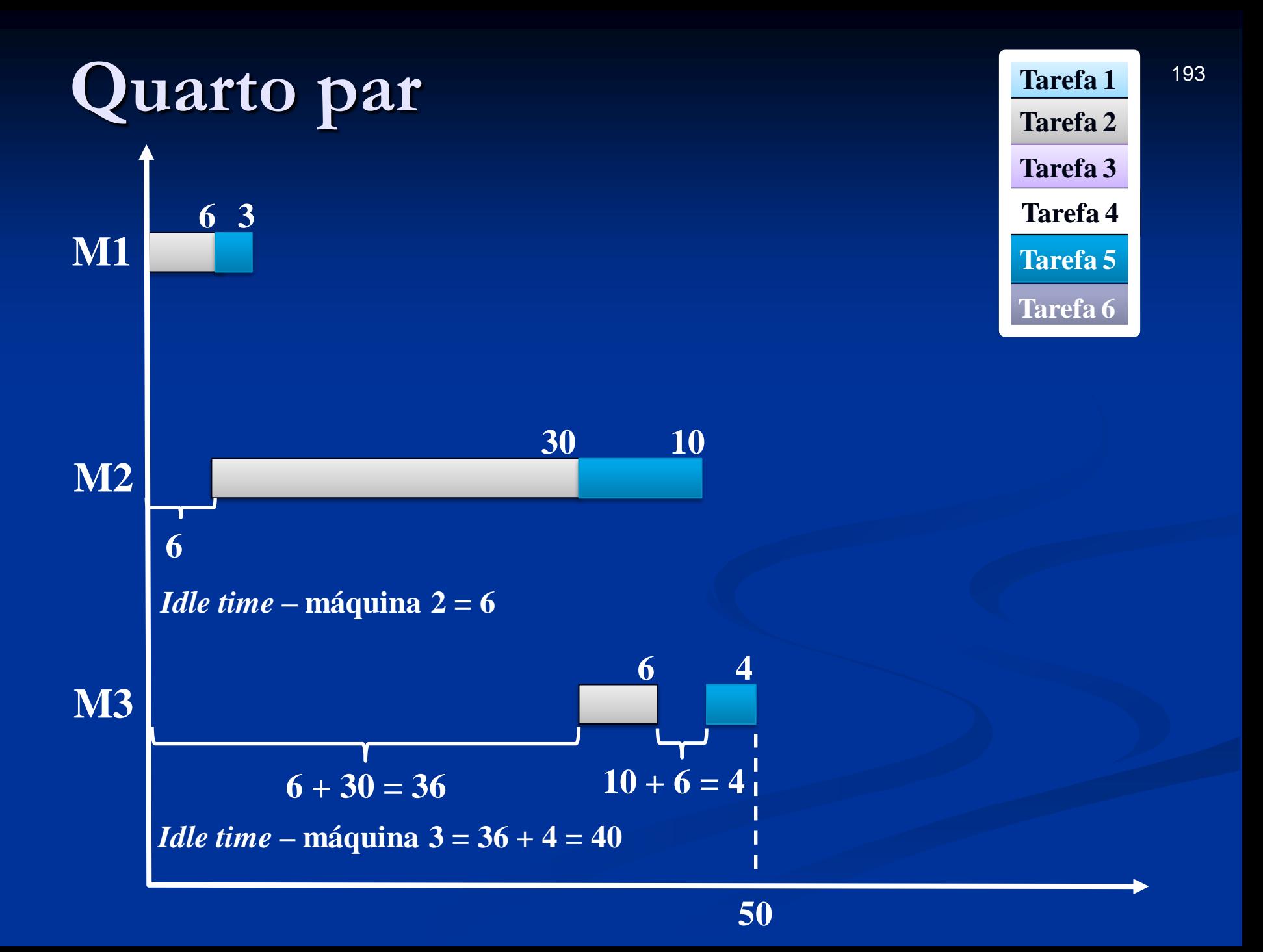

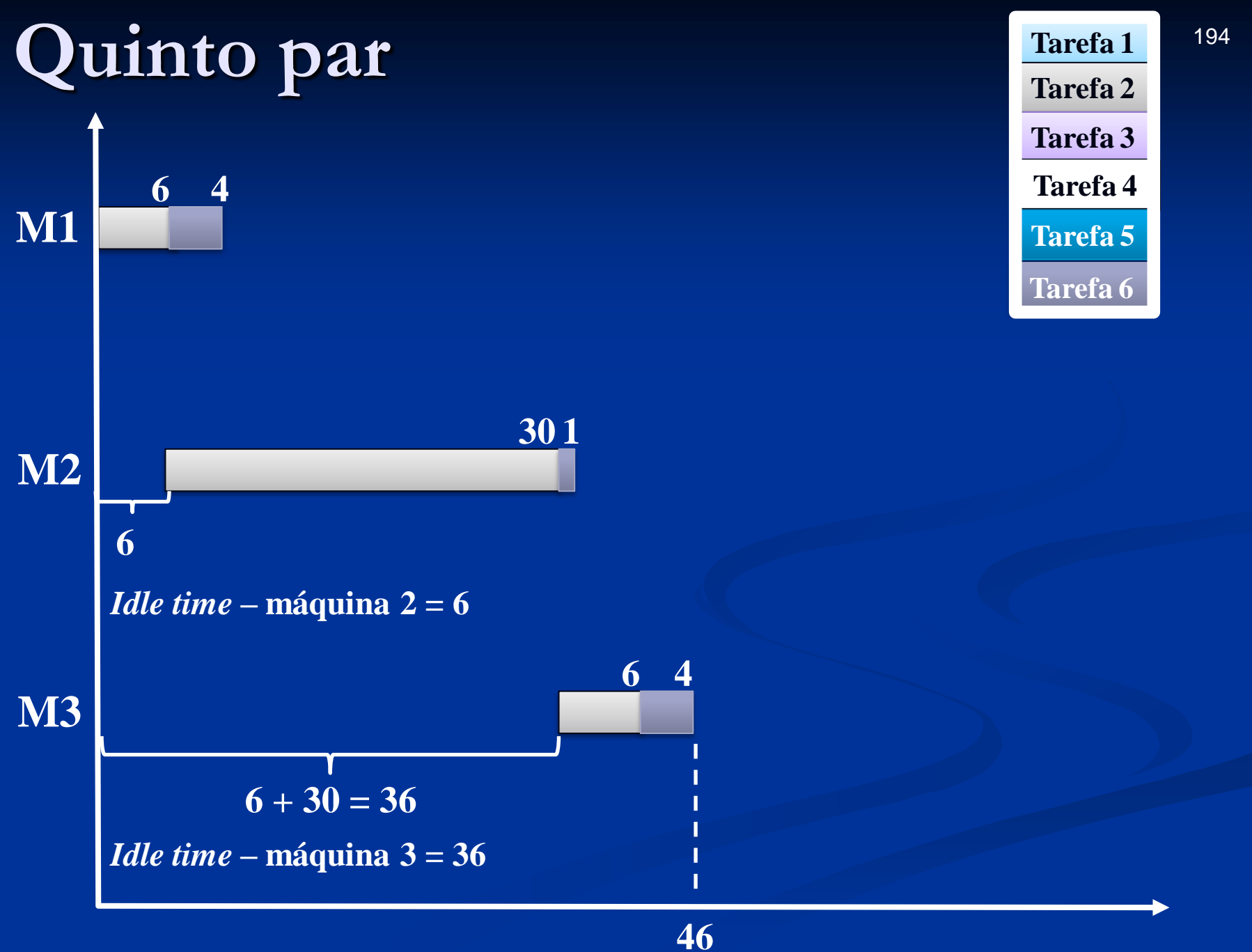

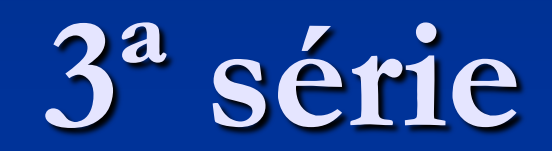

Tarefa 3

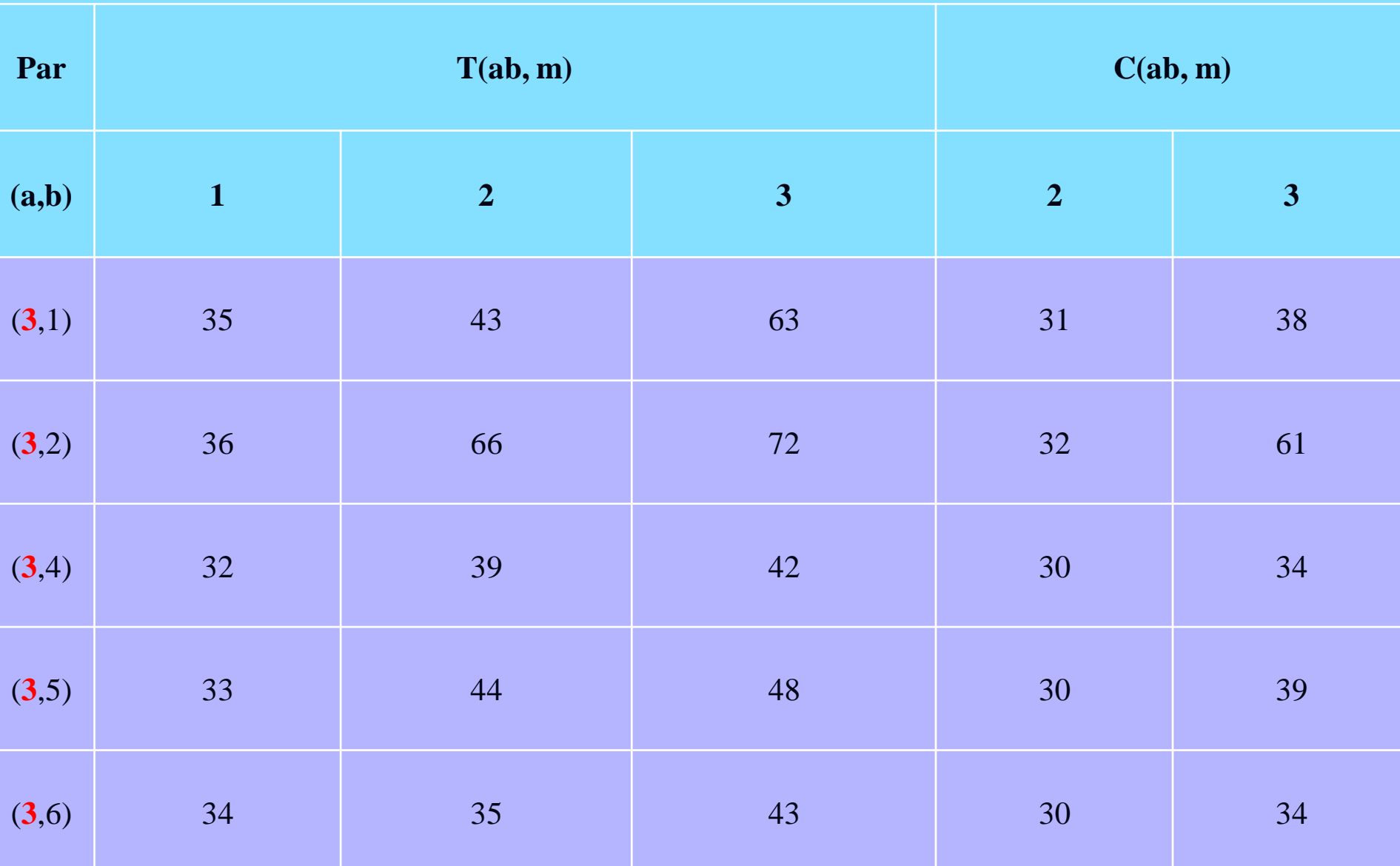

#### **Tabela 2 – Tempos de execução e ociosidade dos vários pares (1ª parte)**

#### **Tabela 2 – Tempos de execução e ociosidade dos vários pares (1ª parte)**

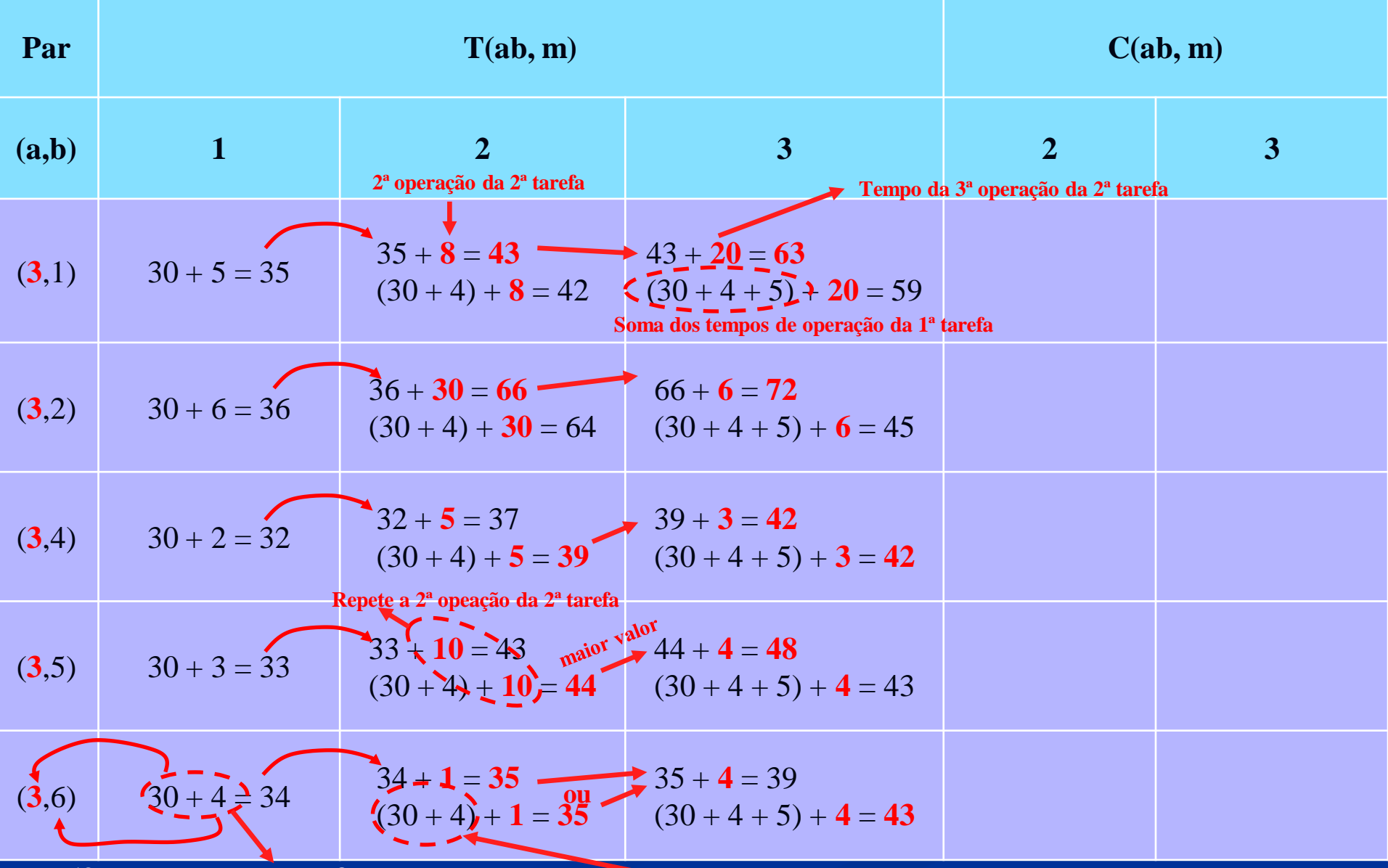

**1ª operação das tarefas**

**Soma da 1ª e da 2ª operação da 1ª tarefa**

## **Máquina 2**

*Idle time*

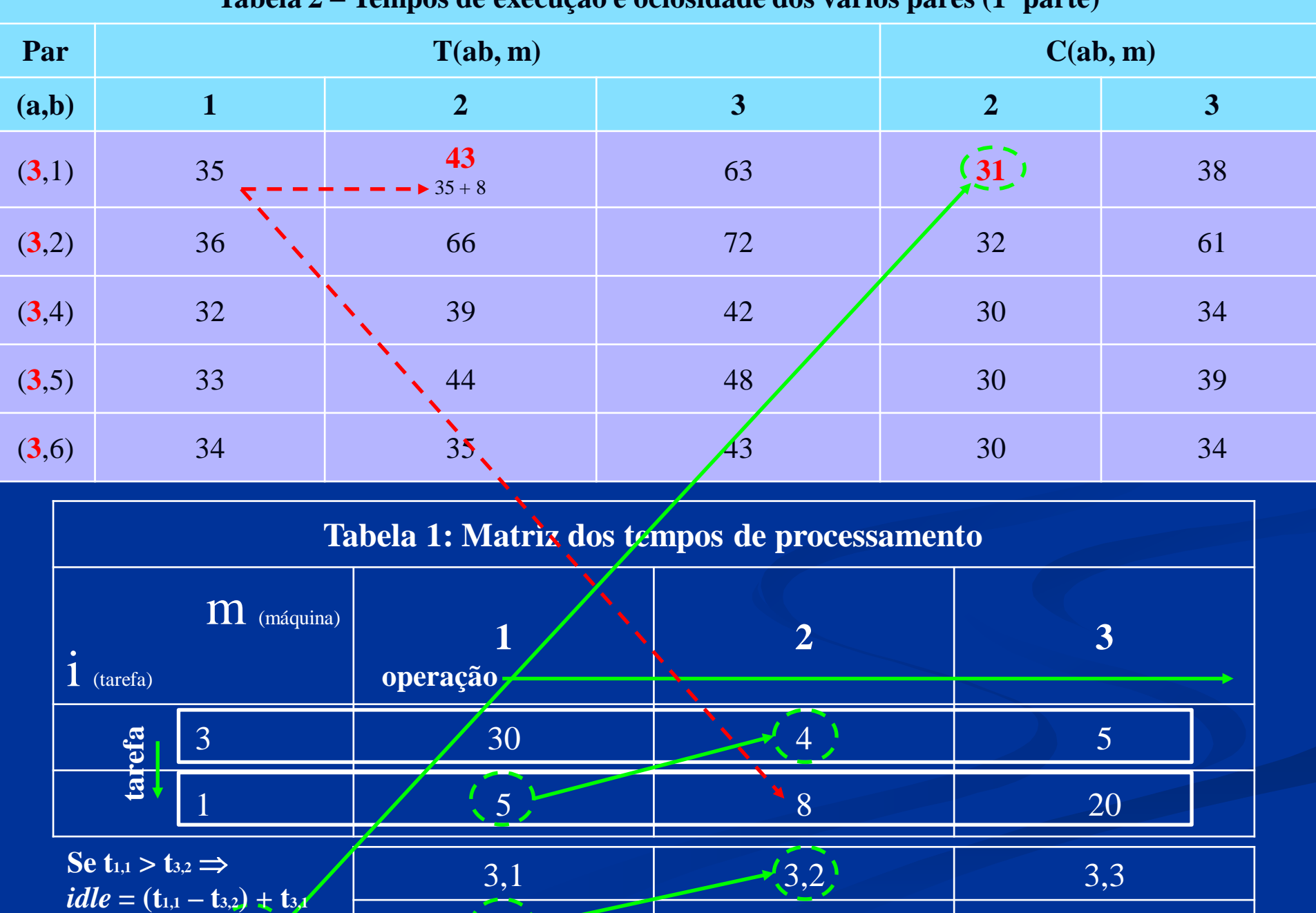

 $(5 - 4) + 30 \stackrel{\scriptstyle \perp}{\scriptstyle \sim} 31$ 

 $1,1$  1,2 1,3

**Tabela 2 – Tempos de execução e ociosidade dos vários pares (1ª parte)**

199

| Par   |                                 |                                               | T(ab, m)                 |                                              |                   | C(ab, m)                |     |
|-------|---------------------------------|-----------------------------------------------|--------------------------|----------------------------------------------|-------------------|-------------------------|-----|
| (a,b) |                                 | $\mathbf{1}$                                  | $\overline{2}$           | $\overline{\mathbf{3}}$                      | $\overline{2}$    | $\overline{\mathbf{3}}$ |     |
| (3,1) |                                 | 35                                            | 43                       | 63                                           | 31                | 38                      |     |
| (3,2) |                                 | 36                                            | 66<br>$36 + 30$          | $72\,$                                       | $\left(32\right)$ | 61                      |     |
| (3,4) |                                 | 32                                            | 39                       | 42                                           | 30                | 34                      |     |
| (3,5) |                                 | 33                                            | 44                       | 48                                           | 30                | 39                      |     |
| (3,6) |                                 | 34                                            | $\frac{35}{1}$           | 43                                           | 30                | 34                      |     |
|       |                                 |                                               |                          | Tabela 1: Matriz dos tempos de processamento |                   |                         |     |
|       | $\mathbf{i}$ (tarefa)           | $\overline{m}$ (máquina)                      | $\mathbf{1}$<br>operação | $\overline{2}$                               |                   | $\overline{3}$          |     |
|       | tarefa                          | $\overline{3}$                                | 30                       |                                              |                   | 5                       |     |
|       |                                 | $\overline{2}$                                | $\overline{6}$           | 30                                           |                   | 6                       |     |
|       | Se $t_{2,1} > t_{3,2} \implies$ | <i>idle</i> = $(t_{2,1} - t_{3,2}) + t_{3,1}$ | 3,1                      | (3,2)                                        |                   | 3,3                     |     |
|       |                                 | $(6-4) + 30 = 32$                             | '2,1                     | 2,2                                          |                   | 2,3                     | 200 |

**Tabela 2 – Tempos de execução e ociosidade dos vários pares (1ª parte)**

| Par   |              |                                                     | T(ab, m)                                                 |                                              | C(ab, m)        |                         |
|-------|--------------|-----------------------------------------------------|----------------------------------------------------------|----------------------------------------------|-----------------|-------------------------|
|       |              |                                                     |                                                          |                                              |                 |                         |
| (a,b) |              | $\mathbf{1}$                                        | $\overline{2}$                                           | $\overline{\mathbf{3}}$                      | $\overline{2}$  | 3 <sup>1</sup>          |
| (3,1) |              | 35                                                  | 43                                                       | 63                                           | 31              | 38                      |
| (3,2) |              | 36                                                  | 66                                                       | 72                                           | 32              | 61                      |
| (3,4) |              | 32                                                  | 39<br>$30 + 4 + 5 (3,1 \Rightarrow 3,2 \Rightarrow 4,2)$ | 42                                           | $\overline{30}$ | 34                      |
| (3,5) |              | 33                                                  | 44                                                       | 48                                           | 30              | 39                      |
| (3,6) |              | 34                                                  | 35                                                       | 43                                           | 30              | 34                      |
|       |              |                                                     |                                                          |                                              |                 |                         |
|       |              |                                                     |                                                          | Tabela 1: Matriz dos tempos de processamento |                 |                         |
|       | $i$ (tarefa) | $m$ (máquina)                                       | 1<br>operação·                                           | $\overline{2}$                               |                 | $\overline{\mathbf{3}}$ |
|       |              | 3                                                   | $\left(30\right)$                                        |                                              |                 | $5\overline{)}$         |
|       | tarefa       | 4                                                   | $\overline{2}$                                           |                                              |                 | $\overline{3}$          |
|       |              | Se $t_{4,1} \le t_{3,2} \Rightarrow idle = t_{3,1}$ | 3,1                                                      | $\frac{(3,2)}{2}$                            |                 | 3,3                     |

**Tabela 2 – Tempos de execução e ociosidade dos vários pares (1ª parte)**

|       |                                                  | $\frac{1}{2}$ $\frac{1}{2}$ |                                                           |                                              |                |                |  |
|-------|--------------------------------------------------|----------------------------------------------------------------------------------------------------|-----------------------------------------------------------|----------------------------------------------|----------------|----------------|--|
| Par   |                                                  |                                                                                                    | T(ab, m)                                                  |                                              |                | C(ab, m)       |  |
| (a,b) | $\mathbf{1}$                                     |                                                                                                    | $\overline{2}$                                            | 3                                            | $\overline{2}$ | 3 <sup>1</sup> |  |
| (3,1) | 35                                               |                                                                                                    | 43                                                        | 63                                           | 31             | 38             |  |
| (3,2) | 36                                               |                                                                                                    | 66                                                        | 72                                           | 32             | 61             |  |
| (3,4) | 32                                               |                                                                                                    | 39                                                        | 42                                           | 30             | 34             |  |
| (3,5) | 33                                               |                                                                                                    | 44<br>$30 + 4 + 10 (3,1 \Rightarrow 3,2 \Rightarrow 5,2)$ | 48                                           | $\sqrt{30}$    | 39             |  |
|       |                                                  |                                                                                                    | 35                                                        | 43                                           | 30             | 34             |  |
| (3,6) | 34                                               |                                                                                                    |                                                           |                                              |                |                |  |
|       |                                                  |                                                                                                    |                                                           | Tabela 1: Matriz dos tempos de processamento |                |                |  |
|       | $i$ (tarefa)                                     | M (máquina)                                                                                                    | operação                                                  | $\overline{2}$                               |                | 3              |  |
|       | $\overline{3}$                                   |                                                                                                    | $\left(30\right)$                                         |                                              |                | 5              |  |
|       | tarefa<br>5                                      |                                                                                                    | $\boldsymbol{3}$                                          | 10                                           |                | $\overline{4}$ |  |
|       | Se $t_{5,1} \le t_{3,2} \implies idle = t_{3,1}$ |                                                                                                    | 3,1                                                       | $\binom{3}{2}$                               |                | 3,3            |  |

**Tabela 2 – Tempos de execução e ociosidade dos vários pares (1ª parte)**

|       |                       |                                                  |                                                          | $\frac{1}{2}$ $\frac{1}{2}$ |                |                |     |
|-------|-----------------------|--------------------------------------------------|----------------------------------------------------------|----------------------------------------------------------------------------------------------------|----------------|----------------|-----|
| Par   |                       |                                                  | T(ab, m)                                                 |                                                                                                    |                | C(ab, m)       |     |
| (a,b) |                       | $\mathbf{1}$                                     | $\overline{2}$                                           | 3                                                                                                    | $\overline{2}$ | 3 <sup>1</sup> |     |
| (3,1) |                       | 35                                               | 43                                                       | 63                                                                                                    | 31             | 38             |     |
| (3,2) |                       | 36                                               | 66                                                       | 72                                                                                                    | 32             | 61             |     |
| (3,4) |                       | 32                                               | 39                                                       | 42                                                                                                    | 30             | 34             |     |
| (3,5) |                       | 33                                               | 44                                                       | 48                                                                                                    | 30             | 39             |     |
| (3,6) |                       | 34                                               | 35<br>$30 + 4 + 1 (3,1 \Rightarrow 3,2 \Rightarrow 6,2)$ | 43                                                                                                    | $\sqrt{30}$    | 34             |     |
|       |                       |                                                  |                                                          | Tabela 1: Matriz dos tempos de processamento                                                                                                    |                |                |     |
|       | $\mathbf{i}$ (tarefa) | $\overline{m}$ (máquina)                         | 1<br>operação                                            | $\overline{2}$                                                                                                    |                | 3              |     |
|       | tarefa                | 3                                                | 30                                                       |                                                                                                    |                | 5 <sup>5</sup> |     |
|       |                       | 6                                                | $\overline{4}$                                           |                                                                                                    |                | $\overline{4}$ |     |
|       |                       |                                                  | 1,1                                                      | (1,2)                                                                                                    |                | 1,3            |     |
|       |                       | Se $t_{5,1} \le t_{3,2} \implies idle = t_{3,1}$ | '3,1                                                     | 3,2                                                                                                    |                | 3,3            | 203 |

**Tabela 2 – Tempos de execução e ociosidade dos vários pares (1ª parte)**

# **Máquina 3**

*Idle time*

| Par   | T(ab, m) |    |                 | C(ab, m)       |    |
|-------|----------|----|-----------------|----------------|----|
| (a,b) |          |    | 3               | $\overline{2}$ | 3  |
| (3,1) | 35       | 43 | 63<br>$43 + 20$ | 31             | 38 |
| (3,2) | 36       | 66 | 72              | 32             | 61 |
| (3,4) | 32       | 39 | 42              | 30             | 34 |
| (3,5) | 33       | 44 | 48              | 30             | 39 |
| (3,6) | 34       | 35 | $\overline{43}$ | 30             | 34 |

**Tabela 2 – Tempos de execução e ociosidade dos vários pares (1ª parte)**

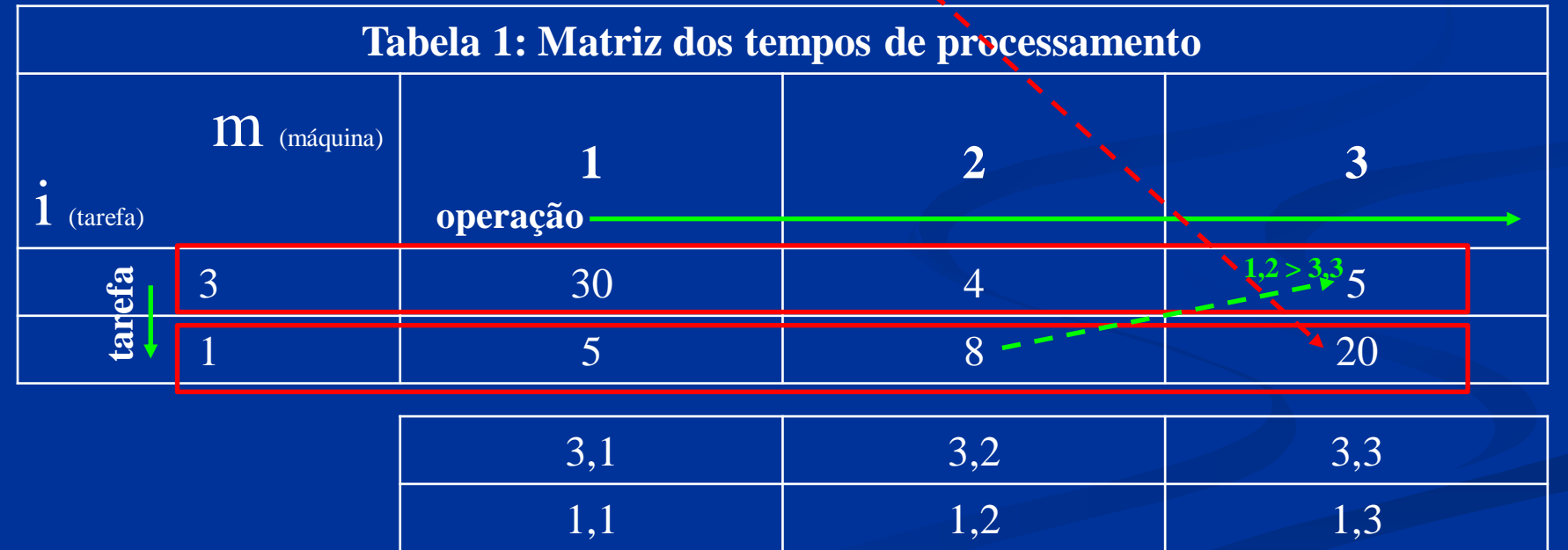

 $idle_2 = \{[(t_{3,2}+t_{1,2}) + idle_1] - [(t_{3,1}+t_{3,2}) + t_{3,3}]\} + (t_{3,1}+t_{3,2}) = [(4+8)+31] - [(30+4)+5] + 30 + 4 = 38$ 

| Par   | T(ab, m) |    |                  | C(ab, m)       |    |  |
|-------|----------|----|------------------|----------------|----|--|
| (a,b) |          | 2  | 3                | $\overline{2}$ | 3  |  |
| (3,1) | 35       | 43 | 63               | 31             | 38 |  |
| (3,2) | 36       | 66 | $72$<br>$66 + 6$ | 32             | 61 |  |
| (3,4) | 32       | 39 | 42               | 30             | 34 |  |
| (3,5) | 33       | 44 | 48               | 30             | 39 |  |
| (3,6) | 34       | 35 | 43               | 30             | 34 |  |

**Tabela 2 – Tempos de execução e ociosidade dos vários pares (1ª parte)**

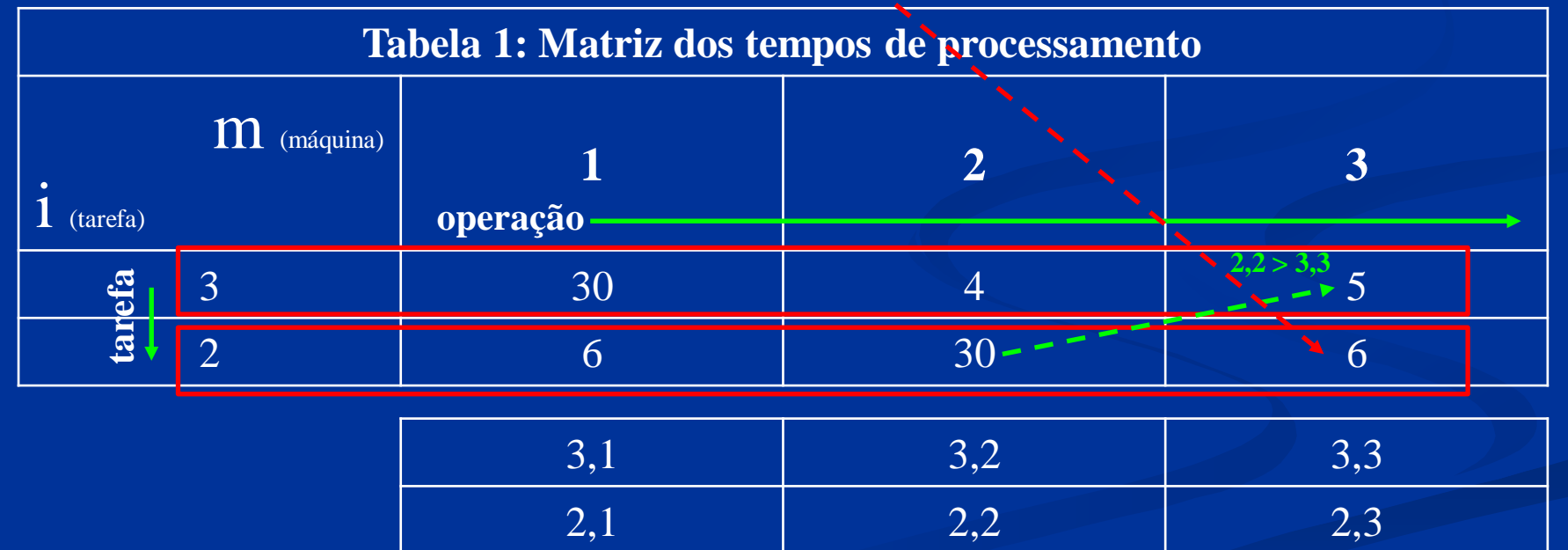

 $idle_2 = \{[(t_{3,2}+t_{2,2}) + idle_1] - [(t_{3,1}+t_{3,2}) + t_{3,3}]\} + (t_{3,1}+t_{3,2}) = [(4+30)+32] - [(30+4)+5] + 30 + 4 = 61$ 

| Par   | T(ab, m) |             |                | C(ab, m)       |    |
|-------|----------|-------------|----------------|----------------|----|
| (a,b) |          | $\mathbf 2$ | 3              | $\overline{2}$ | 3  |
| (3,1) | 35       | 43          | 63             | 31             | 38 |
| (3,2) | 36       | 66          | 72             | 32             | 61 |
| (3,4) | 32       | 39          | 42<br>$39 + 3$ | 30             | 34 |
| (3,5) | 33       | 44          | 48             | 30             | 39 |
| (3,6) | 34       | 35          | 43             | 30             | 34 |

**Tabela 2 – Tempos de execução e ociosidade dos vários pares (1ª parte)**

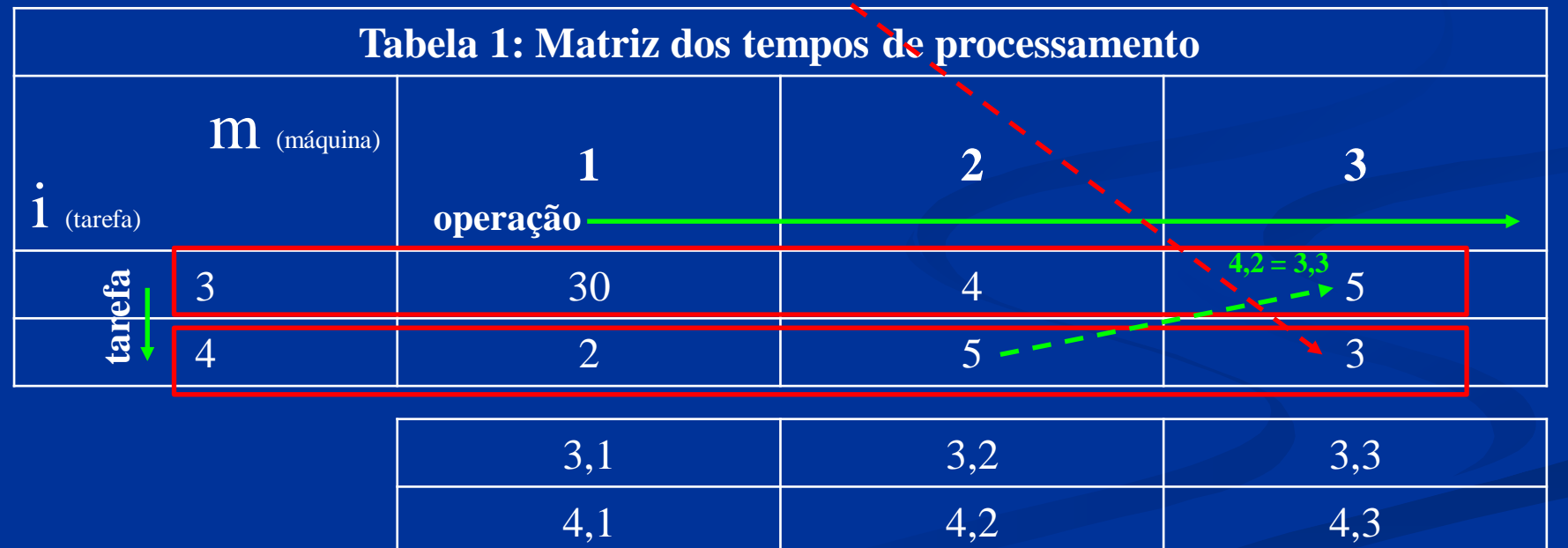

Se:  $[(t_{3,2}+t_{4,2})+idle_1] \le [(t_{3,1}+t_{3,2})+t_{3,3}] \Rightarrow [(4+5)+30] = [(30+4)+5] \Rightarrow 39 = 39$  $idle<sub>2</sub> = (t<sub>3,1</sub> + t<sub>3,2</sub>) = (30 + 4) = 34$ 

| Par   | T(ab, m) |    |                | C(ab, m)       |    |
|-------|----------|----|----------------|----------------|----|
| (a,b) |          | 2  | $\overline{3}$ | $\overline{2}$ | 3  |
| (3,1) | 35       | 43 | 63             | 31             | 38 |
| (3,2) | 36       | 66 | 72             | 32             | 61 |
| (3,4) | 32       | 39 | 42             | 30             | 34 |
| (3,5) | 33       | 44 | 48<br>$44 + 4$ | 30             | 39 |
| (3,6) | 34       | 35 | 43             | 30             | 34 |

**Tabela 2 – Tempos de execução e ociosidade dos vários pares (1ª parte)**

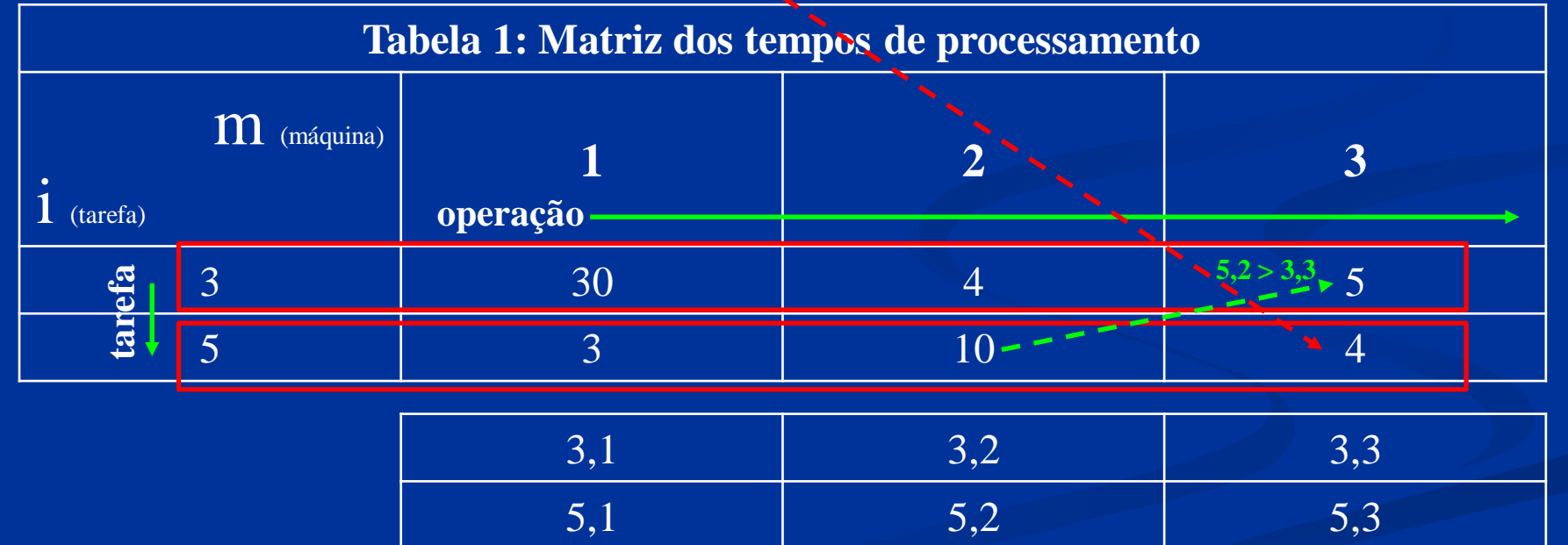

 $idle_2 = \{[(t_{3,2}+t_{5,2}) + idle_1] - [(t_{3,1}+t_{3,2}) + t_{3,3}]\} + (t_{3,1}+t_{3,2}) = [(4+10) + 30] - [(30+4) + 5] + 30 + 4 = 39$ 

| Par   | T(ab, m) |    |                          | C(ab, m) |                                        |  |
|-------|----------|----|--------------------------|----------|----------------------------------------|--|
| (a,b) |          |    | 3                        | 2.       | $\overline{3}$                         |  |
| (3,1) | 35       | 43 | 63                       | 31       | 38                                     |  |
| (3,2) | 36       | 66 | 72                       | 32       | 61                                     |  |
| (3,4) | 32       | 39 | 42                       | 30       | 34                                     |  |
| (3,5) | 33       | 44 | 48                       | 30       | 39                                     |  |
| (3,6) | 34       | 35 | 43<br>$(30 + 4 + 5) + 4$ | 30       | 34<br><u> Andrew Station Stationer</u> |  |

**Tabela 2 – Tempos de execução e ociosidade dos vários pares (1ª parte)**

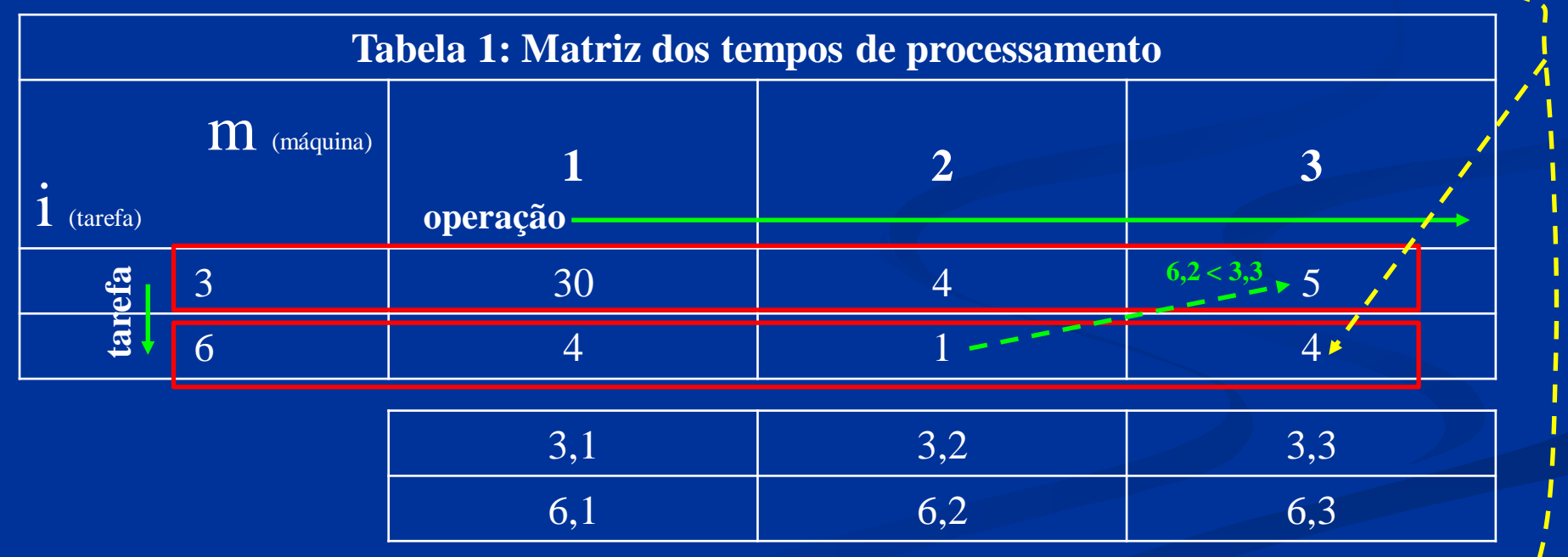

 $\text{[See:]}[(t_{3,2} + t_{6,2}) + idle_1] \leq [(t_{3,1} + t_{3,2}) + t_{3,3}] \Rightarrow [(4+1) + 30] < [(30+4) + 5] \Rightarrow 35 < 39$ *idle<sup>2</sup>* **= (t3,1 + t3,2) = (30 + 4) = 34**

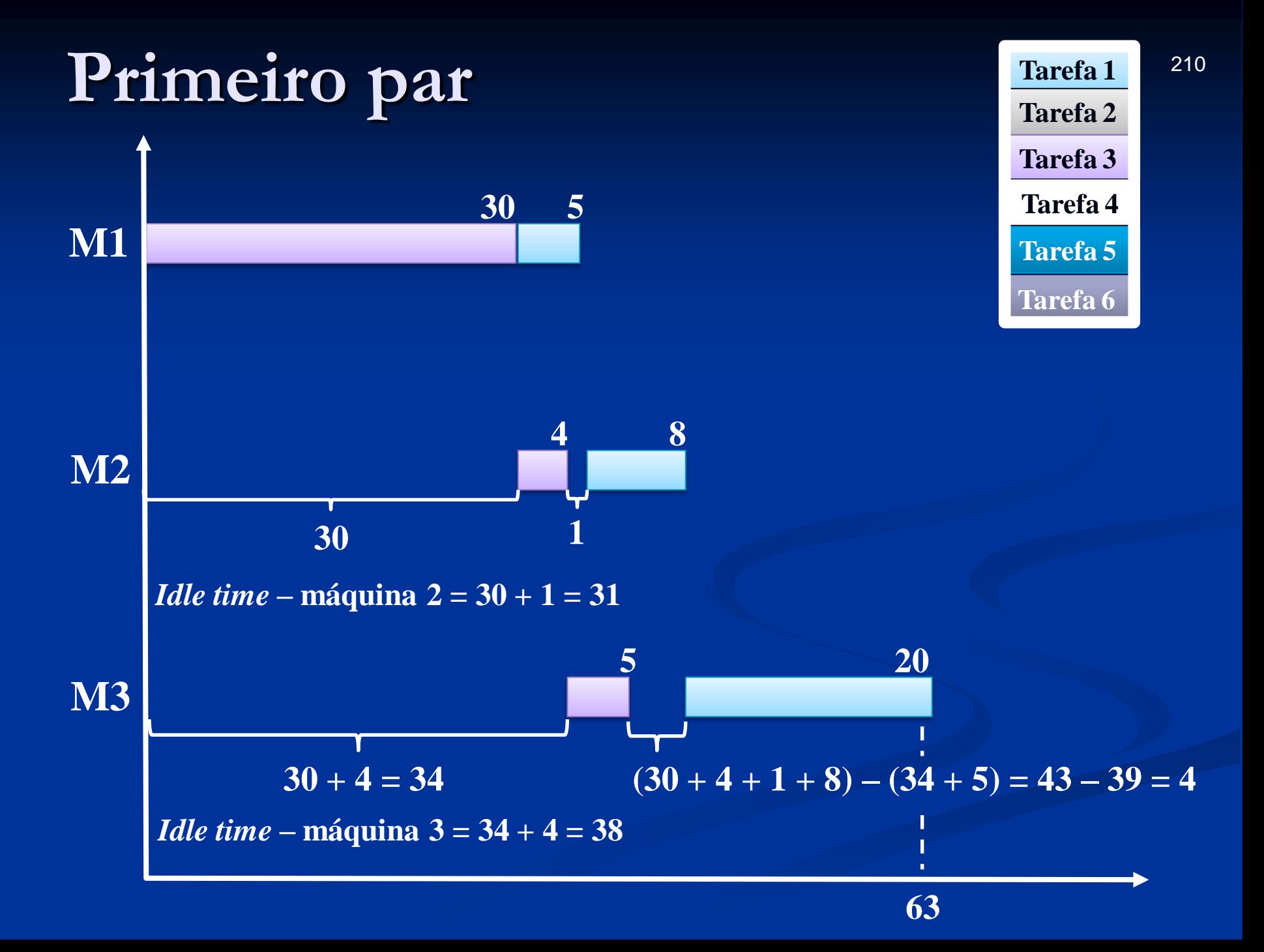

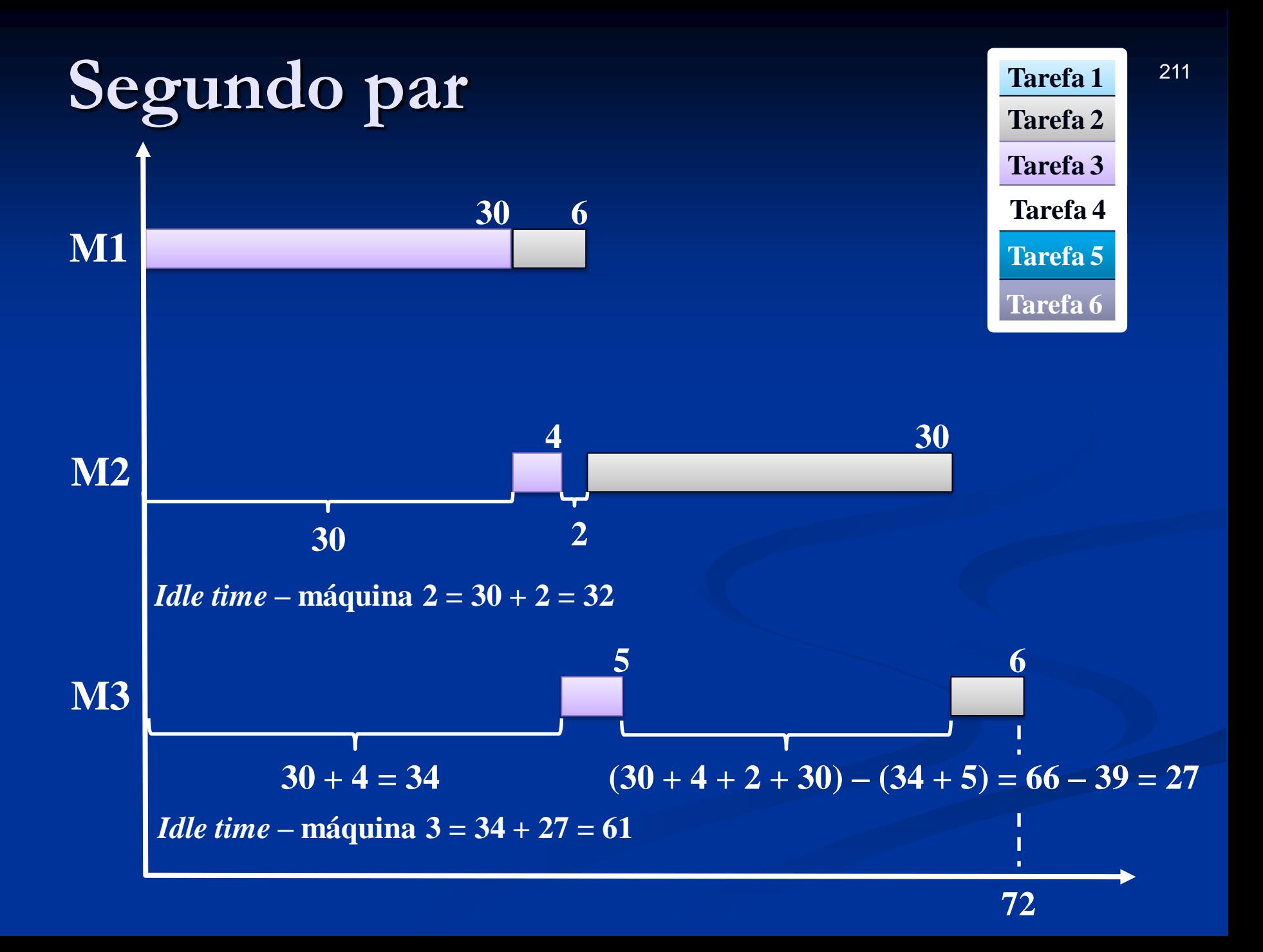

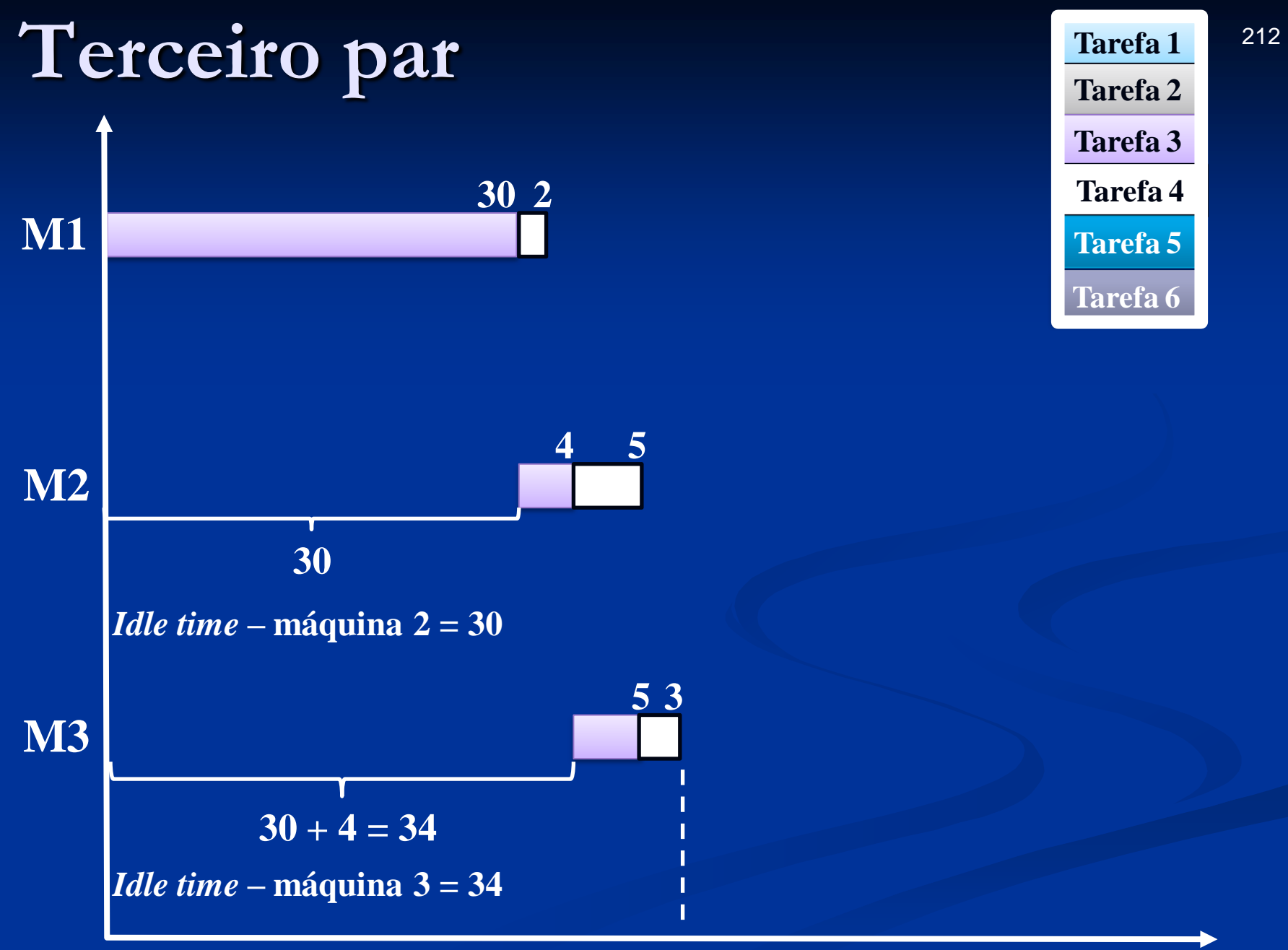

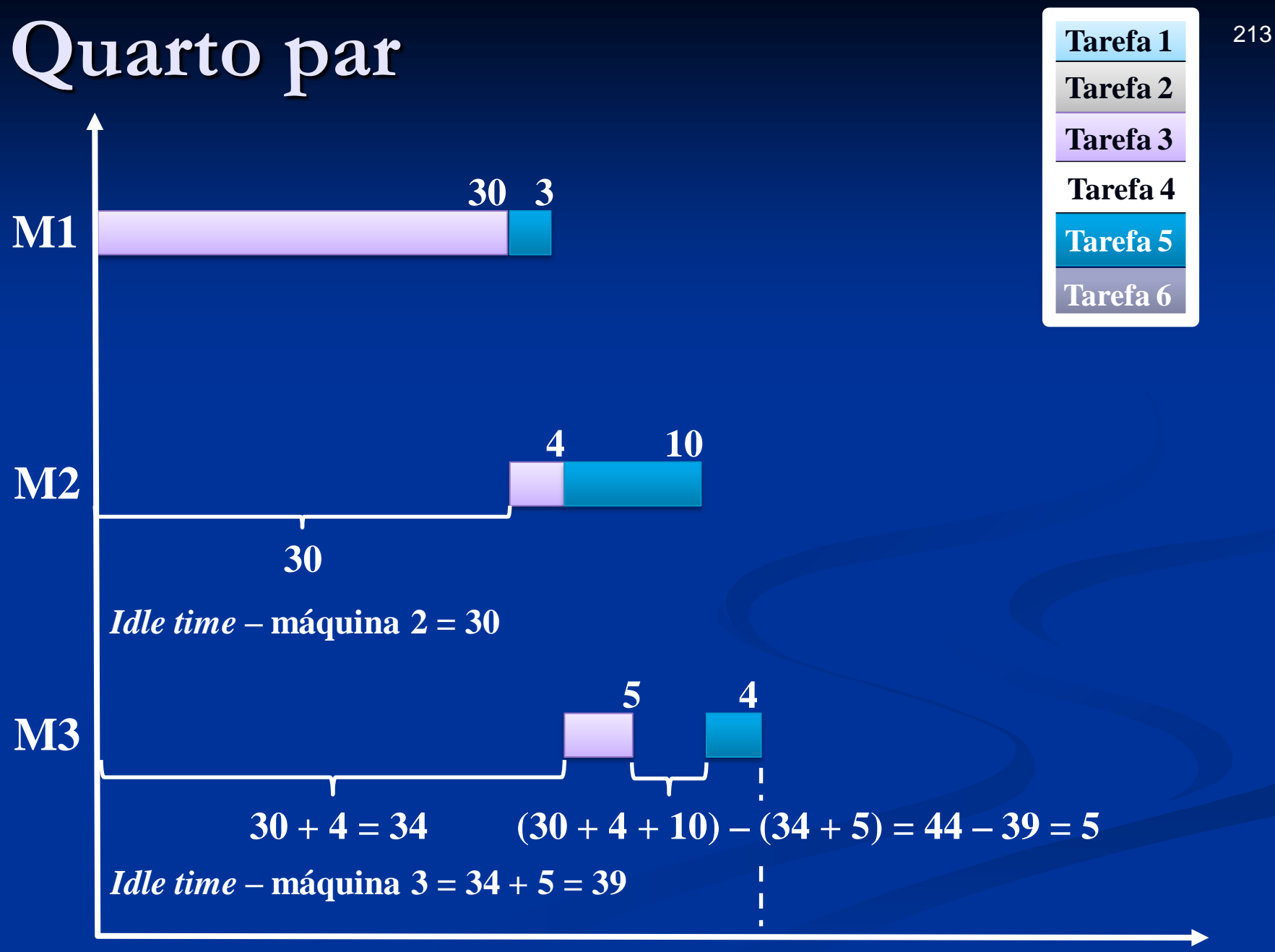

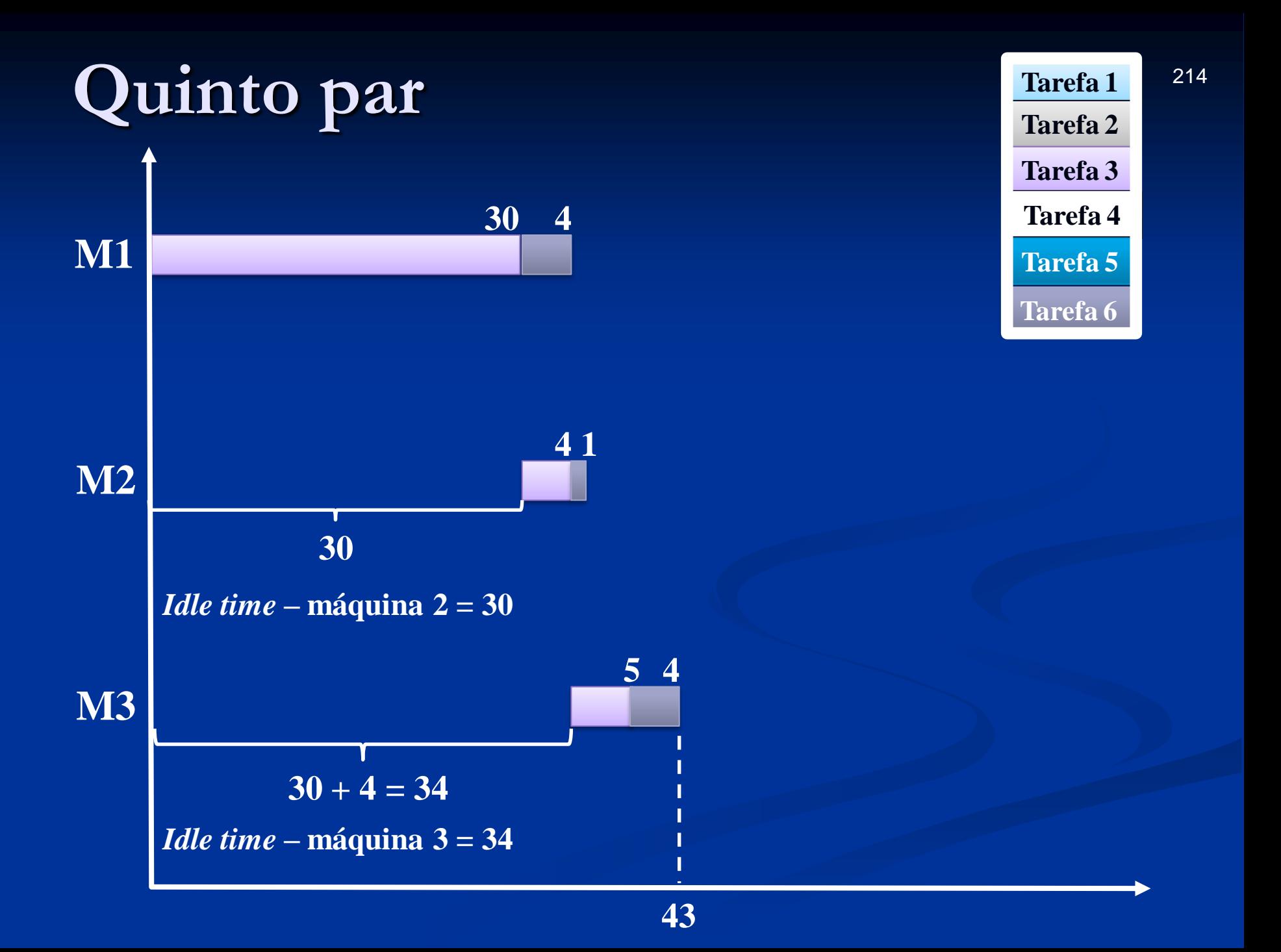

### **4ª série**

Tarefa 4

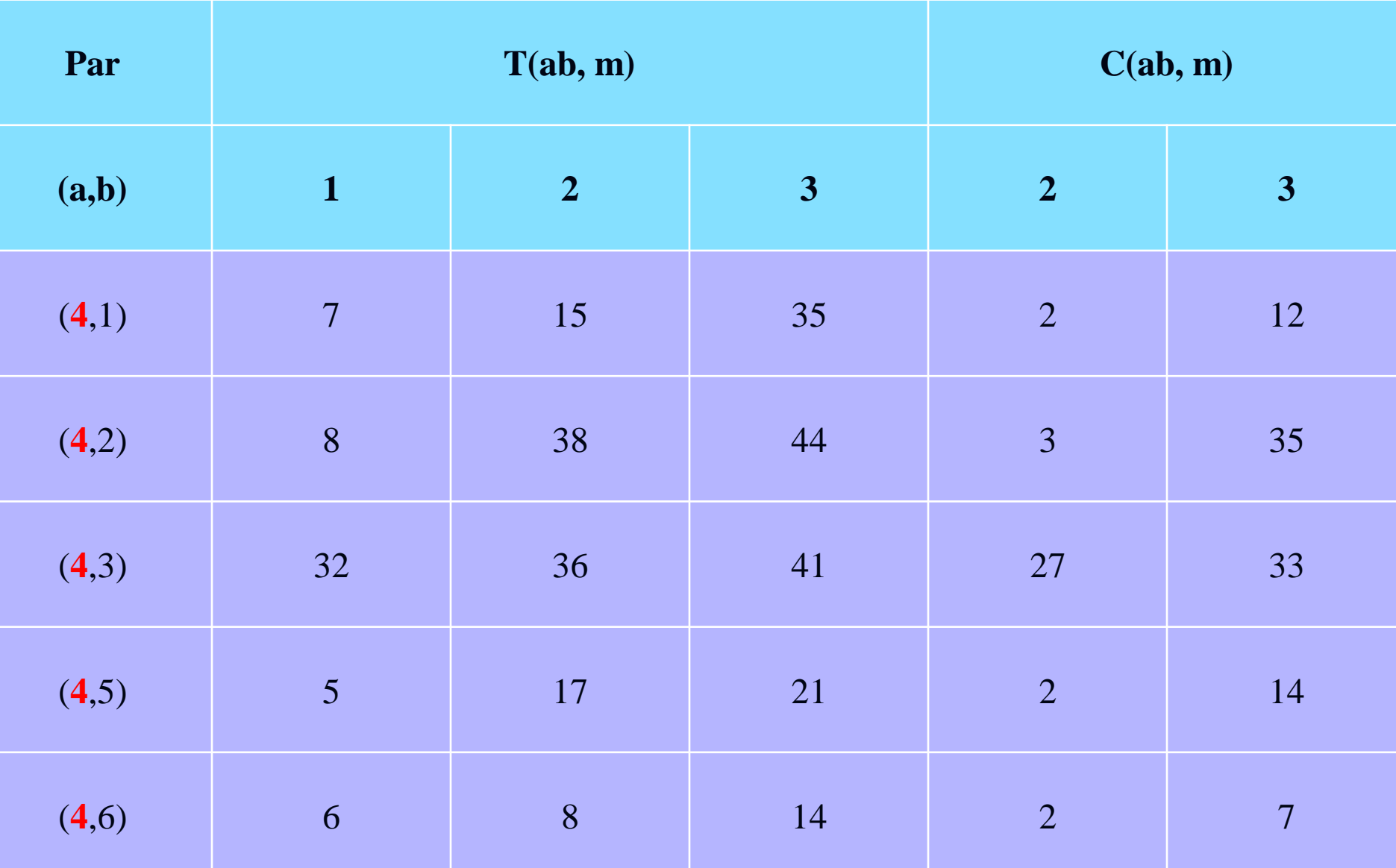

#### **Tabela 2 – Tempos de execução e ociosidade dos vários pares (1ª parte)**
### **Tabela 2 – Tempos de execução e ociosidade dos vários pares (1ª parte)**

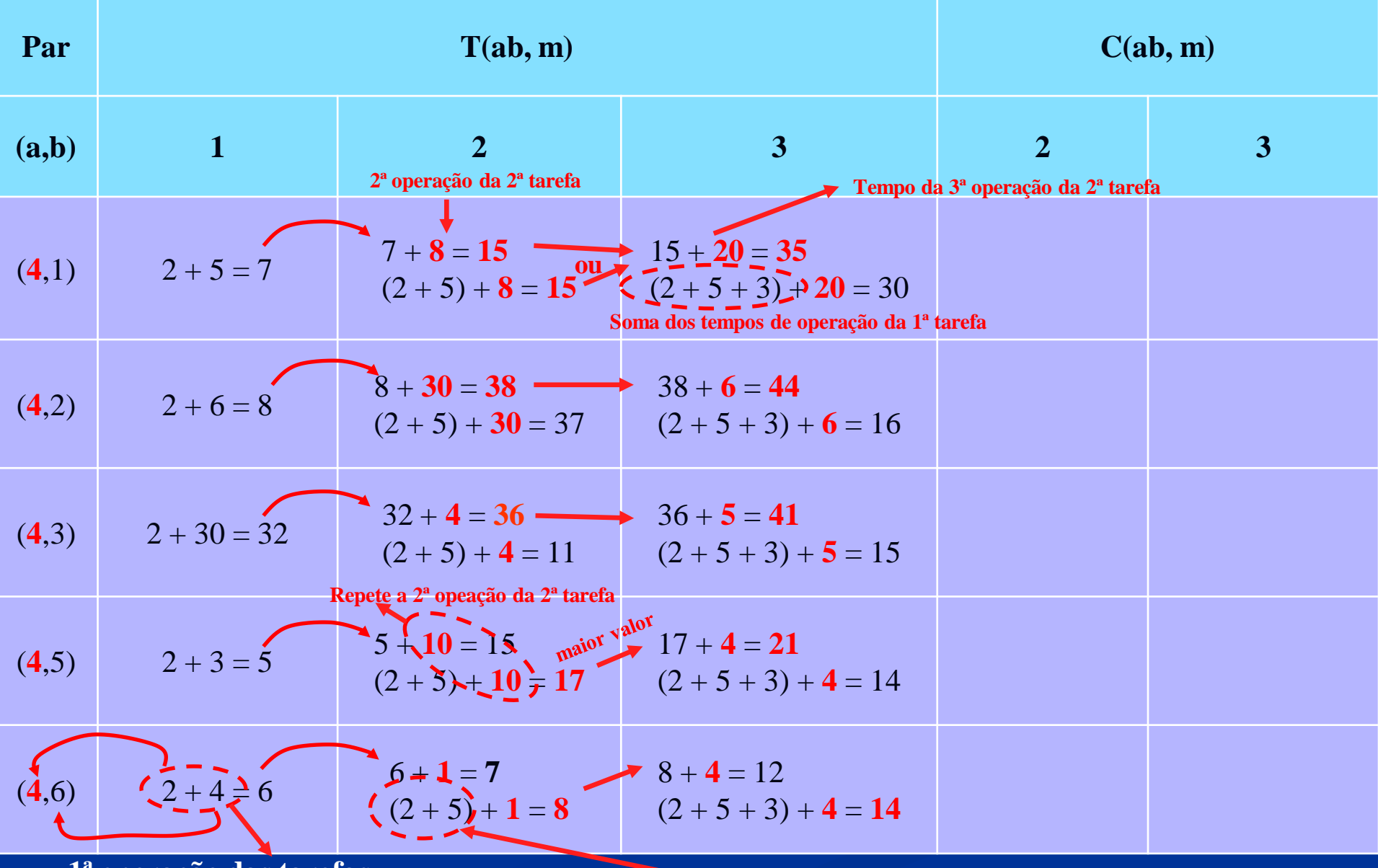

**1ª operação das tarefas**

**Soma da 1ª e da 2ª operação da 1ª tarefa**

# **Máquina 2**

*Idle time*

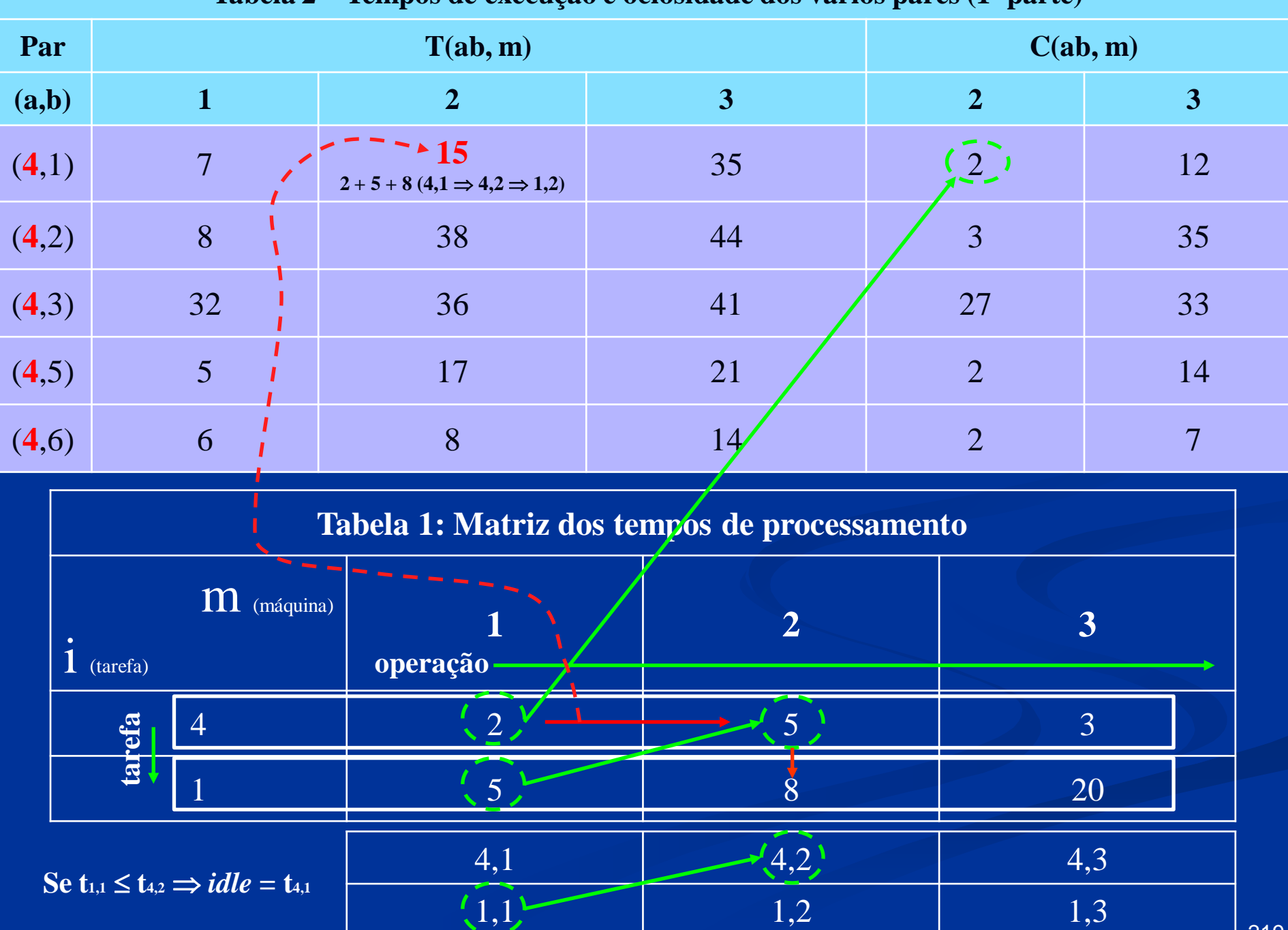

### **Tabela 2 – Tempos de execução e ociosidade dos vários pares (1ª parte)**

219

|       | Tabela $2 - 1$ empos de execução e ociosidade dos varios pares (1 parte) |                                                  |                |                                              |                |                |     |  |  |
|-------|--------------------------------------------------------------------------|--------------------------------------------------|----------------|----------------------------------------------|----------------|----------------|-----|--|--|
| Par   |                                                                          |                                                  | T(ab, m)       |                                              | C(ab, m)       |                |     |  |  |
| (a,b) |                                                                          | $\mathbf{1}$                                     | $\overline{2}$ | 3 <sup>1</sup>                               | $\overline{2}$ | $\overline{3}$ |     |  |  |
| (4,1) |                                                                          | $\overline{7}$                                   | 15             | 35                                           | $\overline{2}$ | 12             |     |  |  |
| (4,2) |                                                                          | 8                                                | 38<br>$8 + 30$ | 44                                           | 3 <sup>1</sup> | 35             |     |  |  |
| (4,3) |                                                                          | 32                                               | 36             | 41                                           | 27             | 33             |     |  |  |
| (4,5) |                                                                          | 5                                                | 17             | 21                                           | $\overline{2}$ | 14             |     |  |  |
| (4,6) |                                                                          | 6                                                | 8              | 14                                           | $\overline{2}$ | $\overline{7}$ |     |  |  |
|       |                                                                          |                                                  |                | Tabela 1: Matriz dos tempos de processamento |                |                |     |  |  |
|       | $i$ (tarefa)                                                             | $\overline{m}$ (máquina)                         | operação       | $\overline{2}$                               |                | 3              |     |  |  |
|       | tarefa                                                                   | $\overline{4}$                                   | $\overline{2}$ | 5 <sup>1</sup>                               |                | $\overline{3}$ |     |  |  |
|       |                                                                          | $\overline{2}$                                   | 6 <sub>1</sub> | 30                                           |                | 6              |     |  |  |
|       | Se $t_{2,1} > t_{4,2} \implies$                                          | <i>idle</i> = $(t_{2,1} - t_{4,2})$ of $t_{4,1}$ | 4,1            | (4,2)                                        |                | 4,3            |     |  |  |
|       | $(6-5) + 2\frac{1}{2}$                                                   |                                                  | $\binom{2}{1}$ | 2,2                                          |                | 2,3            | 220 |  |  |

**Tabela 2 – Tempos de execução e ociosidade dos vários pares (1ª parte)**

220

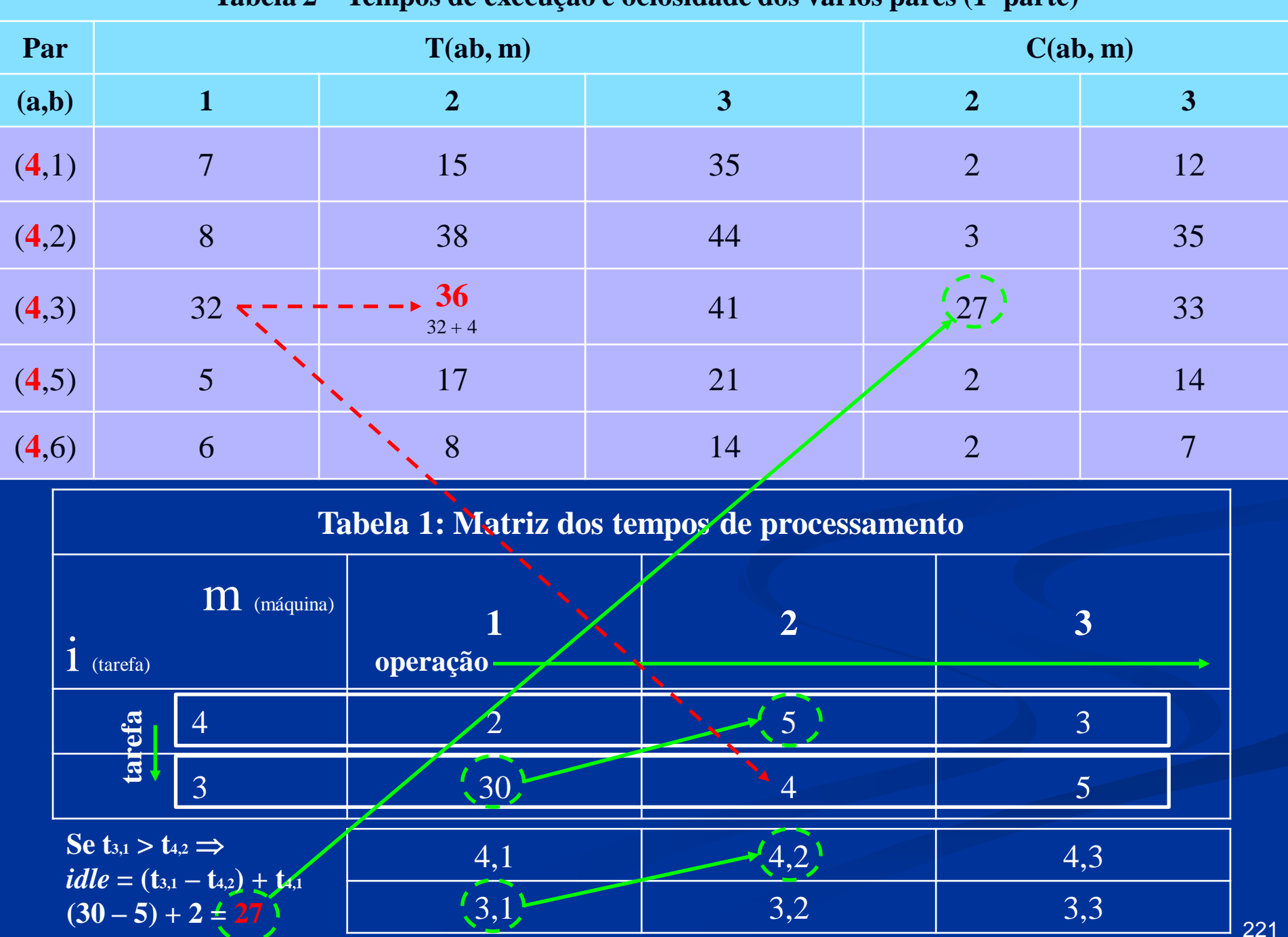

 $\sim$ 

**Tabela 2 – Tempos de execução e ociosidade dos vários pares (1ª parte)**

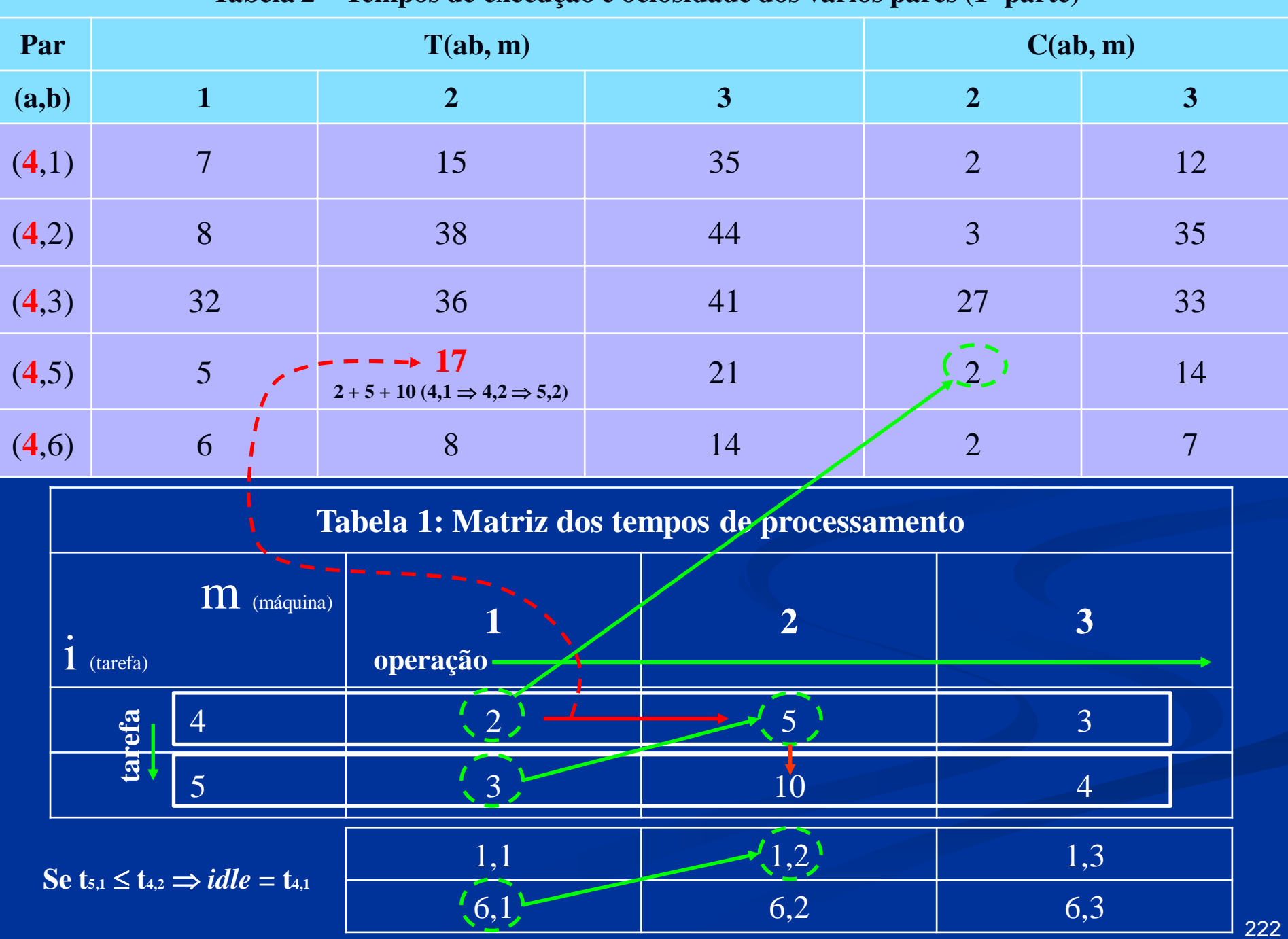

### **Tabela 2 – Tempos de execução e ociosidade dos vários pares (1ª parte)**

|       | $\mu$                   |                                                     |                                                            |                                              |                  |                             |  |  |  |
|-------|-------------------------|-----------------------------------------------------|------------------------------------------------------------|----------------------------------------------|------------------|-----------------------------|--|--|--|
| Par   |                         |                                                     | T(ab, m)                                                   |                                              |                  | C(ab, m)                    |  |  |  |
| (a,b) |                         | $\mathbf{1}$                                        | $\overline{2}$                                             | 3 <sup>1</sup>                               | $\overline{2}$   | $\overline{3}$              |  |  |  |
| (4,1) |                         | $\overline{7}$                                      | 15                                                         | 35                                           | $\overline{2}$   | 12                          |  |  |  |
| (4,2) |                         | 8                                                   | 38                                                         | 44                                           | 3                | 35                          |  |  |  |
| (4,3) |                         | 32                                                  | 36                                                         | 41                                           | 27               | 33                          |  |  |  |
| (4,5) |                         | $5\overline{)}$                                     | 17                                                         | 21                                           | $\overline{2}$   | 14                          |  |  |  |
| (4,6) |                         | 6                                                   | 8<br>$2 + 5 + 1$ (4,1 $\Rightarrow$ 4,2 $\Rightarrow$ 6,2) | 14                                           | $\left(2\right)$ | $\overline{7}$              |  |  |  |
|       |                         |                                                     |                                                            | Tabela 1: Matriz dos tempos de processamento |                  |                             |  |  |  |
|       | $i$ (tarefa)            | M (máquina)                                         | operação                                                   | $\overline{2}$                               |                  | 3                           |  |  |  |
|       | efa                     | $\overline{4}$                                      | $\overline{2}$                                             | 5 <sup>1</sup>                               |                  | $\overline{3}$              |  |  |  |
|       | $\overline{\mathbf{B}}$ | 6                                                   | $\overline{4}$                                             |                                              |                  | $\overline{4}$              |  |  |  |
|       |                         | Se $t_{6,1} \le t_{4,2} \Rightarrow idle = t_{4,1}$ | 4,1                                                        | $\frac{(4,2)}{2}$                            |                  | 4,3                         |  |  |  |
|       |                         |                                                     | $\frac{7}{2}$ 6,1                                          | 6,2                                          |                  | 6,3<br>$\sim$ $\sim$ $\sim$ |  |  |  |

**Tabela 2 – Tempos de execução e ociosidade dos vários pares (1ª parte)**

# **Máquina 3**

*Idle time*

| Par   |                | T(ab, m)       | C(ab, m)        |                |                         |
|-------|----------------|----------------|-----------------|----------------|-------------------------|
| (a,b) |                | $\overline{2}$ | 3               | $\mathbf{2}$   | $\overline{\mathbf{3}}$ |
| (4,1) |                | 15             | 35<br>$15 + 20$ | $\overline{2}$ | 12                      |
| (4,2) | 8              | 38             | 44              | $\overline{3}$ | 35                      |
| (4,3) | 32             | 36             | 41              | 27             | 33                      |
| (4,5) | $\overline{5}$ | 17             | 21              | 2              | 14                      |
| (4,6) | 6              | 8              | 14              | $\overline{2}$ | $\mathbf{\tau}$         |

**Tabela 2 – Tempos de execução e ociosidade dos vários pares (1ª parte)**

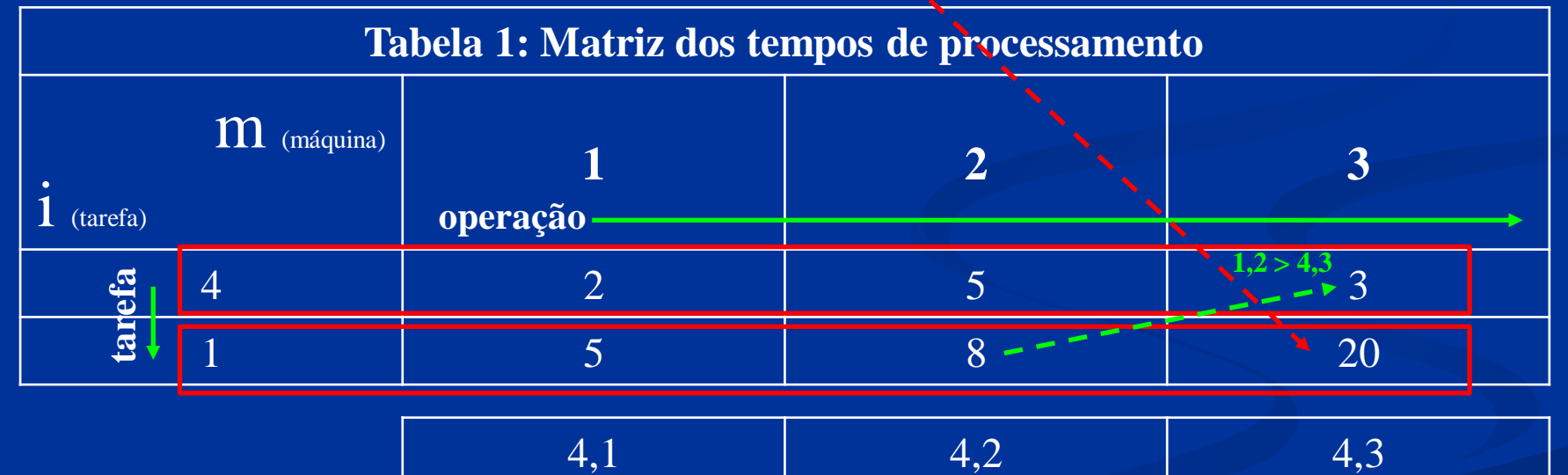

 $idle_2 = \{[(t_{4,2}+t_{1,2}) + idle_1] - [(t_{4,1}+t_{4,2}) + t_{4,3}]\} + (t_{4,1}+t_{4,2}) = [(5+8)+2] - [(2+5)+3] + 2 + 5 = 12$ 

 $1,1$  1,2 1,3

| Par   |                 | T(ab, m) | C(ab, m)         |                |    |
|-------|-----------------|----------|------------------|----------------|----|
| (a,b) |                 | 2        | $\boldsymbol{3}$ | $\overline{2}$ | 3  |
| (4,1) | $\mathbf{\tau}$ | 15       | 35               | $\overline{2}$ | 12 |
| (4,2) | 8               | 38       | 44<br>$38 + 6$   | 3              | 35 |
| (4,3) | 32              | 36       | 41               | 27             | 33 |
| (4,5) | $\overline{5}$  | 17       | 21               | $\overline{2}$ | 14 |
| (4,6) | 6               | 8        | 14               | $\overline{2}$ | ヮ  |

**Tabela 2 – Tempos de execução e ociosidade dos vários pares (1ª parte)**

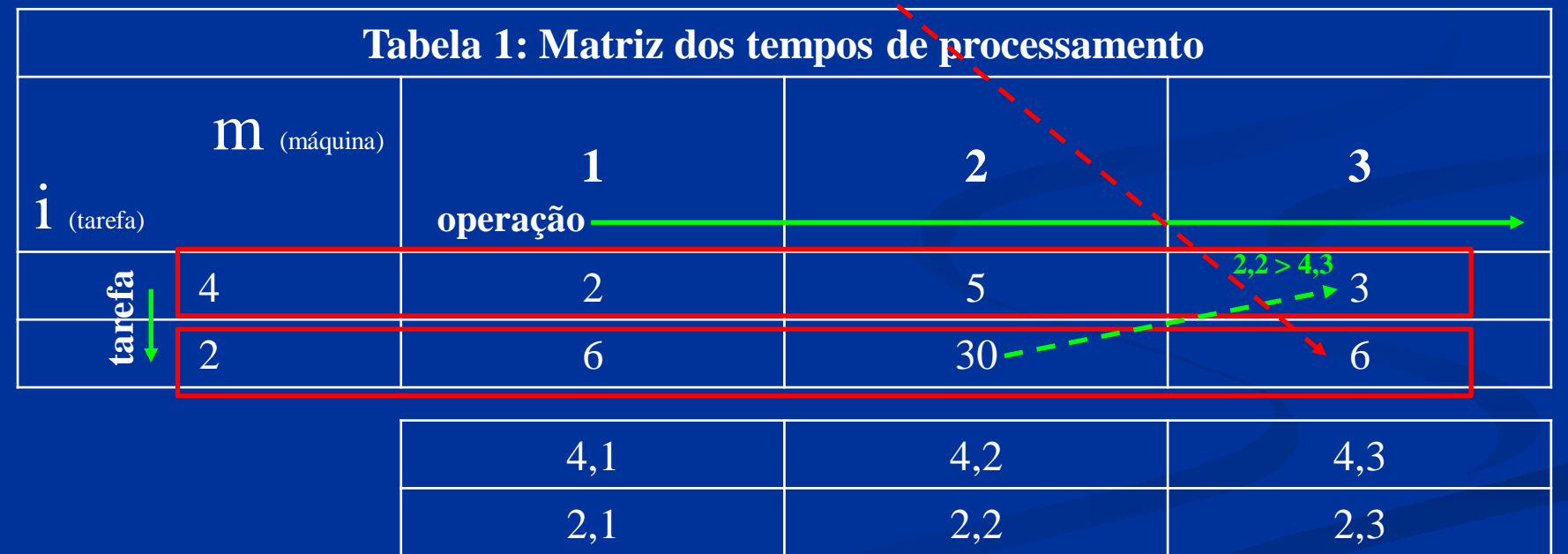

 $idle_2 = \{[(t_{4,2}+t_{2,2}) + idle_1] - [(t_{4,1}+t_{4,2}) + t_{4,3}]\} + (t_{4,1}+t_{4,2}) = [(5+30)+3] - [(2+5)+3] + 2 + 5 = 35$ 

| Par   |                 | T(ab, m) | C(ab, m)       |                |    |
|-------|-----------------|----------|----------------|----------------|----|
| (a,b) |                 | 2        | 3              | $\overline{2}$ |    |
| (4,1) | $\mathbf{\tau}$ | 15       | 35             | $\overline{2}$ | 12 |
| (4,2) | 8               | 38       | 44             | 3              | 35 |
| (4,3) | 32              | 36       | 41<br>$36 + 5$ | 27             | 33 |
| (4,5) | $\overline{5}$  | 17       | 21             | $\overline{2}$ | 14 |
| (4,6) | 6               | 8        | 14             | $\overline{2}$ | ⇁  |

**Tabela 2 – Tempos de execução e ociosidade dos vários pares (1ª parte)**

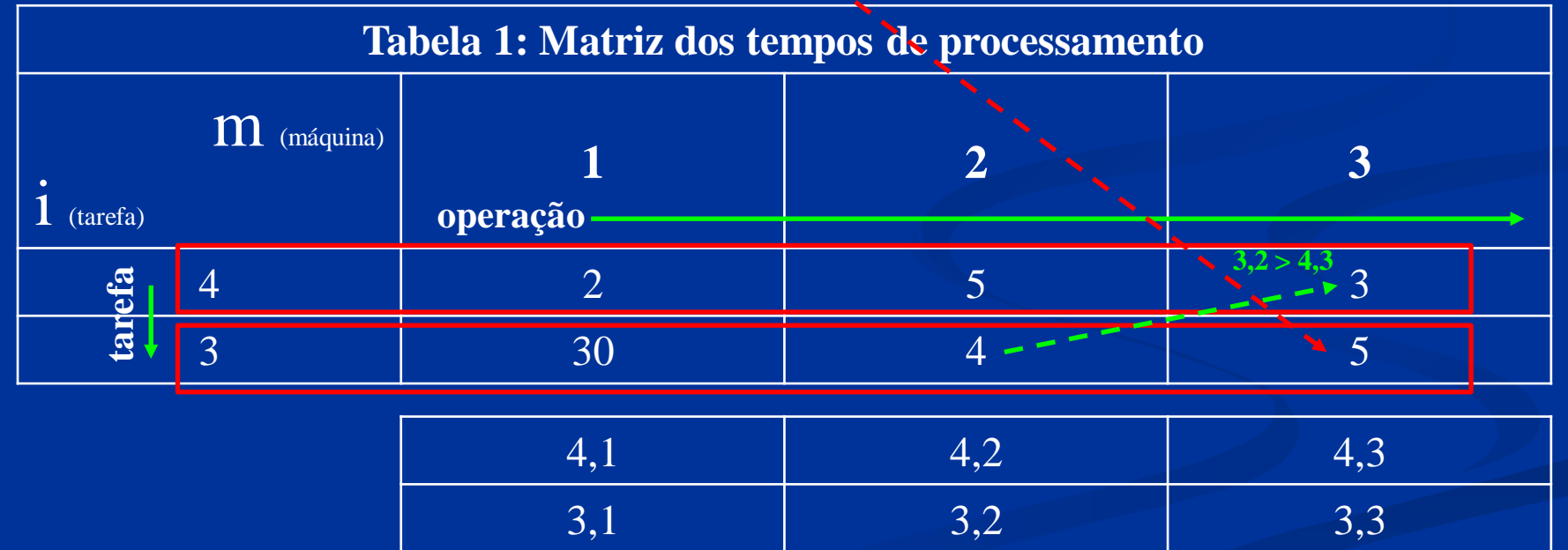

 $idle_2 = \{[(t_{4,2}+t_{3,2}) + idle_1] - [(t_{4,1}+t_{4,2}) + t_{4,3}]\} + (t_{4,1}+t_{4,2}) = [(5+4)+27] - [(2+5)+3] + 2 + 5 = 33$ 

| Par   |                 | T(ab, m) | C(ab, m)              |                |           |
|-------|-----------------|----------|-----------------------|----------------|-----------|
| (a,b) |                 | 2        | $\boldsymbol{3}$      | $\overline{2}$ | 3         |
| (4,1) | $\mathbf{\tau}$ | 15       | 35                    | $\overline{2}$ | 12        |
| (4,2) | 8               | 38       | 44                    | 3              | 35        |
| (4,3) | 32              | 36       | 41                    | 27             | 33        |
| (4,5) | 5 <sup>1</sup>  | 17       | <b>21</b><br>$17 + 4$ | 2              | <b>14</b> |
| (4,6) | 6               | 8        | 14                    | $\overline{2}$ | ⇁         |

**Tabela 2 – Tempos de execução e ociosidade dos vários pares (1ª parte)**

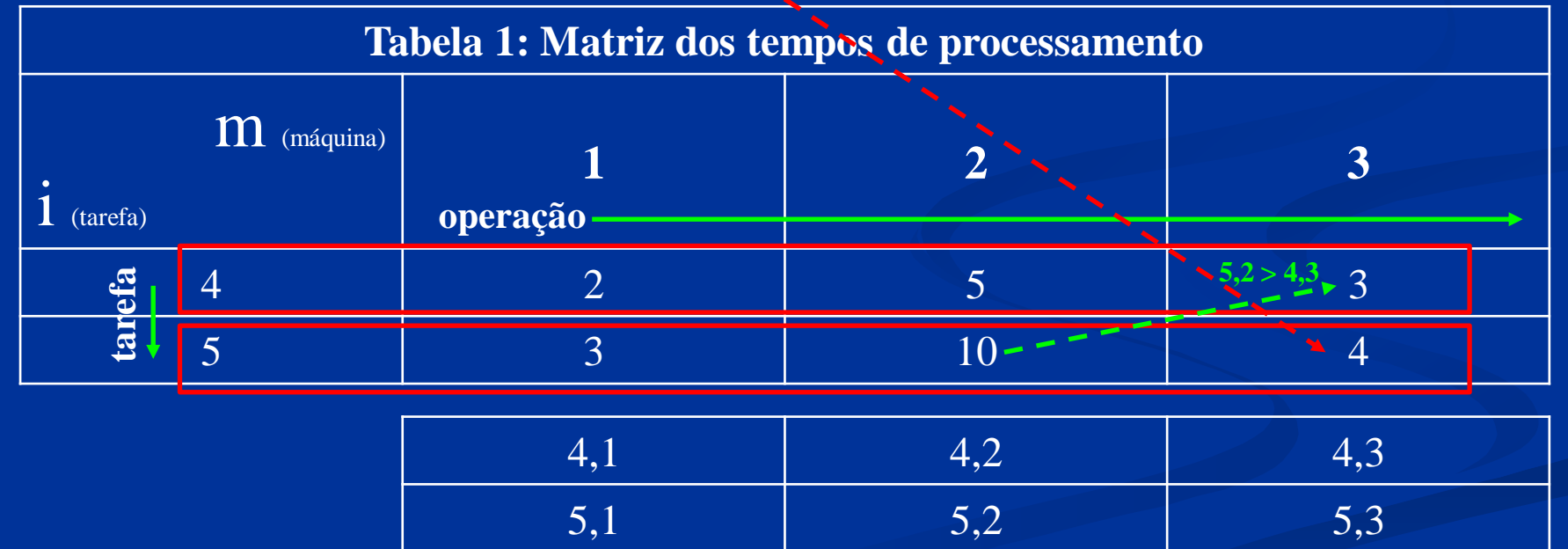

 $idle_2 = \{[(t_{4,2}+t_{5,2}) + idle_1] - [(t_{4,1}+t_{4,2}) + t_{4,3}]\} + (t_{4,1}+t_{4,2}) = [(5+10)+2] - [(2+5)+3] + 2 + 5 = 14$ 

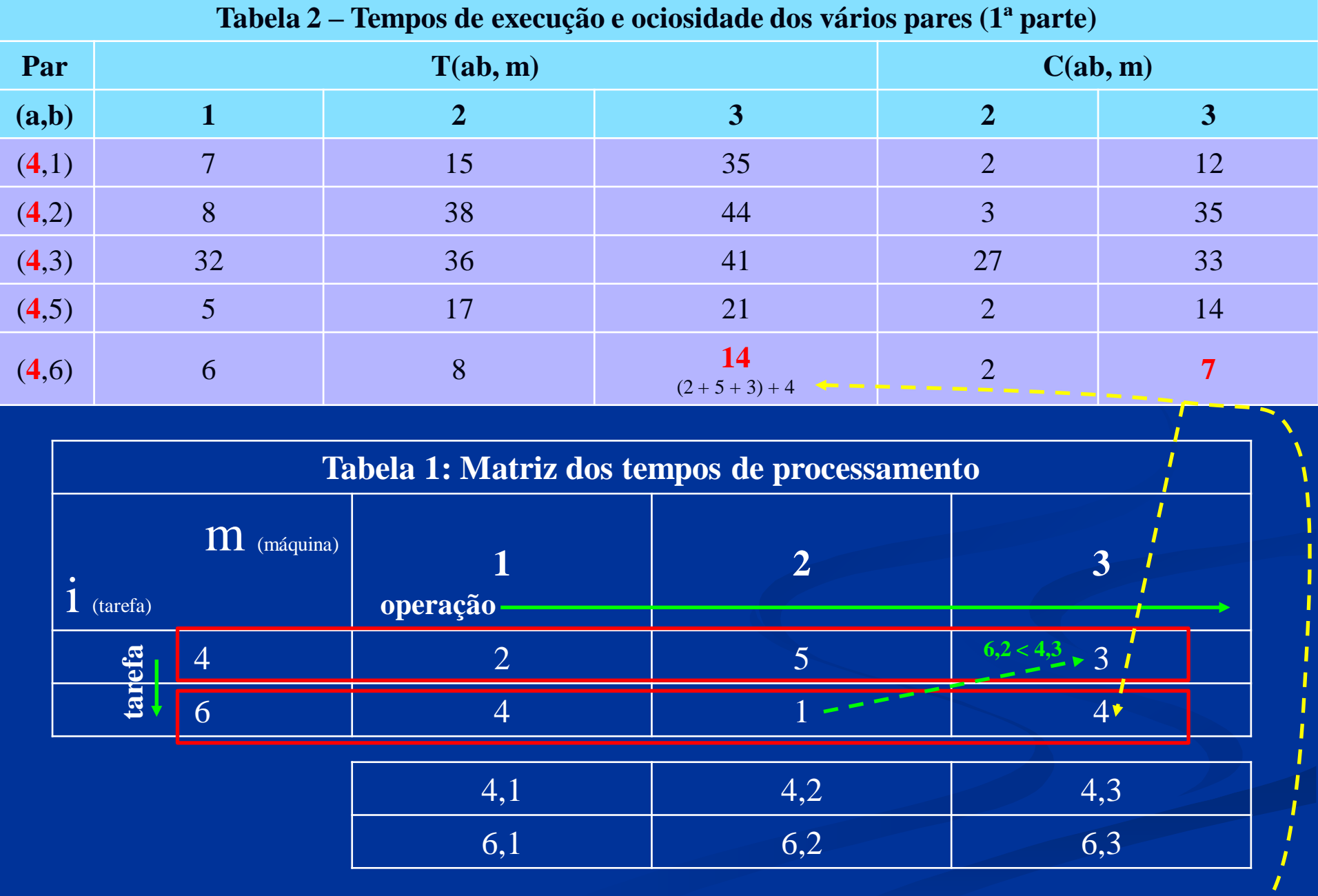

 $\textbf{S}\textbf{e}: \left[(t_{4,2} + t_{6,2}) + idle_1\right] \le \left[(t_{4,1} + t_{4,2}) + t_{4,3}\right] \Rightarrow \left[(5+1) + 2\right] < \left[(2+5) + 3\right] \Rightarrow 8 < 10$  $i$ *dle*<sub>2</sub> = (t<sub>4,1</sub> + t<sub>4,2</sub>) = (2 + 5) = 7

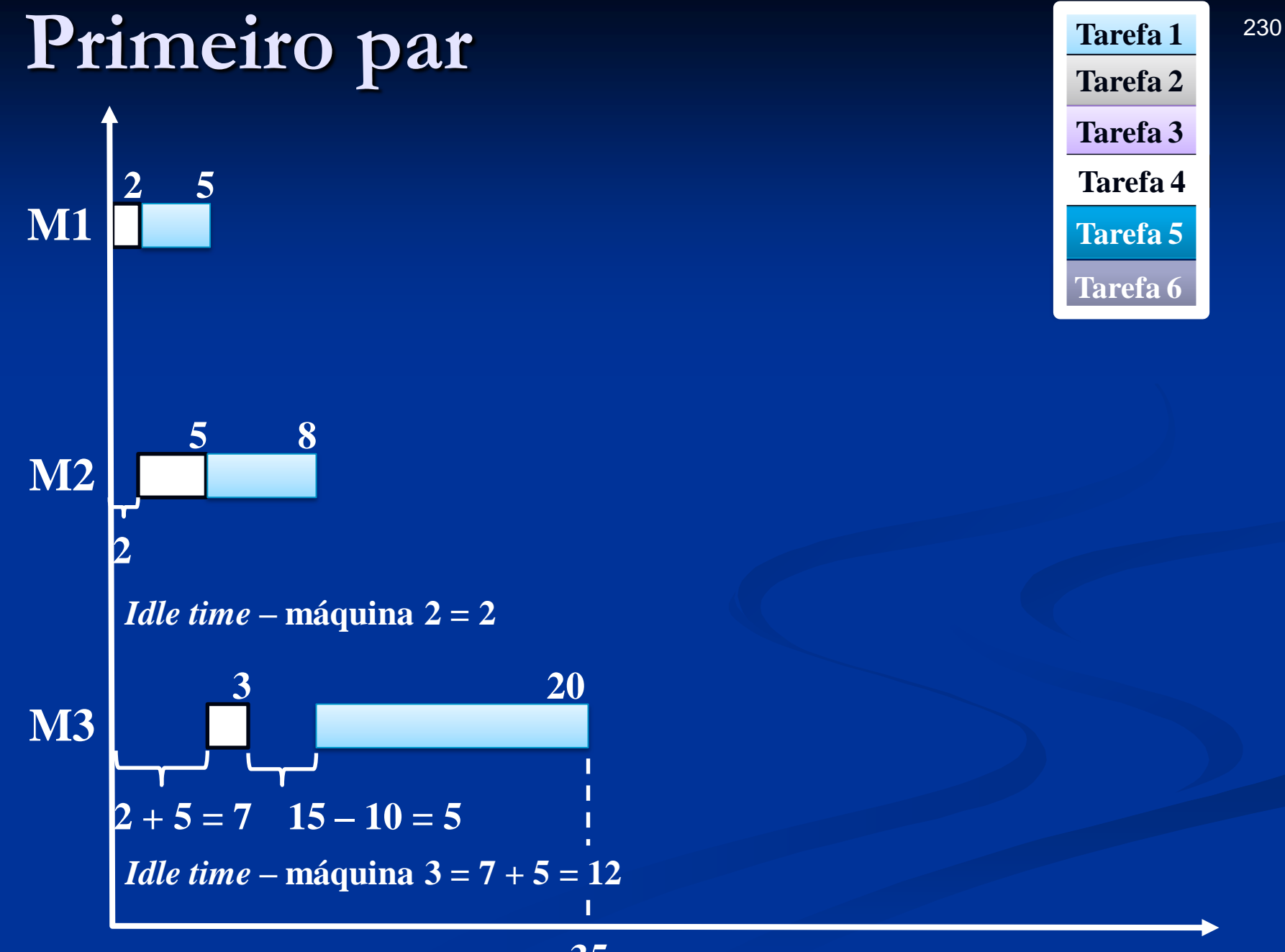

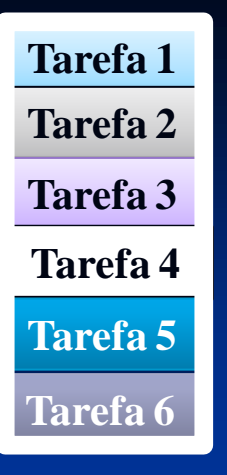

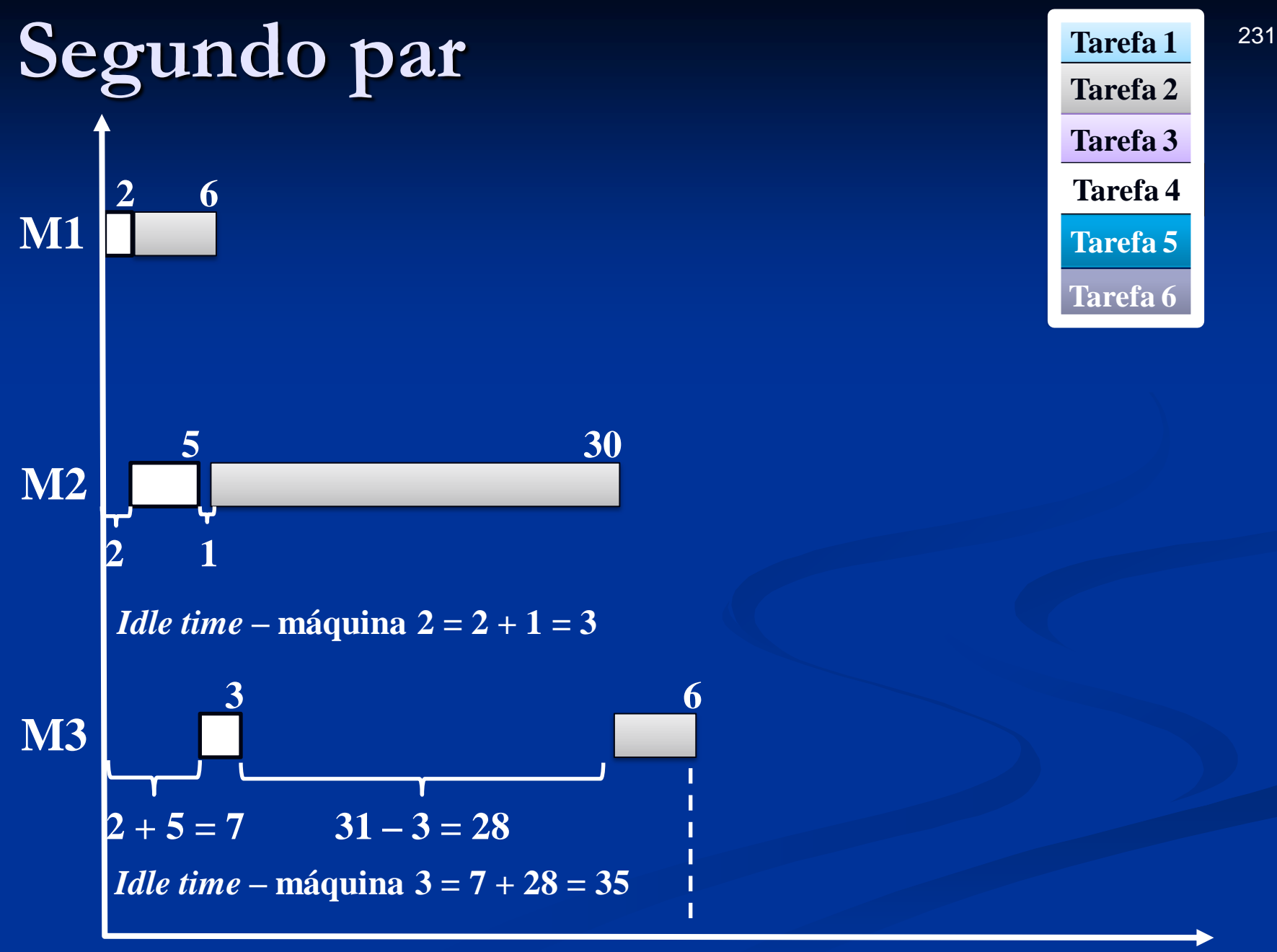

**Tarefa 1 Tarefa 2 Tarefa 3 Tarefa 4 Tarefa 5 Tarefa 6**

### Terceiro par Tarefa 1 1

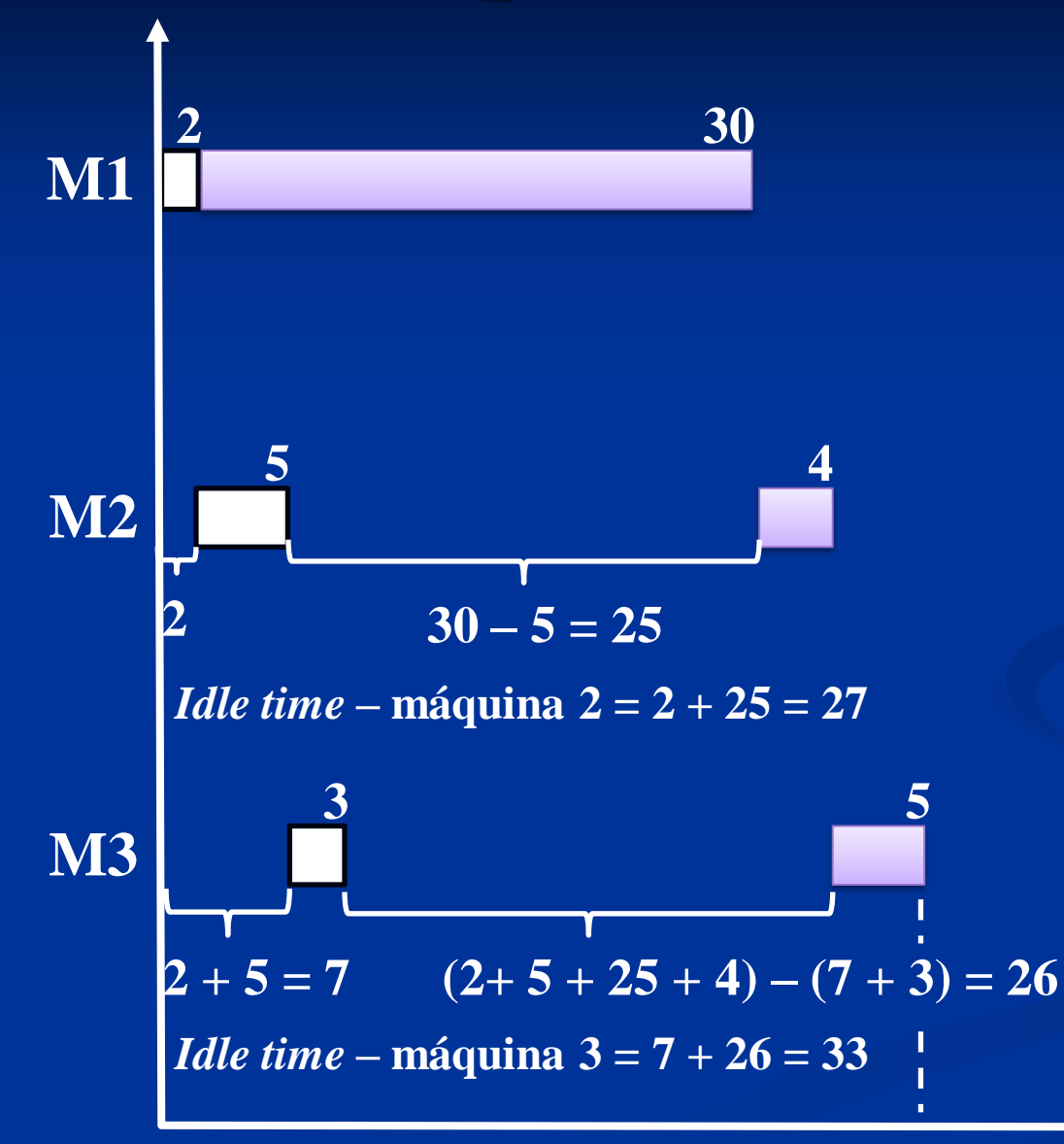

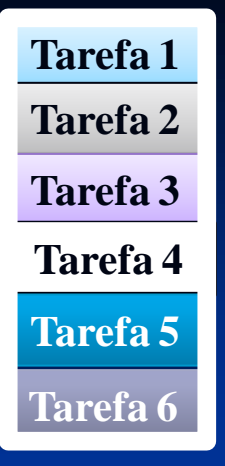

**41**

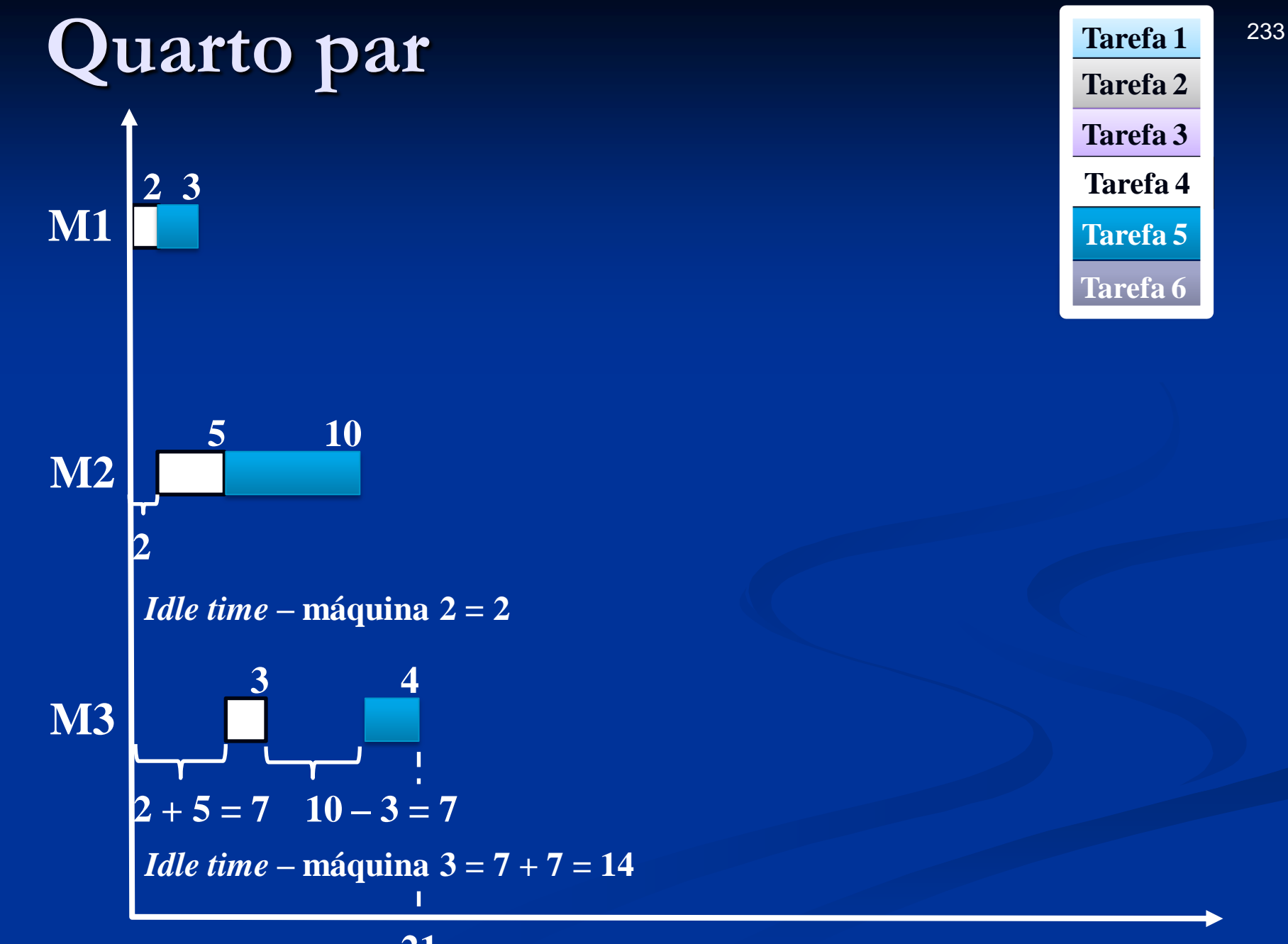

#### **21**

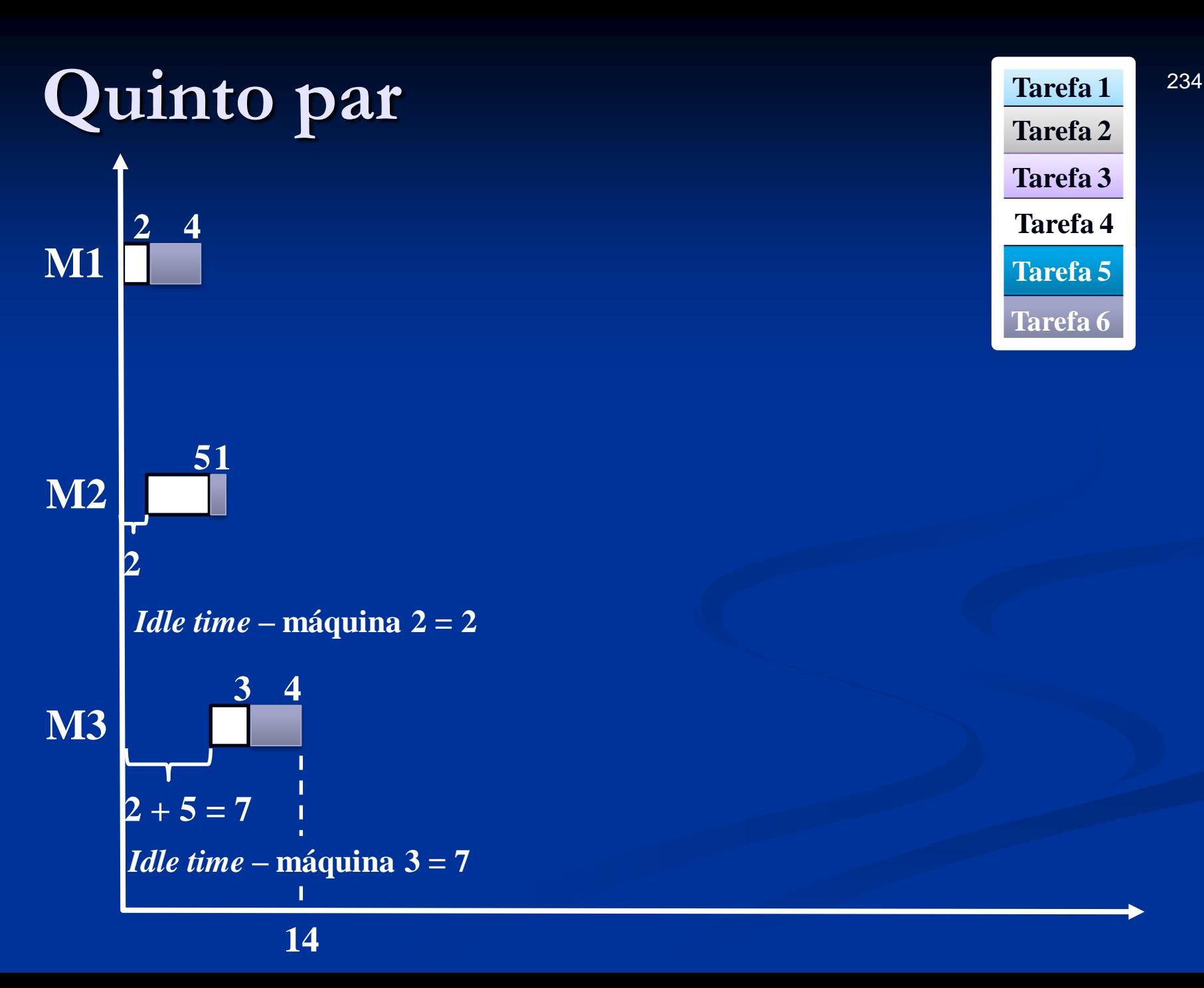

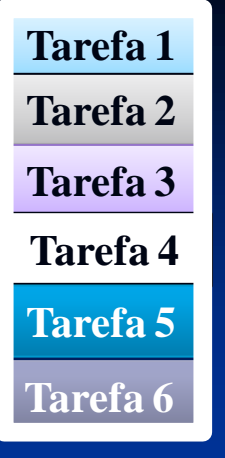

## **5ª série**

Tarefa 5

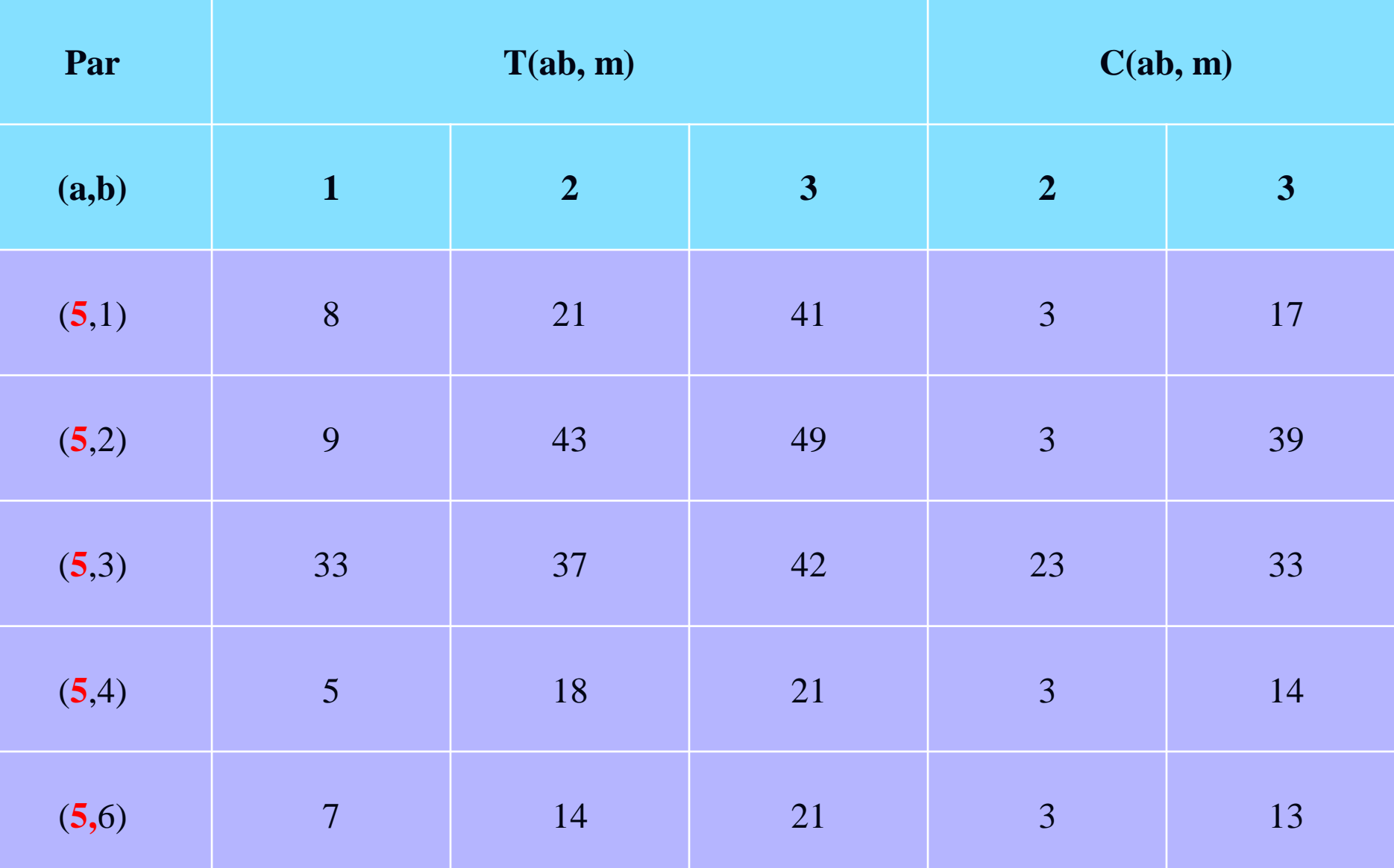

### **Tabela 2 – Tempos de execução e ociosidade dos vários pares (1ª parte)**

### **Tabela 2 – Tempos de execução e ociosidade dos vários pares (1ª parte)**

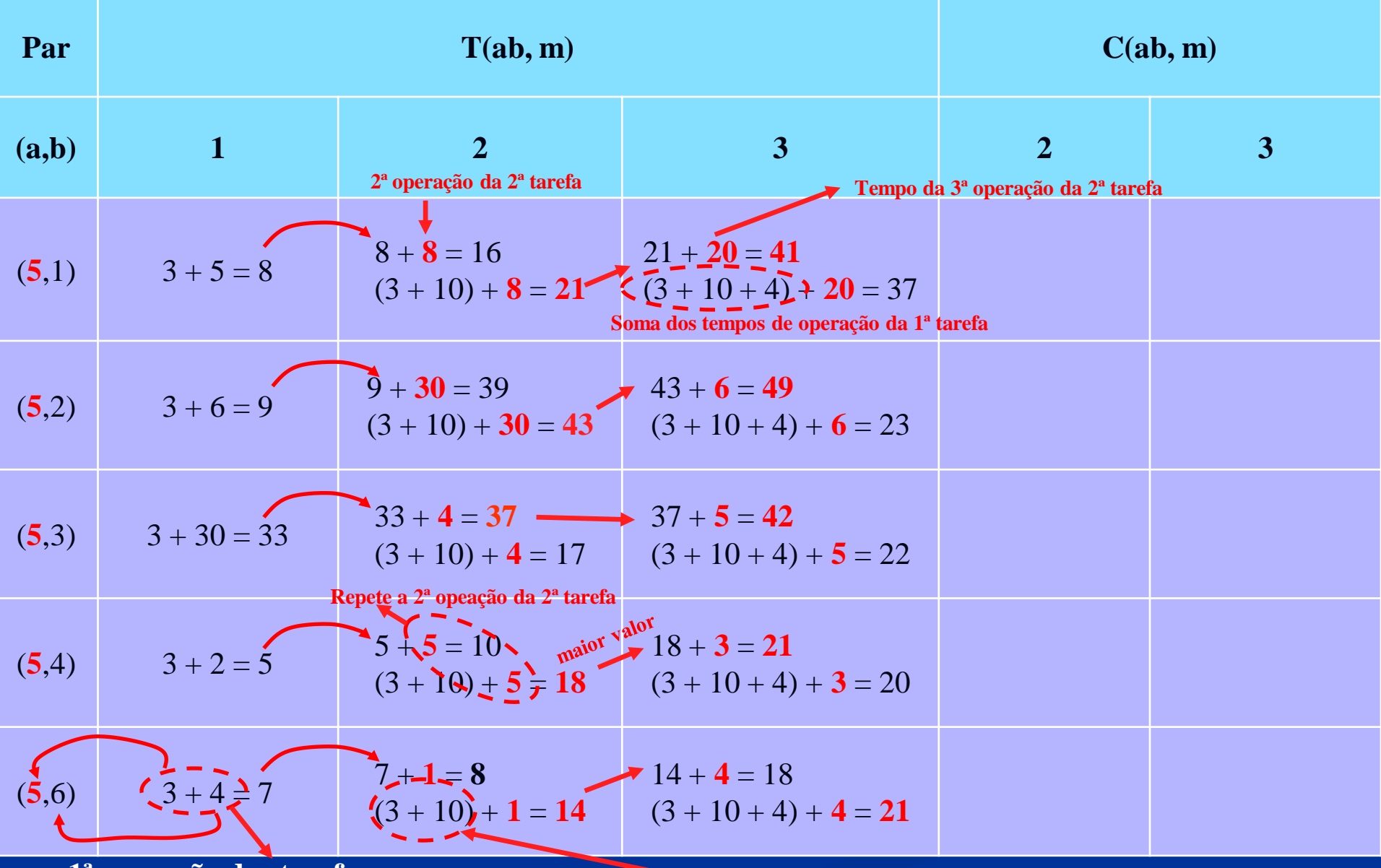

**1ª operação das tarefas**

**Soma da 1ª e da 2ª operação da 1ª tarefa**

# **Máquina 2**

*Idle time*

|       | $=$ $\frac{1}{2}$ $\frac{1}{2}$ $\frac{1}{2}$ $\frac{1}{2}$ $\frac{1}{2}$ $\frac{1}{2}$ $\frac{1}{2}$ $\frac{1}{2}$ $\frac{1}{2}$ $\frac{1}{2}$ $\frac{1}{2}$ $\frac{1}{2}$ $\frac{1}{2}$ $\frac{1}{2}$ $\frac{1}{2}$ $\frac{1}{2}$ $\frac{1}{2}$ $\frac{1}{2}$ $\frac{1}{2}$ $\frac{1}{2}$ $\frac{1}{2}$ $\frac{1}{2$<br>C(ab, m) |                 |                          |                                                                      |                 |                |                         |  |  |
|-------|----------------------------------------------------------------------------------------------------|-----------------|--------------------------|----------------------------------------------------------------------|-----------------|----------------|-------------------------|--|--|
| Par   |                                                                                                    |                 |                          | T(ab, m)                                                             |                 |                |                         |  |  |
| (a,b) |                                                                                                    | $\mathbf{1}$    |                          | $\overline{2}$                                                       | 3               | $\overline{2}$ | $\overline{\mathbf{3}}$ |  |  |
| (5,1) |                                                                                                    | 8               |                          | $\cdot$ 21<br>$3 + 10 + 8$ (5,1 $\Rightarrow$ 5,2 $\Rightarrow$ 1,2) | 41              | $\sqrt{3}$     | 17                      |  |  |
| (5,2) |                                                                                                    | 9               |                          | 43                                                                   | 49              | 3              | 39                      |  |  |
| (5,3) |                                                                                                    | 33              |                          | 37                                                                   | 42              | 23             | 33                      |  |  |
| (5,4) |                                                                                                    | $5\overline{)}$ |                          | 18                                                                   | 21              | $\overline{3}$ | 14                      |  |  |
| (5,6) |                                                                                                    | $\overline{7}$  |                          | 14                                                                   | 21              | $\overline{3}$ | 13                      |  |  |
|       | Tabela 1: Matriz dos tempos de processamento                                                                                                    |                 |                          |                                                                      |                 |                |                         |  |  |
|       |                                                                                                    |                 |                          |                                                                      |                 |                |                         |  |  |
|       | $\mathbf{i}$ (tarefa)                                                                                                    |                 | $\overline{m}$ (máquina) | operação                                                             | $\overline{2}$  |                | $\overline{3}$          |  |  |
|       | efa                                                                                                    | 5 <sup>1</sup>  |                          | $\overline{3}$                                                       | 10 <sup>1</sup> |                | $\overline{4}$          |  |  |
|       | $\overline{\mathbf{B}}$                                                                                                    |                 |                          | $\overline{5}$                                                       |                 |                | 20                      |  |  |
|       | Se $t_{1,1} \le t_{5,2} \Rightarrow idle = t_{5,1}$                                                                                                    |                 |                          | 5,1                                                                  | (5,2)           |                | 5,3                     |  |  |

**Tabela 2 – Tempos de execução e ociosidade dos vários pares (1ª parte)**

 $\sim$  239

|       | $\frac{1}{2}$ $\frac{1}{2}$ |                                                  |                                                              |                                              |                |                |     |  |  |
|-------|----------------------------------------------------------------------------------------------------|--------------------------------------------------|--------------------------------------------------------------|----------------------------------------------|----------------|----------------|-----|--|--|
| Par   |                                                                                                    |                                                  | T(ab, m)                                                     |                                              | C(ab, m)       |                |     |  |  |
| (a,b) |                                                                                                    | $\mathbf{1}$                                     | $\overline{2}$                                               | $\overline{3}$                               | $\overline{2}$ | 3 <sup>1</sup> |     |  |  |
| (5,1) |                                                                                                    | 8                                                | 21                                                           | 41                                           | $\overline{3}$ | 17             |     |  |  |
| (5,2) |                                                                                                    | 9                                                | $-43$<br>$3 + 10 + 30 (5,1 \Rightarrow 5,2 \Rightarrow 2,2)$ | 49                                           | 3 <sup>1</sup> | 39             |     |  |  |
| (5,3) |                                                                                                    | 33                                               | 37                                                           | 42                                           | 23             | 33             |     |  |  |
| (5,4) |                                                                                                    | $5\overline{)}$                                  | 18                                                           | 21                                           | $\overline{3}$ | 14             |     |  |  |
| (5,6) |                                                                                                    | $\overline{7}$                                   | 14                                                           | 21                                           | $\overline{3}$ | 13             |     |  |  |
|       |                                                                                                    |                                                  |                                                              | Tabela 1: Matriz dos tempos de processamento |                |                |     |  |  |
|       | $\mathbf{i}$ (tarefa)                                                                                                    | $\overline{m}$ (máquina)                         | 1<br>operação                                                | $\overline{2}$                               |                | 3              |     |  |  |
|       | efa <sup>.</sup>                                                                                                    | $5\overline{)}$                                  | 3                                                            | 10                                           |                | $\overline{4}$ |     |  |  |
|       | $\mathbf{E}$                                                                                                    | $\overline{2}$                                   | 6                                                            | 30                                           |                | 6              |     |  |  |
|       |                                                                                                    | Se $t_{2,1} \le t_{5,2} \implies idle = t_{5,1}$ | 5,1                                                          | $\frac{1}{2}$                                |                | 5,3            |     |  |  |
|       |                                                                                                    |                                                  | $\binom{1}{2}$                                               | 2,2                                          |                | 2,3            | 240 |  |  |

**Tabela 2 – Tempos de execução e ociosidade dos vários pares (1ª parte)**

|       | $\mathbf{r}$ and $\mathbf{r}$ are $\mathbf{r}$ . The contraction of $\mathbf{r}$ and $\mathbf{r}$ and $\mathbf{r}$ and $\mathbf{r}$ are $\mathbf{r}$ and $\mathbf{r}$ and $\mathbf{r}$ and $\mathbf{r}$ and $\mathbf{r}$ and $\mathbf{r}$ and $\mathbf{r}$ and $\mathbf{r}$ and $\mathbf{r}$ |  |                  |                                              |                |                |     |  |  |
|-------|----------------------------------------------------------------------------------------------------|--|------------------|----------------------------------------------|----------------|----------------|-----|--|--|
| Par   |                                                                                                    |  | T(ab, m)         |                                              | C(ab, m)       |                |     |  |  |
| (a,b) | $\mathbf{1}$                                                                                                    |  | $\overline{2}$   | $\overline{3}$                               | $\overline{2}$ | 3 <sup>1</sup> |     |  |  |
| (5,1) | 8                                                                                                    |  | 21               | 41                                           | $\overline{3}$ | 17             |     |  |  |
| (5,2) | 9                                                                                                    |  | 43               | 49                                           | $\overline{3}$ | 39             |     |  |  |
| (5,3) | 33                                                                                                    |  | 37<br>$33 + 4$   | 42                                           | $\frac{1}{23}$ | 33             |     |  |  |
| (5,4) | $5\overline{)}$                                                                                                    |  | 18               | 21                                           | $\overline{3}$ | 14             |     |  |  |
| (5,6) | $\overline{7}$                                                                                                    |  | 14               | 21                                           | $\overline{3}$ | 13             |     |  |  |
|       |                                                                                                    |  |                  | Tabela 1: Matriz dos tempos de processamento |                |                |     |  |  |
|       | M (máquina)<br>$\mathbf{i}$ (tarefa)                                                                                                    |  | 1<br>operação    | $\overline{2}$                               |                | $\overline{3}$ |     |  |  |
|       | $\overline{5}$<br>tarefa                                                                                                    |  |                  | 10 <sup>1</sup>                              |                | $\overline{4}$ |     |  |  |
|       | $\overline{3}$                                                                                                    |  | $\frac{1}{2}$ 30 |                                              |                | $\overline{5}$ |     |  |  |
|       | Se $t_{3,1} > t_{5,2} \implies$<br>$idle = (t_{3,1} - t_{5,2}) + t_{5,1}$                                                                                                    |  | 5,1              | (5,2)                                        |                | 5,3            |     |  |  |
|       | $(30-10) + 3 = 23$                                                                                                    |  | $\binom{3}{1}$   | 3,2                                          |                | 3,3            | 241 |  |  |

**Tabela 2 – Tempos de execução e ociosidade dos vários pares (1ª parte)**

241

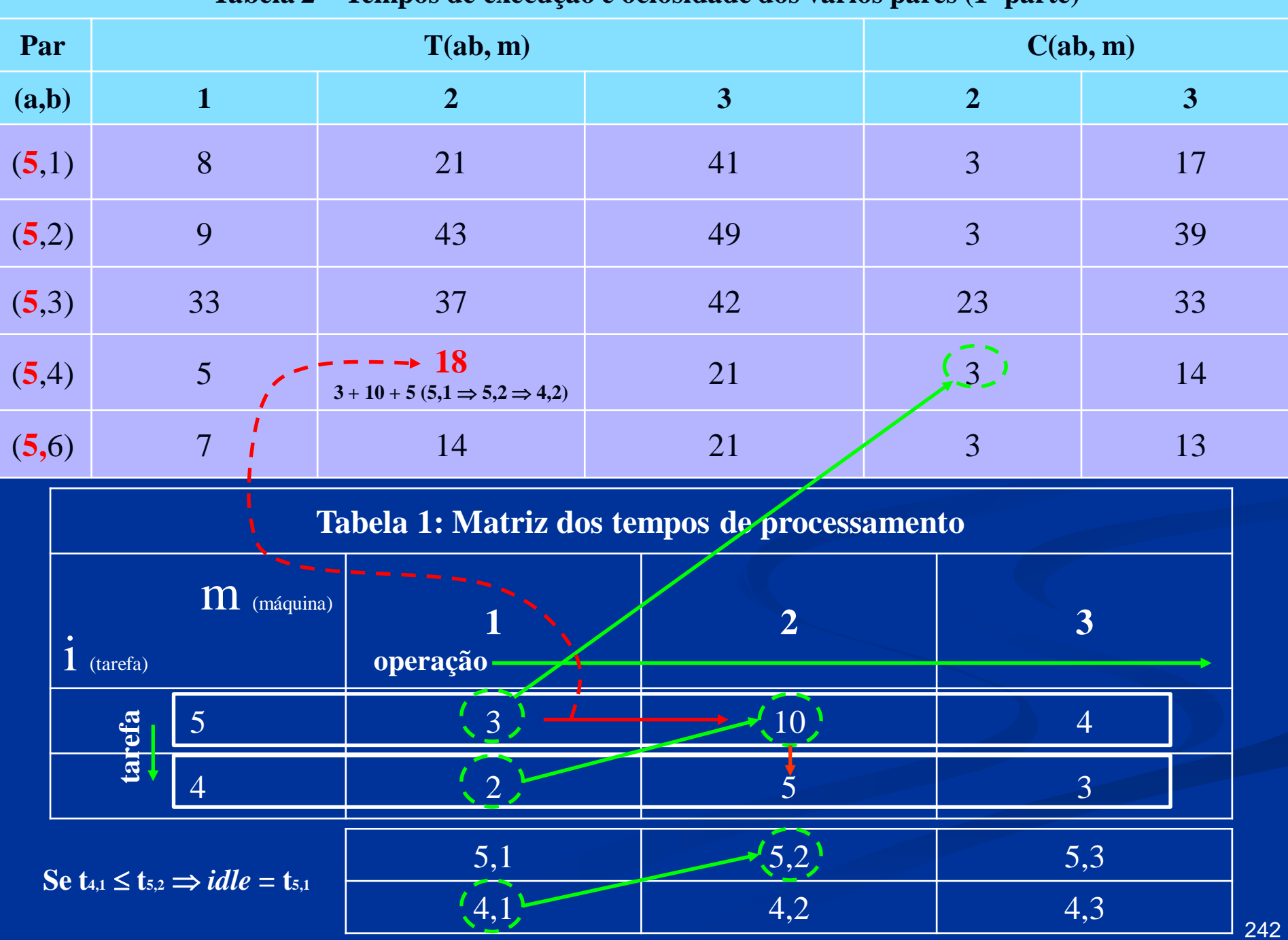

### **Tabela 2 – Tempos de execução e ociosidade dos vários pares (1ª parte)**

|                                                                         | $\mathbf{u}$ and $\mathbf{u}$ are $\mathbf{u}$ . The $\mathbf{u}$ and $\mathbf{v}$ are $\mathbf{u}$ and $\mathbf{v}$ and $\mathbf{u}$ are $\mathbf{u}$ and $\mathbf{v}$ and $\mathbf{v}$ are $\mathbf{v}$ and $\mathbf{v}$ and $\mathbf{v}$ are $\mathbf{v}$ and $\mathbf{v}$ and $\mathbf{v}$ ar |                                                     |                                                            |                                              |                |                |               |  |  |
|-------------------------------------------------------------------------|----------------------------------------------------------------------------------------------------|-----------------------------------------------------|------------------------------------------------------------|----------------------------------------------|----------------|----------------|---------------|--|--|
| Par                                                                     |                                                                                                    |                                                     | T(ab, m)                                                   |                                              |                | C(ab, m)       |               |  |  |
| (a,b)                                                                   |                                                                                                    | $\mathbf{1}$                                        | $\overline{2}$                                             | $\overline{3}$                               | $\overline{2}$ | $\overline{3}$ |               |  |  |
| (5,1)                                                                   |                                                                                                    | 8                                                   | 21                                                         | 41                                           | 3              | 17             |               |  |  |
| (5,2)                                                                   |                                                                                                    | 9                                                   | 43                                                         | 49                                           | $\overline{3}$ | 39             |               |  |  |
| (5,3)                                                                   |                                                                                                    | 33                                                  | 37                                                         | 42                                           | 23             | 33             |               |  |  |
| (5,4)                                                                   |                                                                                                    | $5\overline{)}$                                     | 18                                                         | 21                                           | 3              | 14             |               |  |  |
| (5,6)                                                                   |                                                                                                    | $\overline{7}$                                      | 14<br>$3 + 10 + 1$ $(5,1 \Rightarrow 5,2 \Rightarrow 6,2)$ | 21                                           | $\frac{1}{2}$  | 13             |               |  |  |
|                                                                         |                                                                                                    |                                                     |                                                            | Tabela 1: Matriz dos tempos de processamento |                |                |               |  |  |
| M (máquina)<br>3<br>$\overline{2}$<br>$\mathbf{i}$ (tarefa)<br>operação |                                                                                                    |                                                     |                                                            |                                              |                |                |               |  |  |
|                                                                         | efa                                                                                                    | 5 <sup>1</sup>                                      | $\overline{3}$                                             | 10 <sup>1</sup>                              |                | $\overline{4}$ |               |  |  |
|                                                                         | $\mathbf{B}$                                                                                                    | 6                                                   | $\overline{4}$                                             |                                              |                | 4              |               |  |  |
|                                                                         |                                                                                                    | Se $t_{6,1} \le t_{5,2} \Rightarrow idle = t_{5,1}$ | 5,1                                                        | $\frac{1}{2}$                                |                | 5,3            |               |  |  |
|                                                                         |                                                                                                    |                                                     | (6,1)                                                      | 6,2                                          |                | 6,3            | $\sim$ $\sim$ |  |  |

**Tabela 2 – Tempos de execução e ociosidade dos vários pares (1ª parte)**

243

# **Máquina 3**

*Idle time*

| Par   |                 | T(ab, m)     | C(ab, m)         |    |    |
|-------|-----------------|--------------|------------------|----|----|
| (a,b) |                 | $\mathbf{2}$ | $\boldsymbol{3}$ | 2  | 3  |
| (5,1) | 8               | 21           | 41<br>$21 + 20$  | 3  | 17 |
| (5,2) | 9               | 43           | 49               | 3  | 39 |
| (5,3) | 33              | 37           | 42               | 23 | 33 |
| (5,4) | $\overline{5}$  | 18           | 21               | 3  | 14 |
| (5,6) | $\mathbf{\tau}$ | 14           | $\mathbf{21}$    | 3  | 13 |

**Tabela 2 – Tempos de execução e ociosidade dos vários pares (1ª parte)**

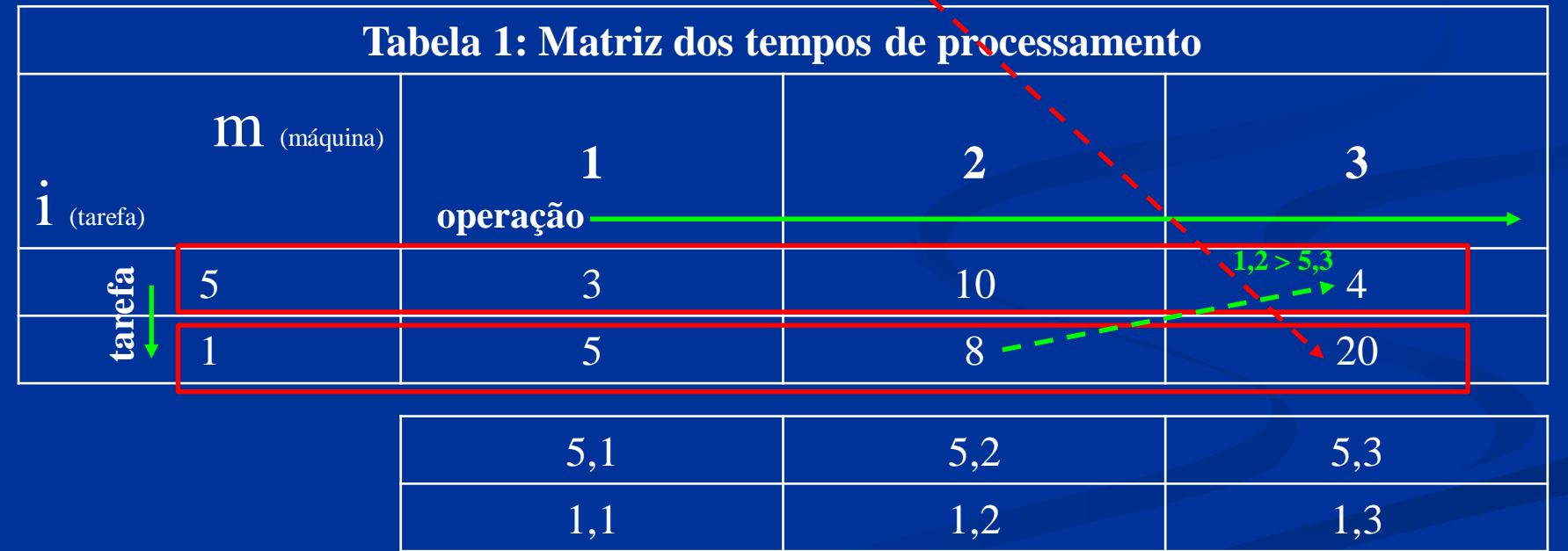

 $idle_2 = \{[(t_{5,2}+t_{1,2}) + idle_1] - [(t_{5,1}+t_{5,2}) + t_{5,3}]\} + (t_{5,1}+t_{5,2}) = [(10+8) + 3] - [(3+10) + 4] + 3 + 10 = 17$ 

| Par   |                 | T(ab, m)     | C(ab, m)         |                |    |
|-------|-----------------|--------------|------------------|----------------|----|
| (a,b) |                 | $\mathbf{2}$ | $\boldsymbol{3}$ | $\overline{2}$ | 3  |
| (5,1) | 8               | 21           | 41               | 3              | 17 |
| (5,2) | 9               | 43           | 49<br>$43 + 6$   | 3              | 39 |
| (5,3) | 33              | 37           | 42               | 23             | 33 |
| (5,4) | $\vert 5 \vert$ | 18           | 21               | 3              | 14 |
| (5,6) | ⇁               | 14           | 21               | 3              | 13 |

**Tabela 2 – Tempos de execução e ociosidade dos vários pares (1ª parte)**

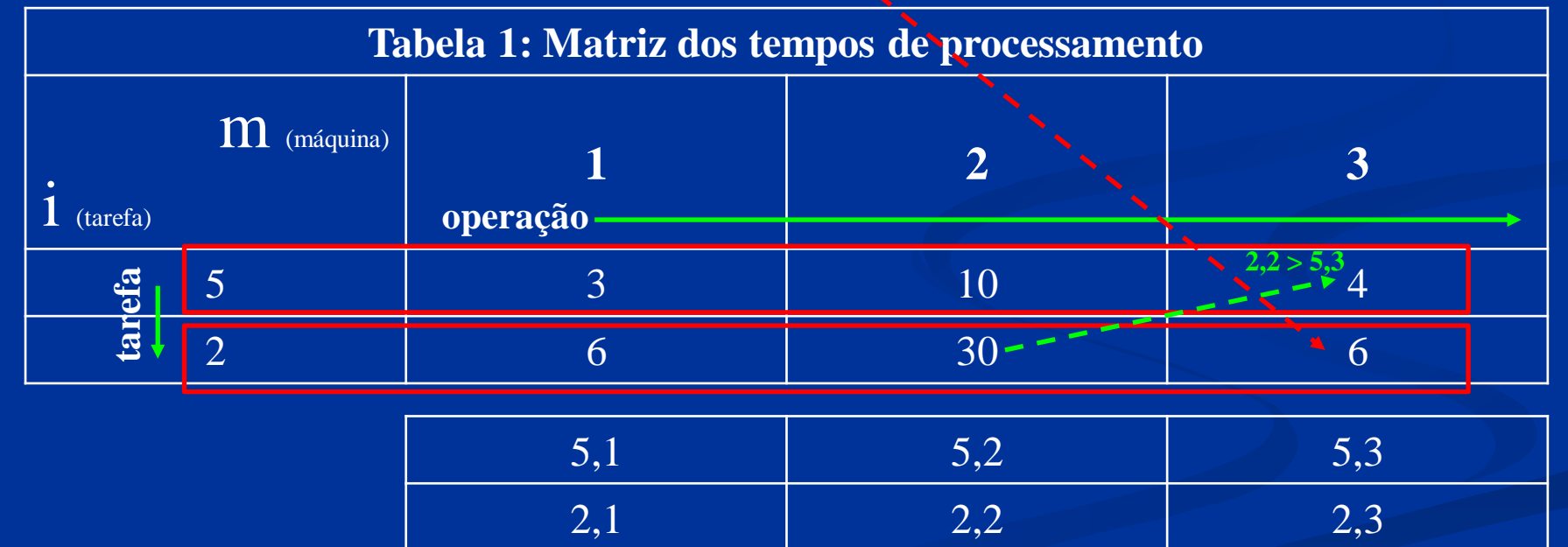

 $idle_2 = \{[(t_{5,2}+t_{2,2}) + idle_1] - [(t_{5,1}+t_{5,2}) + t_{5,3}]\} + (t_{5,1}+t_{5,2}) = [(10+30)+3] - [(3+10)+4] + 3 + 10 = 39$ 

| Par   | T(ab, m) |    |                | C(ab, m)         |    |
|-------|----------|----|----------------|------------------|----|
| (a,b) |          | 2  | 3              | $\boldsymbol{2}$ | 3  |
| (5,1) | 8        | 21 | 41             | 3                | 17 |
| (5,2) | 9        | 43 | 49             | 3                | 39 |
| (5,3) | 33       | 37 | 42<br>$37 + 5$ | 23               | 33 |
| (5,4) |          | 18 | 21             | 3                | 14 |
| (5,6) |          | 14 | 21             | 3                | 13 |

**Tabela 2 – Tempos de execução e ociosidade dos vários pares (1ª parte)**

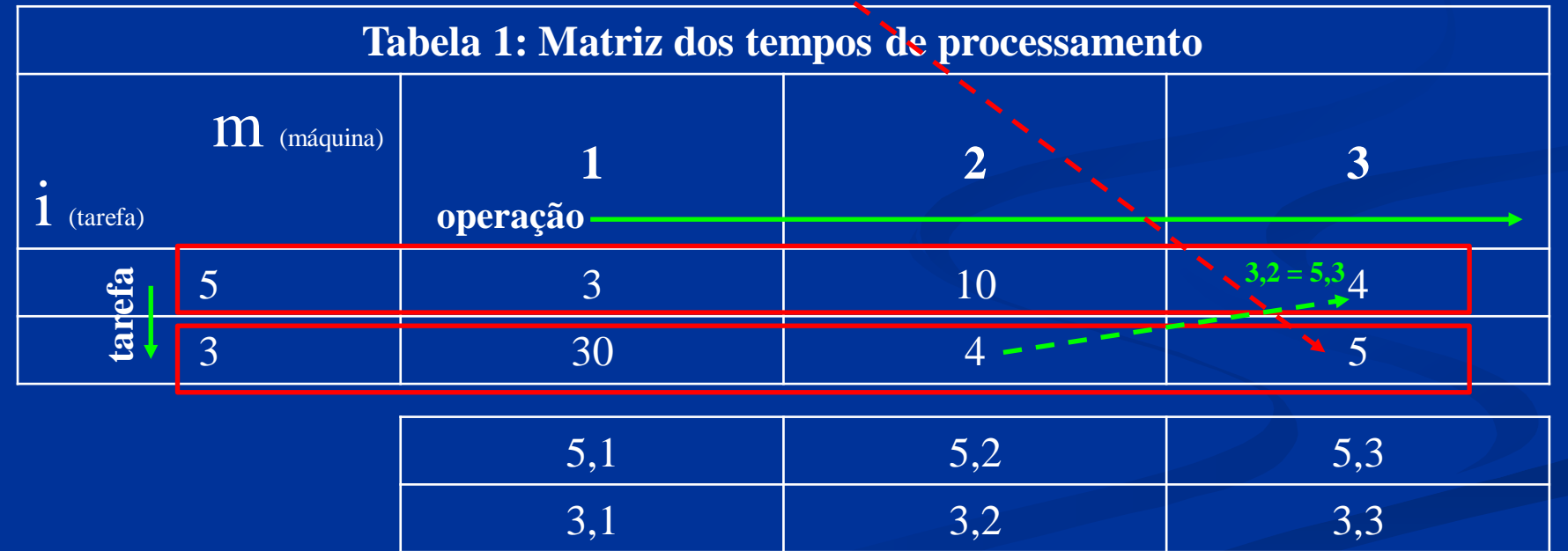

 $idle_2 = \{[(t_{5,2}+t_{3,2}) + idle_1] - [(t_{5,1}+t_{5,2}) + t_{5,3}]\} + (t_{5,1}+t_{5,2}) = [(10+4) + 23] - [(3+10) + 4] + 3 + 10 = 33$ 

| Par   | T(ab, m)       |                |                       | C(ab, m)       |                  |
|-------|----------------|----------------|-----------------------|----------------|------------------|
| (a,b) |                | $\overline{2}$ | 3                     | $\overline{2}$ | $\boldsymbol{3}$ |
| (5,1) | 8              | 21             | 41                    | 3              | 17               |
| (5,2) | 9              | 43             | 49                    | 3              | 39               |
| (5,3) | 33             | 37             | 42                    | 23             | 33               |
| (5,4) | 5 <sup>1</sup> | 18             | <b>21</b><br>$18 + 3$ | 3              | 14               |
| (5,6) |                | 14             | 21                    | 3              | 13               |

**Tabela 2 – Tempos de execução e ociosidade dos vários pares (1ª parte)**

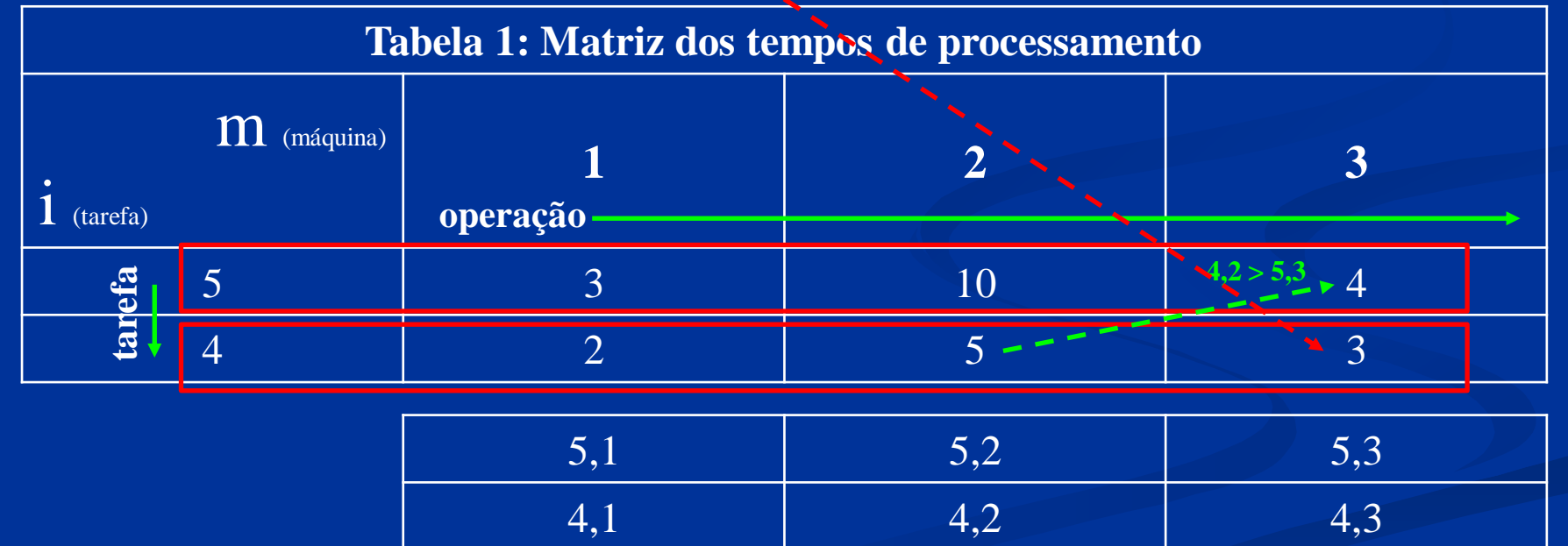

 $idle_2 = \{[(t_{5,2}+t_{4,2}) + idle_1] - [(t_{5,1}+t_{5,2}) + t_{5,3}]\} + (t_{5,1}+t_{5,2}) = [(10+5)+3] - [(3+10)+4] + 3 + 10 = 14$ 

| Par   | T(ab, m)       |    |                                                 | C(ab, m) |                                    |
|-------|----------------|----|-------------------------------------------------|----------|------------------------------------|
| (a,b) |                |    | 3                                               | 2        |                                    |
| (5,1) | 8              | 21 | 41                                              | 3        | 17                                 |
| (5,2) | 9              | 43 | 49                                              | 3        | 39                                 |
| (5,3) | 33             | 37 | 42                                              | 23       | 33                                 |
| (5,4) | $\overline{5}$ | 18 | 21                                              | 3        | 14                                 |
| (5,6) |                | 14 | 21<br>$(3+10+4)+4$<br>$\leftarrow$ $\leftarrow$ | 3        | 13<br><u> 2000 - - - - - - - -</u> |

**Tabela 2 – Tempos de execução e ociosidade dos vários pares (1ª parte)**

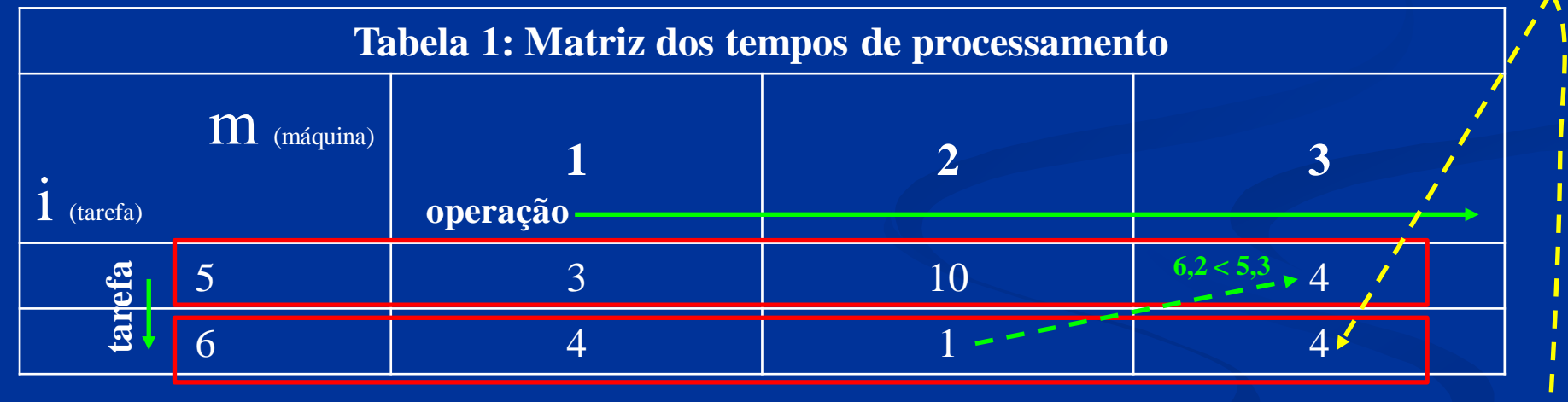

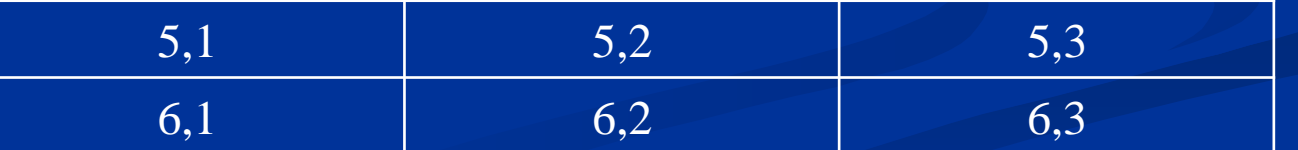

 $\text{[See:]}[(t_{5,2} + t_{6,2}) + idle_1] \leq [(t_{5,1} + t_{5,2}) + t_{5,3}] \Rightarrow [(10 + 1) + 3] < [(3 + 10) + 4] \Rightarrow 14 < 17$  $i$ *dle*<sub>2</sub> = (**t**<sub>5,1</sub> + **t**<sub>5,2</sub>) = (3 + 10) = 13

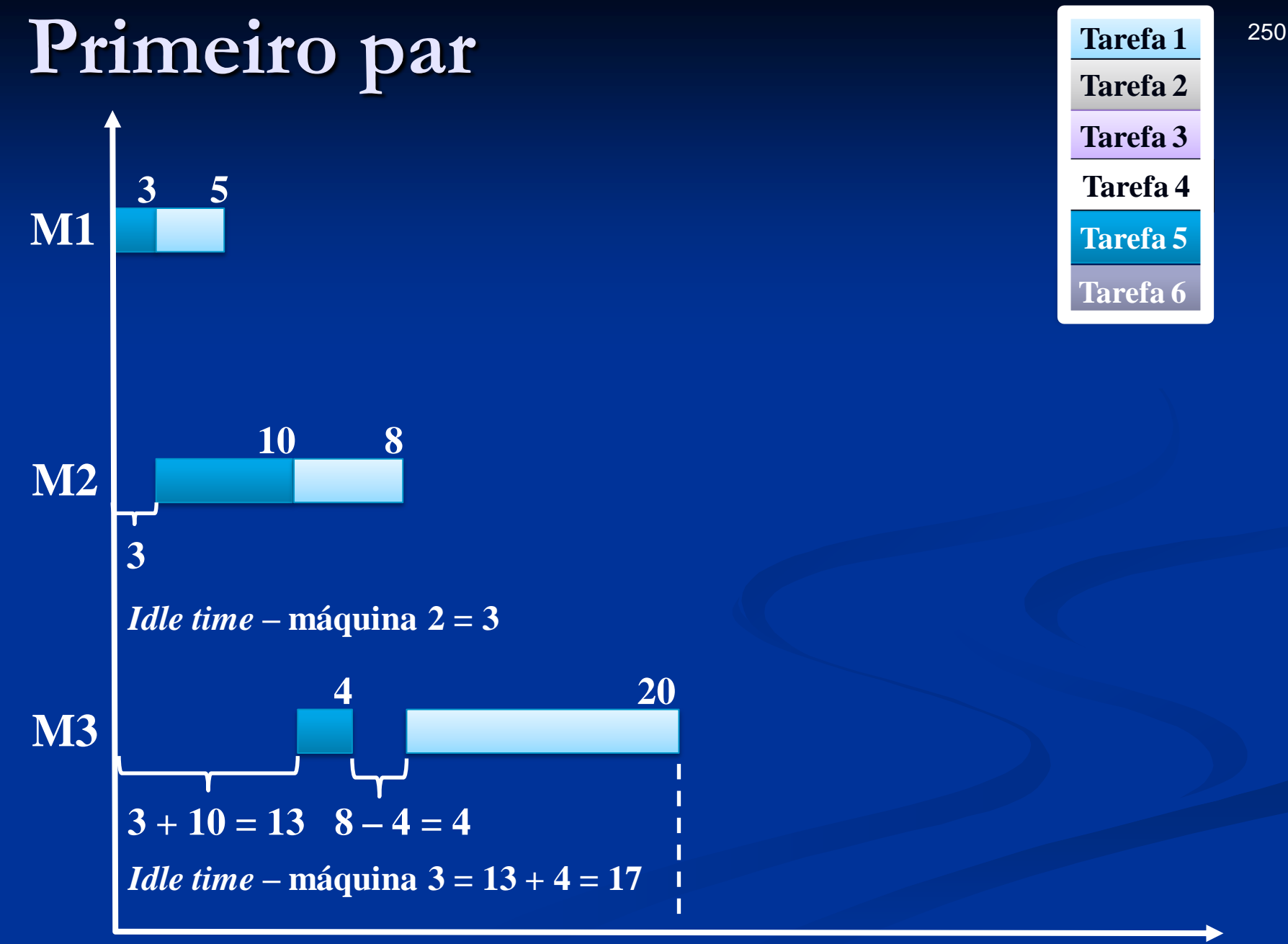

**Tarefa 1 Tarefa 2 Tarefa 3 Tarefa 4 Tarefa 5 Tarefa 6**

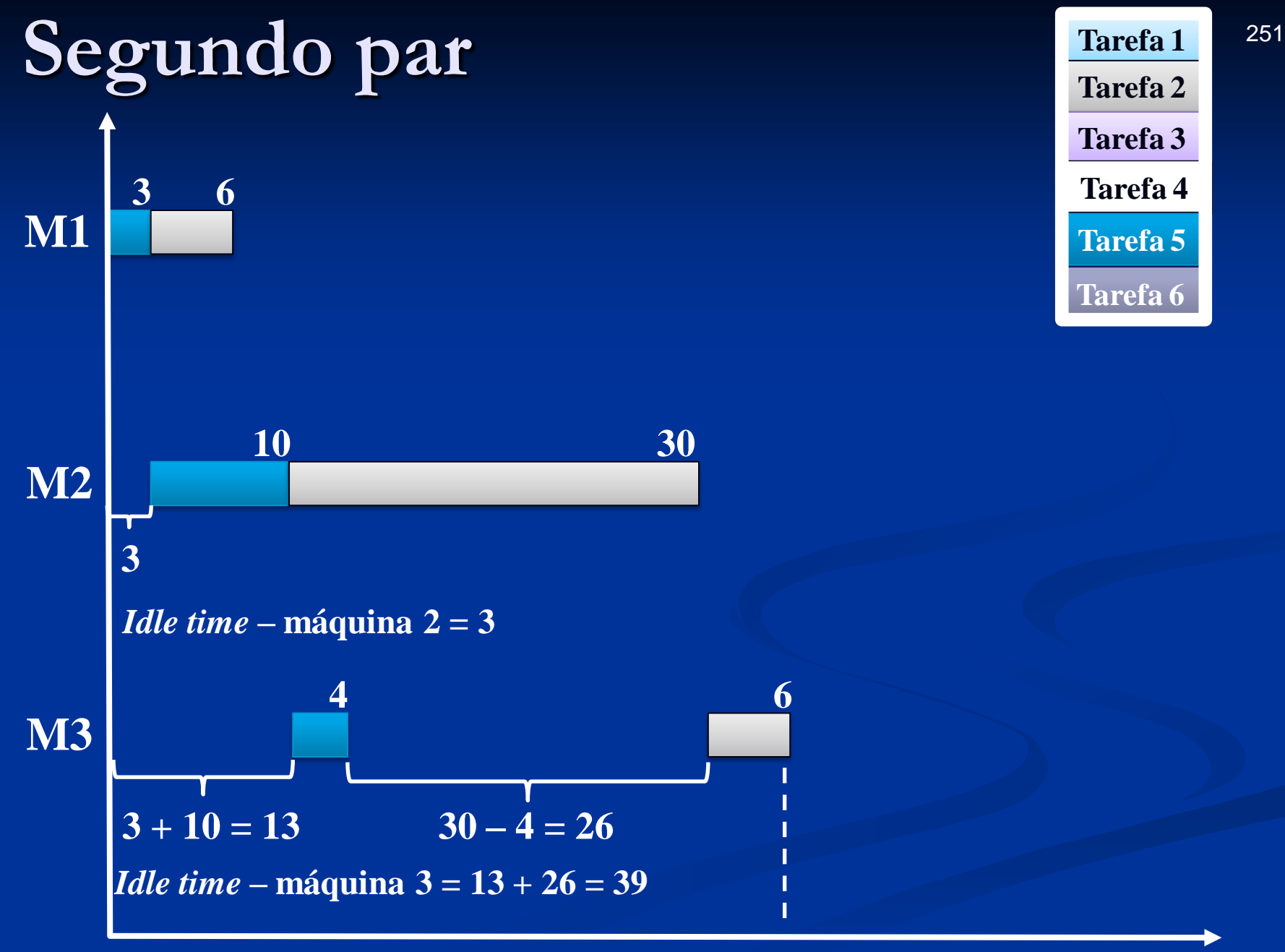

## Terceiro par Tarefa 1 1 1 252

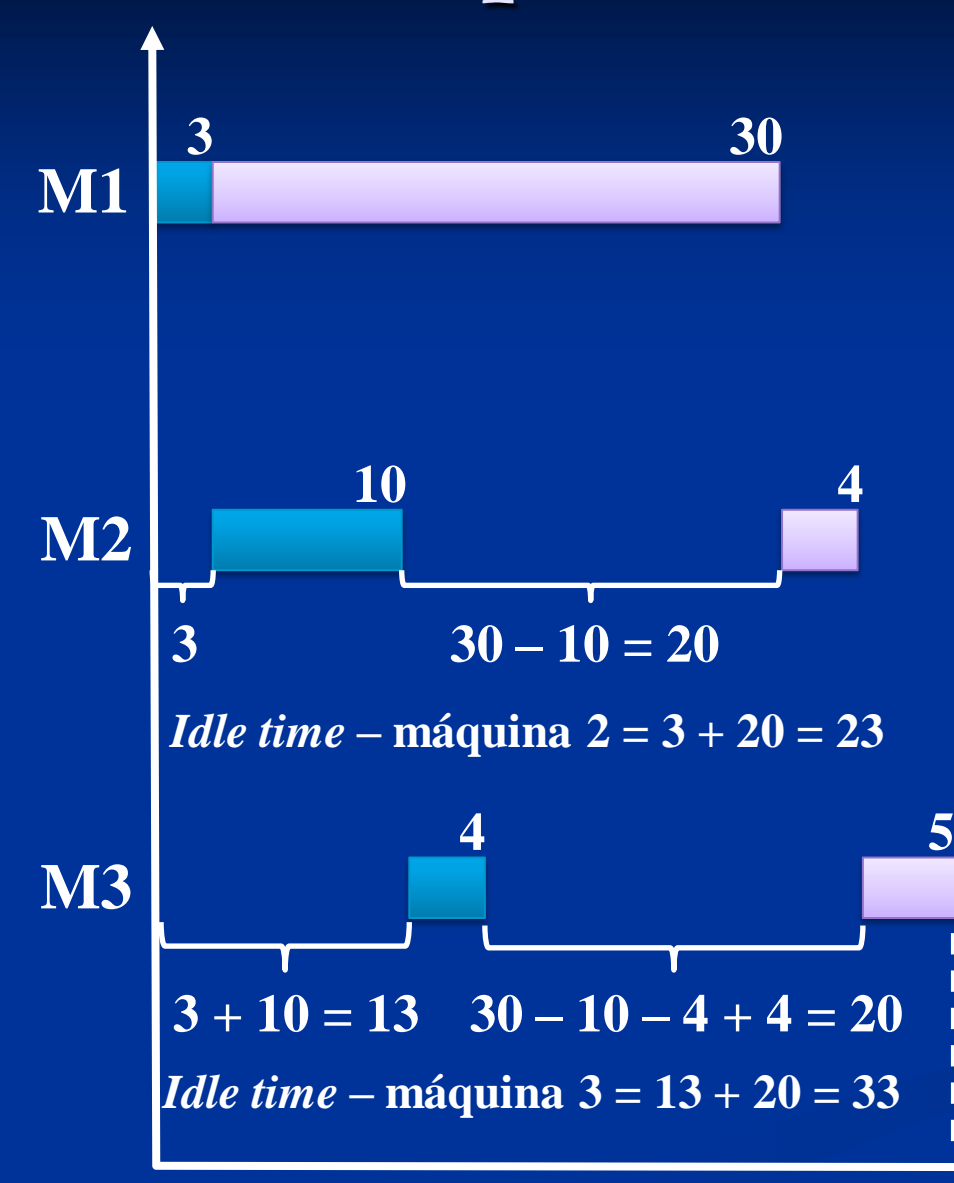

**Tarefa 1 Tarefa 2 Tarefa 3 Tarefa 4 Tarefa 5 Tarefa 6**
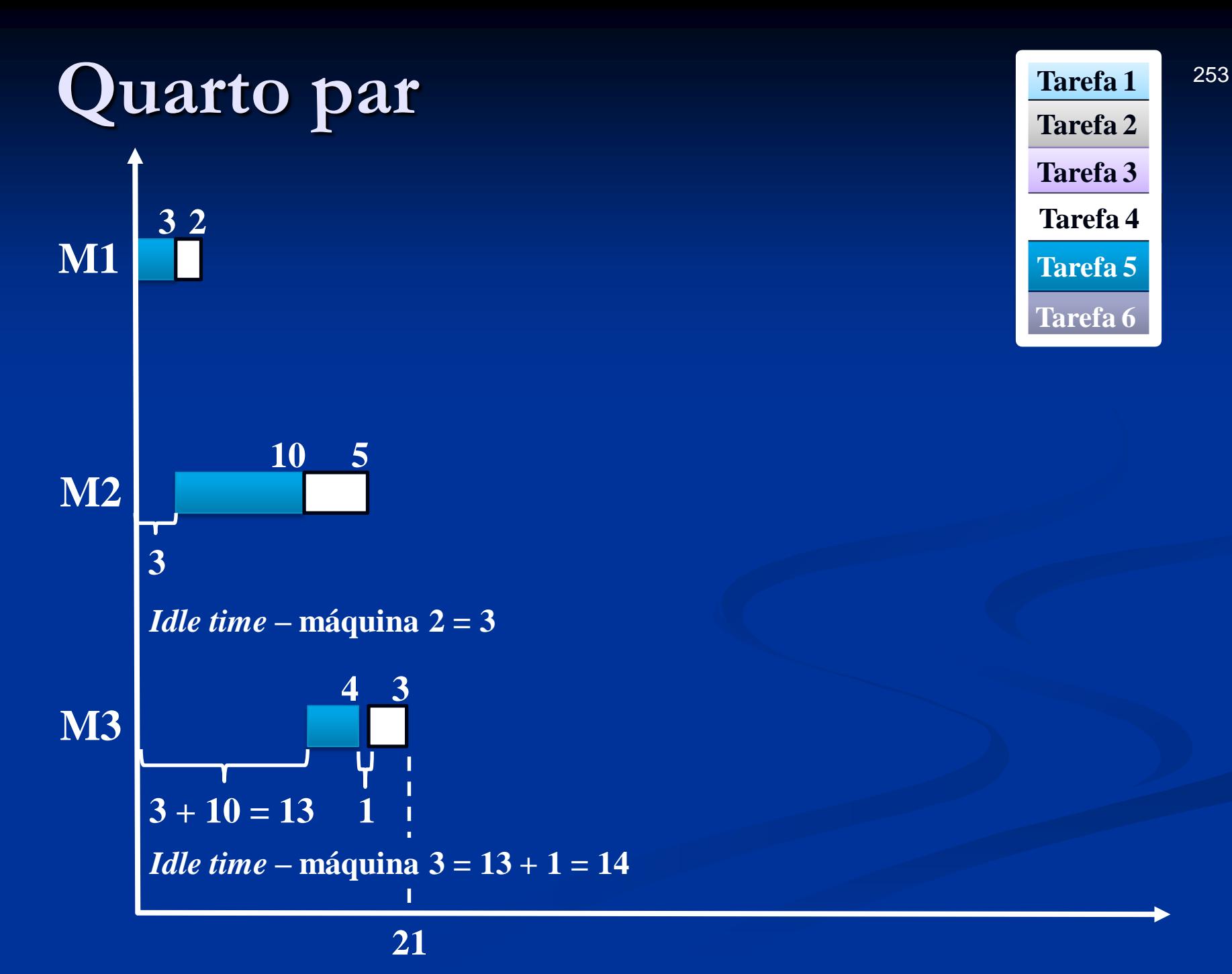

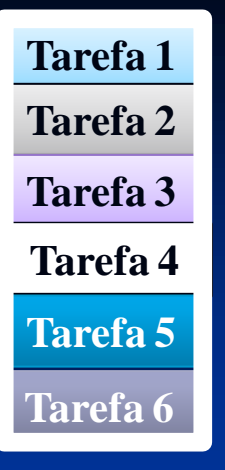

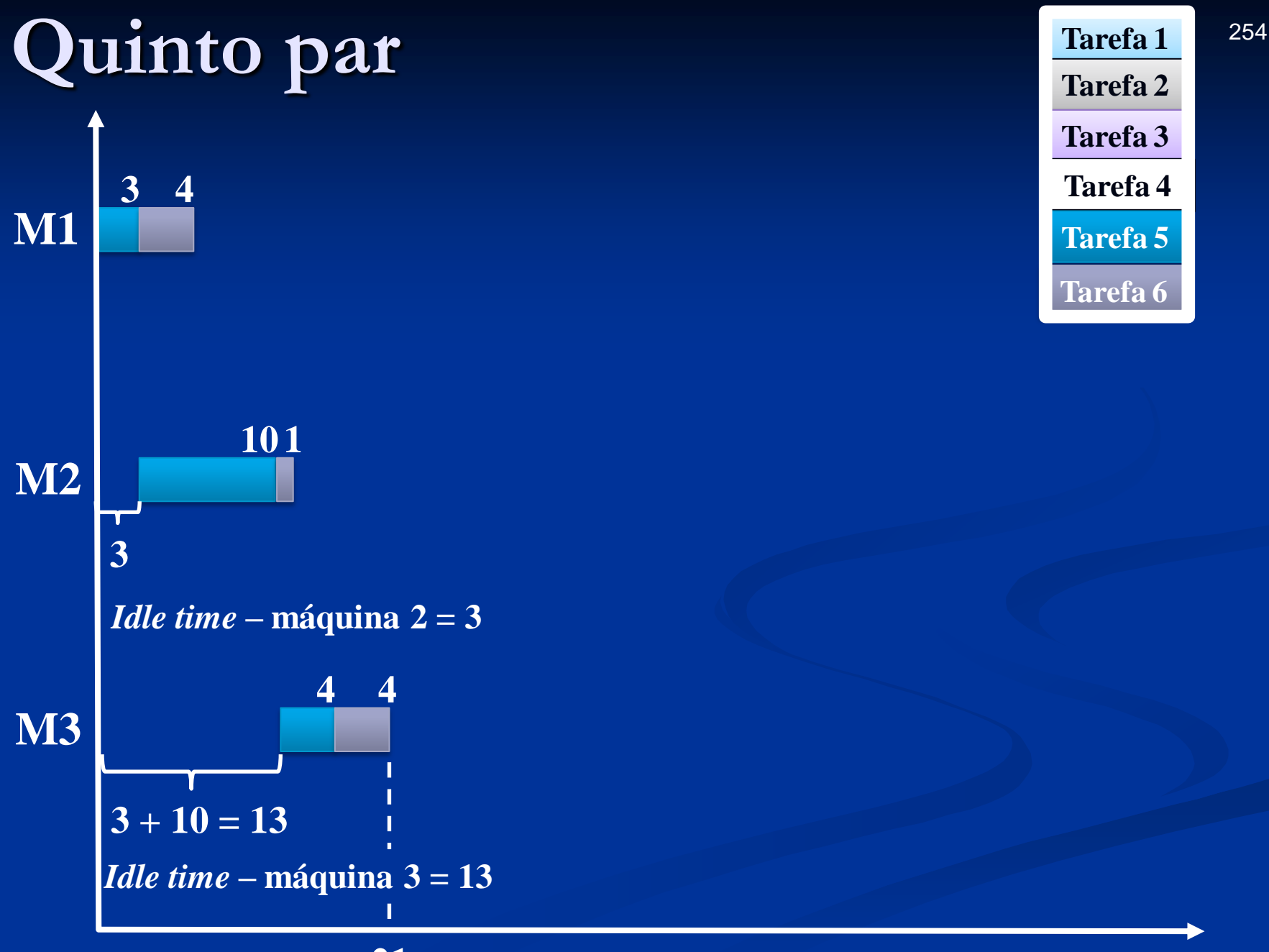

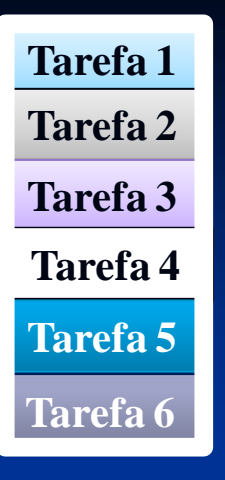

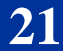

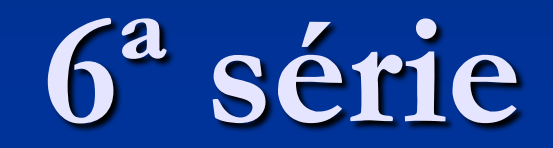

Tarefa 6

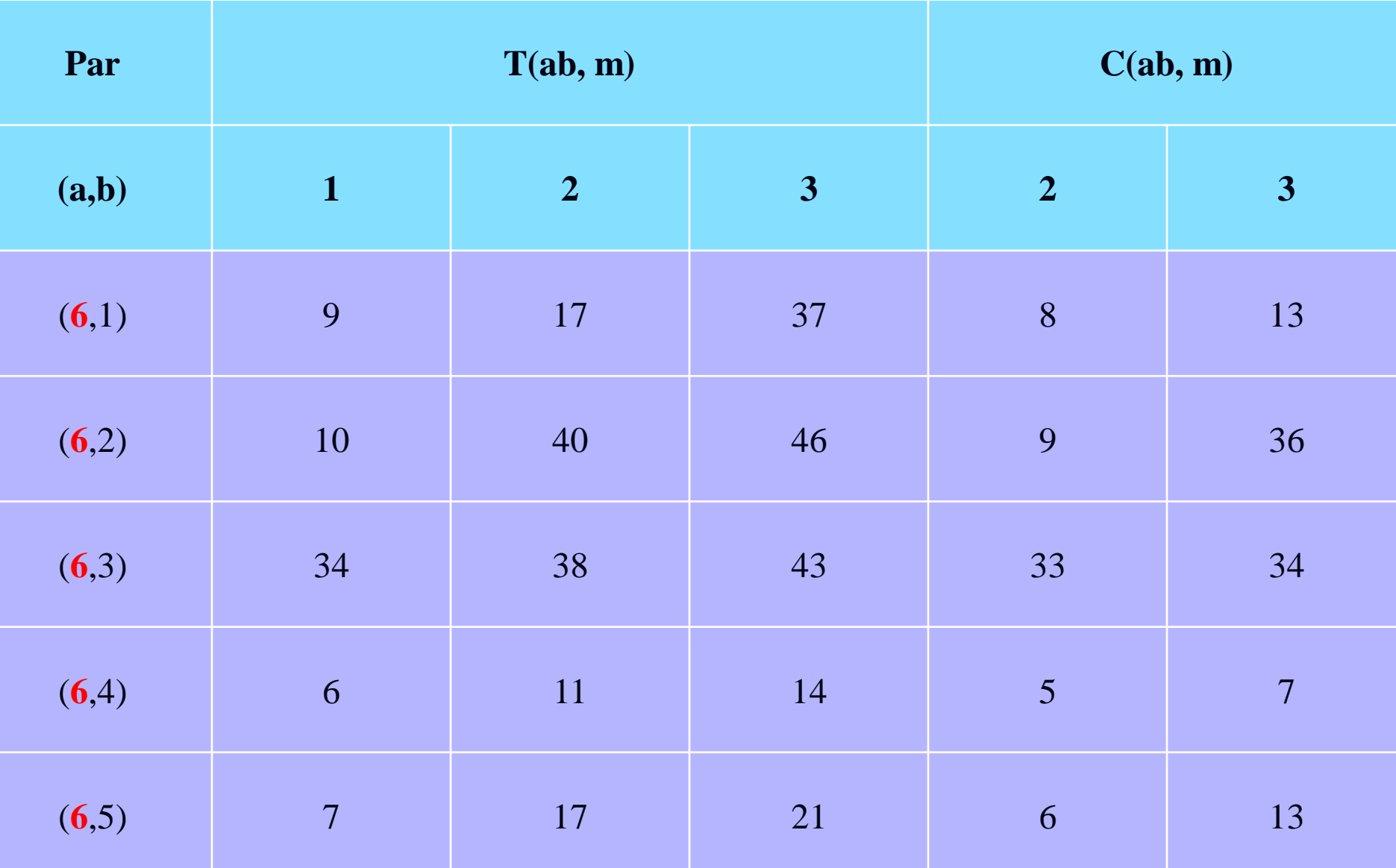

### **Tabela 2 – Tempos de execução e ociosidade dos vários pares (1ª parte)**

#### **Tabela 2 – Tempos de execução e ociosidade dos vários pares (1ª parte)**

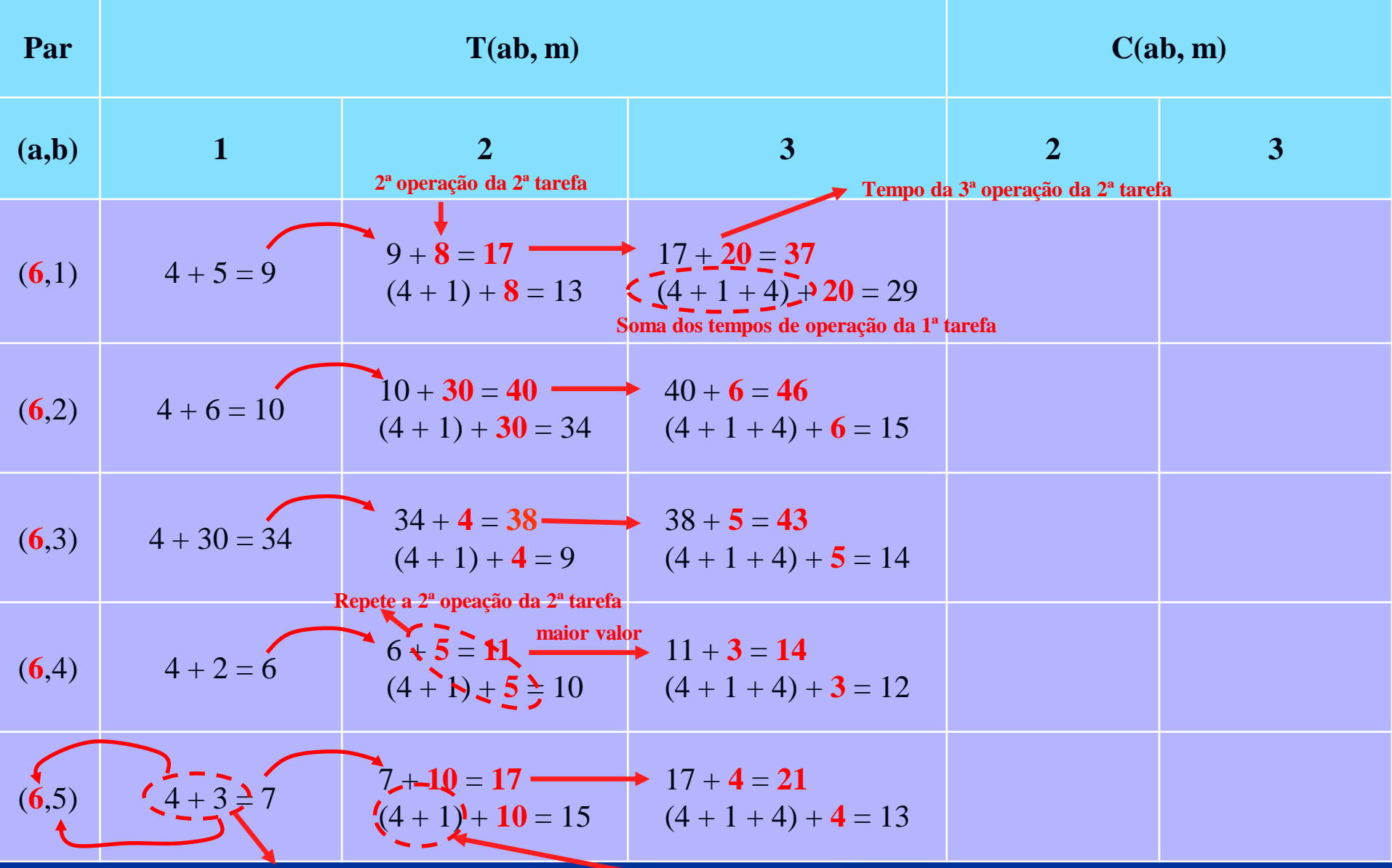

**1ª operação das tarefas**

**Soma da 1ª e da 2ª operação da 1ª tarefa**

# **Máquina 2**

*Idle time*

| Par   |                                                                                      | T(ab, m)       |                                              |                         | C(ab, m)                |
|-------|--------------------------------------------------------------------------------------|----------------|----------------------------------------------|-------------------------|-------------------------|
| (a,b) | $\mathbf{1}$                                                                         | $\overline{2}$ | $\overline{\mathbf{3}}$                      | $\overline{2}$          | $\overline{\mathbf{3}}$ |
| (6,1) | 9                                                                                    | 17<br>$9 + 8$  | 37                                           | $\left(\sqrt{8}\right)$ | 13                      |
| (6,2) | 10                                                                                   | 40             | 46                                           | 9                       | 36                      |
| (6,3) | 34                                                                                   | 38             | 43                                           | 33                      | 34                      |
| (6,4) | 6                                                                                    | 11             | 14                                           | 5                       | $\overline{7}$          |
| (6,5) | $\overline{7}$                                                                       | 17             | 21                                           | 6                       | 13                      |
|       |                                                                                      |                | Tabela 1: Matriz dos tempos de processamento |                         |                         |
|       | $\overline{m}$ (máquina)<br>$i$ (tarefa)                                             |                | $\overline{2}$                               |                         | $\overline{3}$          |
|       |                                                                                      | operação       |                                              |                         |                         |
|       | 6                                                                                    | $\overline{4}$ |                                              |                         | $\overline{4}$          |
|       | tarefa                                                                               | $\overline{5}$ | 8                                            |                         | 20                      |
|       | Se $t_{1,1} > t_{6,2} \implies$<br>$\overline{idle} = (t_{1,1} - t_{6,2}) + t_{6,1}$ | 6,1            | (6,2)                                        |                         | 6,3                     |

**Tabela 2 – Tempos de execução e ociosidade dos vários pares (1ª parte)**

|              |                                                                     | T(ab, m)                                                                                                |                                |                |                                                                                                    |                                                    |  |
|--------------|---------------------------------------------------------------------|----------------------------------------------------------------------------------------------------|--------------------------------|----------------|----------------------------------------------------------------------------------------------------|----------------------------------------------------|--|
|              | $\mathbf{1}$                                                        | $\overline{2}$                                                                                          | $\overline{3}$                 | $\overline{2}$ | $\overline{3}$                                                                                                    |                                                    |  |
|              | 9                                                                   | 17                                                                                                    | 37                             | 8              | 13                                                                                                    |                                                    |  |
|              | 10 <sub>5</sub>                                                     | 40<br>$10 + 30$                                                                                         | 46                             | 9 <sup>1</sup> | 36                                                                                                    |                                                    |  |
|              | 34                                                                  | 38                                                                                                    | 43                             | 33             | 34                                                                                                    |                                                    |  |
|              | 6                                                                   | 11                                                                                                    | 14                             | 5              | $\overline{7}$                                                                                                    |                                                    |  |
|              | $\overline{7}$                                                      | 17                                                                                                    | $\mathcal{D}$                  | 6              | 13                                                                                                    |                                                    |  |
|              |                                                                     |                                                                                                    |                                |                |                                                                                                    |                                                    |  |
| $i$ (tarefa) |                                                                     | $\mathbf{1}$<br>operação,                                                                               | $\overline{2}$                 |                |                                                                                                    |                                                    |  |
|              | 6                                                                   | 4                                                                                                    |                                |                |                                                                                                    |                                                    |  |
|              | $\overline{2}$                                                      | $\overline{6}$                                                                                          | 30                             |                |                                                                                                    |                                                    |  |
|              |                                                                     | 6,1                                                                                                    | (6,2)                          |                |                                                                                                    |                                                    |  |
|              |                                                                     | $\left(2,1\right)$                                                                                      | 2,2                            |                |                                                                                                    | 260                                                |  |
|              | Par<br>(a,b)<br>(6,1)<br>(6,2)<br>(6,3)<br>(6,4)<br>(6,5)<br>tarefa | Se $t_{2,1} > t_{6,2} \implies$<br>$\overline{idle} = (t_{2,1} - t_{6,2}) + t_{6,1}$<br>$(6-1) + 4 = 9$ | $\boxed{\mathbf{m}}$ (máquina) |                | Tabela $2 - 1$ empos de execução e ociosidade dos varios pares (1 parte)<br>Tabela 1: Matriz dos tempos de processamento | C(ab, m)<br>3<br>$\overline{4}$<br>6<br>6,3<br>2,3 |  |

**Tabela 2 – Tempos de execução e ociosidade dos vários pares (1ª parte)**

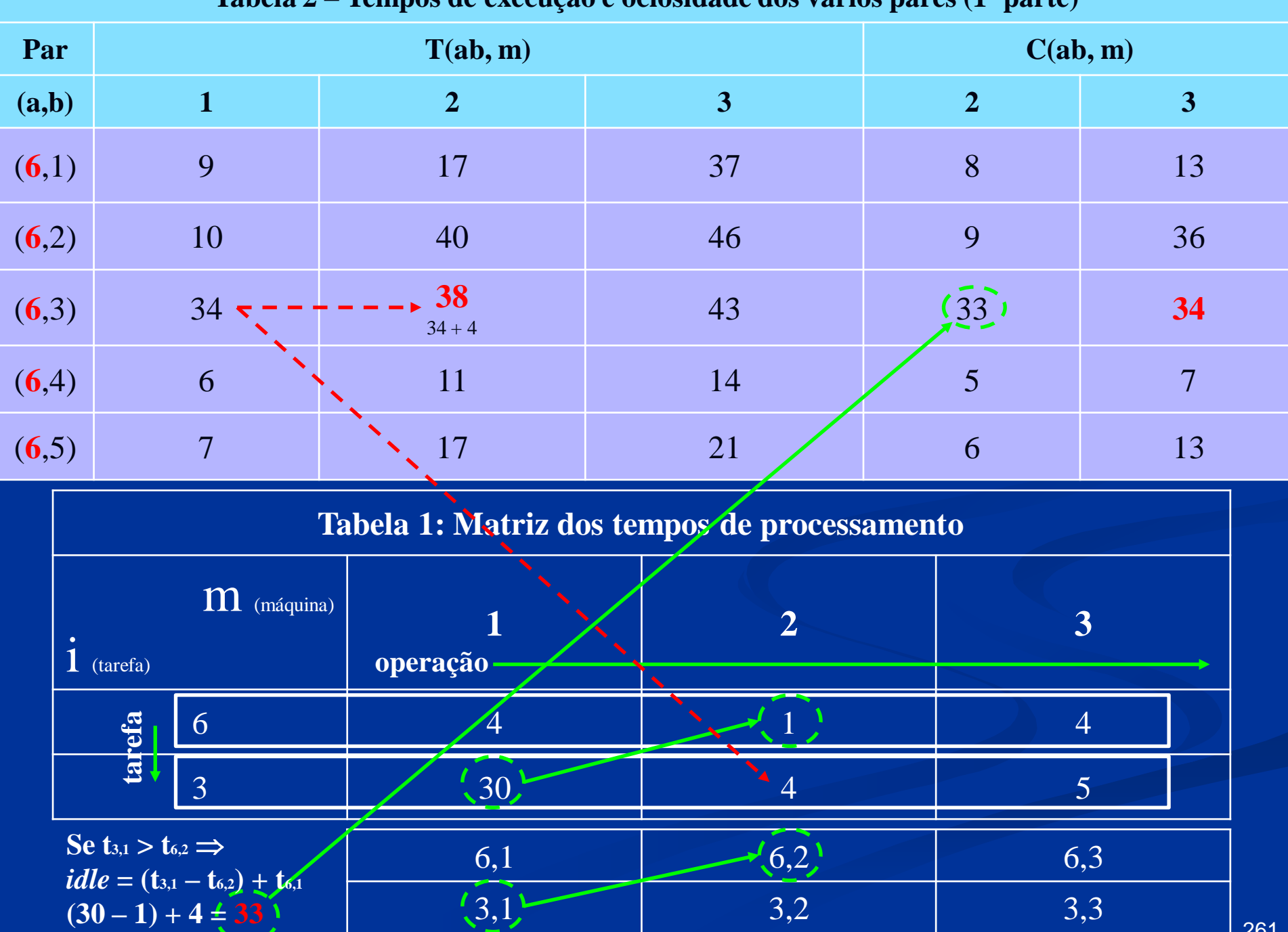

مسترد

**Tabela 2 – Tempos de execução e ociosidade dos vários pares (1ª parte)**

|       | Tabela $2 - 1$ empos de execução e ociosidade dos varios pares (1 parte) |                                               |                    |                                              |                |                |     |  |  |
|-------|--------------------------------------------------------------------------|-----------------------------------------------|--------------------|----------------------------------------------|----------------|----------------|-----|--|--|
| Par   |                                                                          |                                               | T(ab, m)           |                                              |                | C(ab, m)       |     |  |  |
| (a,b) |                                                                          | $\mathbf{1}$                                  | $\overline{2}$     | $\overline{3}$                               | $\overline{2}$ | $\overline{3}$ |     |  |  |
| (6,1) |                                                                          | 9                                             | 17                 | 37                                           | 8              | 13             |     |  |  |
| (6,2) |                                                                          | 10                                            | 40                 | 46                                           | 9              | 36             |     |  |  |
| (6,3) |                                                                          | 34                                            | 38                 | 43                                           | 33             | 34             |     |  |  |
| (6,4) |                                                                          | 6                                             | 11<br>$6 + 5$      | 14                                           | 5 <sup>1</sup> | $\overline{7}$ |     |  |  |
| (6,5) |                                                                          | $\overline{7}$                                | 17                 | 21                                           | 6              | 13             |     |  |  |
|       |                                                                          |                                               |                    | Tabela 1: Matriz dos tempos de processamento |                |                |     |  |  |
|       | $i$ (tarefa)                                                             | M (máquina)                                   | operação           | $\overline{2}$                               |                | 3              |     |  |  |
|       | tarefa                                                                   | 6                                             |                    |                                              |                | $\overline{4}$ |     |  |  |
|       |                                                                          | $\overline{4}$                                |                    | $\overline{5}$                               |                | $\overline{3}$ |     |  |  |
|       | Se $t_{4,1} > t_{6,2} \implies$                                          | <i>idle</i> = $(t_{4,1} - t_{6,2}) + t_{6,1}$ | 6,1                | (6,2)                                        |                | 6,3            |     |  |  |
|       | $(2-1) + 4 \leq 5$                                                       |                                               | $\left(4,1\right)$ | 4,2                                          |                | 4,3            | 262 |  |  |

**Tabela 2 – Tempos de execução e ociosidade dos vários pares (1ª parte)**

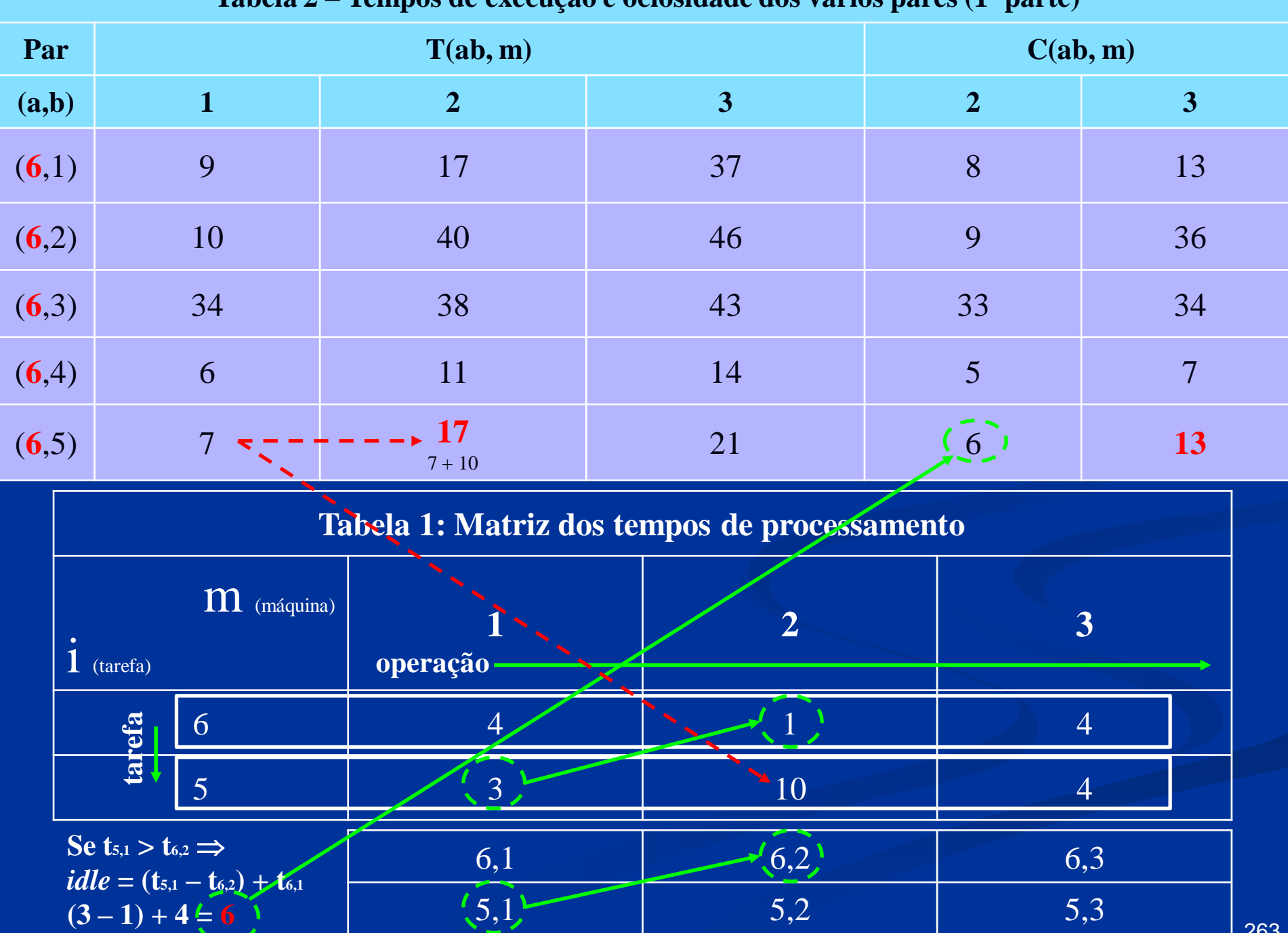

 $\sim$ 

**Tabela 2 – Tempos de execução e ociosidade dos vários pares (1ª parte)**

# **Máquina 3**

*Idle time*

| Par   | T(ab, m) |    |                 | C(ab, m)       |                 |
|-------|----------|----|-----------------|----------------|-----------------|
| (a,b) |          | 2  | 3               | $\overline{2}$ | 3               |
| (6,1) | 9        | 17 | 37<br>$17 + 20$ | 8              | 13              |
| (6,2) | 10       | 40 | 46              | 9              | 36              |
| (6,3) | 34       | 38 | 43              | 33             | 34              |
| (6,4) | 6        | 11 | 14              | $\overline{5}$ | $\mathbf{\tau}$ |
| (6,5) |          | 17 | $\mathbf{21}$   | 6              | 13              |

**Tabela 2 – Tempos de execução e ociosidade dos vários pares (1ª parte)**

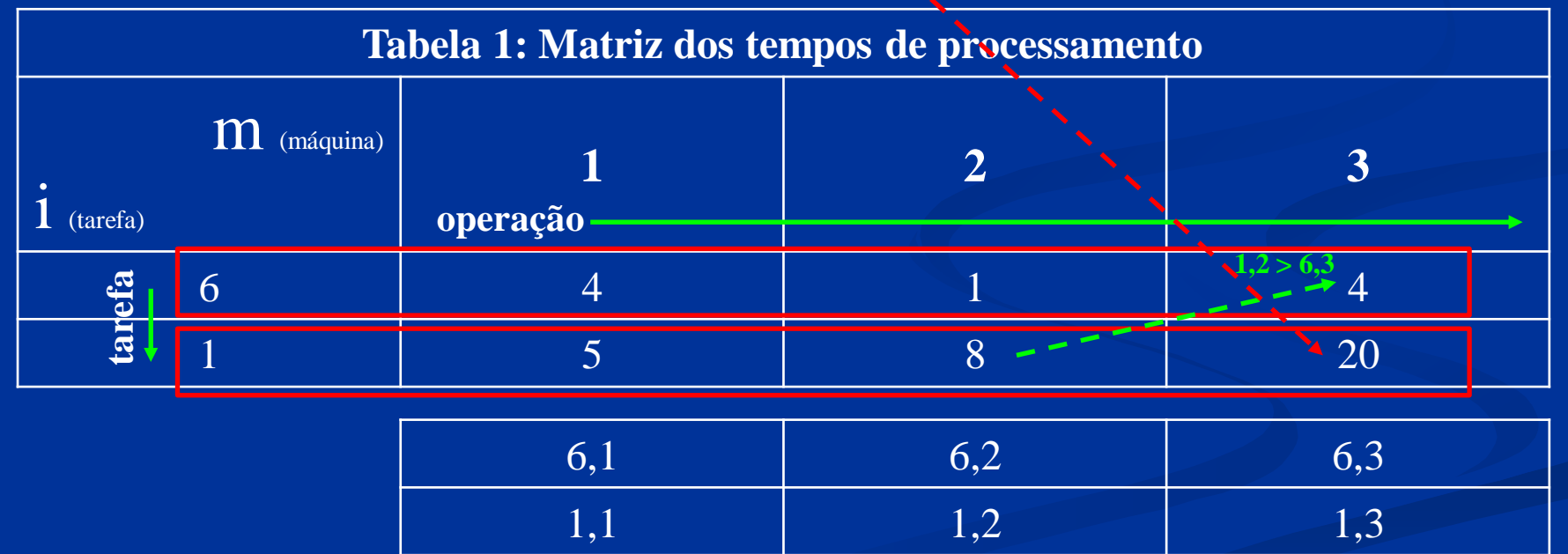

 $idle_2 = \{[(t_{6,2}+t_{1,2}) + idle_1] - [(t_{6,1}+t_{6,2}) + t_{6,3}]\} + (t_{6,1}+t_{6,2}) = [(1+8) + 8] - [(4+1) + 4] + 4 + 1 = 13$ 

| Par   | T(ab, m) |           |                | C(ab, m)       |    |
|-------|----------|-----------|----------------|----------------|----|
| (a,b) |          | 2         | 3              | $\overline{2}$ | 3  |
| (6,1) | 9        | 17        | 37             | 8              | 13 |
| (6,2) | 10       | 40        | 46<br>$40 + 6$ | 9              | 36 |
| (6,3) | 34       | 38        | 43             | 33             | 34 |
| (6,4) | 6        | <u>11</u> | 14             | 5              | 7  |
| (6,5) |          | 17        | 21             | 6              | 13 |

**Tabela 2 – Tempos de execução e ociosidade dos vários pares (1ª parte)**

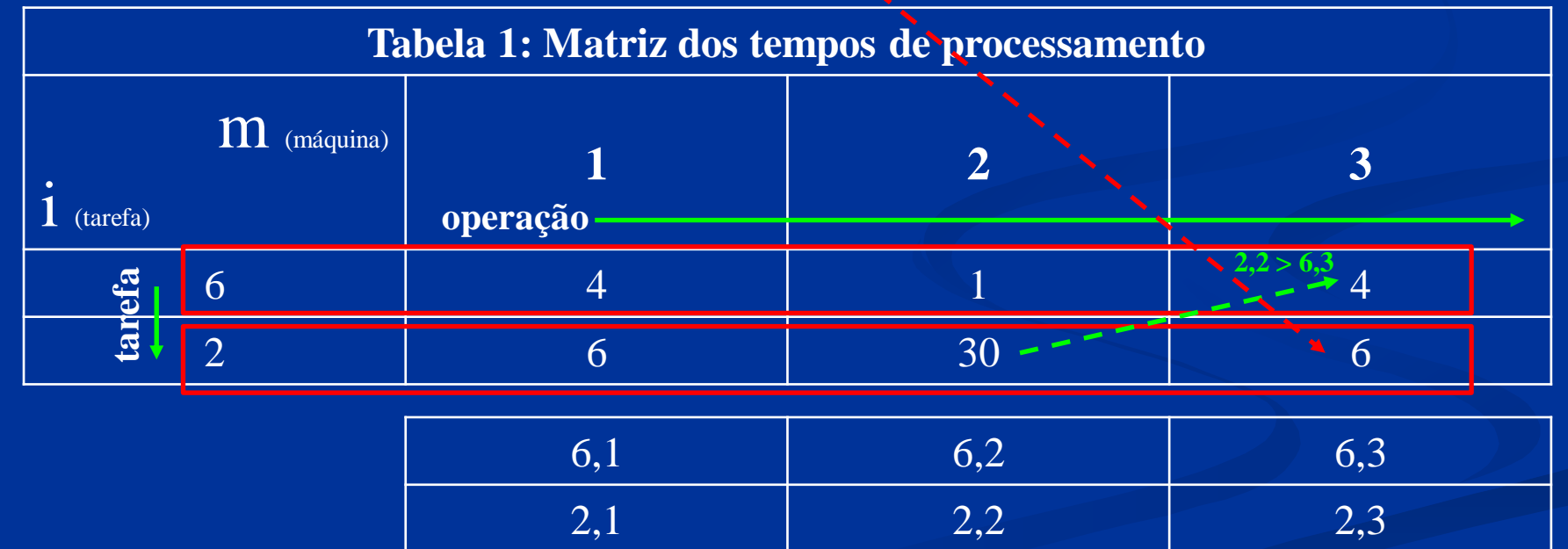

 $idle_2 = \{[(t_{6,2}+t_{2,2}) + idle_1] - [(t_{6,1}+t_{6,2}) + t_{6,3}]\} + (t_{6,1}+t_{6,2}) = [(1+30)+9] - [(4+1)+4] + 4 + 1 = 36$ 

| Par   | T(ab, m)     |           |                | C(ab, m)       |    |
|-------|--------------|-----------|----------------|----------------|----|
| (a,b) |              | 2         | 3              | $\overline{2}$ | 3  |
| (6,1) | 9            | 17        | 37             | 8              | 13 |
| (6,2) | 10           | 40        | 46             | 9              | 36 |
| (6,3) | 34           | 38        | 43<br>$38 + 5$ | 33             | 34 |
| (6,4) | 6            | <u>11</u> | 14             | 5              | −  |
| (6,5) | $\mathbf{r}$ | 17        | 21             | 6              | 13 |

**Tabela 2 – Tempos de execução e ociosidade dos vários pares (1ª parte)**

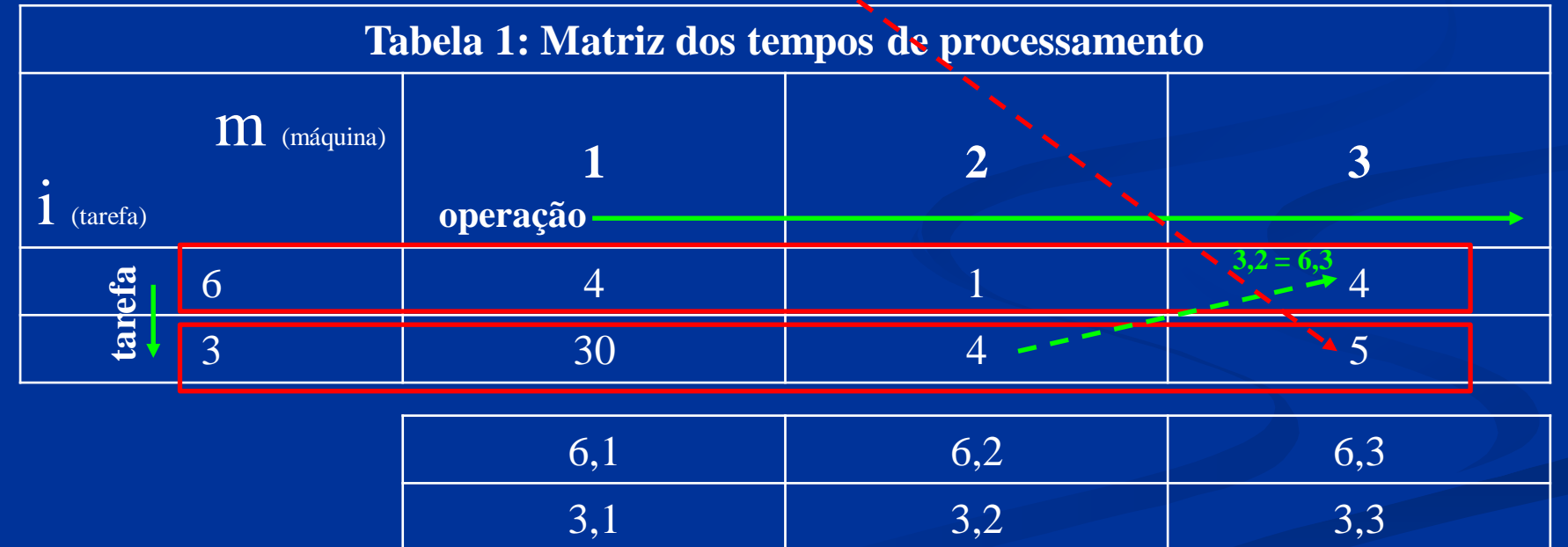

 $idle_2 = \{[(t_{6,2}+t_{3,2}) + idle_1] - [(t_{6,1}+t_{6,2}) + t_{6,3}]\} + (t_{6,1}+t_{6,2}) = [(1+4)+33] - [(4+1)+4] + 4 + 1 = 34$ 

| Par   | T(ab, m)        |    |                | C(ab, m)       |    |
|-------|-----------------|----|----------------|----------------|----|
| (a,b) |                 | 2  | $\mathbf{3}$   | $\overline{2}$ | 3  |
| (6,1) | 9               | 17 | 37             | 8              | 13 |
| (6,2) | 10              | 40 | 46             | 9              | 36 |
| (6,3) | 34              | 38 | 43             | 33             | 34 |
| (6,4) | 6               | 11 | 14<br>$11 + 3$ | 5              | 7  |
| (6,5) | $\mathbf{\tau}$ | 17 | 21             | 6              | 13 |

**Tabela 2 – Tempos de execução e ociosidade dos vários pares (1ª parte)**

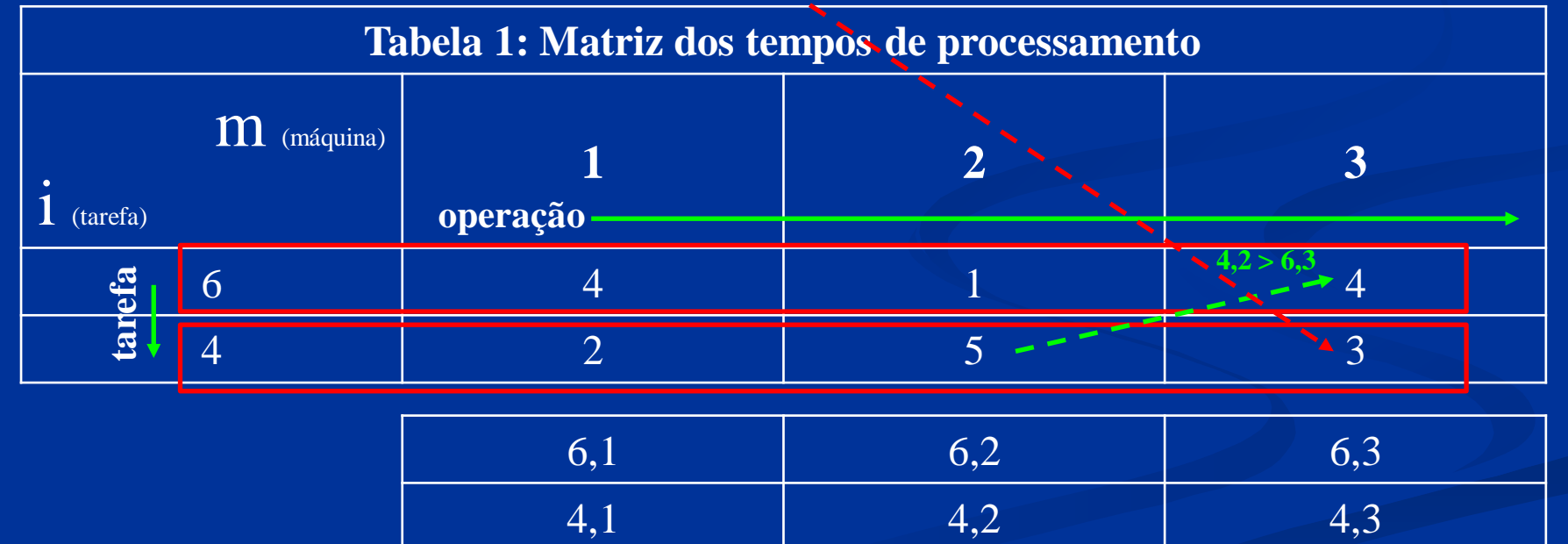

 $idle_2 = \{[(t_{6,2}+t_{4,2}) + idle_1] - [(t_{6,1}+t_{6,2})+t_{6,3}]\} + (t_{6,1}+t_{6,2}) = [(1+5)+5] - [(4+1)+4] + 4 + 1 = 7$ 

| Par   | T(ab, m)        |             |                         | C(ab, m)       |    |
|-------|-----------------|-------------|-------------------------|----------------|----|
| (a,b) |                 | $\mathbf 2$ | $\overline{\mathbf{3}}$ | $\overline{2}$ | 3  |
| (6,1) | 9               | 17          | 37                      | 8              | 13 |
| (6,2) | 10              | 40          | 46                      | 9              | 36 |
| (6,3) | 34              | 38          | 43                      | 33             | 34 |
| (6,4) | 6               | 11          | 14                      | $\overline{5}$ | 7  |
| (6,5) | $\mathbf{\tau}$ | 17<br>╲     | 21<br>$17 + 4$          | 6              | 13 |

**Tabela 2 – Tempos de execução e ociosidade dos vários pares (1ª parte)**

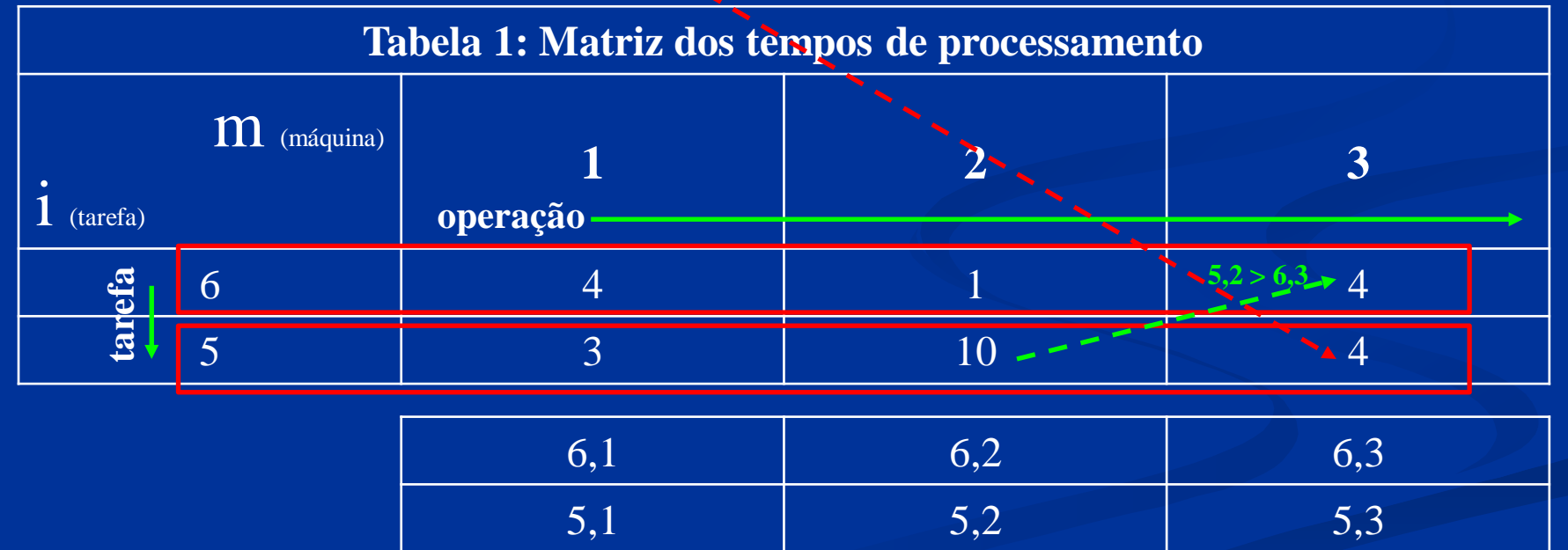

 $idle_2 = \{[(t_{6,2}+t_{5,2}) + idle_1] - [(t_{6,1}+t_{6,2}) + t_{6,3}]\} + (t_{6,1}+t_{6,2}) = [(1+10) + 6] - [(4+1) + 4] + 4 + 1 = 13$ 

## Primeiro par and **Primeiro par 270**

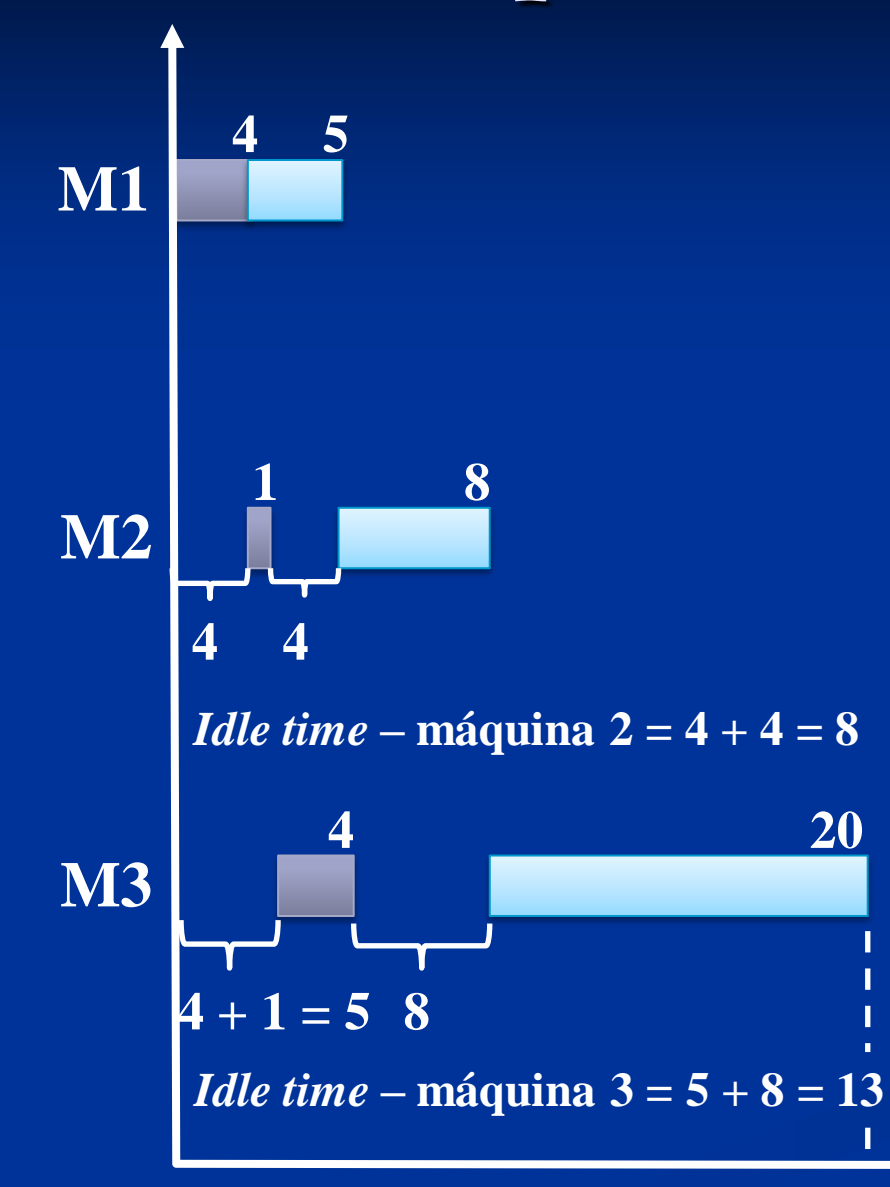

**Tarefa 1 Tarefa 2 Tarefa 3 Tarefa 4 Tarefa 5 Tarefa 6**

### **37**

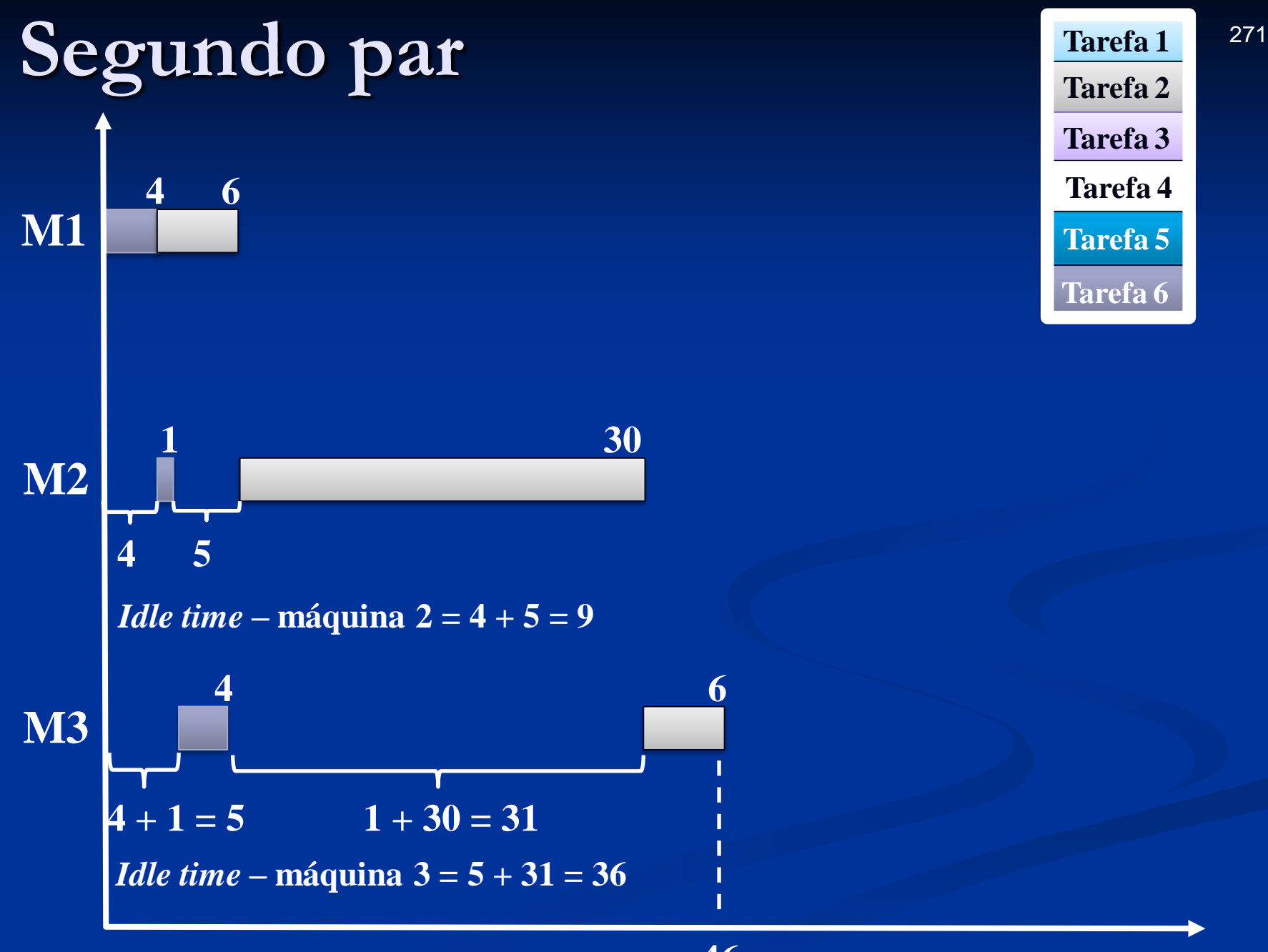

### **46**

## Terceiro par Tarefa 1 1 1 272

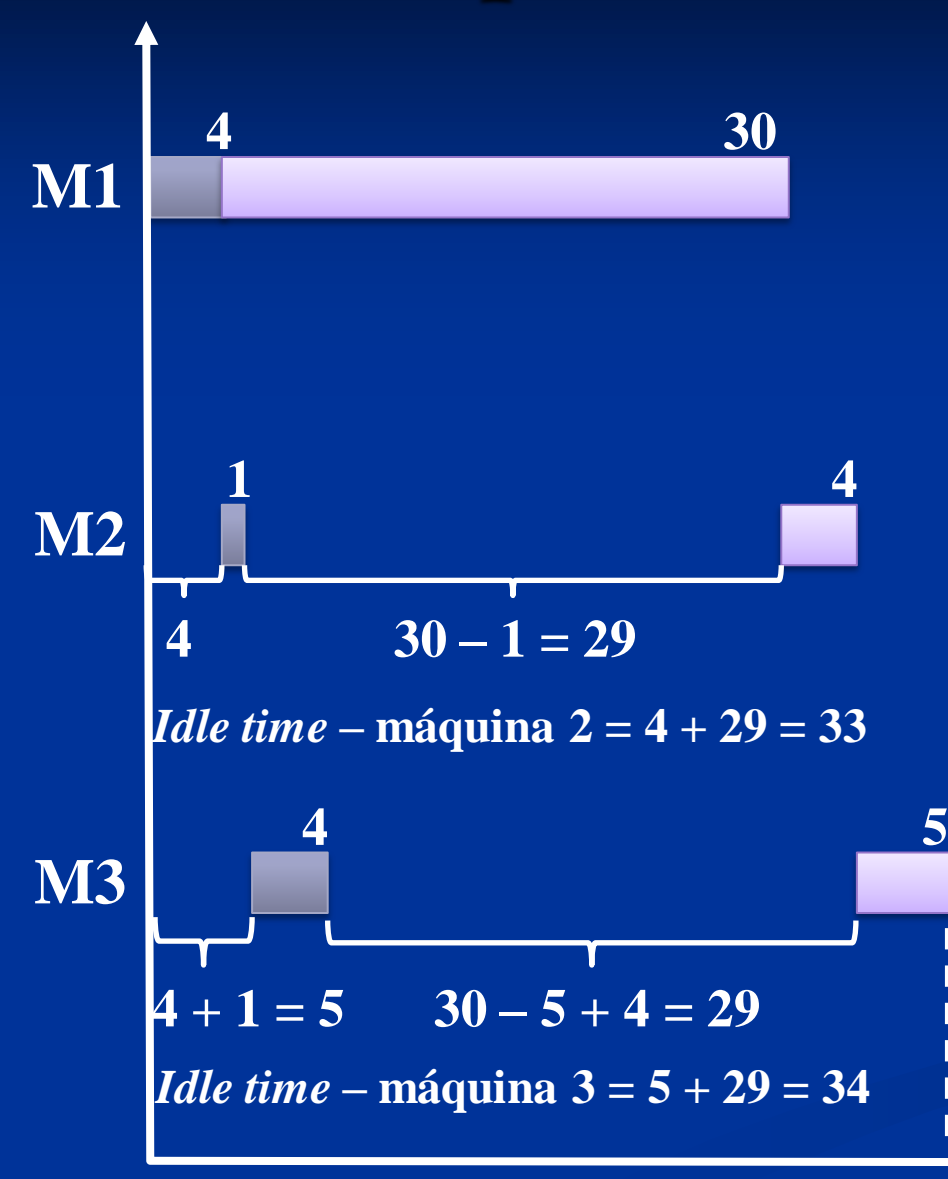

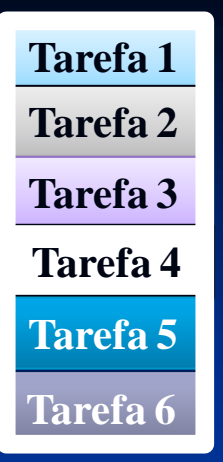

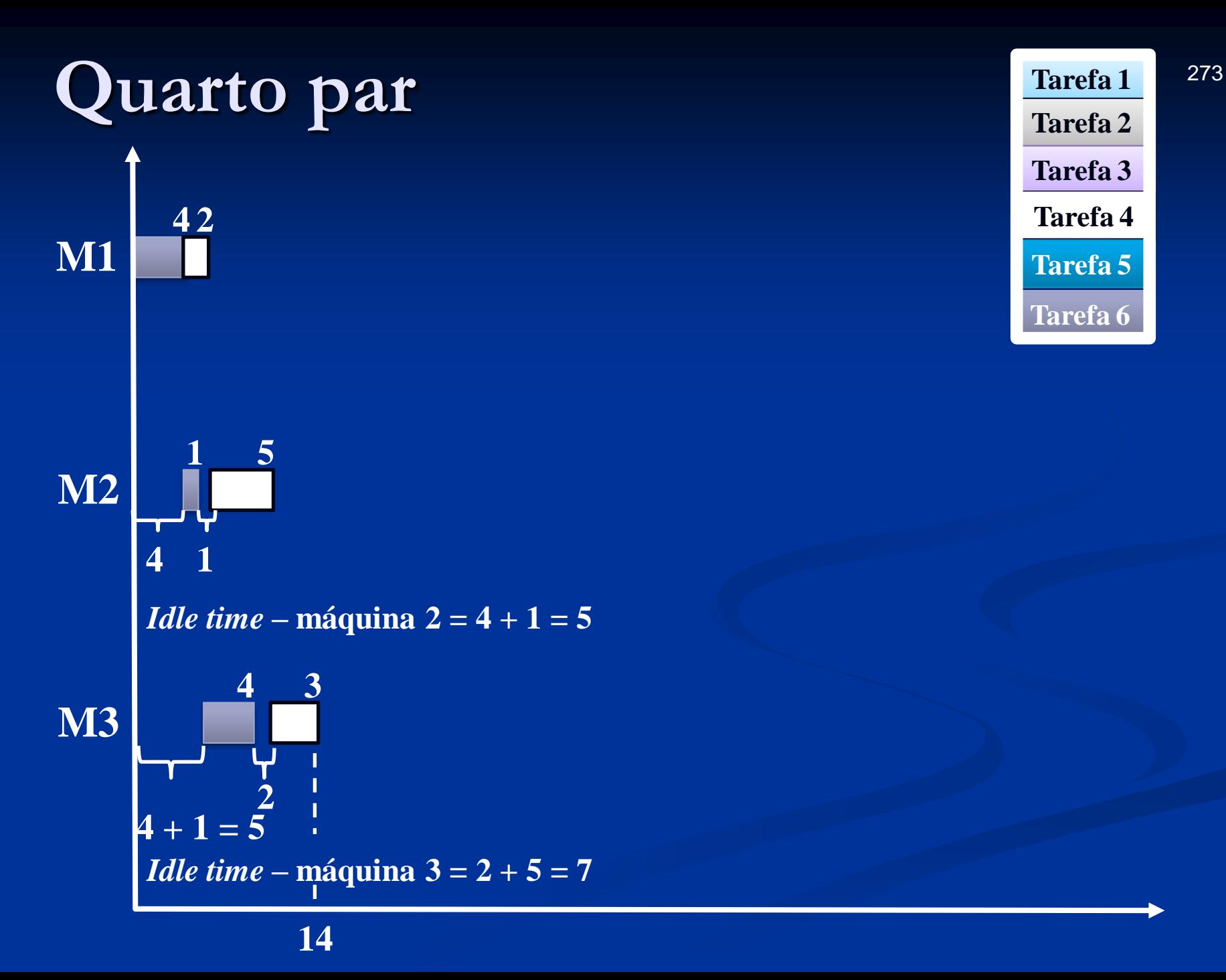

**Tarefa 1 Tarefa 2 Tarefa 3 Tarefa 4 Tarefa 5 Tarefa 6**

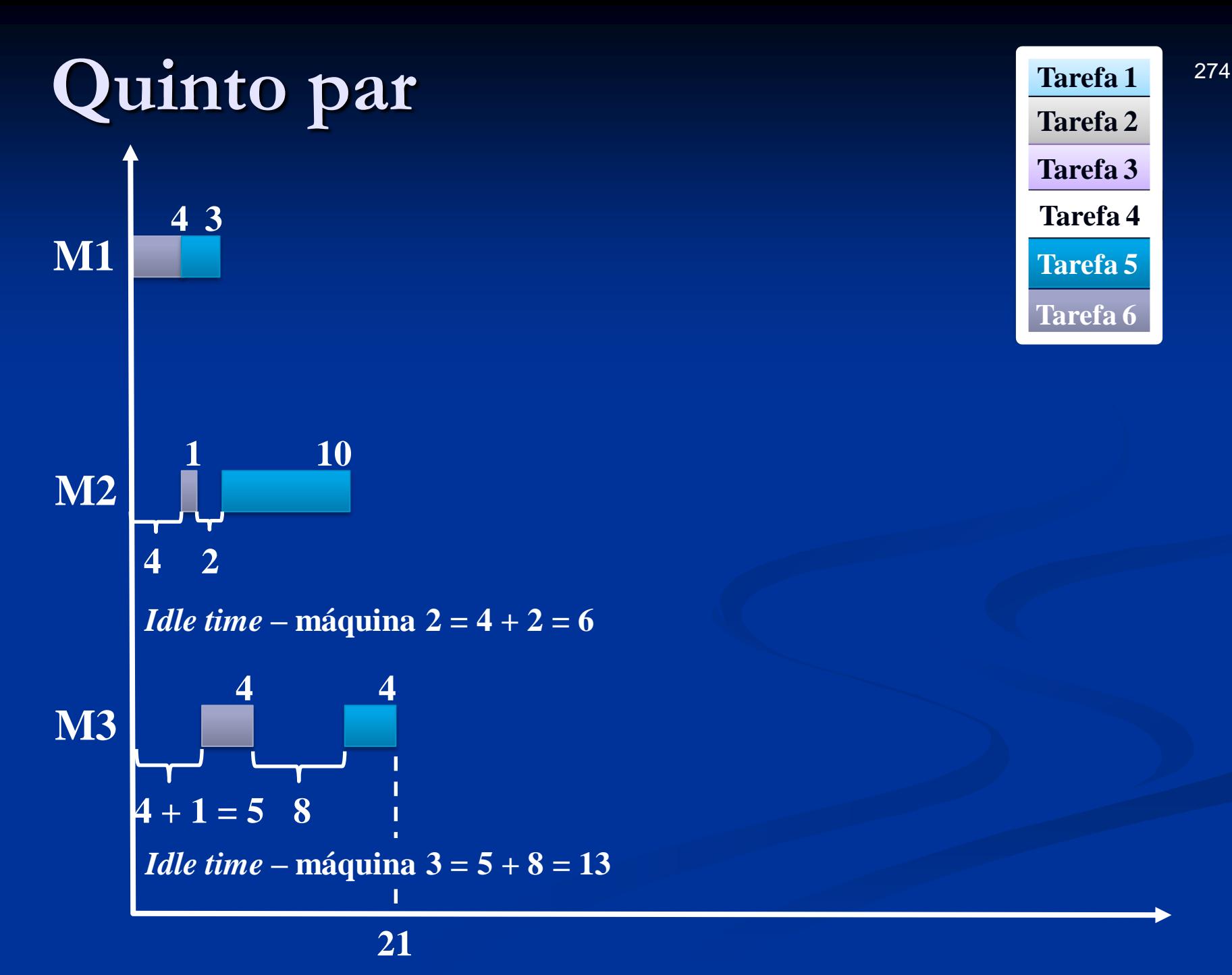

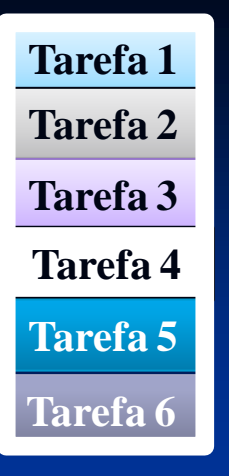

## **Término do passo 1**

Tabela 2 completa

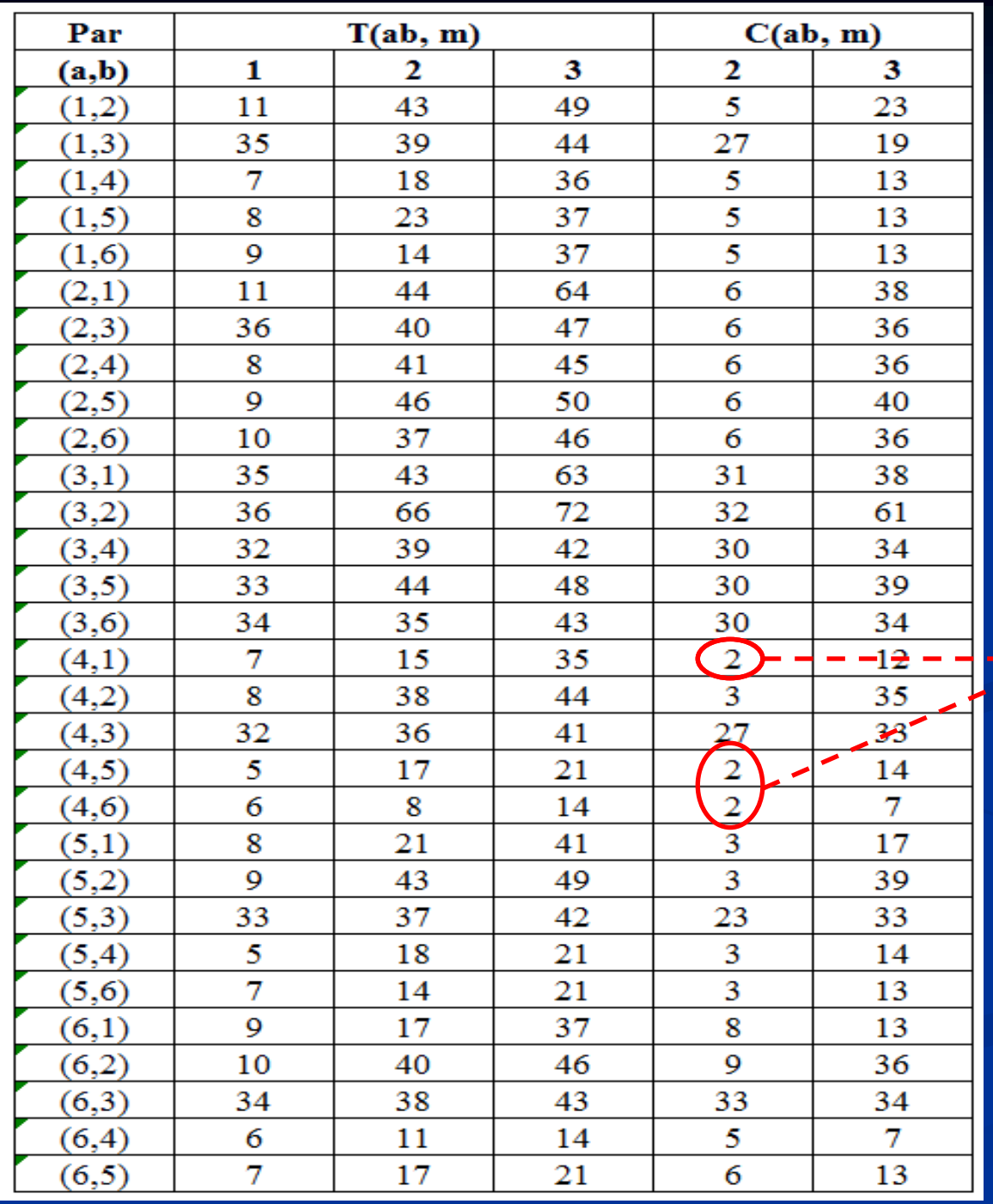

**Pares selecionados na etapa 1,**   $C(ab,m)$  mínimo  $\Rightarrow$  (4,1), (4,5) e (4,6)

# **Passo 2 do procedimento do algoritmo MINIT**

**Passo 2 (a)** – Considere os pares com vínculo (i, j) e (r, s) – o menor C(ab, m). Selecione o par com o tempo ocioso (*idle*) mínimo nas máquinas (M – 1, (M – 2) .... até a última máquina de modo a quebrar o empate. Se o vínculo for resolvido, processe o passo 2(c) até encontrar (a,b) como o par selecionado, caso contrário processe o passo 2(b).

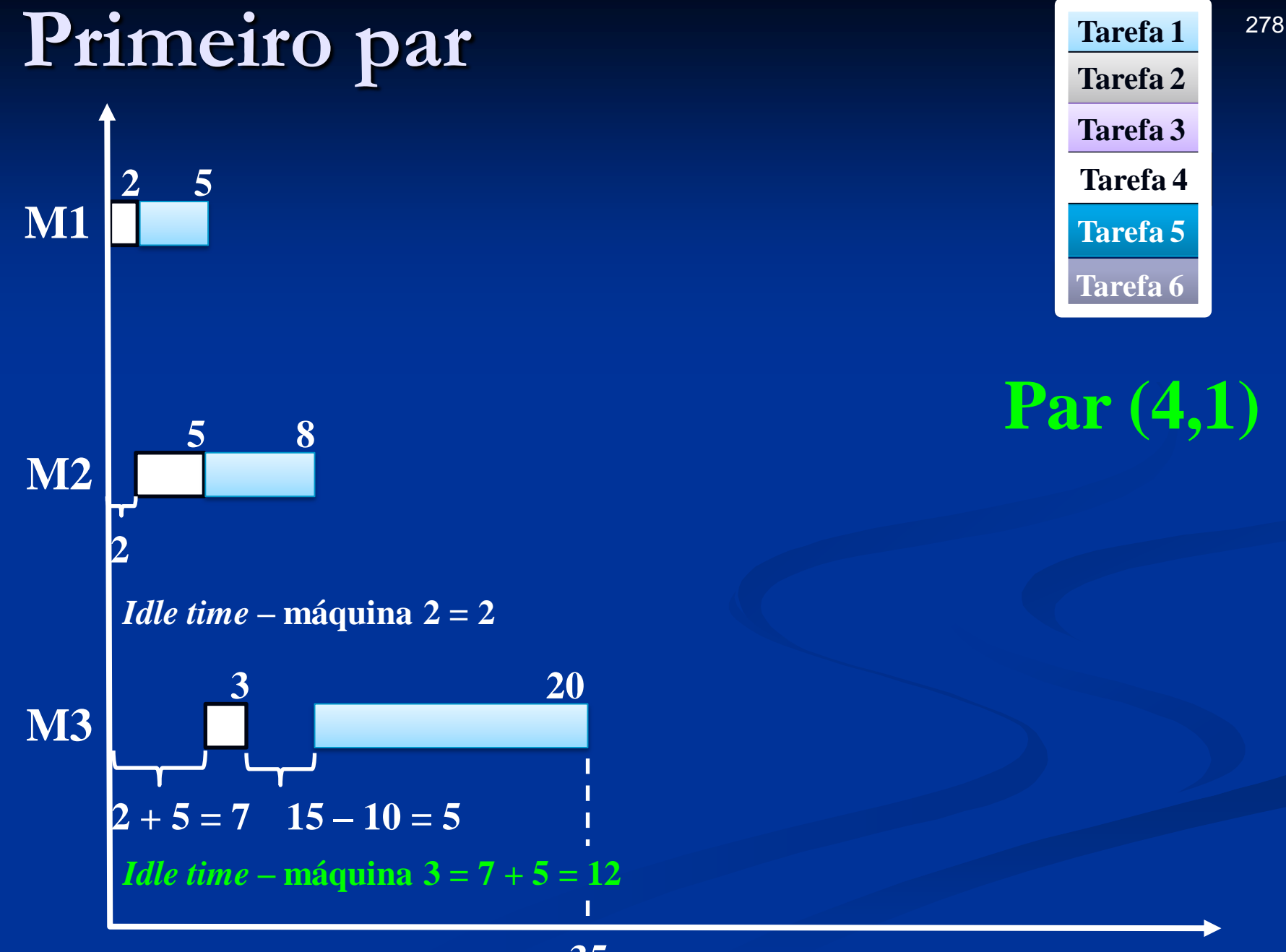

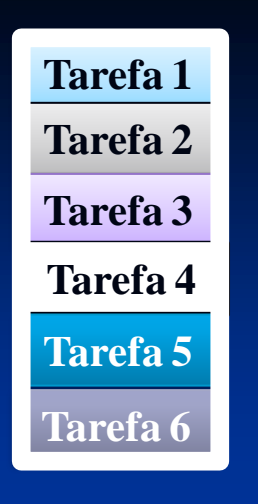

### **Par (4,1)**

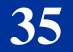

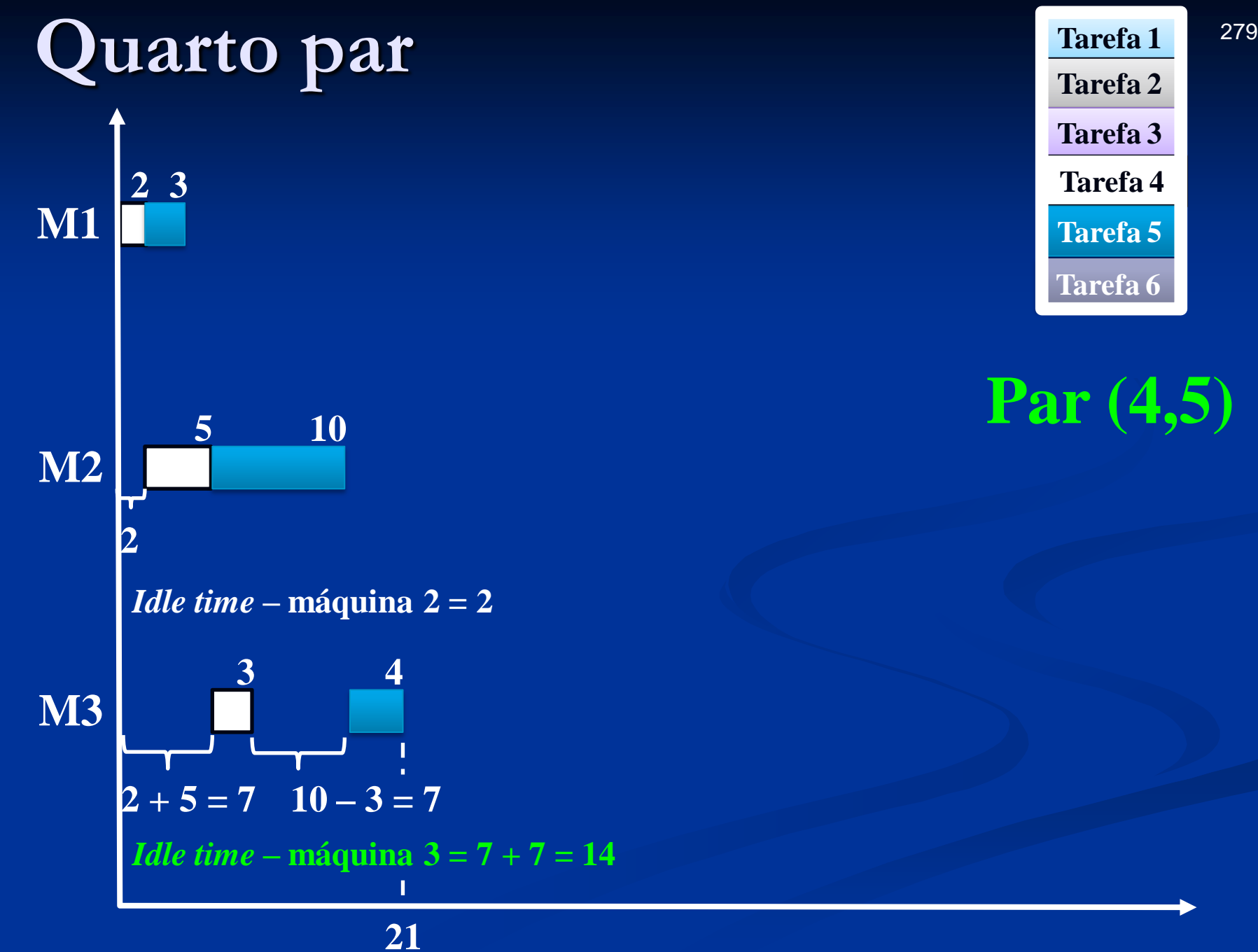

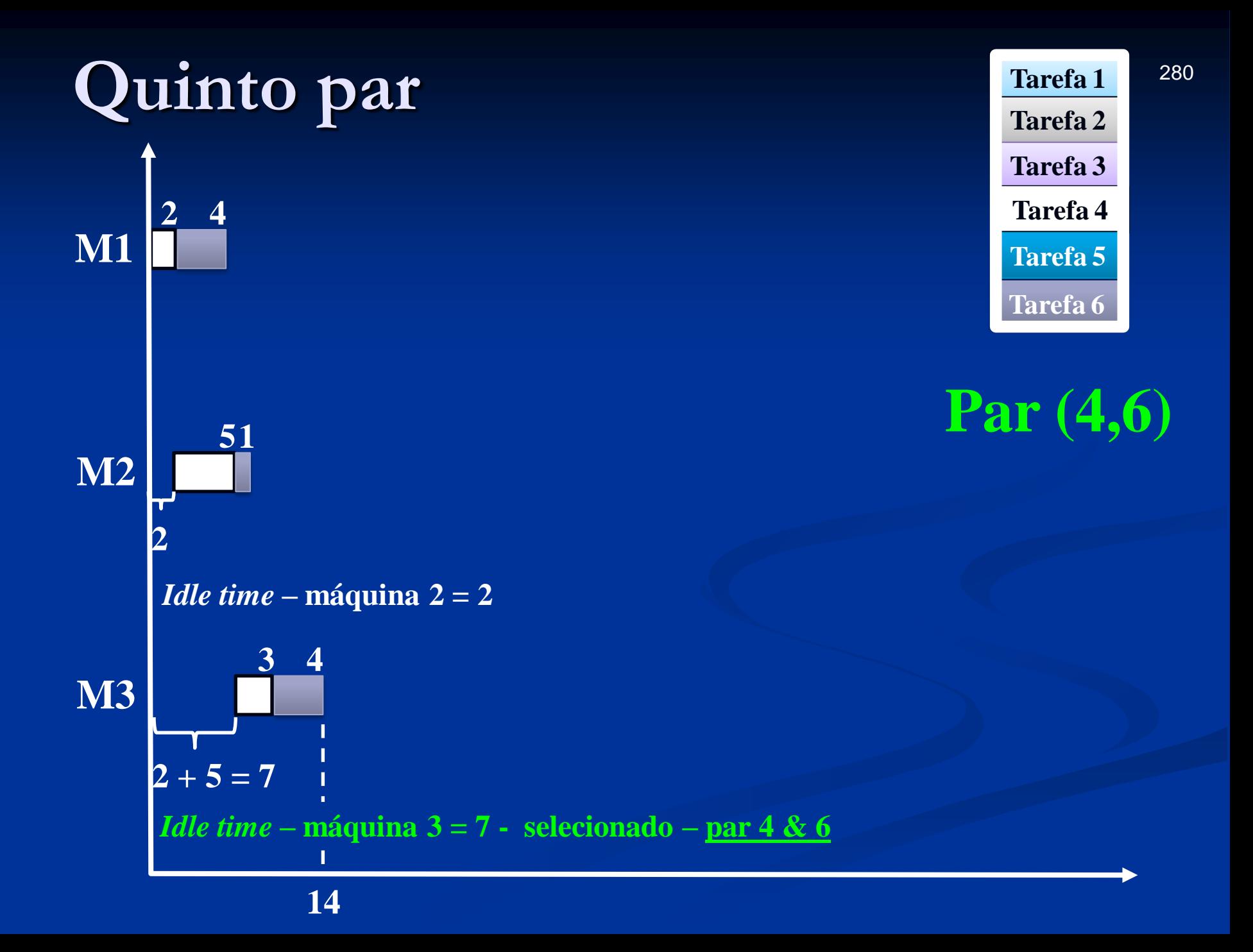

# **Passo 2 do procedimento do algoritmo MINIT**

**Passo** 2 (c) – considere  $\sigma$  = ab (46), k igual a 2. Vá para o passo 3

| Par   |                       |                                                     | T(ab, m)                                                   |                                              |                                 | C(ab, m)       |  |  |
|-------|-----------------------|-----------------------------------------------------|------------------------------------------------------------|----------------------------------------------|---------------------------------|----------------|--|--|
| (a,b) |                       | $\mathbf{1}$                                        | $\overline{2}$                                             | $\overline{3}$                               | $\overline{2}$                  | 3 <sup>1</sup> |  |  |
| (4,1) |                       | $\overline{7}$                                      | 15                                                         | 35                                           | $\overline{2}$                  | 12             |  |  |
| (4,2) |                       | 8                                                   | 38                                                         | 44                                           | $\overline{3}$                  | 35             |  |  |
| (4,3) |                       | 32                                                  | 36                                                         | 41                                           | 27                              | 33             |  |  |
| (4,5) |                       | $5\overline{)}$                                     | 17                                                         | 21                                           | $\overline{2}$<br>$C(46,2) = 2$ | 14             |  |  |
| (4,6) |                       | 6                                                   | 8<br>$2 + 5 + 1$ (4,1 $\Rightarrow$ 4,2 $\Rightarrow$ 6,2) | 14                                           | $\mathbf{2}_{-}$                | $\overline{7}$ |  |  |
|       |                       |                                                     |                                                            | Tabela 1: Matriz dos tempos de processamento |                                 |                |  |  |
|       | $\mathbf{i}$ (tarefa) | $\mathbf{m}$ (máquina)                              | operação                                                   | $\overline{2}$                               |                                 | 3              |  |  |
|       | efa                   | $\overline{4}$                                      |                                                            | 5 <sup>1</sup>                               |                                 | $\overline{3}$ |  |  |
|       | $\overline{3}$        | 6                                                   | $\overline{4}$                                             |                                              |                                 | $\overline{4}$ |  |  |
|       |                       | Se $t_{6,1} \le t_{4,2} \Rightarrow idle = t_{4,1}$ | 4,1                                                        | (4,2)                                        |                                 | 4,3            |  |  |
|       |                       |                                                     | (6,1)                                                      | 6,2                                          |                                 | 6,3            |  |  |

**Tabela 2 – Tempos de execução e ociosidade dos vários pares (1ª parte)**

282

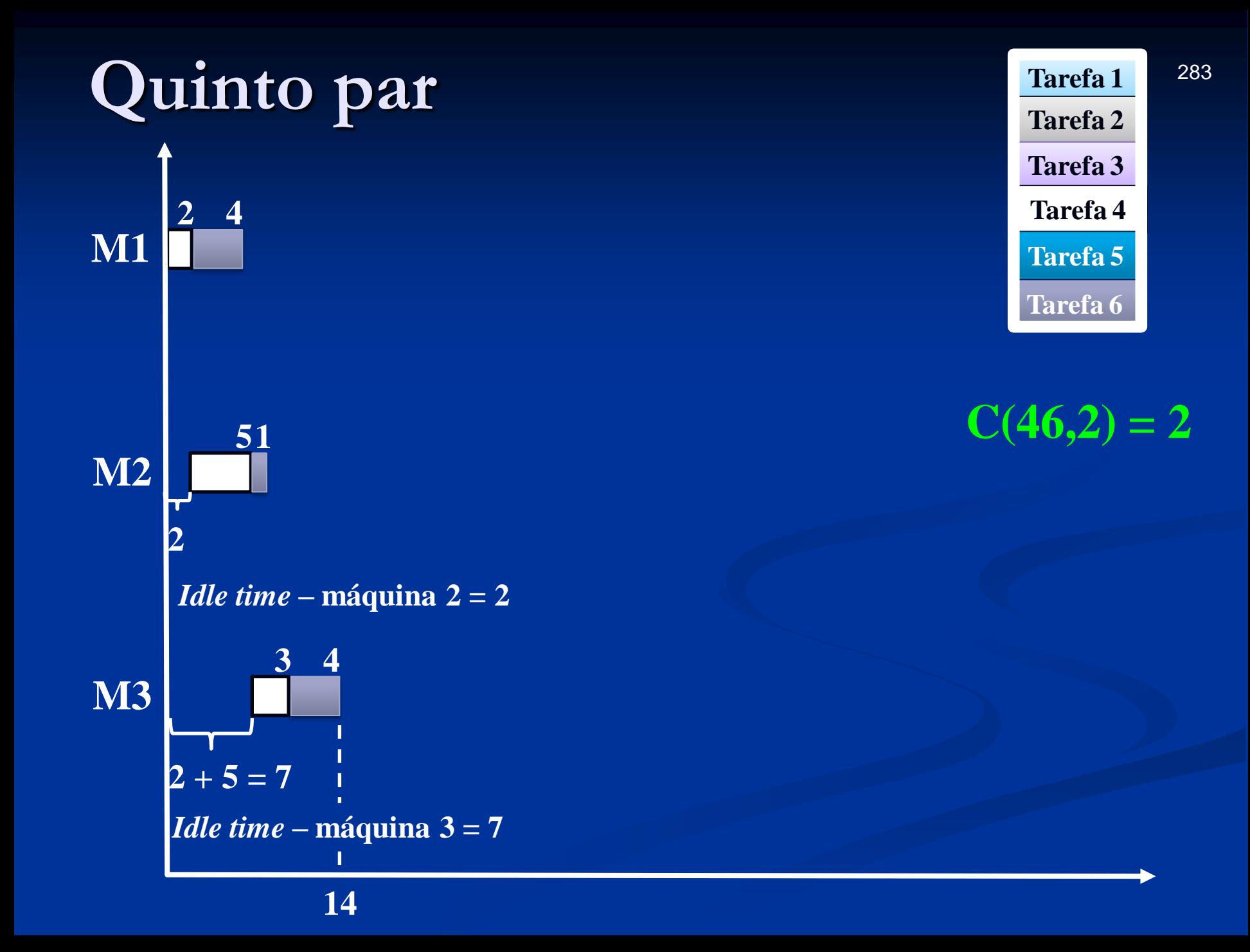

|       | Tabela $2 - 1$ empos de execução e ociosidade dos varios pares (1 - parte) |                                               |                |                                              |                          |                         |     |  |  |
|-------|----------------------------------------------------------------------------|-----------------------------------------------|----------------|----------------------------------------------|--------------------------|-------------------------|-----|--|--|
| Par   |                                                                            |                                               | T(ab, m)       |                                              |                          | C(ab, m)                |     |  |  |
| (a,b) |                                                                            | $\mathbf{1}$                                  | $\overline{2}$ | $\overline{\mathbf{3}}$                      | $\overline{2}$           | $\overline{\mathbf{3}}$ |     |  |  |
| (6,1) |                                                                            | 9                                             | 17             | 37                                           | 8                        | 13                      |     |  |  |
| (6,2) |                                                                            | 10                                            | 40             | 46                                           | 9                        | 36                      |     |  |  |
| (6,3) |                                                                            | 34                                            | 38             | 43                                           | $\frac{33}{C(64,2)} = 5$ | 34                      |     |  |  |
| (6,4) |                                                                            | 6                                             | 11<br>$6 + 5$  | 14                                           | $5 -$ <sup>1</sup>       | $\overline{7}$          |     |  |  |
| (6,5) |                                                                            | $\overline{7}$                                | 17             | 21                                           | 6                        | 13                      |     |  |  |
|       |                                                                            |                                               |                | Tabela 1: Matriz dos tempos de processamento |                          |                         |     |  |  |
|       | $i$ (tarefa)                                                               | $\overline{\mathbf{m}}$ (máquina)             | operação       | $\overline{2}$                               |                          | 3                       |     |  |  |
|       | tarefa                                                                     | 6                                             |                |                                              |                          | $\overline{4}$          |     |  |  |
|       |                                                                            | $\overline{4}$                                |                | 5                                            |                          | $\overline{3}$          |     |  |  |
|       | Se $t_{4,1} > t_{6,2} \implies$                                            | <i>idle</i> = $(t_{4,1} - t_{6,2}) + t_{6,1}$ | 6,1            | (6,2)                                        |                          | 6,3                     |     |  |  |
|       | $(2-1) + 4 = 5$                                                            |                                               | (4,1)          | 4,2                                          |                          | 4,3                     | 284 |  |  |

**Tabela 2 – Tempos de execução e ociosidade dos vários pares (1ª parte)**

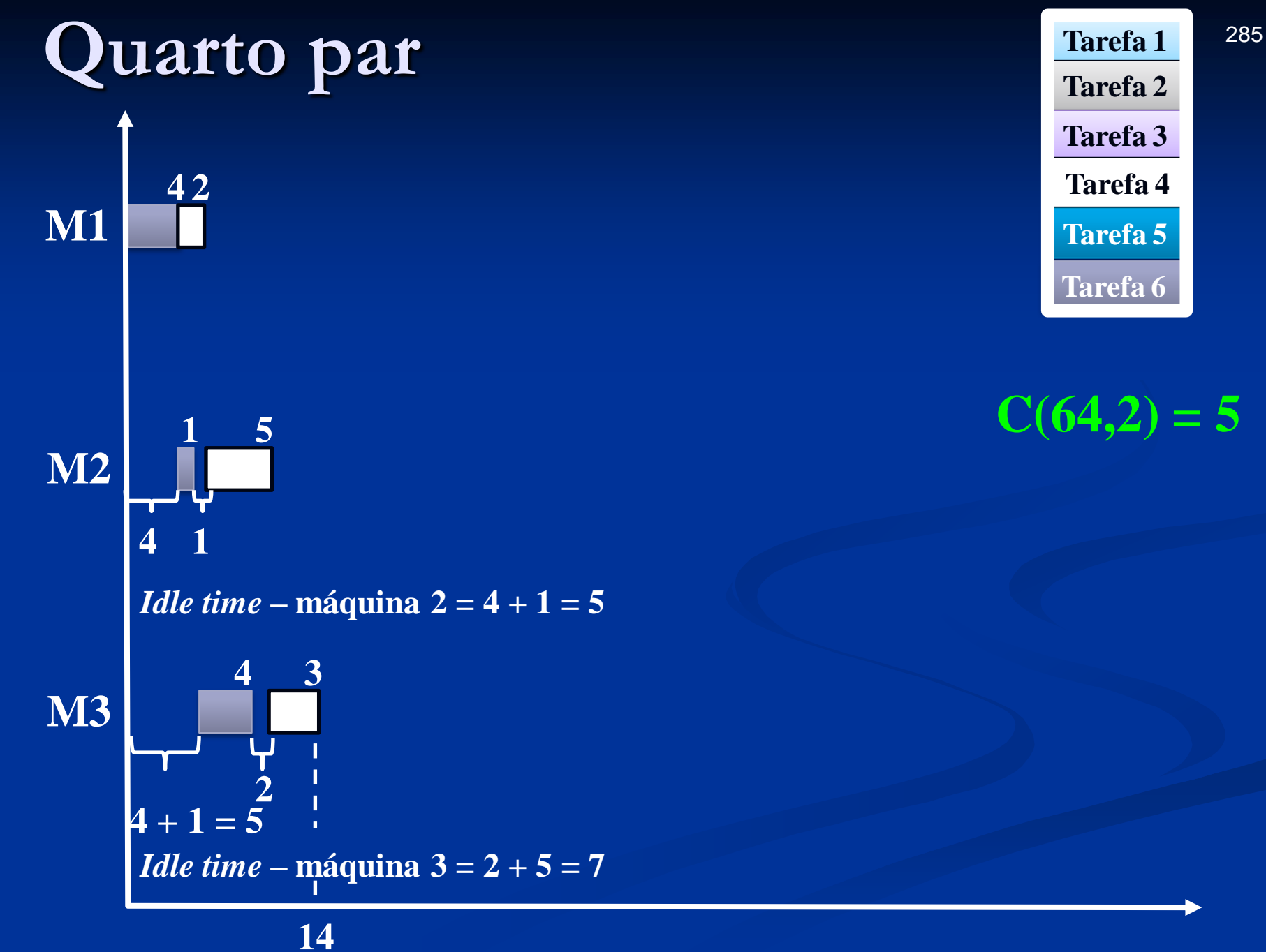

# **Passo 3 do procedimento do algoritmo MINIT**

**Passo 3** – entre as tarefas não alocadas, examine cada uma das tarefas e calcule C(oa, m) para todo a e m. Encontre o mínimo  $C(\sigma a, M)$ . Se um único  $\sigma a$  existe, vá para o passo 5; caso contrário vá para o passo 4.

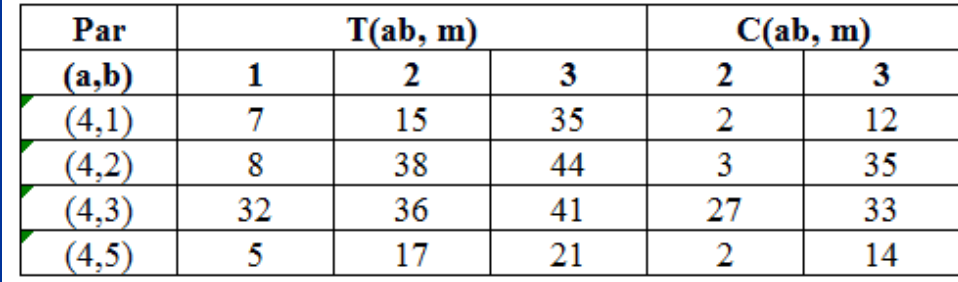

## **Tempos de processamento das tarefas não alocadas**

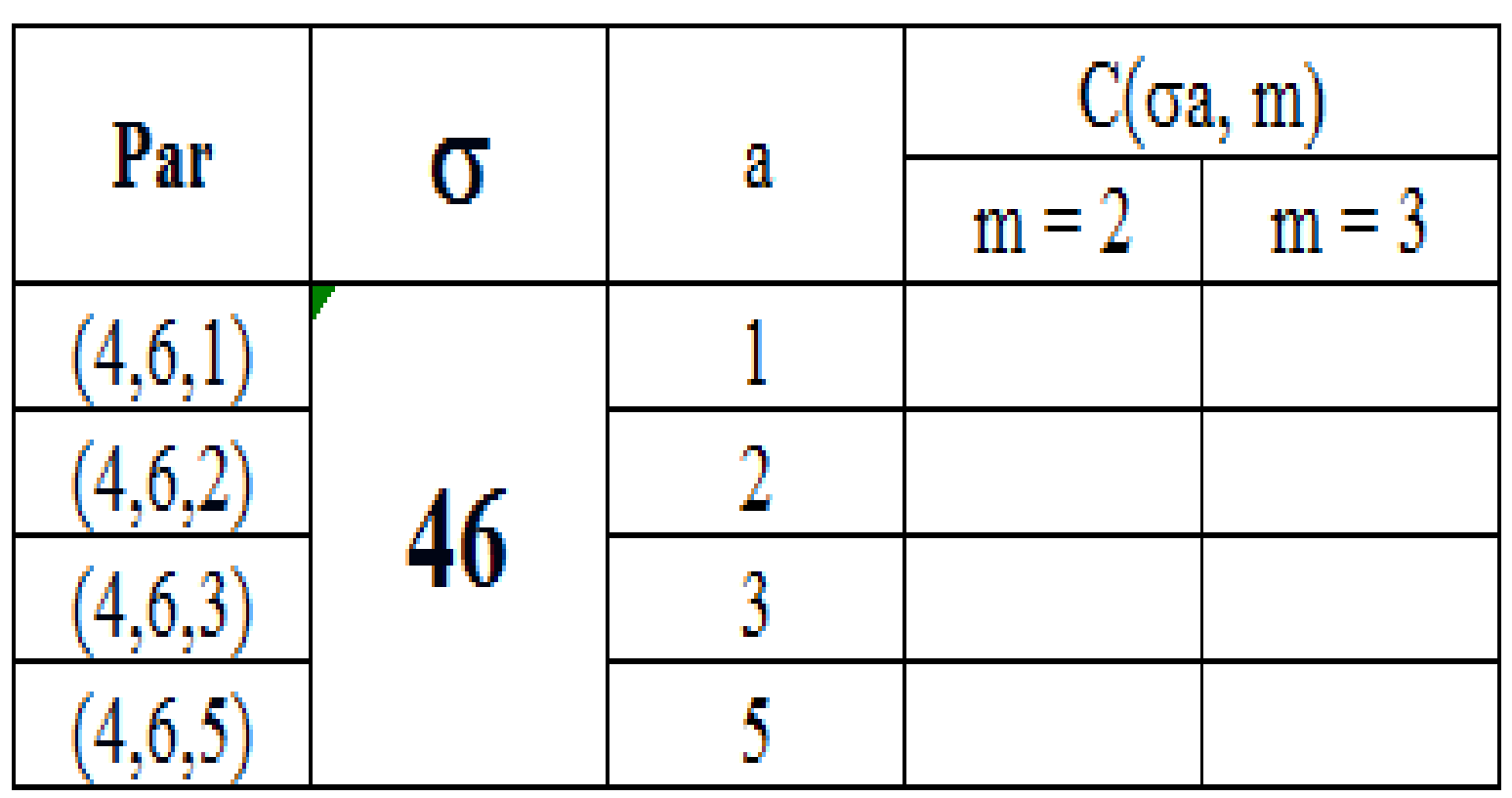

# **Máquina 2 & 3 par (461)**

*Idle time*
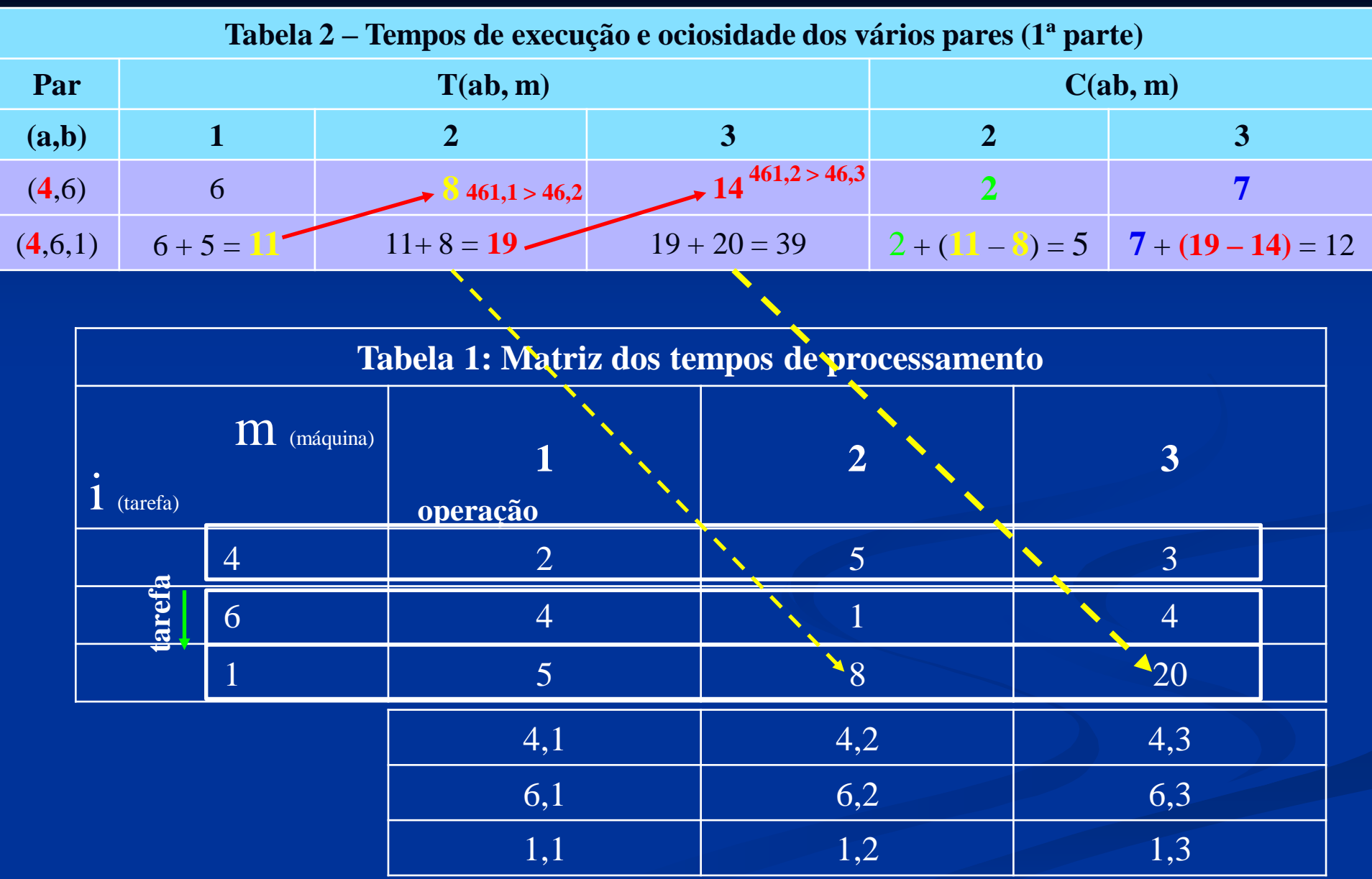

#### **Primeiro grupo de três tarefas**

**39**

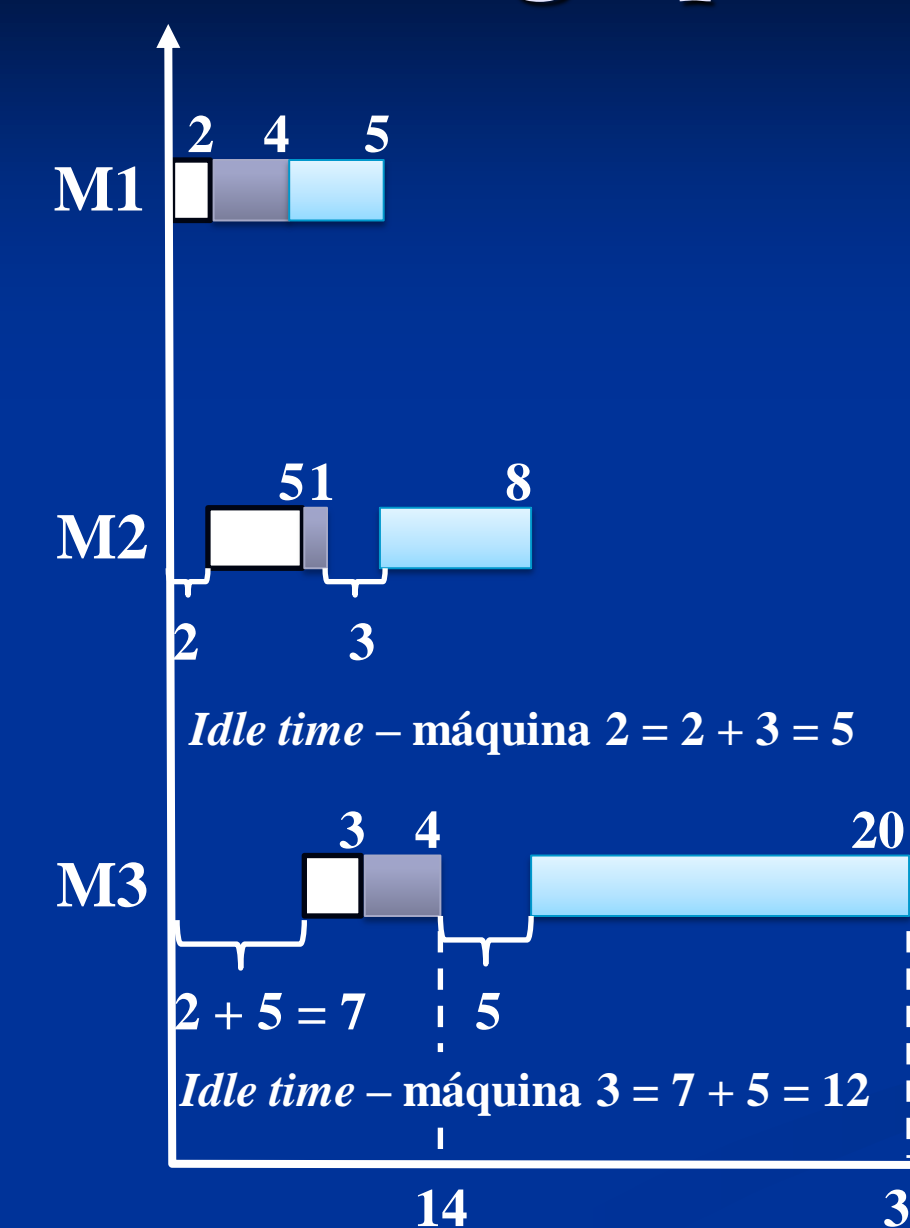

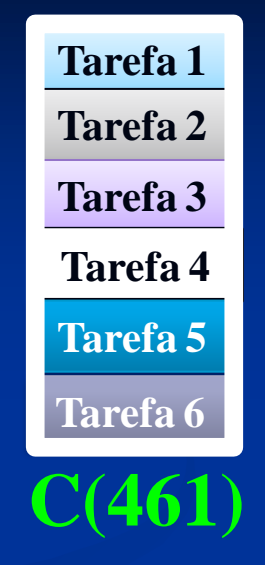

290

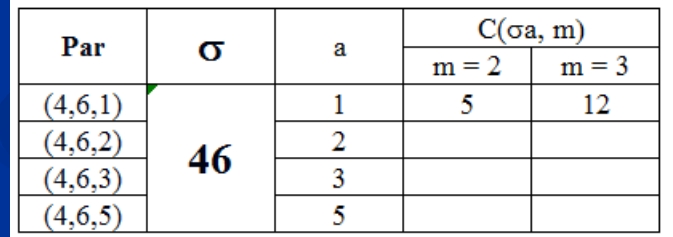

# Máquina 2 & 3 par (462)

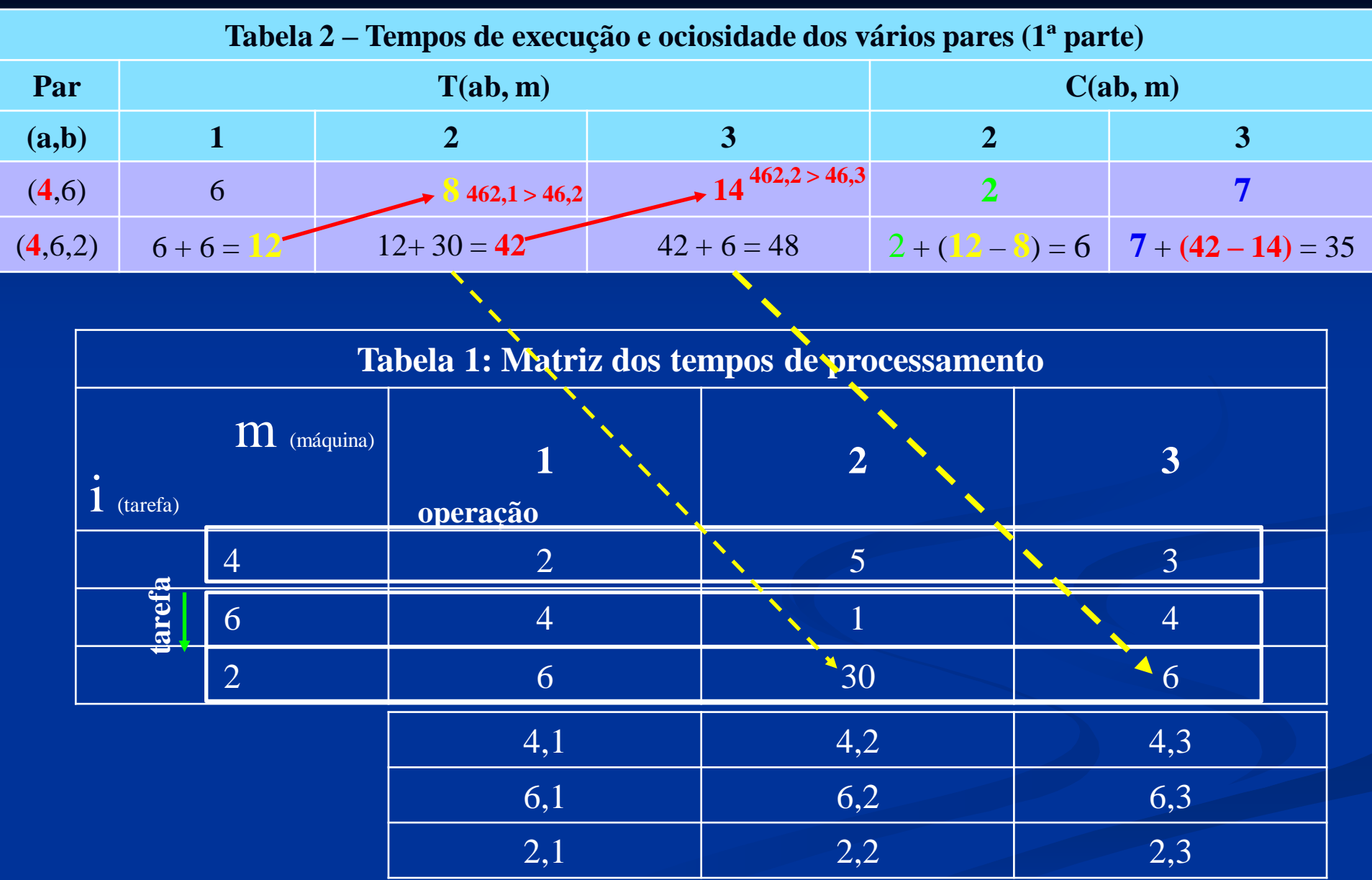

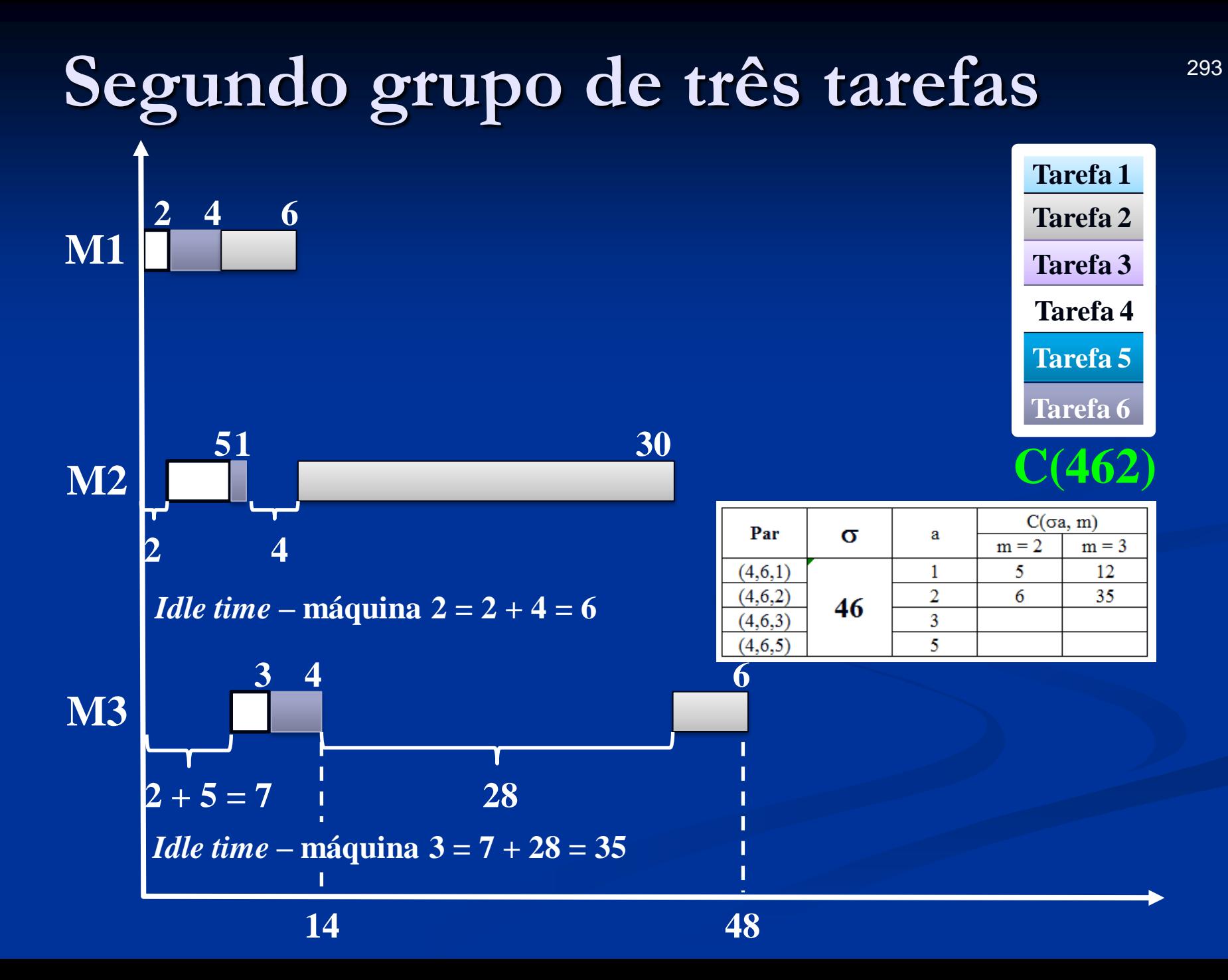

# Máquina 2 & 3 par (463)

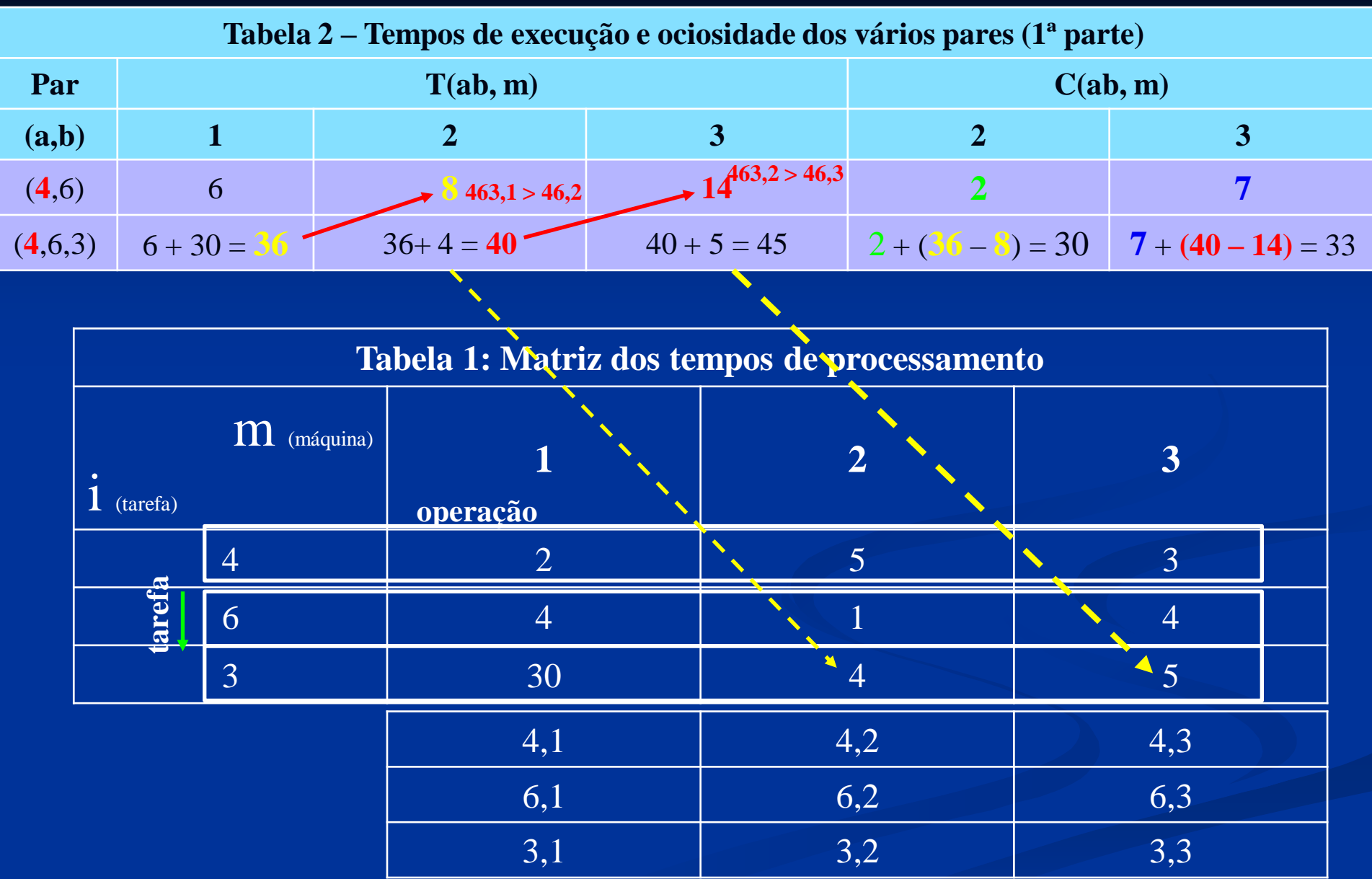

#### **Terceiro grupo de três tarefas**

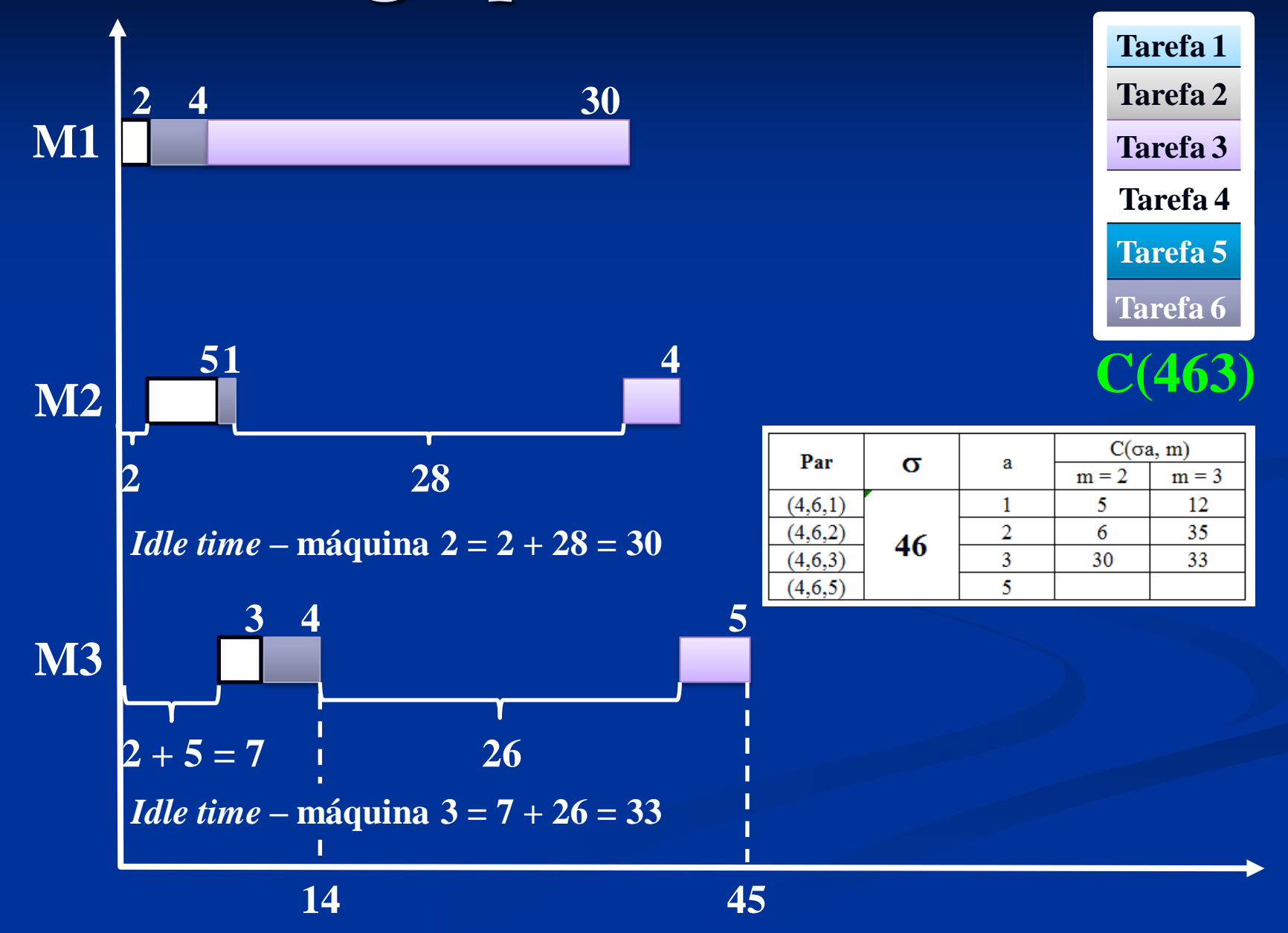

# Máquina 2 & 3 par (465)

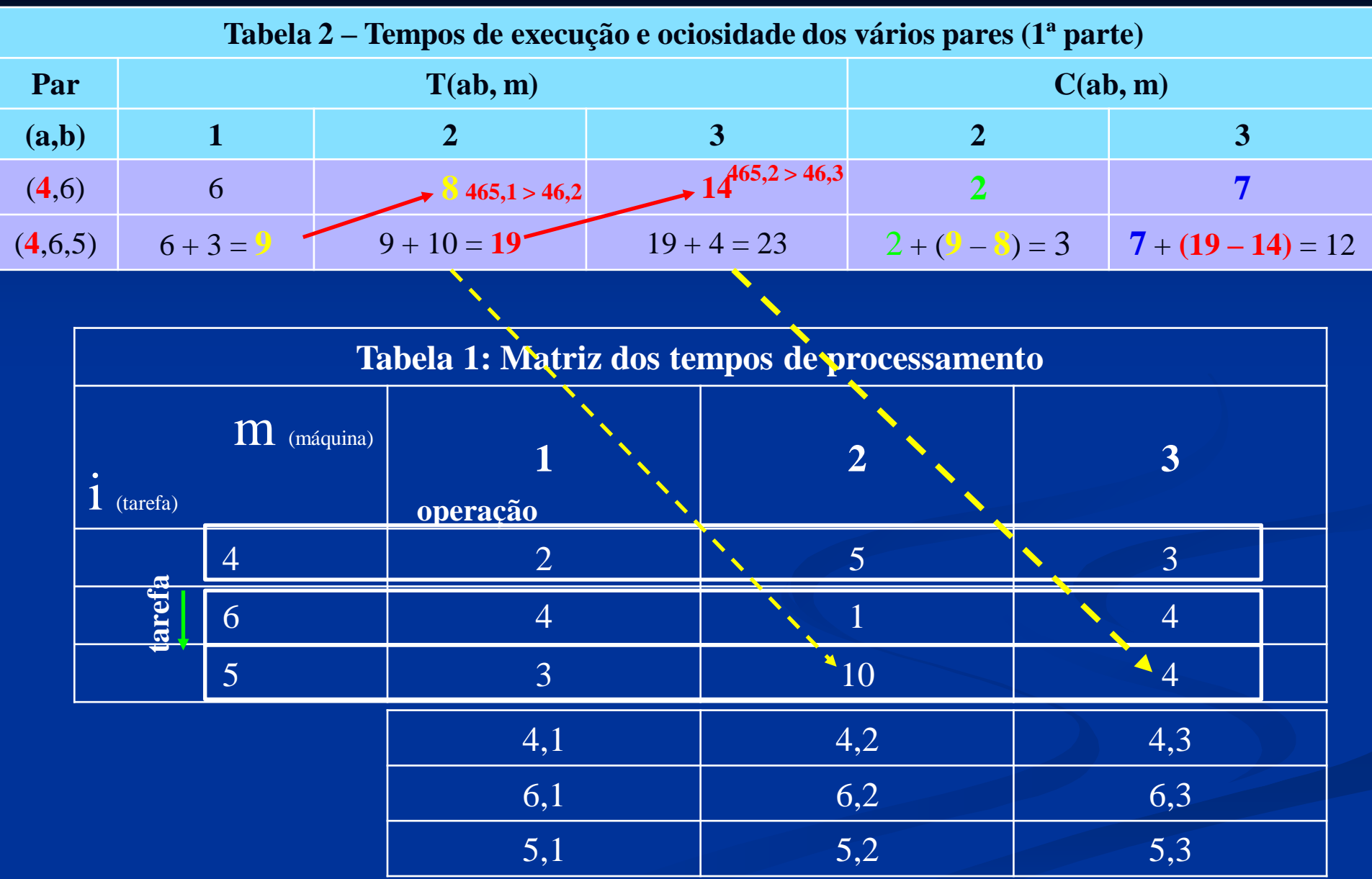

#### **Quarto grupo de três tarefas**

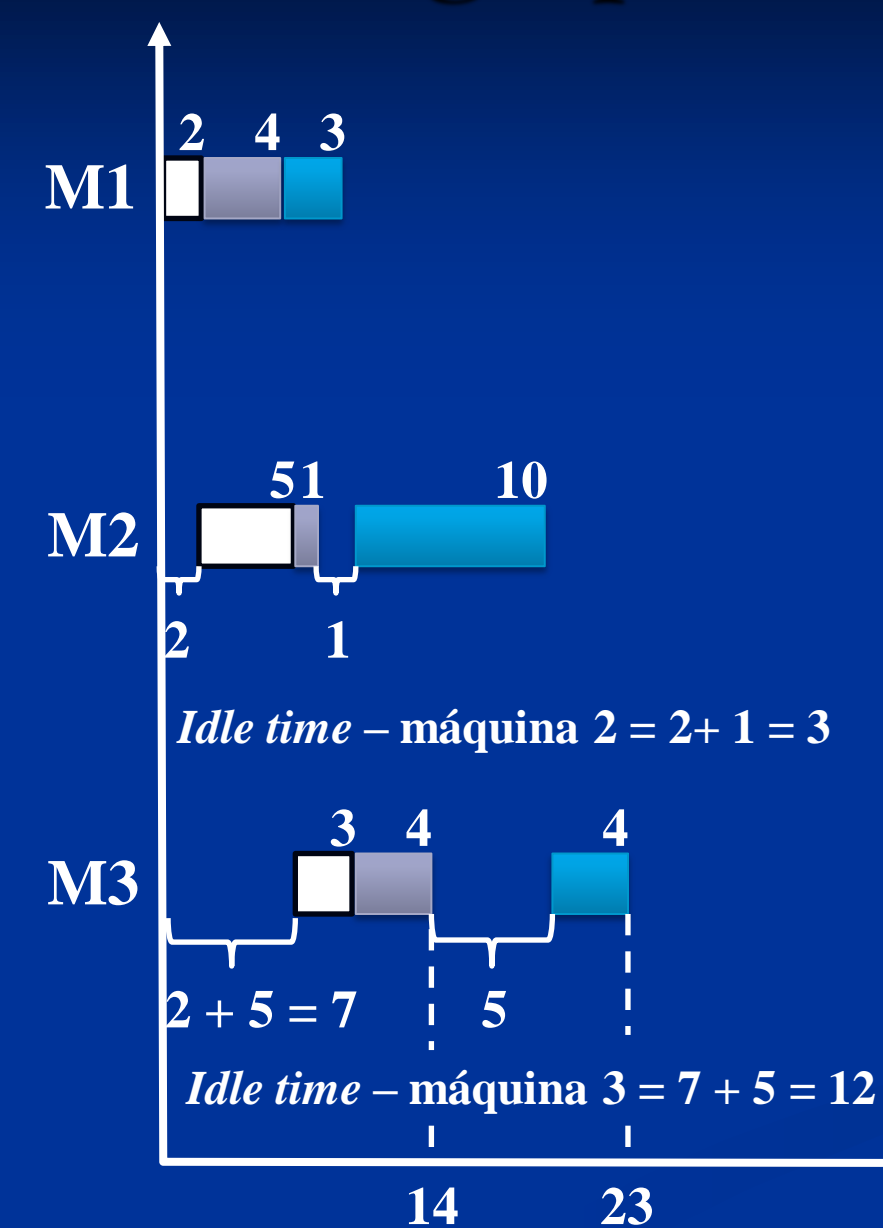

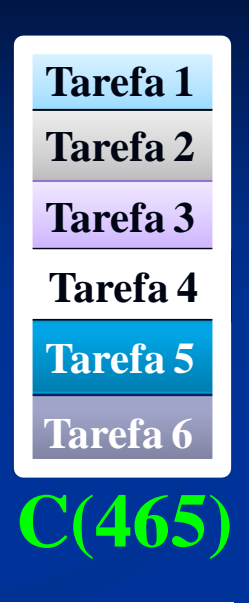

299

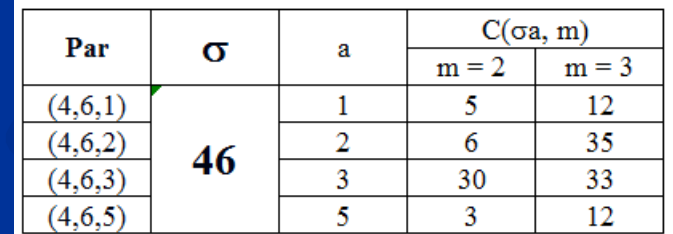

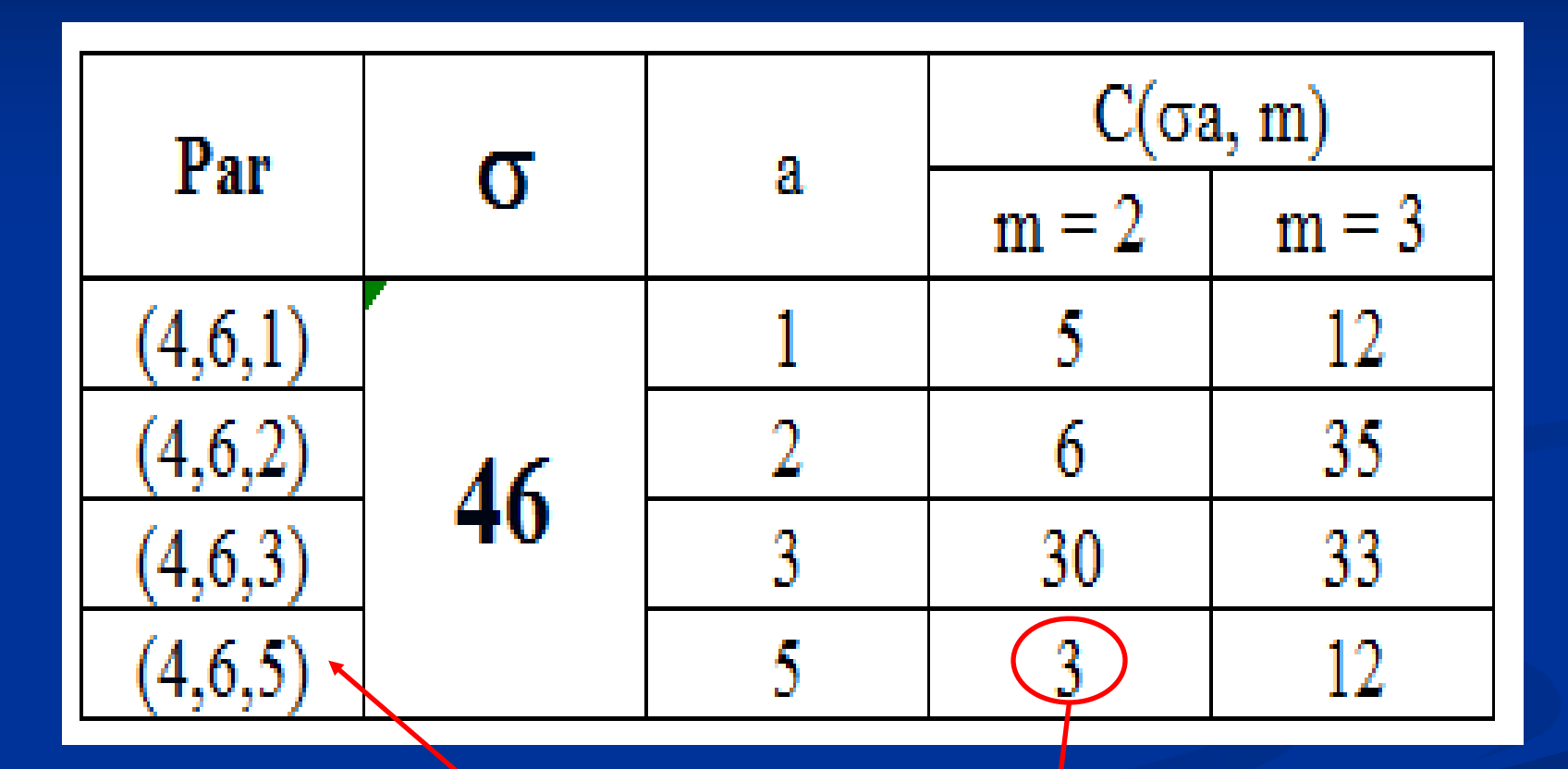

**Menor C(a, m)**

#### **Quarto grupo de três tarefas**

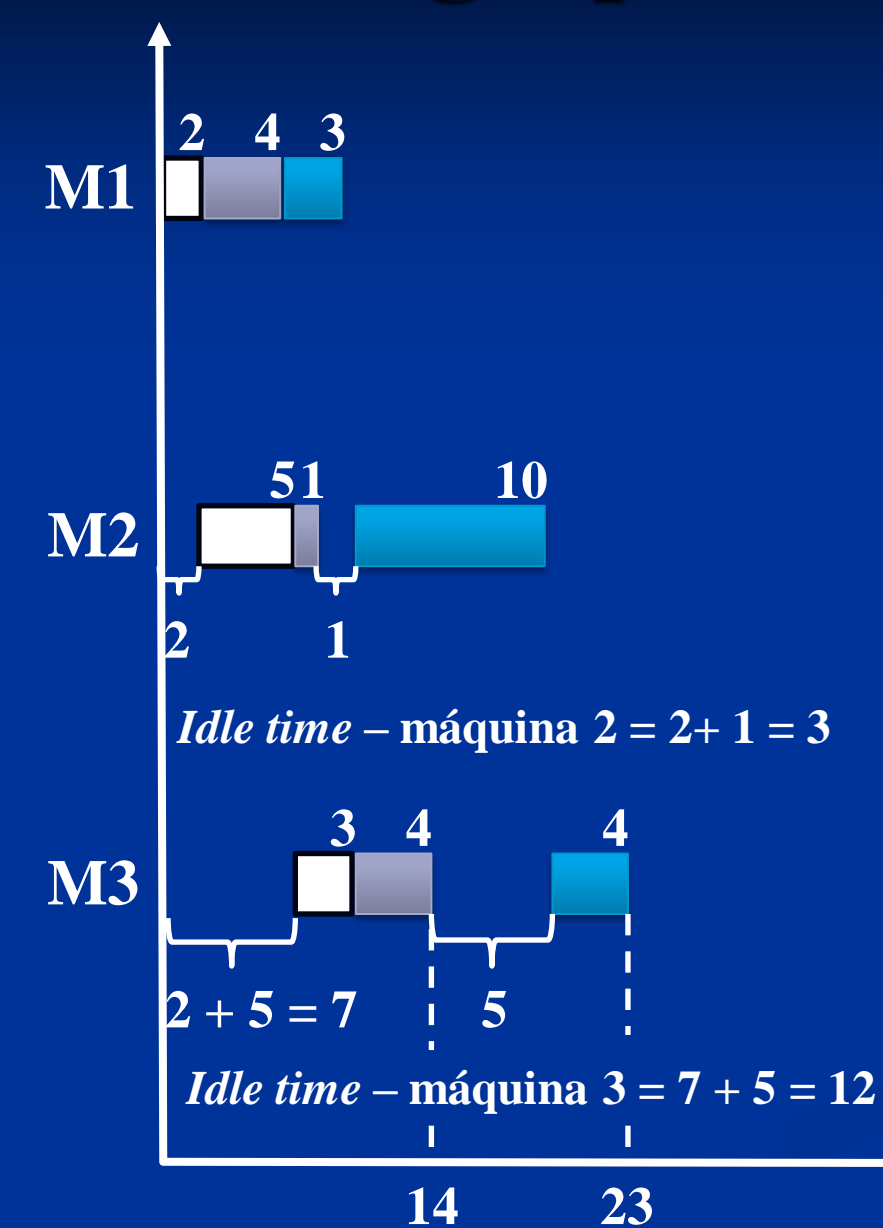

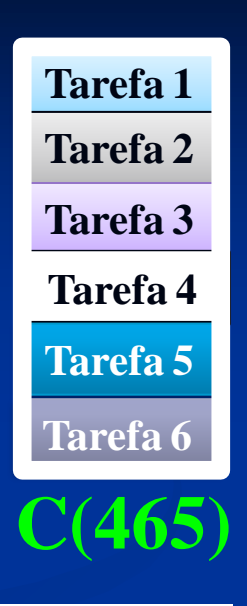

301

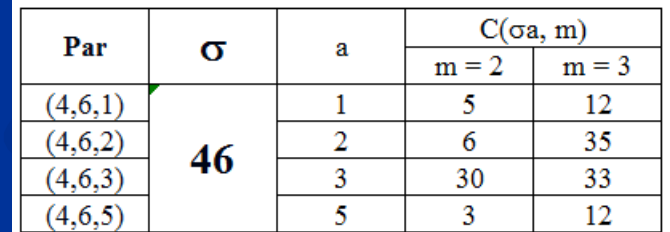

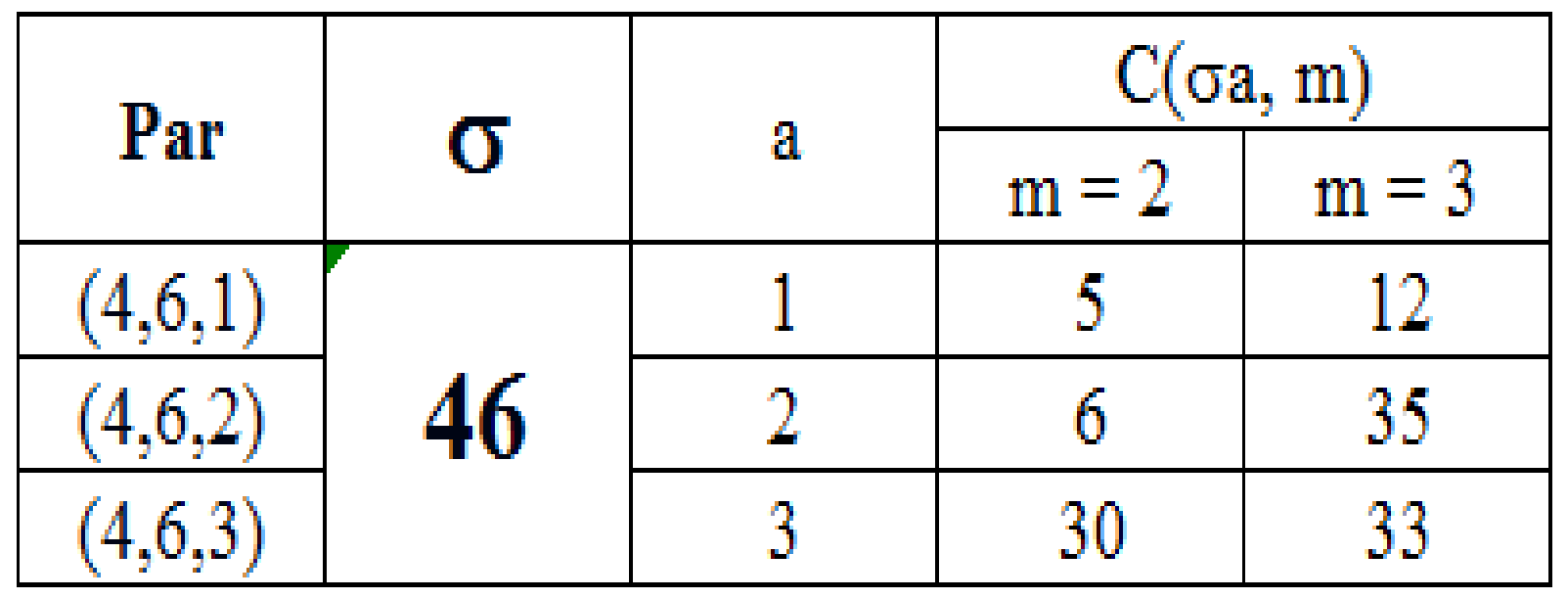

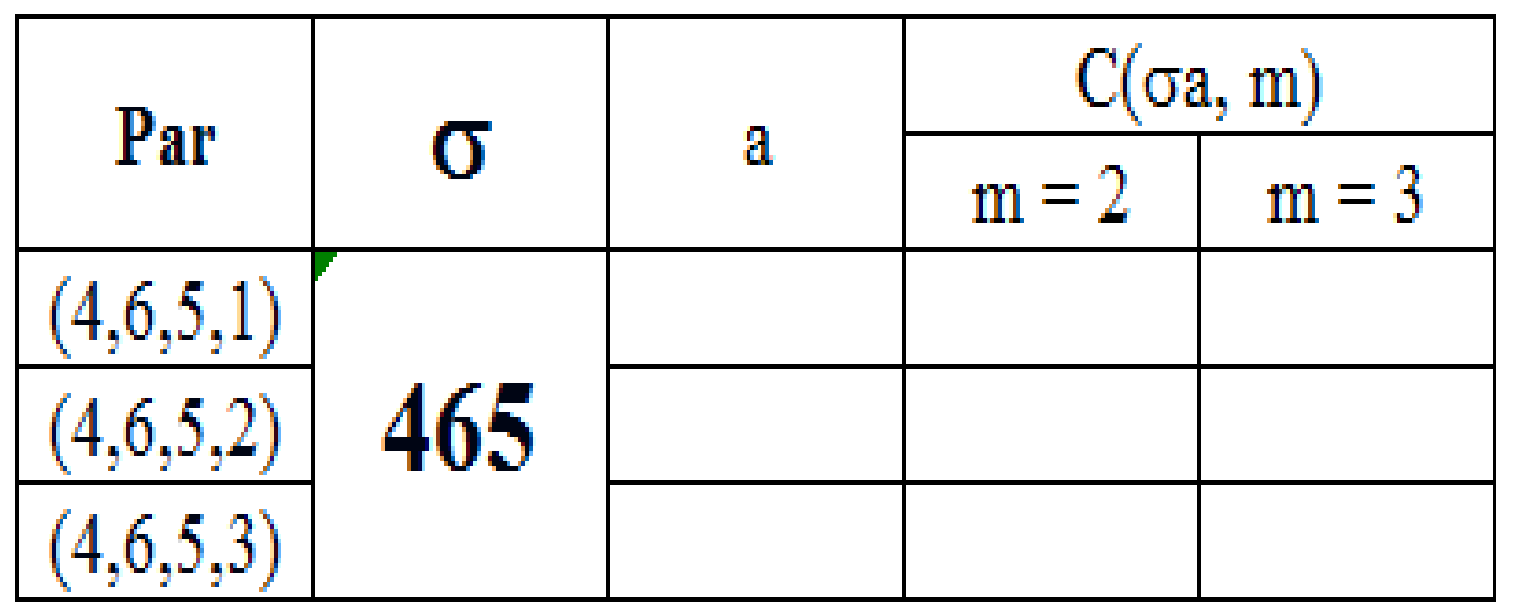

# Máquina 2 & 3 par (4651)

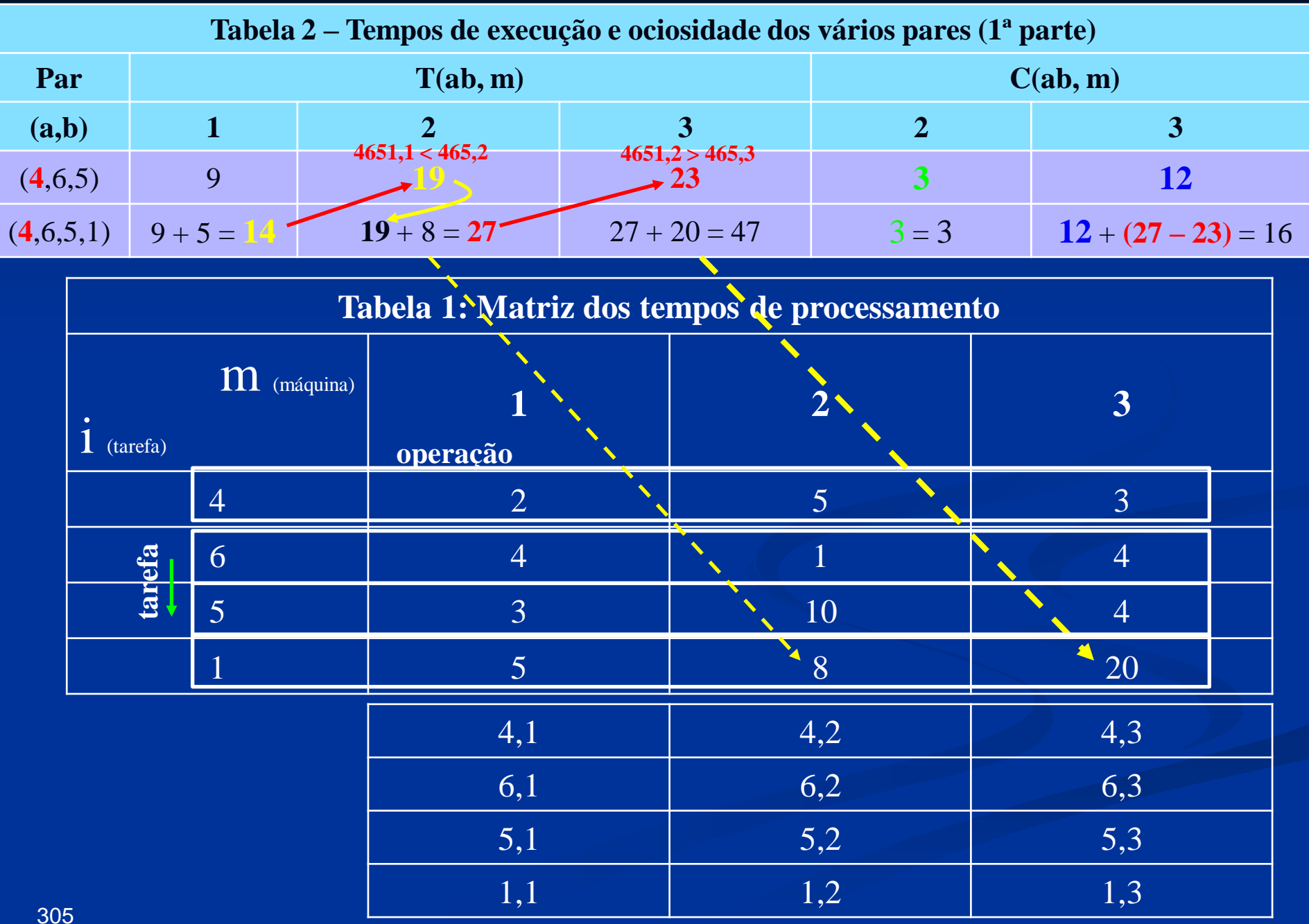

#### **Primeiro grupo de quatro tarefas**

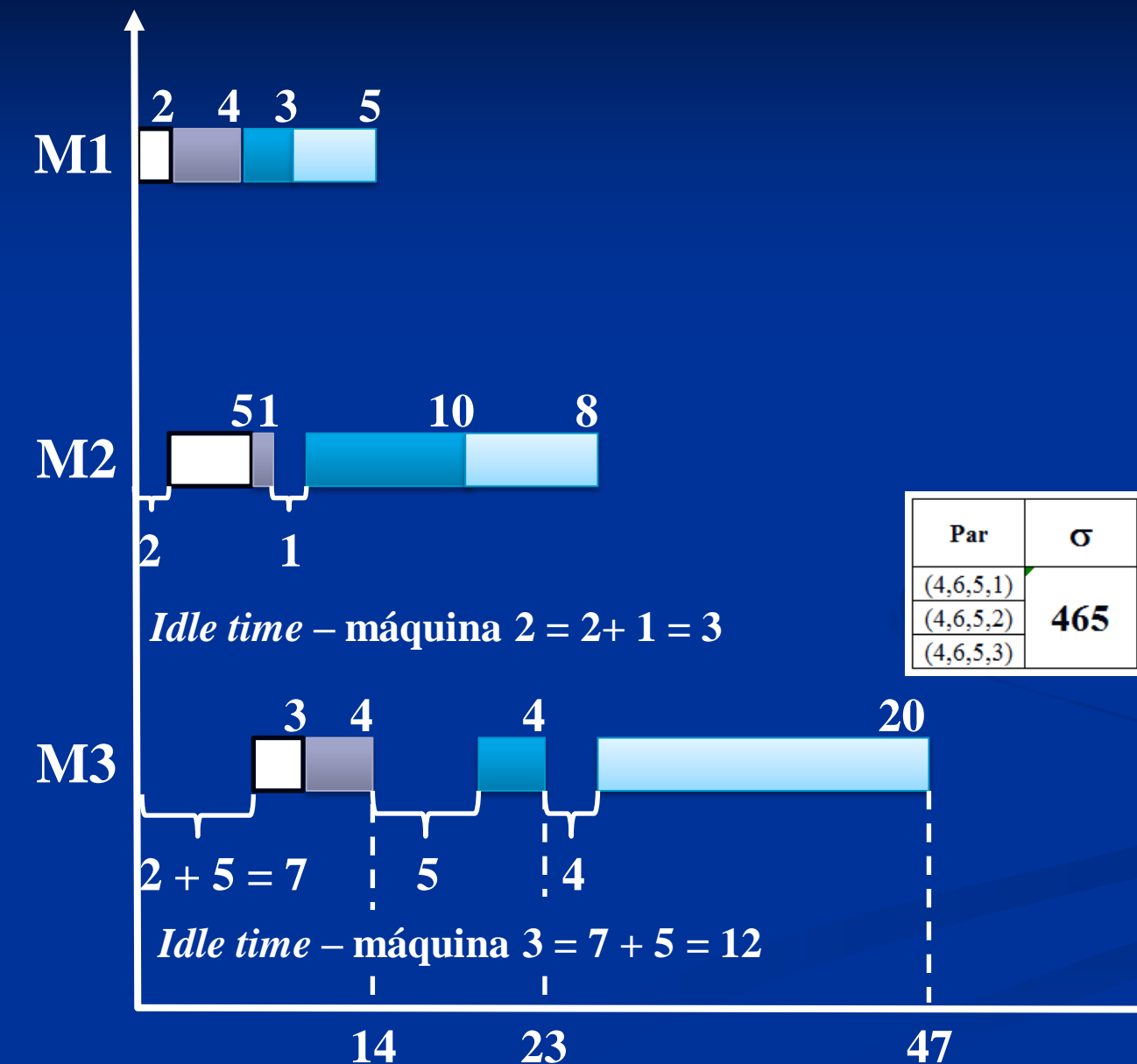

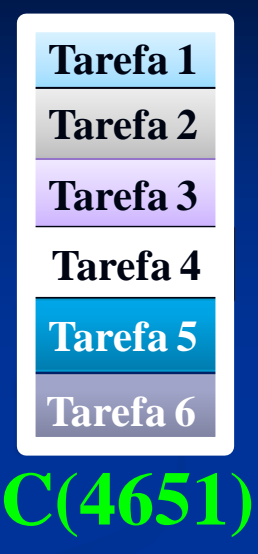

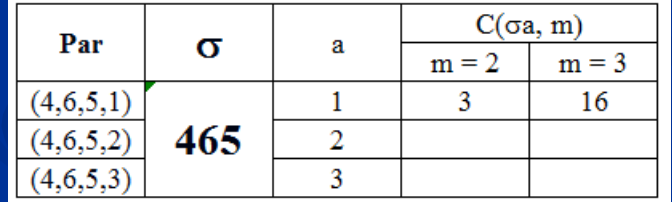

# Máquina 2 & 3 par (4652)

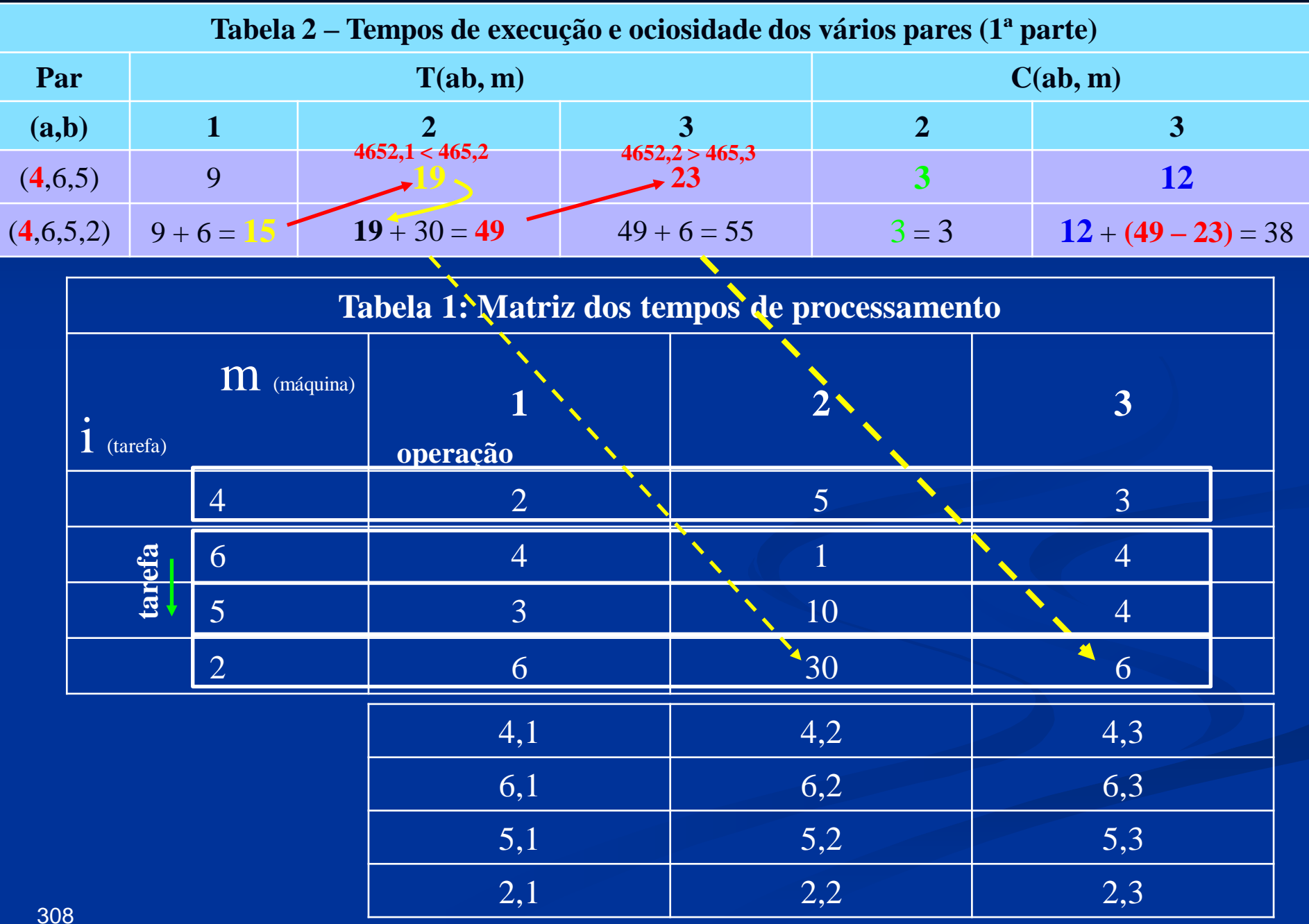

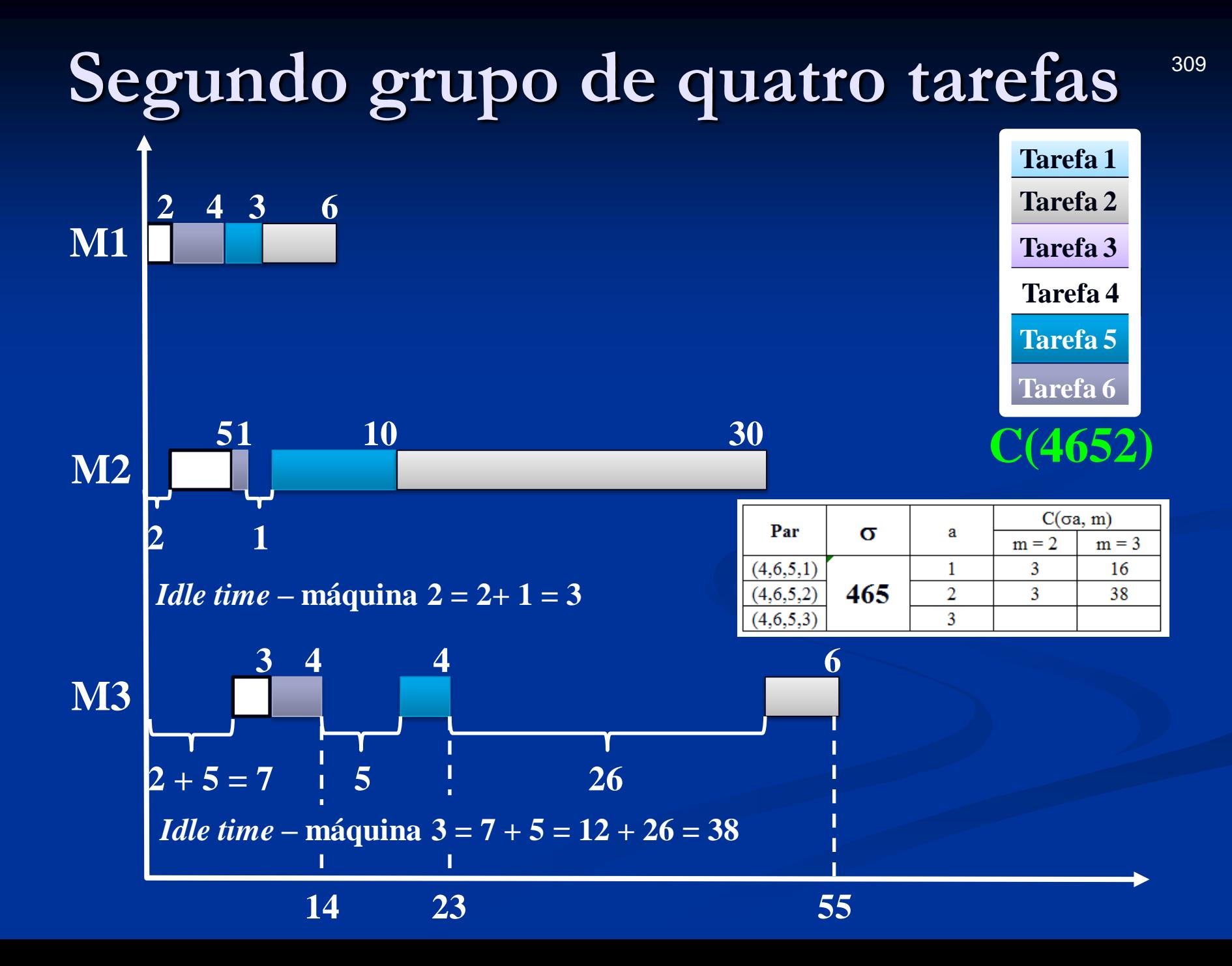

# Máquina 2 & 3 par (4653)

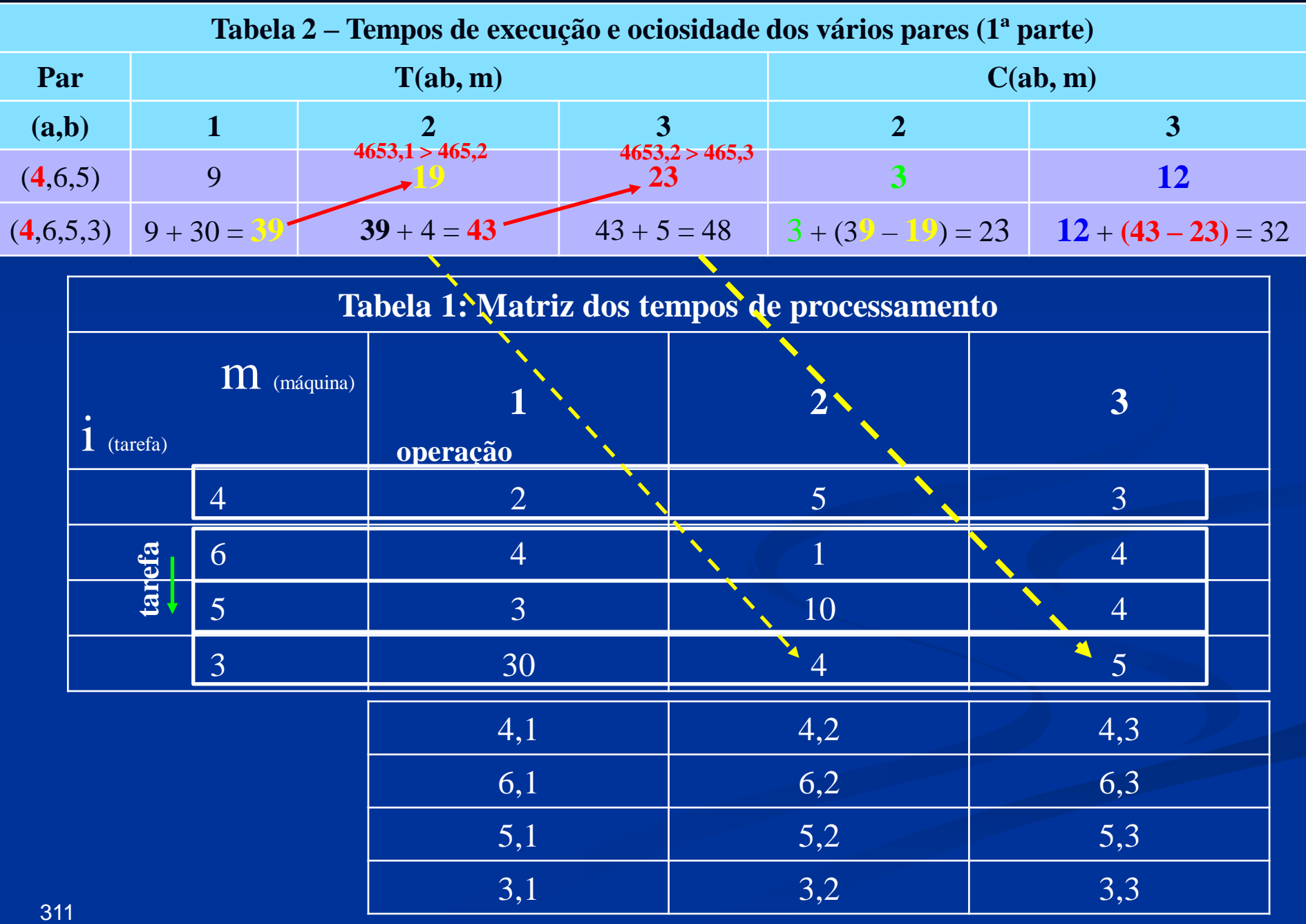

#### **Terceiro grupo de quatro tarefas**

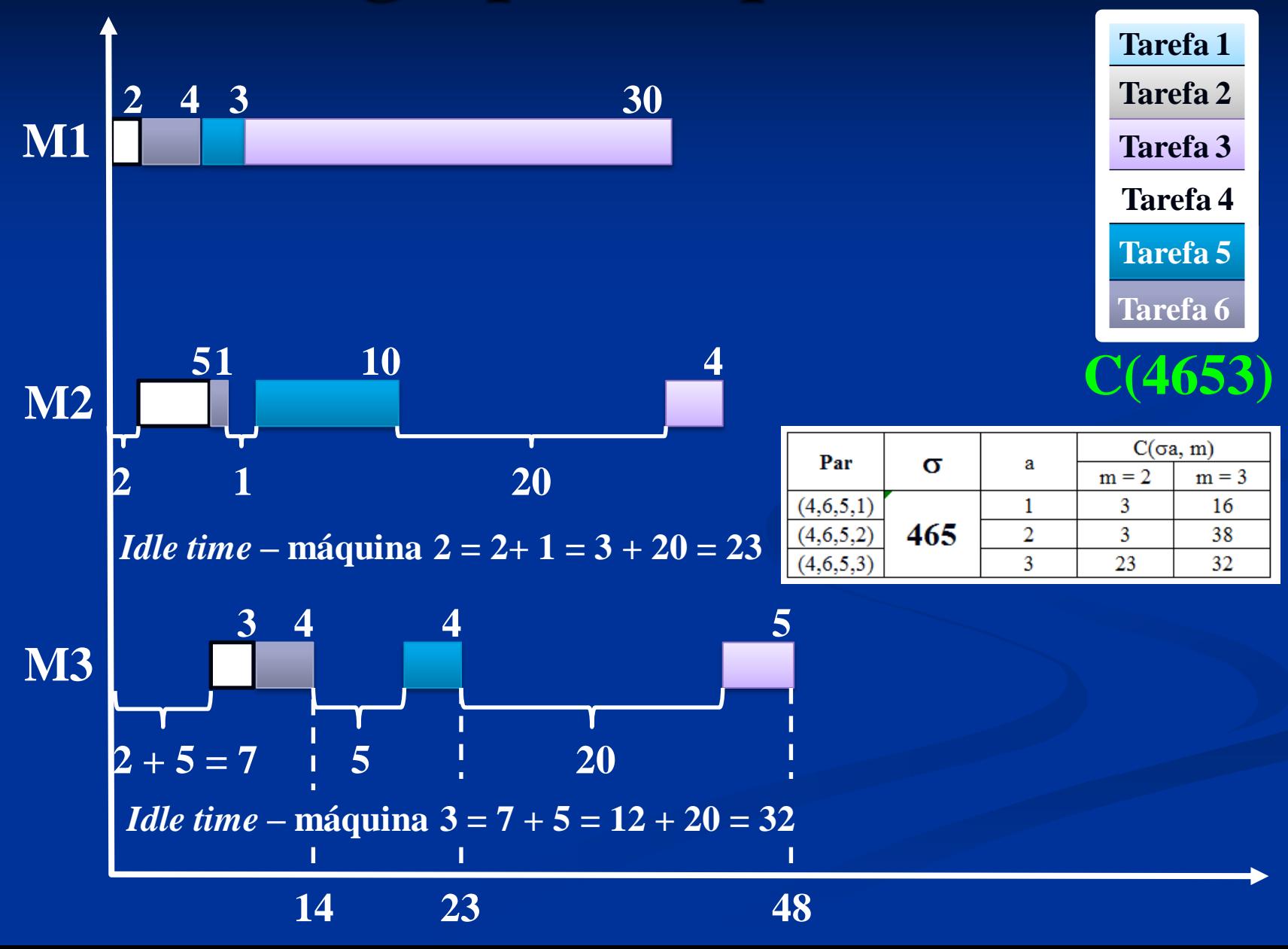

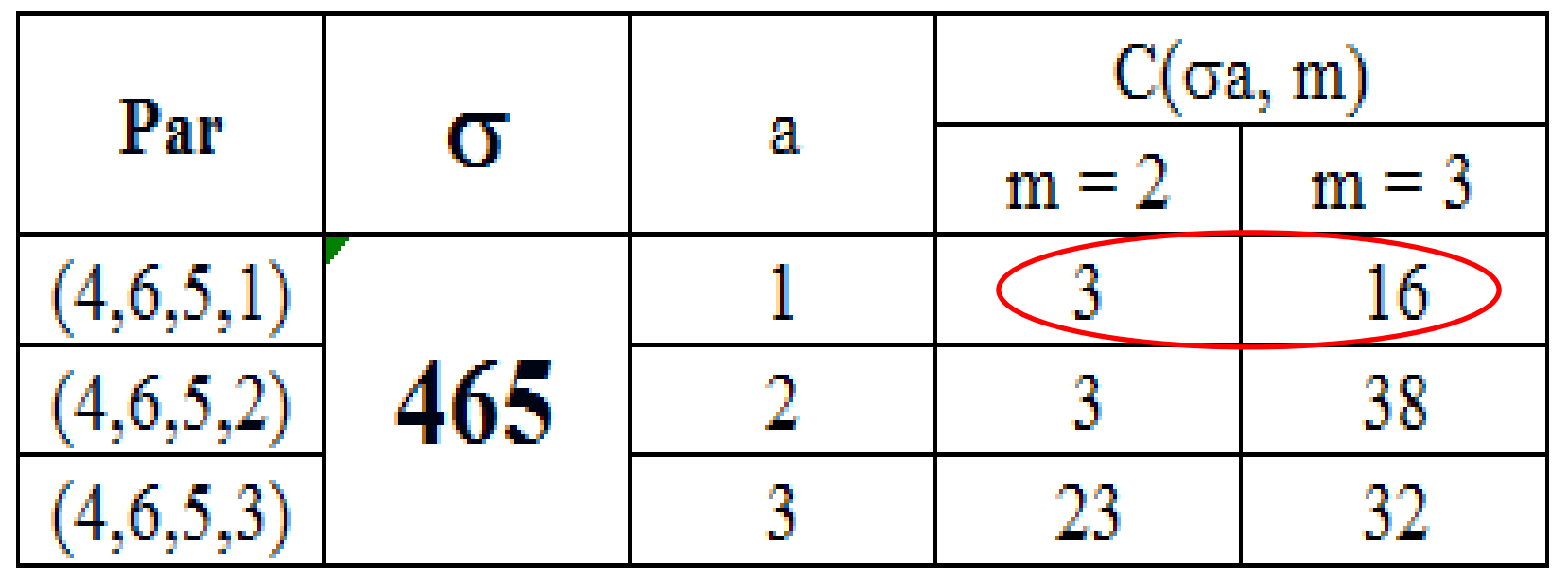

#### **Primeiro grupo de quatro tarefas**

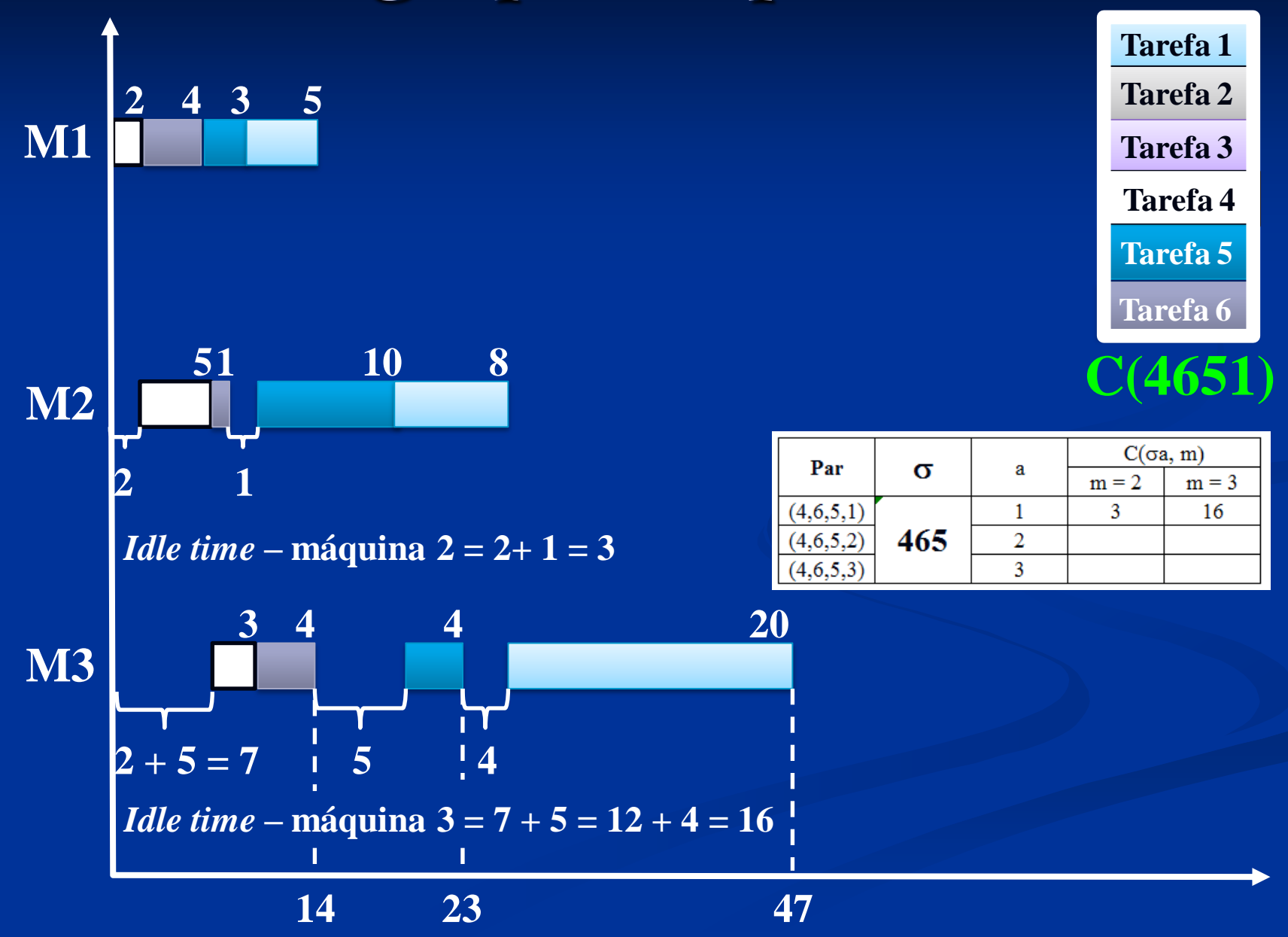

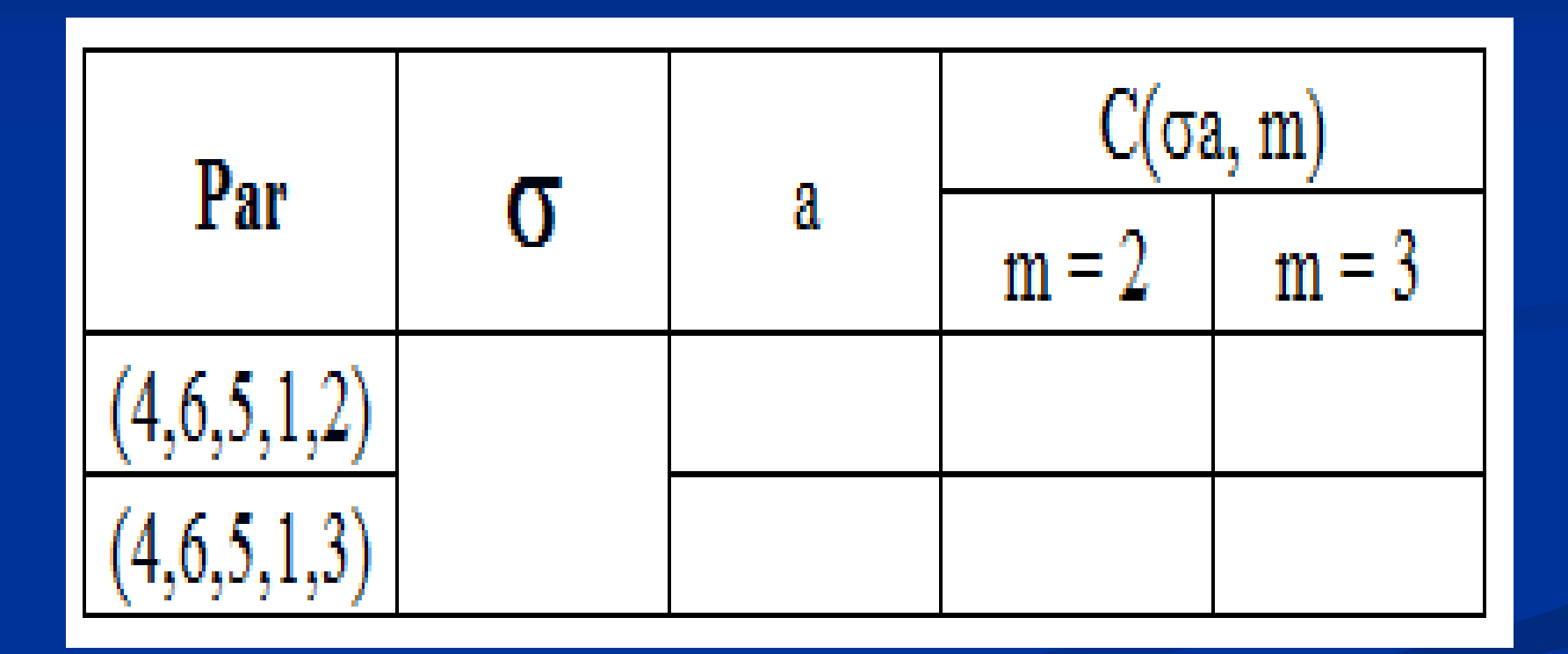

## Máquina 2 & 3 par (46512)

**Tabela 2 – Tempos de execução e ociosidade dos vários pares (1ª parte)**

| Par                                          |                                          | T(ab, m)     |                                |                        |                |                                    |                         |                 | C(ab, m) |                         |                         |  |  |
|----------------------------------------------|------------------------------------------|--------------|--------------------------------|------------------------|----------------|------------------------------------|-------------------------|-----------------|----------|-------------------------|-------------------------|--|--|
| (a,b)                                        |                                          |              | $\mathbf{1}$                   |                        | $\overline{2}$ | $\overline{3}$<br>46512,2 > 4651,3 |                         | $\overline{2}$  |          |                         | $\overline{\mathbf{3}}$ |  |  |
| (4,6,5,1)                                    |                                          | 14           |                                | 46512,1 < 4651,2<br>47 |                |                                    | $\overline{\mathbf{3}}$ |                 |          | 16                      |                         |  |  |
| (4,6,5,1,2)                                  |                                          | $14 + 6 =$   |                                | $27 + 30 = 57$         |                | $57 + 6 = 63$                      | $3 = 3$                 |                 |          | $16 + (57 - 47) = 26$   |                         |  |  |
| Tabela 1: Matriz dos tempos de processamento |                                          |              |                                |                        |                |                                    |                         |                 |          |                         |                         |  |  |
|                                              |                                          |              | $\boxed{\mathbf{m}}$ (máquina) |                        |                |                                    |                         |                 |          | $\overline{\mathbf{3}}$ |                         |  |  |
|                                              | $\left  \int_{0}^{\frac{1}{2}}$ (tarefa) |              |                                |                        | operação       |                                    |                         |                 |          |                         |                         |  |  |
|                                              |                                          |              | $\overline{4}$                 |                        | $\overline{2}$ |                                    |                         | $5\overline{)}$ |          |                         | $\overline{3}$          |  |  |
|                                              |                                          | $\mathbf{z}$ | 6                              |                        | $\overline{4}$ |                                    |                         | 1               |          |                         | $\overline{4}$          |  |  |
|                                              |                                          | tare         | 5                              |                        | $\overline{3}$ |                                    |                         | 10              |          |                         | $\overline{4}$          |  |  |
|                                              |                                          |              | $\mathbf{1}$                   |                        | 5 <sup>5</sup> |                                    |                         | 8               |          |                         | 20                      |  |  |
|                                              |                                          |              | $\overline{2}$                 |                        | 6              |                                    |                         | $\triangleq$ 30 |          |                         | 6                       |  |  |
|                                              |                                          |              |                                |                        | 4,1            |                                    |                         | 4,2             |          |                         | 4,3                     |  |  |
|                                              |                                          |              |                                |                        | 6,1            |                                    |                         | 6,2             |          |                         | 6,3                     |  |  |
|                                              |                                          |              |                                |                        | 5,1            |                                    |                         | 5,2             |          | 5,3                     |                         |  |  |
|                                              |                                          |              |                                |                        | 1,1            |                                    |                         | 1,2             |          | 1,3                     |                         |  |  |
| 317                                          |                                          |              |                                |                        | 2,1            |                                    |                         | 2,2             |          | 2,3                     |                         |  |  |

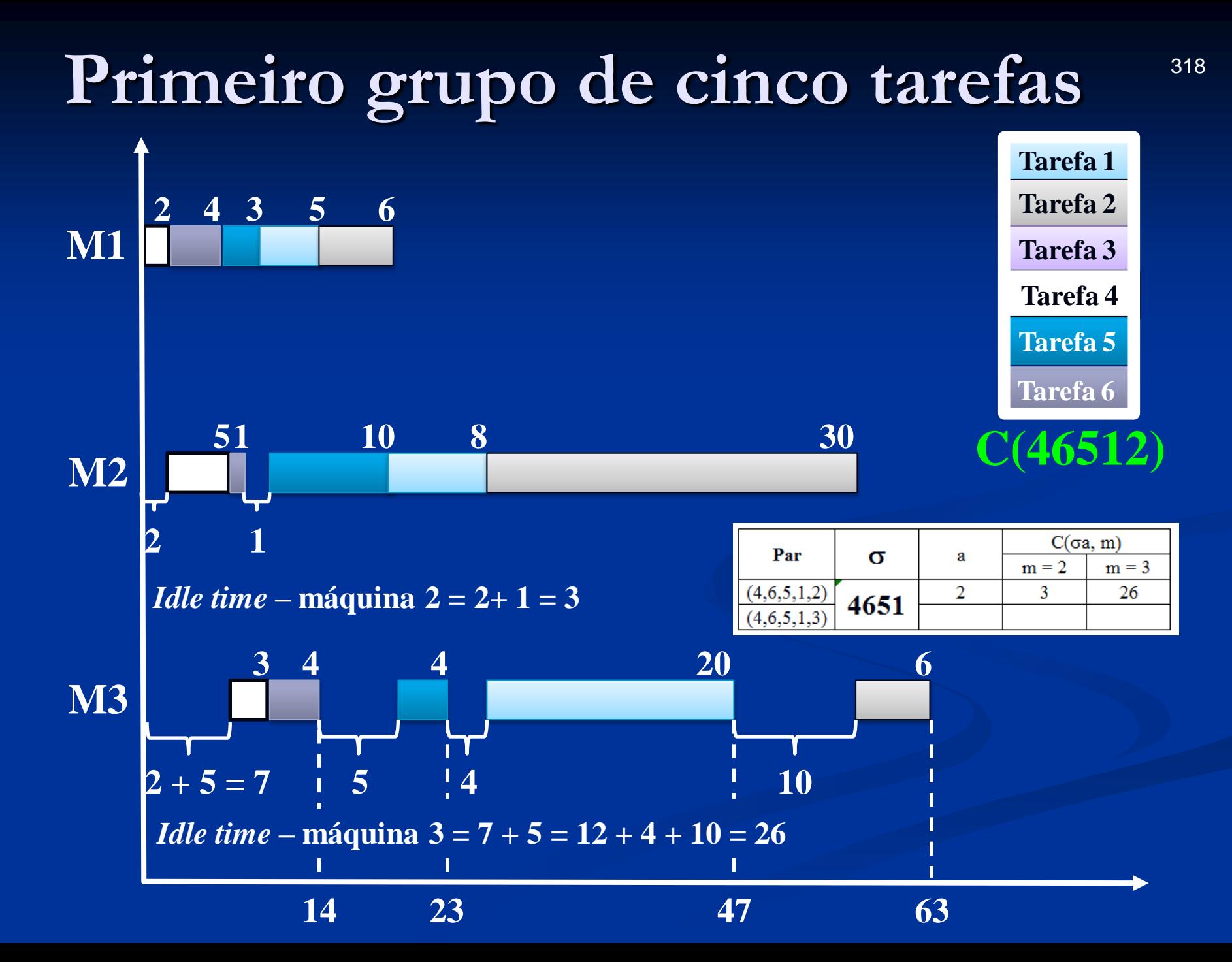

## Máquina 2 & 3 par (46513)

**Tabela 2 – Tempos de execução e ociosidade dos vários pares (1ª parte)**

| Par                                          |                       | T(ab, m)     |                          |  |                                    |                         |                                                   |                      | C(ab, m)       |                |                                       |  |  |  |
|----------------------------------------------|-----------------------|--------------|--------------------------|--|------------------------------------|-------------------------|---------------------------------------------------|----------------------|----------------|----------------|---------------------------------------|--|--|--|
| (a,b)                                        |                       | $\mathbf{1}$ |                          |  | $\overline{2}$<br>46513,1 < 4651,2 |                         | $\overline{\mathbf{3}}$<br>46513,2 > 4651,3<br>47 |                      | $\overline{2}$ |                | $\overline{3}$                        |  |  |  |
| (4,6,5,1)                                    |                       | 14           |                          |  |                                    | $\overline{\mathbf{3}}$ |                                                   |                      | 16             |                |                                       |  |  |  |
| (4,6,5,1,3)                                  |                       | $14 + 30 =$  |                          |  | $44 + 4 = 48$<br>$48 + 5 = 53$     |                         |                                                   | $3 + (44 - 27) = 20$ |                |                | $16 + (48 - 47) = 17$                 |  |  |  |
| Tabela 1: Matriz dos tempos de processamento |                       |              |                          |  |                                    |                         |                                                   |                      |                |                |                                       |  |  |  |
|                                              |                       |              | $\overline{m}$ (máquina) |  |                                    |                         |                                                   |                      |                | $\overline{3}$ |                                       |  |  |  |
|                                              | $\mathbf{i}$ (tarefa) |              |                          |  | operação                           |                         |                                                   |                      |                |                |                                       |  |  |  |
|                                              |                       |              | $\overline{4}$           |  | $\overline{2}$                     |                         |                                                   | $5\overline{)}$      |                |                | $\overline{3}$                        |  |  |  |
|                                              |                       | $\mathbf{E}$ | 6                        |  | $\overline{4}$                     |                         |                                                   | $\mathbb{1}$         |                |                | $\overline{4}$                        |  |  |  |
|                                              |                       | tare         | 5                        |  | $\overline{3}$                     |                         |                                                   | 10                   |                |                | $\overline{4}$                        |  |  |  |
|                                              |                       |              | $\mathbf{1}$             |  | 5 <sup>1</sup>                     |                         |                                                   | 8                    |                |                | 20                                    |  |  |  |
|                                              |                       |              | $\overline{3}$           |  | 30                                 |                         |                                                   | $\overline{4}$       |                |                | $\begin{array}{c} 4 \\ 5 \end{array}$ |  |  |  |
|                                              |                       |              |                          |  | 4,1                                |                         |                                                   | 4,2                  |                |                | 4,3                                   |  |  |  |
|                                              |                       |              |                          |  | 6,1                                |                         |                                                   | 6,2                  |                |                | 6,3                                   |  |  |  |
|                                              |                       |              |                          |  | 5,1                                |                         |                                                   | 5,2                  |                |                | 5,3                                   |  |  |  |
|                                              |                       |              |                          |  | 1,1                                |                         | 1,2                                               |                      |                | 1,3            |                                       |  |  |  |
| 320                                          |                       |              |                          |  | 3,1                                |                         | 3,2                                               |                      |                | 3,3            |                                       |  |  |  |

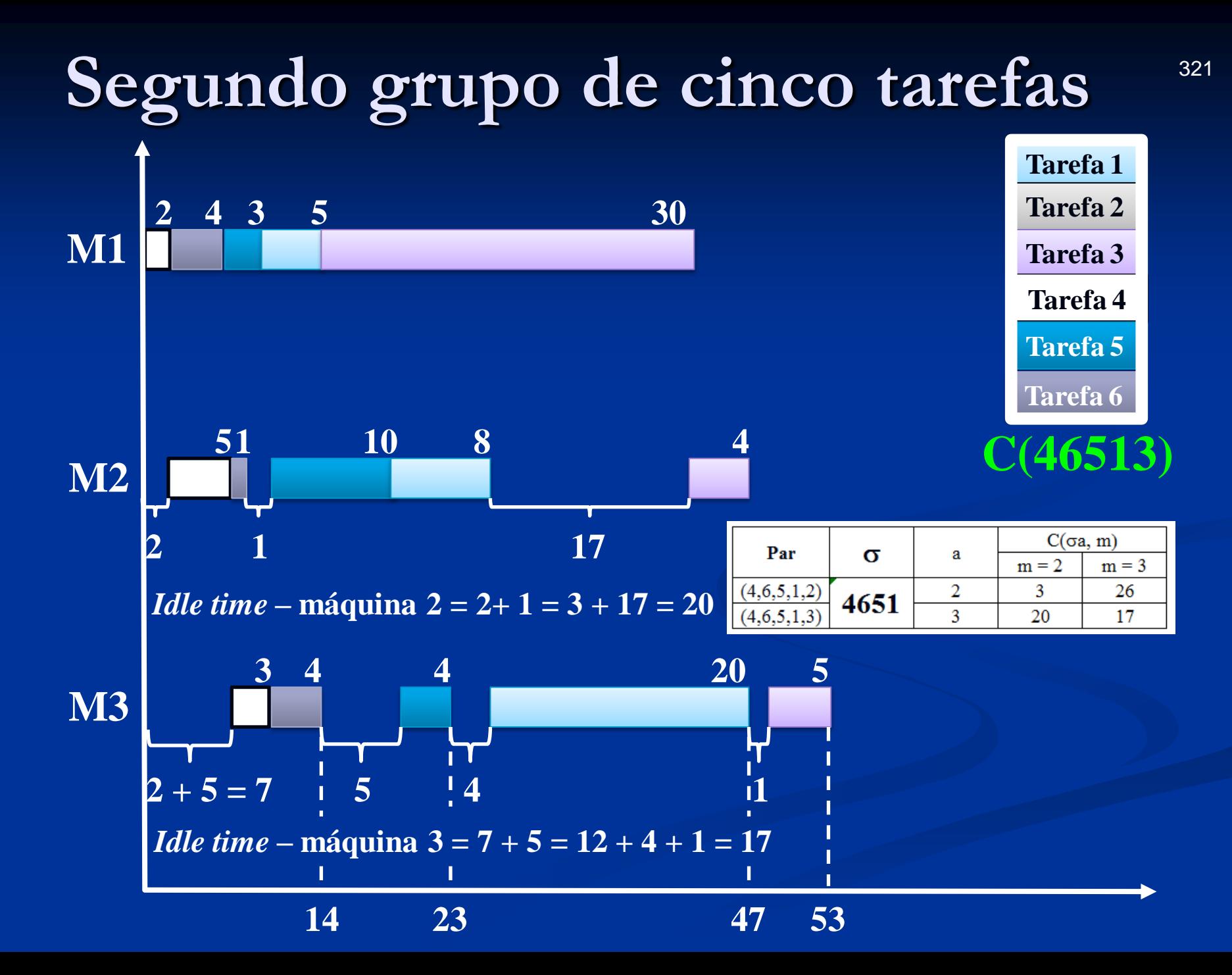

## Duas opções finais

Últimas tarefas: 2 ou a 3?

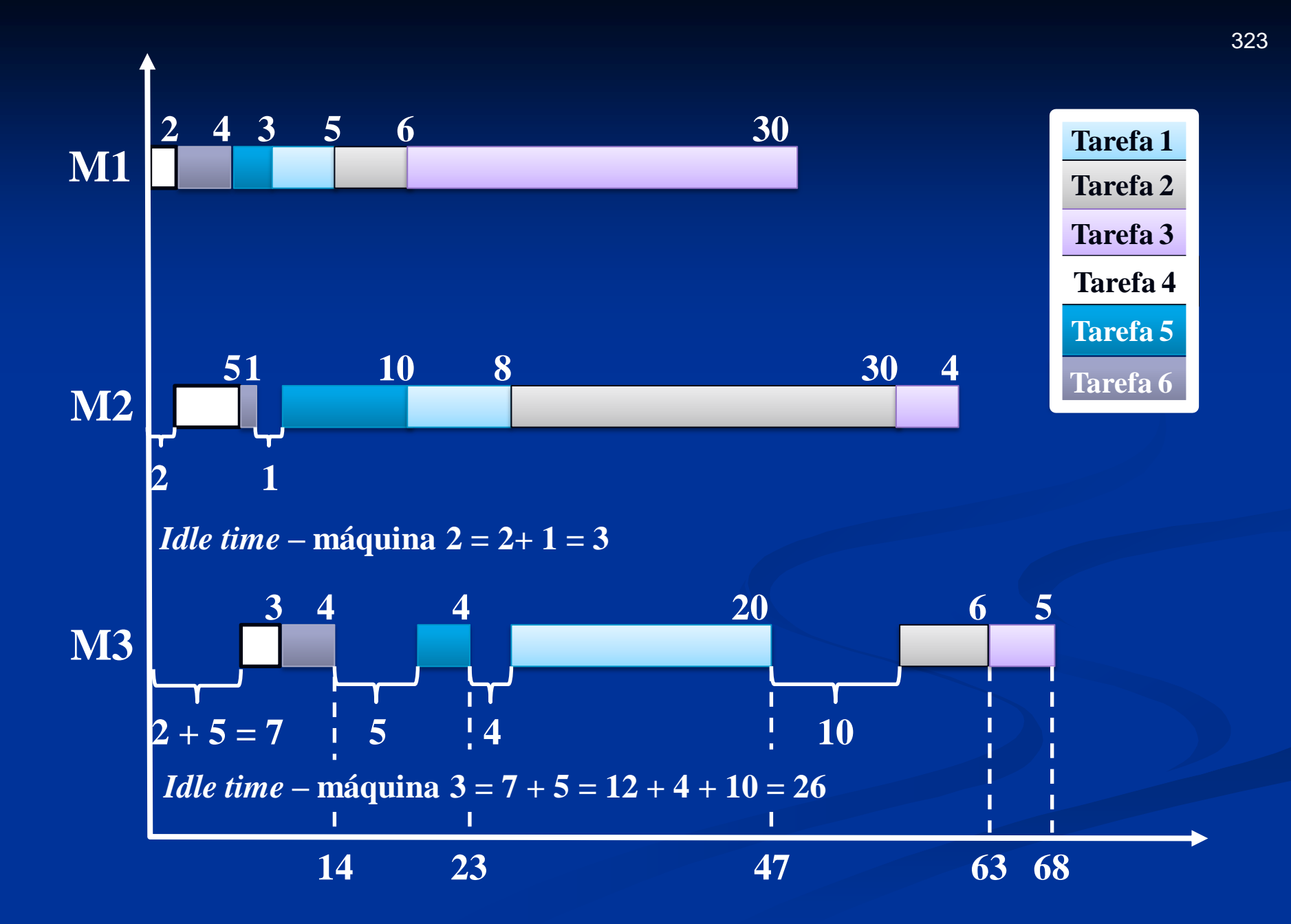

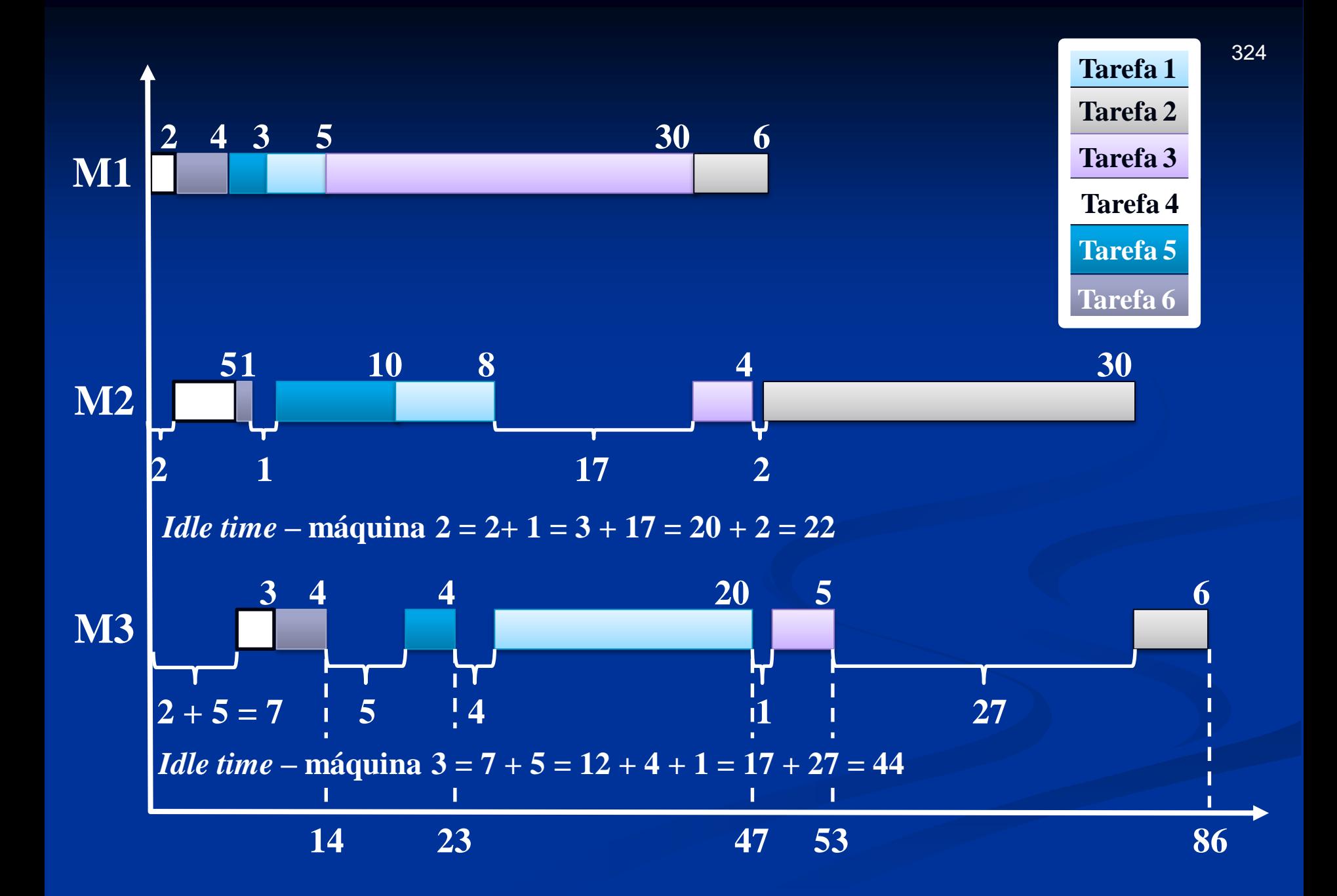
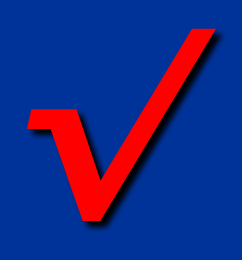

 $\Box$ 

# **Versão de Hodgson**

Algoritmo de Moore

#### **Procedimento – versão 01**

- 1) Passo 1. Sequencie as tarefas de acordo com a regra EDD ((*Earliest Due Date* – data de início mais cedo – são programadas primeiro as ordens mais próximas às datas de entrega)).
- 2) Passo 2. Identifique a primeira tarefa atrasada, por exemplo i(**l**), na sequência corrente. Se não existe tarefa atrasada, vá para o passo 4.
- 3) Passo 3. Identifique a tarefa na subsequência (i(1), i(2),…,i(**l**)) com o maior tempo de processamento e retire-a da sequência corrente. Retorne ao passo 2 com a sequência corrente.
- 4) Passo 4. Forme uma sequência ótima a partir da sequência corrente e adicione à mesma as tarefas retiradas no passo 3 que podem ser sequenciadas em qualquer ordem. **Nota:** As tarefas atrasadas são aquelas retiradas no passo 3.

### **Procedimento – versão 02**

- 1) Passo 1 Ordene as tarefas segundo a regra EDD (*Earliest Due Date* – são programadas primeiro as ordens mais próximas às datas de entrega). Esta ordenação é denominada sequência atual.
- 2) Passo 2 Na sequência atual, identifique a primeira tarefa com atraso. Esta tarefa e as suas precedentes determinam uma subsequência de confronto. Se tal tarefa for identificada, vá para o passo 3. Caso contrário, a sequência ótima é a sequência atual seguida da sequência das tarefas removidas (no passo 3).
- 3) Passo 3 Remova a tarefa como maior tempo de processamento entre as tarefas da subsequência de confronto e coloque-a na sequência das tarefas removidas. A sequência total é formada pela sequência atual e sequência das tarefas removidas. Vá para o passo 2.

## **Problema 01 – 6 / 1 / n**

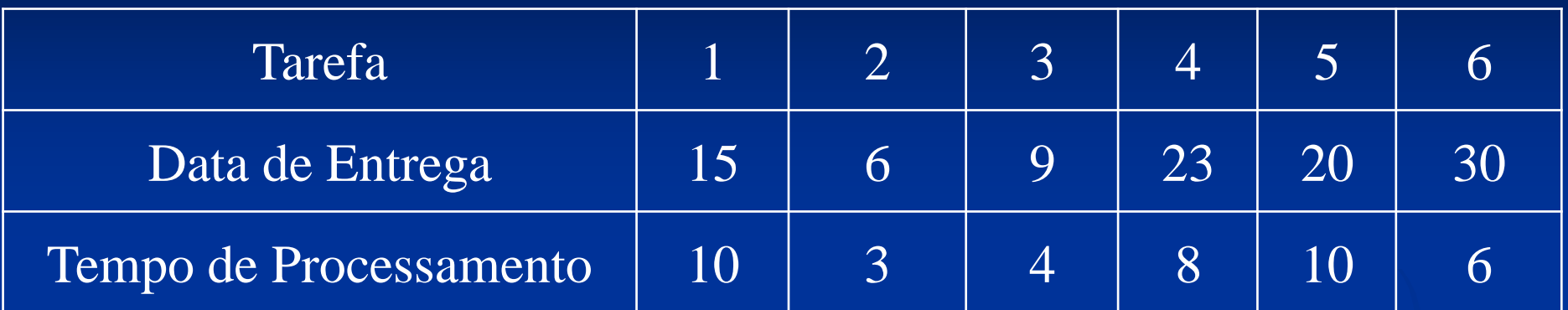

## **Problema 02 – 8 / 1 / n<sup>T</sup>**

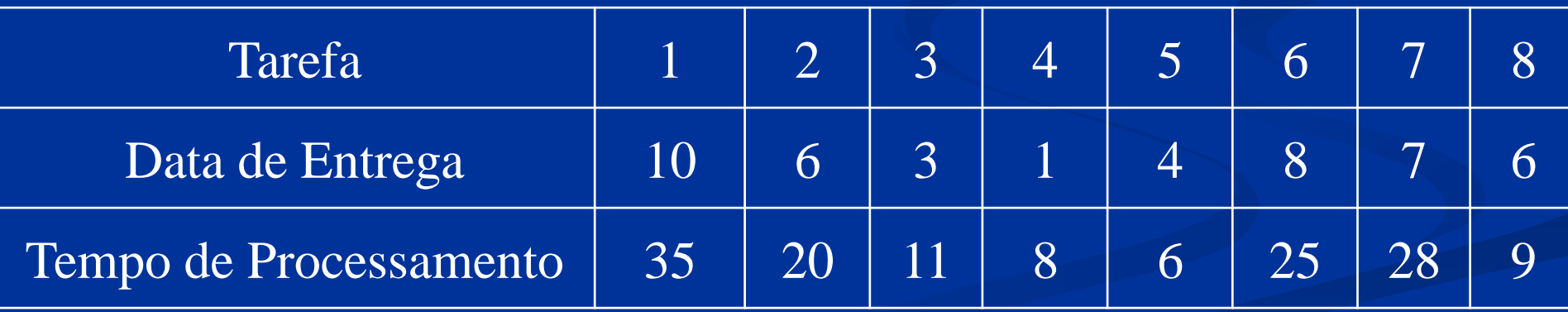

**Número total de tarefas atrasadas**  $\Rightarrow$  **n** 

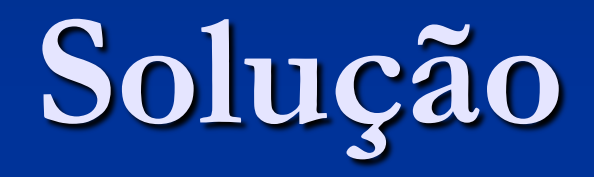

Problema 01

# **Solução – (Passos 1 e 2) Problema 01 – 6 / 1 / n**

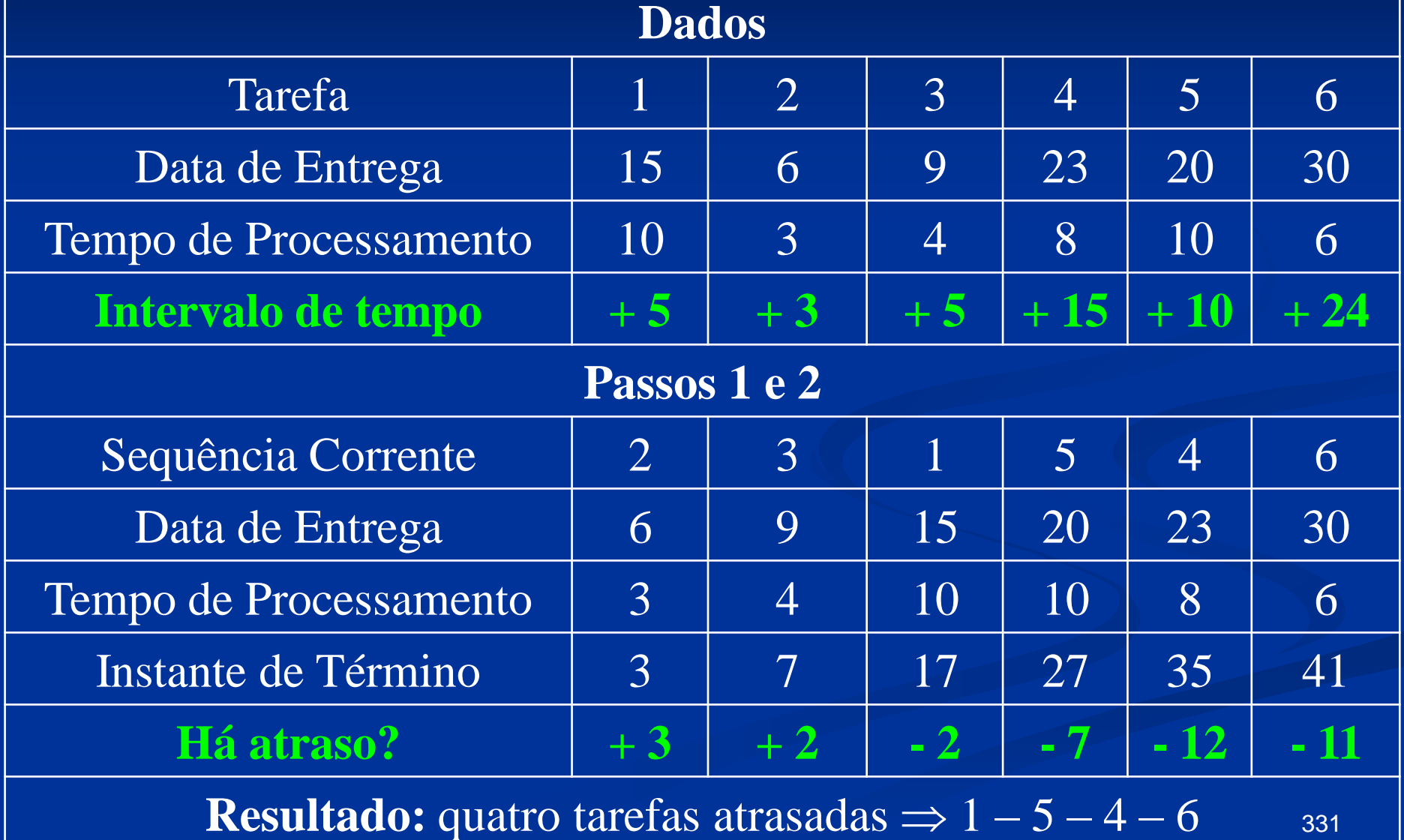

## **Análise**

 A tarefa 1 é a primeira tarefa atrasada e na subsequência (2, 3, 1) é a que possui maior tempo de processamento. Retire a tarefa 1 e vá para o passo 2.

## **Solução – (Retirada da Tarefa 1) Problema 01 – 6 / 1 / n**

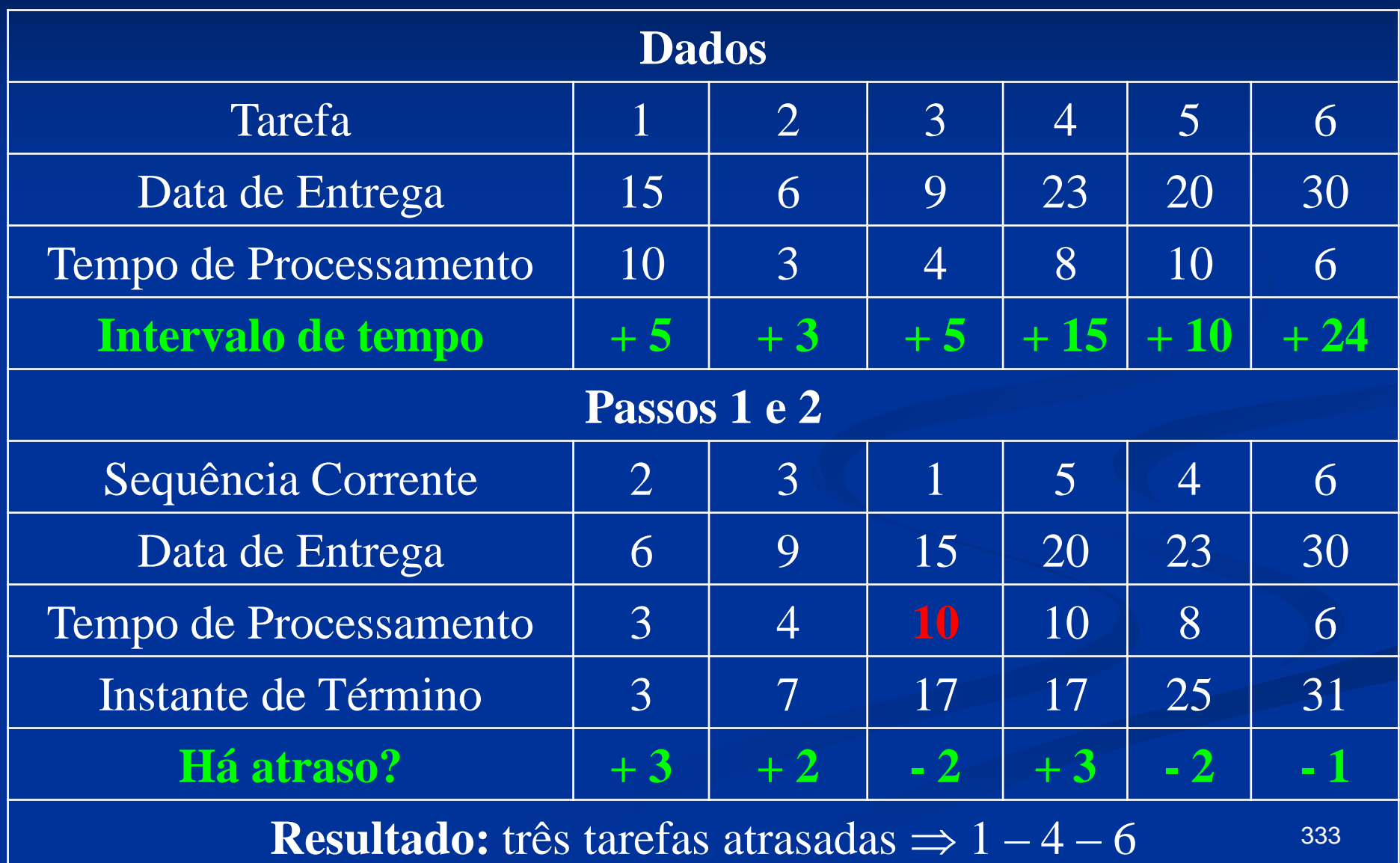

## **Solução – (Retirada da Tarefa 1) Problema 01 – 6 / 1 / n**

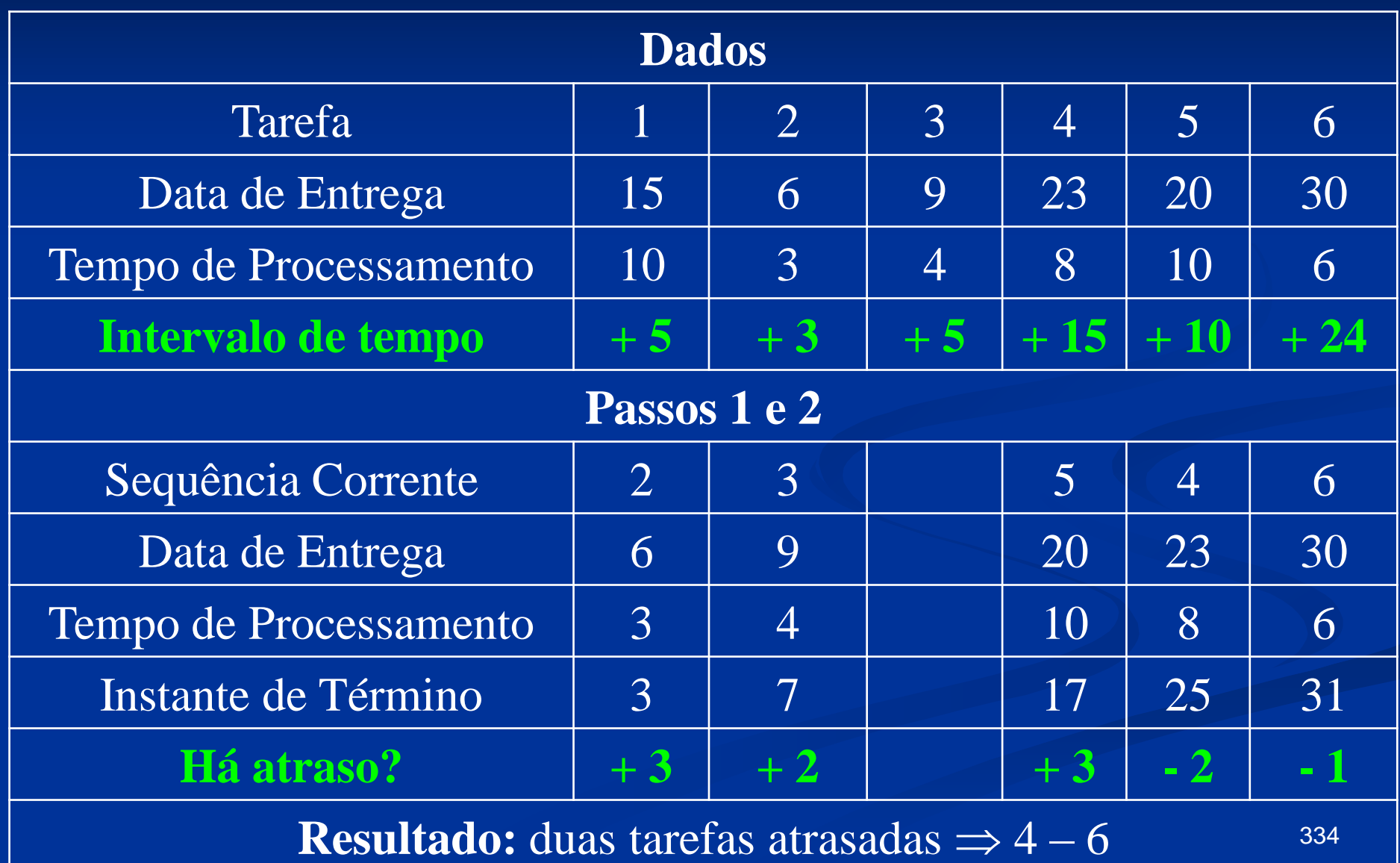

## **Solução – (Retirada da Tarefa 1) Problema 01 – 6 / 1 / n**<sup>T</sup>

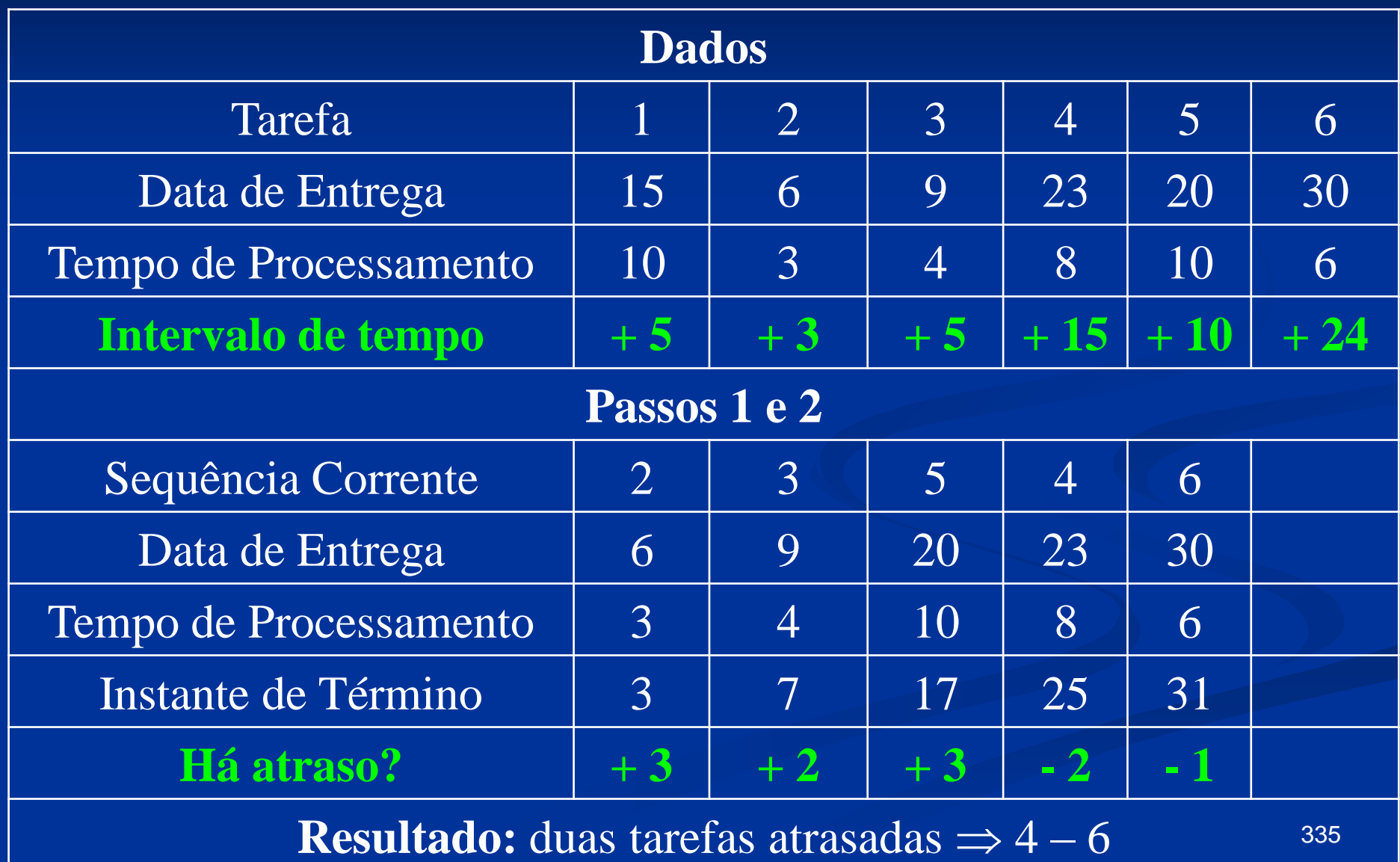

# **Solução – (Retirada da Tarefa 1) Problema 01 – 6 / 1 / n**

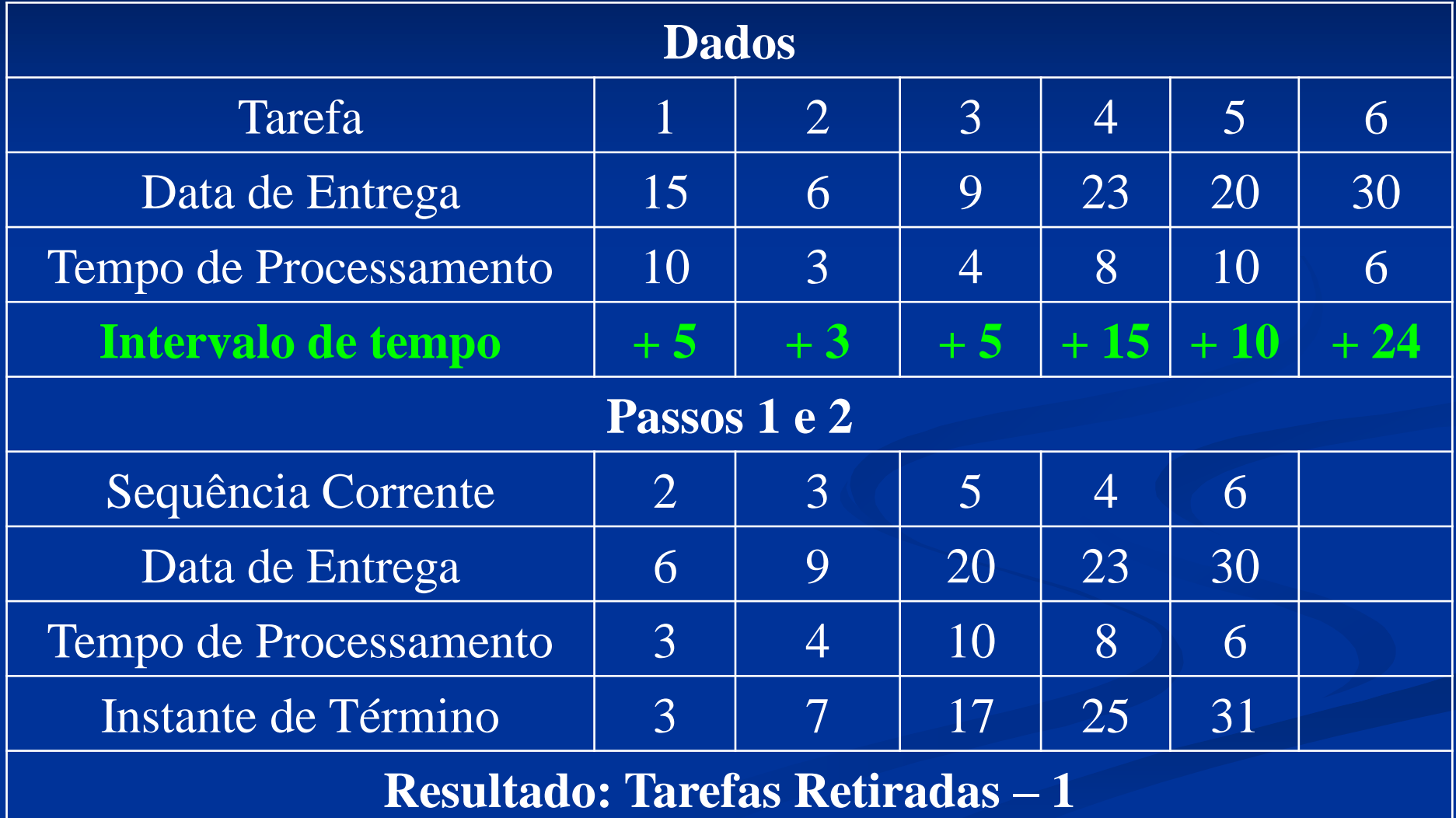

# **Solução – (Retirada da Tarefa 1) Problema 01 – 6 / 1 / n**<sup>T</sup>

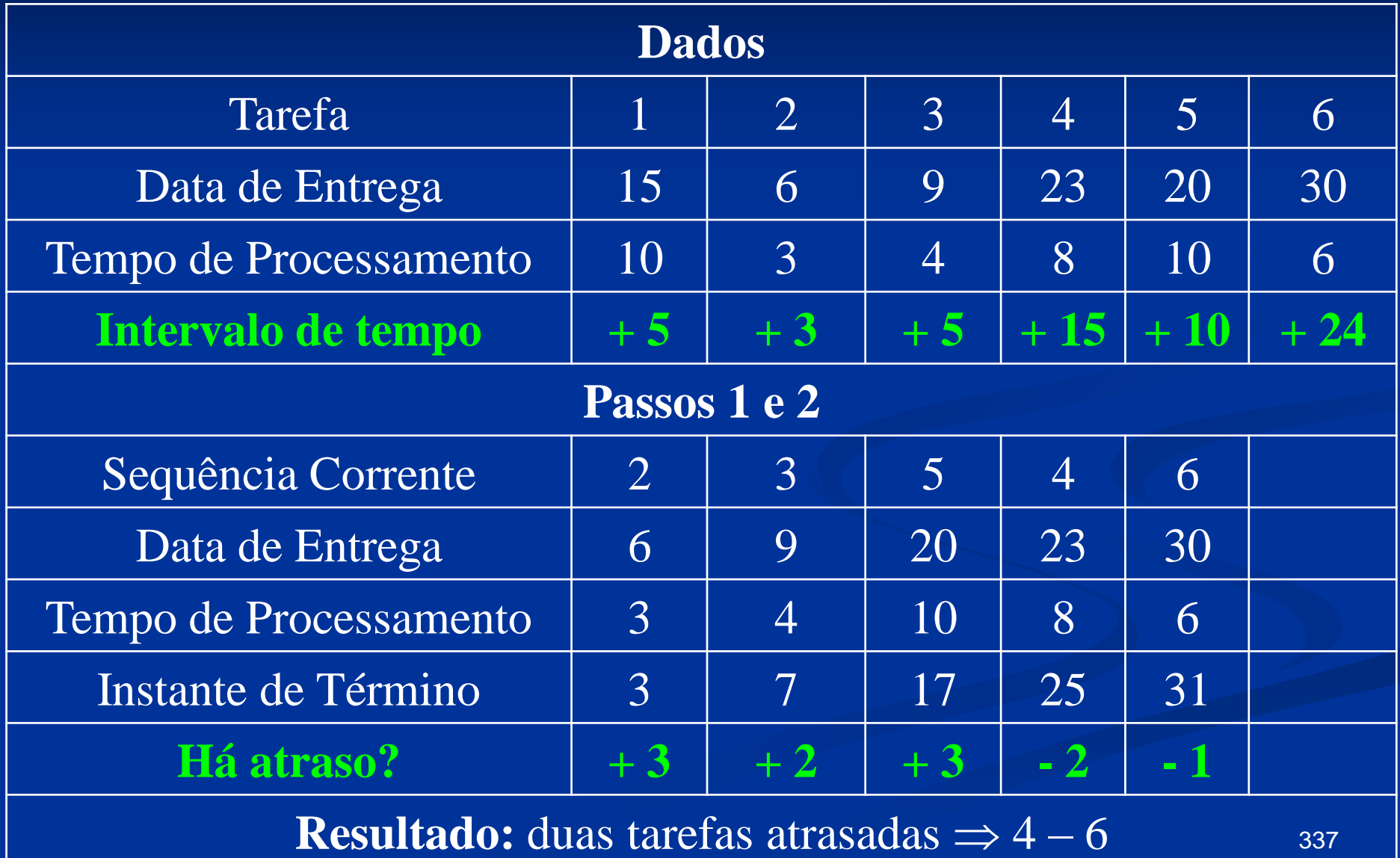

## **Análise**

 A tarefa 4 é a primeira tarefa atrasada na sequência e na subsequência (2, 3, 5, 4), a tarefa 5 tem o maior tempo de processamento. Retire a tarefa 5 e retorne ao passo 2.

# **Solução – (Retirada da Tarefa 5) Problema 01 – 6 / 1 / n**<sup>T</sup>

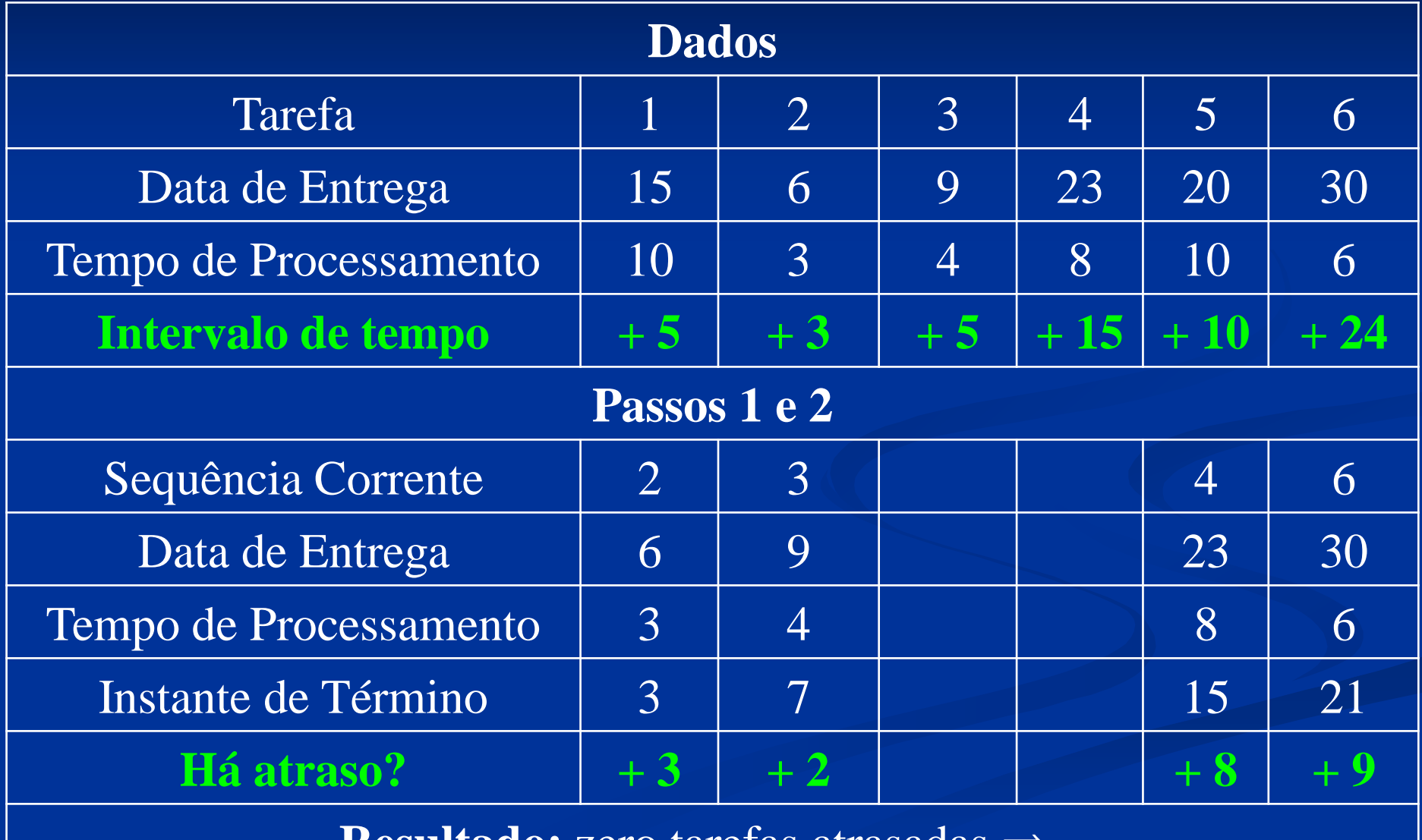

**Resultado:** zero tarefas atrasadas –

339

# **Solução – (Retirada da Tarefa 5) Problema 01 – 6 / 1 / n**<sup>T</sup>

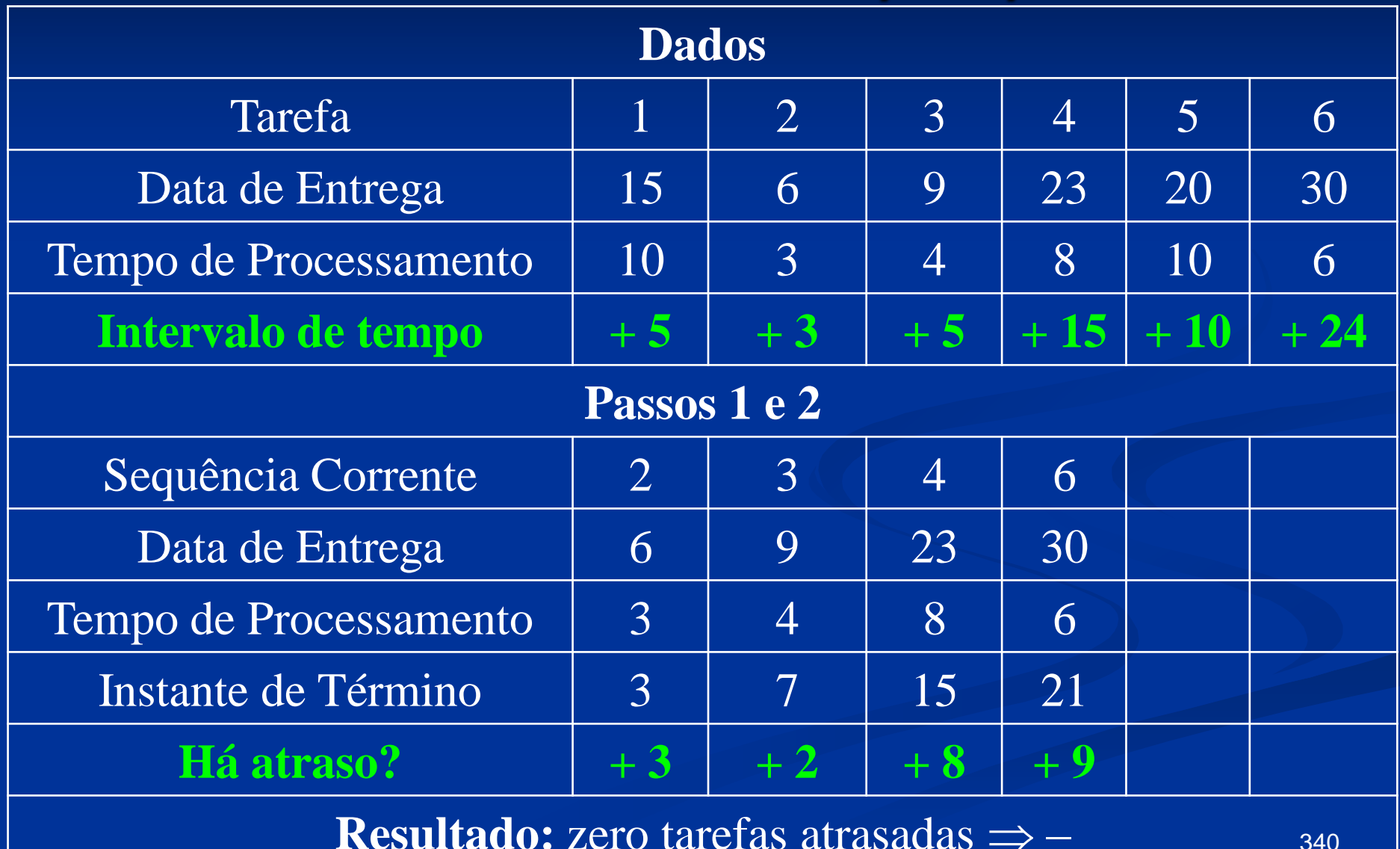

340

## **Solução – (Retirada da Tarefa 5) Problema 01 – 6 / 1 / n**<sup>T</sup>

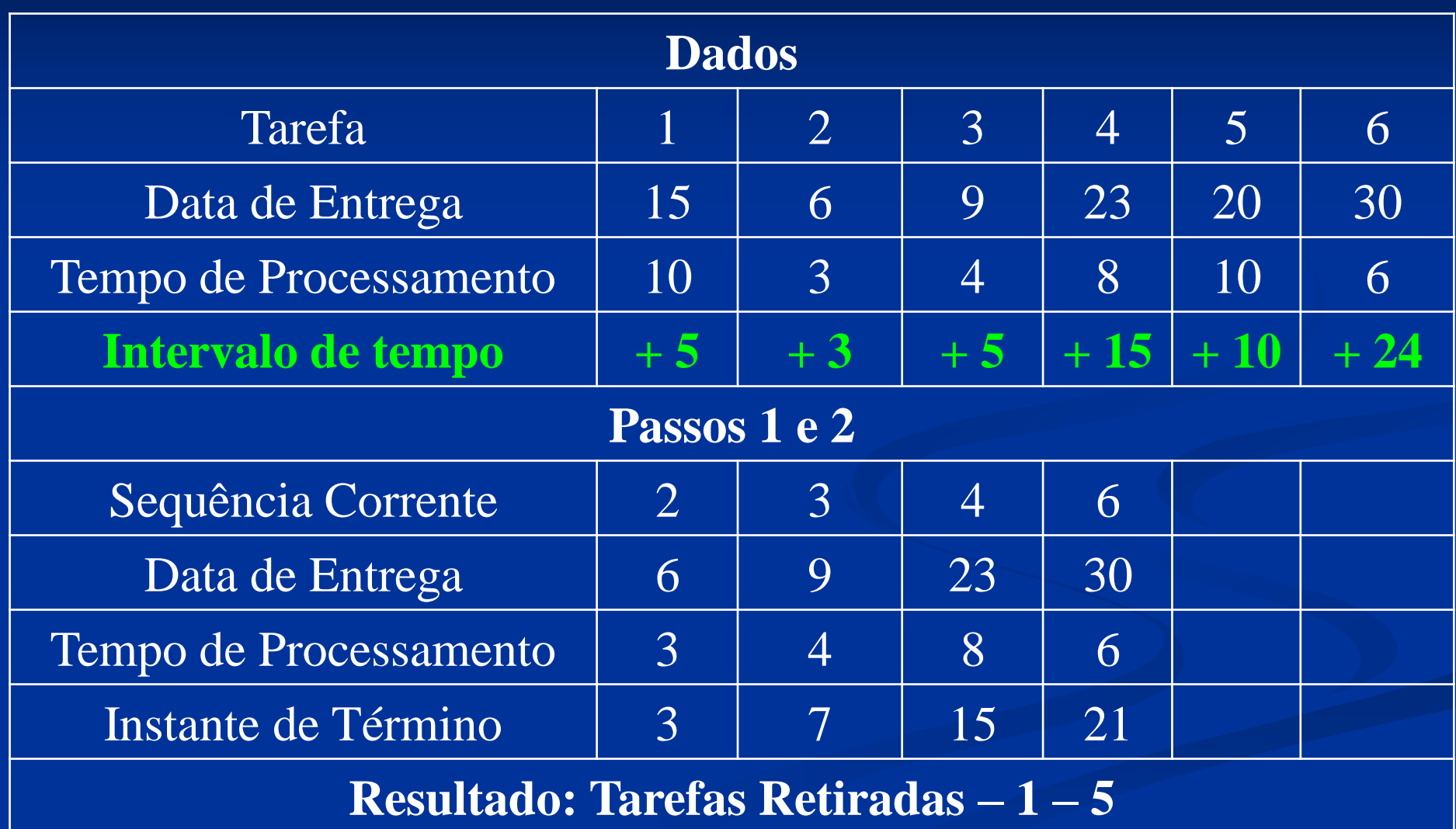

### **Análise**

## Passo 4. Sequências ótimas: (2, 3, 4, 6, 1, 5) e  $(2, 3, 4, 6, 5, 1).$

#### **Solução – (sequência – 2 – 3 – 4 – 6 – 1 – 5) Problema 01 – 6 / 1 / nT**

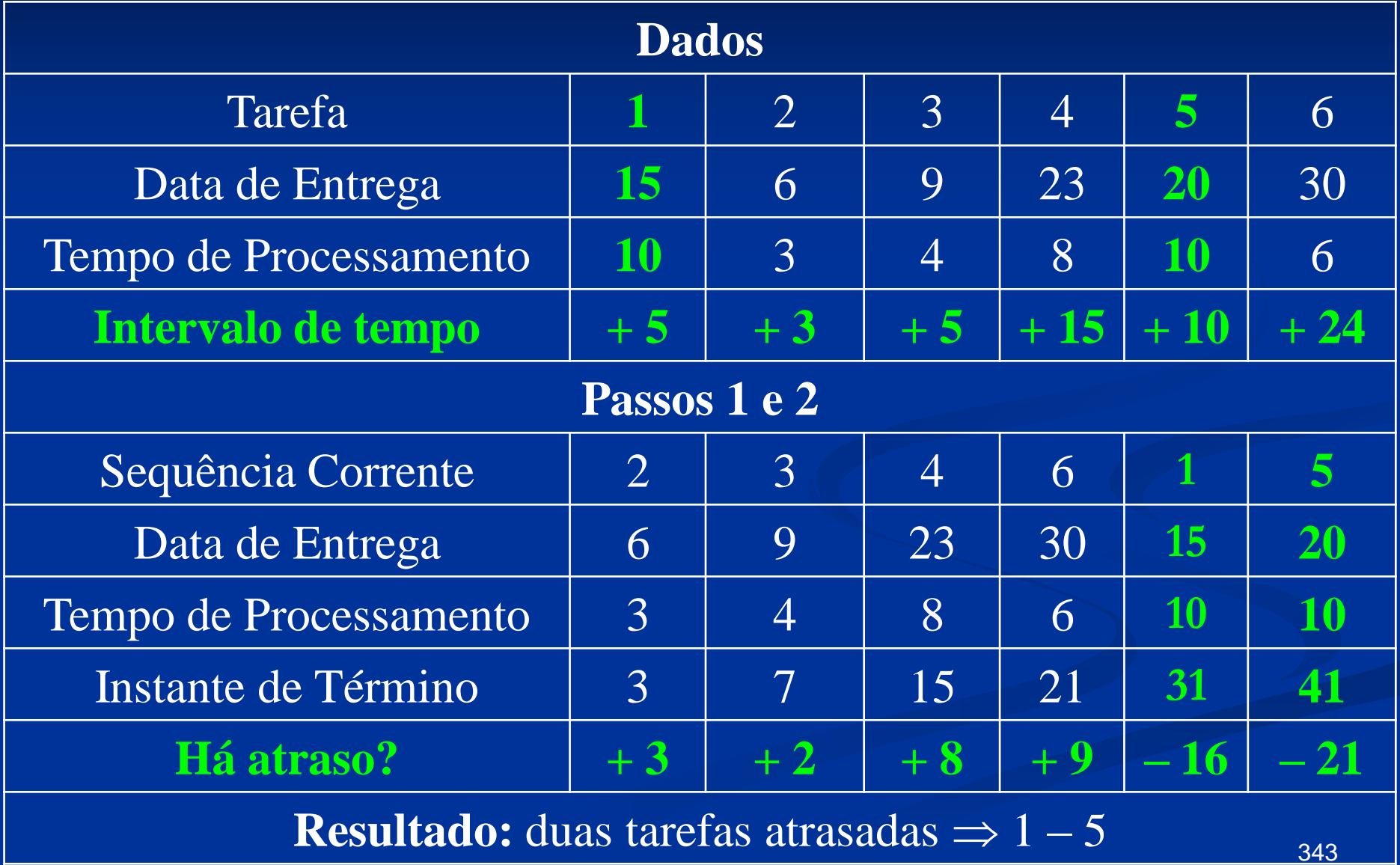

#### **Solução – (sequência – 2 – 3 – 4 – 6 – 5 – 1) Problema 01 – 6 / 1 / nT**

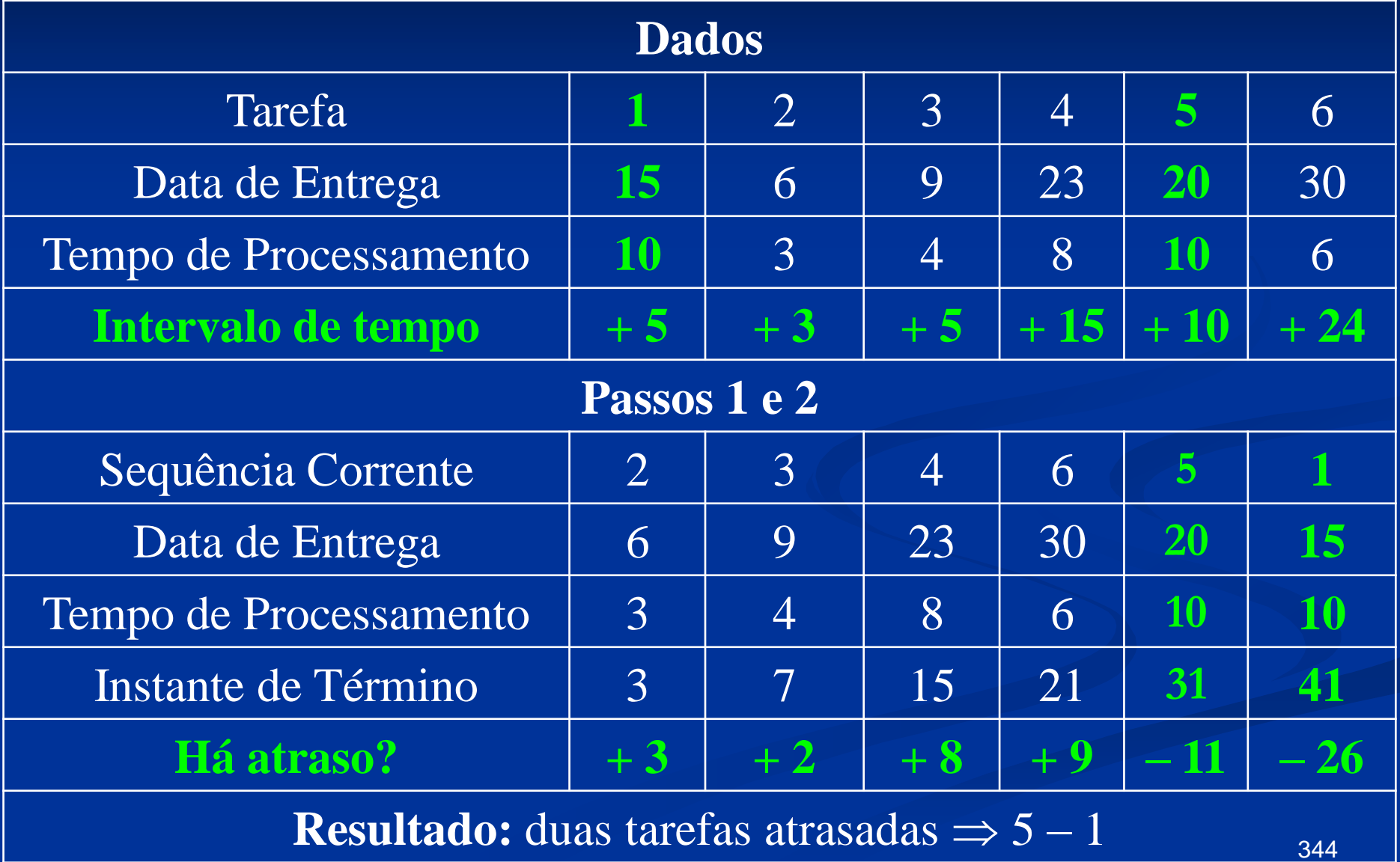

# **Solução**

Problema 02

Todas as tarefas em função do tempo de processamento e *due dates*  individuais partem do pressuposto que já estão atrasadas. O objetivo é minimizar o atraso.

#### **Procedimento – versão 01**

- 1) Passo 1. Sequencie as tarefas de acordo com a regra EDD ((*Earliest Due Date* – são programadas primeiro as ordens mais próximas às datas de entrega)).
- 2) Passo 2. Identifique a primeira tarefa atrasada, por exemplo i(**l**), na sequência corrente. Se não existe tarefa atrasada, vá para o passo 4.
- 3) Passo 3. Identifique a tarefa na subsequência (i(1), i(2),…,i(**l**)) com o maior tempo de processamento e retire-a da sequência corrente. Retorne ao passo 2 com a sequência corrente.

4) Passo 4. Forme uma sequência ótima a partir da sequência corrente e adicione à mesma as tarefas retiradas no passo 3 que podem ser sequenciadas em qualquer ordem. **Nota:** As tarefas atrasadas são aquelas retiradas no passo 3.

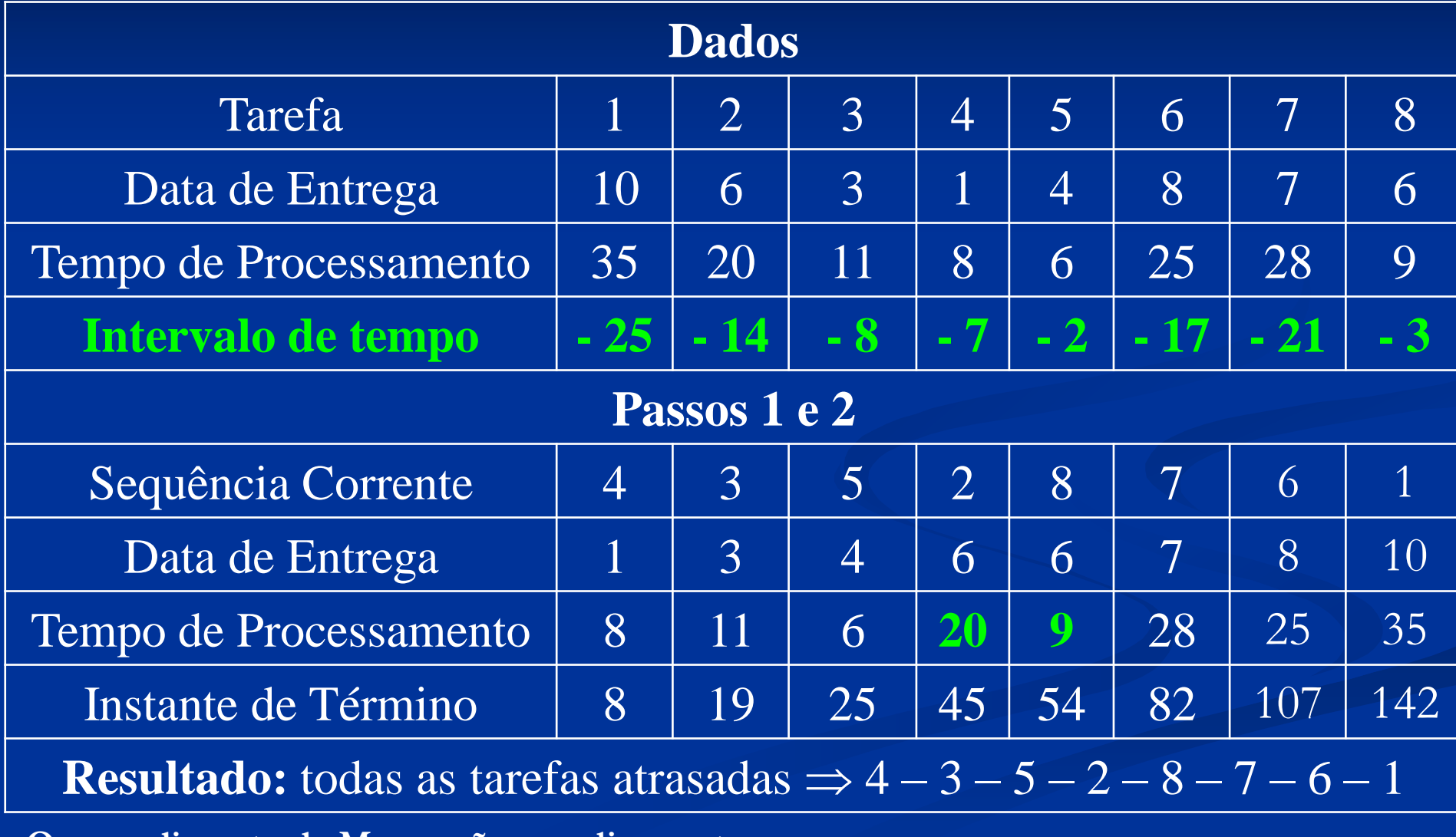

**O procedimento de Moore não se aplica neste caso.**

#### **Solução – (Passos 1 e 2)**

**Problema 02 – 6 / 1 / nT**

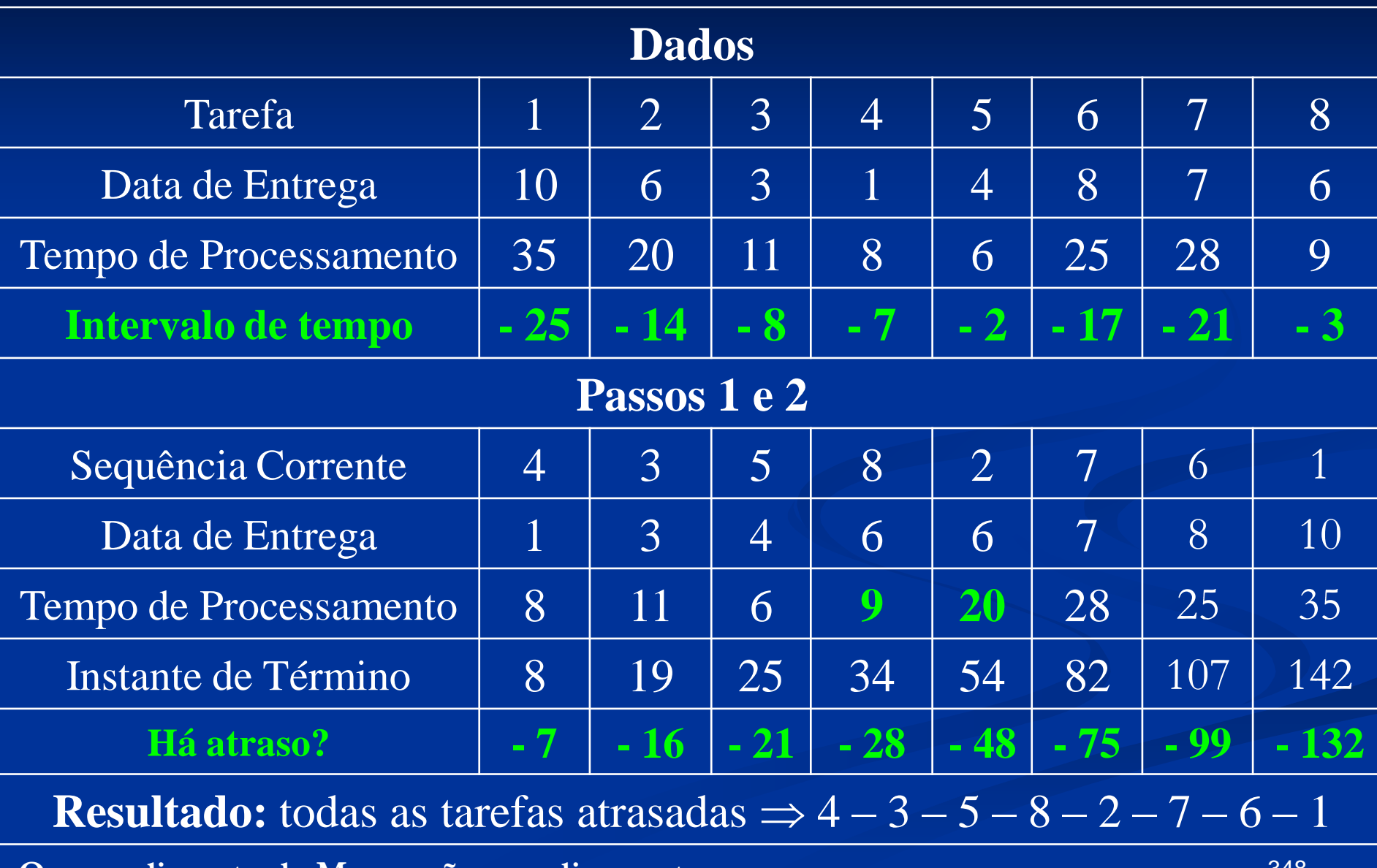

**O procedimento de Moore não se aplica neste caso.**

## **Análise**

 A tarefa 4 é a primeira tarefa atrasada e na subsequência (4) é a que possui maior tempo de processamento, consequentemente, pois não há comparação. Retire a tarefa 4 e vá para o passo 2.

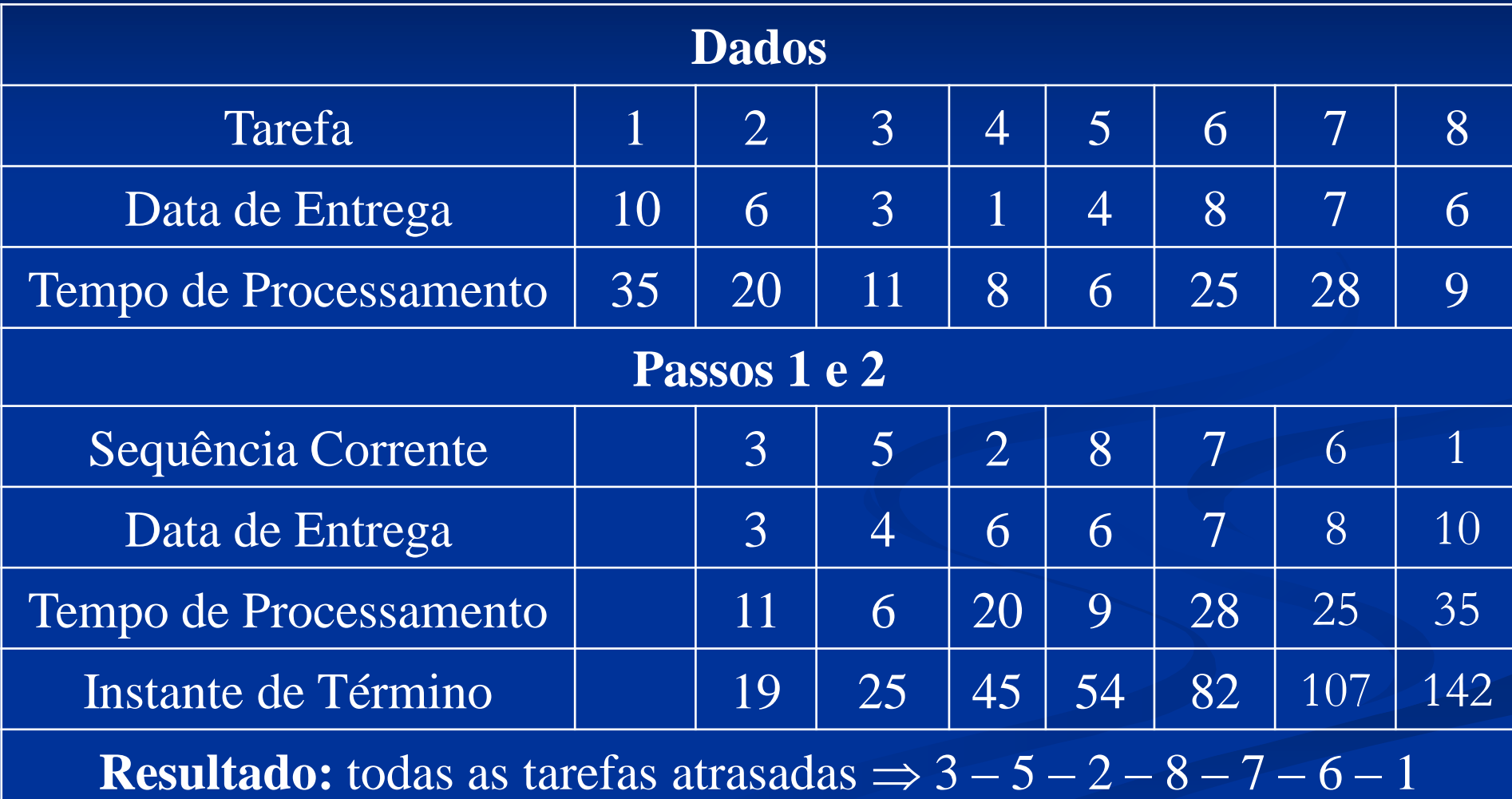

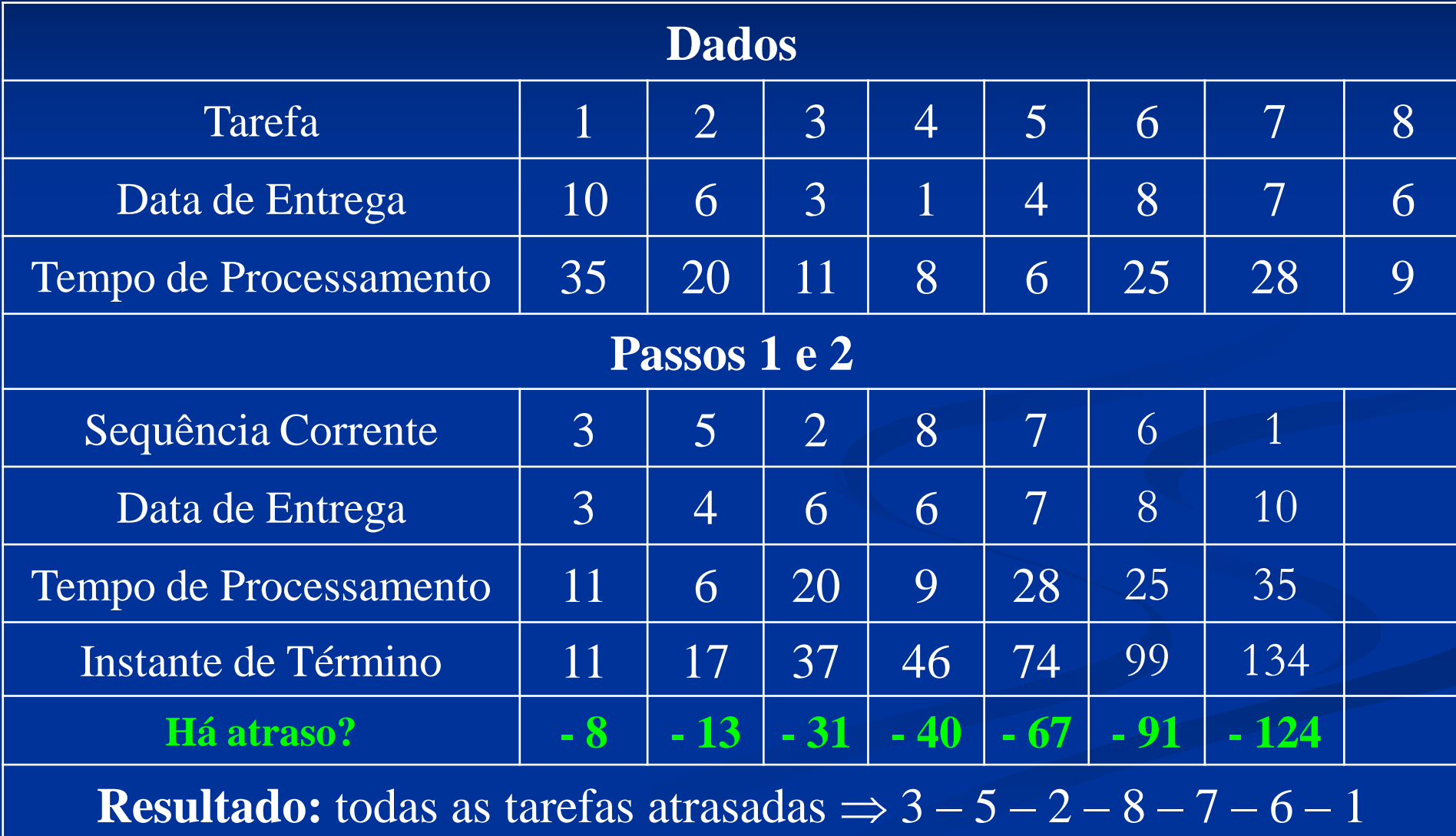

# **Solução – (Passos 1 e 2) Problema 02 – 6 / 1 / n<sup>T</sup>**

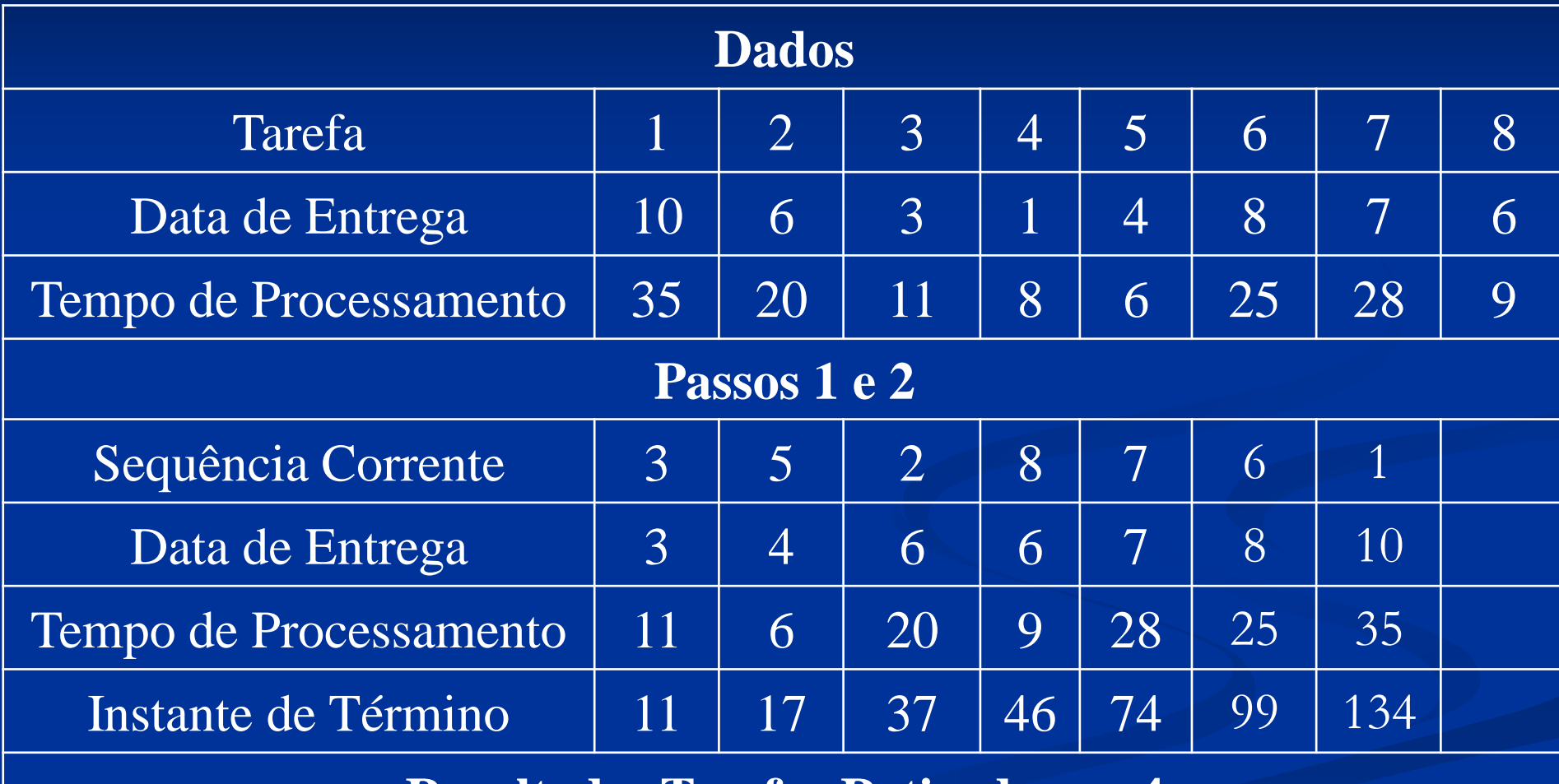

**Resultado: Tarefas Retiradas 4**

## **Análise**

 A tarefa 3 é a primeira tarefa atrasada na sequência e na subsequência (3), a tarefa 3 tem o maior tempo de processamento, não havendo comparação. Retire a tarefa 3 e retorne ao passo 2.

# **Solução – (Passos 1 e 2) Problema 02 – 6 / 1 / n<sup>T</sup>**

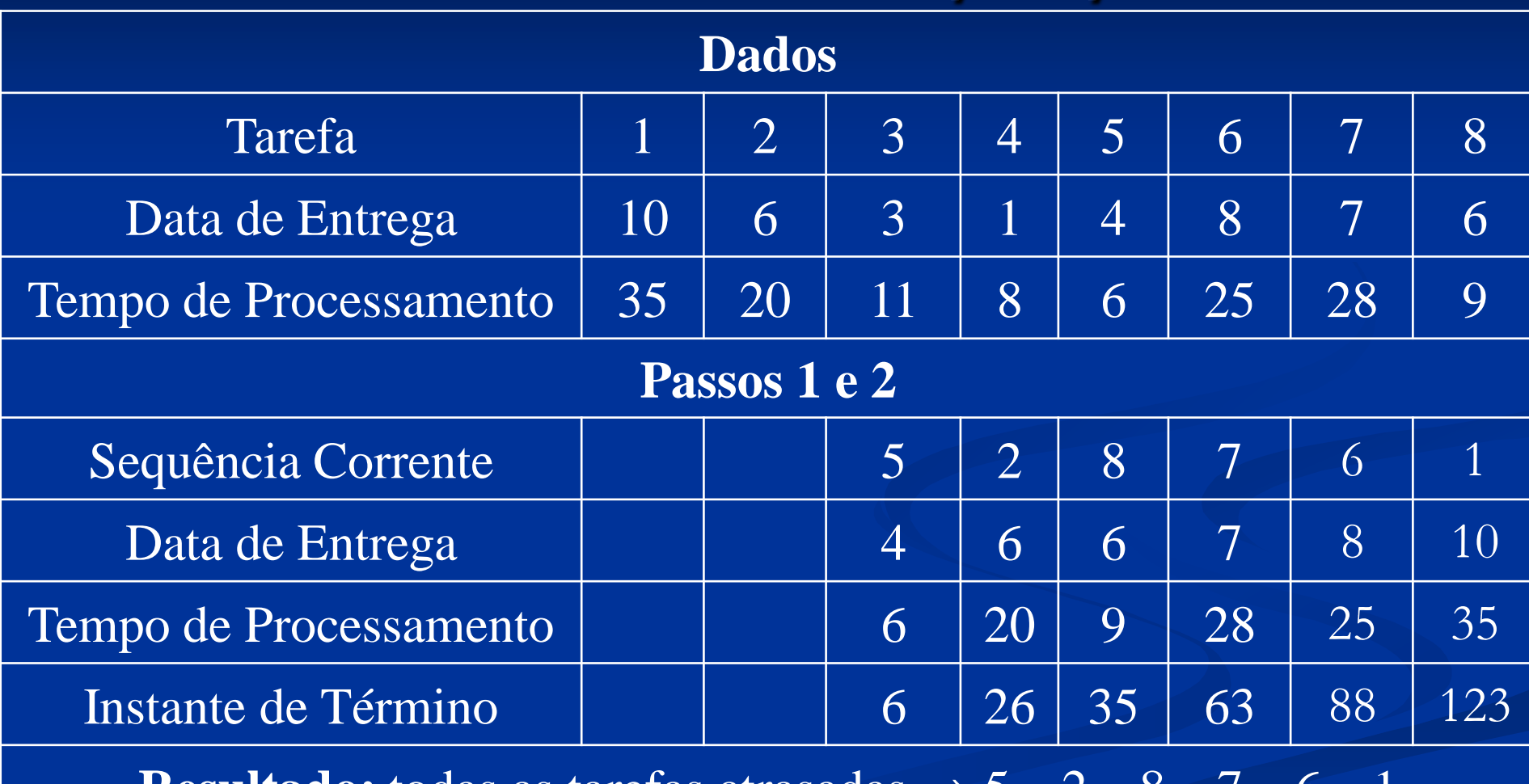

**Resultado:** todas as tarefas atrasadas  $\Rightarrow$   $5 - 2$ 

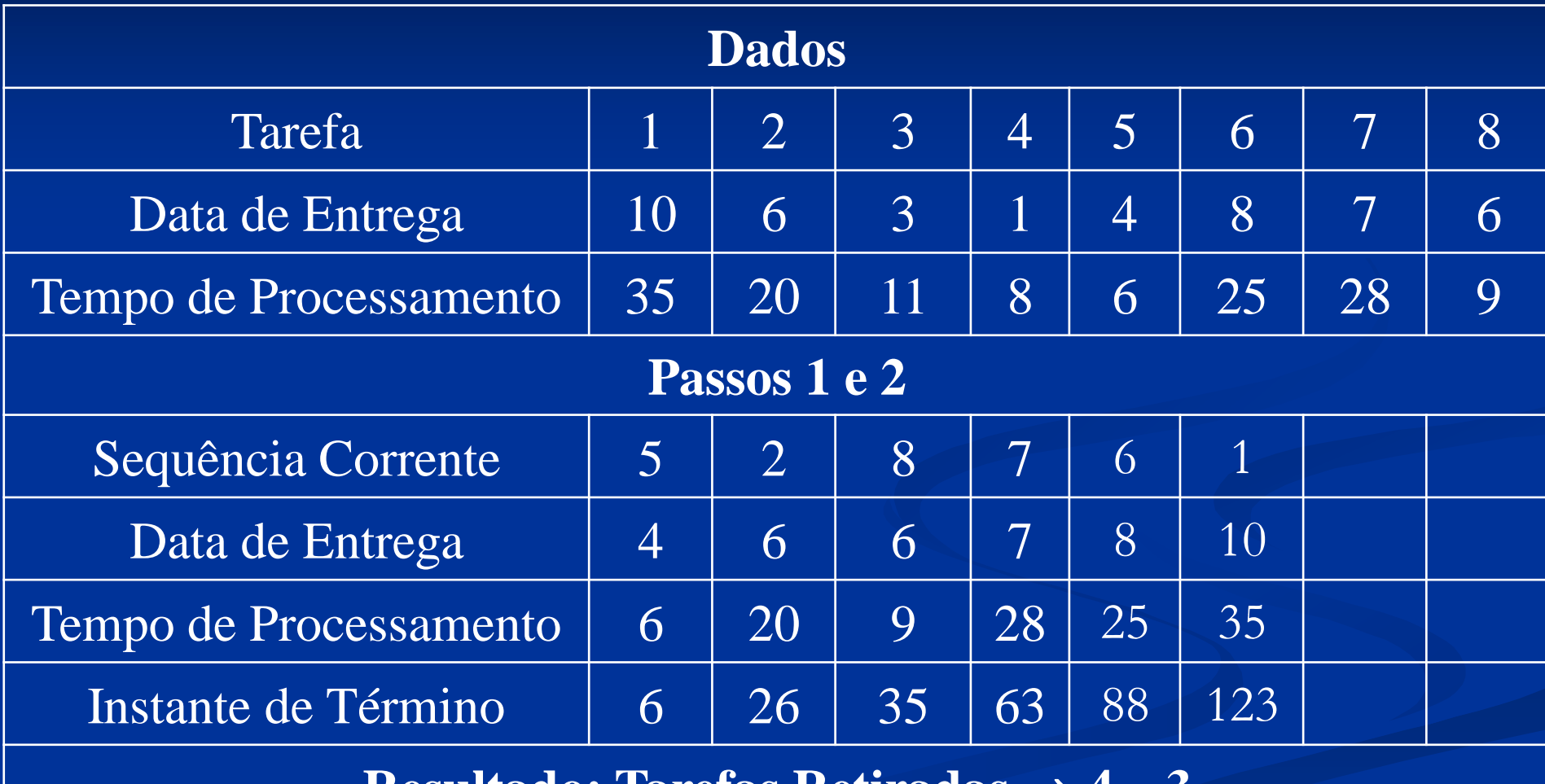

**Resultado: Tarefas Retiradas**  $\Rightarrow$  4 – 3

# **Solução – (Passos 1 e 2) Problema 02 – 6 / 1 / n<sup>T</sup>**

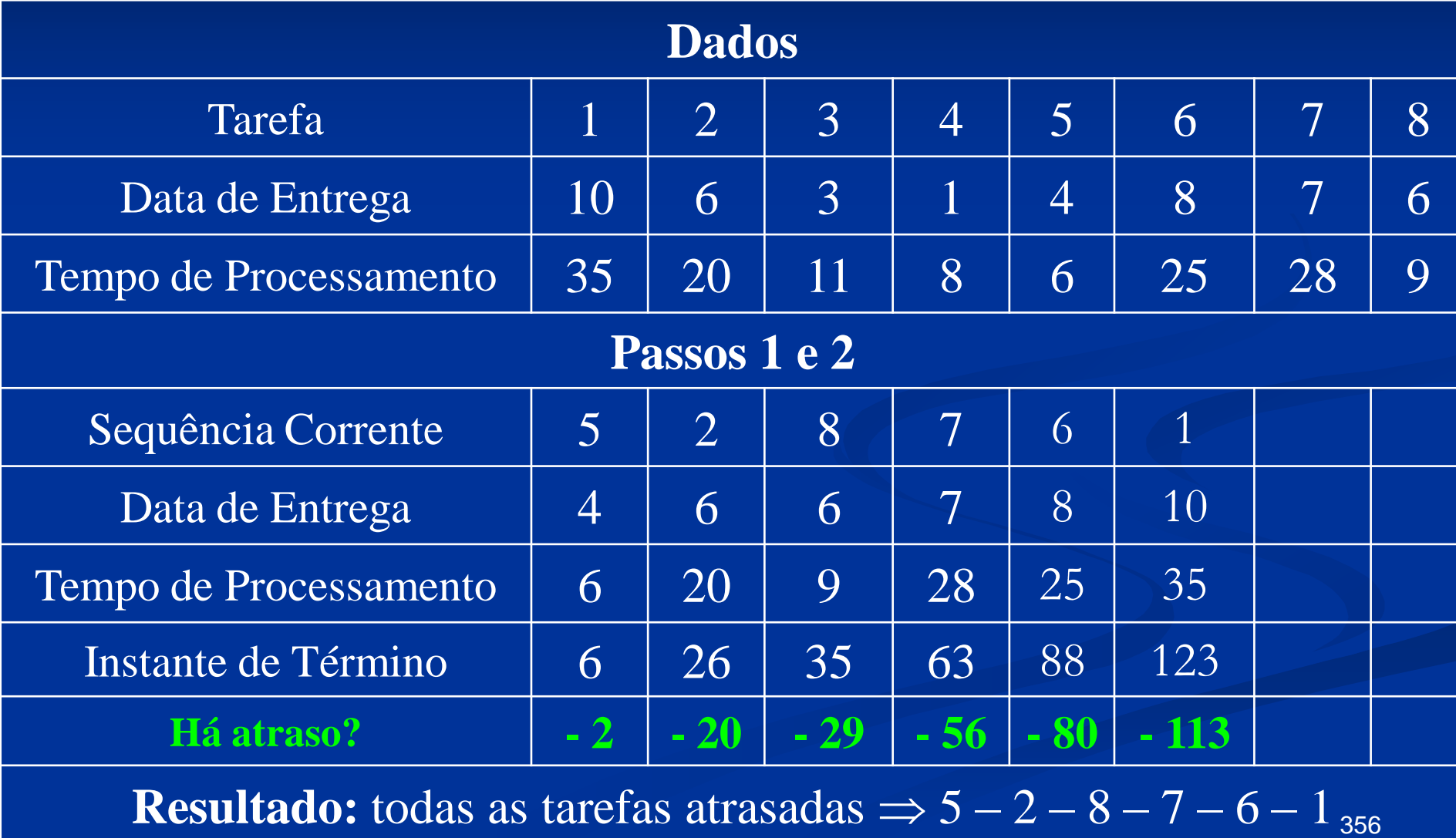

## **Análise**

 A tarefa 5 é a primeira tarefa atrasada na sequência e na subsequência (5), a tarefa 5 tem o maior tempo de processamento, não havendo comparação. Retire a tarefa 5 e retorne ao passo 2.

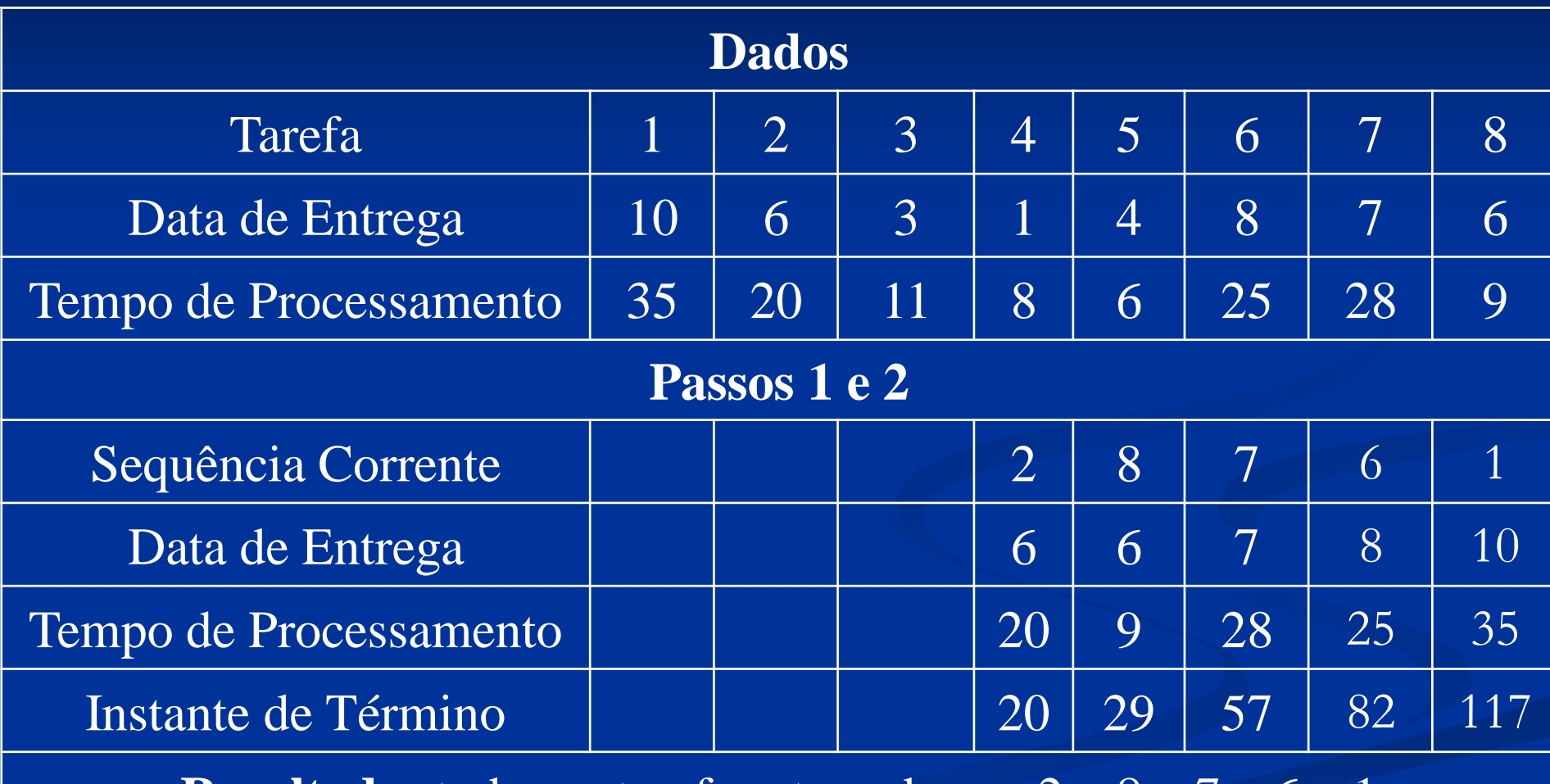

**Resultado:** todas as tarefas atrasadas  $\Rightarrow$  2 – 8 – 7 – 6 – 1

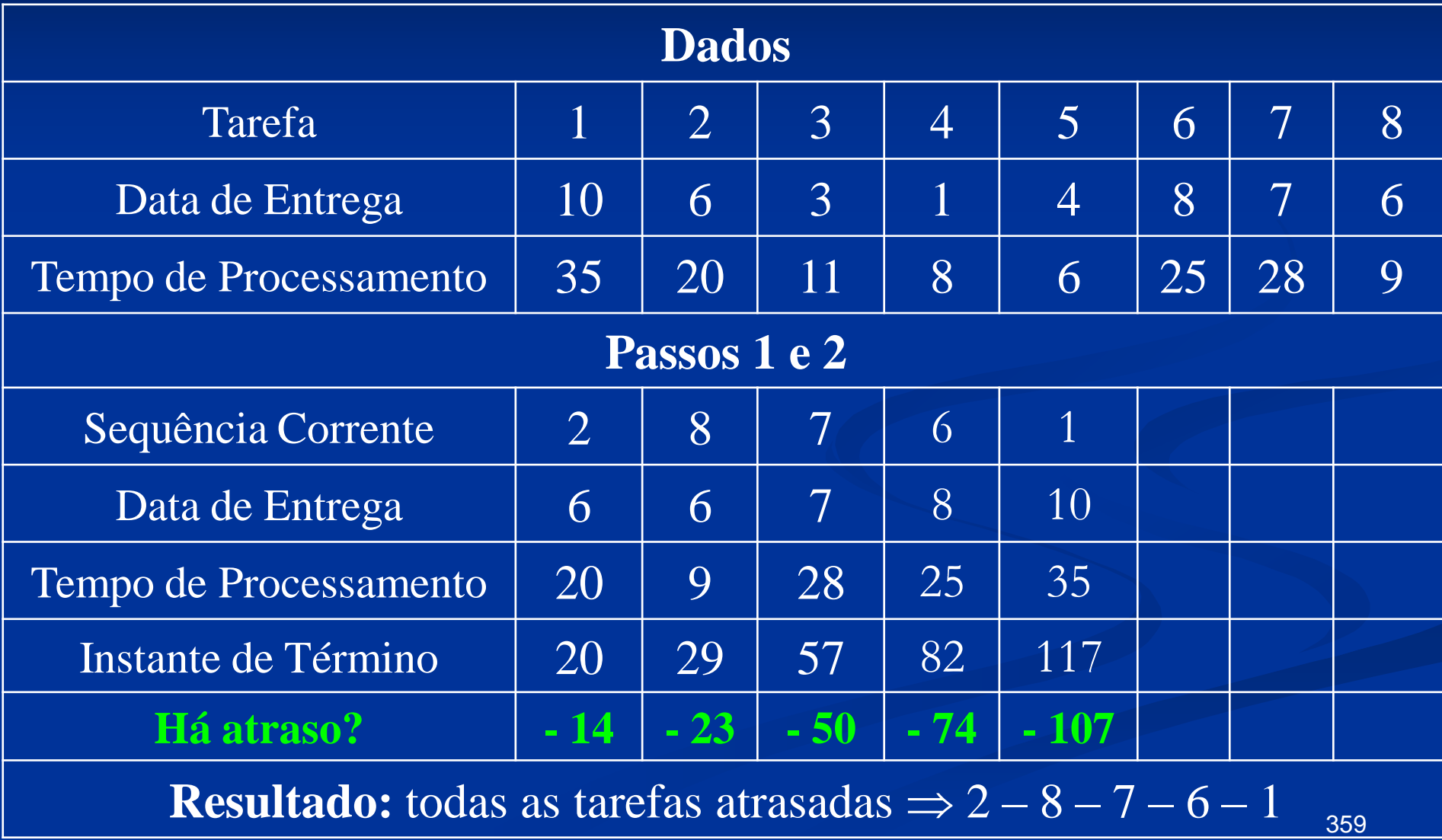

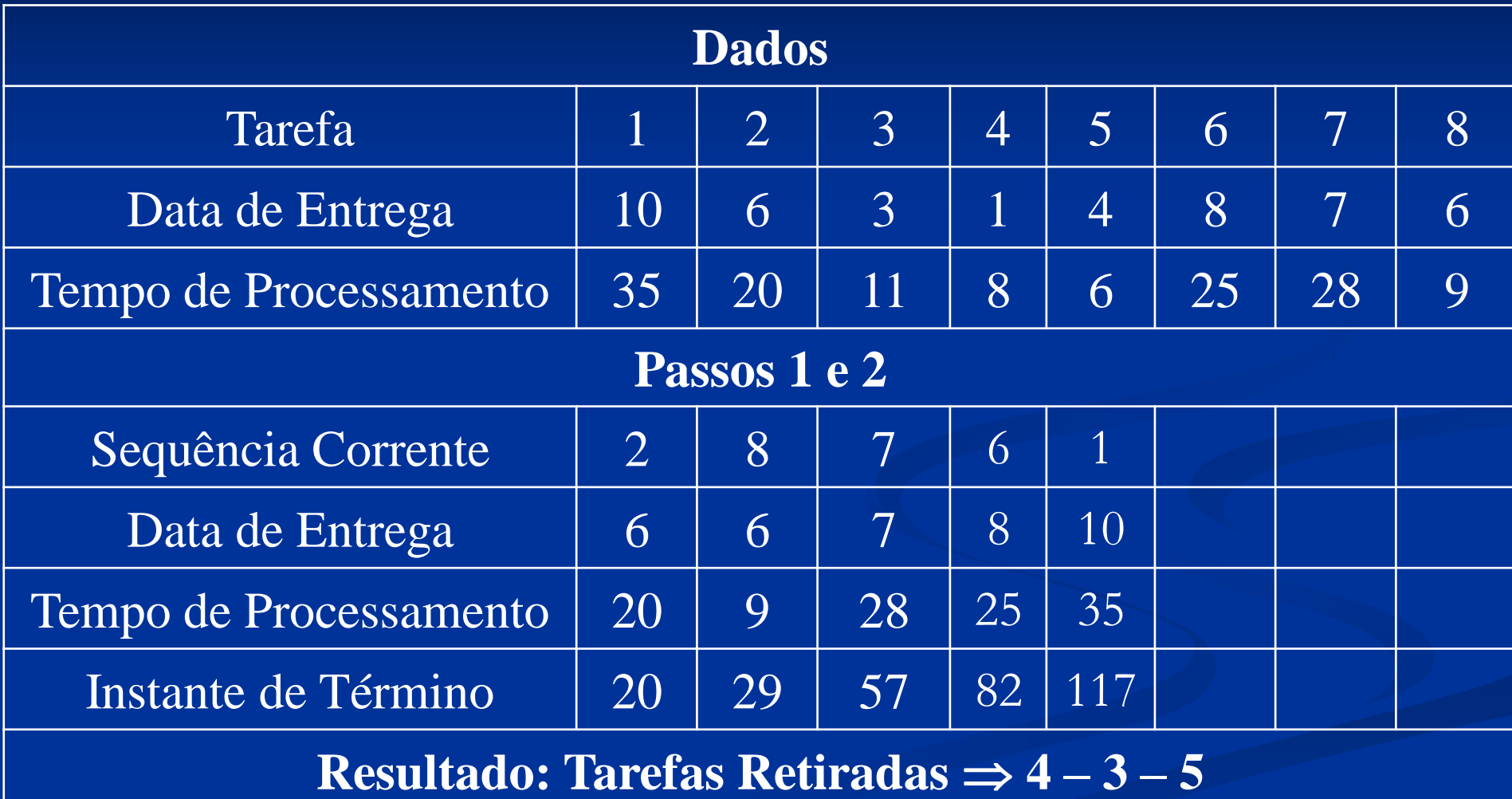
A tarefa 2 é a primeira tarefa atrasada na sequência e na subsequência (2), a tarefa 2 tem o maior tempo de processamento, não havendo comparação. Retire a tarefa 2 e retorne ao passo 2.

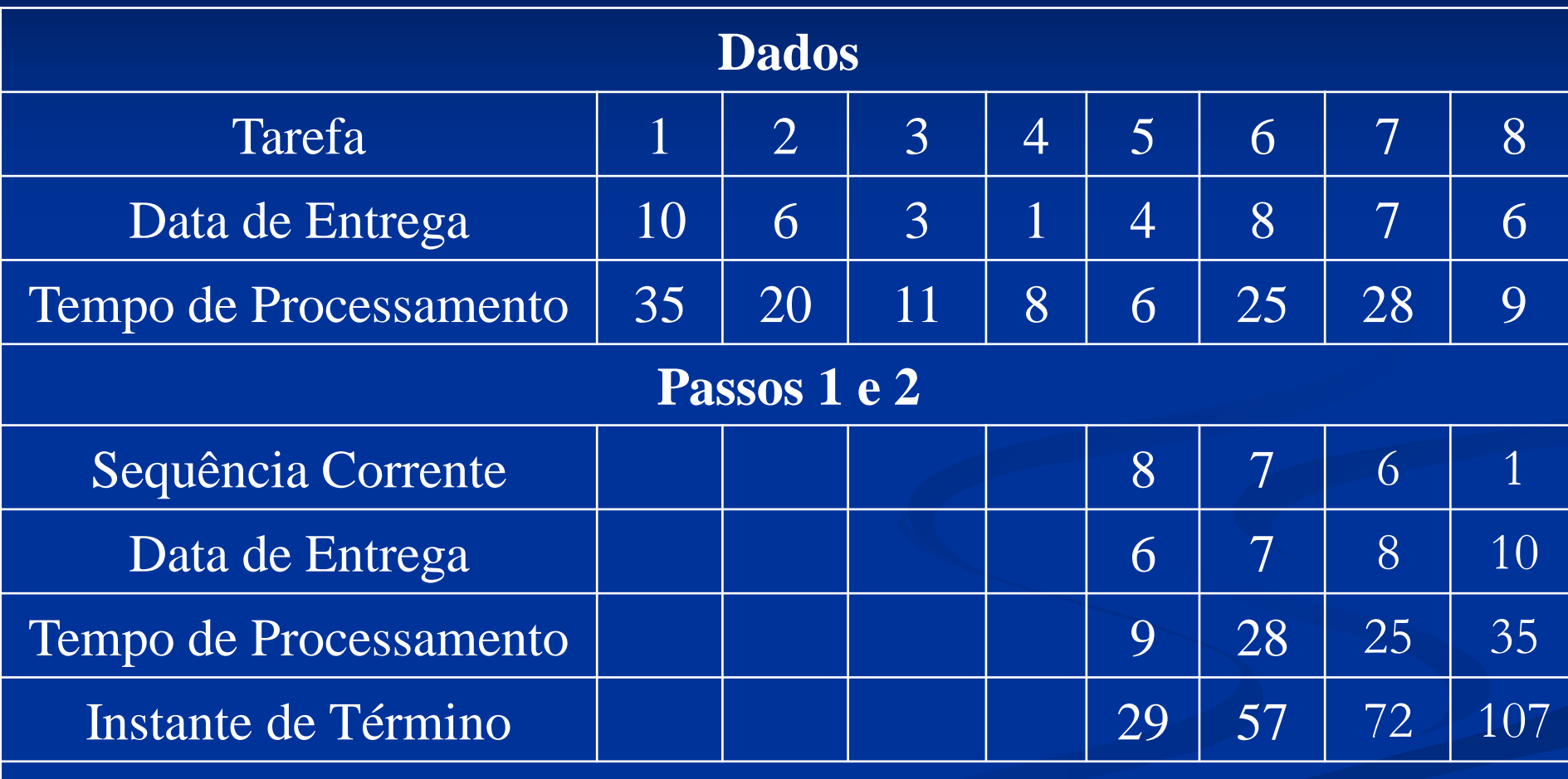

**Resultado:** todas as tarefas atrasadas  $\Rightarrow$  8 – 7 – 6 – 1

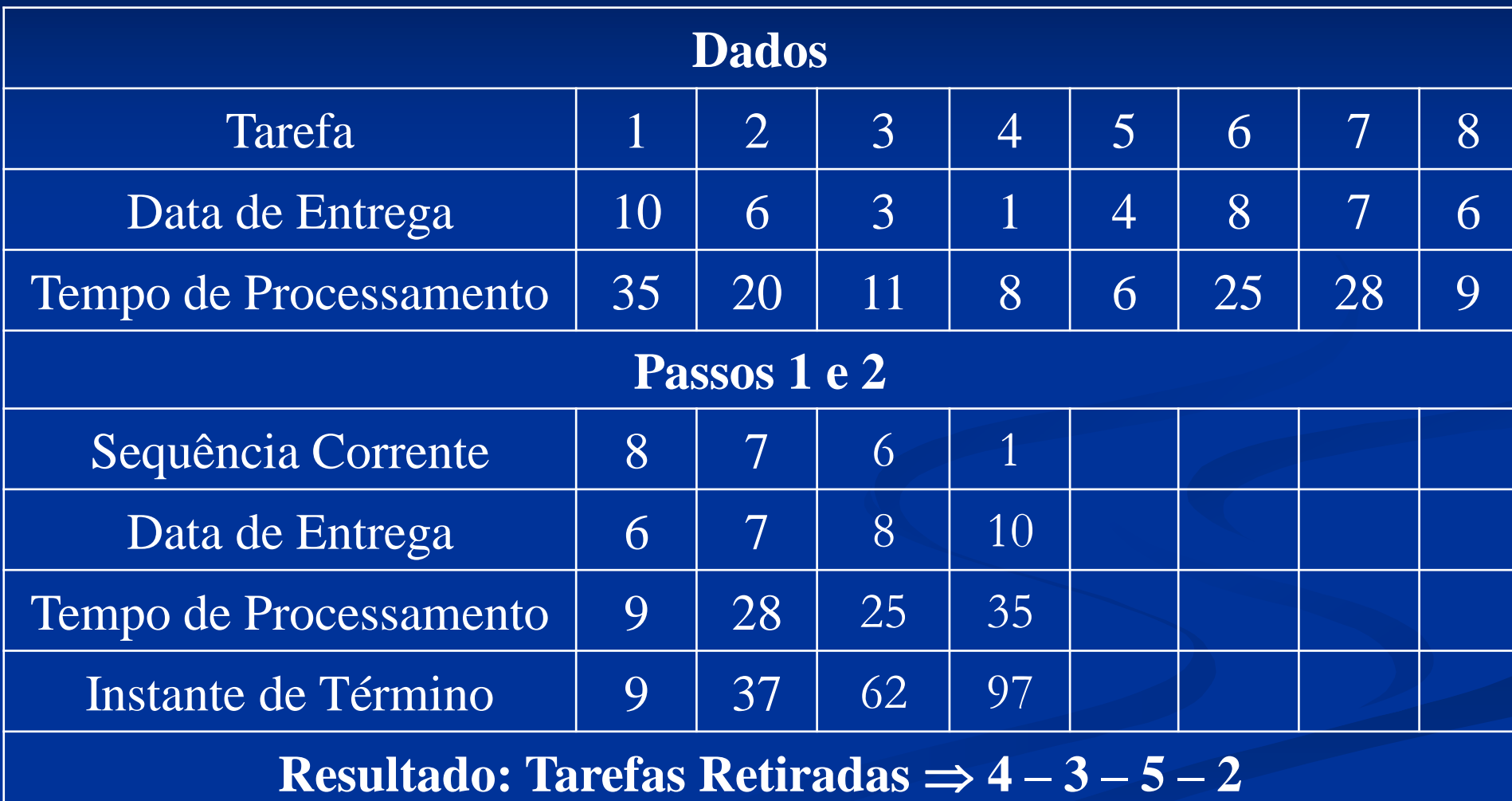

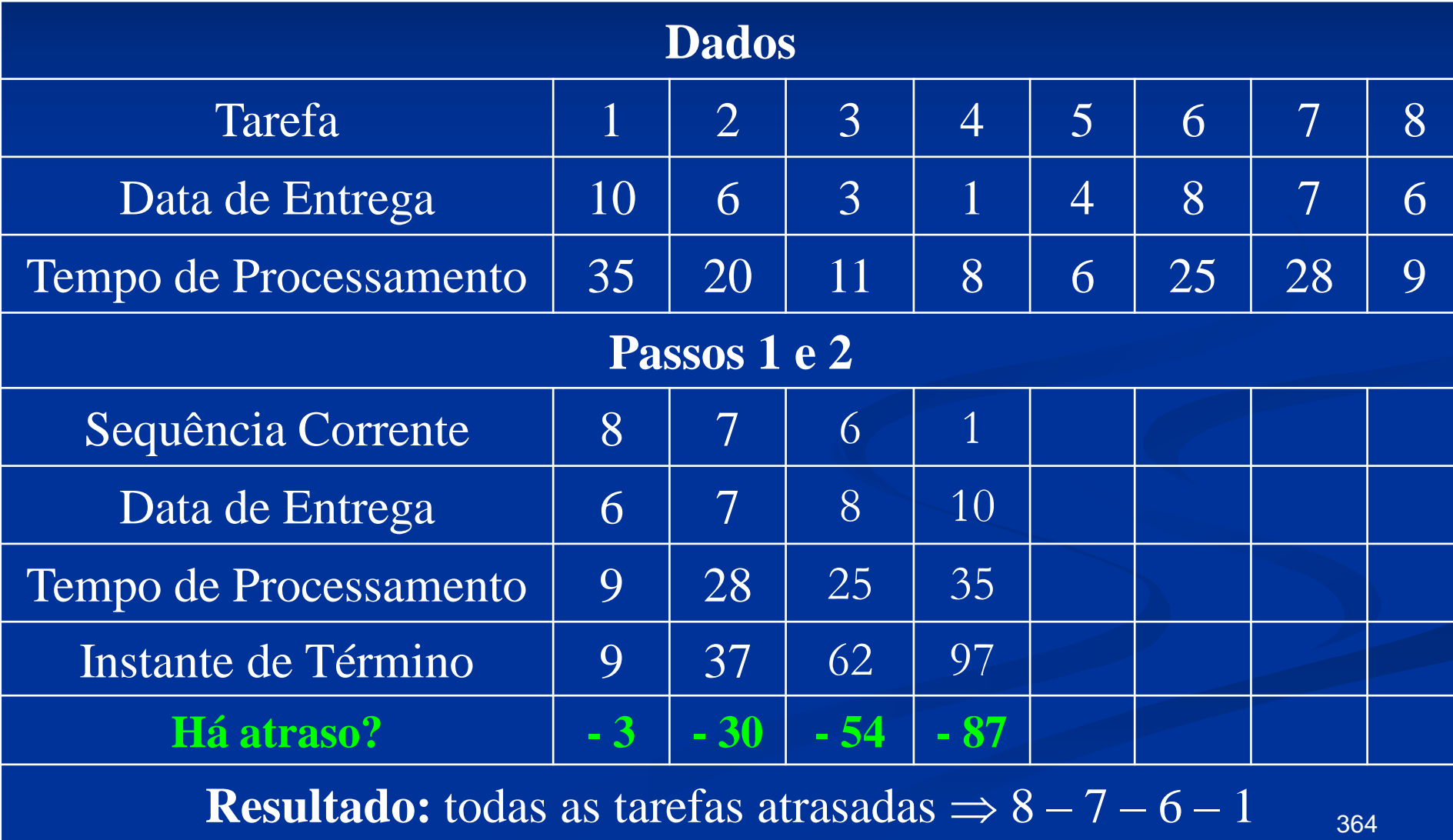

 A tarefa 8 é a primeira tarefa atrasada na sequência e na subsequência (8), a tarefa 8 tem o maior tempo de processamento, não havendo comparação. Retire a tarefa 8 e retorne ao passo 2.

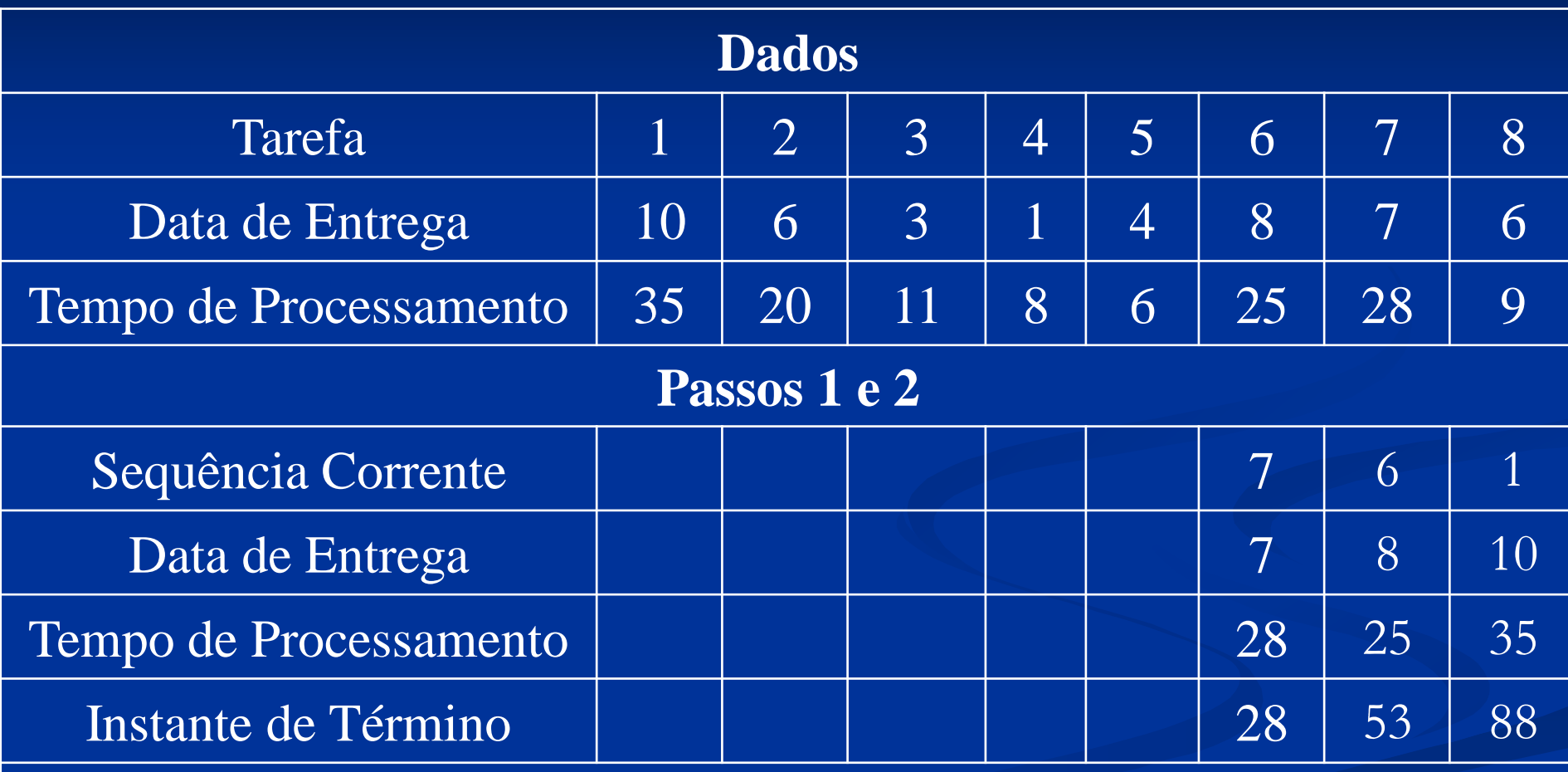

**Resultado:** todas as tarefas atrasadas  $\Rightarrow$  7 – 6 – 1

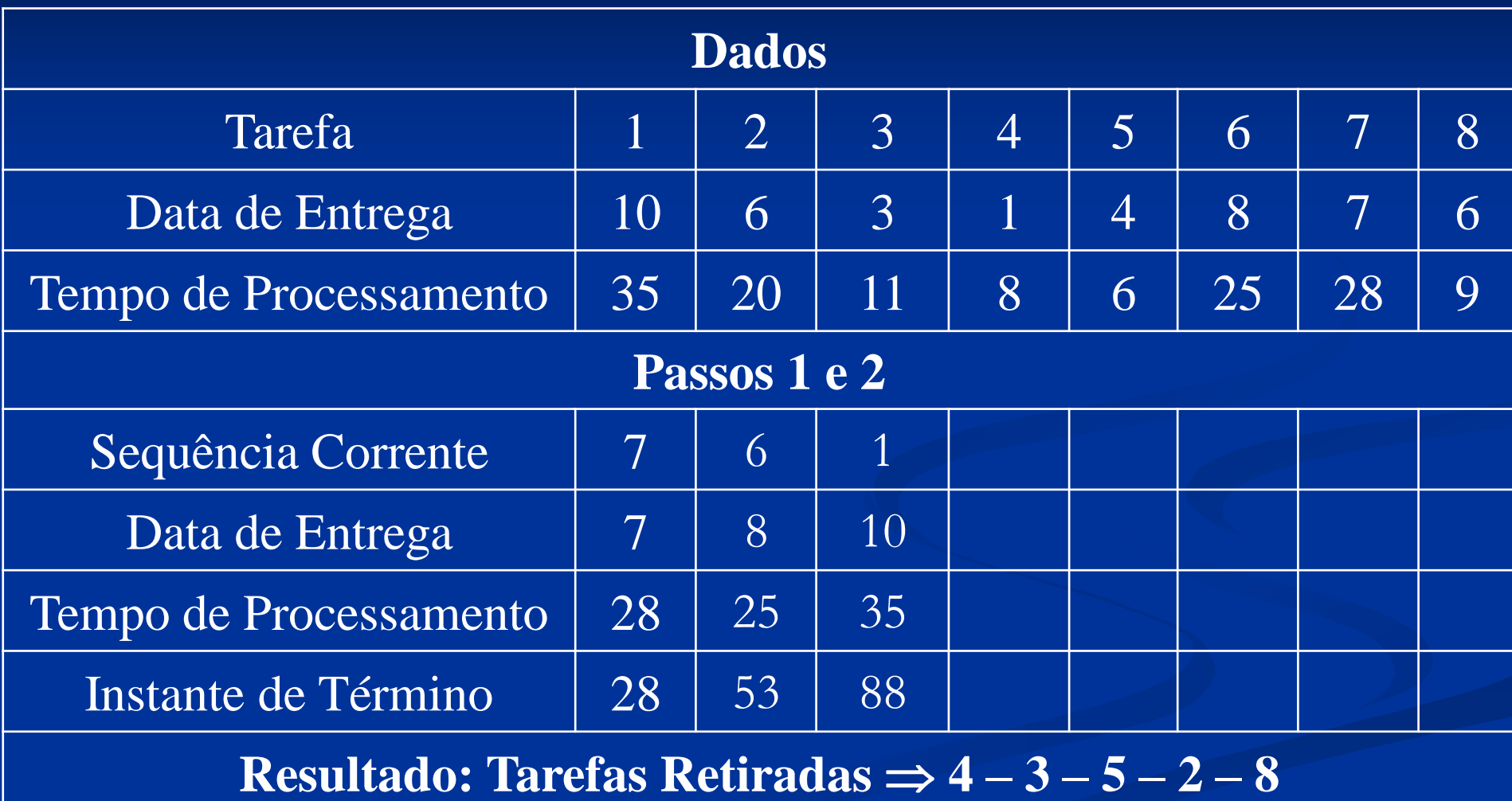

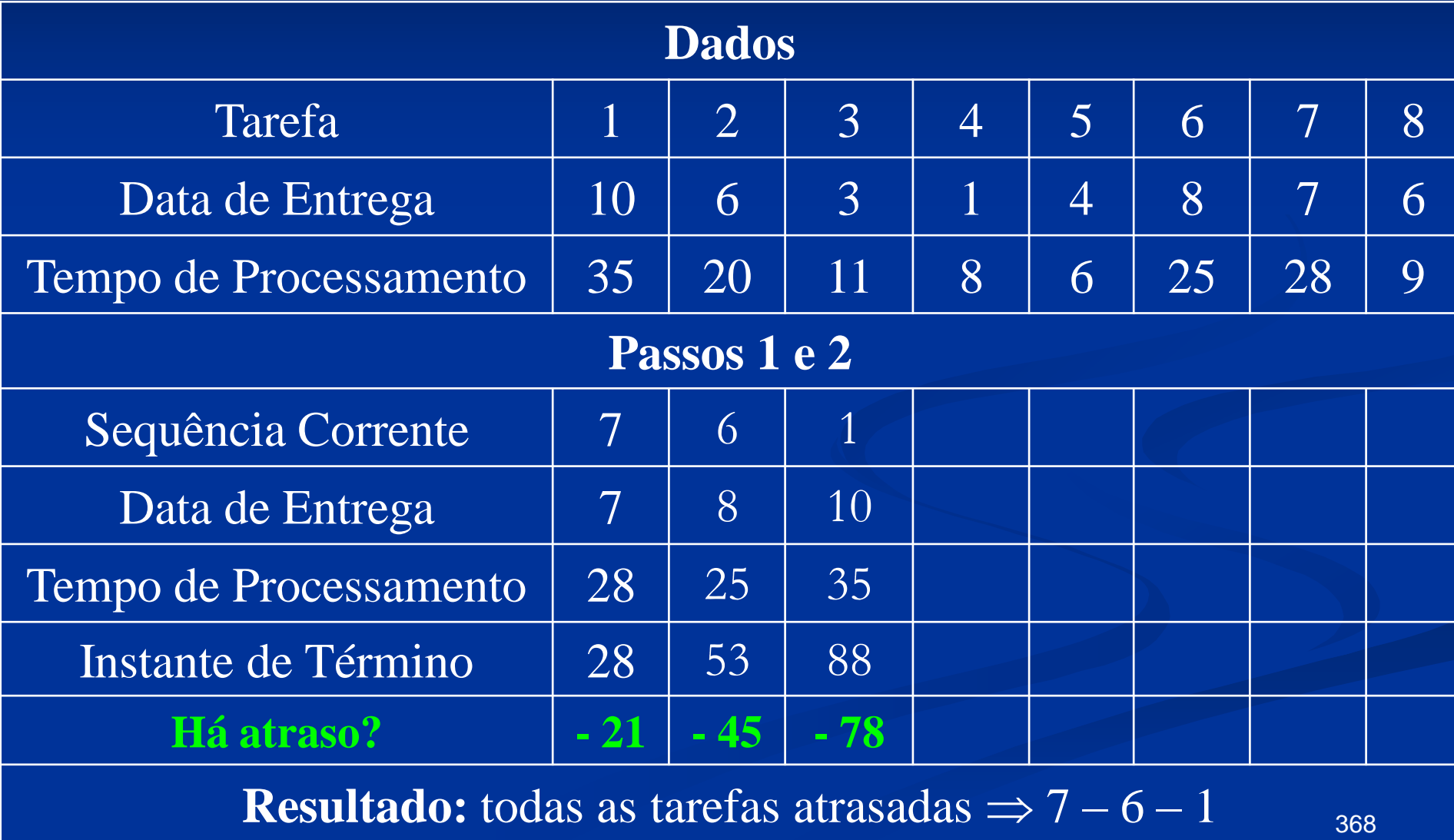

 A tarefa 7 é a primeira tarefa atrasada na sequência e na subsequência (7), a tarefa 7 tem o maior tempo de processamento, não havendo comparação. Retire a tarefa 7 e retorne ao passo 2.

# **Solução – (Passos 1 e 2) Problema 02 – 6 / 1 / n<sup>T</sup>**

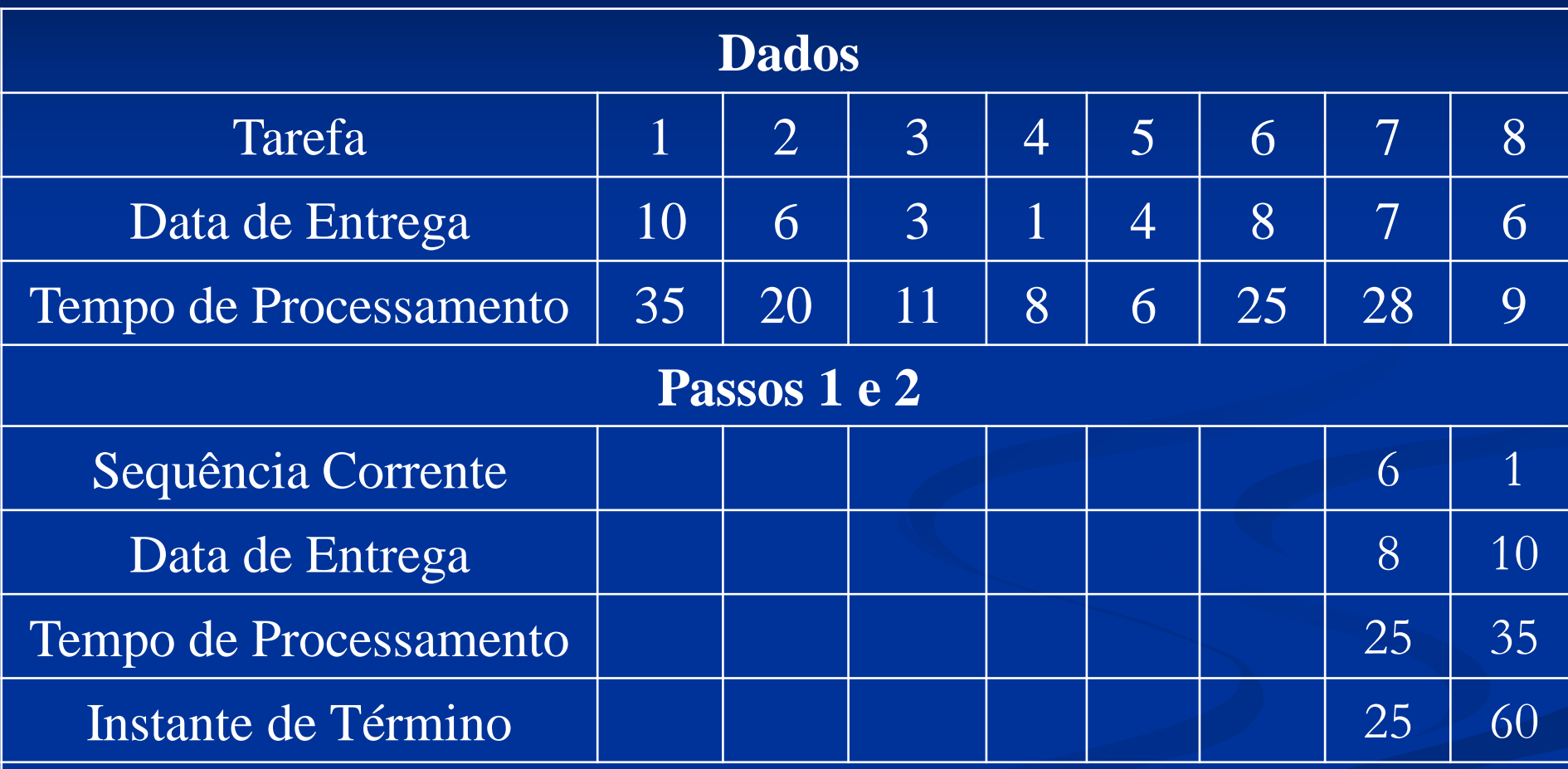

**Resultado:** todas as tarefas atrasadas  $\Rightarrow$  6 – 1

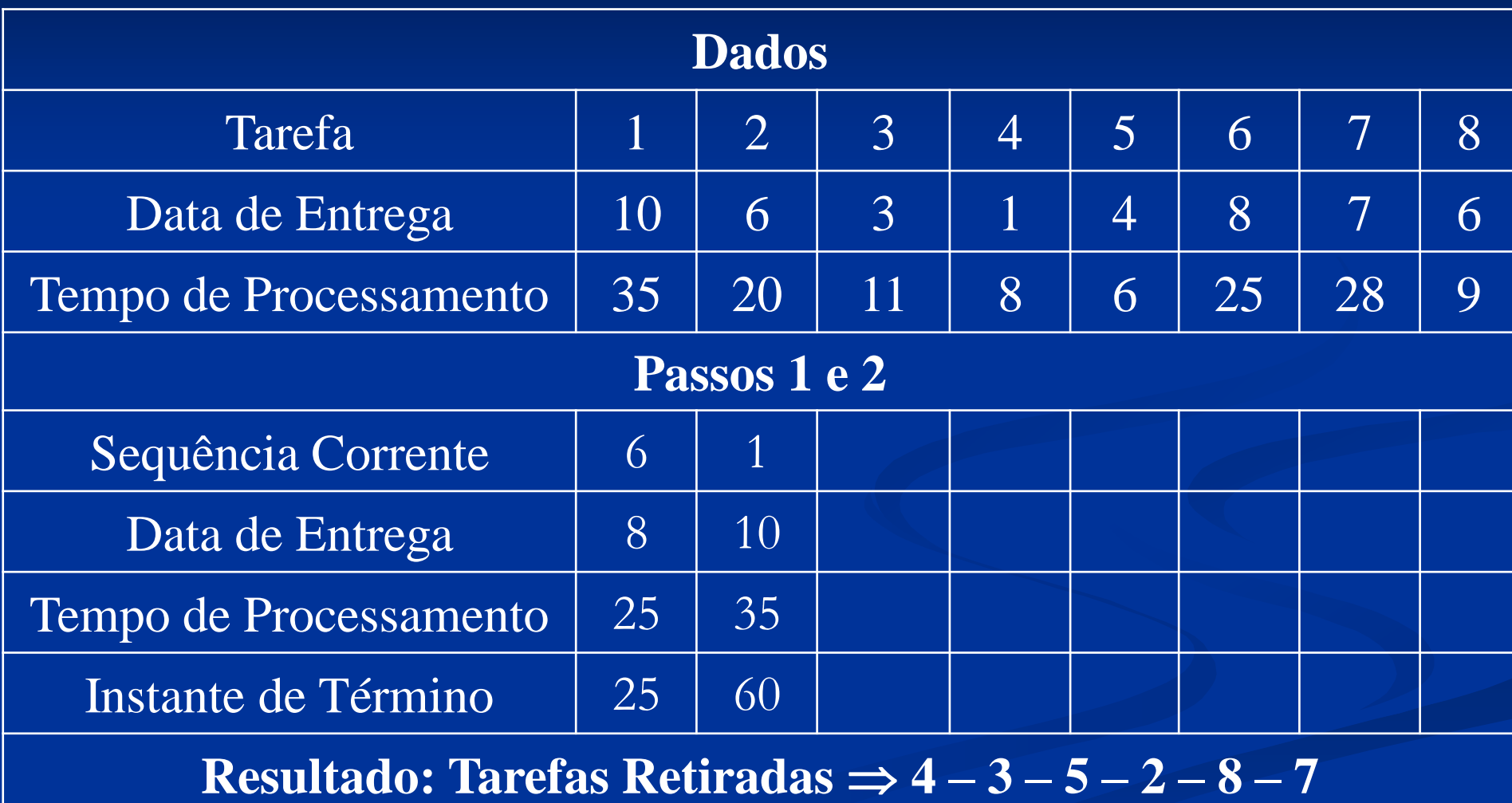

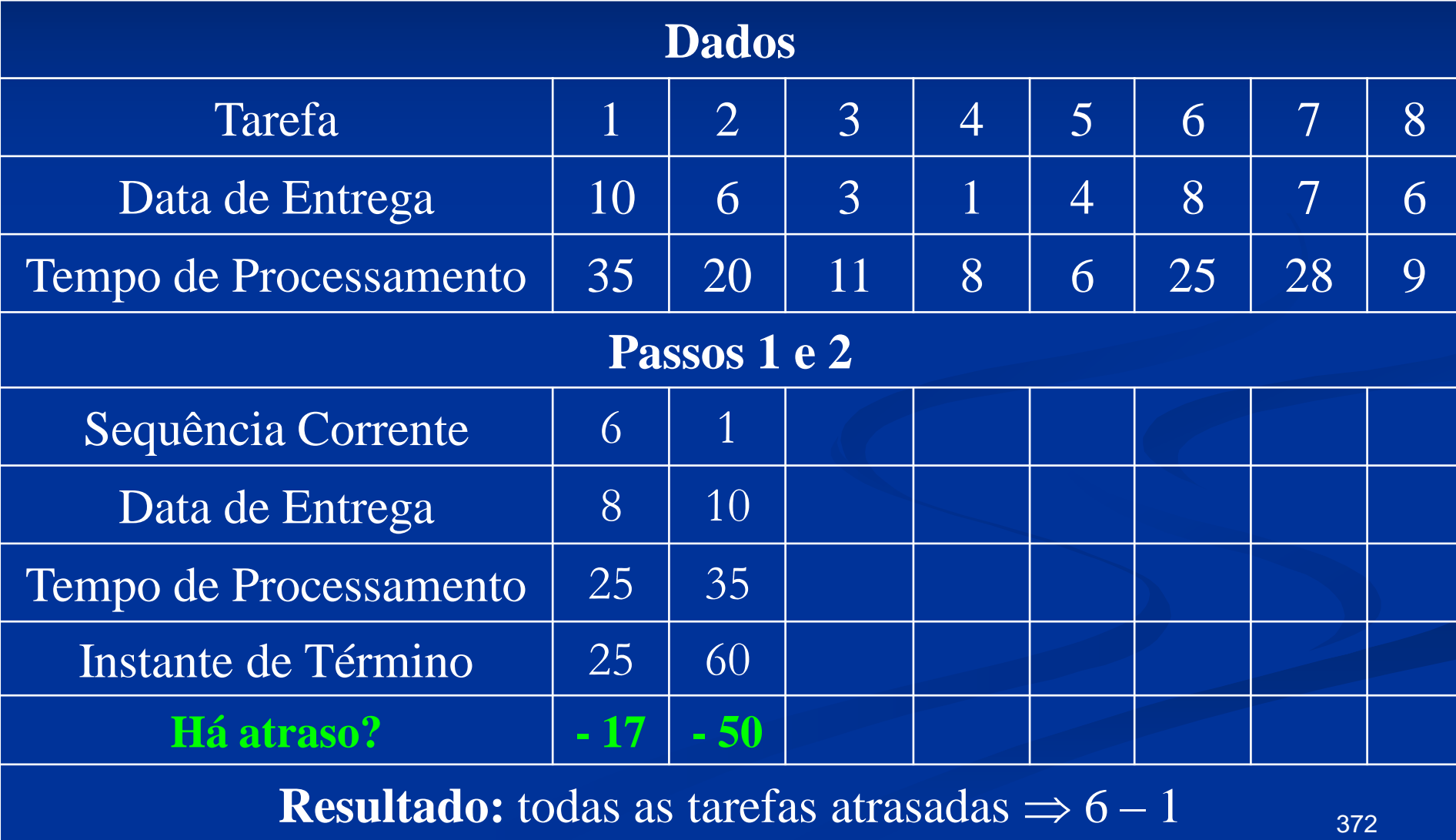

**Como** todas as tarefas relacionadas independente da sequência encontram-se no *status* de atraso em função da *Due Date* e do *Process Time*, o procedimento de Moore não se aplica. Sem avaliar algum outro procedimento que possa ser aplicado o mais provável é a sequência com base no tempo de processamento crescente de modo a minimizar o atraso, e não eliminá-lo.

### **Solução – (Sequência Final) Problema 02 – 6 / 1 / n**<sup>T</sup>

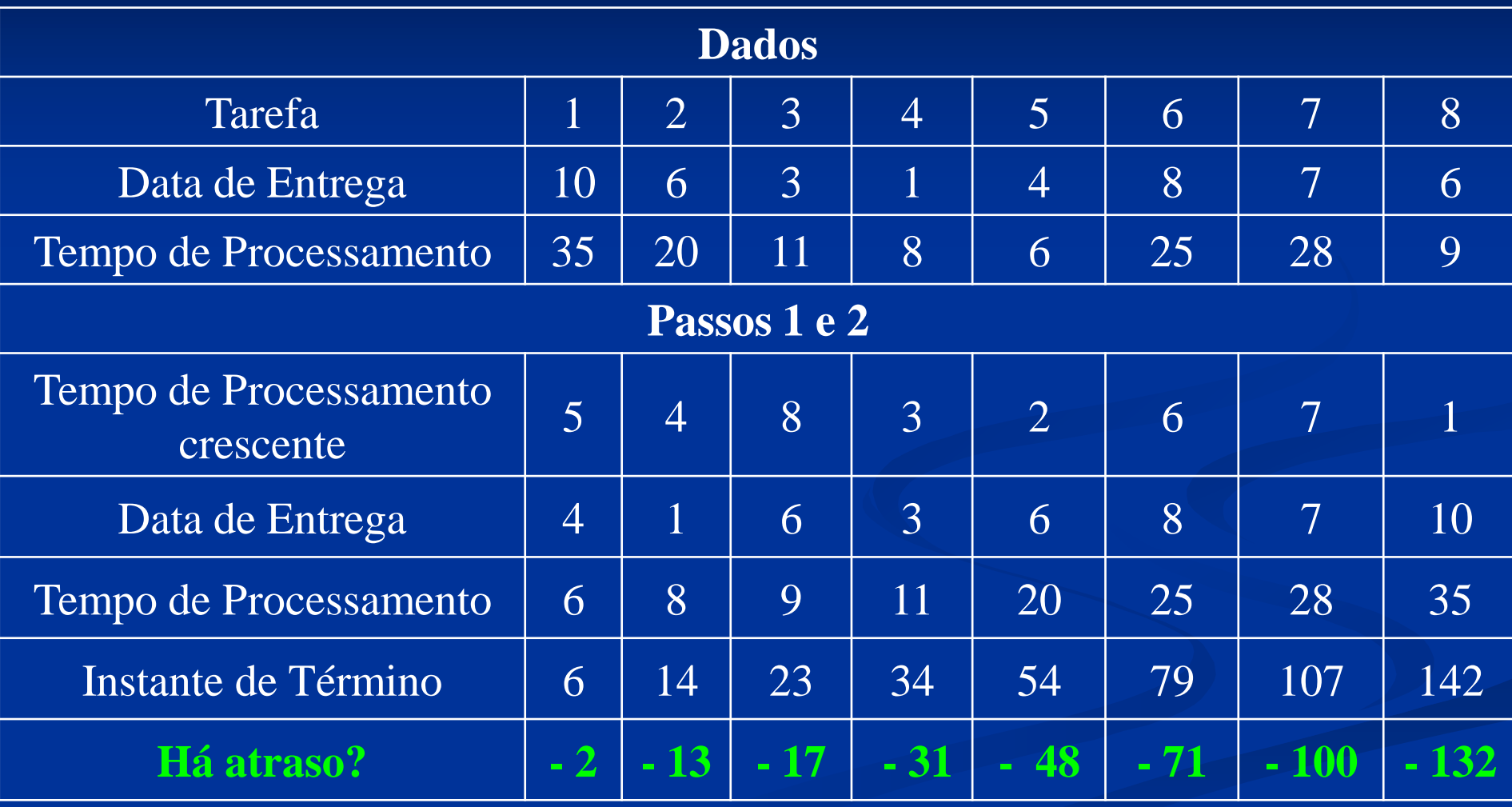

### **Solução – (Sequência Final) Problema 02 – 6 / 1 / n**<sup>T</sup>

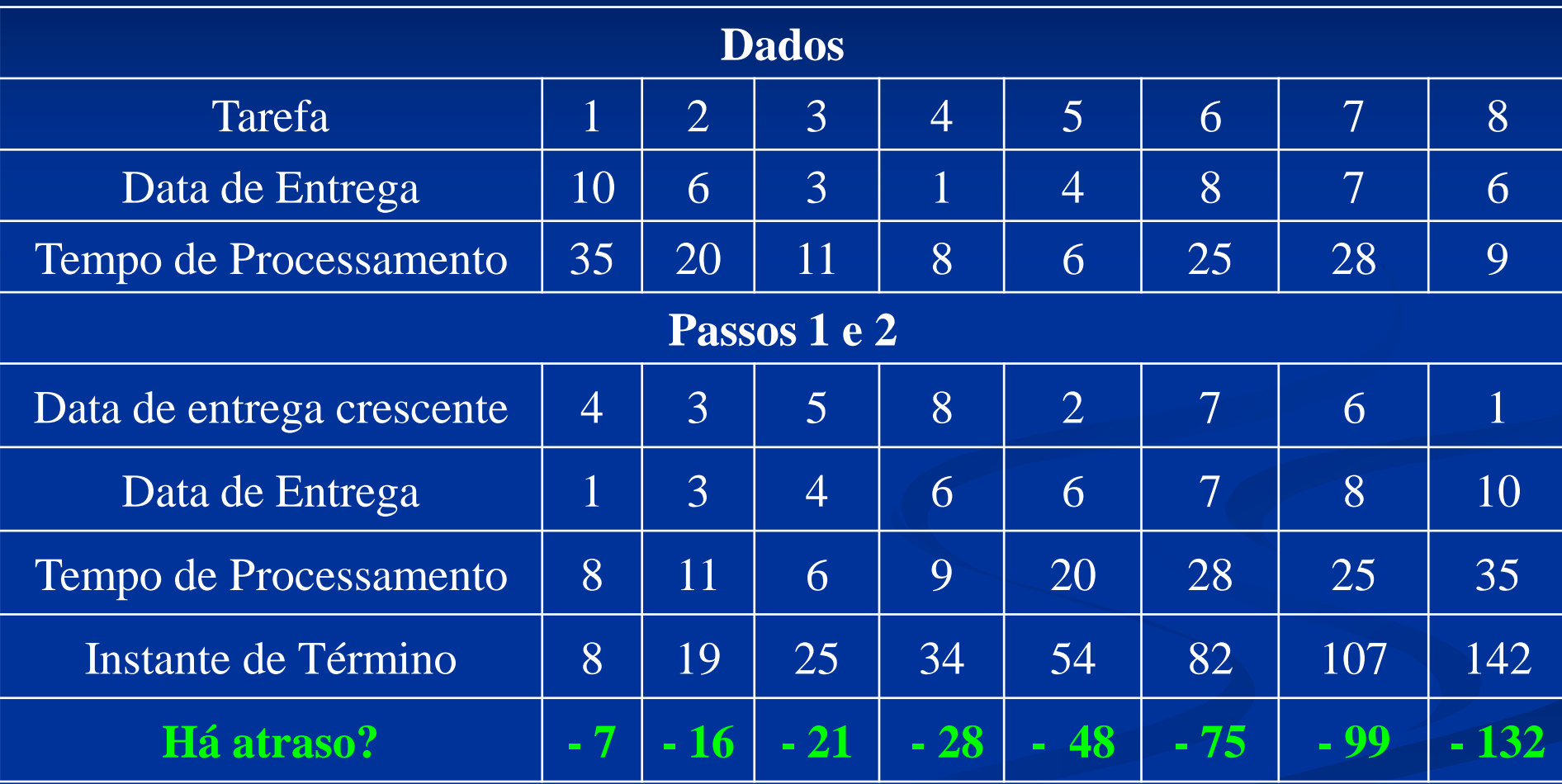

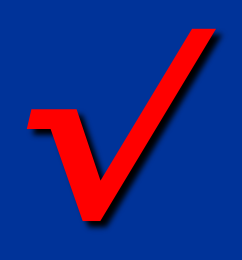

 $\boxed{\phantom{1}0}$